# Компьютерные системы и комплексы обработки вибрационных сигналов

П.Ю. Бранцевич

**П. Ю. Бранцевич**

# **КОМПЬЮТЕРНЫЕ СИСТЕМЫ И КОМПЛЕКСЫ ОБРАБОТКИ ВИБРАЦИОННЫХ СИГНАЛОВ**

МИНСК «БЕСТПРИНТ» 2023

#### УДК: 004.42+681.2

**Бранцевич, П. Ю.** Компьютерные системы и комплексы обработки вибрационных сигналов / П. Ю. Бранцевич. – Минск: Бестпринт, 2023. – 282 с. : ил. – ISBN 978-985-7267-24-8.

В монографии рассмотрены принципы организации и построения компьютерных систем и комплексов, предназначенных для решения задач, связанных с цифровой обработкой вибрационных сигналов. Предложены математическая и программная модели виброиспытательного оборудования и объектов испытаний с нелинейной амплитудной и неравномерной амплитудно-частотной характеристиками. Обоснован и экспериментально подтвержден способ формирования вибрационных воздействий, обеспечивающий максимальное нагружение балочных конструкций. Рассмотрены вопросы проектирования программных средств измерительно-вычислительных комплексов вибрационного контроля, мониторинга, автоматики защиты, оценки технического состояния сложных механизмов. Предложена модель базового элемента системы принятия решений, позволяющая конфигурировать различные алгоритмы обработки исходных данных и решающие правила, используемые при оценке состояния сложных технических и природных объектов.

Издание предназначено для научных и инженерно-технических работников, занимающихся проектированием и эксплуатацией компьютерных систем и комплексов, а также студентов, магистрантов и аспирантов соответствующих специальностей.

Табл. 27. Ил. 108. Библиогр: 176 назв.

#### Рекомендована

Научно-техническим советом БГУИР (протокол № 3 от 04.04.2023 г.); кафедрой программного обеспечения информационных технологий БГУИР (протокол № 11 от 23.01.2023 г.)

#### Р е ц е н з е н т ы :

*Татур М.М. –* доктор технических наук, профессор; профессор кафедры электронных вычислительных машин БГУИР; *Прихожий А.А.* – доктор технических наук, профессор; профессор кафедры программного обеспечения информационных систем и технологий БНТУ

**ISBN 978-985-7267-24-8** © Бранцевич П. Ю., 2023 © Оформление. УП «Бестпринт», 2023

## **ОГЛАВЛЕНИЕ**

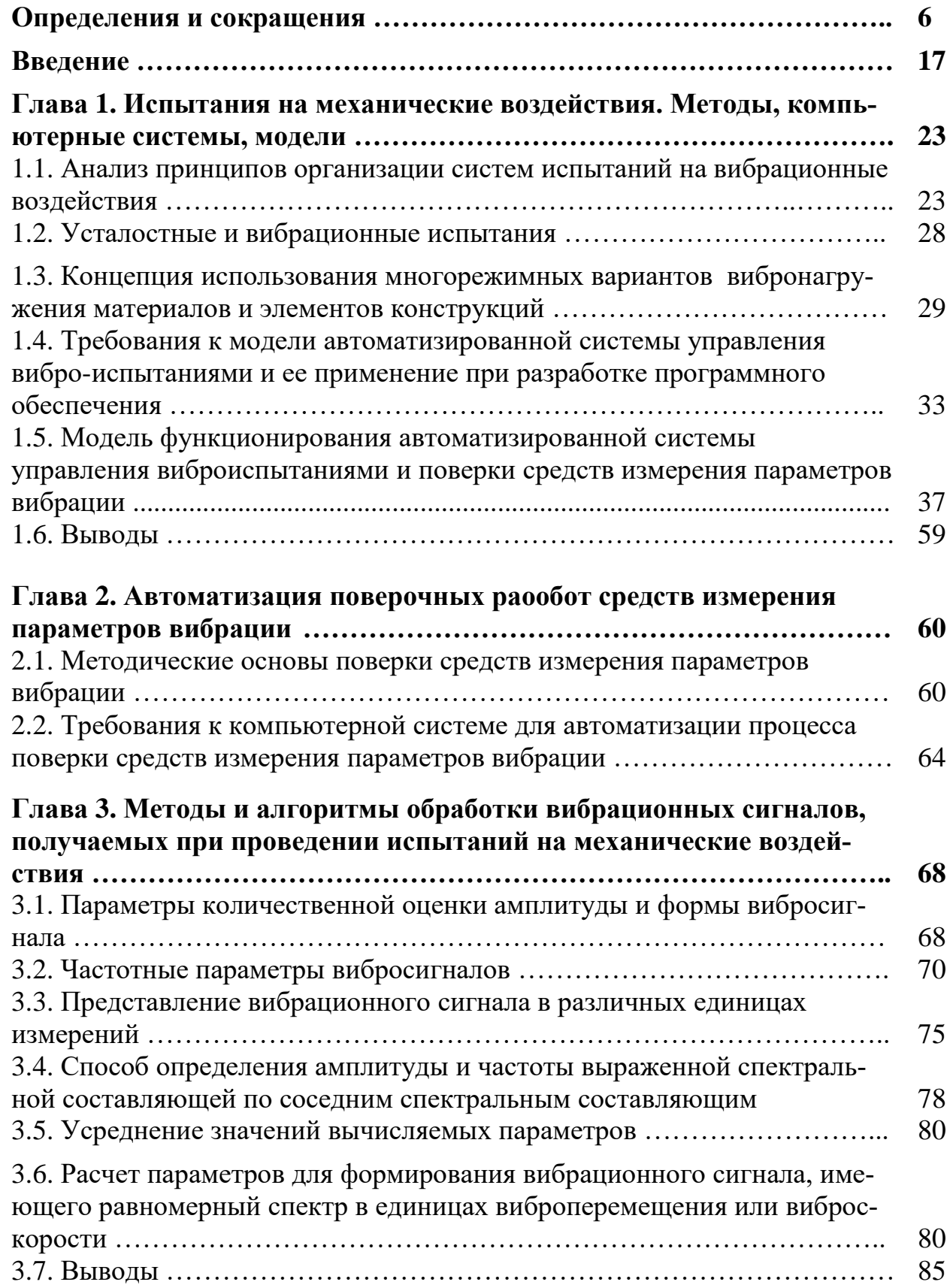

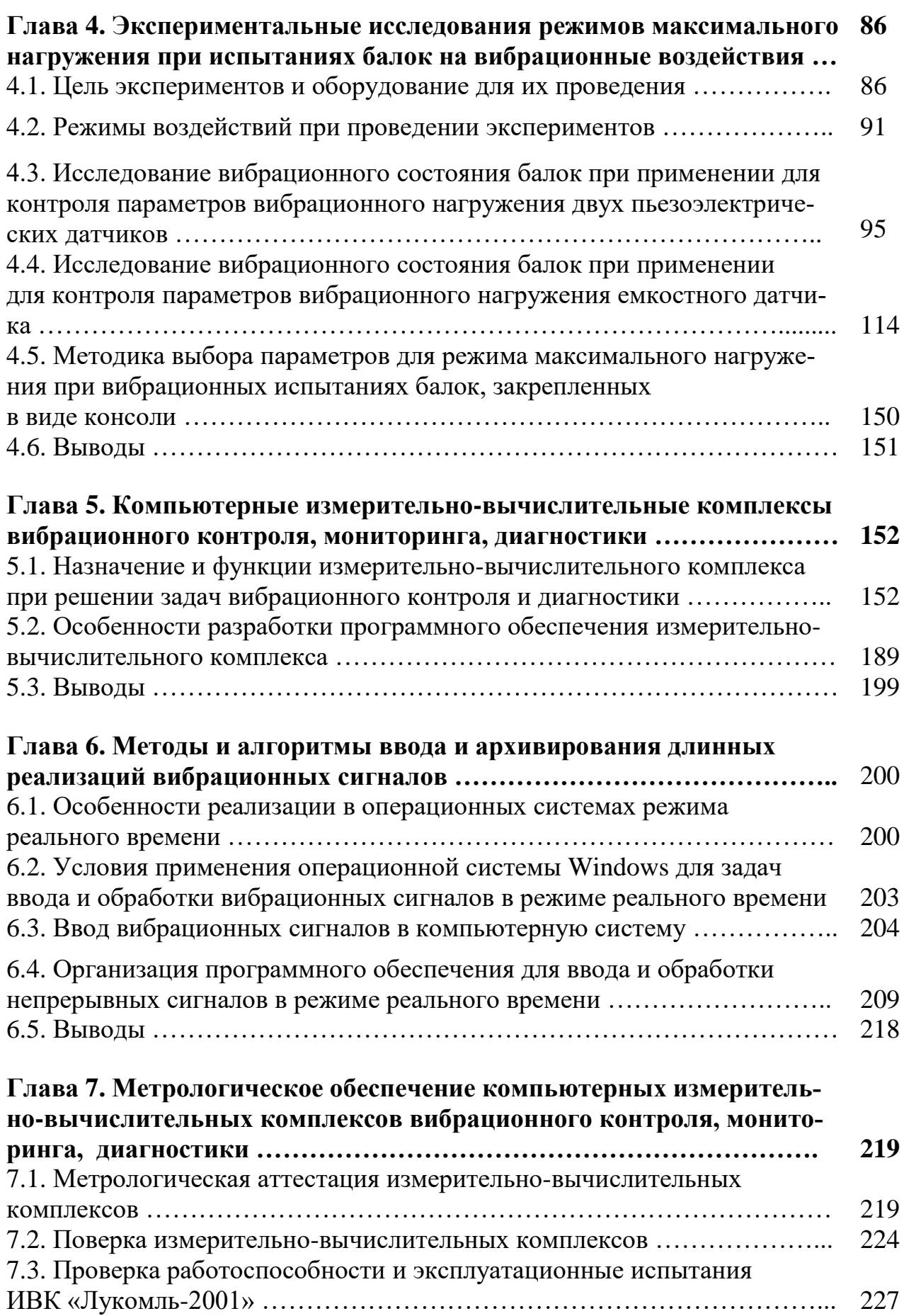

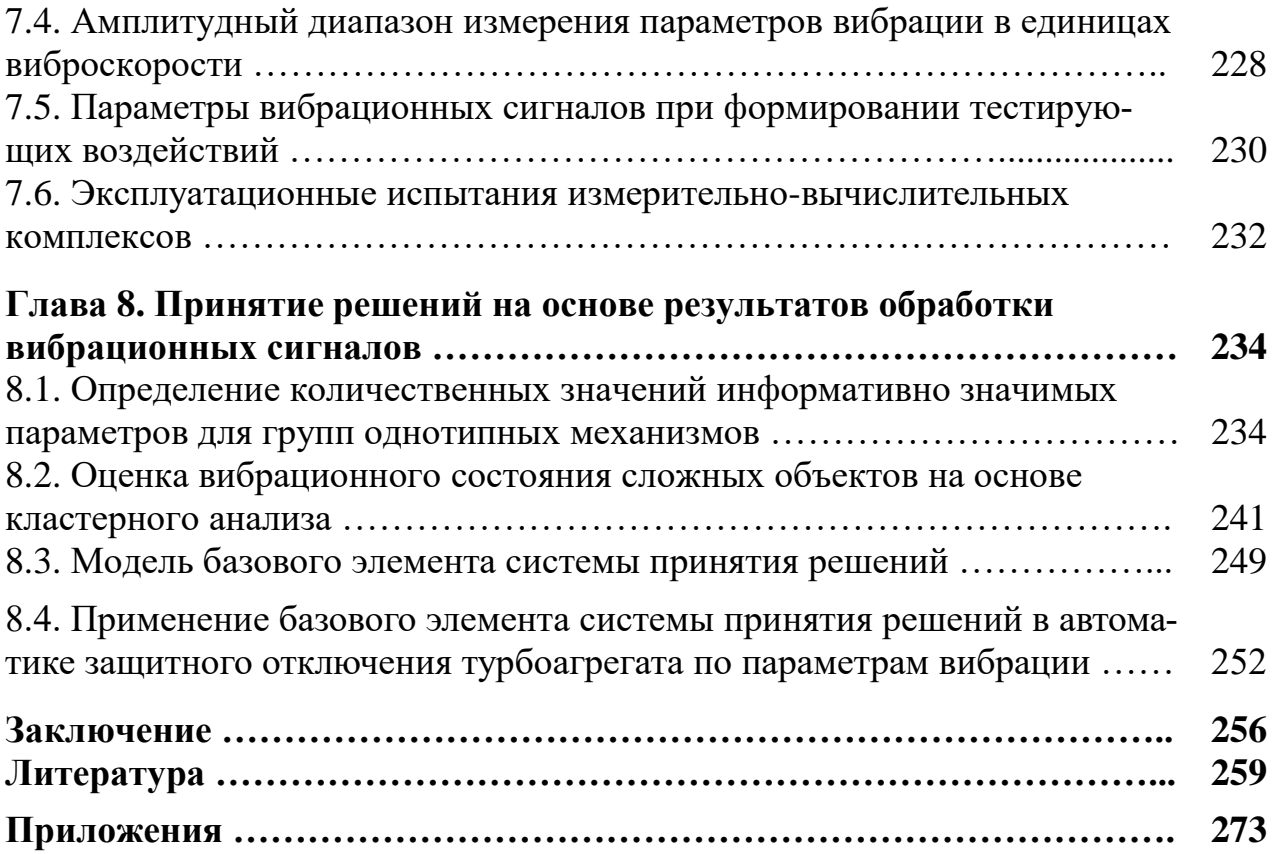

### **ОПРЕДЕЛЕНИЯ И СОКРАЩЕНИЯ**

В монографии применяются следующие термины, определения и сокращения. Они сформулированы с учетом:

− ГОСТ 24346–80. Вибрация. Термины и определения;

− ГОСТ 20911–89. Техническая диагностика. Термины и определения;

− ГОСТ 16263–70. Метрология. Термины и определения;

− ГОСТ 19.781–90. Обеспечение систем обработки информации программное. Термины и определения;

− ГОСТ Р ИСО 2041–2012. Вибрация, удар и контроль технического состояния. Термины и определения.

*Вибрация* – движение точки или механической системы, при котором происходят колебания характеризующих его скалярных величин.

*Вибрация* – изменение во времени значения величины, описывающей движение или положение механической системы, если это значение попеременно меняется в большую и меньшую сторону от некоторого среднего или исходного значения.

*Виброперемещение* – составляющая перемещения, описывающая вибрацию.

*Виброперемещение* – векторная величина, определяющая изменение положения тела или частицы, по отношению к системе отсчѐта.

*Виброскорость* – производная виброперемещения по времени.

*Виброскорость* – векторная величина, определяющая производную виброперемещения по времени.

*Виброускорение* – производная виброскорости по времени.

*Виброускорение* – векторная величина, определяющая производную виброскорости по времени.

*Преобразователь* – устройство, предназначенное для восприятия энергии от одной системы и передачи энергии к другой системе того же, либо другого типа таким образом, что требуемые энергетические характеристики на входе проявляются на выходе.

*Вибропреобразователь* – устройство, предназначенное для преобразования одного из параметров линейной вибрации в пропорциональный электрический сигнал.

*Параметры линейной вибрации* – виброускорение, виброскорость, виброперемещение, частота и фаза колебаний.

*Среднее квадратическое значение виброскорости –* корень квадратный из среднего значения квадратов значений виброскорости, взятых во временном интервале.

*Период* – наименьшее приращение независимой переменной периодической величины, через которое функция повторяет саму себя.

*Рабочий диапазон* – область значений измеряемого параметра вибрации, для которой нормированы погрешности измерения.

*Рабочий диапазон частот* – область значений частот, в которой погрешность средств измерений не превышает регламентированных значений.

*Виброметр* – средство измерения виброперемещения, виброскорости, виброускорения.

*Вибрационная установка (виброустановка)* – совокупность функционально объединенных вибровозбудителя (вибростенда), средств заданий, управления, усиления, измерения, контроля и вспомагательных устройств, обеспечивающих воспроизведение вибрации с нормированными точностными характеристиками с испытательными, поверочными или другими целями.

*Вибровозбудитель* – устройство, предназначенное для возбуждения вибрации и используемое самостоятельно или в составе другого устройства.

*Вибростенд* – устройство, обеспечивающее непосредственное преобразование какого-либо вида энергии в энергию вибрации с целью передачи вибрации испытуемому (поверяемому) объекту.

*Электродинамический вибростенд* – вибростенд, создающий вибрацию за счет взаимодействия проводника, по которому протекает переменный ток, с магнитным полем постоянного электромагнита или магнита, в которое помещен проводник.

*Аппаратура задания вибрационной установки* – аппаратура вибрационной установки, предназначенная для создания управляющего сигнала (воздействия) и задания ее режима работы.

*Аппаратура управления вибрационной установки* – аппаратура вибрационной установки, предназначенная для обеспечения регулирования режима работы вибрационной установки в соответствии с заданной программой.

*Стол вибростенда* – конструктивная часть подвижной системы вибростенда, предназначенная для закрепления на ней испытуемого объекта с целью передачи ему вибрации.

*Контрольная точка* – особо указанная точка стола вибростенда, используемая для измерения параметров режима работы, определения и контроля эксплуатационных и точностных характеристик вибрационной установки.

*Точка крепления испытуемого (поверяемого) объекта* – место, предусмотренное на столе вибростенда, для крепления испытуемого объекта (в том числе, с помощью технологической оснастки).

*Режим работы вибрационной установки* – совокупность значений параметров, характеризующих форму и ориентацию в пространстве траекторий, и закон изменения воспроизводимого виброускорения (виброскорости, виброперемещения) контрольной точки.

*Номинальный режим работы вибрационной установки* – режим работы с номинальными значениями параметров, лежащих в номинальных диапазонах воспроизводимого виброускорения (виброскорости, виброперемещения) и частоты, указанных в нормативно-технической документации, регламентирующей требования на вибрационные установки.

*Действительный режим работы вибрационной установки* – режим работы с действительными значениями параметров, за которые принимаются значения, найденные экспериментальным путем и настолько близкие к истинным значениям, что для поставленной цели могут их заменить.

*Погрешность воспроизведения режима работы вибрационной установки* – совокупность разностей между значениями параметров в номинальном и действительном режимах работы вибрационной установки.

*Погрешность воспроизведения значений виброускорения (виброскорости, виброперемещения)* – разность между номинальным и действительным значениями воспроизводимого вибрационной установкой виброускорения (виброскорости, виброперемещения).

*Погрешность поддержания виброускорения (виброскорости, виброперемещения)* – разность между заданным значением воспроизводимого виброускорения (виброскорости, виброперемещения) и ее текущим значением при автоматическом управлении режимом работы.

*Коэффициент гармоник виброускорения (виброскорости, виброперемещения)* – параметр, характеризующий отклонение закона изменения виброускорения (виброскорости, виброперемещения) от гармонического.

*Коэффициент неравномерности распределения виброускорения (виброскорости, виброперемещения) в точках крепления* – параметр, характеризующий отклонение движения вибростола от плоскопараллельного и выражающий неодинаковость значений виброускорения (виброскорости, виброперемещения) в точках крепления относительно ее значения в контрольной точке.

*Коэффициент поперечных составляющих виброускорения (виброскорости, виброперемещения)* – параметр, характеризующий отклонение направления воспроизводимого виброускорения (виброскорости, виброперемещения) от заданного.

*Нестабильность вибрационной установки* – параметр, характеризующий отклонение значений виброускорения (виброскорости, виброперемещения) и частоты от заданных в зависимости от времени.

*Амплитудно-частотная характеристика вибрационной установки* – зависимость амплитуды основной гармоники виброускорения (виброскорости, виброперемещения) в контрольной точке от частоты гармонического возбуждения с постоянной амплитудой.

*Диапазон воспроизведения виброускорения (виброскорости, виброперемещения)* – область значений воспроизводимого виброускорения (виброскорости, виброперемещения), для которого нормированы точностные характеристики виброустановки.

*Диапазон воспроизведения частоты виброускорения (виброскорости, виброперемещения)* – область значений воспроизводимой частоты виброускорения (виброскорости, виброперемещения), для которой нормированы точностные характеристики виброустановки.

*Предел воспроизведения виброускорения (виброскорости, виброперемещения)* – наибольшее или наименьшее значение диапазона воспроизведения виброускорения (виброскорости, виброперемещения).

*Номинальный диапазон воспроизводимого виброускорения (виброскорости, виброперемещения)* – диапазон, указанный в нормативно-технической документации на вибрационные установки, верхним пределом которого является наименьший из верхних пределов воспроизводимого виброускорения (виброскорости, виброперемещения) из значений в номинальном диапазоне частот при данной нагрузке вибростенда.

*Номинальный диапазон частот вибрационной установки* – диапазон частот, указанный в нормативно-технической документации на вибрационную установку.

*Нагрузка вибростенда* – испытуемый объект и оснастка для его закрепления на столе вибростенда.

*Резонансные частоты подвижной системы вибростенда* – резонансные частоты основных конструктивно связанных элементов подвижной системы вибростенда (стол, катушки и др.) или ее конструкции в целом.

*Резонансная частота подвески вибростенда* – резонансная частота подвижной системы вибростенда, определяемая жесткостью подвески вдоль рабочей оси вибростенда и приведенной массой его подвижной системы.

*Частота электромеханического резонанса вибростенда* – частота, при которой электрический импеданс электродинамического вибростенда имеет активный характер.

*Образцовое средство измерений 2-го разряда* – поверочная виброустановка в диапазоне измерений виброускорения  $1 \cdot 10^{-1} \div 1 \cdot 10^{4}$  *м/c*<sup>2</sup> в диапазоне частот  $3.10^{-1}$  ÷  $2.10^{4}$  Гц. Поверочные виброустановки применяют для поверки рабочих виброметров и виброизмерительных преобразователей методом прямых измерений.

*Сличение* – совокупность операций, устанавливающих соотношение между значением величины, полученным с помощью данного средства измерений, и известным значением величины.

*Измерение физической величины* – совокупность операций по применению технического средства, хранящего единицу физической величины, заключающихся в сравнении (в явном или неявном виде) измеряемой величины с ее единицей с целью получения значения этой величины (или информации о нем) в форме, наиболее удобной для использования.

*Прямой метод измерений* – сравнение величины с ее единицей.

*Прямое измерение* – измерение, проводимое прямым методом, при котором искомое значение физической величины получают непосредственно.

*Измерительная установка* – совокупность функционально объединенных мер, измерительных приборов, измерительных преобразователей и других устройств, предназначенных для измерений одной или нескольких физических величин и расположенная в одном месте.

Поверочная установка - измерительная установка с включенным в нее образцовым средством измерений и применяемая для поверки.

Поверка средств измерений – установление пригодности средства измерений к применению на основании экспериментально определяемых метрологических характеристик и контроля их соответствия установленным требованиям.

Метрологическая характеристика средства измерений - характеристика одного из свойств средства измерений, влияющих на результат измерений или его погрешность.

Результат измерения физической величины - значение величины, полученное путем ее измерения.

Погрешность результата измерения (погрешность измерения) - отклонение результата измерения ( $x_{\mu_{3M}}$ ) от действительного (истинного) значения измеряемой величины  $(x_{\delta})$ , определяемое по формуле  $\Delta x_{\mu_3 \mu} = x_{\mu_3 \mu} - x_{\delta}$ , где  $\Delta x_{\mu_3 \mu} - x_{\delta}$ погрешность измерения.

Погрешность средства измерений - разность между показанием средства измерений и истинным (действительным) значением измеряемой физической величины. Для рабочего средства измерений за действительное значение физической величины принимаются показания образцового средства измерений, для образцового - значение физической величины, полученное с помощью эталона. Образцовый прибор содержит значительно меньшую погрешность, которой при сличении нередко пренебрегают. Поэтому в общем виде разность в показаниях поверяемого и образцового средства измерений считается погрешность поверяемого средства измерений:  $\Delta X_{\eta} = X_{\eta} - X_{\eta}$ , где  $\Delta X_{\eta}$  – погрешность поверяемого средства измерений;  $X_o$  - значение величины, полученное образцовым средством измерений (или эталоном) – действительное значение;  $X_n$  – значение той же самой величины, найденное с помощью поверяемого средства измерений.

Систематическая погрешность средства измерений - составляющая погрешности средства измерений, принимаемая постоянной или закономерно изменяющаяся.

Случайная погрешность средства измерений - составляющая погрешности средства измерений, изменяющаяся случайным образом.

Абсолютная погрешность средства измерений - погрешность средства измерений, выраженная в единицах измеряемой физической величины.

Относительная погрешность средства измерений - погрешность средства измерений, выраженная отношением абсолютной погрешности средства измерений к действительному значению измеренной физической величины в пределах диапазона измерений.

Приведенная погрешность средства измерений - относительная погрешность, в которой абсолютная погрешность средства измерений отнесена к условно постоянному значению величины, постоянному во всем диапазоне измерений или в части диапазона.

Основная погрешность средства измерений - погрешность средства измерений, определяемая в нормальных условиях его применения.

Дополнительная погрешность средства измерений - составляющая погрешности средства измерений, дополнительно возникающая вследствие отклонения какой-либо из влияющих величин от нормального ее значения или вследствие ее выхода за пределы нормальной области значений.

Влияющая физическая величина – физическая величина, измерение которой не предусмотрено данным средством измерений, но оказывающая влияние на результаты измерений физической величины, для которой предназначено средство измерений.

Точность средства измерений - характеристика качества средства измерений, отражающая близость его погрешности к нулю.

Класс точности средства измерений – обобщенная характеристик средства измерений, выражаемая пределами его допускаемых основной и дополнительной погрешностей, а также другими характеристиками, влияющими на точность.

Нормальные условия измерений - условия измерения, характеризуемые совокупностью значений или областей значений влияющих величин, принимаемые за номинальные. Нормальные условия измерений устанавливаются в нормативно-технических документах на средства измерений конкретного типа или при их поверке.

Эталон единицы физической величины - средство измерений или комплекс средств измерений, предназначенные для воспроизведения и хранения единицы и передачи ее размера нижестоящим по поверочной схеме средствам измерений и утвержденные в качестве эталона в установленном порядке.

Средство измерений – техническое средство (или комплекс), предназначенное для измерений, имеющее нормированные метрологические характеристики, воспроизводящее и (или) хранящее единицу физической величины, размер которой принимается неизменным (в пределах установленной погрешности) в течение известного интервала времени.

Образцовое средство измерений - средство измерений, предназначенное для поверки подчиненных образцовых и рабочих средств измерений.

Рабочее средство измерений - средство измерений, предназначенное для измерений, не связанных с передачей размера единицы другим средствам измерений.

Измерительный прибор - средство измерений, предназначенное для получения значений измеряемой физической величины в установленном диапазоне.

Измерительная система - совокупность функционально объединенных мер, измерительных приборов, измерительных преобразователей, ЭВМ и других технических средств, размещенных в разных точках контролируемого пространства (среды, объекта и т. п.) с целью измерений одной или нескольких физических величин, свойственных этому пространству (объекту, среде и т. п.).

Измерительная информационная система - измерительная система, предназначенная для целей представления измерительной информации в виде, необходимом потребителю.

Измерительная контролирующая система – измерительная система, предназначенная для целей контроля параметров технологического процесса, явления, движущегося объекта или его состояния.

Измерительно-вычислительный комплекс - функционально объединенная совокупность средств измерений, ЭВМ и вспомогательных устройств, предназначенная для выполнения в составе измерительной информационной системы конкретной измерительной задачи.

Физическая величина - характеристика одного из свойств физического объекта (физической системы, явления или процесса), общая в качественном отношении многим физическим объектам, но в количественном отношении индивидуальная для каждого объекта.

Размер физической величины - количественная определенность физической величины, присущая конкретному материальному объекту, системе, явлению или процессу.

Значение физической величины - оценка размера физической величины в виде некоторого числа принятых для нее единиц.

Числовое значение физической величины - отвлеченное число, входящее в значение величины.

Истинное значение физической величины - значение физической величины, которое идеальным образом отражало бы в качественном и количественном отношениях соответствующую физическую величину.

Действительное значение физической величины - значение физической величины, найденное экспериментальным путем и настолько близкое к истинному значению, что для поставленной измерительной задачи может его заменить.

Основная физическая величина – физическая величина, входящая в систему величин и условно принятая в качестве независимой от других величин этой системы.

Система физических величин - совокупность взаимосвязанных физических величин, образованная в соответствии с принятыми принципами, когда одни величины принимаются за независимые, а другие являются функциями независимых величин.

Размерность физической величины - выражение в форме степенного одночлена, составленного из произведений символов основных физических величин в различных степенях и отражающее связь данной физической величины с физическими величинами, принятыми в данной системе величин за основные и с коэффициентами пропорциональности, равными единице.

Размерная физическая величина - физическая величина, в которой хотя бы одна из основных физических величин возведена в степень, не равную нулю.

Единица физической величины - физическая величина фиксированного размера, которой условно присвоено числовое значение, равное 1, и применяемая для количественного выражения однородных физических величин.

Качество измерений - совокупность свойств измерений, обусловливающих соответствие средств, метода, методики, условий измерений, и состояния единства требованиям измерительной задачи (техники безопасности, экологического, экономического и других факторов).

Спектр колебаний - совокупность соответствующих гармоническим составляющим значений величины, характеризующей колебания (вибрацию), в которой указанные значения располагаются в порядке возрастания частот гармонических составляющих.

Параметры состояний – количественные характеристики свойств объекта, определяющие его работоспособность, заданные в технической документации на изготовление, эксплуатацию и ремонт.

Надежность - свойство объекта сохранять во времени способность выполнять требуемые функции в заданных режимах и условиях применения, технического обслуживания, хранения и транспортирования.

Исправное состояние (исправность) – состояние объекта, в котором он соответствует всем требованиям, установленным в документации на него.

Неисправное состояние (неисправность) – состояние объекта, в котором он не соответствует хотя бы одному из требований, установленных в документации на него.

Работоспособное состояние - состояние объекта, в котором он способен выполнять требуемые функции.

Неработоспособное состояние – состояние объекта, в котором он не способен выполнять хотя бы одну требуемую функцию по причинам, зависящим от него или из-за профилактического технического обслуживания. Объект может быть способен выполнять одни функции и одновременно не способен выполнять другие, в этом случае он находится в частично работоспособном состоянии.

Дефект - изменение состояния объекта в процессе его изготовления, эксплуатации или ремонта, которое потенциально может привести к уменьшению степени его работоспособности.

Дефект - каждое отдельное несоответствие объекта требованиям, установленным документацией.

Повреждение - событие, заключающееся в нарушении исправного состояния объекта при сохранении работоспособного состояния.

Техническое состояние - состояние, которое характеризуется в определенный момент времени, при определенных условиях внешней среды, значениями параметров, установленных технической документацией на объект.

Техническое состояние - состояние объекта, характеризуемое совокупностью установленных в документации параметров, описывающих его способность выполнять требуемые функции в рассматриваемых условиях.

Работоспособный объект - объект, который может выполнять возложенные на него функции.

Зарождающийся дефект - потенциально опасное изменение состояния объекта в процессе его эксплуатации, при котором значение информативного параметра (или параметров) не вышло за пределы допусков, задаваемых в технической документации.

Неисправность - изменение состояния объекта, приводящее к уменьшению степени его работоспособности.

Отказ - изменение состояния объекта, исключающее возможность продолжения его функционирования.

Отказ - событие, заключающееся в нарушении работоспособного состояния объекта.

 $C$ бой – самоустраняющийся отказ или однократный отказ, устраняемый незначительным вмешательством оператора.

Диагностика (диагностирование) - процесс определения состояния объек-T<sub>a</sub>

Объект технического диагностирования - изделие и (или) его составные части, подлежащие диагностированию.

Техническая диагностика - область знаний, охватывающая теорию, методы и средства определения технического состояния объектов.

Диагноз - заключение о состоянии технического объекта.

Прогноз - заключение о степени работоспособности объекта в течение прогнозируемого периода, вероятности его отказа за этот период или об остаточном ресурсе объекта.

Требование - норма, правила, совокупность условий, установленных в документе (нормативной и технической документации, чертеже, стандарте), которым должны соответствовать изделие или процесс.

Мониторинг - процесс систематического или непрерывного сбора информации о параметрах сложного объекта или деятельности для определения тенденций изменения параметров и (или) состояния.

*Мониторинг* – систематический сбор и обработка информации, которая может быть использована для улучшения процесса принятия решения, а также, косвенно, для информирования общественности или прямо как инструмент обратной связи в целях осуществления проектов, оценки программ или выработки политики. Он несет одну или более трех организационных функций: выявляет состояние критических или находящихся в состоянии изменения явлений окружающей среды, в отношении которых будет выработан курс действий на будущее; устанавливает отношения со своим окружением, обеспечивая обратную связь, в отношении предыдущих удач и неудач определенной политики или программ; устанавливает соответствия правилам и контрактным обязательствам.

АСУВ - автоматизированная система управления виброиспытаниями

АФЧХ - амплитудно-фазочастотная характеристика

АЧХ - амплитудно-частотная характеристика

АХ - амплитудная характеристика

АЦП - аналого-цифровой преобразователь

БПФ - быстрое преобразование Фурье

БВЦК - блок ввода цифровых кодов в компьютер

БЭ - базовый элемент

ВИК - виброизмерительный канал

ВИП - виброизмерительный преобразователь

ВП - вибропреобразователь

ВУ - виброустановка

ВТ - вычислительная техника

ВЧВ - высокочастотная вибрация

ГОСТ - государственный стандарт

ДПФ - дискретное преобразование Фурье

ЛИЭ - линейный инерционный элемент

ИВК - измерительно-вычислительный комплекс

МА - масштабный аттенюатор

МетА - метрологическая аттестация

МУ - масштабный усилитель

МВП - модель виброизмерительного преобразователя

НБЭ – нелинейный безынерционный элемент;

НЧВ - низкочастотная вибрация

ОБПФ - обратное быстрое преобразование Фурье

ОС - операционная система

ОС РВ - операционная система реального времени

ПВИП - первичный виброизмерительный преобразователь

ПДП - прямой доступ к памяти

ПК - персональный компьютер

ПО – программное обеспечение

ПС - поперечная составляющая

ПУР - приведенный уровень вибрации

САП - система автоматизации поверки

СИПВ - средство измерения параметров вибрации

САП СИПВ - система автоматизации процесса поверки средств измерения параметров вибрации

СКЗ - среднее квадратическое значение

СКО - среднее квадратичное отклонение

СОВС - система обработки вибрационных сигналов

СПР - система принятия решений

ФНЧ - фильтр низкой частоты

ЦАП - цифро-аналоговый преобразователь

ШСВ - широкополосная случайная вибрация

ЭВМ - электронная вычислительная машина

ЭМС - электромагнитная совместимость

API – Application Programming Interface (программный интерфейс приложения)

BIOS - Basic Input/Output System (базовая система ввода-вывода)

DDK – Driver Development Kit (комплект для разработки драйверов)

DPC - Deferred Procedure Call (процедура обслуживания отложенного вызова)

GDI – Graphics Device Interface (интерфейс Windows для представления графических объектов и передачи их на устройства отображения)

IRP - Incident Response Platform (платформа реагирования на инциденты)

 $IRPs - I/O$  request packet (структура данных ядра Windows, обеспечивающая обмен данными между приложениями и драйвером, а также между драйвером и устройc<sub>TBOM</sub>)

ISA – Industry Standard Architecture (стандартная отраслевая архитектура)

ISO – International Organization for Standardization (Международная организация по стандартизации)

ISR – Interrupt Service Routine (процедура обслуживания прерывания)

PCI - Peripheral Component Interconnect (взаимосвязь периферийных компонен-TOB)

RS - Recommended Standard 232 (стандарт физического уровня для асинхронного интерфейса)

USB - Universal Serial Bus (универсальная последовательная шина)

WDM – Windows Driver Model, фреймворк для драйверов устройств (также известен какWin32 Driver Model и Windows NT Driver Model)

*Гц* – Герц *мин –1* – обороты в минуту *мкм* – микрометр, перемещение *с –1* – единица частоты, *Гц*  $\mu/a^2$  – метры на секунду в квадрате, ускорение *мм/с* – миллиметры в секунду, скорость

### **ВВЕДЕНИЕ**

Одним из основных путей повышения качества продукции промышленных предприятий является проведение испытаний выпускаемых ими изделий на стадиях разработки, производства и эксплуатации. Среди всех видов испытаний, с точки зрения типа воздействия, одно из важнейших мест занимают испытания на вибрационные воздействия [1–4].

В настоящее время в энергетике, газотранспортной системе, предприятиях нефтехимии и промышленности также актуальны и необходимы оценка и прогнозирование технического состояния промышленных объектов, своевременное диагностирования возникающих дефектов. Вибрационная диагностика позволяет получить ответ на многие из этих вопросов [5–9].

Решение задач по организации и проведению испытаний, виброконтролю, прогнозированию и диагностированию требует оснащения предприятий недорогим и эффективным испытательным и контрольно-диагностическим оборудованием.

Значительный объем теоретических и практических работ по автоматизации виброиспытаний и виброконтролю проведен в научно-исследовательской лаборатории систем вибродиагностики Белорусского государственного университета информатики и радиоэлектроники. В конце 80-х – начале 90-х годов прошлого века была разработана автоматизированная система управления виброиспытаниями «АСУВ-010», поставленная на серийное производство [10–12], а в последние десятилетия созданы и введены в промышленную эксплуатацию компьютерные системы вибрационного контроля, мониторинга, автоматики защиты сложных механизмов и агрегатов с вращательным движением.

Автоматизированная система управления виброиспытаниями (АСУВ) представляет собой аппаратно-программный комплекс, в основу работы которого положены цифровые методы формирования и программный принцип управления испытательными воздействиями, а в качестве управляющего применяется персональный или производственный компьютер общего назначения.

В значительной мере эффективность и круг решаемых задач таких систем определяются возможностями математического и программного обеспечения. Роль последнего еще больше возрастает в связи с необходимостью автоматизации ряда сопутствующих задач, связанных с планированием хода проведения испытаний, проведением периодической поверки испытательного и виброизмерительного оборудования, метрологической аттестацией самой системы, обработкой результатов испытаний и измерений, принятием решений.

Особое место в подготовке и проведении испытаний на вибрационные воздействия занимают вопросы методического обеспечения. За долгие годы накопления экспериментальных данных в области усталости металлических

конструкционных материалов еще не удалось создать общепринятую физическую модель усталостного разрушения, на основе которой можно было бы записать определяющее соотношение, связывающее механические характеристики материала и параметры его структурного состояния с условиями испытаний.

Практика уже давно ставит сложные проблемы - исследование усталостной прочности при полигармонических и случайных нагрузках в диапазоне до нескольких тысяч герц, которые чаще всего встречаются в эксплуатации, причем основными рабочими напряжениями являются изгибные. И если при гармоническом нагружении варьируемый параметр практически один - амплитуда нагружения, то при случайном нагружении на долговечность могут влиять изменения целого ряда параметров - дисперсии, среднеквадратического отклонения, ширины спектра и т. д. Это, естественно, усложняет исследование долговечности при случайном нагружении. С другой стороны, чем больше вариантов нагружения будет осуществлено и чем больше будет информации о процессе накопления повреждений, тем быстрее будут изучены его закономерности.

Полигармоническое нагружение является одним из видов эксплуатационного воздействия, но встречается в чистом виде реже, чем случайное. Поэтому усталостные испытания при полигармоническом возбуждении объектов имеют как самостоятельное значение, так и в качестве имитации широкополосной случайной вибрации. Известно, что при действии широкополосной случайной вибрации (ШСВ) на механическую систему она возбуждается, в основном, на собственных частотах, что близко к полигармоническим резонансным колебаниям. В данной монографии представлены результаты исследований в области методики вибрационных испытаний на ШСВ и полигармоническую вибрацию, создания элементов системы управления виброиспытаниями, экспериментов в области выбора режимов нагружения испытуемых образцов.

Для решения проблемы воспроизводимости результатов испытаний, полученных в различных лабораториях, а по сути - стандартизации испытаний, необходима разработка новой методики испытаний на ШСВ. Ее основой будет факт существования «собственных полос» механических воздействий, проявляющийся при возбуждении ШСВ. При возбуждении системы на «собственных полосах», названных эффективными, она имеет экстремальные параметры нагружения и минимальное время до разрушения. Таким образом, формируется тяжелейший режим нагружения (при заданной и ограниченной мощности), ширина спектра которого определяется параметрами объекта испытания (как и собственные частоты), а не возможностями испытательной аппаратуры, которые у всех различны. По аналогии, тяжелейший полигармонический режим это тот, который имитирует режим тяжелейшего ШСВ.

При решении задач вибрационного контроля, диагностики, оценки технического состояния одним из основных параметров, которые подлежат оценке при функционировании механизмов и агрегатов, является интенсивность вибрации подшипниковых опор.

При оценке вибрационного состояния машин применяются два критерия. Первый критерий связан со значениями измеряемых параметров вибрации, второй − с изменениями этих значений.

Под уровнем вибрации машины понимают максимальное значение вибрации, измеренное в одной определенной точке или группе точек в выбранных направлениях, при определенных условиях и установившемся режиме работы. Полную оценку вибрационного состояния крупных агрегатов дают результаты измерений в контролируемых точках в трех взаимно перпендикулярных направлениях (обычно выполняют одно или два измерения в радиальном направлении, горизонтальном и(или) вертикальном, и в осевом направлении). Измерения параметров вибрации для машин с вращательным движением проводят, как правило, для частотного диапазона 10–1000 Гц.

При применении первого критерия максимальное значение вибрации, полученное в результате измерения на каждом подшипнике или опоре, сравнивают с границами четырех зон (*A, B, C, D*), установленных исходя из международного опыта эксплуатации оборудования и проведенных исследований. К зоне *А* относятся, как правило, новые машины, только что введенные в эксплуатацию. Машины, попадающие в зону *В*, обычно считают пригодными для дальнейшей эксплуатации без ограничения сроков. Машины, находящиеся в зоне *С*, рассматриваются как непригодные для длительной непрерывной эксплуатации, данные машины могут функционировать ограниченный период времени, пока не появится подходящая возможность для проведения ремонтных работ. Уровни вибрации зоны *D* рассматриваются как достаточно серьезные, которые могут привести к повреждению машины. Количественные значения границ зон устанавливаются в зависимости от классов оборудования, способов их монтажа и условий, влияющих на вибрационное состояние.

Независимо от типа подшипника СКЗ виброскорости статорных элементов (например, опор подшипников) машин большинства типов, как правило, адекватно характеризует условия работы роторов, их воздействие на опорные элементы и соседние механизмы, а также состояние самих машин в широком диапазоне рабочих скоростей вращения. Однако для некоторых машин, например, с очень низкими рабочими скоростями, применение одного параметра, СКЗ виброскорости, без учета значения скорости вращения вала, может привести к работе низкооборотистых машин с большими значениями виброперемещения их подшипниковых опор, особенно, когда преобладающий вклад в суммарную вибрацию вносят колебания оборотной частоты. С другой стороны, применение принципа постоянства виброскорости к машинам с высокими рабочими скоростями вращения или наличием высокочастотных спектральных составляющих вибрации, возбуждаемых некоторыми узлами машины, может привести к недопустимо высоким уровням виброускорений.

Вибрация многих машин содержит доминирующую частотную составляющую, в подавляющем большинстве случаев на частоте вращения вала. Для таких машин нормирование может производиться для среднего квадратического значения виброскорости доминирующей частоты.

Второй критерий основан на оценке изменения значения параметра вибрации по сравнению с предварительно установленным эталонным значением в установившемся режиме работы машины. Значительные изменения параметров широкополосной вибрации могут потребовать принятия определенных мер даже в том случае, когда граница зоны С в соответствии с первым критерием еще не достигнута. Такие изменения могут иметь внезапный характер или постепенно нарастать во времени и указывают на возможное возникновение повреждения машины в начальной стадии или другие неполадки.

При использовании второго критерия важно, чтобы измерения значений параметров вибрации, подлежащие впоследствии сравнению, проводились при одних и тех же положении и ориентации первичного преобразователя вибрации и приблизительно в одном и том же режиме работы машины. Необходимо определять очевидные изменения значения параметра вибрации независимо от его общего значения, чтобы предотвратить возникновение опасной ситуации.

Однако применение только стандартизованных параметров и одинаковых границ зон для всех контрольных точек агрегата и, лишь единиц виброскорости при измерении параметров уровня вибрации, обеспечивает возможность получения только очень общей оценки реального вибрационного состояния технического объекта, без учета его отличительных особенностей, и не позволяет решать задачи оценки, прогнозирования и диагностики технического состояния.

Таким образом, сложные задачи, возникающие при проведении испытаний на вибрационные воздействия и решении задач технической диагностики и оценки состояния механизмов и агрегатов, требуют соответствующего аппаратного, алгоритмического, программного, метрологического и методического обеспечения. Высокая вычислительная мощность современных малогабаритных компьютеров, возможность подключения к ним по стандартизованным интерфейсам АЦП и специализированных устройств позволяет создавать на их основе измерительно-вычислительные комплексы, способные решать перечисленные задачи, обладающие при этом гибкостью, модифицируемостью, возможностью функциональной расширяемости и адаптации под новые условия.

В первой главе представлены принципы организации автоматизированных компьютерных систем управления испытаниями на вибрационные воздействия. Предложена математическая модель виброустановки и объекта испытаний, с учетом нелинейности их амплитудной и неравномерности амплитуднофазочастотной характеристики, которая нашла применение при разработке и отладке алгоритмов и программного обеспечения АСУВ.

В главе два сформулированы требования к системе автоматизации процесса поверки средств измерения параметров вибрации, ВИП, виброустановок, виброметров.

В третьей главе приведены методы и алгоритмы обработки вибрационных сигналов, получаемых при проведении испытаний на механические воздействия, формулы перевода вибрационного сигнала в различные единицы измерений. Показан порядок расчета параметров для формирования вибрационного сигнала в единицах виброускорония, имеющего равномерный спектр в единицах виброскорости или виброперемещения.

В четвертой главе представлены результаты экспериментального исследования режимов максимального нагружения при испытаниях балок на вибрационные воздействия. Показано, что при испытаниях образцов материалов, изготовленных в виде балок, можно выбрать такую ширину спектра задающего воздействия, при которой будет обеспечено максимальное вибрационное нагружение объекта испытаний.

В пятой главе предложены принципы построения компьютерных измерительно-вычислительных комплексов вибрационного контроля, мониторинга, диагностики механизмов и агрегатов с вращательным движением; указаны выполняемые ими функции; отмечены особенности разработки программного обеспечения ИВК.

В шестой главе рассмотрены методы и алгоритмы ввода и архивирования длинных реализаций вибрационных сигналов компьтерных системах, работающих под управлением универсальных операционных систем. Предложена организация программного обеспечения для ввода и обработки непрерывных сигналов в режиме реального времени.

В седьмой главе представлены вопросы, связанные с метрологическим обеспечением компьютерных ИВК вибрационного контроля, мониторинга, диагностики. Показано, как осуществляется проверка работоспособности комплексов в производственных условиях и их ввод в промышленную эксплуатацию.

В восьмой главе показано, какие способы могут использоваться при принятии решений по оценке технического состояния механизмов и агрегатов на основе результатов обработки вибрационных сигналов. Предложена модель базового элемента системы принятия решений, позволяющего конфигурировать различные алгоритмы обработки исходных данных и решающие правила.

Основу данной монографии сотавляют оригинальные результаты, полученные автором, многие из них опубликованы им лично и совместно с его учениками и коллегами в периодических научно-технических изданиях и докладах отечественных и зарубежных научных конференций. Главы 6, 8 написаны автором совместно с к.т.н. Носко Д.В.

Практически все предложенные методы и алгоритмы нашли реальное применение в серийно-произволившейся «АСУВ-010», ИВК «Лукомль», «Тембр», «Полесье», «Полоцк», введенных в промышленную эксплуатацию.

Автор искренне благодарен рецензентам – доктору технических наук, профессору, профессору кафедры электронных вычислительных машин Белорусского государственного университета информатики и радиоэлектроники Татуру Михаилу Михайловичу и доктору технических наук, профессору, профессору кафедры программного обеспечения информационных систем и технологий Белорусского национального технического университета Прихожему Анатолию Алексеевичу за ценные замечания, пожелания и рекомендации, которые способствовали улучшению содержания книги.

Особую признательность автор выражает сотрудникам научно-исследовательских лабораторий информационно-измерительных систем и систем вибродиагностики Белорусского государственного университета информатики и радиоэлектроники за многолетнее плодотворное сотрудничество и поддержку.

### **TAABA 1**

### ИСПЫТАНИЯ НА МЕХАНИЧЕСКИЕ ВОЗДЕЙСТВИЯ. МЕТОДЫ, КОМПЬЮТЕРНЫЕ СИСТЕМЫ, МОДЕЛИ

### 1.1. Анализ принципов организации систем испытаний на вибрационные воздействия

Для решения задачи обеспечения требуемых показателей качества и надежности изделий в эксплуатационных условиях специалистам и разработчикам нужна информация, убеждающая их в том, что разработанные конструкции, технология, установленные правила и режимы эксплуатации, условия производства обеспечивают выполнение названных показателей. В значительной степени такую информацию можно получить по результатам испытаний [2, 3, 13].

Одним из важнейших типов испытаний являются испытания на механические воздействия (вибрацию, удар, линейные ускорения, акустические шумы, давление, комбинированные воздействия). Этим воздействиям приборы и оборудование подвергаются в большей или меньшей степени на протяжении всего жизненного цикла. Наиболее распространенными из них являются вибрационные нагрузки  $[14]$ .

По способу проведения испытания подразделяются на: натурные, полигонные, стендовые (полунатурные), путем моделирования.

В настоящее время стендовые испытания играют весьма важную роль в силу их экономичности, относительной простоты проведения, возможности вмешаться в ход проведения испытаний.

Постоянное увеличение функциональной сложности и интеграции, повышение надежности элементной базы, широкое внедрение цифровых методов обработки и передачи информации, современных средств вычислительной техники, приводят к тому, что меняется как объект испытаний, так и контрольноиспытательная аппаратура.

Анализ литературных источников показывает, что трудоемкость контрольно-испытательных операций для различных видов техники составляет от 15 до 50 % трудоемкости основных операций изготовления [1, 2]. Поэтому автоматизация испытательных и контрольно-измерительных операций является одним из ведущих направлений в повышении эффективности производства. Вместе с тем, стоимость самой системы и затраты на ее эксплуатацию и обслуживание должны быть такими, чтобы ее применение не приводило к значительному увеличению стоимости выпускаемой продукции.

Все операции технологического процесса испытаний могут быть сгруппированы. К первой группе относятся операции, связанные с формированием испытательных воздействий, измерением испытательного режима и управления режимом испытаний. Вторая группа операций - это измерение параметров испытываемого изделия. Третья группа связана со сбором и обработкой результатов измерений параметров испытываемого изделия. Четвертую группу составляют операции по аттестации оборудования и поддержанию высокой достоверности результатов испытаний [4, 15].

Появление персональных компьютеров, развитие микропроцессорной техники открыли широкие возможности автоматизации всех групп операций техпроцесса испытаний на механические воздействия и создания высокоэффективной автоматизированной системы испытаний. Автоматизация испытаний в своем развитии прошла несколько стадий.

На первой стадии автоматизации испытаний решались задачи автоматизации операций, непосредственно связанных с управлением виброустановками и повышением производительности испытательных средств при работе с объектом испытаний.

Следующий этап автоматизации испытаний характеризуется использованием компьютеров для обработки статистических данных и документирования результатов испытаний [16-19].

Далее автоматизации подверглись операции по метрологической аттестации виброоборудования и поддержанию высокой достоверности результатов испытаний [20-24].

Под автоматизированной системой управления виброиспытаниями понимается аппаратно-программный комплекс на базе средств испытательной, измерительной и вычислительной техники, предназначенный для выполнения испытаний изделий. АСУВ предназначена для обеспечения эффективного функционирования испытательного оборудования путем автоматизированного, т. е. с участием инженера-испытателя, выполнения функций управления технологическим процессом испытаний.

Укрупненная схема функционирования системы виброиспытаний содержит алгоритмы формирования испытательного воздействия, анализа воспроизводимых воздействий на объекте и управления формированием. Система замыкается через объект (виброустановку и испытуемое изделие). Распределение реализаций указанных алгоритмов между аппаратными и программными средствами определяется построением конкретной системы.

Характеристики испытательного вибрационного процесса, который предстоит воспроизводить, получают при изучении реальных условий работы испытуемого изделия, а также в результате обработки некоторых экспериментальных данных.

По характеру воздействий испытания на вибрационные воздействия подразделяются на [25]:

1) гармонические воздействия методом фиксированных частот;

2) гармонические воздействия методом качающейся частоты;

3) полигармонические воздействия;

4) широкополосные случайные воздействия;

5) узкополосные случайные воздействия;

6) виброудар;

7) ударные воздействия.

Реализация алгоритмов формирования, анализа и управления в значительной степени определяется характером воспроизводимых воздействий.

Для обеспечения нормального функционирования АСУВ необходимо выполнение целого ряда функций [19, 24-27]:

1) выбор режима нагружения исходя из целей виброиспытаний (планирование эксперимента);

2) оценка возможности воспроизведения заданного режима с учетом физических ограничений элементов системы;

3) поверка виброоборудования (виброустановки и виброизмерительных преобразователей);

4) метрологическая аттестация (или поверка) ACVB;

5) воспроизведение возможного режима;

6) регистрация данных в процессе испытаний;

7) предварительный, текущий и заключительный контроль состояния системы и испытываемого объекта;

8) обработка данных;

9) построение моделей исследуемых объектов;

10) решение задач диагностики, распознавания и предсказания поведения объектов на некотором множестве режимов.

Обеспечение качественного функционирования АСУВ требует значительных затрат для построения формальных математических моделей объекта испытаний и его функционирования. Так как в функцию ACУВ входит построение моделей, она должна быть обучаемой, накапливать информацию. Неоправданной является надежда на АСУВ как на универсальный регулятор, и в связи с этим она должна взаимодействовать (вести диалог) с инженером-испытателем.

Включение человека в контур управления увеличивает фактор уверенности в исходе испытаний. Представляется целесообразным построение многоуровневой иерархической системы с декомпозицией целей и задач. Это значительно облегчает работу с системой, улучшает ее характеристики, а также повышает уровень сервиса.

Основные принципы организации и проектирования АСУВ должны удовлетворять следующим требованиям [10, 28]:

1) эффективность - возможность получения требуемой информации при ограниченных ресурсах:

2) развитие - возможность совершенствования системы; создание многоуровневой иерархической структуры;

3) типичность решений - возможность использования в системе существующих локальных систем и типовых технических средств, математического и программного обеспечения;

4) мобильность - возможность использования типовых решений при создании многоуровневых иерархических систем и переноса на другой тип компьютера;

5) удобство пользователя - понятное представление информации, блокировка неправильных действий, документирование, возможность диалога в реальном времени и оперативного вмешательства в ход испытаний, надежность и Т. П.;

6) поэтапность внедрения - использование подсистем в независимом режиме.

В соответствии с этими принципами можно выделить следующие уровни внедрения АСУВ:

- автоматизация управления формированием режима:

- автоматизация отдельных процессов обработки данных;

- комплексная автоматизация обработки данных;

- автоматизация управления виброиспытаниями;

- автоматизированное управление во взаимосвязи с другими системами имитации воздействий и окружающей среды.

Можно выделить управляющую, информационную и вспомагательные функции АСУВ, которые обеспечивают выполнение комплекса задач, отдельных задач, операций и действий и направлены на достижение определенных целей. Степень автоматизации функций при создании АСУВ определяется возможностью формализации процесса управления испытаниями, производственной необходимостью и должна быть экономически обоснована.

Управляющая функция АСУВ состоит в совокупности действий, включающих получение информации о состоянии испытываемого объекта и системы, оценку информации, выбор управляющих воздействий и их реализацию.

Информационная функция заключается в получении (измерении и преобразовании), обработке и передаче информации о состоянии объекта и виброоборудования.

Вспомогательная функция включает сбор и обработку данных о состоянии технического или программного обеспечения и либо представление этой информации персоналу, либо осуществления воздействий на соответствующие компоненты.

Указанные функции АСУВ могут выполняться либо во всем интервале функционирования системы, т. е. непрерывно, либо по запросам или в указанные моменты времени, т. е. дискретно.

Любой иерархический уровень АСУВ, в большей или меньшей степени, содержит техническое, математическое, программное, информационное, лингвистическое, организационное, методическое и метрологическое обеспечение  $[12, 14, 16-20, 23-25, 28, 29].$ 

Техническое обеспечение - совокупность взаимодействующих и объединенных в единое целое устройств: получения, ввода, подготовки, обработки, хранения, регистрации, вывода, отображения, использования, передачи информации и средств реализации управляющих воздействий АСУ.

Математическое обеспечение - методы, математические модели системы и испытываемых изделий, алгоритмы функционирования АСУВ и решения отдельных задач испытаний.

Программное обеспечение - программы, необходимые для реализации всех функций АСУВ, записанные на носителях информации.

Информационное обеспечение - нормативно-справочная документация, содержащая описание стандартных испытательных процедур, типовых управляющих решений; форма представления и организация данных в АСУВ, а именно: форма документов, видеограмм, массивов и протоколов обмена данными

В состав лингвистического обеспечения АСУВ входят языки описания и манипулирования данными, управления процессами испытаний и программирования.

Организационное обеспечение - это совокупность правил и предписаний, устанавливающих структуру организации и ее подразделений, их функции и требуемое взаимодействие персонала АСУВ с комплексом технических и программных средств и между собой.

Методическое обеспечение составляют документы, содержащие сведения о составе и правилах эксплуатации АСУВ; последовательности операций, реализующие типовые процедуры контроля и испытаний, инструкции по работе с системой.

Метрологическое обеспечение АСУВ состоит из метрологических средств и инструкций по их применению.

В ходе работы АСУВ распределение отдельных действий, указанных в схеме, между аппаратными и программными средствами системы определяются ее конкретной реализацией.

В состав АСУВ входят универсальные и специализированные средства вычислительной техники [30-36]. Универсальными средствами вычислительной техники (ВТ), как правило, выполняются функции общего управления проведением испытаний, ввода исходных данных и определения настроечных параметров устройств АСУВ, обработки принимаемых данных, управления режимом испытаний, обеспечения интерфейса с пользователем, сохранения данных о ходе испытаний, связи с компьютером высшего уровня иерархии.

На специализированные средства возлагаются задачи формирования воздействий, преобразования данных из цифровой формы представления в аналоговую и, наоборот, реализации трудоемких алгоритмов обработки. Однако применение специализированных процессоров значительно повышает стоимость системы. В настоящее время для управления и обработки результатов испытаний широко используются персональные компьютеры, а для формирования цифровых сигналов и оцифровки отфильтрованных аналоговых сигналов модули ЦАП-АЦП, подключаемые на их универсальные шины (ISA, PCI, USB).

При вибрационных испытаниях проверяют, способен ли объект нормально выполнять функции в условиях воздействия эксплуатационных вибраций. Чтобы задача была поставлена корректно, необходимо перед началом испытаний иметь четкое представление о том, что следует понимать под нормальным функционированием объекта, и какая вибрация может воздействовать на него в процессе эксплуатации.

Задача вибрационных испытаний заключается в доказательстве того, что в результате воздействия эксплуатационной вибрации параметры, определяющие состояние объекта, не имеют выбросов за границы допусков.

В большинстве случаев подобное доказательство ведется в условиях наличия множества случайных факторов, так как даже однотипные объекты имеют отличающиеся характеристики и, следовательно, по-разному реагируют на одну и ту же вибрацию. Кроме того, эксплуатационные вибрации различны для различных экземпляров объекта.

Под задачей планирования вибрационных испытаний объекта понимается выбор такой совокупности и последовательности режимов вибрационных испытаний, чтобы по результатам наблюдения определяющих параметров на каждом режиме испытаний можно было получит информацию, достаточную для определения вероятности функционального отказа за время эксплуатации.

Если бы было известно, какое состояние является тяжелейшим, то достаточно провести испытания на этом единственном режиме.

Однако тяжелейший режим заранее, как правило, не известен. Поэтому перед началом испытаний необходимо отыскать тяжелейший режим нагружения.

Одной из рассматриваемых задач в данной монографии является разработка методов и алгоритмов многопараметрического анализа вибрационного состояния испытуемого объекта, который позволит выявить наиболее тяжелый режим испытаний, а затем обосновать выбор режима испытаний.

### 1.2. Усталостные и вибрационные испытания

Разлеление механических испытаний на усталостные испытания (с образцами материалов и небольшими элементами конструкций) и вибропрочностные – (с узлами, блоками и агрегатами) произошло по мере увеличения их количества и развития. Усталостные испытания начали проводить более 100 лет тому назад. Их задача доводить образцы до разрушения, при этом нагрузки всегда использовались одночастотные (моногармонические) в пределах 1-5 Гц. При вибропрочностных испытаниях, испытаниях на надежность, которые в массовом порядке в мировой практике стали проводить с конца пятидесятых годов во времена бурного развития аэрокосмической техники, вибрационному воздействию на протяжении заданного времени подвергаются машины, механизмы, устройства, приборы, работающие в реальных условиях эксплуатации.

Эксплуатационным нагружением является, в основном, широкополосная (до нескольких сотен и даже тысяч Гц) и узкополосная случайная вибрация и(или) полигармоническая вибрация, поскольку за последние десятилетия резко возросли скорости машин, число оборотов двигателей, генераторов, редукторов и т. п. Широкополосное и полигармоническое воздействие достаточно высокой мощности приводит, в отличие от условий нагружения при стандартных усталостных испытаниях, к многорезонансному возбуждению элементов конструкций. При этом на резонансные колебания по первой (основной) собственной частоте колебаний накладываются вибрации второй, третьей и т. д. собственных частот, а также другие, «вынужденные» вибрации.

Сам термин вибрация появился в промышленности, и означает он механические колебания с небольшими амплитудами, но ни частота, ни уровень этих колебаний никакими документами не регламентируются.

Действительно, с ростом номера собственной частоты амплитуды колебаний механических систем резко уменьшаются. Однако напряжения от колебаний на более высоких тонах убывают значительно медленнее, чем амплитуды. При этом достаточно высока вероятность выбросов (суммирования) случайного процесса по амплитуле, что приводит к более быстрому исчерпанию ресурса долговечности.

Исследования процессов накопления повреждений и усталостного разрушения, проводимые материаловедами последние десятилетия, ограничивались моногармоническим низкочастотным, традиционным усталостным, гостированным нагружением. Требования к реальным эксплуатационным нагружениям отражены только в ГОСТ 25.507-85 [37], но и в этом документе случайные нагрузки при испытаниях рекомендовано заменять блочными, т. е. моногармоническими режимами.

Таким образом, выхолащивается сущность случайного и полигармонического нагружения, и упомянутый ГОСТ не стал тем руководящим документом, который так необходим испытателям для повышения надежности и долговечности машин и приборов именно при эксплуатационных режимах нагрузок. Эти режимы, благодаря своему разнообразию, дают и для материаловедов гораздо больше информации, чем моногармонические усталостные испытания.

Общепринятого международного стандарта по виброиспытаниям на широкополосную случайную вибрацию нет. Используемые в промышленности ГОСТ 28221-89 (МЭК 68-2-35-73) [38], «Военный стандарт ВВС США MIL-STD-810D. Метод 514.3. Вибрация, комплекс стандартов «Мороз-6», а также относительно недавно принятый ГОСТ 30630.1.9-2015 [39] основываются главным образом на огромном опыте испытателей, но не решают одну из основных задач виброиспытаний - достижения воспроизводимости результатов в различных лабораториях.

### 1.3. Концепция использования многорежимных вариантов вибронагружения материалов и элементов конструкций

Повышение вибронагруженности современных машин приводит к расширению частотного спектра эксплуатационного нагружения, охватывающего несколько первых собственных частот элементов конструкции. При этом колебания элементов конструкции происходят одновременно на этих собственных частотах, и в отдельные моменты времени амплитуды колебаний суммируются,

что приводит к резким выбросам напряжений и снижению долговечности материала [40].

Каждому типу спектра вибровоздействия соответствует своя кривая усталости материала, при этом кривые усталости, соответствующие сложным (многочастотным) спектрам, лежат ниже одночастотной кривой усталости [41, 42], по которой определяется стандартное значение предела усталости материала. В пределе, при времени нагружения равном нулю, все кривые усталости сходятся в одну точку, где  $\sigma_{1} = \sigma_{\epsilon p}$  (статическое разрушение). Различное расположение кривых усталости объясняется тем, что реакция объекта на каждый спектр нагружения своеобразна, а от реакции, от соотношения амплитуд колебаний по различным собственным формам зависит скорость накопления повреждений, т.е. кривизна усталостной характеристики.

Однако нормативная документация стран СНГ не предусматривает проведение усталостных испытаний образцов материалов при случайном нагружении [43].

При равных значениях напряжений нагрузка со сложным спектром является более опасной, чем с одночастотным спектром, а в малоцикловой области отличия могут быть в десятки раз [44]. Поэтому для достоверной оценки долговечности при реальном, как правило, сложном нагружении необходимо определять значение предела усталости материала при нагрузке, близкой к эксплуатационной. Многообразие эксплуатационных видов нагружения, а также ошибки при их записи, обработке и воспроизведении не позволяют с достаточной точностью воспроизводить эксплуатационные режимы при испытаниях.

Американские специалисты при вибрационных испытаниях заменяют реальный спектр нагружения сплошным равномерным спектром типа «белого» шума в том же диапазоне частот. Такие испытания относительно просты, так как проста форма спектра, и могут быть воспроизведены (повторены) в различных лабораториях. Однако при этом необходима сложная аппаратура управления виброиспытаниями и затрачивается большое количество энергии, поскольку динамика объекта испытаний подавляется выравниванием амплитудного спектра в единицах ускорения [45].

С целью получения сравнимых результатов при усталостных испытаниях также была сделана попытка стандартизировать форму спектра испытательного воздействия [43]. Но, поскольку рекомендуемые спектры не учитывали параметры (динамику) объекта испытаний, методика эта не стала универсальной. С тех пор серьезных попыток стандартизировать спектры усталостных испытаний предпринято не было.

Первый ГОСТ по усталостным испытаниям при эксплуатационных режимах напряжения [45] создан для натурных деталей машин и элементов конструкций и рекомендует, в основном, схематизацию случайного процесса и замену его блочным режимом. При этом наиболее характерное свойство случайного процесса – возбуждать объект одновременно на нескольких собственных частотах (да еще с наложением вынужденных колебаний) – на испытаниях не воспроизводится. Указания на проведение испытаний при случайном нагружении изложены не корректно. Влияние динамики объекта в документе не учитывается.

В ГОСТ по испытаниям электронной техники [46] рекомендована замена случайного широкополосного режима гармоническим с близкими (или равными) значениями среднеквадратического ускорения и амплитуд ускорений. Такое нагружение гармонической вибрацией в случае появления резонансных колебаний намного опаснее случайного [47] и приводит к разрушениям, которые не наблюдаются в процессе эксплуатации. Если же гармоническое нагружение исключает резонансные колебания, то объект будет менее нагружен, т. к. при случайном воздействии избежать резонансных процессов практически невозможно.

При усталостных испытаниях на изгиб на вибростендах, получивших в последние годы большое распространение (особенно при испытаниях лопаток турбин), контроль нагружения ведется по заданному постоянному значению прогиба консольного образца, иногда – по ускорению вибростола. При построении кривой усталости не учитывается, что деформация в опасном сечении изза накопления повреждений меняется, как правило, сначала постепенно возрастает, а затем резко падает. К концу испытаний ошибка по деформации может составлять 30–40 % от первоначального значения, что приводит к ошибке по долговечности уже в десятки раз, поскольку шкала времени (числа циклов) – логарифмическая. Сам характер изменения деформации может быть использован для диагностики усталостного разрушения [48].

Для испытаний с контролем по прогибу уже давно выпускается серийная аппаратура [49]. Эта схема испытаний применяется до сих пор.

Указанной ошибки можно избежать, если контроль испытаний вести по деформации. Но наиболее распространенные датчики деформаций – тензорезисторы не могут использоваться в автоматическом режиме, т. к. отклеиваются и разрушаются. Материал тензодатчика, деформируясь вместе с объектом, тоже накапливает повреждения и меняет свои характеристики, что сказывается на достоверности результатов.

Эта проблема может быть решена путем использования недеформирующегося емкостного датчика деформаций [50] в установке [51], формирующей и моно-, и полигармонические резонансные режимы, позволяющие имитировать широкополосное случайное вибровоздействие.

Многие годы в различных научных школах пытались найти универсальный способ испытаний путем эквивалентной замены эксплуатационного случайного нагружения лабораторным детерминированным режимом [52–55] и др. Для некоторых частных условий нагружения эквивалентные соотношения определялись, однако общего решения проблемы найдено не было.

Сложность создания методики эквивалентности режимов (или доказательство отсутствия таковой) состоит в необходимости проведения большого количества экспериментов до разрушения (только так пока можно установить степень «опасности» режима) по единой методике, исключающей, как минимум, указанные недостатки. Для одной лаборатории − это очень длительный и трудоемкий процесс, а различные лаборатории дают трудно сравнимые результа-TЫ.

Если учесть, что надежность и вибропрочность при случайных режимах еще далеко не исследованы, а параметров, характеризующих случайный процесс, много больше, чем детерминированных, то необходимость стандартизации испытательных режимов становится очевидной.

Наиболее трудной и важной проблемой вибротехники является осуществление тяжелейшего режима нагружения, к которой редко обращаются в научной литературе. Если бы было известно, какое состояние является тяжелейшим, то достаточно провести испытания на этом единственном режиме [56].

Как показывают результаты экспериментов, ни напряжение, измеряемое на усталостных испытаниях, ни ускорение, ни контрольный параметр вибрационных испытаний не определяют однозначно состояние объекта нагружения [57]. Возможно, более информативным будет комплекс этих (или еще каких-то) параметров. Проведено огромное количество испытаний, не давших никакой статистики о связи усталостной прочности и виброперегрузок для типовых или «слабых» элементов конструкций, образцов материалов. А ведь деформации и ускорения (точнее - виброскорость) это по сути потенциальная и кинетическая энергии процесса. Их соотношение, как оказалось, может иметь существенное значение при формировании испытательного режима.

Наиболее значительные недостатки современных методик испытаний на усталость:

а) несоответствие спектра испытательного режима эксплуатационному нагружению;

б) отсутствие стандартных режимов;

в) опосредованный (не по деформации) контроль уровня нагружения;

г) отсутствие контроля параметров вибрации.

Основные недостатки вибрационных испытаний:

а) нет воспроизводимости результатов испытаний в различных лабораториях (требование Международной электротехнической комиссии). По всей видимости, это происходит из-за отсутствия стандартных испытательных спектров, что, в свою очередь, объясняется недостаточной достоверностью результатов испытаний;

б) невозможно определять остаточный ресурс испытываемого объекта.

Теоретические исследования, усовершенствование методики и техники испытаний [42, 47, 54] позволяют получить более точные и достоверные результаты, впервые выявить некоторые закономерности усталостного разрушения [55-61] и разработать методику стандартных усталостных испытаний образцов материалов при полигармоническом и случайном широкополосном нагружении и соответствующее аппаратурно-программное обеспечение испытаний [62-63].

Такие подходы позволят реализовать концепцию максимального нагружения - тяжелейший режим случайного и полигармонического нагружения при ограниченной (заданной) мощности вибровоздействия. Для этого необходимо определение системой управления виброиспытаниями собственных частот механических систем. Это возможно реализовать, по аналогии со снятием амплитудно-частотной характеристики (АЧХ), возбуждая систему полигармоническим (случайным) воздействием, с постепенно расширяющимся спектром равной мощности, и фиксируя виброскорость и деформации объекта.

### 1.4. Требования к модели автоматизированной системы управления виброиспытаниями и ее применение при разработке программного обеспечения

Математические модели, критерии, алгоритмы и методы управления процессом испытаний, поверки и контрольно-измерительной аппаратурой составляют основу математического обеспечения автоматизированных систем испытаний и поверки средств измерения параметров вибрации, без которого невозможна формализация протекающих в ней процессов.

Обобщенная схема модели функционирования такой системы может быть представлена в виде, изображенном на рисунке 1.1. Данная модель определяет последовательность операций и взаимодействие технических и программных средств в ходе ее работы.

Одним из основных требований, предъявляемых к моделям, является адекватность модели реальному объекту или процессу [58-59]. Однако в полной мере удовлетворить этому требованию при моделировании процессов, происходящих при работе, практически не удается. Наибольшая сложность возникает при построении моделей виброустановок и объектов испытаний. Это объясняется тем, что реальные объекты испытаний проявляют в ряде случаев нелинейные и нестационарные свойства, физическая природа которых может быть весьма разнообразна [60-65].

Известны следующие подходы к моделированию виброустановок и объектов испытаний:

- с использованием нелинейных дифференциальных уравнений, описывающих поведение виброустановки [33-34]. В этом случае уравнения имеют различный порядок на низких и высоких частотах, для их составления требуются значения параметров конкретной виброустановки (масса стола, индуктивность катушки подмагничивания, коэффициенты упругости и демпфирования, которые пользователю не всегда известны. Этот подход больше ориентирован на применение при разработке виброустановок;

- представлением значения сигнала на выходе разложением в ряд Вольтера [60] или разложением в ряд по другим ортогональным функционалам [30-31, 61]. При использовании этого подхода требуются экспериментальные сведения о поведении объекта, а сама модель сильно усложняется при необходимости осуществлять моделирование в широком диапазоне частот и, кроме того, требует видоизменения при изменении формы входного сигнала;

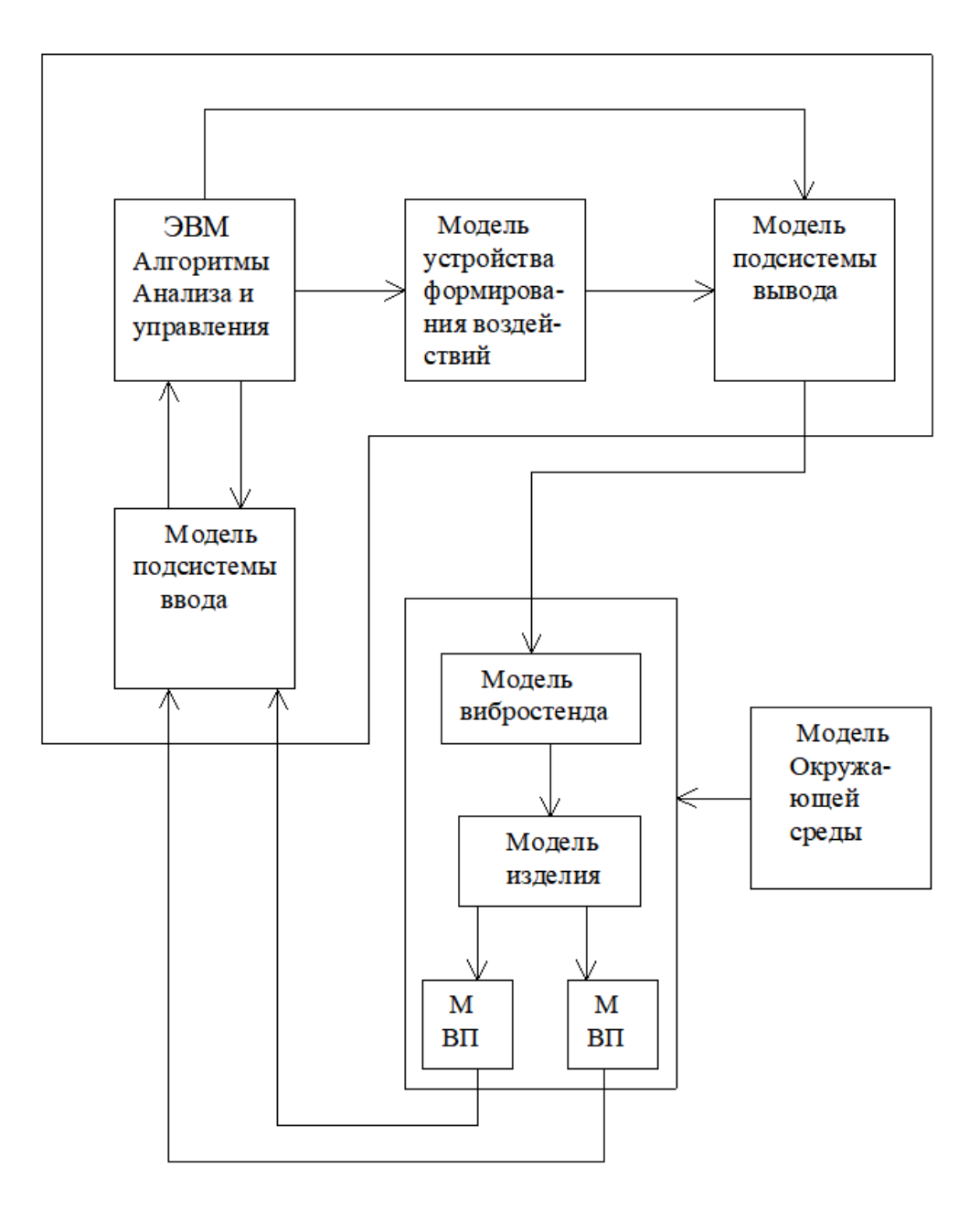

Рисунок 1.1 - Схема модели функционирования системы поверки средств измерения параметров вибрации

- применяется функциональный подход к задаче описания нелинейного объекта [39, 42-43]. Объект при этом рассматривается как «черный ящик» с описанием его поведения.

Помимо адекватности, при программной реализации модели, важным является обеспечение приемлемого уровня быстродействия, что особенно существенно при многократном использовании модели в ходе отладки программного обеспечения и исследования разрабатываемых алгоритмов.

Также весьма существенна сама реализация модели. Она должна быть такой, чтобы подключение модели к функциональной программе производилось просто, совсем без (или) с минимальных изменений последнего.

Математическое обеспечение АСУВ, в целом, является основой для разработки программного обеспечения [66–68]. При разработке программного обеспечения (ПО) ACУВ и систем автоматизации поверки требуется учитывать целый ряд во многом не связанных между собой факторов [69-84]:

- особенности используемых языков программирования;

- организацию специализированных устройств ввода и вывода и технику их программирования;

- методику использования системных средств в прикладных программах;

- особенности работы в реальном времени;

- высокие требования по безаварийности, надежности и достоверности;

- ограниченное знакомство эксплуатирующего персонала с вычислительной техникой.

Жизненный цикл ПО АСУВ можно условно разлелить на следующие этапы:

а) проектирование алгоритмов, разделение на модули, разработка структуры взаимной связи между модулями, представляющими отдельные алгоритмы, определение принципов организации и последовательности работы модулей;

б) написание программ отдельных модулей и их автономная отладка, комплексная отладка всех модулей программы;

в) совместная комплексная отладка ПО и проведение приемо-сдаточных испытаний;

г) эксплуатация и сопровождение ПО.

Трудоемкость первого этапа разработки ПО не зависит от языка программирования, а определяются объемами и сложностью алгоритмов решаемой задачи. На этом этапе важно выделить алгоритмы и модули, которые целиком или с незначительными изменениями могут использоваться при решении различных (поверка средств измерения параметров вибрации (СИПВ), испытания на гармонические, полигармонические, случайные воздействия и т. д.) задач.

Трудоемкость второго этапа главным образом определяется языком программирования, объемами программ и инструментальным оснащением программистов (универсальные компьютеры, встроенные системные машины, трансляторы, оболочки, сервисные программы, модели и др.).

Трудоемкость третьего этапа жизненного цикла ПО в значительной степени определяется принятыми решениями на первом и втором этапах разработки  $\Pi$ O.

Серийное применение АСУВ и САП значительно повышает значимость и трудоемкость четвертого этапа. Это обусловливается высокими требованиями к документированности программного обеспечения, а также затратами на устранение, выявленных в ходе эксплуатации, ошибок и недоработок. Значительные затраты на этом этапе связаны с адаптацией ПО под оборудование и условия эксплуатации конкретных пользователей.

Одной из важнейших работ при создании ПО является его отладка, под которой понимается процесс, позволяющий получить программу, функционирующую с требуемыми характеристиками в заданной области входных данных.
По некоторым оценкам, затраты на отладку составляют до 40 % общих затрат на разработку программ [34].

Отладка отдельных модулей по АСУВ осуществляется обычно методом тестирования на наборах данных, позволяющих определить их работоспособность. Наиболее сложной и трудоемкой является комплексная отладка программы. Комплексную отладку ПО АСУВ и САП можно разделить на три этапа:

- статическую комплексную отладку функциональных групп программ вне реального времени;

- комплексную отладку в реальном времени функциональных групп программ и всего ПО без использования реальных объектов управления и источников информации;

- динамическую комплексную отладку ПО в реальном времени и в реальной системе управления.

При статической отладке контролируются: структурная схема ПО, определяющая логику взаимодействия и иерархию исполнения программ по передачам управления; информационная схема ПО, отражающая реальные связи программ через глобальные переменные и константы; список всех возможных маршрутов исполнения групп функциональных программ, входящих в состав  $\Pi$ O.

На втором этапе отладки используются программные модели автоматизированной системы, виброустановки и объекта испытаний.

Применение моделей значительно упрощает отладку, а также предотвращает возникновение недопустимых режимов работы реальной аппаратуры.

На основании этого можно сделать следующие выводы:

а) в общей трудоемкости и стоимости разработки, изготовления, эксплуатации и сопровождения АСУВ и САП большую часть составляют работы, связанные с программным обеспечением, доля которых еще более возрастает при серийном выпуске системы;

б) программное обеспечение должно обладать свойством адаптации к решению различных задач виброиспытаний и поверки СИПВ;

в) для снижения трудоемкости исследования алгоритмов и разработки программного обеспечения необходимо разработать модель АСУВ-САП;

г) требуется разработать программную среду, обеспечивающую единообразный подход при проектирования программ, поддерживающих функционирование автоматизированных систем для решения задач виброиспытаний и определении метрологических характеристик виброизмерительных преобразователей и приборов.

# **1.5. Модель функционирования автоматизированной системы управления виброиспытаниями и поверки средств измерения параметров вибрации**

#### *1.5.1. Модели объекта испытаний и поверки*

Виброустановки с объектами испытаний представляют собой нелинейные и инерционные объекты, которые имеют амплитудно-частотную характеристику с ярко выраженными резонансами и антирезонансами, физическая природа которых весьма разнообразна [25, 58, 61, 65, 85, 86].

В связи с этим для моделирования такого объекта целесообразно применять функциональный подход, при котором объект моделирования рассматривается как «черный ящик». Можно предложить следующую схему моделирования нелинейного объекта испытаний (рис. 1.2) [87–88].

Модель состоит из трех ветвей. Ветвь Z предназначена для моделирования изменения амплитуды виброускорения в основном направлении перемещения стола вибростенда, а ветви X и Y – в направлениях взаимно перпендикулярных и перпендикулярных основной оси вибростенда. Основу подобных моделей, относящихся к моделям класса Гаммерштейна, составляют нелинейный безынерционный элемент и линейный инерционный элемент [89].

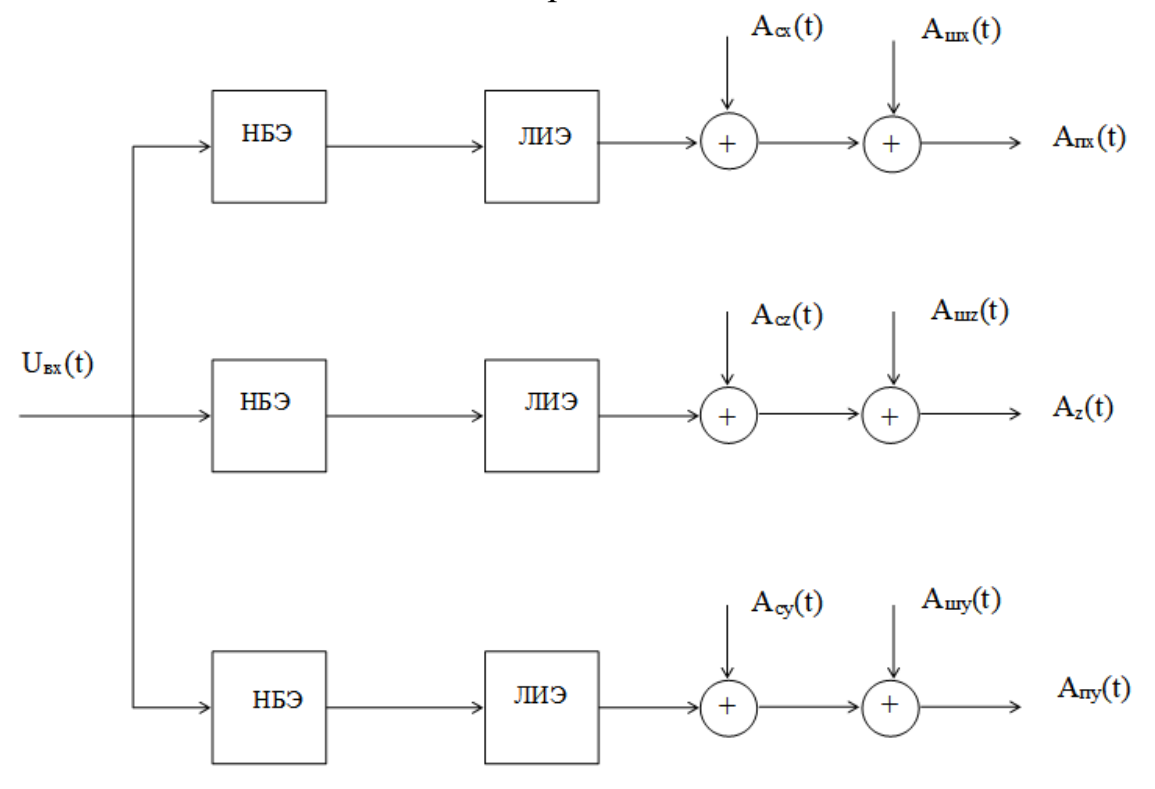

Рисунок 1.2 − Схема модели объекта испытаний:

 $U_{\text{ax}}(t)$  – входной сигнал возбуждения; НБЭ – нелинейный безинерционный элемент; ЛИЭ – линейный инерционный элемент;  $A_c(t)$  – сетевая наводка;  $A_{m}(t)$  – шумовая наводка;  $A_{z}(t)$ ,  $A_{\text{nx}}(t)$ ,  $A_{\text{nx}}(t) - \phi$ ункция виброускорения в направлении основной оси вибростенда и в направлениях взаимно перпендикулярных и перпендикулярных основной оси

Функции, выбранные для описания нелинейности на основе полученных экспериментально типовых форм искажения гармонического сигнала виброустановкой, имеют следующий вид [28]:

$$
y(x) = \begin{cases} y_1(x) = k_{nep} \cdot x, & 0 \le x < x_* \\ y_2(x) = y_* + k_{nep} \cdot k_{oon}(x - x_*)x, & x > x_* \\ -y_1(|x|), & 0 > x \ge -x_* \\ -y_2(|x|), & x \le -x_* \end{cases} \tag{1.1}
$$

Для вычисления функции задаются значения параметров  $x_{\text{max}}$ ,  $y_*$ ,  $k_{\text{op}} \le 1$ ,  $0 \le k_{\text{dom}} < 1$  и рассчитываются  $x_* = k_{\text{op}} \cdot x_{\text{max}}$ ,  $k_{\text{neg}} = y_* / x_*$ .

$$
y(x) = \begin{cases} y_1(x) = y_* \cdot \sin^q\left(\frac{\pi}{2} \cdot \frac{x}{x_*}\right), & 0 \le x < x_* \\ y_2(x) = y_* + k_{nep} \cdot k_{oon}(x - x_*)x, & x > x_* \\ -y_1(|x|), & 0 > x \ge -x_* \\ -y_2(|x|), & x \le -x_* \end{cases}
$$
(1.2)

$$
y(x) = \begin{cases} y_1(x) = y_* \cdot \left(\frac{x}{x_{\text{max}}}\right)^q, & x \ge 0 \\ -y_1(|x|), & x < 0 \end{cases}
$$
 (1.3)

Для вычисления функции задаются значения параметров  $x_{\text{max}}$ ,  $y_*$ ,  $q$ .

$$
y(x) = \begin{cases} y_1(x) = y_* \cdot \left(1 - \exp\left(\frac{x}{\tau \cdot x_*}\right)\right), & x \ge 0 \\ -y_1(|x|), & x < 0 \end{cases}
$$
 (1.4)

Для вычисления функции задаются значения параметров  $x_{\text{max}}$ ,  $y_*$ ,  $k_{\text{op}} \le 1$ ,  $\tau$  и рассчитывается  $x_* = k_{\text{op}} \cdot x_{\text{max}}$ .

$$
y(x) = \begin{cases} y_1(x) = \frac{y_*}{1 + y^q} \cdot \left[ \left( \frac{x(1 + y)}{x_{\text{max}}} - y \right)^q \right] + y^q, & x \ge x_{\text{cM}} \\ y_2(x) = \frac{y_*}{1 + y^q} \cdot \left[ y^q - \left( \frac{x(1 + y)}{x_{\text{max}}} - y \right)^q \right], & 0 \le x < x_{\text{cM}} \\ - y_1(|x|), & x \le -x_{\text{cM}} \\ - y_2(|x|), & 0 > x > x_{\text{cM}} \end{cases} \tag{1.5}
$$

Для вычисления функции задаются значения параметров  $x_{\text{max}}$ ,  $y_*$ ,  $q$ ,  $\gamma$  и рассчитывается  $x_{\text{cm}} = (x_{\text{max}} \cdot \gamma)/(1 + \gamma)$ .

Параметр  $x$  этих функций соответствует изменению сигнала возбуждения виброустановки (единица измерения В или мВ), а  $y$  - амплитуде ускорения колебаний стола вибростенда с изделием (единица измерения  $m/c^2$  или  $g = 9.81 \frac{m}{c^2}$ .

Линейный инерционный элемент модели предназначен для моделирования амплитулно-фазочастотной характеристики испытываемого изделия. Параметрами для задания амплитудно-фазочастотной характеристики (АФЧХ) моделируемого объекта являются: начальная и конечная частота рабочего диапазона; количество резонансных частот и для каждой из них тип резонанса (резонанс или антирезонанс), добротность, значение базовой частоты.

С учетом особенностей проявления резонансных явлений в электрических цепях [71-72], АФЧХ объекта испытаний представляется выражениями:

$$
H(f) = \frac{\prod_{i=1}^{m} S_i(f)}{\prod_{i=1}^{m} S_i(f_{\delta})};
$$
\n(1.6)

$$
\varphi(f) = \sum_{i=1}^{m} \psi_i(f), \qquad (1.7)
$$

где  $H(f)$ ,  $\varphi(f)$  – коэффициент передачи и сдвиг по фазе для частоты f;

 $f_{\delta}-$ базовая частота;

 $i$  - номер резонансной частоты.

$$
S_i(f) = \begin{cases} 1 + p_i(f), & e\text{cith} \neq j \text{m,} \\ \frac{1}{1 + p_i(f)}, & e\text{cith} \neq j \text{m,} \\ 1 + p_i(f) & \text{cith} \neq j \text{m,} \end{cases} \tag{1.8}
$$

$$
\text{Gamma} \quad p_i(f) = \frac{Q_i}{\sqrt{1 + \left(\xi_i(f)\right)^2}}; \tag{1.9}
$$

$$
\xi_i(f) = \frac{2Q_i(f - f_i)}{f_i},\tag{1.10}
$$

где  $Q_i$  – добротность *i*-го резонанса;

где т-число заданных точек резонансов и антирезонансов.

Модель сетевой наводки представляется выражением:

$$
A_c(t) = \sum_{j=1}^{n} A_j \sin(2 \cdot 50 \pi \cdot j \cdot t), \qquad (1.12)
$$

где А - амплитуда составляющей ускорения колебаний стола вибростенда, присутствие которой обусловлено сетевой наводкой, с частотой, равной основной частоте сети. т. е. 50 Гц;

 $A_i$  - амплитуды составляющих ускорения колебаний стола вибростенда, присутствие которых обусловлено высшими гармониками сетевой наводки;

 $n-$  число гармоник, учитываемых при моделировании.

В некоторых случаях при моделировании сетевой наводки можно ограничиться учетом влияния только основной гармоники.

Для моделирования шумовой наводки используется случайная функция с равномерным законом распределения на интервале от  $-A_{m}$  до  $+A_{m}$ .

Следует отметить, что значения параметров для каждой из ветвей модели задаются свои. При упрощенном моделировании, как правило, учитывается влияние только основной ветви модели, т. е. принимаются во внимание колебания в направлении основной оси стола вибростенда, а поперечными колебаниями стола вибростенда пренебрегают.

Так как моделирование выполняется на компьютере, с учетом того, что в современных системах управления виброустановкой синтез управляющего сигнала осуществляется цифровым способом, то при моделировании сигнал возбуждения представляется дискретным со следующими параметрами:

 $t_a$  – период дискретизации;

 $N$  – число точек на периоде анализа, который для периодических сигналов выбирается кратным периоду возбуждающего сигнала;

N для удобства практического применения выбирается кратным степени лвойки.

На основе изложенного, общий алгоритм по моделированию объекта испытаний имеет следующий вид:

1. Определение значений сигнала возбуждения:

$$
U_{\text{ex}}(nt_a), \quad n = 0 \div N - 1. \tag{1.13}
$$

2. Определение значения сигнала на выходе нелинейного элемента:

$$
A_0(nt_0) = F(U_{\epsilon x}(nt_0)), \quad n = 0 \div N - 1,
$$
\n(1.14)

где  $F$  – выбранная функция нелинейности: (1.1–1.5).

# 3. Моделирование АФЧХ объекта испытаний:

3.1. Применение к последовательности  $A(nt_0)$  N -точечного прямого дискретного преобразования Фурье (ДПФ):

$$
A_0(nt_0) \xrightarrow{\text{HQID}\phi} \left\{ \text{Re } X \left( \frac{k}{Nt_0} \right), \quad \text{Im } X \left( \frac{k}{Nt_0} \right) \right\}
$$
\n
$$
n = 0 \div N - 1 \qquad k = 0 \div \frac{N}{2} \tag{1.15}
$$

3.2. Определение амплитуд и фаз гармоник разложения входного сигнала в ряд Фурье:

$$
A_{X_k} = \sqrt{\left(\text{Re } X\left(\frac{k}{Nt_o}\right)\right)^2 + \left(\text{Im } X\left(\frac{k}{Nt_o}\right)\right)^2};
$$
  
\n
$$
\varphi_{X_k} = \arctg\left(\frac{\text{Im } X\left(\frac{k}{Nt_o}\right)}{\text{Re } X\left(\frac{k}{Nt_o}\right)}\right); \qquad k = 0 \div \frac{N}{2}.
$$
\n(1.16)

3.3. Определение амплитуд и фаз гармоник разложения сигнала на выходе блока моделирования АФЧХ:

$$
\begin{cases}\nA_{Y_k} = A_{X_k} H\left(\frac{k}{Nt_o}\right); \\
\varphi_{Y_k} = \varphi_{X_k} + \varphi\left(\frac{k}{Nt_o}\right); \\
\text{Re } Y\left(\frac{k}{Nt_o}\right) = A_{Y_k} \cos(\varphi_{Y_k}), \\
\lim_{k \to \infty} Y\left(\frac{k}{Nt_o}\right) = A_{Y_k} \sin(\varphi_{Y_k}), \\
k = 0 \div \frac{N}{2}.\n\end{cases} \tag{1.17}
$$

Значения  $H\left(\frac{k}{Nt_a}\right)$  и  $\varphi\left(\frac{k}{Nt_a}\right)$  определяются в соответствии с выражениями  $(1.6–1.7).$ 

3.4. Применение к последовательностям  $\text{Re } Y\left(\frac{k}{Nt}\right)$  и  $\text{Im } Y\left(\frac{k}{Nt}\right)$  обратного дискретного преобразования Фурье:

$$
\left\{ \operatorname{Re} X \left( \frac{k}{N t_o} \right), \quad \operatorname{Im} X \left( \frac{k}{N t_o} \right) \right\} \xrightarrow{o \text{at} \phi} A_0(n t_o);
$$
\n
$$
k = 0 \div N - 1; \qquad n = 0 \div N - 1 \tag{1.18}
$$

Re  $X\left(\frac{k}{Nt_a}\right) = 0$ ; Im  $X\left(\frac{k}{Nt_a}\right) = 0$ ;  $\partial \pi \frac{N}{2} < k \le N - 1$ .

В результате выполнения действий (1.17-1.18), которые представляют собой цифровую фильтрацию методом прямого и обратного ДПФ, получаем значения, представляющие собой амплитуду ускорения колебаний объекта испытаний без учета сетевой и шумовой наводки.

4. Моделирование сетевой наводки:

$$
A_1(nt_0) = A(nt_0) + A_c(nt_0), \quad n = 0 \div N - 1,
$$
\n(1.19)

где  $A_c(nt_a)$  – значения, вычисленные по формуле (1.12).

5. Моделирование шумовой наводки:

$$
A_{\text{aux}}(nt_a) = A_1(nt_a) + A_u(nt_a), \quad n = 0 \div N - 1,
$$
\n(1.20)

где  $A_u(nt_0)$  – значение шумовой наводки в момент времени  $t_0$ .

 $A_{\text{av}}(nt_a)$  - значения, представляющие амплитуды ускорения колебаний испытуемого изделия.

Данный алгоритм достаточно удобен для программной реализации и применения в практических исследованиях. Это объясняется тем, что для перенастройки модели следует лишь указать тип нелинейности и параметры АФЧХ (диапазон частот, значения резонансных и антирезонансных частот, тип резонанса и его добротность). А для выполнения каждого шага алгоритма (расчет АФЧХ, ДПФ, моделирование нелинейности) используется своя процедура или функция, которая остается неизменной.

Вычислительная трудоемкость модели в основном определяется трудоемкостью ДПФ, которое реализуется в соответствии с алгоритмом быстрого преобразования Фурье.

При программной реализации каждому пункту приведенного алгоритма, а также действию по расчету по заданным параметрам АЧХ и ФЧХ ставится в соответствие отдельная функция [73-74].

#### 1.5.2. Оценка влияния нелинейной финкции на степень искажения гармонического сигнала

При задании параметров модели объекта испытаний одной из наиболее сложных проблем является выбор вида нелинейной функции и определение значений, характеризующих ее параметров.

Основным свойством нелинейных элементов является обогащение спектра проходящих через них сигналов новыми составляющими. Нелинейные искажения оцениваются по относительному содержанию высших гармоник в искаженном сигнале, а в качестве меры их оценки обычно используют коэффициент гармоник.

Для облегчения процедуры выбора значений параметров нелинейных функций удобно связать последние со значением коэффициента гармоник сигнала на выходе нелинейного элемента, в случае подачи на его вход синусоидального сигнала [18].

Для упрощения анализа можно предположить, что нелинейные функции являются нормированными, т. е. их параметры  $x_{max}$  и  $y_*$  равны единице, а входной сигнал имеет единичную амплитуду:  $x(t) = \sin(t)$ .

В этом случае сигнал на выходе нелинейности типа ограничение (выражение 1.1) можно представить как сумму двух функций:

$$
y(t) = y_1(t) + y_{\text{ion}}(t), \tag{1.21}
$$

где

$$
y_1(t) = \frac{1}{k_{_{\text{opp}}}} \sin(t) \,. \tag{1.22}
$$

$$
y(t) = \begin{cases} \frac{1}{k_{\text{opp}}} \sin(t), & 0 \le t \le t_1\\ \frac{1}{(1 - k_{\text{loop}}) + \frac{k_{\text{loop}}}{k_{\text{opp}}} \sin(t), & t_1 < t < t_2\\ \frac{1}{k_{\text{opp}}} \sin(t), & t_2 \le t \le t_3\\ \frac{1}{k_{\text{loop}}} \sin(t), & t_3 < t < t_4\\ \frac{1}{k_{\text{opp}}} \sin(t), & t_3 < t < t_4\\ \frac{1}{k_{\text{opp}}} \sin(t), & t_4 \le t < 2\pi \end{cases} \tag{1.23}
$$

$$
y_{\text{ion}}(t) = \begin{cases} 0, & 0 \le t \le t_1 \\ (1 - k_{\text{ion}}) + \frac{k_{\text{ion}} - 1}{k_{\text{oop}}} \sin(t), & t_1 < t < t_2 \\ 0, & t_2 \le t \le t_3 \\ (k_{\text{ion}} - 1) + \frac{k_{\text{ion}} - 1}{k_{\text{oop}}} \sin(t), & t_3 < t < t_4 \\ 0, & t_4 \le t < 2\pi \end{cases}
$$
(1.24)

Далее определяются коэффициенты разложения в ряд Фурье функции  $y(t)$ :

$$
a_n = \frac{1}{\pi} \int_0^{2\pi} y(t) \sin(nt) dt = \frac{1}{\pi} \left( \int_0^{2\pi} y_1(t) \sin(nt) dt + \int_0^{2\pi} y_{\partial on}(t) \sin(nt) dt \right). \tag{1.25}
$$

Коэффициенты разложения по косинусам  $b_n$  равны нулю, так как функция  $y(t)$  нечетная.

Подставив в выражение (1.25) значения функций  $y_1(t)$  и  $y_{\text{ion}}(t)$ , с учетом того, что  $t_1 = \arcsin (k_{ox})$ ;  $t_2 = \pi - t_1$ ;  $t_3 = \pi + t_1$ ;  $t_4 = 2\pi - t_1$ , получим выражения для определения  $a_n$ :

$$
a_1 = \frac{1}{k_{_{oep}}} + \frac{1}{\pi} \left[ 4(1 - k_{_{oon}}) \cos(t_1) + \frac{k_{_{oon}} - 1}{k_{_{oep}}} (\pi - 2t_1 + \sin(2t_1)) \right],
$$
 (1.26)

для четных  $n \mid a_n = 0$ , а для нечетных -

$$
a_n = \frac{1}{\pi} \left[ \frac{4(1 - k_{\text{ion}})}{n} \cos(nt_1) + \frac{2(k_{\text{ion}} - 1)}{k_{\text{oop}}} \left( \frac{1}{n+1} \sin((n+1)t_1) - \frac{1}{n-1} \sin((n-1)t_1) \right) \right]
$$
(1.27)

Зная значения а,, легко определить коэффициент гармоник для заданных  $k_{\text{loop}}$  **H**  $k_{\text{loop}}$ :

$$
K_{\scriptscriptstyle\Gamma} = \frac{\sqrt{\sum_{n=2}^{\infty} a_n^2}}{a_1}.
$$
 (1.28)

На практике число элементов под знаком суммы ограничивается конечным значением. В таблице 1.1 представлена зависимость коэффициента гармоник от значений  $k_{\text{exp}}$  и  $k_{\text{ion}}$  для синусоидального сигнала на выходе нелинейности типа ограничение.

| $k_{oep}$ | $k_{\partial on}$ |       |       |
|-----------|-------------------|-------|-------|
|           |                   | 0,1   | 0,2   |
| 0,95      | 1,81              | 1,63  | 1,45  |
| 0,9       | 4,18              | 3,75  | 3,32  |
| 0,85      | 6,53              | 5,83  | 5,15  |
| 0,8       | 8,89              | 7,91  | 6,95  |
| 0,7       | 13,69             | 12,05 | 10,47 |
| 0,6       | 18,45             | 15,97 | 13,67 |
| 0,5       | 23,14             | 19,57 | 16,4  |

Таблица 1.1 – Зависимость коэффициента гармоник от уровня ограничения для гармонического сигнала

Для определения степени искажения синусоидального сигнала нелинейностями, описываемыми сложными аналитическими зависимостями (1.2-1.5), или заданными таблично, нелинейности на отрезке от  $-1$  до  $+1$  можно аппроксимировать степенным рядом Тейлора. При этом сигнал на выходе нелинейности представляется выражением:

$$
y = a_0 + a_1(x - x_0) + a_2(x - x_0)^2 + a_3(x - x_0)^3 + a_4(x - x_0)^4 + \cdots
$$
 (1.29)

Практически степенной аппроксимирующий ряд ограничивают второй седьмой степенями.

Для нахождения значений коэффициентов  $a_i$   $(i = 0 \div n)$  составляется система уравнений:

$$
\begin{cases}\ny_1 = a_0 + a_1(x_1 - x_0) + a_2(x_1 - x_0)^2 + a_3(x_1 - x_0)^3 + \dots + a_n(x_1 - x_0)^n \\
y_2 = a_0 + a_1(x_2 - x_0) + a_2(x_2 - x_0)^2 + a_3(x_2 - x_0)^3 + \dots + a_n(x_2 - x_0)^n \\
y_3 = a_0 + a_1(x_3 - x_0) + a_2(x_3 - x_0)^2 + a_3(x_3 - x_0)^3 + \dots + a_n(x_3 - x_0)^n \\
\vdots \\
y_n = a_0 + a_1(x_n - x_0) + a_2(x_n - x_0)^2 + a_3(x_n - x_0)^3 + \dots + a_n(x_n - x_0)^n\n\end{cases} (1.30)
$$

где  $y_i$  – значение аппроксимируемой функции при аргументе, равном  $x_i$ .

Для аппроксимации нелинейностей, симметричных относительно начала координат,  $x_0$  выбирается равным нулю. Точки  $x_i$  обычно располагаются на отрезке аппроксимации равномерно.

Решая систему уравнений (1.30) в общем виде при таких допущениях, получим выражения для определения параметров аппроксимации на отрезке  $-1,+1.$ 

Для полинома третьей степени:

$$
a_{1} = \frac{(8y_{4} - y_{5})}{3};
$$
  
\n
$$
a_{3} = y_{5} - a_{1};
$$
  
\n
$$
a_{2} = 0;
$$
  
\n
$$
\text{The } y_{i} = f\left(-1 + \frac{j - 1}{2}\right), \quad j = 1 \div 5.
$$
\n(1.31)

### Для полинома пятой степени:

$$
a_1 = \frac{(45 y_5 - 9 y_6 + y_7)}{10};
$$
  
\n
$$
a_3 = \frac{(243 y_5 - y_7 - 80 a_1)}{8};
$$
  
\n
$$
a_5 = y_7 - a_1 - a_3;
$$
  
\n
$$
a_2 = 0; \quad a_4 = 0;
$$
\n(1.32)

 $\text{P}_i = f\left(-1 + \frac{j-1}{3}\right), \quad j = 1 \div 7.$ 

Для полинома седьмой степени:

$$
a_{1} = \frac{(21 y_{8} + 448 y_{6} - 112 y_{7} - 2 y_{9})}{70};
$$
\n
$$
a_{3} = \frac{(4096 y_{6} - 160 y_{7} + y_{9} - 945 a_{1})}{45};
$$
\n
$$
a_{5} = \frac{(128 y_{7} - y_{9} - 63 a_{1} - 15 a_{3})}{3};
$$
\n
$$
a_{7} = y_{9} - a_{1} - a_{3} - a_{5};
$$
\n
$$
a_{2} = 0; \quad a_{4} = 0; \quad a_{6} = 0;
$$
\n
$$
\text{The } y_{i} = f\left(-1 + \frac{j - 1}{4}\right), \quad j = 1 \div 9.
$$
\n(1.33)

Подставляя в полином (1.29) значение  $x(t) = U \sin(t)$ , где  $U$  – амплитуда синусоидального сигнала, получим представление в виде суммы гармоник:

$$
y(t) = a_1 U \sin(t) + a_2 (U \sin(t))^2 + a_3 (U \sin(t))^3 + a_4 (U \sin(t))^4 + \cdots,
$$

которое преобразуется в сумму гармоник высших порядков, взятых с определенными коэффициентами.

Для полинома третьей степени:

$$
y(t) = A_1 \sin(t) + A_3 \sin(3t), \tag{1.34}
$$

где

$$
A_1 = a_1 U + \frac{3a_3 U^3}{4};
$$
  
\n
$$
A_3 = \frac{a_3 U^3}{4}.
$$
\n(1.35)

Для полинома пятой степени:

$$
y(t) = A_1 \sin(t) - A_3 \sin(3t) + A_5 \sin(5t), \qquad (1.36)
$$

где

$$
A_1 = a_1 U + \frac{3a_3 U^3}{4} + \frac{5a_5 U^5}{8};
$$
  
\n
$$
A_3 = \frac{a_3 U^3}{4} + \frac{5a_5 U^5}{16};
$$
  
\n
$$
A_5 = \frac{a_5 U^5}{16}.
$$
\n(1.37)

Для полинома седьмой степени:

$$
y(t) = A_1 \sin(t) - A_3 \sin(3t) + A_5 \sin(5t) - A_7 \sin(7t), \qquad (1.38)
$$

где

$$
A_1 = a_1 U + \frac{3a_3 U^3}{4} + \frac{5a_5 U^5}{8} + \frac{35a_7 U^7}{8};
$$
  
\n
$$
A_3 = \frac{a_3 U^3}{4} + \frac{5a_5 U^5}{16} + \frac{21a_7 U^7}{64};
$$
  
\n
$$
A_5 = \frac{a_5 U^5}{16} + \frac{7a_7 U^7}{64};
$$
  
\n
$$
A_7 = \frac{a_7 U^7}{64}.
$$
  
\n(1.39)

Подставив значения  $A_i$ , вычисленные с помощью выражений (1.35, 1.37, 1.39) поочередно в формулу (1.28), можно получить значение коэффициента гармоник сигнала на выходе аппроксимируемой нелинейности.

Результаты сравнения коэффициента гармоник, определенного с помощью спектрального анализа сигнала методом быстрого преобразования Фурье (БПФ) на выходе моделирумой нелинейности, со значениями, вычисленными по фор-

мулам  $(1.34-1.39)$  и  $(1.28)$ , показывают следующее. Для нелинейностей, имеющих синусоподобную и степенную зависимости, аппроксимацию, с точки зрения точности оценки коэффициента гармоник, на выходе нелинейного элемента лучше осуществлять полиномом пятой степени, а для экспонентоподобных нелинейностей – полиномом сельмой степени [18, 74].

#### 1.5.3. Модели подсистем ввода и вывода данных

При моделировании подсистемы вывода данных в АСУВ необходимо учесть эффект квантования при цифро-аналоговом преобразовании, сглаживающие свойства фильтров низкой частоты и особенности кодового управления уровнем сигнала на выходе [67-68]. Предлагаемая схема модели подсистемы вывода представлена на рисунке 1.3.

На вход модели поступает целочисленная, представленная в дополнительном коде, последовательность синтезируемого испытательного сигнала, с интервалом между соседними кодами равным  $t_a$ .

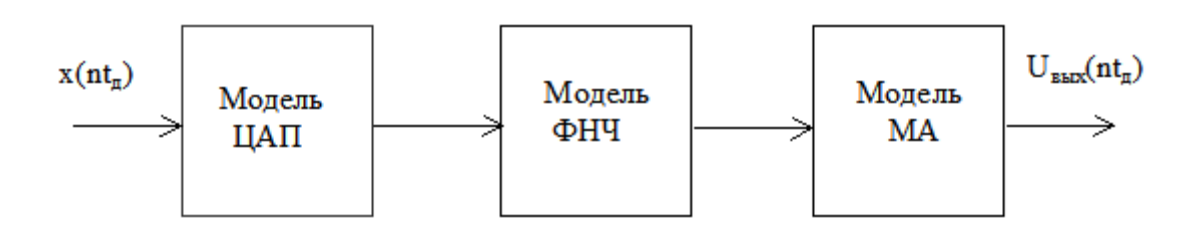

Рисунок 1.3 - Схема модели подсистемы вывода

Параметрами модели ЦАП, на выходе которого формируется двухполярный сигнал, являются: значение опорного напряжения –  $U_{on}$ , разрядность –  $n$ , смещение нулевого уровня –  $U_{c}$ .

Тогда для кода  $D = d_{3k} d_{k-1} d_{k-1} d_{k-2} \dots d_1 d_0$ , где  $k+1$  – число разрядов в коде, поступающего на вход модели ЦАП, значение на выходе модели определяется с помощью выражений:

$$
U_{\epsilon_{bIX\,II\,AI}} = \begin{cases} p, & e\ c\pi u - U_{\scriptscriptstyle on} \le p \le +U_{\scriptscriptstyle on}; \\ +U_{\scriptscriptstyle on}, & e\ c\pi u & p > U_{\scriptscriptstyle on}; \\ -U_{\scriptscriptstyle on}, & e\ c\pi u & p < U_{\scriptscriptstyle on}; \end{cases}
$$
 (1.40)

где

$$
p = \begin{cases} \Delta U_{\kappa e} \cdot l + U_{\kappa u}, & e c \pi u \ d_{\kappa u} = 0; \\ \Delta U_{\kappa e} \cdot l - U_{\kappa u} + U_{\kappa u}, & e c \pi u \ d_{\kappa u} = 1; \end{cases}
$$
 (1.41)

$$
\Delta U_{\kappa e} = \frac{U_{\text{on}}}{2^{n-1} - 1};\tag{1.42}
$$

$$
l = (D \& m) \gg (k + 1 - n); \tag{1.43}
$$

$$
m = [(2k - 1) < (k + 1 - n)] \& (2k - 1),
$$
\n(1.44)

где & - операция поразрядного логического «и»;

 $<<$ (q), >>(q) – операции сдвига влево или вправо на q двоичных разрядов.

Выражения (1.43-1.44) есть не что иное, как выделение старших  $(n-1)$ разрядов входного кода.

В качестве параметра для моделирования фильтра низких частот (ФНЧ) задается частота среза  $-f_{cp}$ . Тогда, применяя метод частотных выборок, прямое и обратное преобразования Фурье, последовательность действий по моделированию фильтра для входного периодического (N - период) сигнала представляется выражениями:

$$
x_{\text{exch}H}(nt_{\text{o}}) \xrightarrow{n\text{atm}\Phi} \left\{ \text{Re } X\left(\frac{k}{Nt_{\text{o}}}\right), \quad \text{Im } X\left(\frac{k}{Nt_{\text{o}}}\right) \right\},
$$
\n
$$
n = 0 \div N - 1 \qquad k = 0 \div \frac{N}{2}
$$
\n(1.45)

Re 
$$
Y\left(\frac{k}{Nt_o}\right) = \text{Re } X\left(\frac{k}{Nt_o}\right) \cdot H\left(\frac{k}{Nt_o}\right);
$$
  
\nIm  $Y\left(\frac{k}{Nt_o}\right) = \text{Im } X\left(\frac{k}{Nt_o}\right) \cdot H\left(\frac{k}{Nt_o}\right);$   
\n $k = 0 \div N / 2;$  (1.46)

$$
\text{Gamma } H\left(\frac{k}{Nt_o}\right) = \begin{cases} 1, & \text{if } \lambda \le \frac{f_{cp}}{Nt_o}; \\ 0, & \text{if } \lambda \le \frac{f_{cp}}{Nt_o} < k \le \frac{N}{2}; \end{cases} \tag{1.47}
$$

$$
\operatorname{Re} Y\left(\frac{k}{Nt_o}\right) = 0, \quad \operatorname{Im} Y\left(\frac{k}{Nt_o}\right) = 0, \quad \partial \text{Im} \quad \left(\frac{N}{2} - 1\right) < k < (N - 1);
$$

$$
\left\{ \operatorname{Re} Y \left( \frac{k}{N t_o} \right), \operatorname{Im} Y \left( \frac{k}{N t_o} \right) \right\} \xrightarrow{\operatorname{O}{\mathcal{A}} \operatorname{Hom}} y_{\operatorname{out}{\mathcal{A}} H q} \left( nt_o \right) ,
$$
\n
$$
k = 0 \div N - 1; \qquad n = 0 \div N - 1
$$
\n(1.48)

Модель функционирования масштабного аттенюатора (МА), управляющего уровнем входного сигнала, представляется выражением:

$$
U_{\text{out MA}} = U_{\text{in MA}} \frac{KOD_{\text{MA}}}{2^n - 1}, \qquad (1.49)
$$

где  $n$  - число двоичных разрядов регистра МА, используемых для управления:

 $KOD_{MA}$  – значение кода, записанного в регистр МА.

Отношение  $\frac{KOD_{MA}}{2^n-1}$  представляет собой значение коэффициента ослабления МА. Когда значение этого коэффициента задается в ходе функционирования модели ACУB или CAII, то управляющий код вычисляется по формуле:

$$
KOD_{\scriptscriptstyle MA} = round\big(K_{\scriptscriptstyle oca} \cdot (2^n - 1)\big),\tag{1.50}
$$

где *round* - операция округления.

Схема моделирования подсистемы ввода данных от объекта испытаний в управляющий компьютер представлена на рисунке 1.4. Входными данными для данной схемы являются сигналы, отдаваемые виброизмерительными преобразователями, которые представляют уровень виброускорения на столе вибростенда или объекте испытаний.

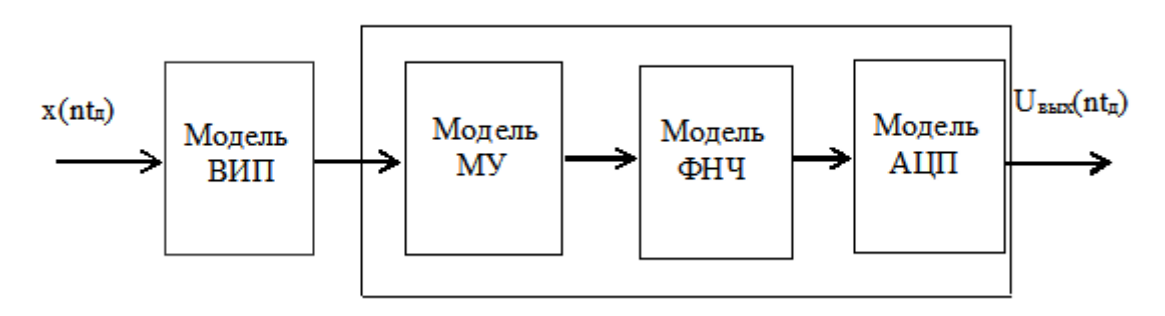

Рисунок 1.4 – Схема модели подсистемы ввода данных

Схема модели первичного ВИП изображена на рисунке 1.5. Для его моделирования необходимо задать следующие параметры:

 $K_{BH}$  – коэффициент преобразования ВИП;

 $K_{\pi\,\text{BH}}$  - коэффициент поперечной чувствительности ВИП, задается как процент от  $K_{nn}$  и обычно не превышает 10 процентов;

 $f_{P}(f_{IP})$  – частота резонанса (поперечного резонанса) ВИП;

 $Q_{P} (Q_{IP})$  – добротность резонанса (поперечного резонанса) ВИП.

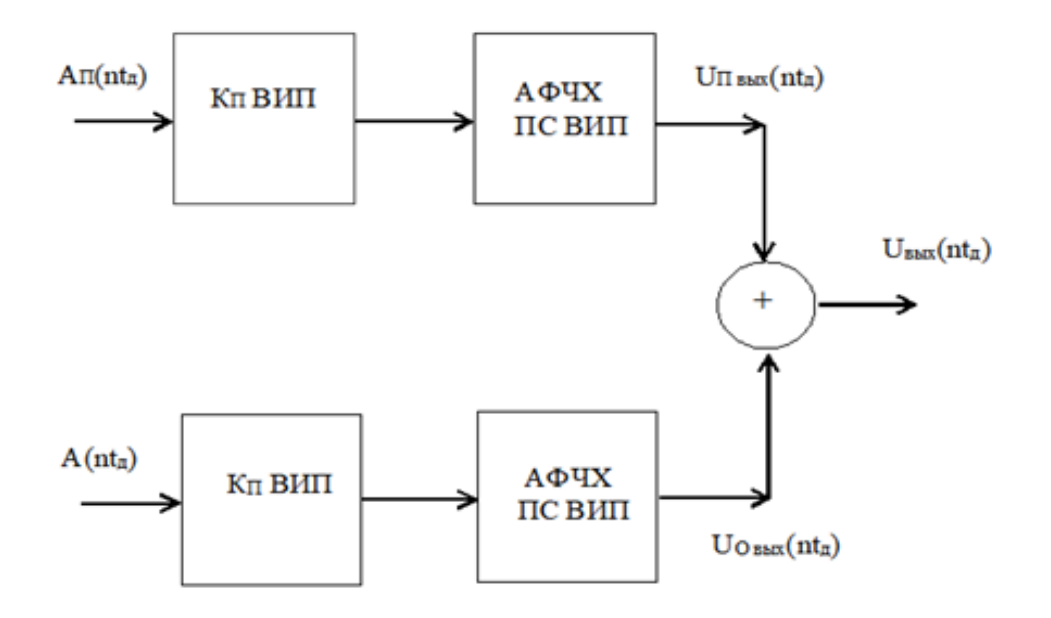

Рисунок 1.5 - Схема модели вибропреобразователя:  $A(nt_{\delta})$  – изменение виброускорения в направлении, параллельном главной оси крепления BИП;  $A_{\Pi}(nt_{\delta})$  – изменение виброускорения в направлении, перпендикулярном главной оси крепления ВИП

АФЧХ ВИП и поперечной составляющей ВИП определяется выражениями:

$$
H(f) = \begin{cases} 1, & e\text{c} \text{u} \text{f} \le (f_* - \Delta f); \\ p(f), & e\text{c} \text{u} \text{u} \text{f} \text{f} - \Delta f < f; \end{cases} \tag{1.51}
$$

$$
\Psi(f) = -\frac{\pi}{2} - \arctg\left(\xi(f)\right),\tag{1.52}
$$

 $\text{P}_1\text{P}_2(f) = \frac{Q_*}{\sqrt{1 + (\xi_i(f))^2}};$ 

$$
\xi(f) = \frac{2Q_*(f - f_*)}{f_*};
$$

$$
\Delta f = \frac{f_*}{2Q_*} \sqrt{Q_*^2 - 1},
$$

где  $f_*$  – значение резонансной частоты ВИП;

 $Q_*$  – добротность резонанса ВИП.

Значение сигналов, поступающих на входы блоков моделирования АФЧХ, вычисляются по формулам:

$$
U_{\alpha\eta C}(nt_{\delta}) = A_{\eta}(nt_{\delta}) \cdot K_{\eta\omega}
$$
 (1.53)

$$
U_{\text{ex}}(nt_{\text{o}}) = A(nt_{\text{o}}) \cdot K_{\text{BHT}}.
$$
\n
$$
(1.54)
$$

Моделирование АФЧХ основной и поперечной составляющих ВИП осуществляется с помощью выражений (1.6–1.7).

Сигнал на выходе модели ВИП вычисляется с помощью формулы:

$$
U_{\scriptscriptstyle \text{max}}\left(nt_{\scriptscriptstyle \partial}\right) = U_{\scriptscriptstyle O\text{-max}}\left(nt_{\scriptscriptstyle \partial}\right) + U_{\scriptscriptstyle H\text{-max}}\left(nt_{\scriptscriptstyle \partial}\right),\tag{1.55}
$$

где *<sup>U</sup><sup>О</sup> вых <sup>U</sup> <sup>П</sup> вых* − уровни на выходе блоков моделирования основной (поперечной) составляющей ВП.

Модель функционирования масштабного усилителя (МУ), управляющего уровнем входного сигнала, описывается выражением:

$$
U_{\text{out}MV} = U_{\text{ex}} \frac{2^n - 1}{KOD_{\text{MV}}},\tag{1.56}
$$

где *<sup>n</sup>* − разрядность управляющего регистра МУ;

*KOD МУ* – код, записанный в управляющий регистр МУ.

Когда задан коэффициент усиления МУ  $(K_y)$ , причем  $K_{y_{\text{max}}} = 2^n - 1$ , то значение управляющего кода равно:

$$
KOD_{\scriptscriptstyle MY} = round\bigg(\frac{2^n - 1}{K_{\scriptscriptstyle Y}}\bigg). \tag{1.57}
$$

Моделирование ФНЧ входной цепи осуществляется также (выражения (1.45–1.48)), как и для выходной цепи.

Схема функционирования модели АЦП изображена на рисунке 1.6.

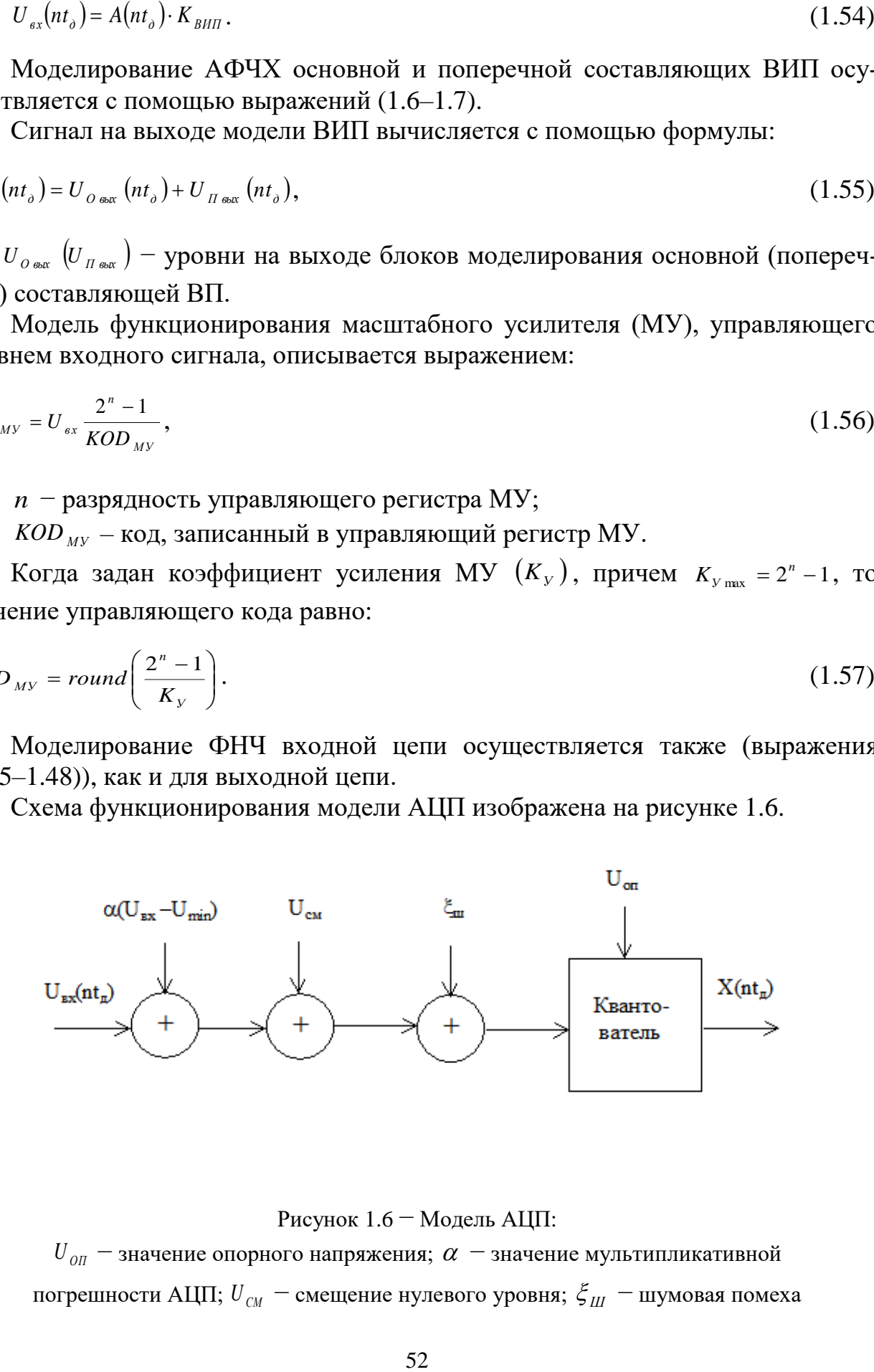

Рисунок 1.6 − Модель АЦП:

 $U_{\emph{OII}}=$  значение опорного напряжения;  $\alpha=$  значение мультипликативной погрешности АЦП;  $U_{\sub{CM}}$  − смещение нулевого уровня;  $\zeta_{\sub{III}}$  − шумовая помеха

В качестве параметров для моделирования АЦП, на вход которого поступает двухполярный сигнал, задаются:

 $U_{\alpha\pi}$  – опорное напряжение, определяющее динамический диапазон входного сигнала:

 $n$  – выходная разрядность;

 $\alpha$  - значение мультипликативной погрешности АЦП;

 $U_{CM}$  – смещение нулевого уровня;

 $k$  – количество «шумящих» разрядов АЦП.

Тогда значение кода на выходе АЦП при входном сигнале  $U_{\alpha}$ (*nt*<sub>a</sub>)

$$
X(nto) = round\bigg(\frac{U_{\text{ex}}(nt_{\text{o}}) - U_{\text{min}} + \alpha (U_{\text{ex}}(nt_{\text{o}}) - U_{\text{min}}) + U_{\text{ex}} + \xi(nt_{\text{o}})}{\Delta U_{\text{xe}}}\bigg),\tag{1.58}
$$

где квант АЦП:

$$
\Delta U_{_{\text{KS}}} = \frac{U_{\text{max}} - U_{\text{min}}}{2^n - 1} = \frac{2U_{\text{OH}}}{2^n - 1} \tag{1.59}
$$

где  $\xi(nt_a)$  – значение шумовой помехи в момент времени  $nt_a$ , вычисляемое с помощью алгоритма формирования последовательности случайных чисел, имеющих равномерное или нормальное распределение с нулевым матожиданием на интервале от  $-U_{III}$  до  $+U_{III}$ .

$$
U_{ll} = \begin{cases} \left(2^{k-1} - 1\right) \Delta U_{\kappa s}, & eclu \ k > 0; \\ 0, & eclu \ k > 0. \end{cases}
$$
 (1.60)

Последовательность данных, формируемая на выходе блока моделирования АЦП, является исходной для программы управления АСУВ или САП.

#### 1.5.4. Моделирование устройства формирования воздействий

При решении задач виброиспытаний и поверки СИПВ требуется формирование гармонических и полигармонических сигналов. В настоящее время наиболее распространен для этих целей табличный способ формирования таких воздействий [4, 18].

Для обеспечения функционирования модели АСУВ или САП необходимо сформировать массив данных размером  $N$ , представляющий цифровую реализацию испытательного воздействия, и указать период или частоту дискретизации между соседними отсчетами.

При формировании периодических испытательных воздействий целесообразно применять для тактирования устройства формирования и АЦП один генератор, что позволяет устранить влияние погрешности синхронизации при анализе принимаемого сигнала.

Основными параметрами формируемого гармонического сигнала являются: диапазон частот, погрешность задания частоты, коэффициент гармоник сформированного сигнала.

Частота, формируемого табличным способом, гармонического сигнала определяется выражением:

$$
F_c = \frac{F_r}{D} \cdot \frac{S}{N} = f_o \cdot \frac{S}{N},\tag{1.61}
$$

где  $F_r$  – частота тактирующего генератора;

 $N$  - размер таблицы, в которой записан один период синусоидального сигнала (обычно выбирается кратным степени двойки);

 $S$  – шаг по таблице;

 $D$  - значение коэффициента делителя частоты.

Значения параметров  $D$  и S являются целочисленными, поэтому имеет место погрешность при формировании произвольно указанной частоты. Так как значения  $F_r$  и N являются фиксированными для конкретного устройства, то при формировании гармонического сигнала частоты  $F_3$  с погрешностью настройки  $\delta F$ , основной задачей является выбор параметров D и S.

Если зафиксировать значение  $S$ , то можно получить условие, которому должно удовлетворять значение параметра  $D$  для обеспечения требуемой точности формирования частоты:

$$
D_{P} = round\left(\frac{F_{P}}{F_{3}} \cdot \frac{S}{N}\right) = D_{HCT} + \Delta D_{OKP}, \qquad (1.62)
$$

где  $D_p$ ,  $D_{\mu c\tau}$  – реальное и истинное значения параметра D;

 $\Delta D_{\alpha\kappa\rho}$  – погрешность округления  $D_{\mu\alpha\tau}$ .

Должно быть обеспечено выполнение условия:

$$
\delta F \le \frac{|F_p - F_3|}{F_3}.\tag{1.63}
$$

Подставив в (1.63) значения

$$
F_P = \frac{F_{\Gamma}}{D_P} \cdot \frac{S}{N} \qquad \text{if} \qquad F_3 = \frac{F_{\Gamma}}{D_{\text{HCT}}} \cdot \frac{S}{N} \text{ , nonyum:}
$$

$$
\Delta D_{\text{OKP}} \le D_{\text{P}} \cdot \delta \, F \,, \tag{1.64}
$$

$$
D_{P} \geq \frac{\Delta D_{OKP}}{\delta F}.
$$
\n(1.65)

Проведя аналогичные рассуждения, можно получить условие, которому должно удовлетворять значение параметра  $S$  при фиксированном  $D$  для обеспечения требуемой точности формирования частоты:

$$
\Delta S_{\text{OKP}} \leq S_p \frac{\delta F}{1 + \delta F};\tag{1.66}
$$

$$
S_p \ge \Delta S_{ORP} \frac{1+\delta F}{\delta F} \,. \tag{1.67}
$$

Подстановкой в выражения (1.65, 1.67) максимального значения погрешности округления, равного 0.5, определяются предельные значения параметров  $D_{\pi}$  и  $S_{\pi}$ , при превышении которых реальная погрешность формирования частоты всегда будет меньше заданной  $\delta F$ .

Однако на значения параметров  $D$  и  $S$  накладываются дополнительные ограничения. Так величина шага  $S$  по таблице влияет на коэффициент гармоник формируемого сигнала и не должна превышать  $\frac{N}{4}$ , т. е. должно обеспечиваться условие наличия не менее четырех точек на периоде воспроизводимого сигнала [75].

При использовании одного генератора для тактирования устройства синтеза и АЦП на выбор значения параметра  $D$  оказывает влияние время срабатыва-НИЯ АЦП:

$$
\frac{F_r}{D \cdot K} \le \frac{1}{T_{A\mu\pi}}; \quad \frac{f_{\phi}}{K} \le \frac{1}{T_{A\mu\pi}};
$$
\n
$$
D_{\min} = \text{int} \left( \frac{F_r \cdot T_{A\mu\pi}}{K_{\max}} + 0.5 \right), \tag{1.68}
$$

где  $T_{\text{diff}}$  – время дискретизации АЦП;

 $K_{\text{max}}$  – максимальное значение дополнительного делителя частоты для синхронизации работы АЦП;

 $D_{\min}$  – минимально-допустимое значение делителя частоты задающего генератора.

Таким образом, задача нахождения  $D$  и  $S$  формулируется следующим образом: для заданной частоты  $F_3$  определить значения параметров D и S при фиксированных: размере таблицы – N, частоте задающего генератора –  $F_r$ , времени срабатывания АЦП -  $T_{AIII}$ , такие, чтобы обеспечивалось формирование гармонического сигнала с максимально возможным числом отсчетов на периоде.

В общем виде эта задача не имеет решения, а решается методом последовательного приближения [69, 76].

После нахождения параметров  $D$  и S рассчитывается массив данных на выходе модели устройства формирования воздействий:

$$
x(n) = TABLE\left[(n \cdot S) \mod N\right], \quad n = 0 \div N - 1 \tag{1.69}
$$

и определяются частота и период дискретизации:

$$
f_{\partial} = \frac{F_{\Gamma}}{D}; \qquad t_{\partial} = \frac{1}{f_{\partial}}.
$$

 $TABLE$  – массив размером N, в котором записан один период синусоиды.

Модель формирования полигармонического сигнала табличным способом представляется выражением для расчета массива данных:

$$
x(n) = \sum_{i=1}^{M} A_i \sin\left(\frac{2\pi \cdot i \cdot n}{N} + \varphi_i\right), \quad n = 0 \div N - 1,
$$
 (1.70)

где  $A_i$ ,  $\varphi_i$  – амплитуда и фаза *i*-ой гармоники;

 $N$  – размерность массива;

 $M$  – число гармоник, не должно превышать  $N/2$ ;

Период дискретизации между соседними кодами  $t_{\phi}$ .

В таком случае первая гармоника, а следовательно, и шаг по частоте между гармониками, будет соответствовать частоте:

$$
f_1 = \Delta f = \frac{1}{t_\partial \cdot N} = \frac{f_\partial}{N} \,. \tag{1.71}
$$

При формировании табличным способом максимально возможная частота полигармонического сигнала на основе теоремы Котельникова будет соответствовать гармонике с номером  $N/2$ .

$$
f_{\text{max}} = \frac{1}{2t_{\delta}}.
$$

Поэтому, если задан диапазон частот формируемого полигармонического сигнала  $F_{\mu} \div F_{\nu}$ , то требуется определить номер гармоники, которая будет соответствовать частоте  $F_r$ , а затем период дискретизации  $t_a$ .

Для определения этих параметров требуется учитывать особенности размножения спектров при дискретизации непрерывных сигналов и значения частот среза и подавления ФНЧ во входной цепи АСУВ.

Тогла:

$$
f_{1\min} = \Delta f_{\min} = \frac{2f_{cp} + f_{no\partial}}{N};
$$
\n(1.72)

 $f_{\text{max}} = f_{cp}$ ,  $(1.73)$ 

где  $f_{cp}$ ,  $f_{no}$  – частоты среза и подавления фильтра НЧ входной цепи;

 $f_{\text{max}}$  – максимальное значение частоты, формирование и анализ которой можно обеспечить.

При этом должны удовлетворяться условия  $F_n \ge f_{1\text{min}}$  и  $F_{\kappa} \le f_{\text{max}}$ . Принимая во внимание эти замечания, номер гармоники, соответствующий частоте  $F_{k}$ , определяется по формуле:

$$
M = round\bigg(\frac{F_{\kappa} \cdot N}{2f_{cp} + f_{no\partial}}\bigg). \tag{1.74}
$$

Тогла:  $\frac{1}{t_{\circ}} = f_{\partial} = \frac{N \cdot F_{\kappa}}{M}.$ 

Далее определяется значение делителя частоты

$$
D = round\left(\frac{F_r}{f_{\delta}}\right) = D_{\text{HCT}} + \Delta D_{\text{OKP}}
$$

и уточненные значения частоты и периода дискретизации, шага по частоте:

$$
f_{\delta} = \frac{F_{\Gamma}}{D}; \qquad t_{\delta} = \frac{1}{f_{\delta}}; \qquad \Delta f = \frac{1}{t_{\delta} \cdot N} = \frac{f_{\delta}}{N}. \qquad (1.75)
$$

Относительные погрешности установки значений начальной и конечной частоты заданного частотного диапазона при этом определяются выражениями:

$$
\delta F_{k} = \frac{\Delta D_{\text{OKP}}}{D_{\text{HCT}} + \Delta D_{\text{OKP}}}; \qquad \delta F_{n} = 1 - \frac{round\left(\frac{F_{n}}{\Delta f}\right)}{\frac{F_{n}}{\Delta f}}.
$$
\n(1.76)

Приведенные рассуждения обеспечивают моделирование полигармонического сигнала с максимально возможным разрешением по частоте. Однако можно выбрать значение шага по частоте большим, чем получено при вычислении по формуле (1.75), и таким, чтобы минимизировать погрешности установки границ частотного диапазона. Однако после этого следует определить новое значение периода дискретизации:

$$
t_{\partial} = \frac{1}{\Delta f \cdot N} \, .
$$

Для формирования массива данных, содержащего полигармонический сигнал, целесообразно использовать алгоритм ОБПФ по отношению к массиву амплитуд гармоник  $A_i$ ,  $i = 0 \div N - 1$ .

А, вычисляется следующим образом:

$$
A_{i} = \begin{cases} 0, & e \in \mathbb{R} \setminus i \leq round\left(\frac{F_{u}}{\Delta f}\right); \\ A_{i} \cdot (-1)^{l_{i}}, & e \in \mathbb{R} \setminus i \leq m \text{ and } \left(\frac{F_{u}}{\Delta f}\right) \leq i \leq M; \\ 0, & e \in \mathbb{R} \setminus i \leq N-1; \end{cases}
$$

 $l_i$  – случайная величина, принимающая значения 0 и 1 и имеющая равномерное распределение.

$$
\{ \text{Re } X_i = A_i, \quad \text{Im } X_i = 0 \} \xrightarrow{O \text{A} \text{A} \text{B} \text{B}} \{ \text{Re } x(n) \}
$$
\n
$$
i = 0 \div N - 1; \qquad n = 0 \div N - 1 \tag{1.77}
$$

Массив  $x(n)$  содержит данные, которые являются выходными данными модели формирования полигармонического сигнала. Случайное изменение знака амплитуд гармонических составляющих используется для уменьшения значения пик-фактора полигармонического сигнала.

Пример моделирования работы виброустановки приведен в приложении 1.

## 1.6. Выводы

Испытания на вибрационные воздействия являются важным этапом на этапе проектирования и производства изделий специального назначения.

Важное значение имеет снижение затрат на проведение испытаний.

Проблемой в более широком распространении испытаний на случайные воздействия, которые являются наиболее адекватными с точки зрения соответствия реальным эксплуатационным воздействиям, является обеспечение воспроизводимости результатов испытаний в различных испытательных центрах.

Требуется обоснование выбора режимов максимального нагружения при проведении испытаний на полигармонические и случайные воздействия.

Для моделирования виброустановки и объекта испытаний, с учетом нелинейности их амплитудной и неравномерности амплитудно-фазочастотной характеристики может применяться модель класса Гаммерштейна.

Выражения (1.26-1.28, 1.35, 1.37, 1.39) позволяют оценить коэффициент гармоник синусоидального сигнала на выходе нелинейностей.

Предложены алгоритмы определения параметров для моделирования устройств, формирующих гармонические и полигармонические сигналы, обеспечивающих воспроизведение гармонических сигналов с заданной погрешностью установки частоты и полигармонических - с заданной погрешностью установки границ частотного диапазона.

Предложенная модель виброустановки и устройства формирования воздействий может использоваться при разработке алгоритмов и программных средств ACYB.

# **ГЛАВА 2**

# **АВТОМАТИЗАЦИЯ ПОВЕРОЧНЫХ РАБОТ СРЕДСТВ ИЗМЕРЕНИЯ ПАРАМЕТРОВ ВИБРАЦИИ**

# **2.1. Методические основы поверки средств измерения параметров вибрации**

## *2.1.1. Показатели качества средств измерений параметров вибрации*

Средства измерений параметров вибрации в соответствии с ГОСТ 30296- 95 подразделяются на [97]:

− виброизмерительные преобразователи, выходной электрический сигнал которых или одна из электрических характеристик однозначно определяют значение измеряемого параметра вибрации;

− виброметры, содержащие один или более ВИП и электроизмерительный прибор или виброизмерительный прибор прямого измерения (без ВИП), показания которого, в том числе коды для компьютера, с нормированной погрешностью соответствуют значениям измеряемого параметра вибрации;

− виброизмерительную контрольно-сигнальную аппаратуру и диагностические приборы, содержащие один или более ВИП и анализирующие (исполнительные) электронно-измерительные приборы или приборы прямого измерения, состояние исполнительных и/или индикаторных устройств которых определяется одной или более функциональной зависимостью от значений параметров вибрации.

Средства измерений параметров вибрации при воздействии на них механических колебаний должны формировать электрический сигнал, измерять одну из электрических характеристик, контролировать и/или измерять один или более параметров вибрации, в том числе: мгновенные средние квадратические и(или) пиковые значения виброускорения; мгновенные средние квадратические и(или) пиковые значения виброскорости; мгновенные пиковые значения и/или размах виброперемещения и т. п.

Основными показателями качества СИПВ, которые подлежат обязательной поверке, наиболее трудоемки и определение которых целесообразно автоматизировать, являются:

а) для вибропреобразователей:

− коэффициент преобразования;

− амплитудно-частотная характеристика (неравномерность АЧХ в полосе частот);

− нелинейность амплитудной характеристики ВИП в рабочем диапазоне измерений;

− относительный коэффициент поперечного преобразования ВИП;

б) для виброметров - основная погрешность измерения в рабочем диапазоне амплитуд и частот.

#### 2.1.2. Методы определения характеристик средств измерения параметров вибрации

Наиболее распространенными методами определения характеристик ВИП являются [20]:

- абсолютные методы, среди которых наиболее распространен метод, основанный на применении лазерного интерферометра, и метод взаимности;

- метод сравнения;

- методы, основанные на применении калибраторов, например, вибростендов или вибраторов с точно определенными параметрами.

Абсолютные методы требуют наличия сложной и специальной, а, следовательно, дорогостоящей аппаратуры и весьма трудоемки. Поэтому эти методы используются только в крупных метрологических центрах и непригодны в лабораторных и производственных условиях.

Методы, основанные на применении калибраторов, достаточно просты и удобны. Однако калибраторы позволяют определить только ограниченное число параметров ВИП.

Метод сравнения, при котором поверяемый ВИП механически соединен с образцовым ВИП (оба они устанавливаются на столе вибростенда) и характеристики поверяемого ВИП определяются путем обработки данных, полученных от образцового и поверяемого ВИП при воспроизведении на столе вибростенда гармонических колебаний требуемой амплитуды и частоты, достаточно прост и может быть реализован при соответствующей программной поддержке на базе универсального компьютера и средств управления вибрационной установкой  $[98-101]$ .

При применении метода сравнения действительное значение коэффициента преобразования поверяемого ВИП определяется по формуле:

$$
K_{\mu} = \frac{U}{A} = K_{\sigma \delta p} \frac{U}{U_{\sigma \delta p}},\tag{2.1}
$$

а среднее значение коэффициента преобразования поверяемого ВИП, которое используется при определении амплитудной характеристики, по формуле:

$$
K_{cp} = \frac{1}{n} \sum_{i=1}^{n} \frac{U_i}{A_i} = \frac{1}{n} \sum_{i=1}^{n} \frac{U_i \cdot K_{o6p}}{U_{i,o6p}} = \frac{K_{o6p}}{n} \sum_{i=1}^{n} \frac{U_i}{U_{i,o6p}} = \frac{1}{n} \sum_{i=1}^{n} K_i,
$$
\n(2.2)

где  $U_i(U_{i,\text{off}})$  – амплитуда напряжения гармонического сигнала, отдаваемого поверяемым (образцовым) ВИП (мВ);

 $A_i$  – амплитуда виброускорения на столе вибростенда, полученная путем обработки сигнала, отдаваемого образцовым ВИП ( $m/c<sup>2</sup>$ );

 $K_{\text{objp}}$  - коэффициент преобразования образцового ВИП;

 $n -$ число амплитуд, на которых проводились измерения;

 $K_i$  – коэффициент преобразования поверяемого ВИП на *i*-й амплитуде.

Частота, на которой определяется действительное значение коэффициента преобразования и нелинейность АХ, обычно выбирается одной из следующих: 80, 160, 400 Гц, а амплитуда виброускорения – не менее 10  $m/c^2$ .

Нелинейность амплитудной характеристики ВП определяется не менее чем при пяти значениях виброускорения, одно из которых должно равняться максимальному допустимому значению для ВП, а другое - значению виброускорения, при котором определялось действительное значение коэффициента преобразования ВИП, и на і-й амплитуде вычисляется в соответствии с выражением:

$$
\delta_{a,i} = \frac{K_i}{K_{cp}} - 1 = \frac{U_i}{A_i \cdot K_{cp}} - 1 = \frac{U_i}{U_{i,o\delta p}} \cdot \frac{K_{o\delta p}}{K_{cp}} - 1.
$$
\n(2.3)

Для определения неравномерности АЧХ ВИП можно воспользоваться формулой:

$$
\gamma_i = \frac{K_{\pi,i}}{K_{\pi,\delta a_3}} - 1, \tag{2.4}
$$

где  $K_{\pi,i}$  – значение коэффициента преобразования, вычисленное на *i*-й часто-Te:

 $K_{\pi,\delta\alpha}$  - значение коэффициента преобразования, вычисленное для базовой частоты.

Неравномерность АЧХ определяется на частотах третьоктавного ряда при одинаковом значении амплитуды виброускорения, которое должно быть не менее 10 *м/с*<sup>2</sup>.

Абсолютные и относительные погрешности для определяемых параметров можно представить выражениями [28]:

$$
\Delta K_{\mu} = K_{\sigma \delta p} \frac{U}{U_{\sigma \delta p}} \left[ \frac{\left(1 + \delta K_{\sigma \delta p} \right) \left(1 + \delta U\right)}{1 + \delta U_{\sigma \delta p}} - 1 \right];\tag{2.5}
$$

$$
\delta K_{\mu} = \frac{\left(1 + \delta K_{\rho \delta \rho}\right)\left(1 + \delta U\right)}{1 + \delta U_{\rho \delta \rho}} - 1 ; \tag{2.6}
$$

$$
\Delta K_{cp} = \frac{1}{n} \sum_{i=1}^{n} \left( \frac{U_i \cdot K_{o\delta p}}{U_{i,o\delta p}} \cdot \frac{\delta U_i - \delta U_{i,o\delta p}}{1 + \delta U_{i,o\delta p}} + \frac{U_i \cdot \Delta K_{o\delta p}}{U_{i,o\delta p}} \cdot \frac{1 + \delta U_i}{1 + \delta U_{i,o\delta p}} \right);
$$
\n(2.7)

$$
\delta K_{cp} = \frac{1}{n} \sum_{i=1}^{n} \left( \frac{\delta U_i - \delta U_{i,o\delta p}}{1 + \delta U_{i,o\delta p}} + \delta K_{o\delta p} \cdot \frac{1 + \delta U_i}{1 + \delta U_{i,o\delta p}} \right);
$$
\n(2.8)

$$
\Delta \delta_{a,i} = \frac{U_i \cdot K_{o\delta p}}{U_{i,o\delta p} \cdot K_i} \left[ \frac{(1 + \delta U_i)(1 + \delta K_{o\delta p})}{(1 + \delta U_{i,o\delta p})(1 + \delta K_i)} - 1 \right];
$$
\n(2.9)

$$
\delta \delta_{a,i} = \frac{(1 + \delta U_i)(1 + \delta K_{\sigma \delta p})}{(1 + \delta U_{i,\sigma \delta p})(1 + \delta K_i)} \cdot \frac{1}{1 - \frac{U_{i,\sigma \delta p} K_i}{U_i K_{\sigma \delta p}}};
$$
\n(2.10)

$$
\Delta \gamma_i = \frac{U_i (1 + \delta U_i)}{U_{i, o \delta p} (1 + \delta U_{i, o \delta p})} - 1 ; \qquad (2.11)
$$

$$
\delta \gamma_i = \frac{\left(1 + \delta U_i\right)}{\left(1 + \delta U_{i, \text{off}}\right)} \cdot \frac{1}{1 - \frac{U_{\text{off}}}{U_i}},\tag{2.12}
$$

где *Kобр* , *Kобр* − абсолютная и относительная погрешности значения коэффициента преобразования образцового ВИП;

 $\delta U$ <sub>i</sub> $\left(\delta U$ <sub>i,обр</sub>) – относительная погрешность вычисления амплитуды напряжения гармонического сигнала, отдаваемого поверяемым (образцовым) ВИП.

Основная погрешность виброметра в рабочем диапазоне амплитуд определяется на фиксированной частоте в диапазоне 10–1000 Гц (или другом заданном для виброметра диапазоне) не менее чем при пяти значениях амплитуд, равномерно распределенных по амплитудному диапазону, одно из которых должно быть минимальным, другое − максимально допустимым. По результатам каждого измерения определяется основная погрешность виброметра:

$$
\delta_a = \frac{v_B - v_A}{v_A},\tag{2.13}
$$

где *v*<sub>д</sub> − значение параметра вибрации, воспроизводимое образцовой виброустановкой;

*П <sup>v</sup>* − соответствующее показание виброметра.

Основная погрешность виброметра в рабочем диапазоне частот определяется при близких к постоянным значениях виброускорения (виброскорости, виброперемещения) не менее чем при 10 значениях частоты, находящихся в пределах рабочего диапазона частот виброметра или в непрерывном спектре частот. При этом два значения частоты должны быть в начале диапазона, два в конце диапазона (обязательно наличие нижней и верхней граничных частот).

Значения частот следует выбирать из ряда: 1; 1.25; 1.6; 2.0; 2.5; 3.1; 4.0; 5.0; 6.3; 8.0; 10.0; 12.5; 16; 20; 25; 31; 40; 50; 63; 80; 100; 125; 160; 200; 315; 400; 500; 630; 800; 1000; 1250; 1600; 2000; 3150; 4000; 5000; 6300; 8000; 10000; 12500; 16000; 20000 Гц с интервалом не более октавы. Допускается отклонение частот от значений указанного ряда при сохранении интервала между соседними частотами не более октавы. На частотах выше 20 Гц значение амплитуды виброускорения должно быть не менее 8 2 *<sup>м</sup> <sup>с</sup>* . На частотах ниже 20 Гц допускается определять основную погрешность виброметра при меньших значениях виброускорения.

При постоянном значении воспроизводимой амплитуды вибрации основная погрешность виброметра в рабочем диапазоне частот определяется по формуле:

$$
\delta_f = \frac{v_{\pi} - v_{\pi}}{v_{\pi}},\tag{2.14}
$$

где *v*<sub>*ь*</sub> − показание виброметра на фиксированной (базовой) частоте, на которой определялась основная погрешность в диапазоне амплитуд;

 $v$ <sub>*п*</sub> − максимальное и минимальное показания виброметра.

Если значение амплитуды воспроизводимого параметра вибрации изменяется в зависимости от частоты, то основная погрешность виброметра в рабочем диапазоне частот определяется по формуле:

$$
\delta_f = \frac{K_f v_{\pi} - v_{\scriptscriptstyle B}}{v_{\scriptscriptstyle B}},\tag{2.15}
$$

где *П*  $f = \frac{a}{a}$  $K_f = \frac{a_E}{a}$ , (2.16)

где  $a_{\mu}$ , *a*<sub>*n*</sub> – значения виброускорения (виброскорости, виброперемещения), воспроизводимое на базовой частоте и частоте измерения, соответствующего  $v_{\Pi}$ .

# **2.2. Требования к компьютерной системе для автоматизации процесса поверки средств измерения параметров вибрации**

На основе анализа нормативных документов и технической литературы [20, 102–104] можно сформулировать основные требования к компьютерной автоматизированной системе для поверки средств измерения параметров вибрации:

1) обеспечение формирования гармонического сигнала для возбуждения ВУ в диапазоне от 5 до 10 кГц с погрешностью настройки на заданную частоту, не превышающую 0,1 %;

2) установка и поддержание на столе вибростенда амплитуды заданного ускорения колебаний с погрешностью, не превышающей 2 %;

3) установка и поддержание на выходе амплитуды гармонического сигнала с погрешностью, не превышающей 1 %;

4) наличие развитых средств взаимодействия с пользователем;

5) осуществление самоконтроля, предотвращение ситуаций, которые могут привести к выходу из строя виброустановку или саму систему.

Помимо этих требований одним из важнейших при проведении любой поверки является минимизация погрешности значений определяемых параметров. Очевидно, что погрешность параметров при поверке ВИП и виброметров напрямую зависит от погрешности вычисления значений первичных характеристик − амплитуды и мощности гармонических сигналов, отдаваемых поверяемыми и образцовыми ВИП (2.5–2.12).

В свою очередь, погрешность определения значений первичных параметров зависит от погрешности ввода и преобразования значений сигнала в цифровую форму и погрешности применяемого метода определения амплитуды или мощности анализируемого сигнала [29, 105].

Гармонические вибрации являются основными при проведении поверки. При их воспроизведении колеблющаяся величина изменяется во времени по закону:

$$
x(t) = A\cos\left(2\pi ft - \varphi\right). \tag{2.17}
$$

Здесь *<sup>A</sup>* , *f* , − постоянные параметры. Параметр *A* равен наибольшему значению колеблющейся величины и называется амплитудой гармонических колебаний или просто амплитудой. Параметр называется начальной фазой колебаний, параметр *f* − частотой колебаний.

Наиболее известны и находят применение четыре метода определения амплитуды ( *A* ) и мощности ( *P* ) гармонических сигналов [4, 10, 28, 106]:

а) интегральный по мощности:

− для аналогового сигнала:

$$
P = \frac{1}{T} \int_{0}^{T} x^{2}(t)dt - \left(\frac{1}{T} \int_{0}^{T} x(t)dt\right)^{2};
$$
\n(2.18)

 $A = \sqrt{2P}$ :  $;$  (2.19)

− для цифрового сигнала:

$$
P = \frac{1}{N} \sum_{k=0}^{N-1} x_i^2 - \left(\frac{1}{N} \sum_{k=0}^{N-1} x_i\right)^2;
$$
 (2.20)

# б) преобразования Фурье:

- для аналогового сигнала:

$$
a_f = \frac{2}{T} \int_a^{a+T} x(t) \cdot \cos(2\pi \cdot f \cdot t) dt; \qquad (2.21)
$$

$$
b_f = \frac{2}{T} \int_a^{a+T} x(t) \cdot \sin(2\pi \cdot f \cdot t) dt;
$$
 (2.22)

$$
A_f = \sqrt{a_f^2 + b_f^2} \, ; \tag{2.23}
$$

$$
P_f = \frac{A_f^2}{2};
$$
 (2.24)

- для цифрового сигнала:

$$
a_{j} = \frac{2}{N} \sum_{k=0}^{N-1} x(k) \cdot \cos\left(\frac{2\pi \cdot j \cdot k}{N}\right);
$$
 (2.25)

$$
b_{j} = \frac{2}{N} \sum_{k=0}^{N-1} x(k) \cdot \sin\left(\frac{2\pi \cdot j \cdot k}{N}\right),
$$
 (2.26)

где  $x(k) - k$ -е значение сигнала ( $k$ -й элемент массива (последовательности)  ${x(k)}$ ,  $k = 0 \div N - 1$ .

 $N$  – число элементов в массиве, обычно выбирается кратным степени 2;

 $\beta$  – номер спектральной составляющей,  $\beta$  изменяется от 0 до  $\frac{N}{2}$ –1, нулевая составляющая есть не что иное, как двойная постоянная составляющая, присутствующая в сигнале.

Если при оцифровке сигнала время дискретизации было равно  $t_{\alpha}$ , период анализа и частотное разрешение анализа соответственно равны:

$$
T = N \cdot t_{\delta} \, ; \qquad \Delta f = \frac{1}{N \cdot t_{\delta}} = \frac{1}{T} \, . \tag{2.27}
$$

Тогда *j*-я составляющая соответствует частоте  $j \cdot \Delta f$ .

Если время дискретизации задано в секундах, то единица измерений частотного разрешения - Гц.

в) пиковых значений:

- лля аналогового сигнала:

абсолютные значения максимума и минимума сигнала на рассматриваемом отрезке времени  $T = [0, T]$ , равном периоду гармонического сигнала, называются пиковыми значениями:

$$
X_{+} = \left| \max_{t \in T} x(t) \right|; \qquad X_{-} = \left| \min_{t \in T} x(t) \right|.
$$
 (2.28)

$$
A = \frac{X_+ - X_-}{2};
$$
\n(2.29)

$$
P = \frac{A^2}{2};
$$
 (2.30)

- для цифрового сигнала:

$$
A = \frac{\max(x_i) - \min(x_i)}{2}, \quad i = 0 \div N - 1;
$$
 (2.31)

г) по двум точкам для цифрового сигнала (при известных частоте дискретизации и частоте сигнала):

$$
A = \frac{x_i}{\sin\left(\arctan\left(\frac{\sin\left(2\pi \cdot f \cdot t_o\right)}{x_{i+1} - \sin\left(2\pi \cdot f \cdot t_o\right)}\right)\right)}, \qquad x_i \neq 0.
$$
\n(2.32)

В [4, 28, 107] рассмотрены некоторые вопросы оценки погрешностей определения амплитуды гармонического сигнала этими методами в зависимости от продолжительности анализа, погрешности синхронизации, наличия константных искажений в кодах принимаемого цифрового сигнала, в условиях, когда принимаемый сигнал подвержен влиянию искажающих факторов, например, переходных процессов или потере отсчетов в дискретной выборке.

# $\Gamma$ AABA 3

# МЕТОДЫ И АЛГОРИТМЫ ОБРАБОТКИ ВИБРАЦИОННЫХ СИГНАЛОВ, ПОЛУЧАЕМЫХ ПРИ ПРОВЕДЕНИИ ИСПЫТАНИЙ НА МЕХАНИЧЕСКИЕ ВОЗДЕЙСТВИЯ

Целью анализа и исследования вибрационных сигналов, полученных в точках контроля объектов, подвергающихся испытаниям на механические (вибрационные) воздействия, является выявление характеристик и параметров, которые наиболее информативно отражают вибрационное состояние объекта испытаний, а также определение их количественных значений. Вычисленные значения являются основой для принятия решений по результатам испытаний.

Как и любой другой, вибрационный сигнал можно рассматривать как с точки зрения временной реализации, так и с точки зрения его частотных свойств.

Считаем, что анализируемый вибрационный сигнал представлен в цифровом виде (дискретный и квантованный) как массив данных, единицы измерения – виброускорение ( $m/c<sup>2</sup>$ ).

# 3.1. Параметры количественной оценки амплитуды и формы вибросигнала

#### 3.1.1. Параметры количественной оценки

Для количественной оценки вибрационных сигналов наиболее часто применяются следующие параметры.

Абсолютные значения максимума и минимума сигнала на рассматриваемом отрезке времени  $T = [0, T]$ , называемые пиковыми значениями:

$$
X_{+} = \left| \max_{t \in T} x(t) \right|; \qquad X_{-} = \left| \min_{t \in T} x(t) \right|.
$$
 (3.1)

Размах колебаний:

$$
X_{P} = \max_{t \in T} x(t) - \min_{t \in T} x(t). \tag{3.2}
$$

Среднее значение (постоянная составляющая):

$$
X_{cp} = \frac{1}{T} \int_{0}^{T} x(t) dt \; ; \; X_{cp} = \frac{1}{N} \sum_{0}^{N-1} x(i) \, . \tag{3.3}
$$

Мощность сигнала, определяемая с учетом постоянной составляющей:

$$
P_X = \frac{1}{T} \int_0^T x^2(t) dt \, ; \, P_X = \frac{1}{N} \sum_0^{N-1} x^2(t) \tag{3.4}
$$

и без учета постоянной составляющей:

$$
P_{x} = \frac{1}{T} \int_{0}^{T} x^{2}(t)dt - \left(\frac{1}{T} \int_{0}^{T} x(t)dt\right)^{2}; \qquad P_{x} = \frac{1}{N} \sum_{0}^{N-1} x^{2}(i) - \left(\frac{1}{N} \sum_{0}^{N-1} x(i)\right)^{2}.
$$
 (3.5)

Среднее квадратическое значение или эффективное значение, определяемое с учетом постоянной составляющей:

$$
X_{CK3} = \sqrt{\frac{1}{T} \int_{0}^{T} x^{2}(t)dt} ; \qquad X_{CK3} = \sqrt{\frac{1}{N} \sum_{0}^{N-1} x^{2}(i)}
$$
(3.6)

и без учета постоянной составляющей:

$$
X_{CK3} = \sqrt{\frac{1}{T} \int_{0}^{T} x^{2}(t)dt - \left(\frac{1}{T} \int_{0}^{T} x(t)dt\right)^{2}}; \quad X_{CK3} = \sqrt{\frac{1}{N} \sum_{0}^{N-1} x^{2}(t) - \left(\frac{1}{N} \sum_{0}^{N-1} x(t)\right)^{2}}.
$$
 (3.7)

Во многих случаях при проведении испытаний в качестве параметра, характеризующего количественное значение вибрации, применяется соотношение между измеренным значением параметра сигнала и некоторым стандартным значением, которое соответствует нулевому уровню. Так как диапазон изменения вибрации достаточно велик, то для отражения такого соотношения величин пользуются логарифмической шкалой. Если измеряется СКЗ виброускорения или виброскорости, то логарифмический уровень определяется формулой:

$$
L = 20 \lg \frac{a}{a_0},\tag{3.8}
$$

где  $a_0$  – начальное значение параметра  $\ell$ , соответствующее нулевому уровню. За начальное значение, согласно ГОСТ 30296-95, для виброускорения принимается уровень  $10^{-6}$   $m/c^2$ , для виброскорости – уровень 5·10<sup>-8</sup>  $m/c$ .

#### 3.1.2. Параметры, характеризующие форму вибросигнала

Пик-фактор - параметр, характеризует наличие амплитудных выбросов в сигнале:

$$
PF = \frac{\max\left(|X_{+}|, |X_{-}|\right)}{X_{CK3}} \text{ with } PF = \frac{X_{P}}{2X_{CK3}}\tag{3.9}
$$

Для гармонического сигнала пик-фактор равен 1.414.

Распределение сигнала по амплитудным зонам характеризуется коэффициентами асимметрии (*от англ*. skew - «косой»):

$$
Sk = \frac{\mu_3}{\sigma^3} = \frac{\frac{1}{N} \sum_{0}^{N-1} (x(i) - X_{cp})^3}{\left(\sqrt{\frac{1}{N} \sum_{0}^{N-1} x^2(i) - (X_{cp})^2}\right)^3}
$$
(3.10)

и эксцессом [108]:

$$
\varepsilon_{x} = \frac{\mu_{4}}{\sigma^{4}} - 3 = \frac{\frac{1}{N} \sum_{0}^{N-1} (x(i) - X_{cp})^{4}}{\left(\sqrt{\frac{1}{N} \sum_{0}^{N-1} x^{2}(i) - (X_{cp})^{2}}\right)^{4}} - 3.
$$
\n(3.11)

#### 3.2. Частотные параметры от вирросигналов

#### 3.2.1. Амплитудный спектр сигнала

Амплитудным спектром или просто спектром аналогового (непрерывного) сигнала называется представление сигнала в частотной области, получаемое с помощью прямого преобразования Фурье и представляющее собой значения амплитуд частотных составляющих сигнала, расположенных в порядке возрастания частоты, с шагом по частоте, равным обратной величине от интервала анализа:

$$
c_{\omega} = \frac{2}{T} \int_{a}^{a+T} x(t) \cdot \cos(\omega \cdot t) dt;
$$
 (3.12)

$$
s_{\omega} = \frac{2}{T} \int_{a}^{a+T} x(t) \cdot \sin(\omega \cdot t) dt; \qquad (3.13)
$$

$$
c_0 = \frac{1}{T} \int_a^{a+T} x(t) dt,
$$
\n(3.14)

где  $c_n$ ,  $s_n$  - амплитуды косинусной и синусной спектральных составляющих частоты  $\omega$  pad/c,  $\omega$ =1,2,3, ...;

 $T$  – интервал времени, который считается периодом функции  $x(t)$ .

По спектру можно восстановить исходный сигнал:

$$
x(t) = c_0 + \sum_{\omega=1}^{\infty} c_{\omega} \cdot \cos(\omega \cdot t) + \sum_{\omega=1}^{\infty} s_{\omega} \cdot \sin(\omega \cdot t).
$$
 (3.15)

При обработке сигналов с помощью средств вычислительной техники предварительно производится их аналого-цифровое преобразование (дискретизация во времени и квантование по уровню), причем при выборе периода дискретизации следует руководствоваться теоремой Котельникова:

$$
t_{\delta} \le \frac{1}{2f_{\text{max}}},\tag{3.16}
$$

где  $f_{\text{max}}$  максимальная спектральная составляющая (в  $\Gamma$ и), присутствующая в сигнале, спектральные составляющие большие  $f_{\text{max}}$  должны быть равны нулю.

Для определения амплитуд спектральных составляющих цифрового сигнала применяется дискретное преобразование Фурье:

$$
C_j = \frac{2}{N} \sum_{k=0}^{N-1} x(k) \cdot \cos\left(\frac{2\pi \cdot j \cdot k}{N}\right);
$$
\n(3.17)

$$
S_j = \frac{2}{N} \sum_{k=0}^{N-1} x(k) \cdot \sin\left(\frac{2\pi \cdot j \cdot k}{N}\right),\tag{3.18}
$$

где  $x(k) - k$ -е значение сигнала ( $k$ -й элемент массива (последовательности)  ${x(k)}$ ,  $k = 0 \div N - 1$ .

 $N$  – число элементов в массиве, обычно выбирается кратным степени 2;

 $j$  – номер спектральной составляющей *изменяется* от 0 до  $\frac{N}{2}$ , нулевая составляющая есть не что иное, как двойная постоянная составляющая, присутствующая в сигнале.

Если при оцифровке сигнала время дискретизации было равно  $t_{\delta}$ , то период анализа и частотное разрешение анализа соответственно равны:

$$
T = N \cdot t_{\delta} \, ; \qquad \Delta f = \frac{1}{N \cdot t_{\delta}} = \frac{1}{T} \, . \tag{3.19}
$$

Тогда  $j$ -я составляющая соответствует частоте  $j \Delta f$ .

Значение, равное  $\Delta f$ , еще называют фундаментальной частотой спектрального анализа.

Если время дискретизации задано в секундах, то единица измерений частотного разрешения  $-Tu$ .

Когда определены все значения  $C_j$ и  $S_j$ , то сходный массив данных, без учета постоянной составляющей, можно представить как:
$$
x(k) = \sum_{j=1}^{\frac{N}{2}} \left( C_j \cdot \cos\left(\frac{2\pi \cdot j \cdot k}{N}\right) + S_j \cdot \sin\left(\frac{2\pi \cdot j \cdot k}{N}\right) \right) = \sum_{j=1}^{\frac{N}{2}} A_j \cdot \cos\left(\frac{2\pi \cdot j \cdot k}{N} - \varphi_j\right), \quad (3.20)
$$

где  $A_j = \sqrt{C_j^2 + S_j^2}$  – амплитуда j-й спектральной составляющей;  $\overline{\phantom{a}}$  $\overline{\phantom{a}}$ J ो  $\overline{\phantom{a}}$  $\setminus$  $= arctg$ *j j j*  $\left| C \right|$  $\varphi$ <sub>i</sub> = arctg  $\left(\frac{S_j}{S_i}\right)$  − начальная фаза *j*-й спектральной составляющей;  $k$  − номер дискретного отсчета, изменяется от 0 до  $N-1$ .

В соответствии с формулами Эйлера:

$$
\cos\left(\frac{2\pi \cdot j \cdot k}{N}\right) = \frac{e^{\frac{i^{2\pi \cdot j \cdot k}}{N}} + e^{-i\frac{2\pi \cdot j \cdot k}{N}}}{2};
$$
\n(3.21)

$$
\sin\left(\frac{2\pi \cdot j \cdot k}{N}\right) = \frac{e^{i\frac{2\pi \cdot j \cdot k}{N}} - e^{-i\frac{2\pi \cdot j \cdot k}{N}}}{2i} = -i\frac{e^{i\frac{2\pi \cdot j \cdot k}{N}} - e^{-i\frac{2\pi \cdot j \cdot k}{N}}}{2},
$$
\n(3.22)

где *і* − мнимая единица, (*і*<sup>2</sup> = −1).

Выполнив преобразования, получим [109]:

$$
x(k) = \sum_{j=-\frac{N}{2}+1}^{\frac{N}{2}} \frac{C_j - iS_j}{2} \cdot e^{i\frac{2\pi \cdot j \cdot k}{N}} = \sum_{j=0}^{N-1} \frac{C_j - iS_j}{2} \cdot e^{i\frac{2\pi \cdot j \cdot k}{N}}.
$$
 (3.23)

Если обозначить  $X(j) = \frac{3}{2}$  $f(x|j) = \frac{C_j - iS_j}{2}$ , то выражение (3.23) представляется в виде:

$$
x(k) = \sum_{j=0}^{N-1} X(j) \cdot e^{i \frac{2\pi \cdot j \cdot k}{N}} = \sum_{j=0}^{N-1} X(j) \cdot W_N^{-jk}, \qquad (3.24)
$$

где

$$
X(j) = \frac{1}{N} \sum_{k=0}^{N-1} x(k) \cdot e^{-i\frac{2\pi \cdot j \cdot k}{N}} = \frac{1}{N} \sum_{k=0}^{N-1} x(k) \cdot W_N^{j k} ;
$$
\n
$$
(3.25)
$$
\n
$$
W_N^r = e^{-i\frac{2\pi}{N}r}.
$$

Выражения (3.24–3.25) представляют *<sup>N</sup>* -точечное дискретное преобразование Фурье в комплексном виде. Выражение (3.25) определяет прямое ДПФ, а выражение (3.24) обратное ДПФ. Данный алгоритм может быть эффективно реализован на современных компьютерных средствах [109].

#### 3.2.3. Амплитуды отдельных гармонических составляющих

При оценке вибрационного состояния объектов испытаний или механизмов с вращательным движением возникают ситуации, когда требуется определять амплитулы и фазы спектральных составляющих, не кратных фундаментальной частоте.

В качестве исходных данных для проведения таких вычислений используется массив данных размерности  $N$ , полученный при интервале дискретизации АЦП  $t_a$ . Частота искомой спектральной составляющей задается равной F.

С учетом ширины переходной полосы входного фильтра низкой частоты,  $F$  должно удовлетворять следующим условиям  $\Delta f \le F \le 0.4N \cdot \Delta f$ . Здесь  $\Delta f$ фундаментальная частота спектрального анализа (3.19).

Так как в рассматриваемом случае  $F$  не кратно  $\Delta f$ , то тогда:

$$
C_F = \frac{2}{M} \sum_{i=0}^{M-1} x(i) \cdot \cos\left(\frac{2\pi \cdot k \cdot i}{M}\right);
$$
\n(3.26)

$$
S_F = \frac{2}{M} \sum_{i=0}^{M-1} x(i) \cdot \sin\left(\frac{2\pi \cdot k \cdot i}{M}\right);
$$
\n(3.27)

$$
A_F = \sqrt{C_F^2 + S_F^2} \; ; \tag{3.28}
$$

$$
\varphi_F = \arctg\left(\frac{S_F}{C_F}\right),\tag{3.29}
$$

$$
\text{rate } k = \text{int}\left(\frac{F}{\Delta f}\right); \tag{3.30}
$$

$$
M = round\left(\frac{k}{F \cdot t_o}\right);
$$
\n(3.31)

 $round$  – операция округления.

Выражения (3.30-3.31) свидетельствуют о том, что частот спектральной составляющей, для которой определяется амплитуда и фаза, отличается от заланной  $F$ .

Если обозначить:

$$
P = \frac{k}{F \cdot t_o},\tag{3.32}
$$

то тогда максимальная погрешность отклонения реальной частоты, для которой вычисляются параметры амплитуды и фазы, по отношению к заданной, будет при  $P = M \pm 0.5$ . Эта погрешность по абсолютной величине определяется выражением:

$$
\Delta F = F_{p} - F = \frac{k}{M \cdot t_{\rho}} - \frac{k}{(M \pm 0.5) \cdot t_{\rho}} = \frac{k}{t_{\rho}} \cdot \frac{\pm 0.5}{M \cdot (M \pm 0.5)},
$$
\n(3.33)

а в относительной - выражением:

$$
\delta F = \frac{\Delta F}{F} = \frac{\frac{k}{t_o} \cdot \frac{\pm 0.5}{M \cdot (M \pm 0.5)}}{\frac{k}{(M \pm 0.5) \cdot t_o}} = \frac{\pm 0.5}{M} = \pm \frac{0.5}{\text{round}} = \pm \frac{\ln(\frac{F}{\Delta f})}{F \cdot t_o}
$$
\n
$$
= + \frac{0.5}{\frac{0.5}{M}} = \pm \frac{0.5}{\frac{0.5}{M}} = \pm \frac{0.5}{\frac
$$

$$
t = \pm \frac{\pm \sqrt{\tan(\frac{F}{\Delta f}) \cdot N \cdot \Delta f}}{\tan(\frac{F}{\Delta f})}
$$

Из данного выражения следует, что для повышения точности определения частоты исследуемого сигнала следует увеличивать размер массива исходных ланных.

#### 3.2.4. Полосовой спектр

При испытаниях объектов на воздействиях, имеющих равномерный спектр возбуждения, в различных точках объекта могут возникать колебания с совершенно неравномерным амплитудным спектром. В таких ситуациях иногда удобно представить спектральную характеристику в виде полосового спектра с произвольным заданием границ частотных полос.

В качестве исходных данных для построения полосового спектра используются:

- массив  $X = \{x[0], x[1],..., x[L-2], x[L-1]\}$  из L элементов, в котором хранятся средние квадратические значения амплитуд спектральных составляющих, рассчитанных для частотного разрешения  $\Delta f$ ;

- массив  $Y = \{y[0], y[1], ..., y[K-2], y[K-1]\}$  из K элементов, в котором содержаться границы частотных полос, причем в нулевом элементе массива, записано значение частоты, соответствующей начальной частоте анализа, и выполняется условие  $y[i-1] < y[i]$ , для всех і от 1 до K;

- количество частотных зон  $Z = K - 1$ .

СКЗ сигнала в *ј* -й полосе определяется выражением:

$$
A_{j} = \sum_{i \in \{y(j-1)\leq i \cdot \Delta f; i \cdot \Delta f < y(j)\}} \sqrt{x^{2}(i)}, \tag{3.35}
$$

для всех  $\vert$  от 1 до  $K$ .

## 3.3. Представление вибрационного сигнала в различных единицах измерений

В большинстве приборов и систем, решающих задачи определения параметров вибрационных сигналов, первичным виброизмерительным преобразователем является пьезоэлектрический акселерометр, который отдает электрический заряд, пропорциональный виброускорению. При оснащении такого ВИП усилителем (заряда или напряжения) на его выходе можно получить изменение напряжения, пропорциональное изменению виброускорения. Следовательно, если  $x(t)$  представляет собой виброускорение, то для перехода к единицам виброскорости выполняется интегрирование:

$$
x_{c_{k}}(t) = \int_{0}^{t} x_{y_{c_{k}}}(\tau) d\tau = \int_{0}^{t} \sum_{k} A_{k,y_{c_{k}}} \cos(2\pi \cdot f_{k} \cdot \tau - \varphi_{k,y_{c_{k}}}) d\tau =
$$
\n
$$
= \sum_{k} \frac{A_{k,y_{c_{k}}}}{2\pi \cdot f_{k}} \sin(2\pi \cdot f_{k} \cdot \tau - \varphi_{k,y_{c_{k}}})|_{0}^{t} =
$$
\n
$$
= \sum_{k} \frac{A_{k,y_{c_{k}}}}{2\pi \cdot f_{k}} \sin(2\pi \cdot f_{k} \cdot t - \varphi_{k,y_{c_{k}}}) - \sum_{k} \frac{A_{k,y_{c_{k}}}}{2\pi \cdot f_{k}} \sin(-\varphi_{k}) =
$$
\n
$$
= \sum_{k} A_{k,c_{k}} \sin(2\pi \cdot f_{k} \cdot t - \varphi_{k,y_{c_{k}}}) - \sum_{k} A_{k,c_{k}} \sin(-\varphi_{k,y_{c_{k}}}) =
$$
\n
$$
= \sum_{k} A_{k,c_{k}} \cos(2\pi \cdot f_{k} \cdot t - \varphi_{k,y_{c_{k}}} - \frac{\pi}{2}) + \sum_{k} A_{k,c_{k}} \sin(\varphi_{k,y_{c_{k}}}) =
$$
\n
$$
= \sum_{k} A_{k,c_{k}} \cos(2\pi \cdot f_{k} \cdot t - \varphi_{k,c_{k}}) + C_{num,c_{k}},
$$
\n(3.36)

где  $A_{k,c\kappa} = \frac{A_{k,yc\kappa}}{2\pi \cdot f}$  – амплитуда виброскорости гармонической составляющей частоты  $f_k$  в единицах измерения  $m/c$ , для перехода к единицам измерения мм/с  $A_{k, c\kappa}$  следует умножить на 1000, т. е.

$$
A_{k,ck} = \frac{A_{k,yck} \cdot 1000}{2\pi \cdot f_k};
$$
\n(3.37)

 $\varphi_{k,ck} = \varphi_{k,yck} - \frac{\pi}{2}$  – фаза виброскорости гармонической составляющей частоты  $f_k$ ;

 $C_{\mu_{\mu m, c\kappa}} = \sum_{k} A_{k, c\kappa} \sin(\varphi_{k, y c\kappa})$  – постоянная интегрирования, величина которой зависит от начальных фаз гармонических составляющих. На практике предпринимают действия, чтобы приравнять  $C_{\text{num}$  <sub>cx</sub> нулю.

Выполнив интегрирование по отношению к сигналу, представленному в единицах виброскорости, получим сигнал в единицах виброперемещения:

$$
x_{_{\text{nep}}}(t) = \int_{0}^{t} x_{_{\text{cx}}}(t) d\tau = \int_{0}^{t} \sum_{k} A_{_{k,\text{cx}}} \cos(2\pi \cdot f_{_{k}} \cdot \tau - \varphi_{_{k,\text{cx}}}) d\tau =
$$
\n
$$
= \sum_{k} \frac{A_{_{k,\text{cx}}}}{2\pi \cdot f_{_{k}}} \sin(2\pi \cdot f_{_{k}} \cdot t - \varphi_{_{k,\text{cx}}}) - \sum_{k} \frac{A_{_{k,\text{cx}}}}{2\pi \cdot f_{_{k}}} \sin(-\varphi_{_{k,\text{cx}}}) =
$$
\n
$$
= \sum_{k} A_{_{k,\text{nep}}} \cos(2\pi \cdot f_{_{k}} \cdot t - \varphi_{_{k,\text{nep}}}) + C_{_{\text{num,nep}}},
$$
\n(3.38)

где  $A_{k,nep} = \frac{A_{k,ex}}{2\pi \cdot f_k} = \frac{A_{k,yc}}{4\pi^2 \cdot f_k^2}$  – амплитуда виброперемещения гармонической составляющей частоты  $f_k$  в единицах измерения  $M$ , если  $A_{k, c\kappa}$  имеет единицы измерения  $M/c$ , а  $A_{k, \text{vec}} - M/c^2$ .

При переходе к единицам измерения виброперемещения (в мкм):

$$
A_{k,nep} = \frac{A_{k,ex} \cdot 1000}{2\pi \cdot f_k} = \frac{A_{k,yck} \cdot 1000000}{4\pi^2 \cdot f_k^2};
$$
\n
$$
\varphi_{k,nep} = \varphi_{k,cx} - \frac{\pi}{2} = \varphi_{k,yck} - \pi - \text{ (23.39)}
$$
\n
$$
\varphi_{k,nep} = \varphi_{k,cx} - \frac{\pi}{2} = \varphi_{k,yck} - \pi - \text{ (24.81)}
$$
\n
$$
\varphi_{k,nep} = \varphi_{k,cx} - \frac{\pi}{2} = \varphi_{k,yck} - \pi - \text{ (24.9)}
$$
\n
$$
\varphi_{k,nep} = \varphi_{k,cx} - \frac{\pi}{2} = \varphi_{k,yck} - \pi - \text{ (24.1)}
$$
\n
$$
\varphi_{k,nep} = \varphi_{k,cx} - \frac{\pi}{2} = \varphi_{k,yck} - \pi - \text{ (24.1)}
$$
\n
$$
\varphi_{k,pe} = \varphi_{k,cx} - \frac{\pi}{2} = \varphi_{k,yck} - \pi - \text{ (24.1)}
$$
\n
$$
\varphi_{k,pe} = \varphi_{k,cx} - \frac{\pi}{2} = \varphi_{k,yck} - \pi - \text{ (24.1)}
$$
\n
$$
\varphi_{k,pe} = \varphi_{k,cx} - \frac{\pi}{2} = \varphi_{k,yck} - \pi - \text{ (24.1)}
$$
\n
$$
\varphi_{k,pe} = \varphi_{k,cx} - \frac{\pi}{2} = \varphi_{k,yck} - \pi - \text{ (24.1)}
$$

ющеи частоты  $f_k$ ;

$$
C_{\text{num,nep}} = \sum_{k} A_{\text{k,nep}} \sin(\varphi_{\text{k,ex}}) - \text{постоянная интетрирования.}
$$

В качестве иллюстрации выражений (3.36-3.39) можно привести временные реализации и спектры в единицах виброускорения, виброкорости и виброперемещения, изображенные на рисунках 3.1-3.3.

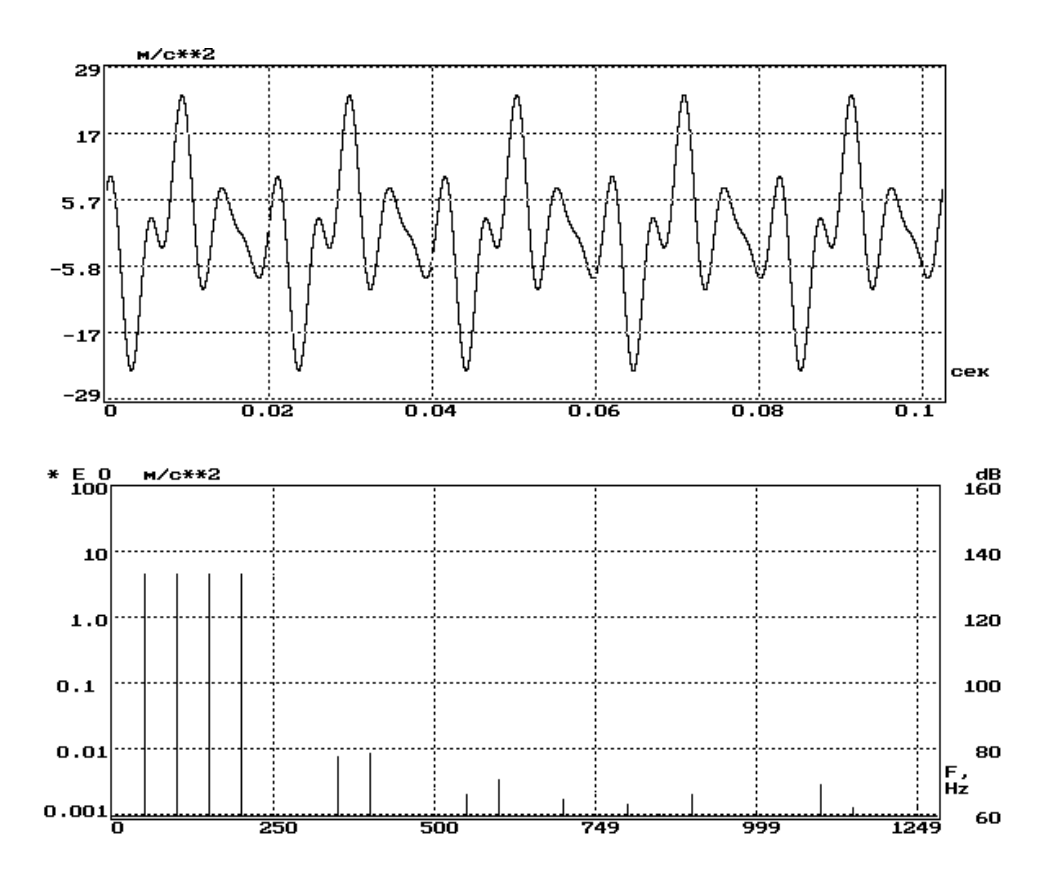

Рисунок 3.1 − Временная реализация и амплитудный спектр вибросигнала в единицах виброускорения

(для временной реализации: ось абсцисс – время, *с*; ось ординат – виброускорение, *м/с<sup>2</sup>* . Для амплитудного спектра: ось абсцисс – частота, *Гц*; ось ординат – виброускорение, *м/с<sup>2</sup>* )

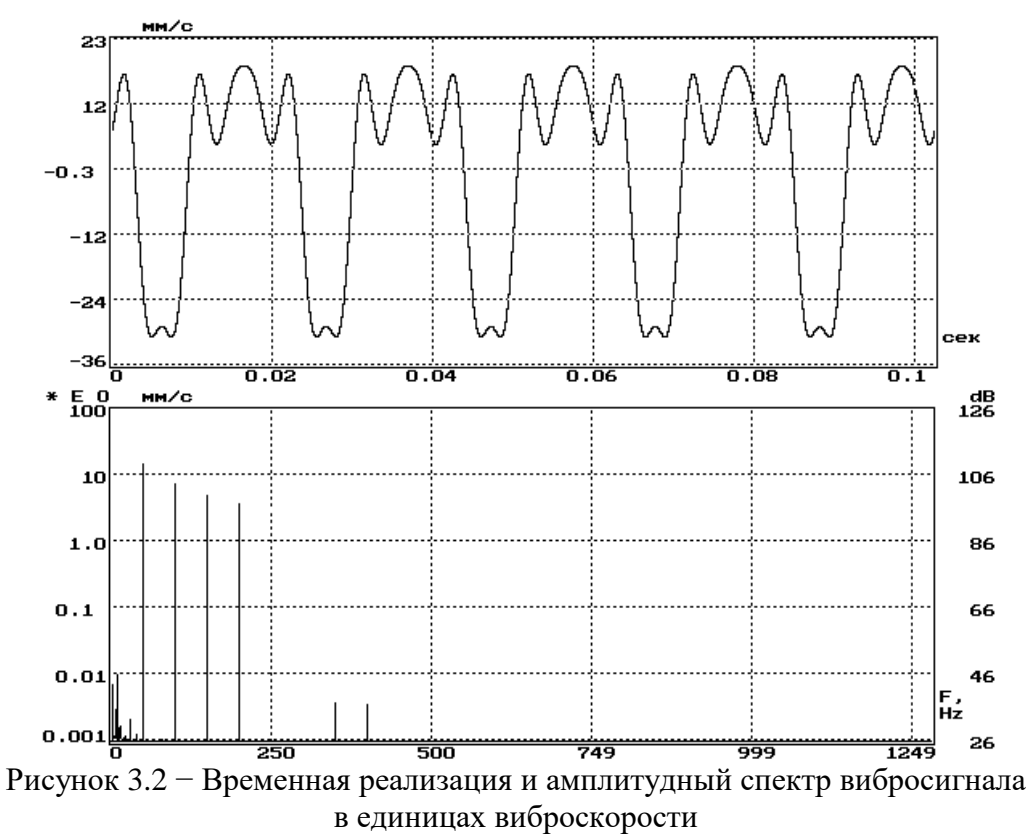

(для временной реализации: ось абсцисс – время, *с*; ось ординат – виброскорость, *мм/с*. Для амплитудного спектра: ось абсцисс – частота, *Гц*; ось ординат – виброскорость, *мм/с*)

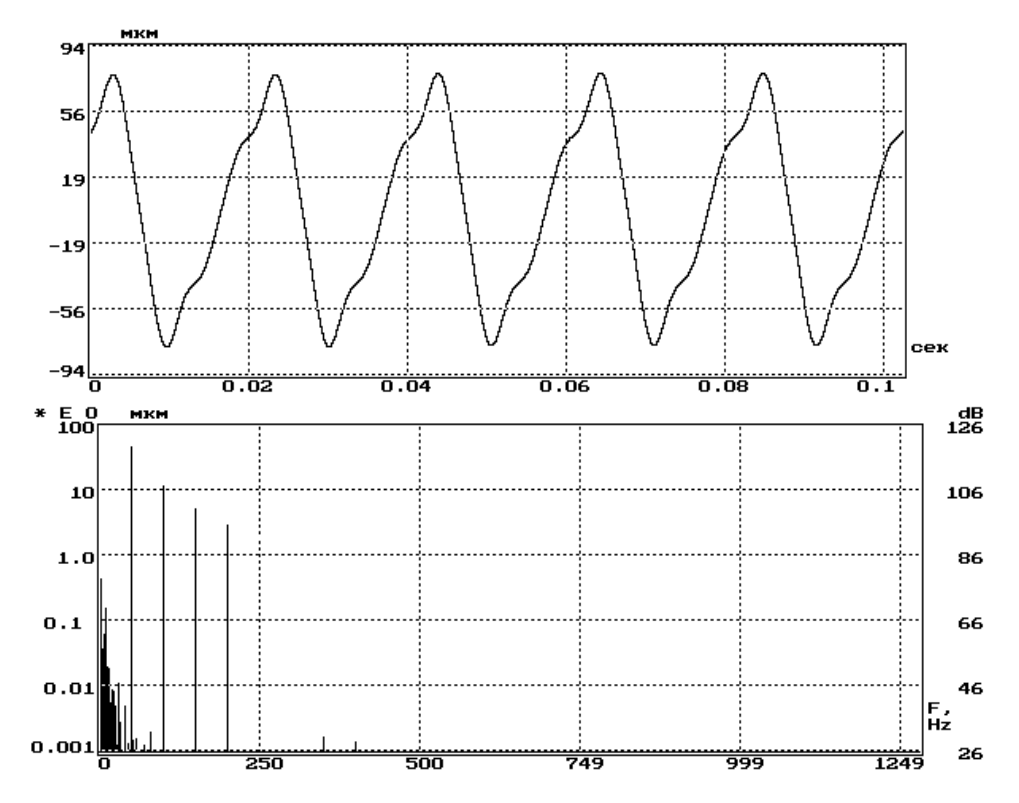

Рисунок 3.3 – Временная реализация и амплитудный спектр вибросигнала в единицах виброперемещения (для временной реализации: ось абсцисс - время, с; ось ординат - виброперемещение, мкм. Для амплитудного спектра: ось абсцисс – частота,  $\Gamma u$ ; ось ординат - виброперемещение, мкм)

# 3.4. Способ определения амплитуды и частоты выраженной спектральной составляющей по соседним спектральным составляющим

При проведении спектрального анализа с равномерным частотным разрешением производится определение амплитуд спектральных составляющих, которые отстоят друг от друга по частоте на величину, кратную  $\Delta f$  – частотному разрешению анализа. Однако реальные сигналы имеют в своем составе гармонические составляющие, не совпадающие с одной из частот, равной  $k \Delta f$ , где  $k$  – пелое число.

Допустим, что в анализируемом сигнале присутствует гармоническая составляющая с частотой  $\Psi$ , такой, что:

$$
i \Delta f < \Psi < (i+1) \Delta f \tag{3.40}
$$

и отсутствуют гармонические составляющие с частотами  $i \Delta f$  и  $(i+1) \Delta f$ .

После проведения спектрального анализа, с применением для выделения интервала анализа сигнала прямоугольного временного окна, будут получены некоторые значения амплитуд спектральных составляющих, соответствующих частотам  $i \cdot \Delta f$  и  $(i+1) \cdot \Delta f$ , обозначим их соответственно  $A_i$  и  $A_{i+1}$ .

Если ввести обозначение:

$$
\zeta = (i+1) \cdot \Delta f - \Psi \tag{3.41}
$$

и  $A_{\Psi}$  – истинное значение амплитуды гармонической составляющей с частотой 4, то тогда с учетом того, что представление в частотной области прямоугольного временного окна длительностью  $T_a = 1/\Delta f$  описывается выражением:

$$
X(f) = \frac{\sin(\pi \cdot f \cdot T_a)}{\pi \cdot f},
$$
\n(3.42)

причем,  $X(0) = T_a$ ,  $A_i$  и  $A_{i+1}$  можно выразить через  $A_{\Psi}$  с помощью соотношений:

$$
A_i = A_{\Psi} \cdot \frac{1}{T_a} \cdot \frac{\sin[\pi(\Delta f - \varsigma)T_a]}{\pi(\Delta f - \varsigma)} = A_{\Psi} \cdot \frac{1}{T_a} \cdot \frac{\sin[\pi(1 - \frac{\varsigma}{\Delta f})]}{\pi(\Delta f - \varsigma)},
$$
(3.43)

$$
A_{i+1} = A_{\Psi} \cdot \frac{1}{T_a} \cdot \frac{\sin(\pi \cdot \varsigma \cdot T_a)}{\pi \cdot \varsigma} = A_{\Psi} \cdot \frac{1}{T_a} \cdot \frac{\sin\left(\frac{\pi \cdot \varsigma}{\Delta f}\right)}{\pi \cdot \varsigma}.
$$
 (3.44)

После выполнения преобразований над выражениями (3.43-3.44) определим значение  $\varsigma$ :

$$
\frac{A_{i+1}}{A_i} = \frac{\sin\left(\frac{\pi \cdot \varsigma}{\Delta f}\right)}{\pi \cdot \varsigma} \cdot \frac{\pi(\Delta f - \varsigma)}{\sin\left[\pi\left(1 - \frac{\varsigma}{\Delta f}\right)\right]} = \frac{\Delta f - \varsigma}{\varsigma};
$$
\n
$$
\varsigma = \frac{\Delta f}{1 + \frac{A_{i+1}}{A_i}}.
$$
\n(3.45)

Теперь можно вычислить значение частоты  $\Psi$ :

$$
\Psi = (i+1) \cdot \Delta f - \varsigma \tag{3.46}
$$

и амплитуду гармонической составляющей  $A_{\Psi}$ :

$$
A_{\Psi} = A_{i+1} \cdot \frac{\pi \frac{\varsigma}{\Delta f}}{\sin \left(\pi \frac{\varsigma}{\Delta f}\right)}\,. \tag{3.47}
$$

Предложенный способ обеспечивает необходимые для измерительновычислительных систем точностные показатели вычисления амплитуд отдельных спектральных составляющих [90-91].

#### 3.5. Усреднение значений вычисляемых параметров

При анализе стационарных случайных сигналов используют различные методы усреднения. Наиболее распространены линейное и экспоненциальное усреднения.

В выражении линейного усреднения значения усредняемой переменной в результате усреднения учитываются с равным весом:

$$
y_i = y_{i-1} \frac{i-1}{i} + \frac{x_i}{i},\tag{3.48}
$$

где у<sub>i</sub>, у<sub>i-1</sub> - текущий и предыдущий результат усреднения;

 $x_i$  – текущее значение усредняемого параметра;

 $i$  – номер текущего усреднения.

Экспоненциальное усреднение отдает предпочтение данным, поступающим в последнее время:

$$
y_i = y_{i-1} \cdot (1 - \alpha) + x_i \cdot \alpha \tag{3.49}
$$

где  $\alpha$  – константа усреднения.

Значение  $\alpha$  выбирается меньшим единицы.

При обработке результатов испытаний на случайные воздействия усреднению подвергаются отдельные параметры вибрационных сигналов, например, мощность или СКЗ, а также спектры, когда усреднение проводится по отдельным спектральным составляющим.

### 3.6. Расчет параметров для формирования вибрационного сигнала, имеющего равномерный спектр в единицах виброперемещения или виброскорости

#### 3.6.1. Переход от единиц виброперемещения к единицам виброускорения

Условием реализации одной из гипотез обеспечения максимального нагружения при испытаниях изделий на вибрационные воздействия является формирование вибрационных колебаний в контрольной точке, которые имеют равномерный спектр по виброперемещению. Однако практически во всех системах управления испытаниями на вибрационные воздействия задание пара-

метров воздействия осуществляется для единиц виброускорения. Это обусловлено тем, что в контурах управления задействуются пьезоэлектрические виброизмерительные преобразователи, которые отдают электрический сигнал пропорциональный виброускорению. Поэтому, для того чтобы сформировать полигармонический вибрационный сигнал, с равномерным спектром по виброперемещению, требуется специальным образом задать спектр воздействия в единицах виброускорения [92, 93].

Предположим, что необходимо сформировать полигармонический сигнал виброперемещения в частотной полосе  $f_* \div f_*$ , состоящий из частотных составляющих одинаковой амплитуды, отстоящих друг от друга по частоте на величину  $\Delta f$ , и общей мощностью  $P_s$ .

Для простоты считаем, что и  $f_*$  и  $f_*$  кратны  $\Delta f$  . Тогда мощность  $P_s$  можно представить в следующем виде:

$$
P_s = \sum_{i=j_n}^{i=j_s} s_i^2 = m \cdot s^2, \qquad (3.50)
$$

где *f f*  $j_{\nu} = \frac{J_{\mu}}{I}$  $\frac{J_{\mu}}{\Delta f}$ *f f*  $j_{k} = \frac{J_{k}}{k}$  $m = j_{n} - j_{k} + 1;$ <br>  $m = j_{n} - j_{k} + 1;$ 

*<sup>s</sup>* – СКЗ гармонических составляющих в единицах виброперемещения, из которых состоит формируемый сигнал.

СКЗ формируемого сигнала:

$$
A_s = \sqrt{P_s} = s\sqrt{m} \ . \tag{3.51}
$$

Если задается общий уровень СКЗ формируемого сигнала, то СКЗ отдельных спектральных составляющих сигнала виброперемещения можно вычислить как:

$$
s = \frac{A_s}{\sqrt{m}}.\tag{3.52}
$$

Параметры сформированного таким образом сигнала в единицах виброскорости будут, с учетом (3.37–3.40), определяться следующими выражениями:

$$
v_n = 2\pi f_n \cdot s_n = 2\pi \cdot \Delta f \cdot j_n \cdot s_n = 2\pi \cdot \Delta f \cdot s \cdot j_n;
$$
 (3.53)

$$
j_n = \frac{f_n}{\Delta f};\tag{3.54}
$$

$$
P_{v} = \sum_{i=j_{n}}^{i=j_{n}} v_{i}^{2} = \sum_{i=j_{n}}^{i=j_{n}} (2\pi \cdot \Delta f \cdot s \cdot i)^{2} = (2\pi \cdot \Delta f \cdot s)^{2} \sum_{i=j_{n}}^{i=j_{n}} i^{2} ; \qquad (3.55)
$$

$$
A_{\nu} = \sqrt{P_{\nu}} = \sqrt{\sum_{i=j_{\nu}}^{j=j_{\kappa}} \nu_i^2} = 2\pi \cdot \Delta f \cdot s \cdot \sqrt{\sum_{i=j_{\kappa}}^{j=j_{\kappa}} i^2}, \qquad (3.56)
$$

где *v*<sub>n</sub> – СКЗ виброскорости *n*-й составляющей формируемого сигнала;

*n f* – частота *<sup>n</sup>* -й составляющей формируемого сигнала;

*P v* – мощность сигнала в единицах виброскорости;

*A v* – СКЗ сигнала в единицах виброскорости.

При представлении сигнала в единицах виброускорения получим следующие выражения перехода от параметров виброперемещения:

$$
a_n = (2\pi f_n)^2 \cdot s_n = (2\pi \cdot \Delta f \cdot j_n)^2 \cdot s_n = (2\pi \cdot \Delta f)^2 \cdot s \cdot j_n^2;
$$
 (3.57)

$$
j_n = \frac{f_n}{\Delta f};\tag{3.58}
$$

$$
P_{a} = \sum_{i=j_{u}}^{i=j_{x}} a_{i}^{2} = \sum_{i=j_{u}}^{i=j_{x}} ((2\pi \cdot \Delta f)^{2} \cdot s \cdot i^{2})^{2} = (2\pi \cdot \Delta f)^{4} \cdot s^{2} \sum_{i=j_{u}}^{i=j_{x}} i^{4};
$$
\n(3.59)

$$
A_{a} = \sqrt{P_{a}} = \sqrt{\sum_{i=j_{n}}^{i=j_{x}} a_{i}^{2}} = (2\pi \cdot \Delta f)^{2} \cdot s \cdot \sqrt{\sum_{i=j_{n}}^{i=j_{x}} i^{4}},
$$
\n(3.60)

где *n <sup>a</sup>* – СКЗ виброускорения *<sup>n</sup>* - й составляющей формируемого сигнала;

*n f* – частота *<sup>n</sup>* -й составляющей формируемого сигнала;

*P a* – мощность сигнала в единицах виброускорения;

*A a* – СКЗ сигнала в единицах виброускорения.

Формула (3.60) позволяет определить значение СКЗ виброускорения сигнала в целом, а формула (3.57) – СКЗ виброускорения отдельных спектральных составляющих, из которых состоит полигармонический сигнал, с равномерным спектром в единицах виброперемещения и СКЗ *A s* .

#### *3.6.2. Переход от единиц виброскорости к единицам виброускорения и виброперемещения*

Теперь предположим, что необходимо сформировать полигармонический сигнал виброскорости в частотной полосе  $f_{\mu} \div f_{\kappa}$ , состоящий из частотных составляющих одинаковой амплитуды, отстоящих друг от друга по частоте на величину  $\Delta f$ , и общей мощностью  $P_{\nu}$ . Считаем, что и  $f_{\mu}$  и $f_{\kappa}$  кратны  $\Delta f$ . Тогда мощность *P v* можно представить в следующем виде:

$$
P_{\nu} = \sum_{i=j_n}^{i=j_x} \nu_i^2 = m \cdot \nu^2, \qquad (3.61)
$$

$$
\text{rne } j_{\scriptscriptstyle n} = \frac{f_{\scriptscriptstyle n}}{\Delta f}, \qquad j_{\scriptscriptstyle \kappa} = \frac{f_{\scriptscriptstyle \kappa}}{\Delta f}, \qquad m = j_{\scriptscriptstyle n} - j_{\scriptscriptstyle \kappa} + 1;
$$

*<sup>v</sup>* – СКЗ гармонических составляющих в единицах виброскорости, из которых состоит формируемый сигнал.

СКЗ формируемого сигнала:

$$
A_{\nu} = \sqrt{P_{\nu}} = \nu \sqrt{m} \tag{3.62}
$$

Если задается общий уровень СКЗ формируемого сигнала, то СКЗ отдельных спектральных составляющих сигнала виброперемещения можно вычислить как:

$$
v = \frac{A_v}{\sqrt{m}}\,. \tag{3.63}
$$

Параметры сформированного таким образом сигнала в единицах виброускорения будут определяться следующими выражениями:

$$
a_n = 2\pi f_n \cdot v_n = 2\pi \cdot \Delta f \cdot j_n \cdot v_n = 2\pi \cdot \Delta f \cdot v \cdot j_n ; \qquad (3.64)
$$

$$
j_n = \frac{f_n}{\Delta f};\tag{3.65}
$$

$$
P_a = \sum_{i=j_n}^{i=j_x} a_i^2 = \sum_{i=j_n}^{i=j_x} (2\pi \cdot \Delta f \cdot v \cdot i)^2 = (2\pi \cdot \Delta f \cdot v)^2 \sum_{i=j_n}^{i=j_x} i^2 ; \qquad (3.66)
$$

$$
A_{a} = \sqrt{P_{a}} = \sqrt{\sum_{i=j_{n}}^{i=j_{s}} a_{i}^{2}} = 2\pi \cdot \Delta f \cdot v \cdot \sqrt{\sum_{i=j_{n}}^{i=j_{s}} i^{2}},
$$
\n(3.67)

где *а*<sub>n</sub> – СКЗ виброускорения *n*-й составляющей формируемого сигнала;

- *n f* частота *<sup>n</sup>* -й составляющей формируемого сигнала;
- *P <sup>a</sup>* мощность сигнала в единицах виброускорения;
- *A <sup>a</sup>* СКЗ сигнала в единицах виброускорения.

Для представления сигнала в единицах виброперемещения получим следующие выражения перехода к ним от параметров виброскорости:

$$
s_n = \frac{v_n}{2\pi f_n} = \frac{v_n}{2\pi \cdot \Delta f \cdot j_n} = \frac{v}{2\pi \cdot \Delta f} \cdot \frac{1}{j_n};
$$
\n(3.68)

$$
j_n = \frac{f_n}{\Delta f};\tag{3.69}
$$

$$
P_{s} = \sum_{i=j_{n}}^{i=j_{s}} s_{i}^{2} = \sum_{i=j_{n}}^{i=j_{s}} \left( \frac{\nu}{2\pi \cdot \Delta f} \cdot \frac{1}{j_{n}} \right)^{2} = \left( \frac{\nu}{2\pi \cdot \Delta f} \right)^{2} \sum_{i=j_{n}}^{i=j_{s}} \frac{1}{i^{2}};
$$
\n(3.70)

$$
A_{s} = \sqrt{P_{s}} = \sqrt{\sum_{i=j_{u}}^{i=j_{s}} s_{i}^{2}} = \frac{v}{2\pi \cdot \Delta f} \sqrt{\sum_{i=j_{u}}^{i=j_{s}} \frac{1}{i^{2}}},
$$
\n(3.71)

где  $s_n$  – СКЗ виброперемещения *n*-й составляющей формируемого сигнала;

- *n f* частота *<sup>n</sup>* -й составляющей формируемого сигнала;
- *P <sup>s</sup>* мощность сигнала в единицах виброперемещения;
- *A <sup>s</sup>* СКЗ сигнала в единицах виброперемещения.

Формула (3.67) позволяет определить значение СКЗ виброускорения сигнала в целом, а формула (3.63) − СКЗ виброускорения отдельных спектральных составляющих, из которых состоит полигармонический сигнал с равномерным спектром в единицах виброскорости и СКЗ А<sub>v</sub>.

#### *3.6.3. Соотношения отдельных гармонических составляющих*

Иногда при задании параметров виброиспытательного сигнала требуется знать соотношение амплитуд отдельных гармонических составляющих для разных единиц измерения.

Например,  $s_1$  и  $s_2$  – амплитуды виброперемещения частотных составляющих на частотах  $f_1$  и  $f_2$ . Тогда значения соответствующих составляющих в единицах виброскорости и виброперемещения будут определены следующим образом:

$$
v_1 = 2\pi f_1 \cdot s_1; \qquad v_2 = 2\pi f_2 \cdot s_2; \qquad (3.72)
$$

$$
a_1 = (2\pi f_1)^2 \cdot s_1; \qquad a_2 = (2\pi f_2)^2 \cdot s_2,\tag{3.73}
$$

а их соотношения имеют вид:

$$
\frac{v_2}{v_1} = \frac{2\pi f_2 \cdot s_2}{2\pi f_1 \cdot s_1} = \frac{f_2}{f_1} \cdot \frac{s_2}{s_1};
$$
\n(3.74)

$$
\frac{a_2}{a_1} = \frac{(2\pi f_2)^2 \cdot s_2}{(2\pi f_1)^2 \cdot s_1} = \left(\frac{f_2}{f_1}\right)^2 \cdot \frac{s_2}{s_1};
$$
\n(3.75)

Если  $s_1 = s_2$ , тогда:

$$
\frac{v_2}{v_1} = \frac{f_2}{f_1};
$$
\n(3.76)

$$
\frac{a_2}{a_1} = \left(\frac{f_2}{f_1}\right)^2.
$$
\n(3.77)

Приведенные выражения предоставляют возможность задать значения отдельных гармонических составляющих формируемого сигнала в разных единицах измерения вибрации.

#### 3.7. Выводы

1. Рассмотренные в данной главе методы и алгоритмы являются математической базой для создания программных средств обработки испытательных вибрационных сигналов.

2. Способ определения амплитуды и частоты выраженной спектральной составляющей по соседним спектральным составляющим может использоваться при определении амплитуды колебаний на ярко выраженной резонансной частоте в ходе проведения испытаний технического объекта или образца материала.

3. Приведенные соотношения между гармоническими составляющими при их представлении в разных единицах измерения параметров вибрации (ускорение, скорость, перемещение) позволяют задавать параметры формируемого воздействия в единицах виброускорения и при этом обеспечивать требуемую форму спектра в единицах виброскорости или виброперемещения.

# **ГЛАВА 4**

# **ЭКСПЕРИМЕНТАЛЬНЫЕ ИССЛЕДОВАНИЯ РЕЖИМОВ МАКСИМАЛЬНОГО НАГРУЖЕНИЯ ПРИ ИСПЫТАНИЯХ БАЛОК НА ВИБРАЦИОННЫЕ ВОЗДЕЙСТВИЯ**

# **4.1. Цель экспериментов и оборудование для их проведения**

Целью экспериментальных исследований являлась проверка гипотезы о возможности воспроизведения режима максимального нагружения объекта испытаний путем выбора определенной ширины частотного диапазона, в котором формируется полигармоническое или случайное воздействие.

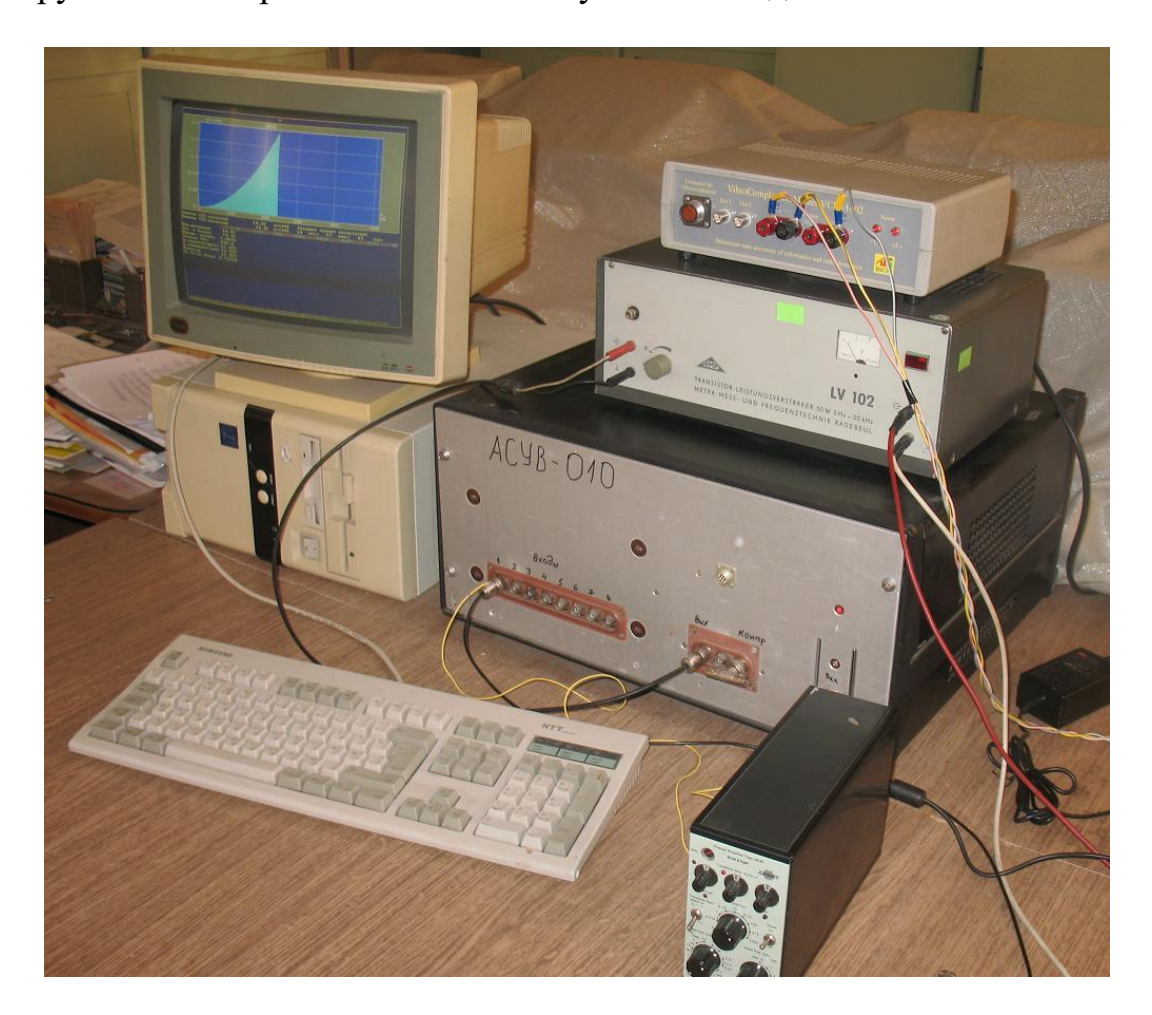

Рисунок 4.1 Автоматизированная система управления испытаниями на вибрационные воздействия «АСУВ-010»

Для формирования задающих воздействий использовалась автоматизированная система управления испытаниями на вибрационные воздействия «АСУВ-010» (рис. 4.1), которая обеспечивает формирование полигармонических воздействий в частотном диапазоне 1–10 000 Гц, с возможностью воспроизведения до 400 спектральных составляющих и случайные воздействия в частотном диапазоне 1–5 000 Гц [110].

Для непосредственного воспроизведения вибрационных колебаний применялась виброустановка, состоящая из усилителя мощности LV-102 и вибростендов ROBOTRON 11077 или 4809 датской фирмы Брюль и Къер (рис. 4.2– 4.3). В качестве первичных виброизмерительных преобразователей использовались пьезоэлектрические датчики типов 4371 и 4344 фирмы Брюль и Къер, которые подключались непосредственно к входам «АСУВ-010» или через согласующий усилитель 2635.

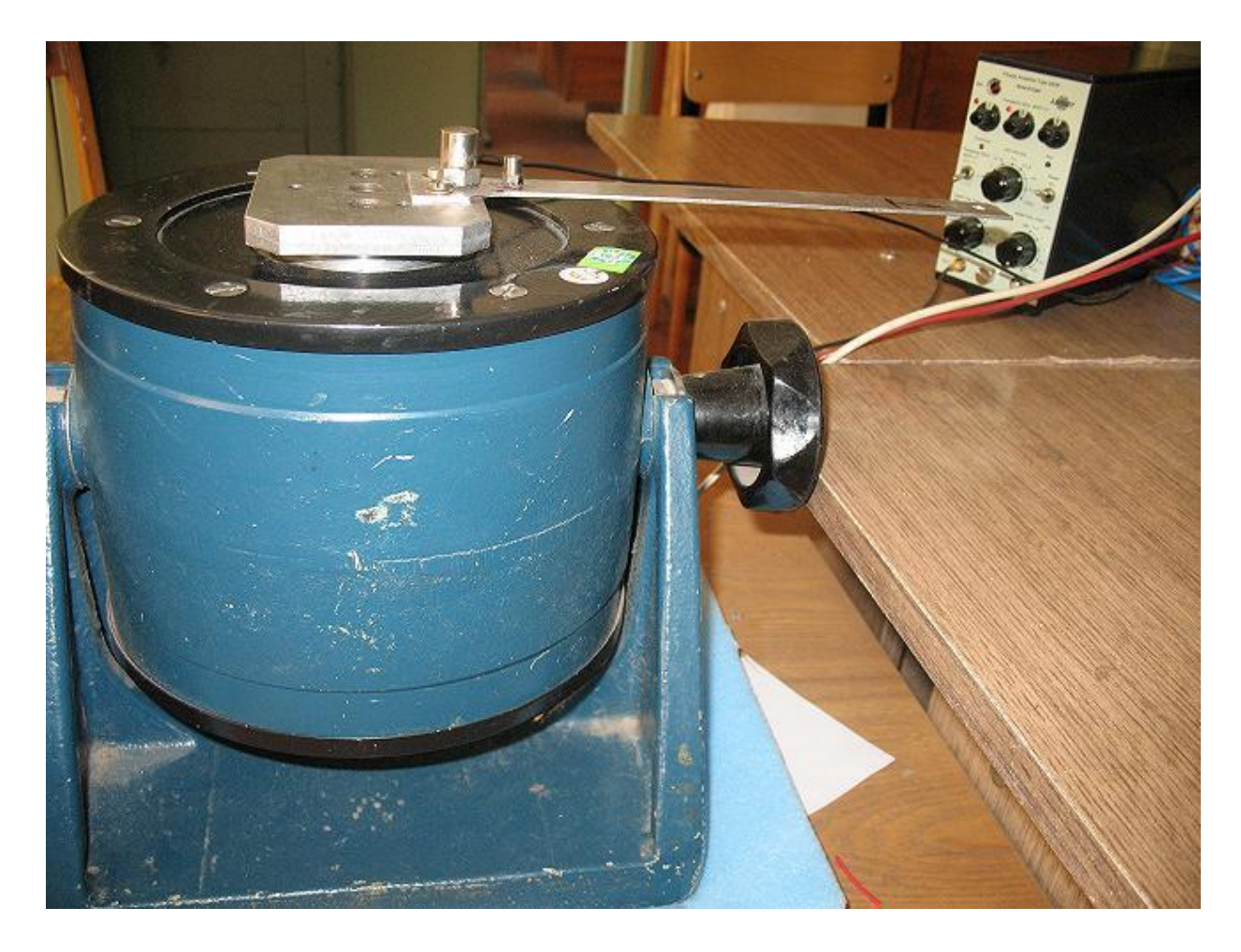

Рисунок 4.2 Вибростенд ROBOTRON 11077 и согласующий усилитель 2635 датской фирмы Брюль и Къер

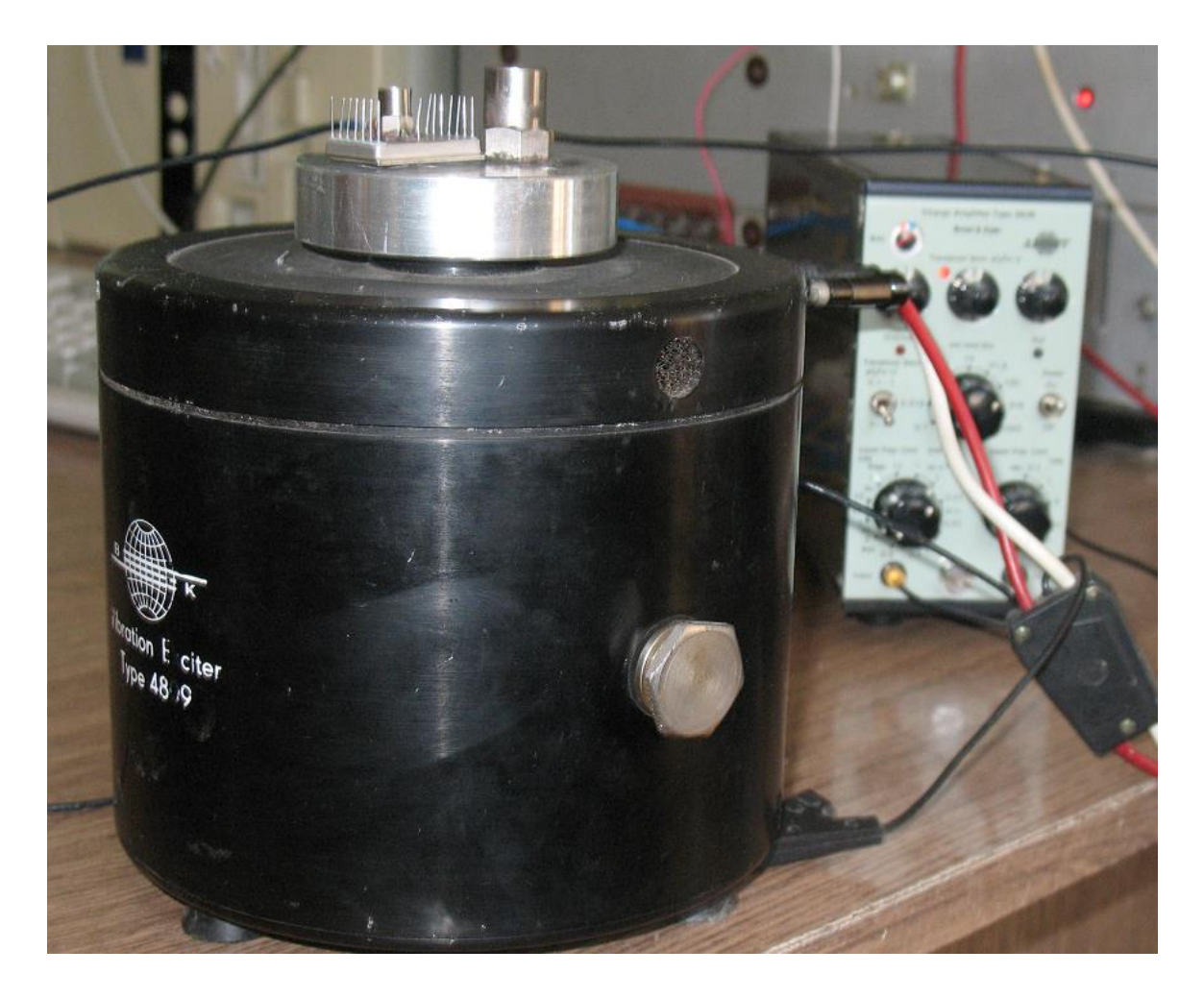

Рисунок 4.3 – Вибростенд 4809 датской фирмы Брюль и Къер

В качестве объектов испытаний использованы балки, изготовленные из стали и дюралюминия (рис. 4.4). Размерыбалки из дюралюминия: длина – 235 мм, ширина – 20 мм, толщина – 1,5 мм. Размеры балки из стали: длина – 170 мм, ширина – 20 мм, толщина – 0,9 мм.

Реализованы два способа установки первичного ВИП для контроля параметров воспроизводимого воздействия и съема информации о вибрационном состоянии испытуемой балки.

В первом случае (рис. 4.2, 4.5) датчик типа 4371 использовался для контроля за параметрами формируемого воздействия, а датчик типа 4344 – для получения информации о вибрационном состоянии балки. Оба датчика являются датчиками виброускорения.

Во втором случае (рис. 4.6) датчик типа 4344 использовался для контроля за параметрами формируемого воздействия, а для получения информации о вибрационном состоянии балки применялся емкостной датчик, являющийся датчиком виброперемещения.

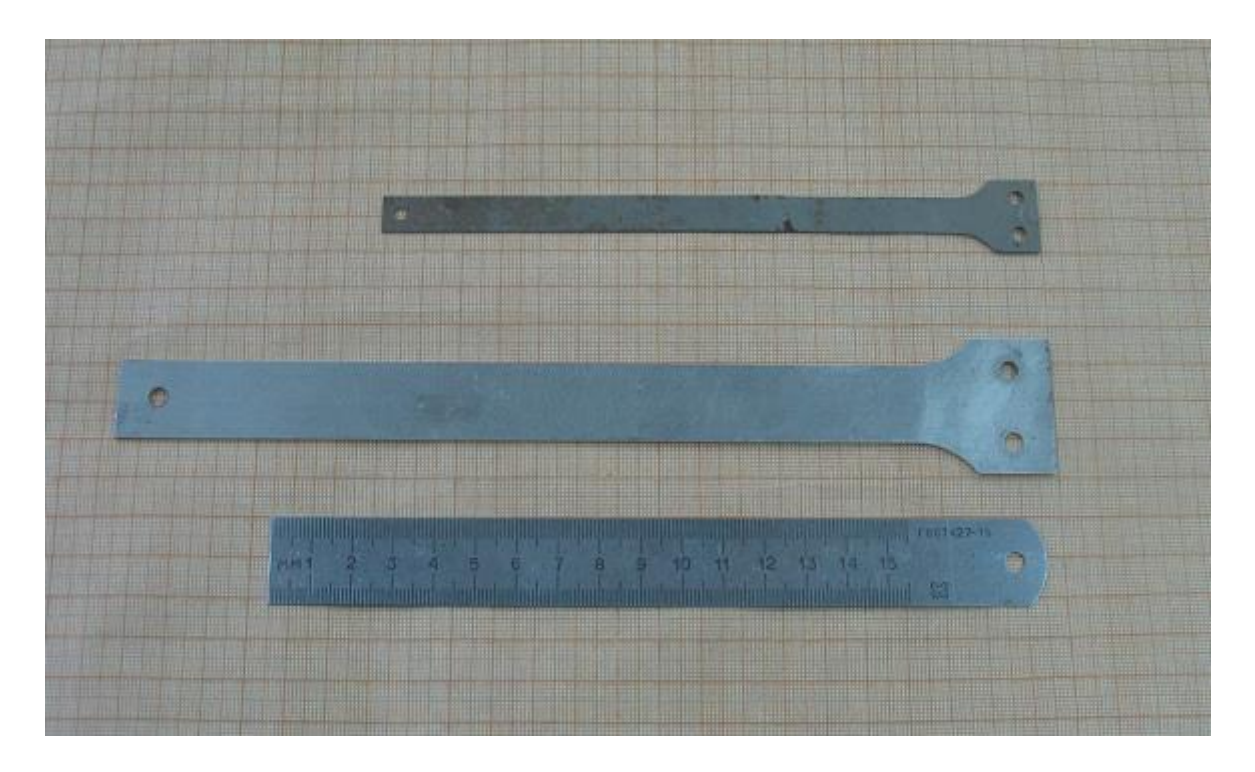

Рисунок 4.4 Образцы балок, подвергавшихся испытаниям

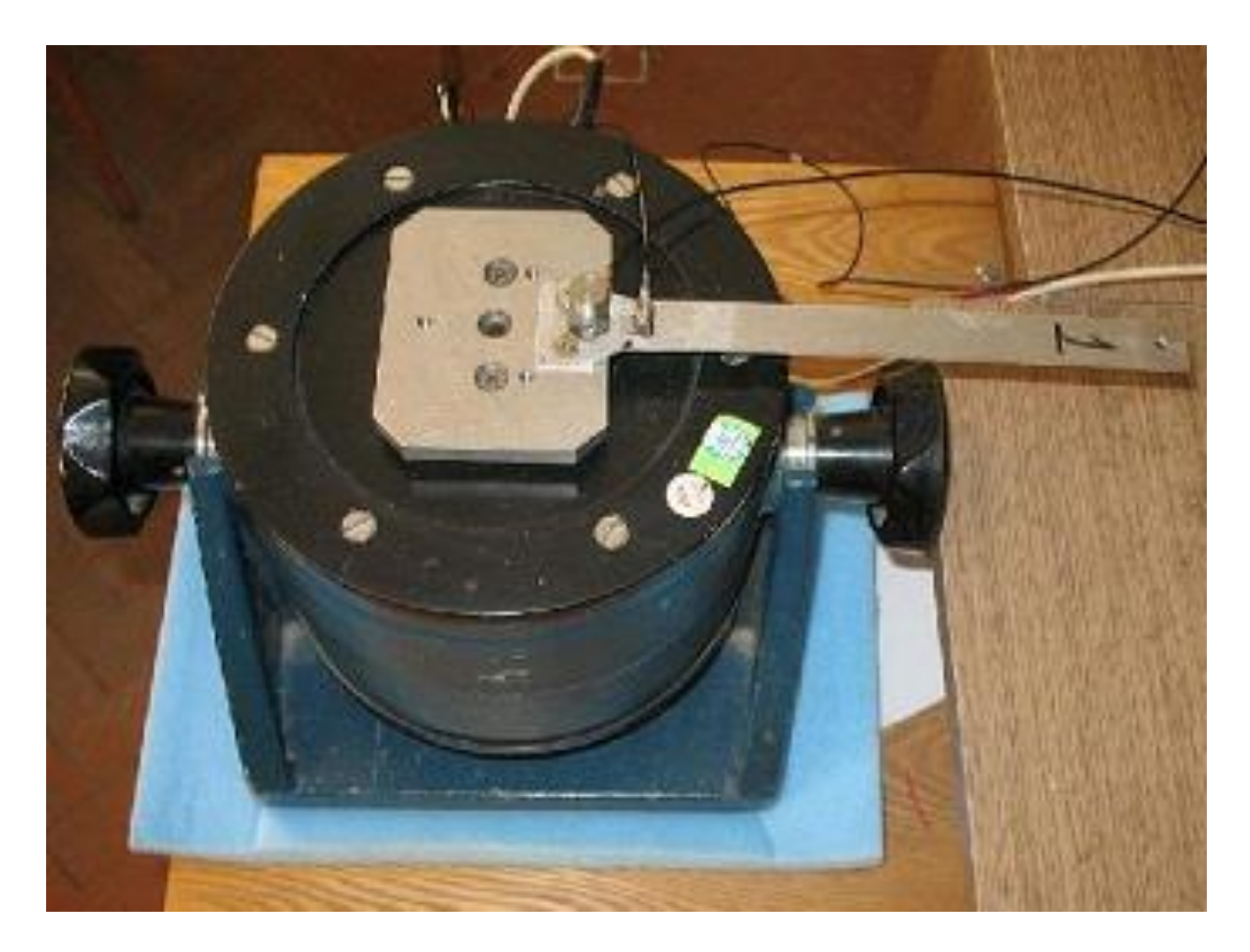

Рисунок 4.5 – Крепление балки и установка ВИП при проведении испытаний балки из дюралюминия

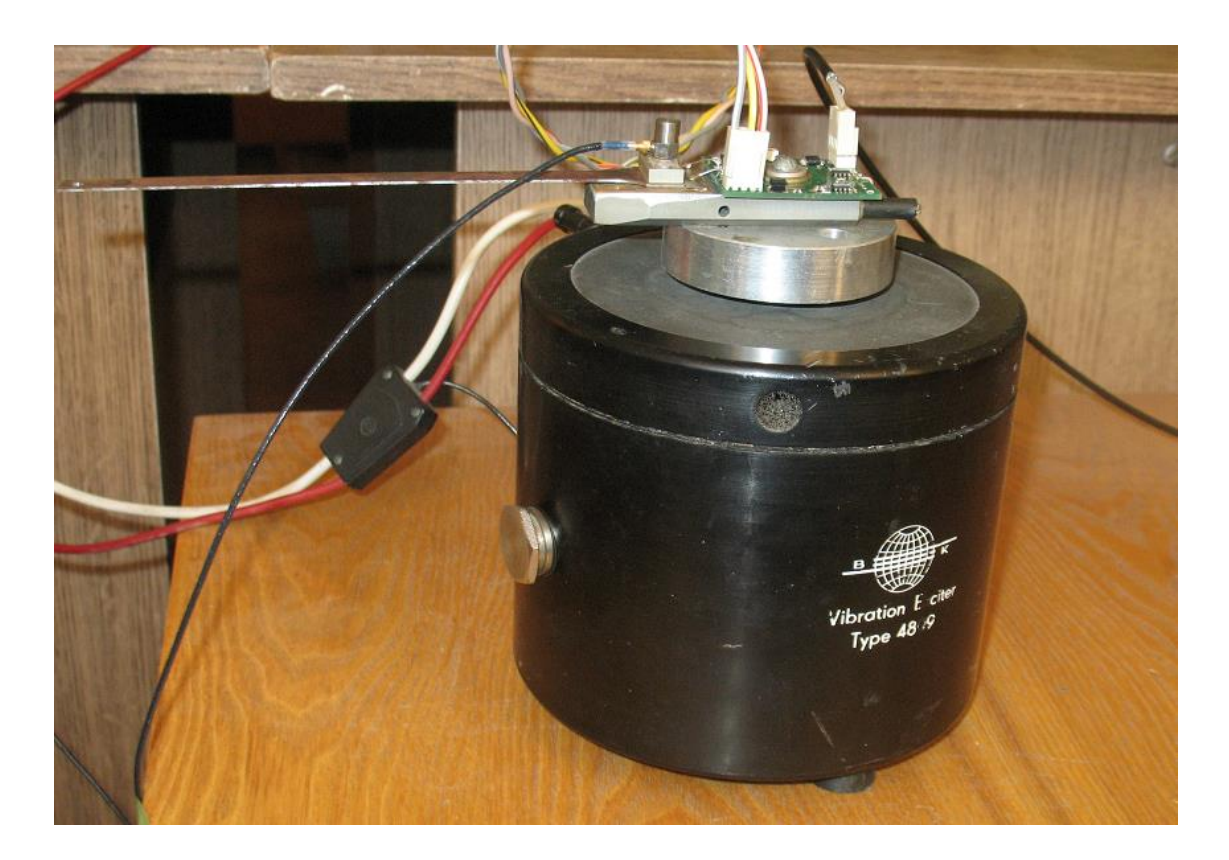

Рисунок 4.6 Крепление балки из стали при применении емкостного датчика, изготовленного в комплекте с согласующим усилителем

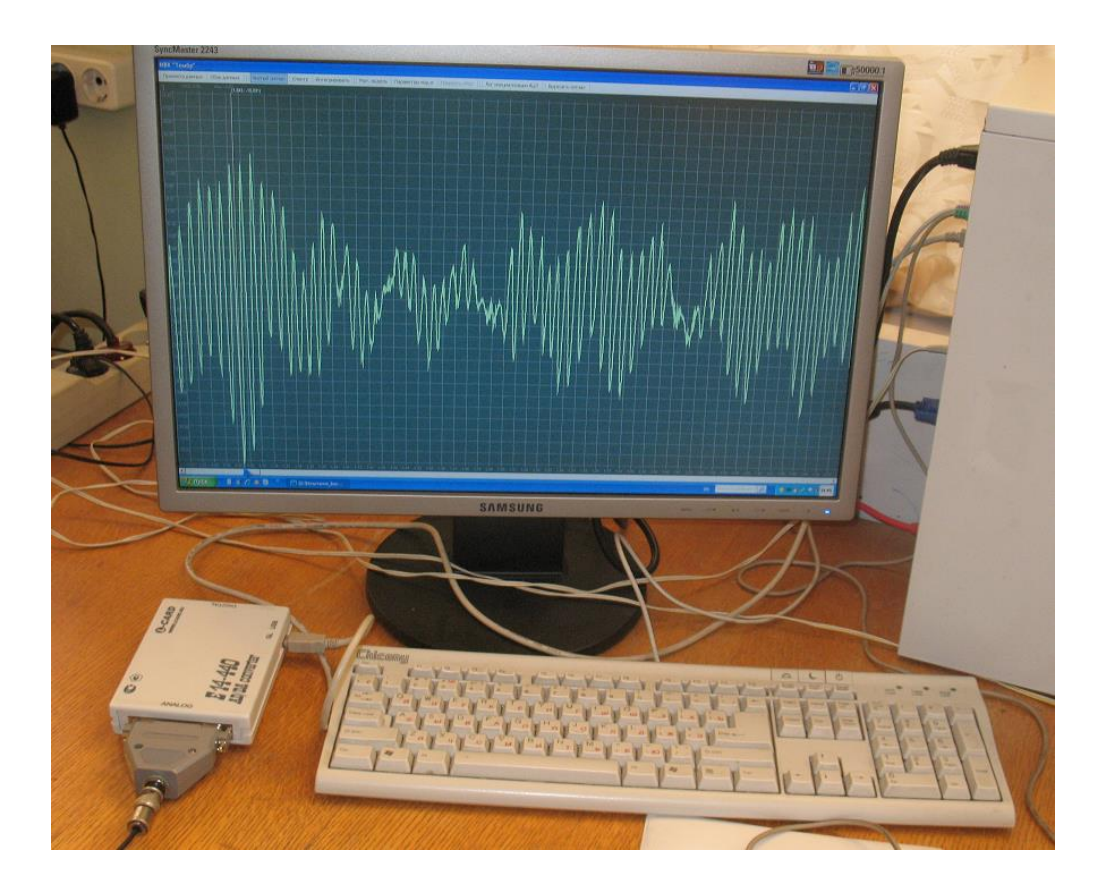

Рисунок 4.7 Аппаратные и программные средства для ввода вибрационных сигналов

Для преобразования и ввода электрических сигналов, формируемых на выходе виброизмерительного канала (виброизмерительный преобразователь плюс согласующий усилитель или выход усилителя емкостного), в компьютер использован модуль АЦП E14-440 фирмы L-Card, подключаемый по USBнтерфейсу (рис. 4.7), а управление вводом и первичную обработку данных осуществляет разработанное программное средство [111].

Перечисленные аппаратные и программные средства обеспечивают проведение экспериментов по формированию вибрационных воздействий при испытаниях консольно закрепленных балок и исследованию режимов вибрационного нагружения [112-114].

# 4.2. Режимы воздействий при проведении экспериментов

При формировании полигармонических или случайных испытательных воздействий с расширяющейся частотной полосой можно обеспечить три режима:

а) воздействие состоит из гармонических составляющих одинаковой амплитуды в единицах виброускорения;

б) воздействие состоит из гармонических составляющих одинаковой амплитуды в единицах виброскорости;

в) воздействие состоит из гармонических составляющих одинаковой амплитуды в единицах виброперемещения.

Наиболее трудной и важной проблемой виброиспытаний является осушествление тяжелейшего режима нагружения. Если бы было известно, какое состояние является тяжелейшим, то достаточно было бы провести испытания на этом единственном режиме.

Известным и достоверным критерием степени опасности вибронагружения, кроме времени до разрушения, является формула Райса [115]:

$$
N_{\max} = \frac{\sigma_1}{2\pi\sigma} \exp\left(-\frac{c^2}{2}\right),\tag{4.1}
$$

где  $N_{\text{max}}$  – число положительных выбросов случайной функции в единицу времени, превышающих относительный уровень  $c = C/2$ ;

 $\sigma$  – СКЗ виброперемещения;

- $\sigma_1$  СКЗ виброскорости;
- $C$  абсолютный уровень, который пересекает функция.

В соответствии с этой формулой тяжелейшему режиму вибронагружения соответствует максимум средней виброскорости и минимум среднего напряжения, которое для консольной балки пропорционально перемещению объекта.

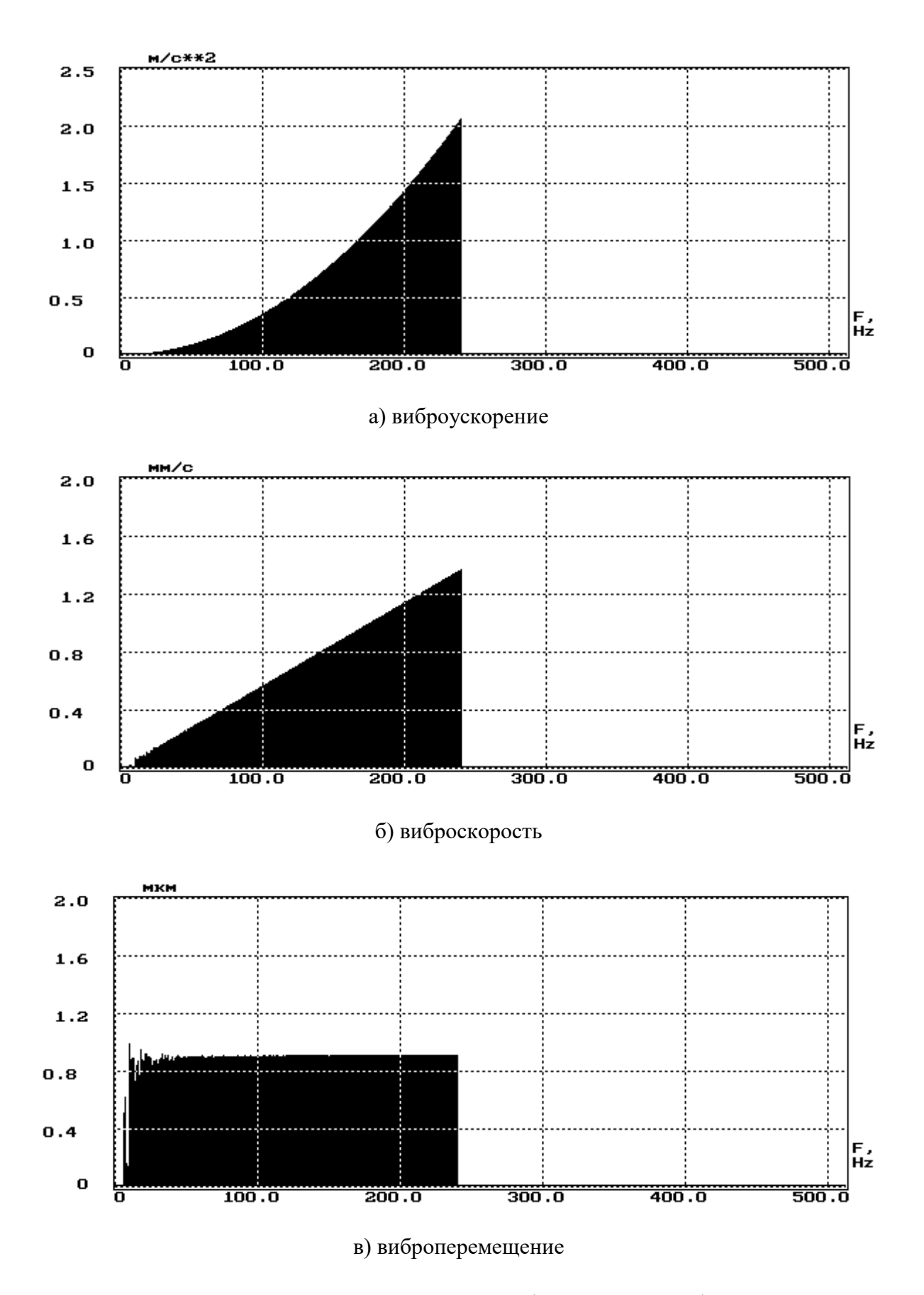

Рисунок 4.8 – Форма спектра в единицах виброускорения, виброскорости, виброперемещения при формировании воздействия со спектром, равномерным по виброперемещению

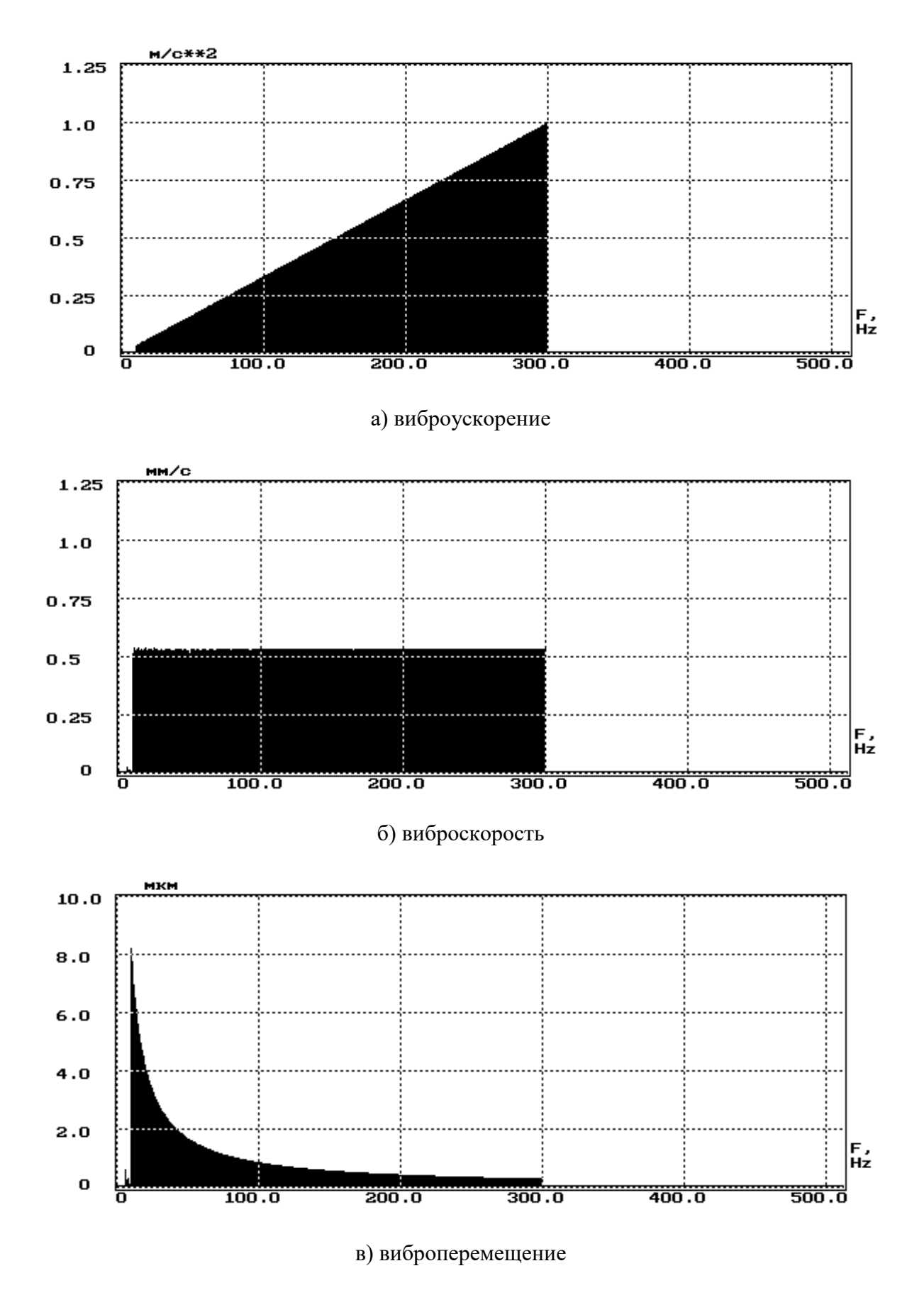

Рисунок 4.9 – Форма спектра в единицах виброускорения, виброскорости, виброперемещения при формировании воздействия со спектром, равномерным по виброскорости

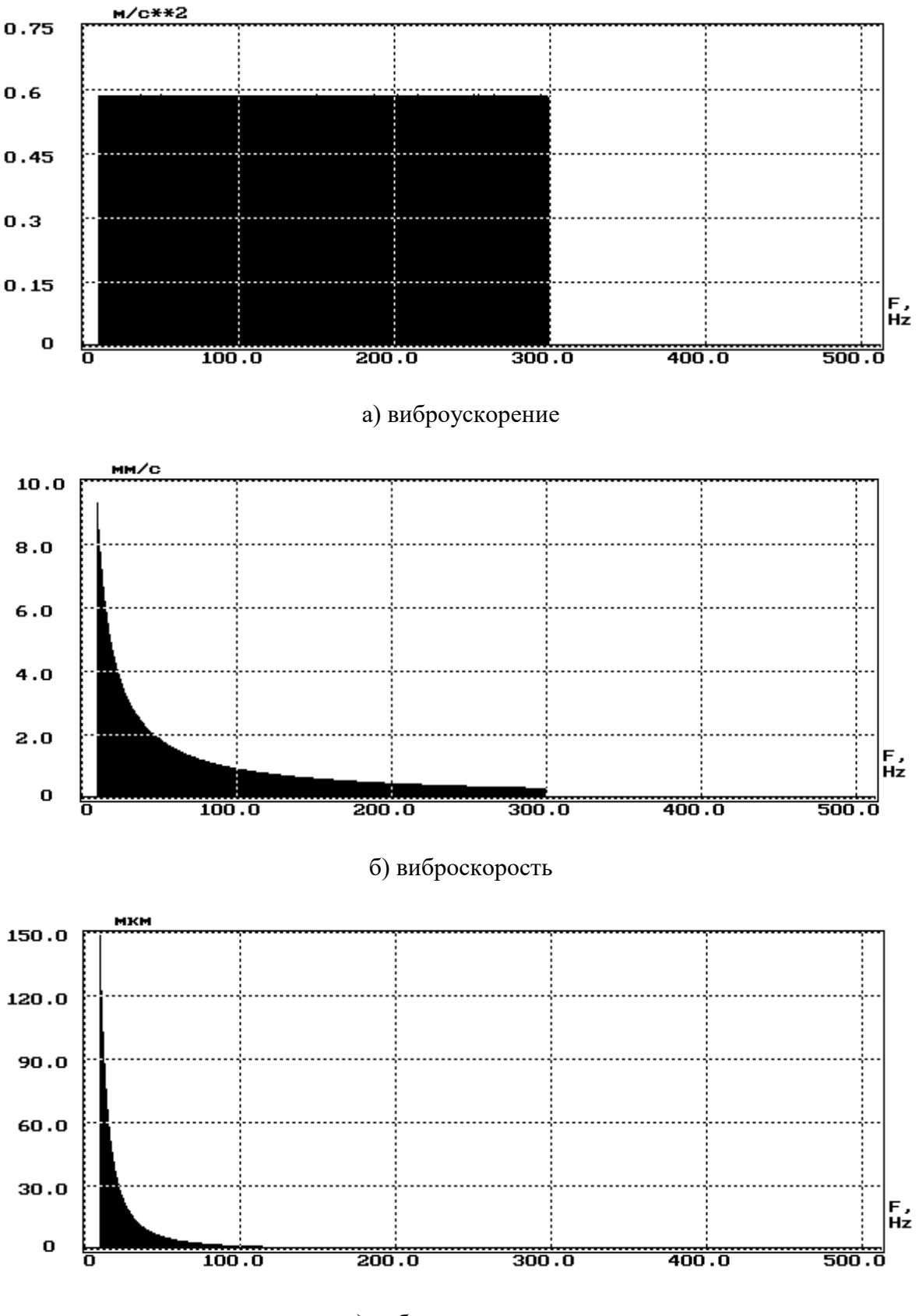

в) виброперемещение

Рисунок 4.10 – Форма спектра в единицах виброускорения, виброскорости, виброперемещения при формировании воздействия со спектром, равномерным по виброускорению

Для механической системы теоретически можно найти такую эффективную ширину спектра, которая приводит к оптимальному количественному соотношению (в вероятностном аспекте) амплитуд составляющих колебательного процесса, используя информационные характеристики сигналов и не учитывая затрачиваемую при испытаниях мощность. Опыт экспериментального исследования и моделирования процессов вибронагружения механических систем показывает, что наиболее оптимально нагружать объект в области не большей трех первых собственных частот.

Системы испытаний на вибрационные воздействия обеспечивают контроль и поддержание вибрации в единицах виброускорения, поэтому для обеспечения формирования воздействий со спектром, равномерным по виброперемещению или виброскорости, необходимо при задании параметров вибрации учитывать выражения (3.61–3.77).

На рисунках 4.8–4.10 в качестве примера показаны соотношения спектров в различных единицах измерений. Следует отметить, что при формировании воздействий со спектром, равномерным по виброперемещению, амплитуды спектральных составляющих сигнала в единицах виброускорения возрастают в квадратичной зависимости.

Система управления виброиспытаниями «АСУВ-010» обеспечивает возможность задания в единицах виброускорения спектра воспроизводимого воздействия, равномерного в частотной полосе от какой-то начальной частоты до какой-то конечной частоты, а также имеется возможность задать спектр воздействия по точкам (до 50 точек частоты) со ступенчатой или линейной аппроксимацией амплитуд спектральных составляющих между частотными точками. Поэтому для формирования сигнала с квадратичной зависимостью амплитуд спектральных составляющих спектр воздействия задается по точкам с квадратичным увеличением амплитуд составляющих в опорных точках и линейной аппроксимацией амплитуд между опорными точками [112].

# **4.3. Исследование вибрационного состояния балок при применении для контроля параметров вибрационного нагружения двух пьезоэлектрических датчиков**

При проведении данных экспериментов балки крепились консольно к столу вибростенда, а задающий и контролирующий виброизмерительные преобразователи устанавливались с помощью мастики непосредственно на балку (см. рис. 4.2, 4.5).

На первом этапе произведена оценка значений собственных частот балок. Для этого сформировано полигармоническое вибрационное воздействие со спектром, равномерным по виброускорению, и зафиксирован спектр вибрационных колебаний балок (см. рис. 4.11, 4.12).

Серия экспериментов второго этапа позволила выяснить, как изменяется вибрационное возбуждение балок при постоянном значении СКЗ виброперемещения полигармонического вибровозбуждения и расширяющейся частотной полосе равномерного спектра.

Так как пьезоэлектрические ВИП отдают электрический сигнал, пропорциональный виброускорению, то для перехода к единицам виброскорости и виброперемещения применяется интегрирование и двойное интегрирование (см. главу 3).

Изменение ширины частотной полосы проводилось на 10 Гц, и, соответственно, проведены эксперименты для частотных полос от 10–120 Гц до 10–240 Гц. Это позволяет выявить изменение вибрационного состояния балки при захвате расширяющейся частотной полосой воздействия второй собственной частоты балок. Формируемый полигармонический сигнал состоит из гармонических составляющих одинаковой амплитуды в единицах виброперемещения, отстоящих друг от друга на 1 Гц.

Результаты выполненных экспериментов приведены в таблицах 4.1–4.8 и рисунках 4.13-4.20.

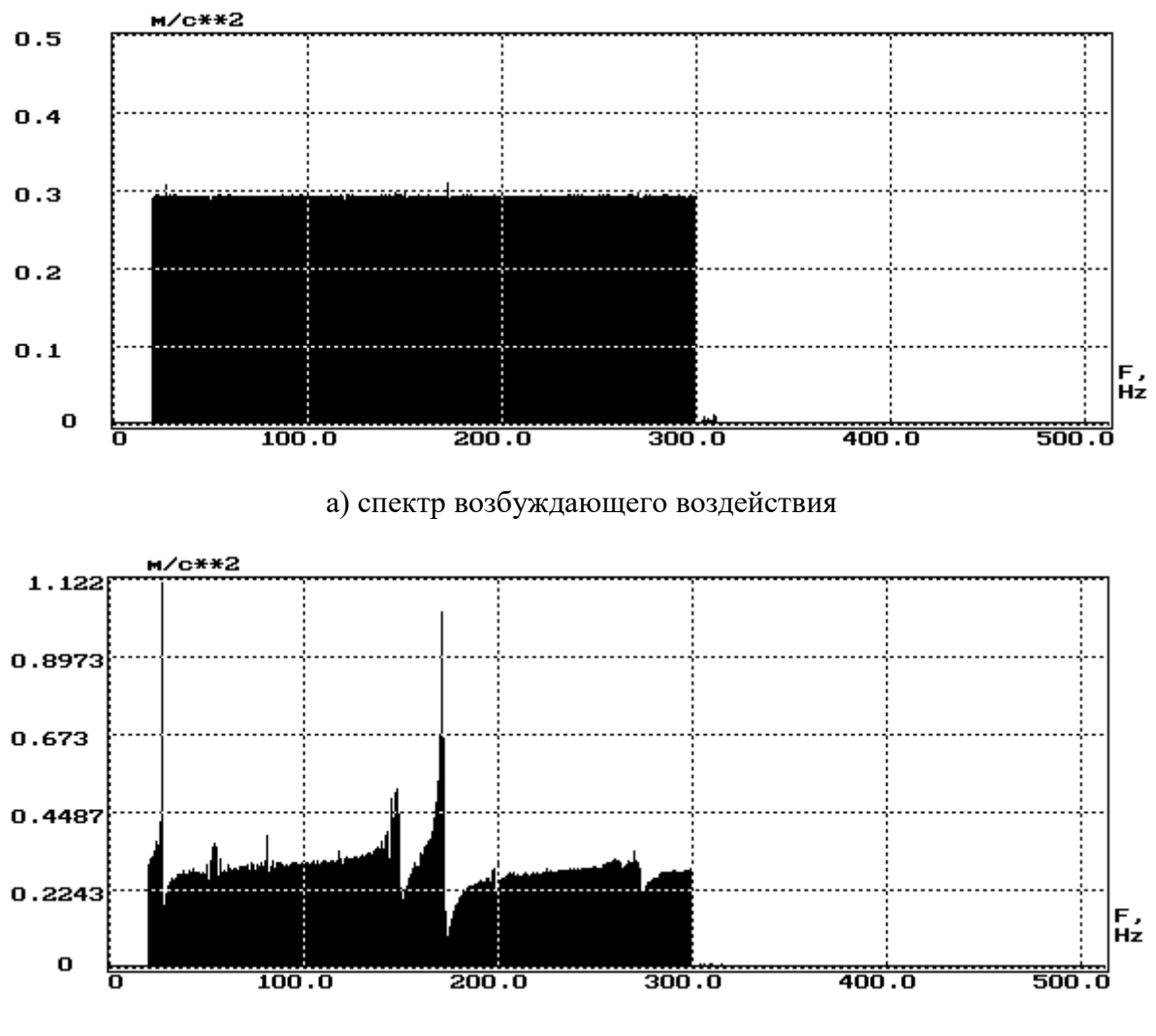

б) спектр вибрационных колебаний балки

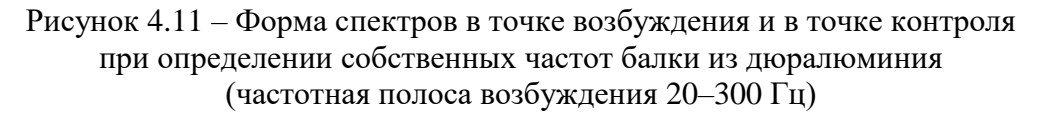

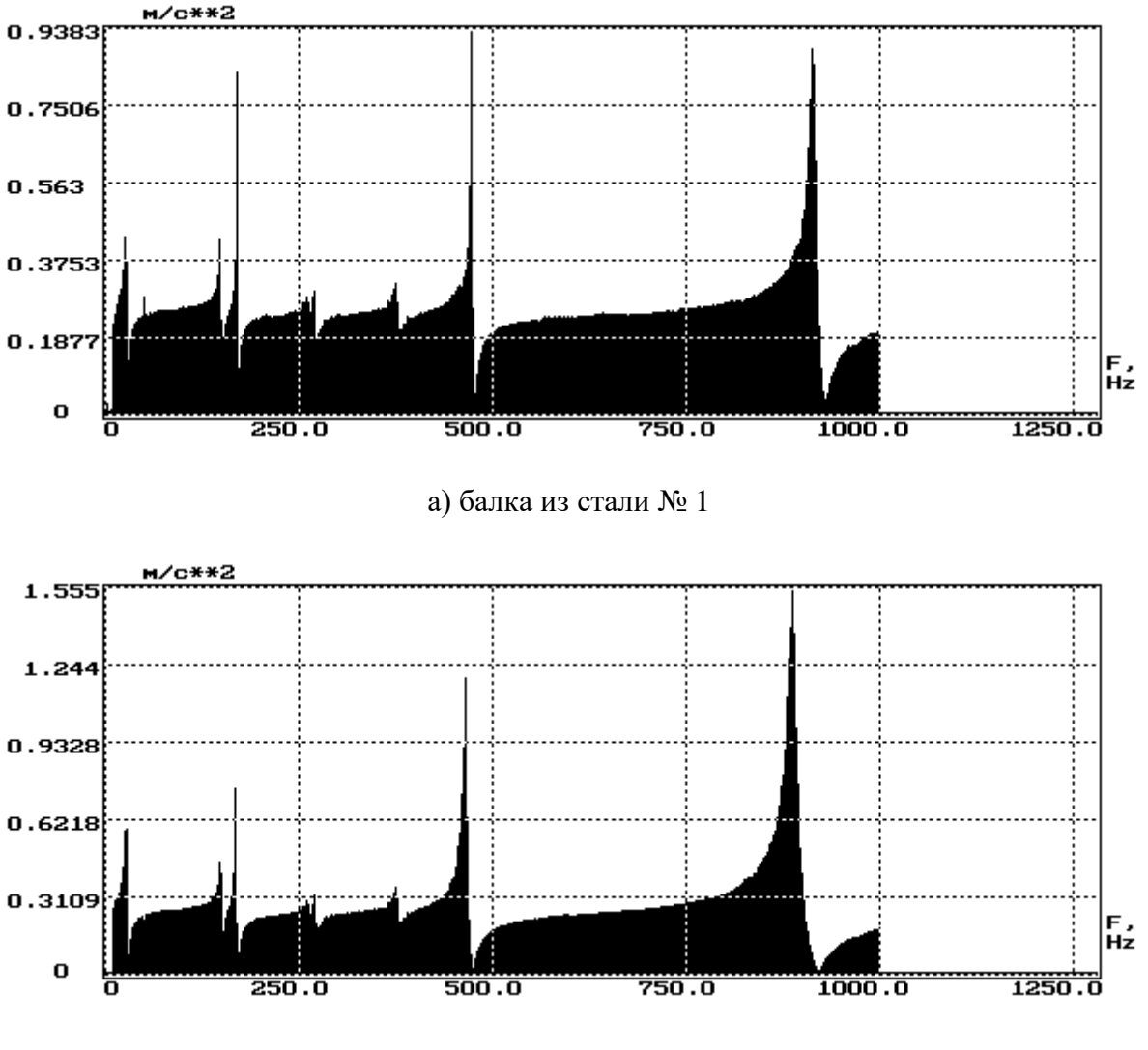

а) балка из стали № 2

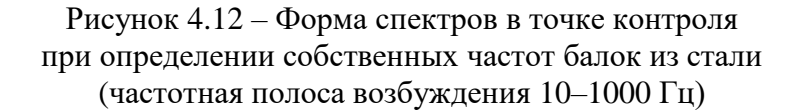

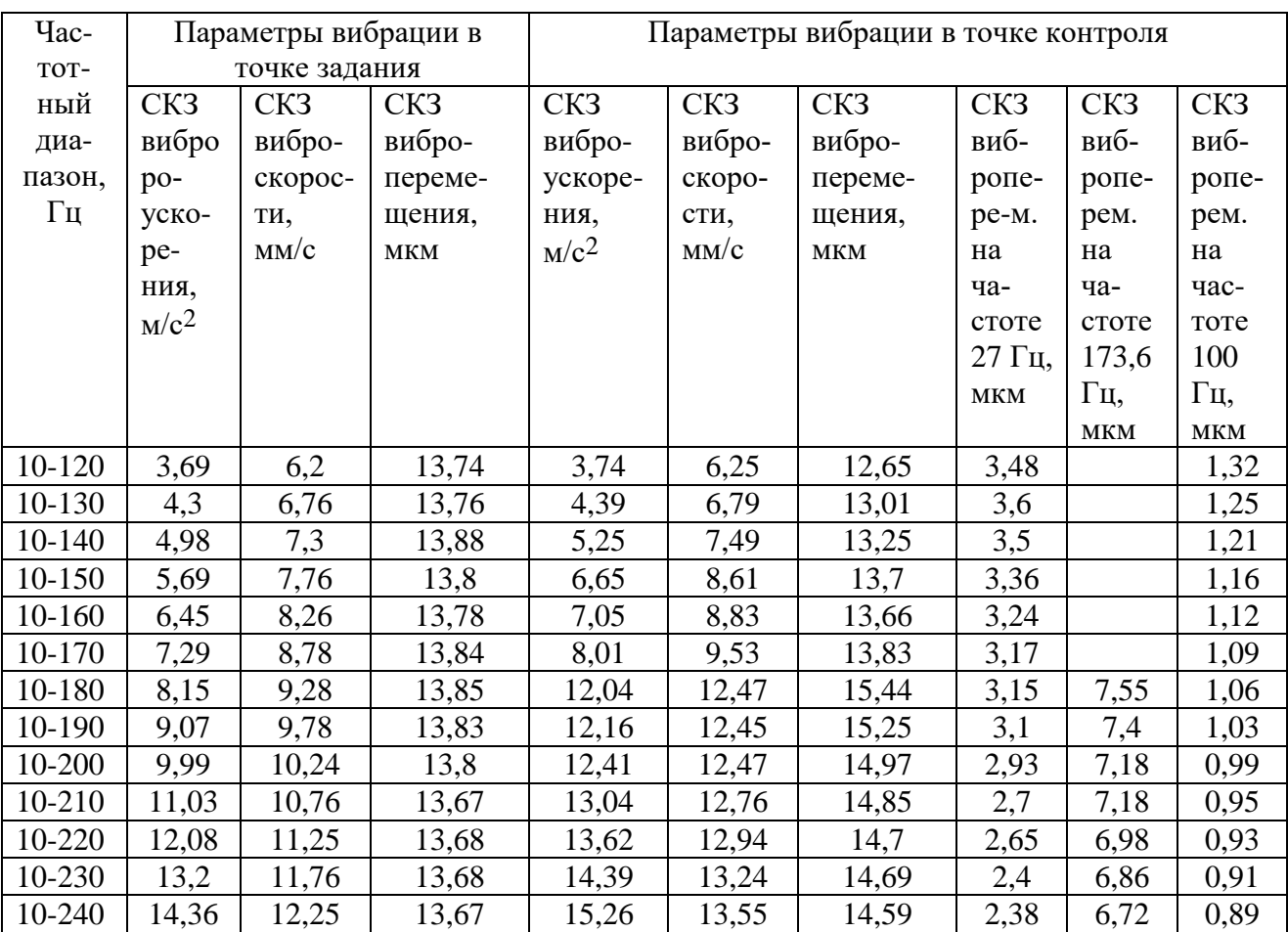

Таблица 4.1 – Результаты испытаний балки из дюралюминия №1: значение первой резонансной частоты 27,5 Гц; значение второй резонансной частоты 173,6 Гц

Таблица 4.2 – Результаты испытаний балки из дюралюминия № 1: отношение СКЗ виброскорости к СКЗ виброперемещения

| TOT-<br>ке задания<br>CK3<br>CK3<br>CK3<br>CK3<br>CK3<br>CK3<br>CK <sub>3</sub><br>ный<br>Отно-<br>вибро-<br>вибро-<br>вибропе-<br>вибро-<br>вибро-<br>вибропе-<br>виб-<br>диа<br>шение<br>CK <sub>3</sub><br>уско-<br>скоро-<br>скоро-<br>$\Pi$ a-<br>ремеще-<br>уско-<br>ремеще-<br>ропе- | При-<br>раще-<br>ще-<br>ние<br>изме-<br>нения<br>OTHO- |
|----------------------------------------------------------------------------------------------------|--------------------------------------------------------|
|                                                                                                    |                                                        |
|                                                                                                    |                                                        |
|                                                                                                    |                                                        |
|                                                                                                    |                                                        |
| виброс-<br>30H,<br>рения,<br>ния, мкм<br>рения,<br>сти,<br>ния, мкм<br>сти,<br>рем.                                                                                                    |                                                        |
| $\Gamma$ ц<br>$M/c^2$<br>MM/c<br>$M/c^2$<br>MM/c<br>корости<br>на                                                                                                    |                                                        |
| к СКЗ<br>ча-                                                                                                    |                                                        |
| вибро-<br>стоте                                                                                                    |                                                        |
| 27<br>переме-                                                                                                    | ноше                                                   |
| Γц,<br>щения                                                                                                    | ше-                                                    |
| $\mathbf{MKM}$                                                                                                    | НИЯ                                                    |
| 3,74<br>3,69<br>6,2<br>13,74<br>6,25<br>12,65<br>$10-$<br>3,48                                                                                                    |                                                        |
| 120<br>0,494                                                                                                    |                                                        |
| 4,3<br>6,76<br>13,76<br>4,39<br>13,01<br>3,6<br>6,79<br>$10-$                                                                                                    |                                                        |
| 130<br>0,522                                                                                                    | 0,0278                                                 |
| 7,3<br>5,25<br>3,5<br>$10-$<br>4,98<br>13,88<br>7,49<br>13,25                                                                                                    |                                                        |
| 140<br>0,565                                                                                                    | 0,0434                                                 |
| 3,36<br>5,69<br>7,76<br>13,8<br>6,65<br>8,61<br>13,7<br>$10-$                                                                                                    |                                                        |
| 150<br>0,628                                                                                                    | 0,0632                                                 |
| 8,26<br>6,45<br>13,78<br>7,05<br>8,83<br>13,66<br>3,24<br>$10-$                                                                                                    |                                                        |
| 160<br>0,646                                                                                                    | 0,0179                                                 |
| 3,17<br>$10-$<br>7,29<br>8,78<br>13,84<br>8,01<br>9,53<br>13,83                                                                                                    |                                                        |
| 170<br>0,689                                                                                                    | 0,0427                                                 |
| 8,15<br>13,85<br>12,04<br>15,44<br>3,15<br>9,28<br>12,47<br>$10-$                                                                                                    |                                                        |
| 180<br>0,807                                                                                                    | 0,1186                                                 |
| 9,78<br>12,16<br>12,45<br>$10-$<br>9,07<br>13,83<br>15,25<br>3,1                                                                                                    |                                                        |
| 190<br>0,816                                                                                                    | 0,0088                                                 |
| 10,24<br>2,93<br>9,99<br>13,8<br>12,41<br>12,47<br>$10-$<br>14,97                                                                                                    |                                                        |
| 200<br>0,833                                                                                                    | 0,0166                                                 |
| 10,76<br>$10-$<br>11,03<br>13,67<br>13,04<br>12,76<br>14,85<br>2,7                                                                                                    |                                                        |
| 210<br>0,859                                                                                                    | 0,0263                                                 |
| $10-$<br>12,08<br>11,25<br>13,68<br>13,62<br>12,94<br>14,7<br>2,65                                                                                                    |                                                        |
| 220<br>0,880                                                                                                    | 0,0210                                                 |
| 11,76<br>13,68<br>13,24<br>$10-$<br>13,2<br>14,39<br>14,69<br>2,4                                                                                                    |                                                        |
| 230<br>0,901                                                                                                    | 0,0210                                                 |
| 14,36<br>12,25<br>13,67<br>15,26<br>13,55<br>14,59<br>2,38<br>$10-$                                                                                                    |                                                        |
| 240<br>0,929                                                                                                    | 0,0274                                                 |

Таблица 4.3 – Результаты испытаний балки из дюралюминия № 2: значение первой резонансной частоты 26,8 Гц; значение второй резонансной частоты 170,6 Гц

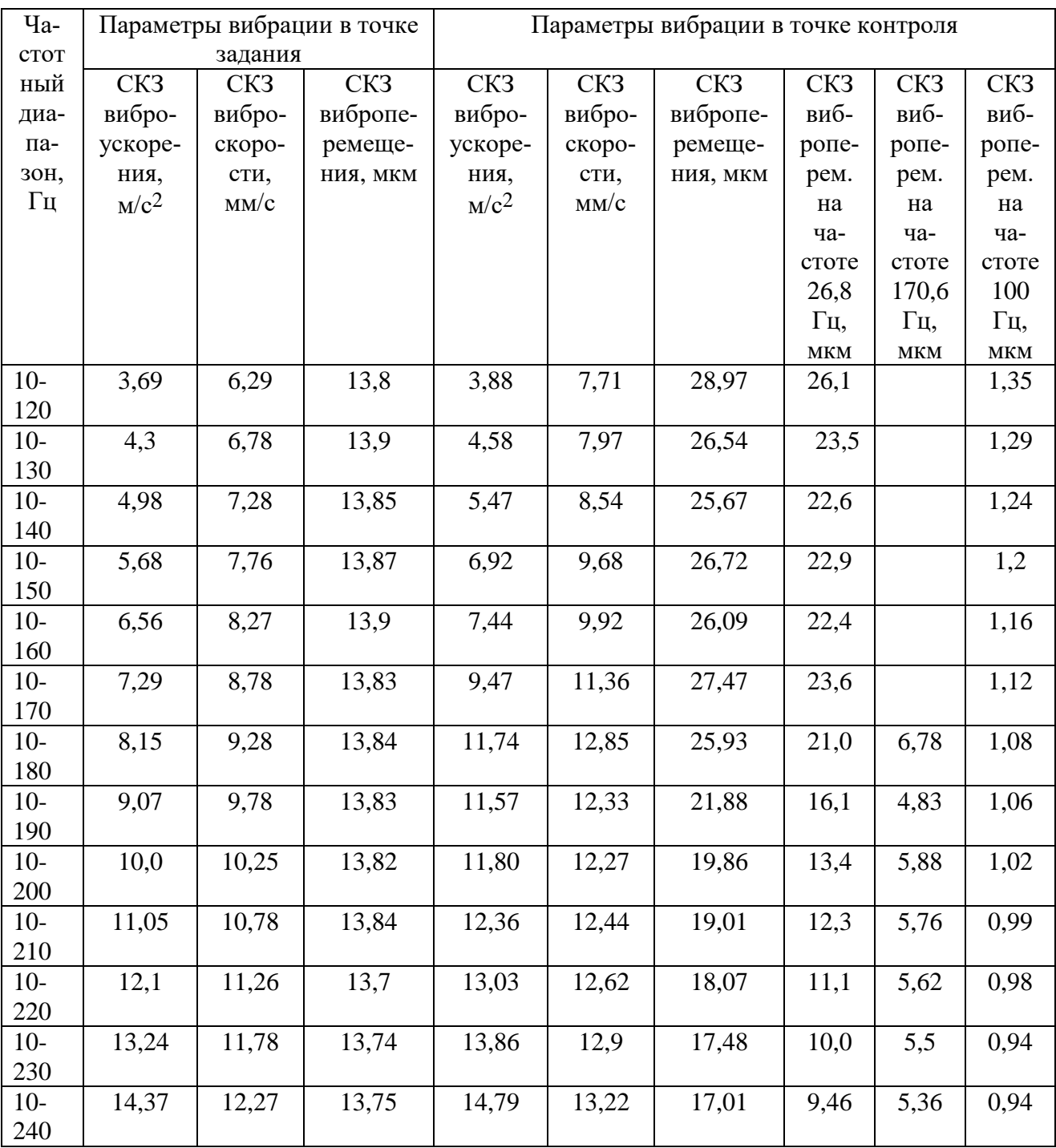

Таблица 4.4 – Результаты испытаний балки из дюралюминия № 2: отношение СКЗ виброскорости к СКЗ виброперемещения

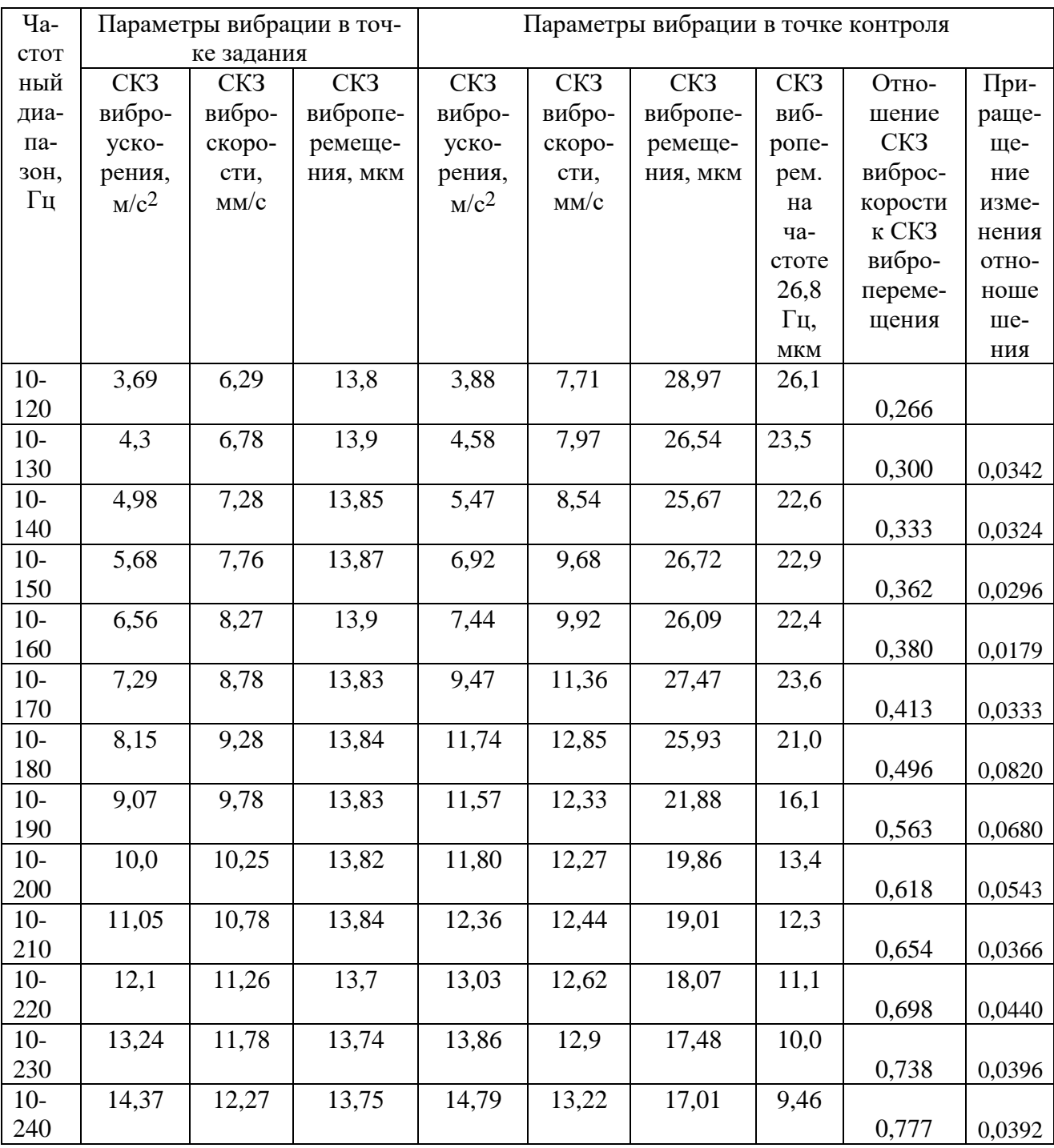

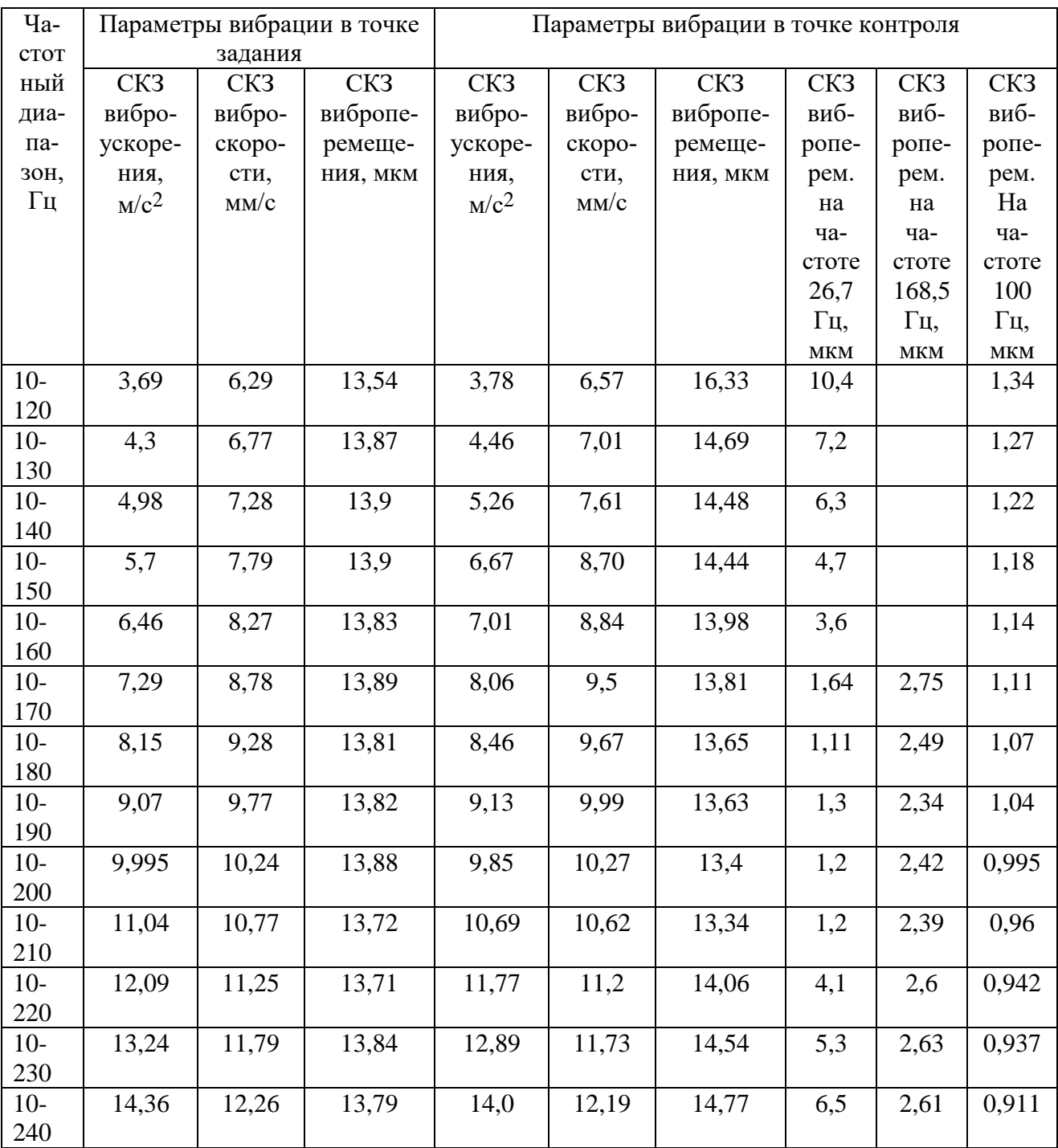

Таблица 4.5 – Результаты испытаний балки из стали № 1: значение первой резонансной частоты 26,7 Гц; значение второй резонансной частоты 168,5 Гц

Таблица 4.6 – Результаты испытаний балки из стали № 1: отношение СКЗ виброс-корости к СКЗ виброперемещения

| $q_{a}$ | Параметры вибрации в точ- |        |          | Параметры вибрации в точке контроля |        |          |                 |                 |        |
|---------|---------------------------|--------|----------|-------------------------------------|--------|----------|-----------------|-----------------|--------|
| CTOT    | ке задания                |        |          |                                     |        |          |                 |                 |        |
| ный     | CK3                       | CK3    | CK3      | CK3                                 | CK3    | CK3      | CK <sub>3</sub> | Отно-           | При-   |
| диа-    | вибро-                    | вибро- | вибропе- | вибро-                              | вибро- | вибропе- | виб-            | шение           | раще-  |
| па-     | уско-                     | скоро- | ремеще-  | уско-                               | скоро- | ремеще-  | ропе-           | CK <sub>3</sub> | ще-    |
| 30H,    | рения,                    | сти,   | ния, мкм | рения,                              | сти,   | ния, мкм | рем.            | виброс-         | ние    |
| Гц      | $M/c^2$                   | MM/c   |          | $M/c^2$                             | MM/c   |          | на              | корости         | изме-  |
|         |                           |        |          |                                     |        |          | ча-             | к СКЗ           | нения  |
|         |                           |        |          |                                     |        |          | стоте           | вибро-          | OTHO-  |
|         |                           |        |          |                                     |        |          | 26,7            | переме-         | ноше   |
|         |                           |        |          |                                     |        |          | Γц,             | щения           | ше-    |
|         |                           |        |          |                                     |        |          | <b>MKM</b>      |                 | НИЯ    |
| $10-$   | 3,69                      | 6,29   | 13,54    | 3,78                                | 6,57   | 16,33    | 10,4            |                 |        |
| 120     |                           |        |          |                                     |        |          |                 | 0,402           |        |
| $10-$   | 4,3                       | 6,77   | 13,87    | 4,46                                | 7,01   | 14,69    | 7,2             |                 |        |
| 130     |                           |        |          |                                     |        |          |                 | 0,477           | 0,0749 |
| $10-$   | 4,98                      | 7,28   | 13,9     | 5,26                                | 7,61   | 14,48    | 6,3             |                 |        |
| 140     |                           |        |          |                                     |        |          |                 | 0,526           | 0,0484 |
| $10-$   | 5,7                       | 7,79   | 13,9     | 6,67                                | 8,70   | 14,44    | 4,7             |                 |        |
| 150     |                           |        |          |                                     |        |          |                 | 0,602           | 0,0769 |
| $10-$   | 6,46                      | 8,27   | 13,83    | 7,01                                | 8,84   | 13,98    | 3,6             |                 |        |
| 160     |                           |        |          |                                     |        |          |                 | 0,632           | 0,0298 |
| $10-$   | 7,29                      | 8,78   | 13,89    | 8,06                                | 9,5    | 13,81    | 1,64            |                 |        |
| 170     |                           |        |          |                                     |        |          |                 | 0,688           | 0,0556 |
| $10-$   | 8,15                      | 9,28   | 13,81    | 8,46                                | 9,67   | 13,65    | 1,11            |                 |        |
| 180     |                           |        |          |                                     |        |          |                 | 0,708           | 0,0205 |
| $10-$   | 9,07                      | 9,77   | 13,82    | 9,13                                | 9,99   | 13,63    | 1,3             |                 |        |
| 190     |                           |        |          |                                     |        |          |                 | 0,733           | 0,0245 |
| $10-$   | 9,995                     | 10,24  | 13,88    | 9,85                                | 10,27  | 13,4     | 1,2             |                 |        |
| 200     |                           |        |          |                                     |        |          |                 | 0,766           | 0,0335 |
| $10-$   | 11,04                     | 10,77  | 13,72    | 10,69                               | 10,62  | 13,34    | 1,2             |                 |        |
| 210     |                           |        |          |                                     |        |          |                 | 0,796           | 0,0297 |
| $10-$   | 12,09                     | 11,25  | 13,71    | 11,77                               | 11,2   | 14,06    | 4,1             |                 |        |
| 220     |                           |        |          |                                     |        |          |                 | 0,797           | 0,0005 |
| $10-$   | 13,24                     | 11,79  | 13,84    | 12,89                               | 11,73  | 14,54    | 5,3             |                 |        |
| 230     |                           |        |          |                                     |        |          |                 | 0,807           | 0,0102 |
| $10-$   | 14,36                     | 12,26  | 13,79    | 14,0                                | 12,19  | 14,77    | 6,5             |                 |        |
| 240     |                           |        |          |                                     |        |          |                 | 0,825           | 0,0186 |

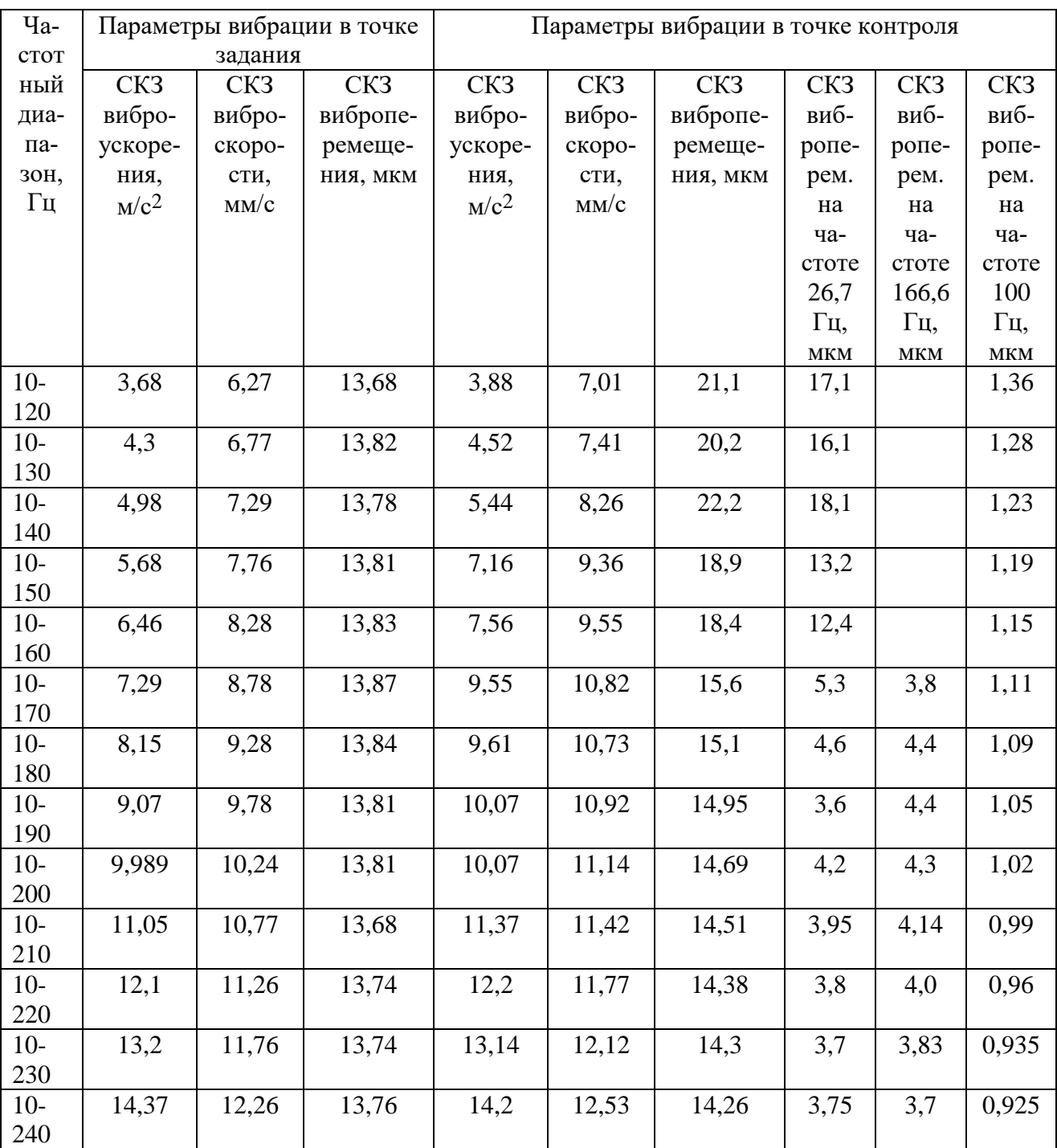

Таблица 4.7 – Результаты испытаний балки из стали № 2: значение первой резонансной частоты 26,75 Гц; значение второй резонансной частоты 166,6 Гц

Таблица 4.8 – Результаты испытаний балки из стали № 2: отношение СКЗ виброс-корости к СКЗ виброперемещения

| $q_{a}$ | Параметры вибрации в точ- |        |          | Параметры вибрации в точке контроля |        |          |                 |                 |        |
|---------|---------------------------|--------|----------|-------------------------------------|--------|----------|-----------------|-----------------|--------|
| CTOT    | ке задания                |        |          |                                     |        |          |                 |                 |        |
| ный     | CK3                       | CK3    | CK3      | CK3                                 | CK3    | CK3      | CK <sub>3</sub> | Отно-           | При-   |
| диа-    | вибро-                    | вибро- | вибропе- | вибро-                              | вибро- | вибропе- | виб-            | шение           | раще-  |
| па-     | уско-                     | скоро- | ремеще-  | уско-                               | скоро- | ремеще-  | ропе-           | CK <sub>3</sub> | ще-    |
| 30H,    | рения,                    | сти,   | ния, мкм | рения,                              | сти,   | ния, мкм | рем.            | виброс-         | ние    |
| Гц      | $M/c^2$                   | MM/c   |          | $M/c^2$                             | MM/c   |          | на              | корости         | изме-  |
|         |                           |        |          |                                     |        |          | ча-             | к СКЗ           | нения  |
|         |                           |        |          |                                     |        |          | стоте           | вибро-          | OTHO-  |
|         |                           |        |          |                                     |        |          | 26,7            | переме-         | ноше   |
|         |                           |        |          |                                     |        |          | Γц,             | щения           | ше-    |
|         |                           |        |          |                                     |        |          | <b>MKM</b>      |                 | НИЯ    |
| $10-$   | 3,68                      | 6,27   | 13,68    | 3,88                                | 7,01   | 21,1     | 17,1            |                 |        |
| 120     |                           |        |          |                                     |        |          |                 | 0,332           |        |
| $10-$   | 4,3                       | 6,77   | 13,82    | 4,52                                | 7,41   | 20,2     | 16,1            |                 |        |
| 130     |                           |        |          |                                     |        |          |                 | 0,367           | 0,0346 |
| $10-$   | 4,98                      | 7,29   | 13,78    | 5,44                                | 8,26   | 22,2     | 18,1            |                 |        |
| 140     |                           |        |          |                                     |        |          |                 | 0,372           | 0,0052 |
| $10-$   | 5,68                      | 7,76   | 13,81    | 7,16                                | 9,36   | 18,9     | 13,2            |                 |        |
| 150     |                           |        |          |                                     |        |          |                 | 0,495           | 0,1232 |
| $10-$   | 6,46                      | 8,28   | 13,83    | 7,56                                | 9,55   | 18,4     | 12,4            |                 |        |
| 160     |                           |        |          |                                     |        |          |                 | 0,519           | 0,0238 |
| $10-$   | 7,29                      | 8,78   | 13,87    | 9,55                                | 10,82  | 15,6     | 5,3             |                 |        |
| 170     |                           |        |          |                                     |        |          |                 | 0,694           | 0,1746 |
| $10-$   | 8,15                      | 9,28   | 13,84    | 9,61                                | 10,73  | 15,1     | 4,6             |                 |        |
| 180     |                           |        |          |                                     |        |          |                 | 0,711           | 0,0170 |
| $10-$   | 9,07                      | 9,78   | 13,81    | 10,07                               | 10,92  | 14,95    | 3,6             |                 |        |
| 190     |                           |        |          |                                     |        |          |                 | 0,730           | 0,0198 |
| $10-$   | 9,989                     | 10,24  | 13,81    | 10,07                               | 11,14  | 14,69    | 4,2             |                 |        |
| 200     |                           |        |          |                                     |        |          |                 | 0,758           | 0,0279 |
| $10-$   | 11,05                     | 10,77  | 13,68    | 11,37                               | 11,42  | 14,51    | 3,95            |                 |        |
| 210     |                           |        |          |                                     |        |          |                 | 0,787           | 0,0287 |
| $10-$   | 12,1                      | 11,26  | 13,74    | 12,2                                | 11,77  | 14,38    | 3,8             |                 |        |
| 220     |                           |        |          |                                     |        |          |                 | 0,818           | 0,0315 |
| $10-$   | 13,2                      | 11,76  | 13,74    | 13,14                               | 12,12  | 14,3     | 3,7             |                 |        |
| 230     |                           |        |          |                                     |        |          |                 | 0,848           | 0,0291 |
| $10-$   | 14,37                     | 12,26  | 13,76    | 14,2                                | 12,53  | 14,26    | 3,75            |                 |        |
| 240     |                           |        |          |                                     |        |          |                 | 0,879           | 0,0311 |

Полученные результаты показывают, что при изменении ширины частотной полосы возбуждающего вибрационного воздействия изменяется количество пересечений испытательным сигналом заданного уровня (см. формулу 4.1) в точке контроля. Причем максимальное количество выбросов испытательного сигнала, превышающих заданный уровень, наблюдается при захвате частотной полосой воздействия резонансной частоты испытуемого объекта. Это свойство позволяет идентифицировать частотную полосу максимального нагружения.

Однако применение пьезоэлектрического датчика для контроля вибрационной нагруженности не может считаться вполне адекватным, так как он фиксирует вибрацию в одной точке, а не регистрирует деформацию испытываемой балки. Для получения более разнообразной информации о вибрационном нагружении балки при ее испытаниях проведен ряд экспериментов с использованием емкостного датчика, формирующего сигнал, пропорциональный виброперемещению испытуемой балки, а параметр виброперемещения прямо пропорционален деформации балки [37–38].

Примеры временных реализаций и спектров вибрационных сигналов в точке контроля при испытаниях балки представлены на рисунках 4.21–4.23. Во всех экспериментах нижняя граница частотного диапазона воздействий 10 Гц.

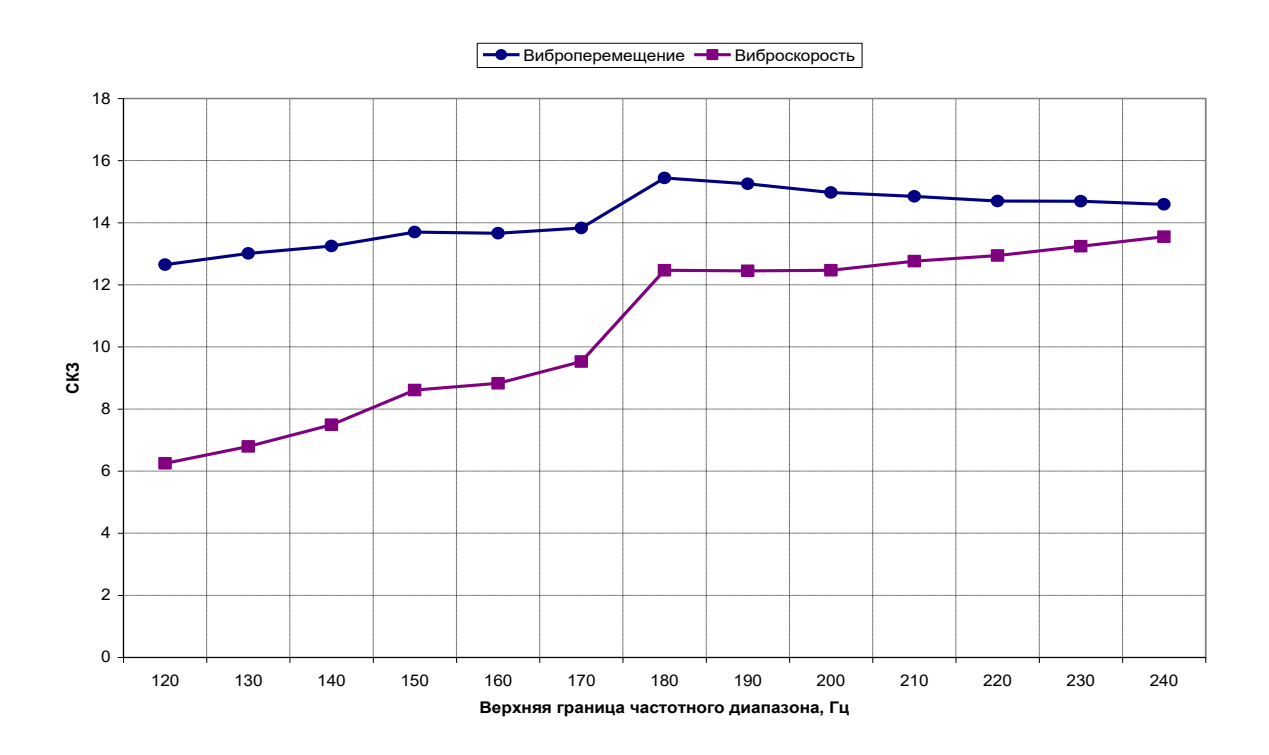

Рисунок 4.13 – Изменение СКЗ виброскорости и виброперемещения в точке контроля при вибрационном возбуждении балки №1 из дюралюминия при расширении частотной полосы воздействия

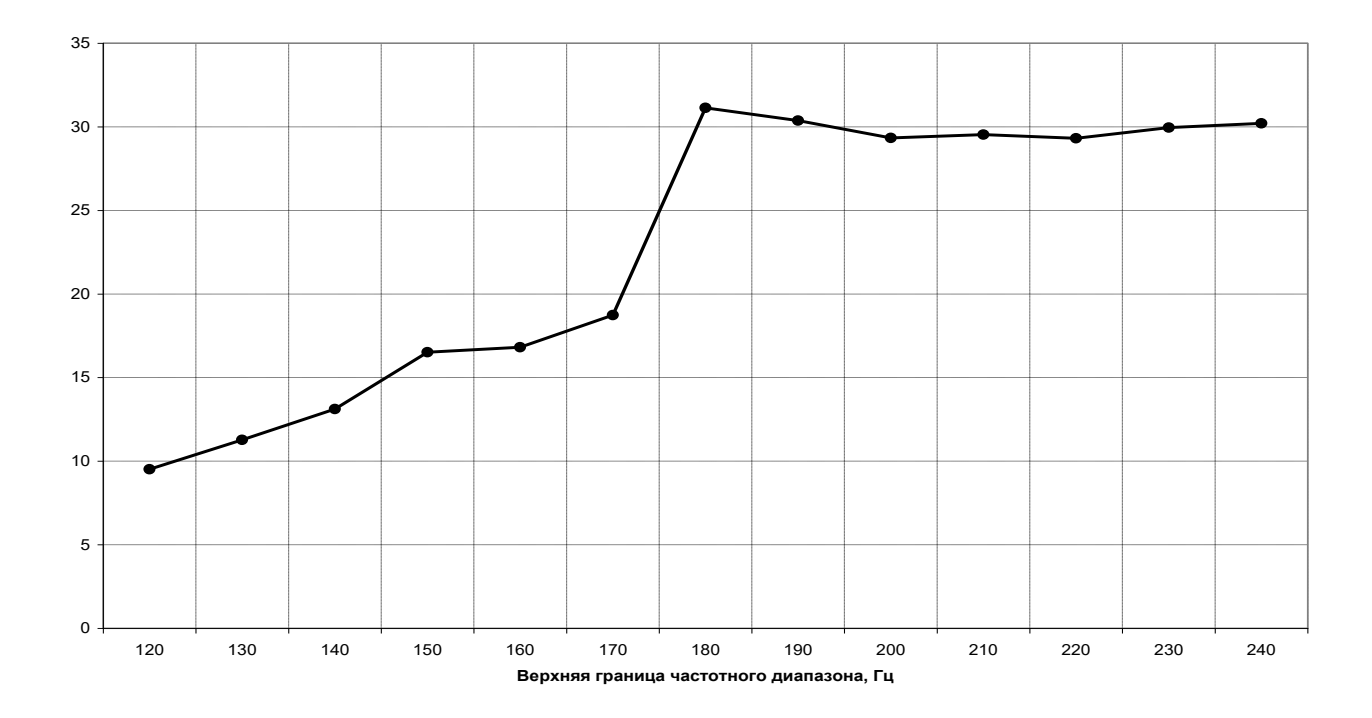

Рисунок 4.14 – Изменение количества положительных выбросов вибрационного сигнала, превышающих уровень (26 мкм) в точке контроля при вибрационном возбуждении балки № 1 из дюралюминия

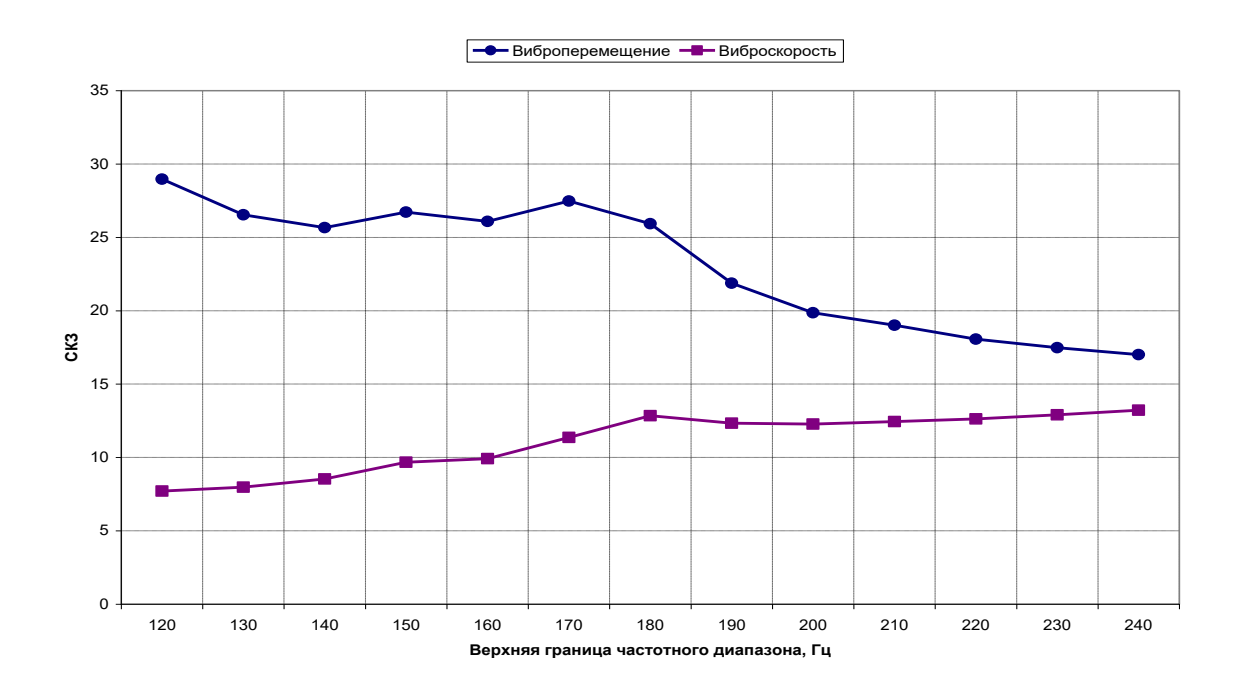

Рисунок 4.15 – Изменение СКЗ виброскорости и виброперемещения в точке контроля при вибрационном возбуждении балки № 2 из дюралюминия при расширении частотной полосы воздействия
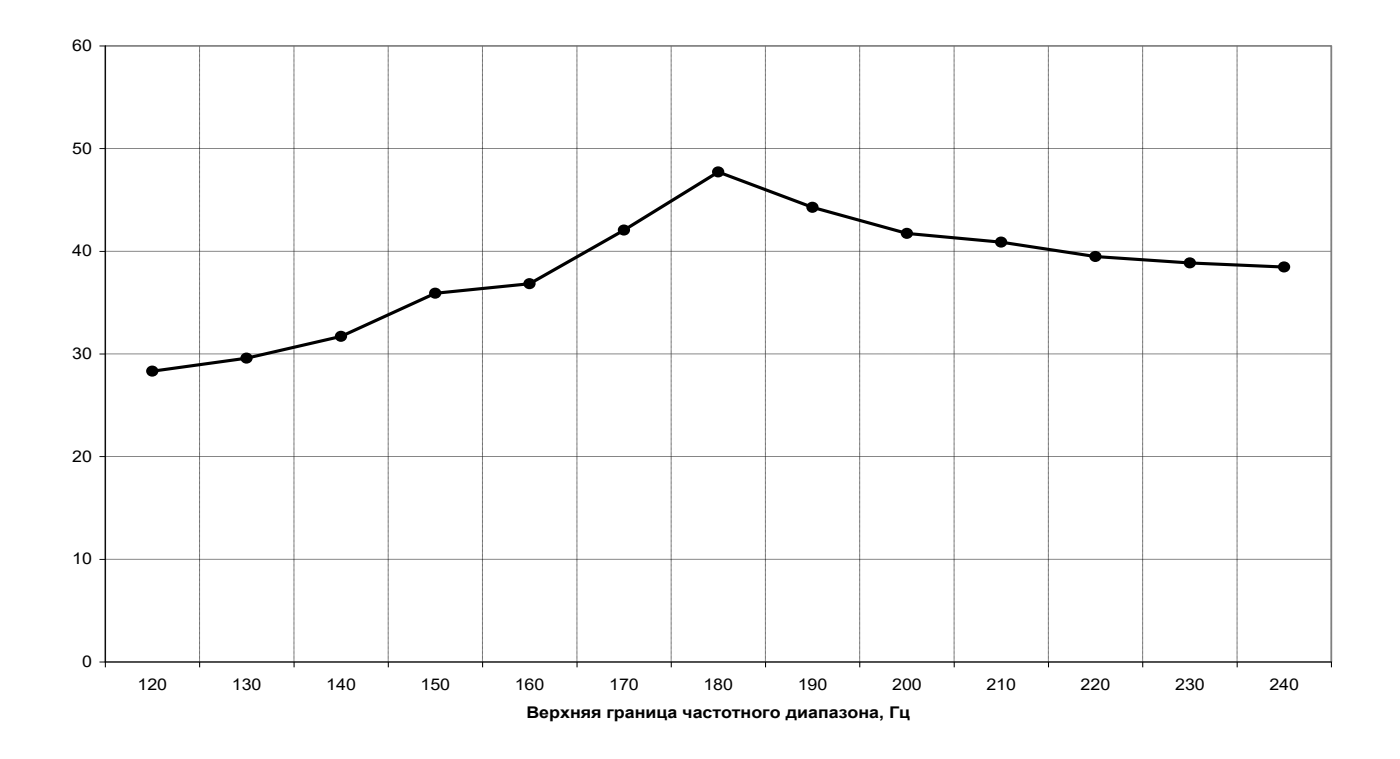

Рисунок 4.16 – Изменение количества положительных выбросов вибрационного сигнала, превышающих уровень (26 мкм) в точке контроля при вибрационном возбуждении балки № 2 из дюралюминия

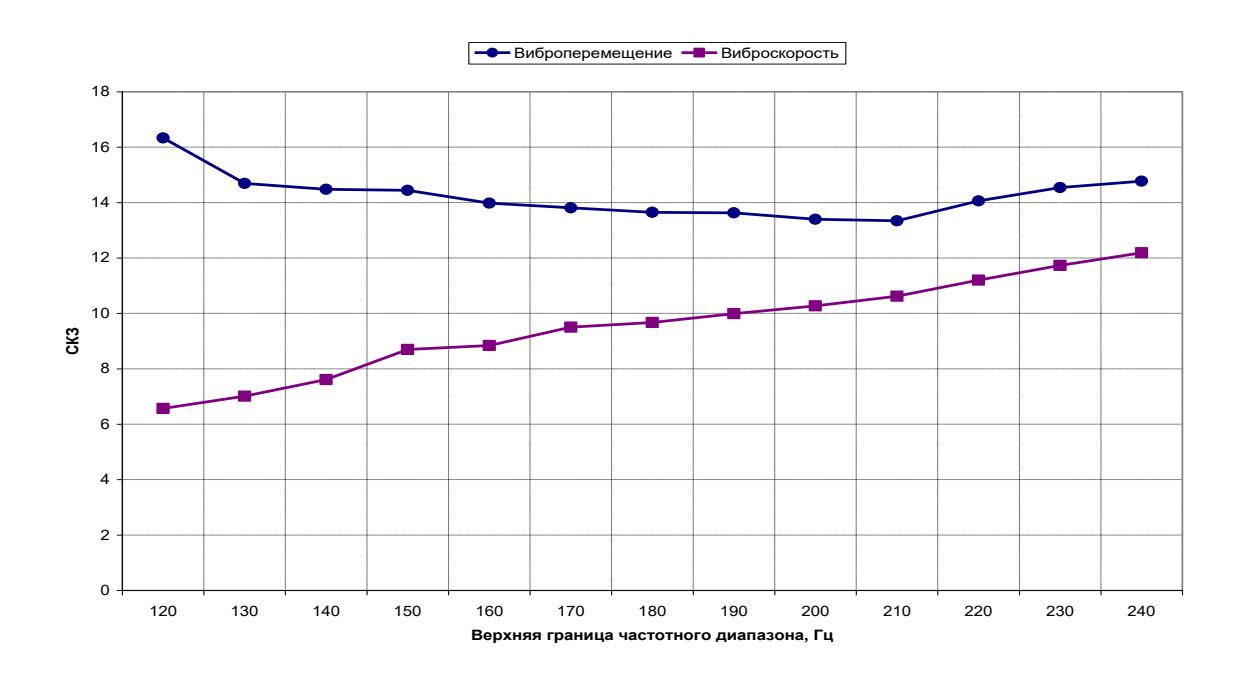

Рисунок 4.17 – Изменение СКЗ виброскорости и виброперемещения в точке контроля при вибрационном возбуждении балки № 1 из стали при расширении частотной полосы воздействия

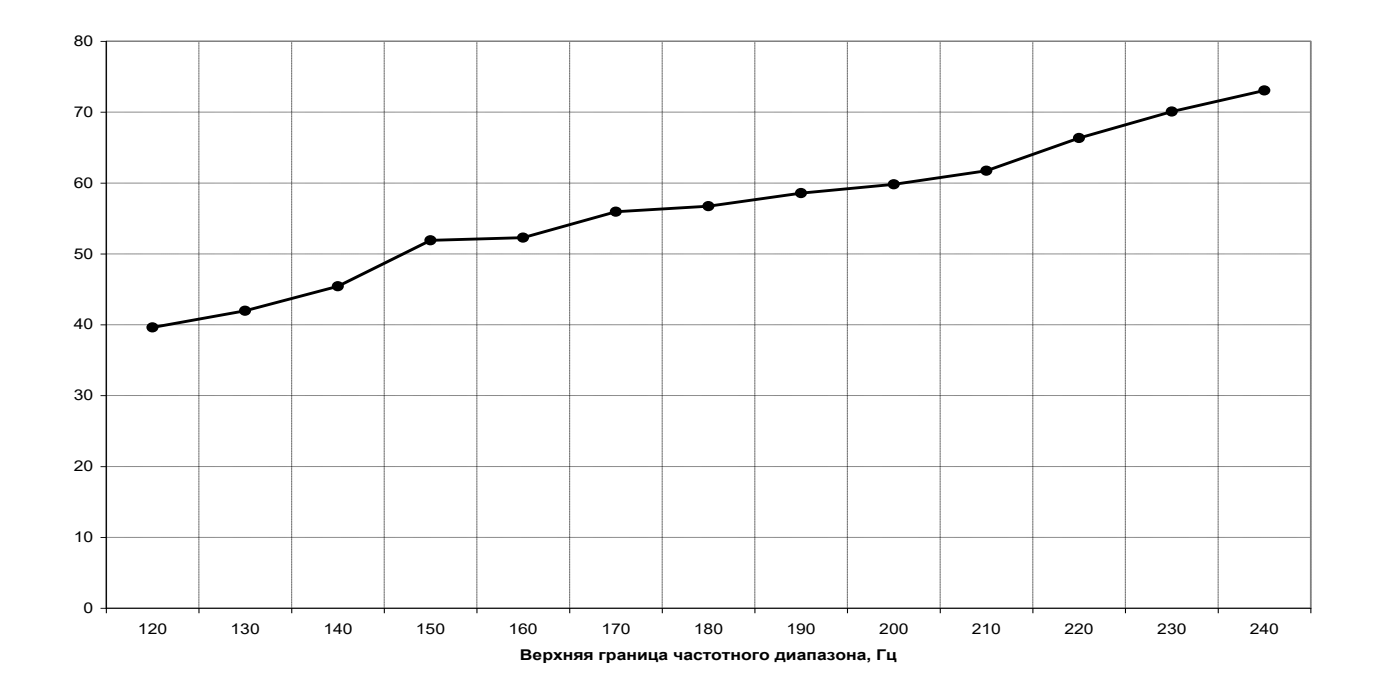

Рисунок 4.18 – Изменение количества положительных выбросов вибрационного сигнала, превышающих уровень (16 мкм) в точке контроля при вибрационном возбуждении балки № 1 из стали

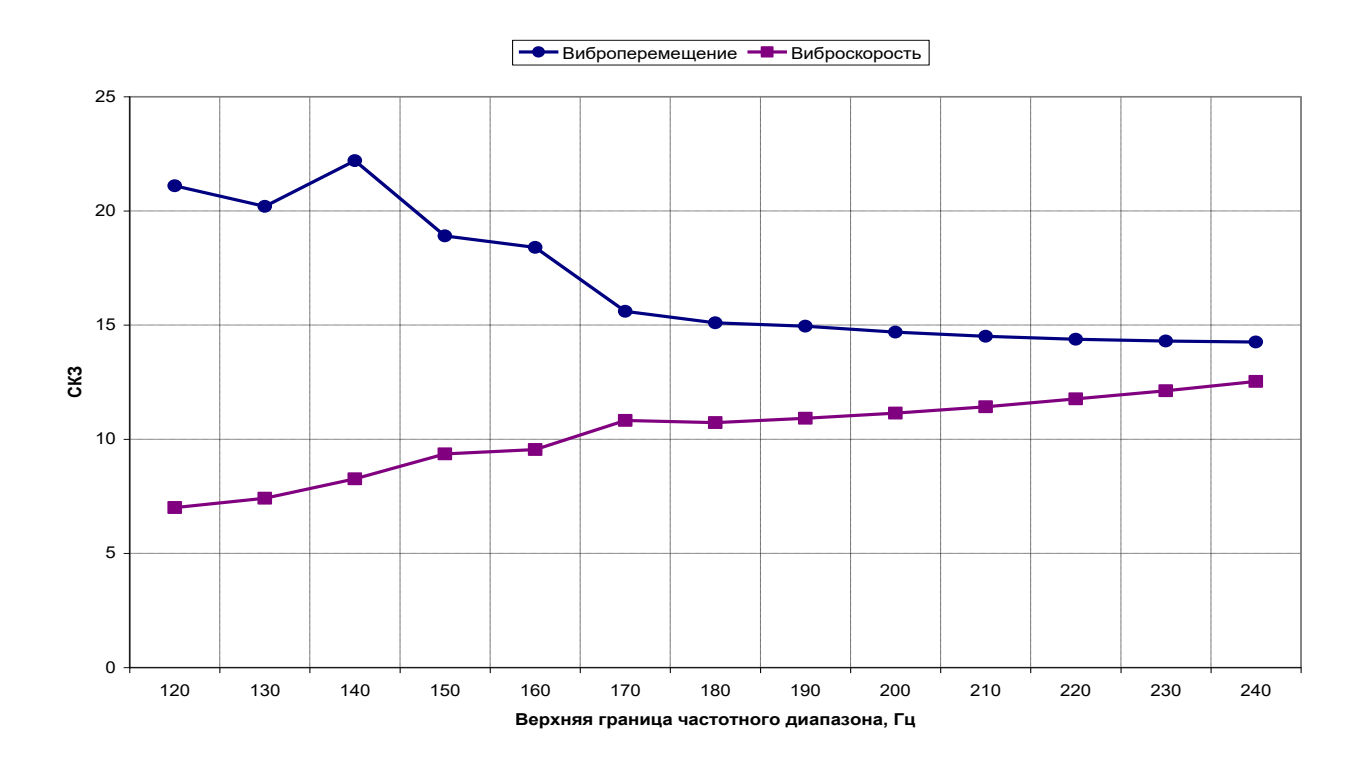

Рисунок 4.19 – Изменение СКЗ виброскорости и виброперемещения в точке контроля при вибрационном возбуждении балки № 2 из стали при расширении частотной полосы воздействия

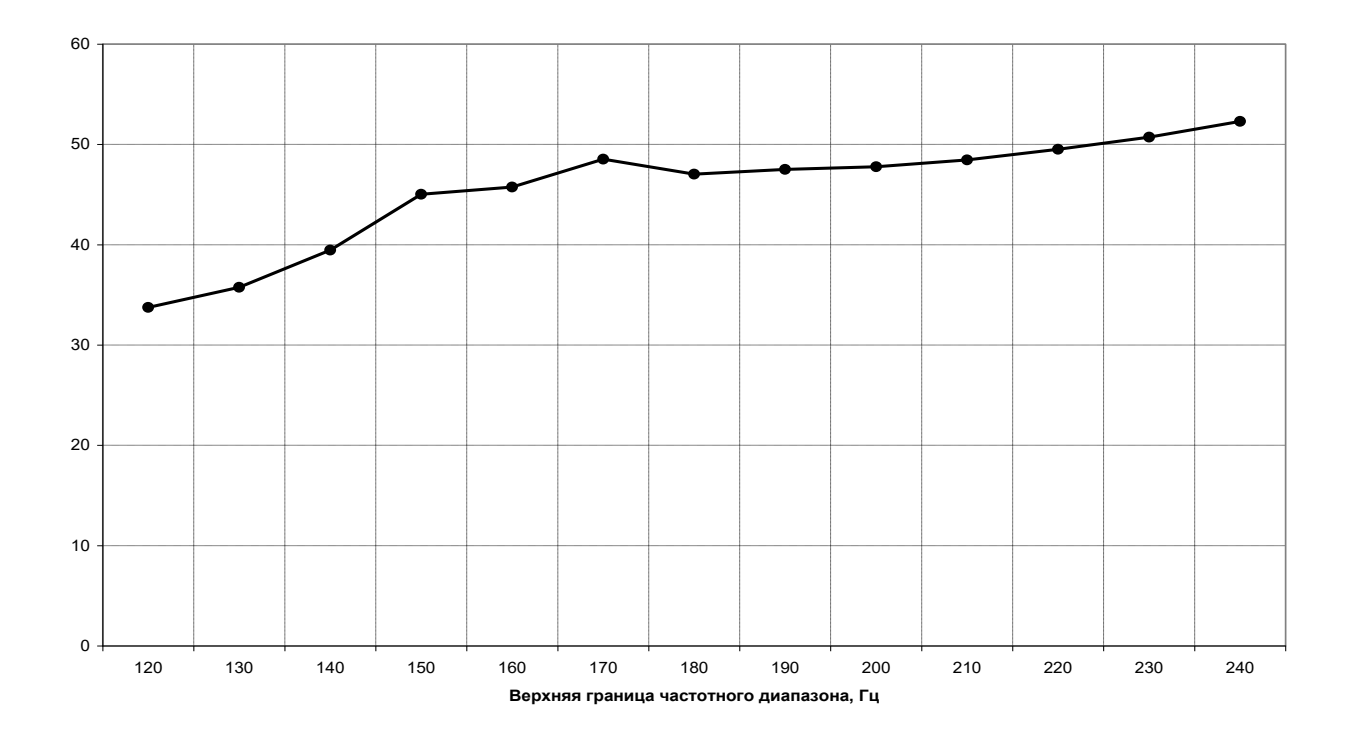

Рисунок 4.20 – Изменение количества положительных выбросов вибрационного сигнала, превышающих уровень (16 мкм) в точке контроля при вибрационном возбуждении балки № 2 из стали

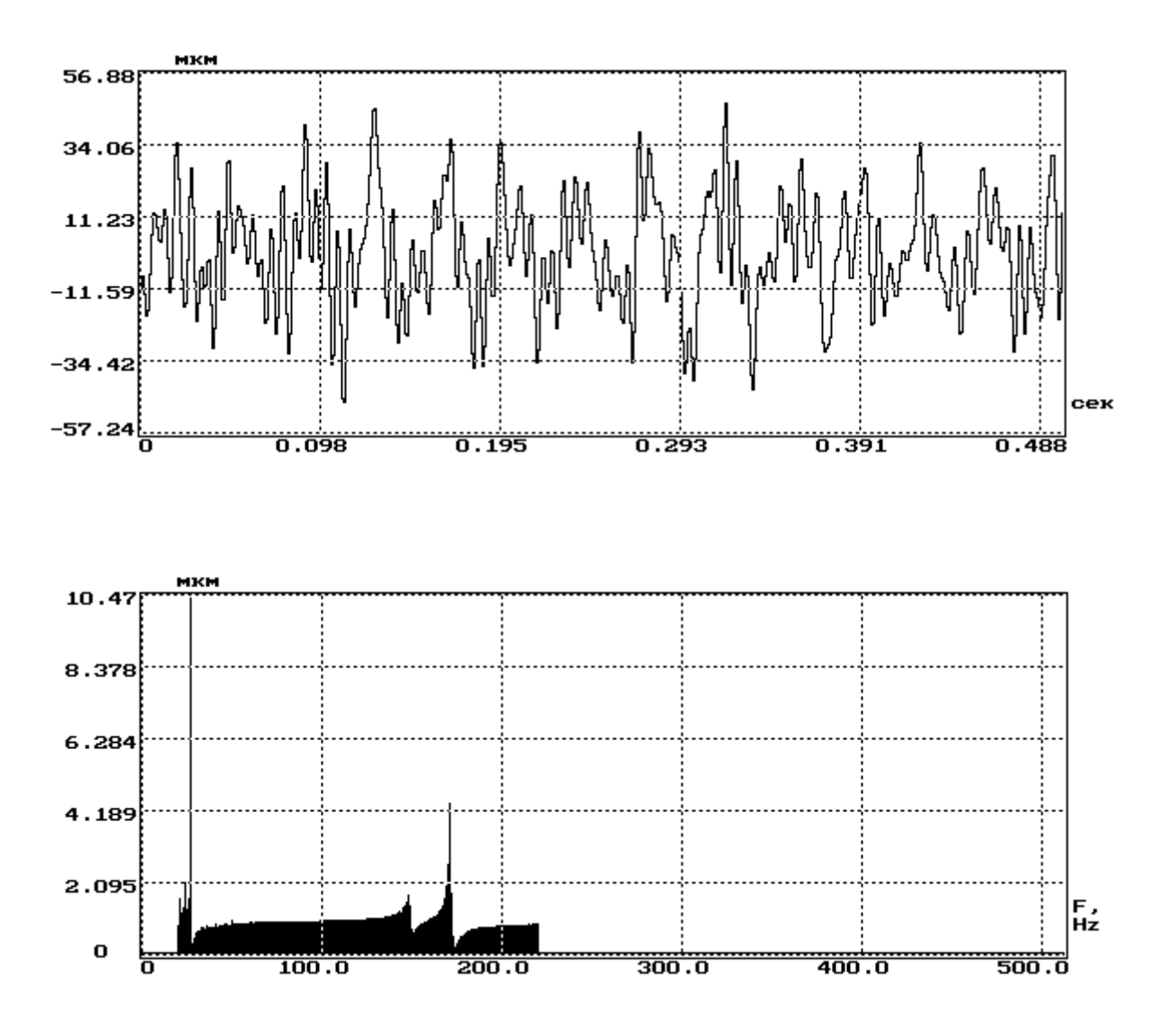

Рисунок 4.21 - Временная реализация и спектр виброперемещения в точке контроля при вибрационном возбуждении со спектром воздействия, равномерным по виброперемещению в частотной полосе 10-220 Гц балки № 2 из дюралюминия

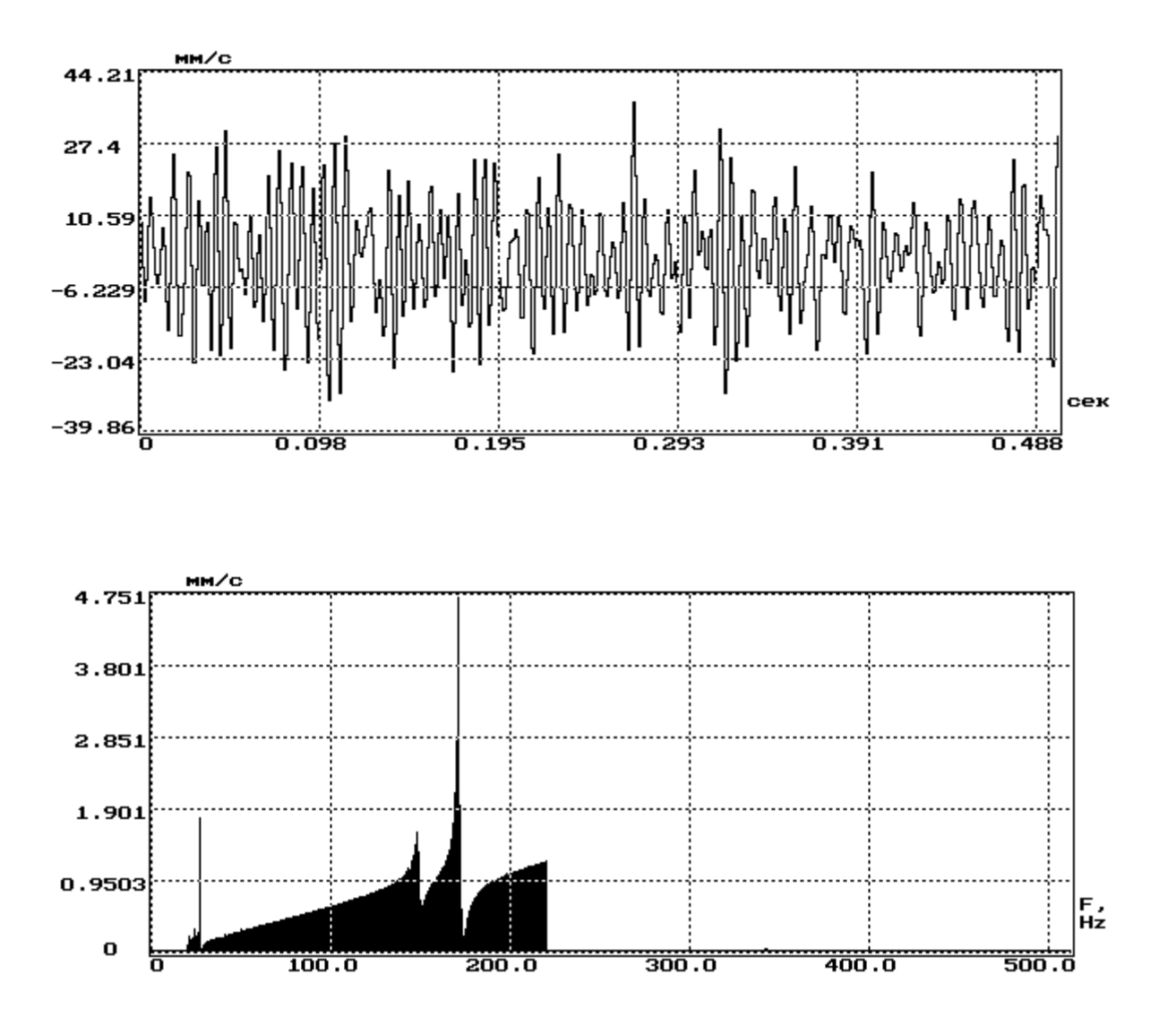

Рисунок 4.22 - Временная реализация и спектр виброскорости в точке контроля при вибрационном возбуждении со спектром воздействия, равномерным по виброперемещению в частотной полосе 10-220 Гц балки № 2 из дюралюминия

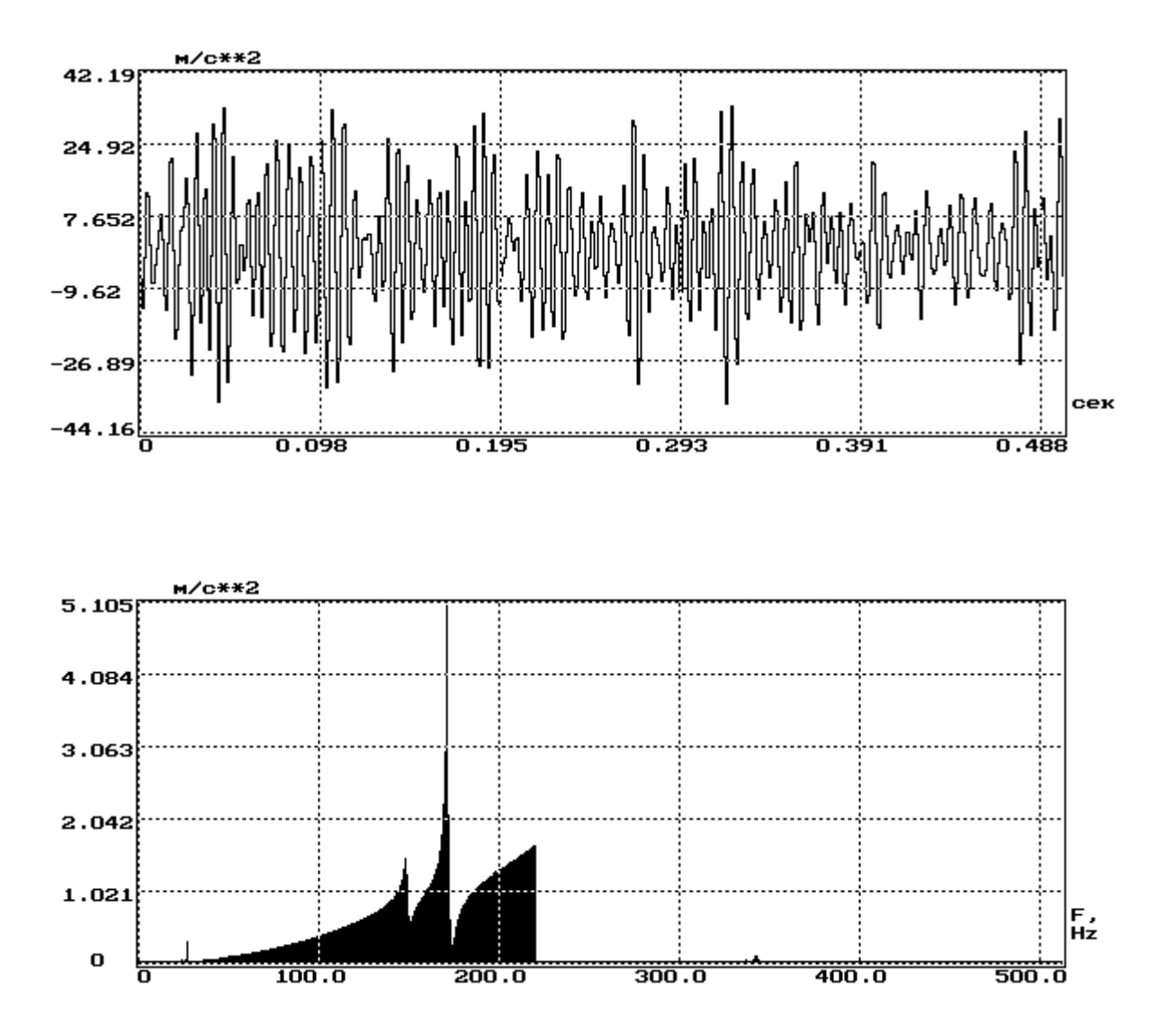

Рисунок 4.23 - Временная реализация и спектр виброускорения в точке контроля при вибрационном возбуждении со спектром воздействия, равномерным по виброперемещению в частотной полосе 10-220 Гц балки № 2 из дюралюминия

# **4.4. Исследование вибрационного состояния балок при применении для контроля параметров вибрационного нагружения емкостного датчика**

### *4.4.1. Способ применения емкостного датчика*

При проведении данных экспериментов емкостной датчик, выполненный в виде модуля с согласующим усилителем, крепится на стол вибростенда, а балка крепится консольно к основанию емкостного датчика; задающий виброизмерительный преобразователь устанавливался с помощью мастики в точку крепления балки (см. рис. 4.6).

Емкостной датчик является датчиком виброперемещения, поэтому для вычисления параметров исследуемых сигналов в единицах виброскорости или виброускорения необходимо дифференцировать один или два раза исходный сигнал.

Конструктивно датчик изготовлен для испытания балок меньшего (рис. 4.4) размера, изготовленных из стали.

## *4.4.2. Результаты экспериментов при формировании воздействия со спектром, равномерным по виброперемещению*

С целью проверки повторяемости получаемых результатов исследованы шести балок из стали при формировании полигармонических испытательных воздействий с постоянным СКЗ, со спектром, равномерным по виброперемещению, и расширении частотной полосы от 120 до 240 Гц. При расширении частотной полосы захватывается вторая резонансная частота балки. Результаты испытаний представлены в виде графиков рисунки 4.24–4.36 и таблиц 4.9–4.14.

Проведенные эксперименты показывают, что наблюдается повторяемость результатов, а именно:

а) количество положительных выбросов, превышающих заданный уровень (параметр, характеризующий вибронагруженность объекта испытаний), для вибрационного сигнала в точке контроля резко возрастает при захвате частотной полосой воздействия резонансной частоты испытуемой балки, а максимальное значение этого параметра достигается при ширине частотной полосы возбуждения на 10–15 Гц больше, чем значение резонансной частоты;

б) дальнейшее расширение частотной полосы, несмотря на увеличение СКЗ, задающей вибрации в единицах виброускорения (что сопровождается и увеличением электрической мощности, потребляемой виброустановкой), не приводит к росту вибронагруженности, а даже наоборот – к ее снижению.

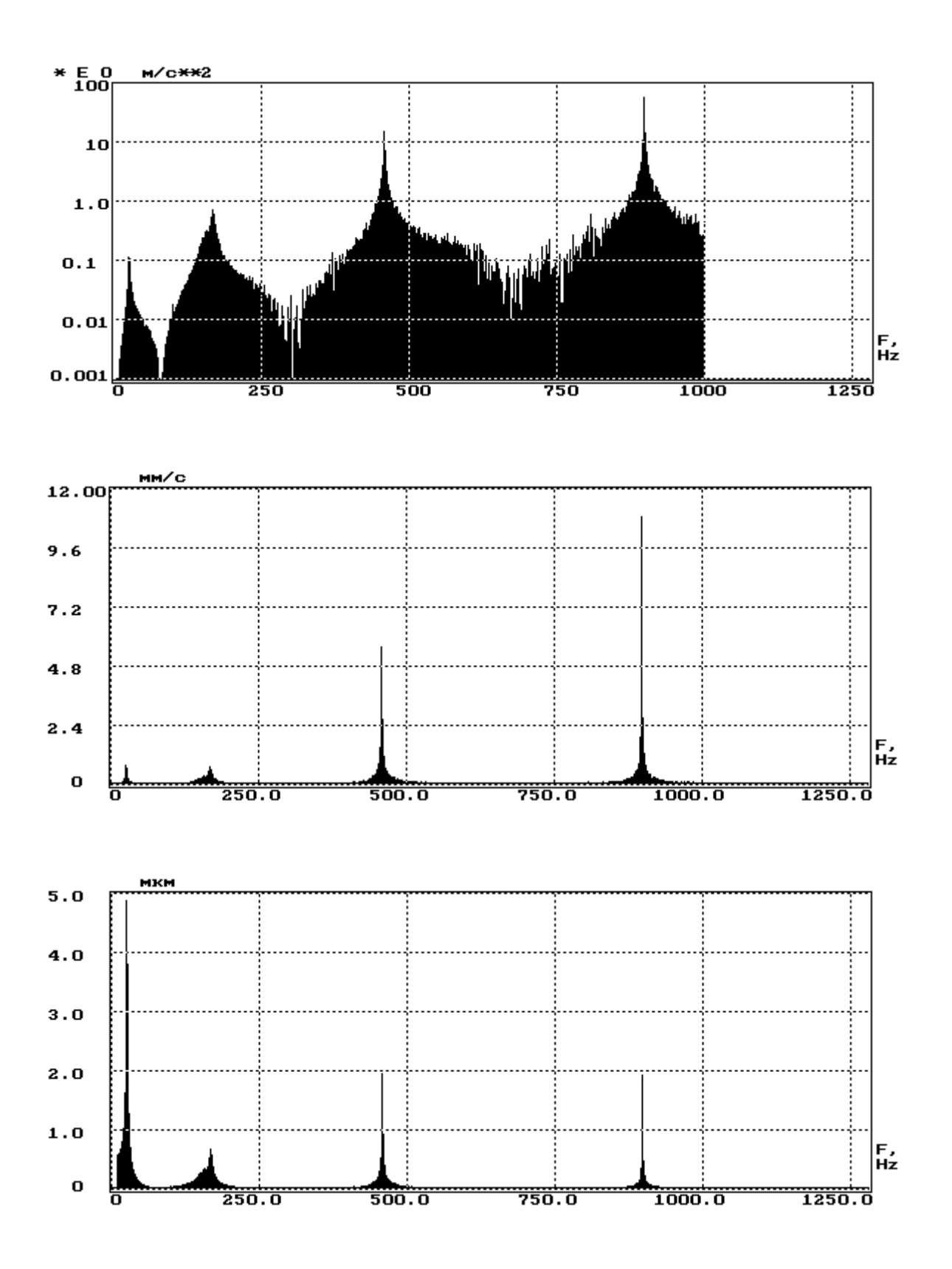

Рисунок 4.24 – Форма спектров в единицах виброускорения, виброскорости, виброперемещения в точке контроля при определении собственных частот балок из стали, полученных при обработке сигналов от емкостного датчика (частотная полоса возбуждения со спектром, равномерным по виброускорению 10–1000 Гц, спектр виброускорения изображен с логарифмической осью ординат)

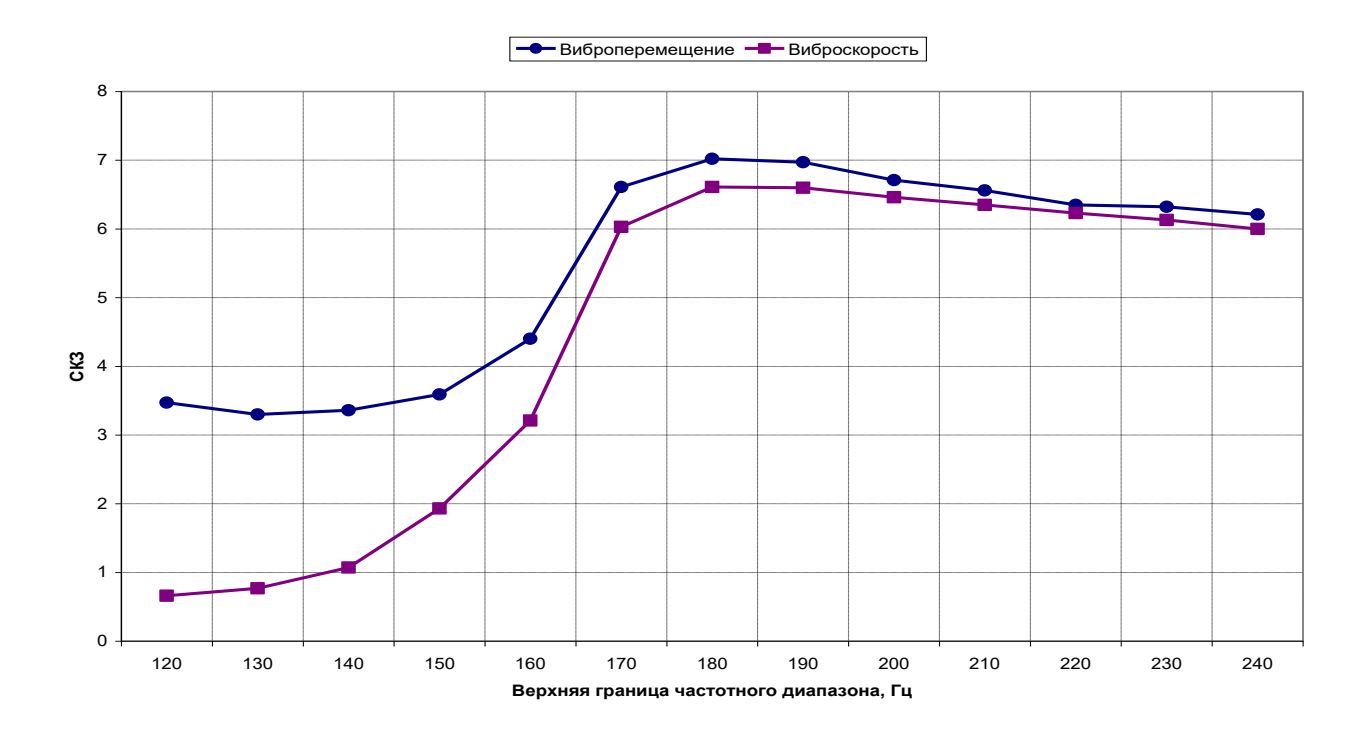

Рисунок 4.25 – Изменение СКЗ виброскорости и виброперемещения в точке контроля при вибрационном возбуждении балки № 1 из стали при расширении частотной полосы воздействия (емкостной датчик)

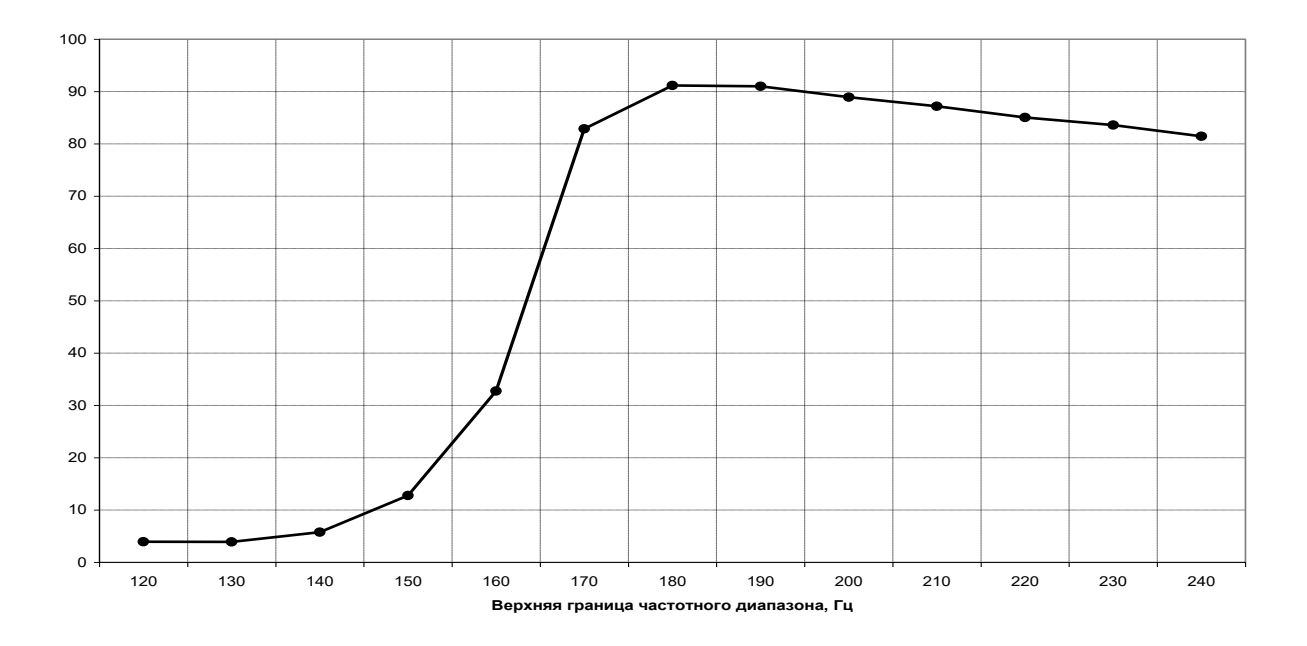

Рисунок 4.26 – Изменение количества положительных выбросов вибрационного сигнала, превышающих уровень (7 мкм) в точке контроля при вибрационном возбуждении балки № 1 из стали (емкостной датчик)

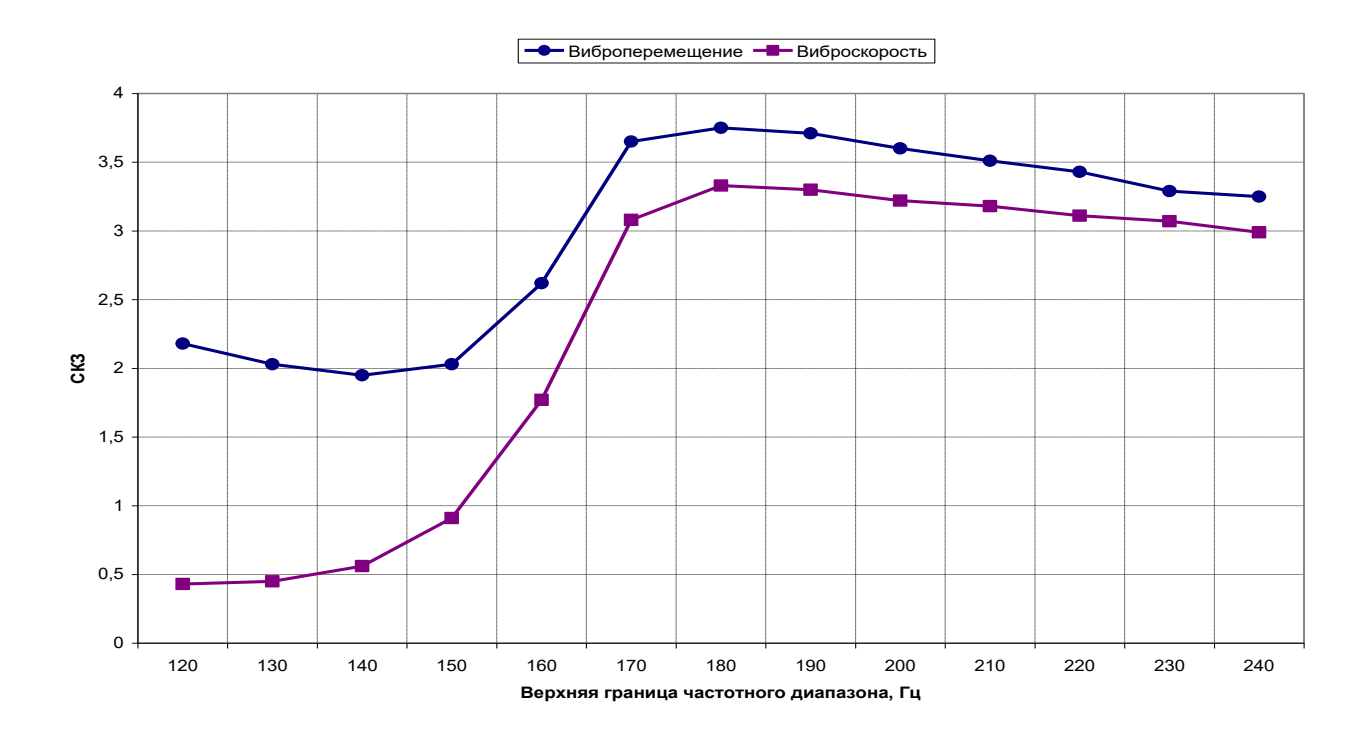

Рисунок 4.27 – Изменение СКЗ виброскорости и виброперемещения в точке контроля при вибрационном возбуждении балки № 2 из стали при расширении частотной полосы воздействия (емкостной датчик)

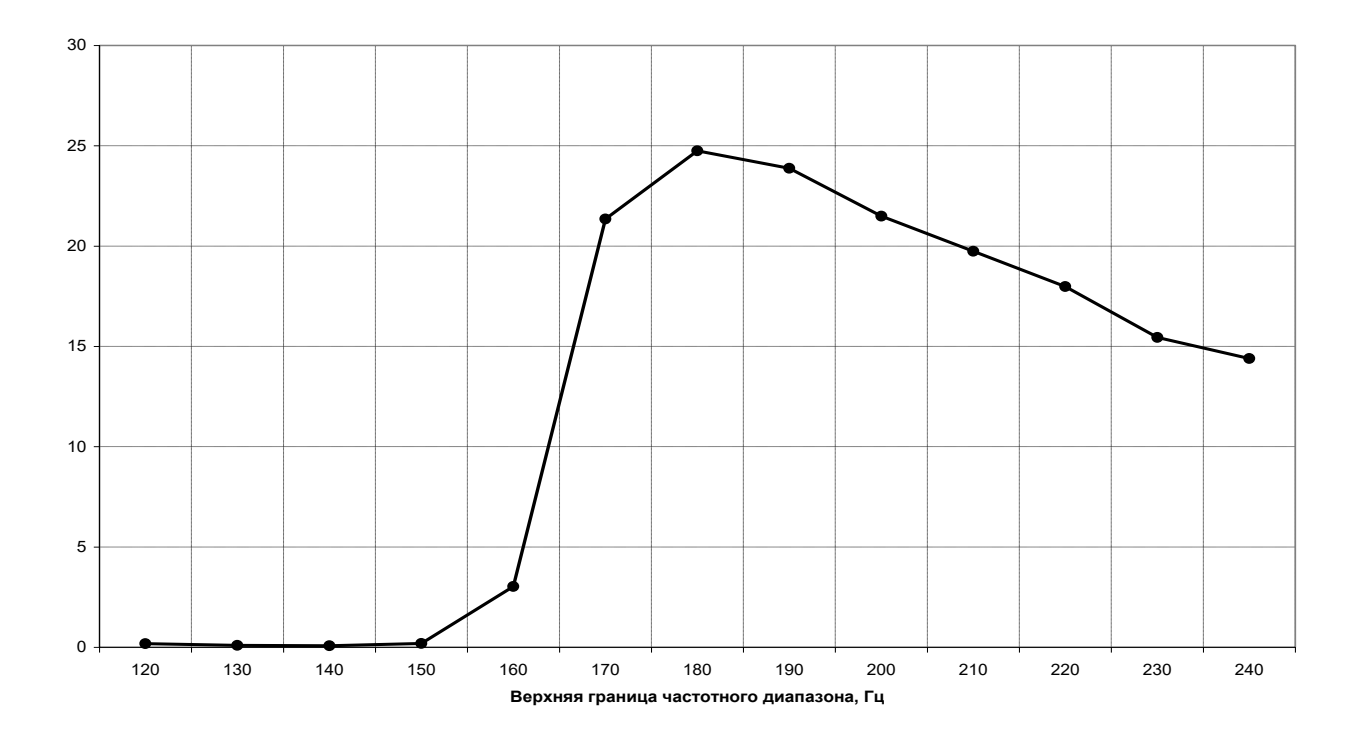

Рисунок 4.28 – Изменение количества положительных выбросов вибрационного сигнала, превышающих уровень (7 мкм) в точке контроля при вибрационном возбуждении балки № 2 из стали (емкостной датчик)

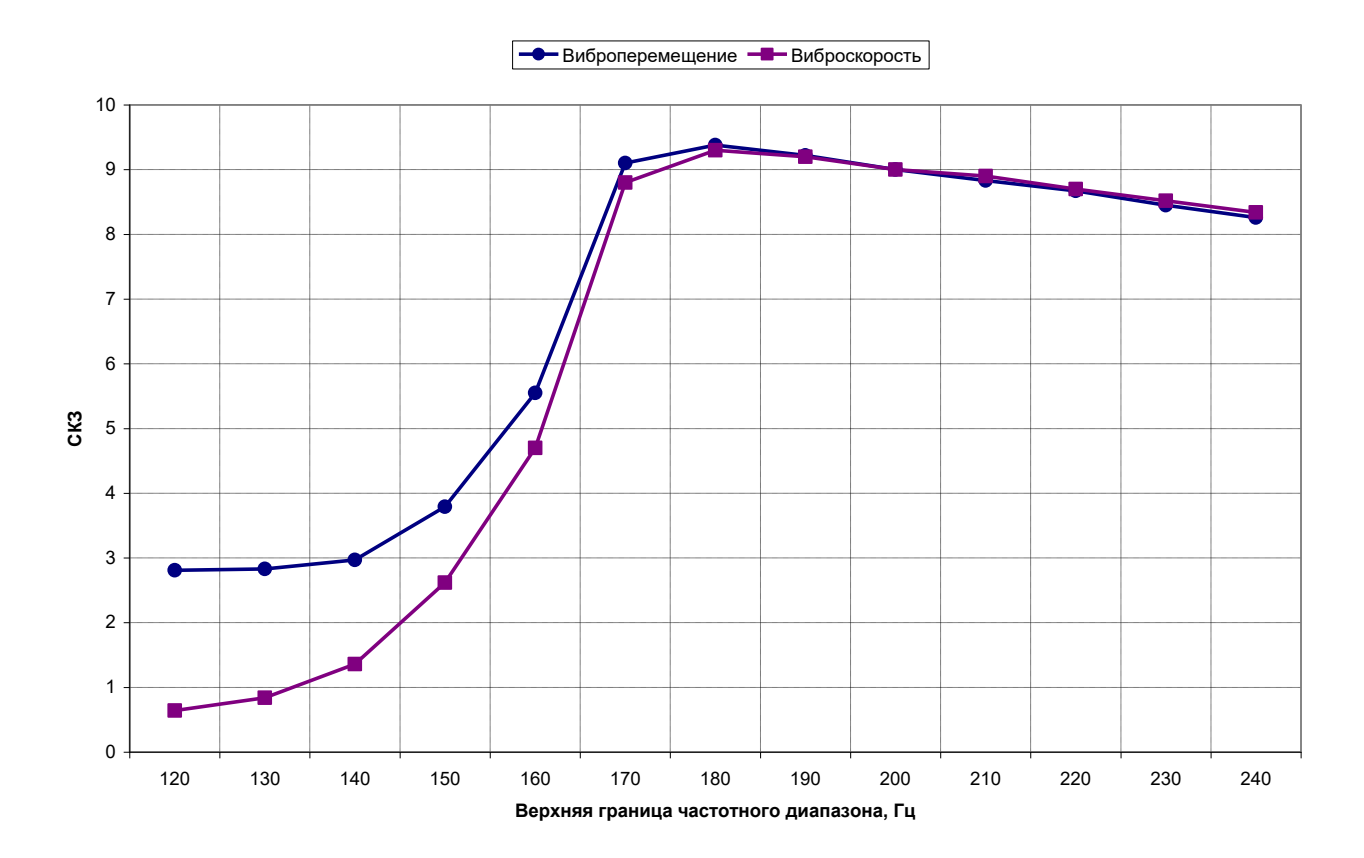

Рисунок 4.29 – Изменение СКЗ виброскорости и виброперемещения в точке контроля при вибрационном возбуждении балки № 3 из стали при расширении частотной полосы воздействия (емкостной датчик)

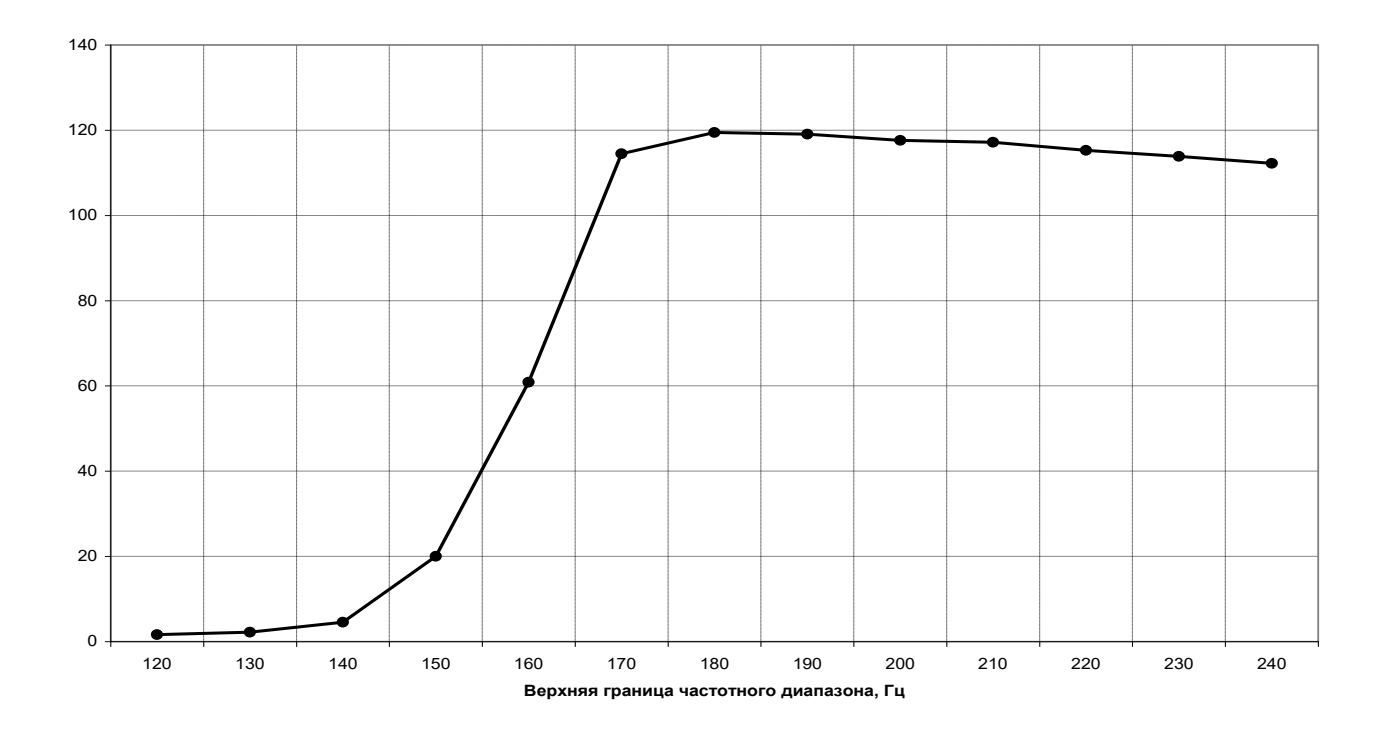

Рисунок 4.30 – Изменение количества положительных выбросов вибрационного сигнала, превышающих уровень (7 мкм) в точке контроля при вибрационном возбуждении балки № 3 из стали (емкостной датчик)

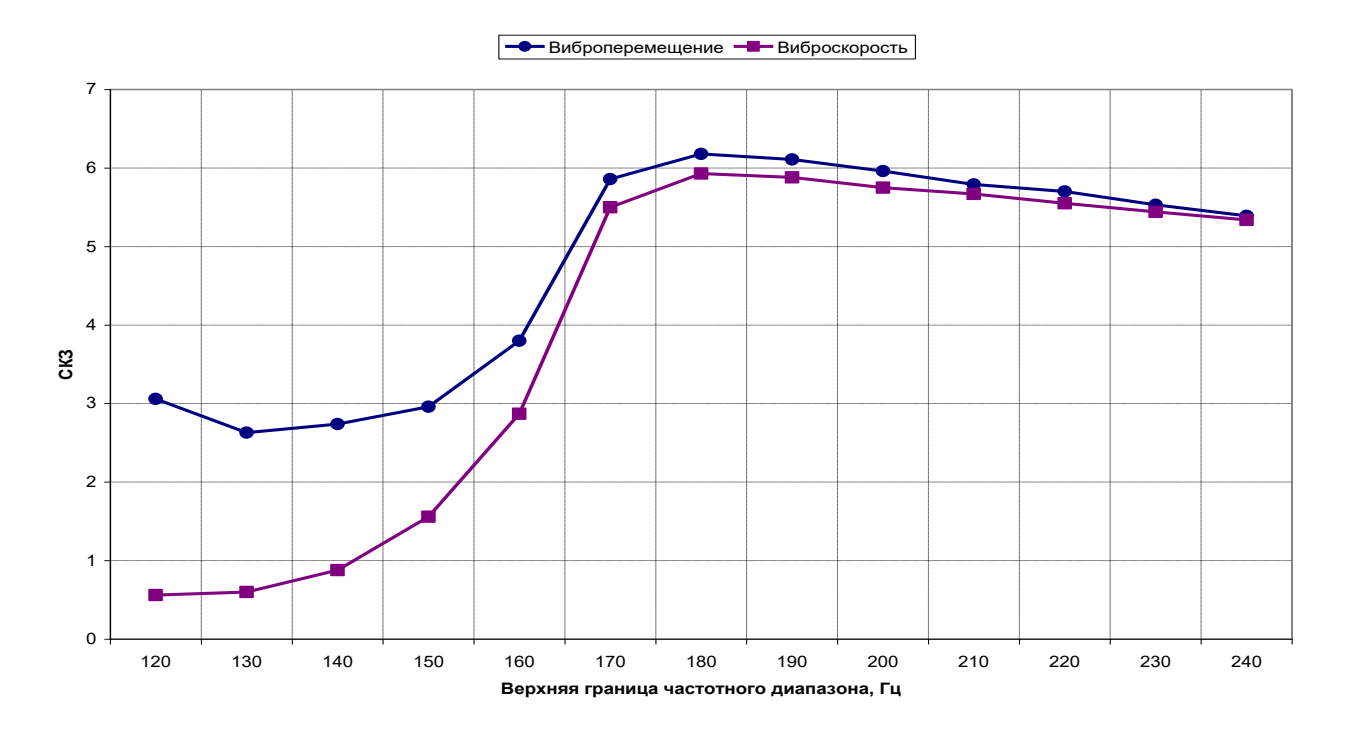

Рисунок 4.31 – Изменение СКЗ виброскорости и виброперемещения в точке контроля при вибрационном возбуждении балки № 4 из стали при расширении частотной полосы воздействия (емкостной датчик)

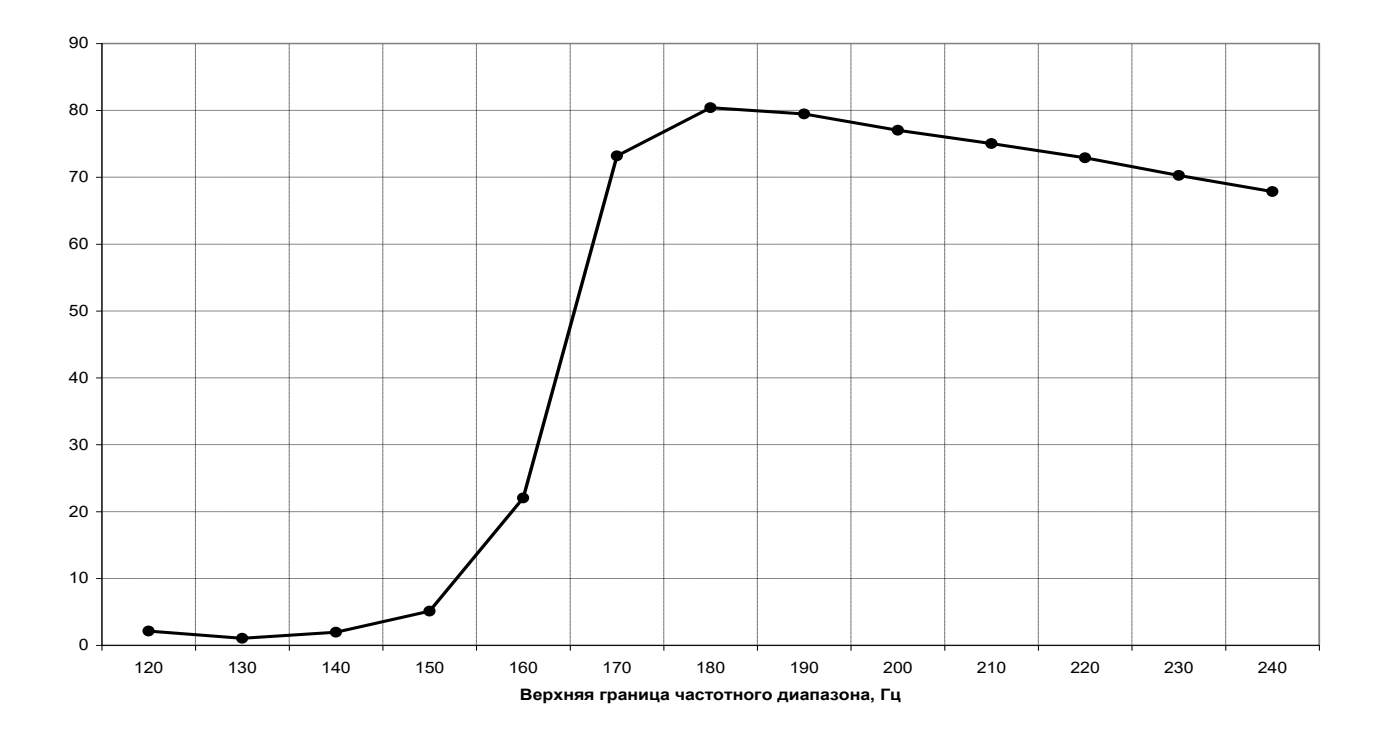

Рисунок 4.32 – Изменение количества положительных выбросов вибрационного сигнала, превышающих уровень (7 мкм) в точке контроля при вибрационном возбуждении балки № 4 из стали (емкостной датчик)

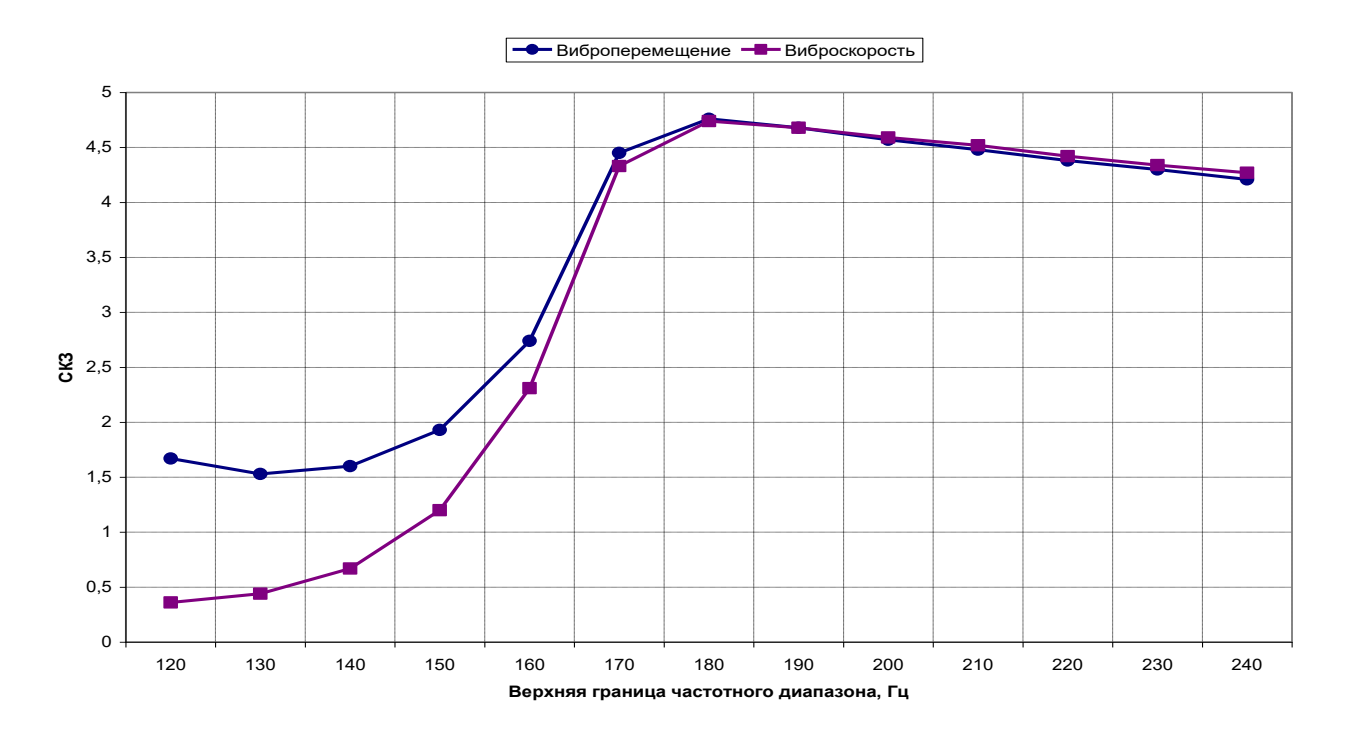

Рисунок 4.33 – Изменение СКЗ виброскорости и виброперемещения в точке контроля при вибрационном возбуждении балки № 5 из стали при расширении частотной полосы воздействия (емкостной датчик)

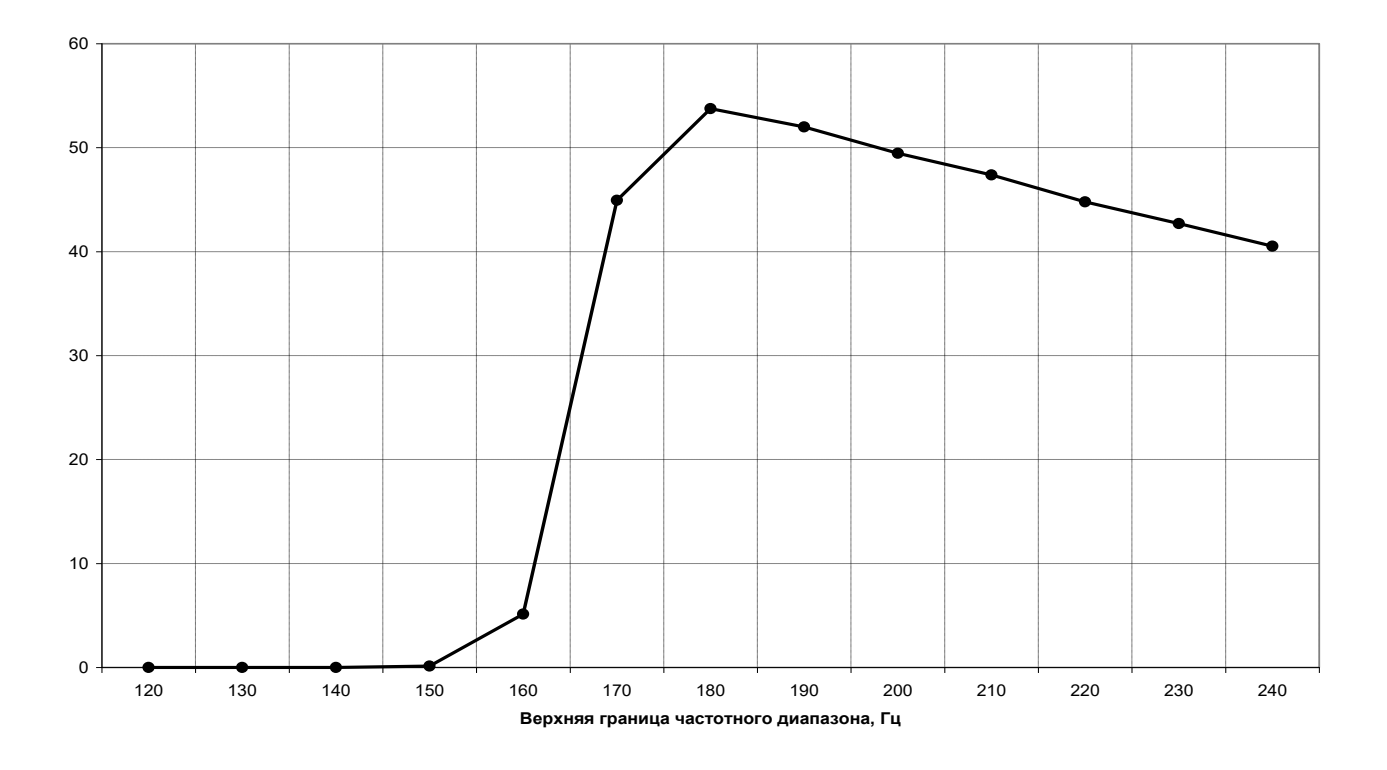

Рисунок 4.34 – Изменение количества положительных выбросов вибрационного сигнала, превышающих уровень (7 мкм) в точке контроля при вибрационном возбуждении балки № 5 из стали (емкостной датчик)

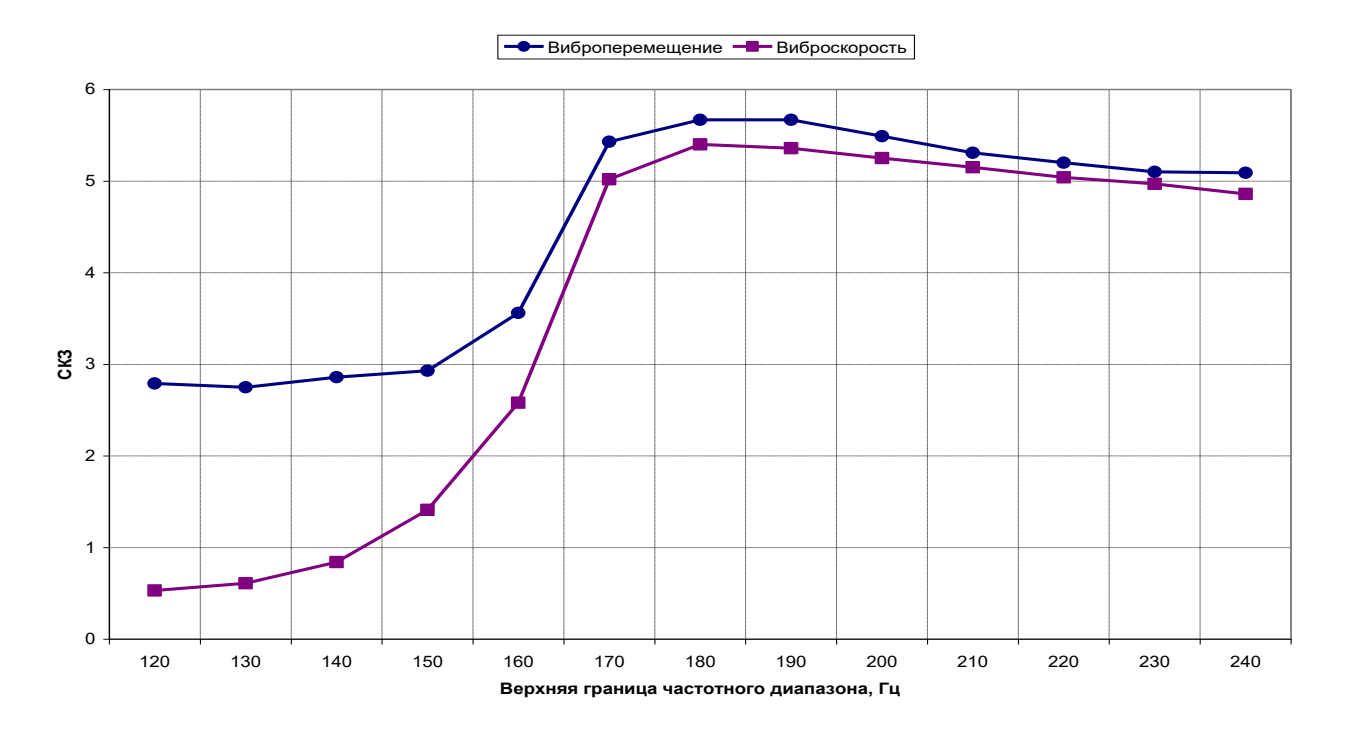

Рисунок 4.35– Изменение СКЗ виброскорости и виброперемещения в точке контроля при вибрационном возбуждении балки № 6 з стали при расширении частотной полосы воздействия (емкостной датчик)

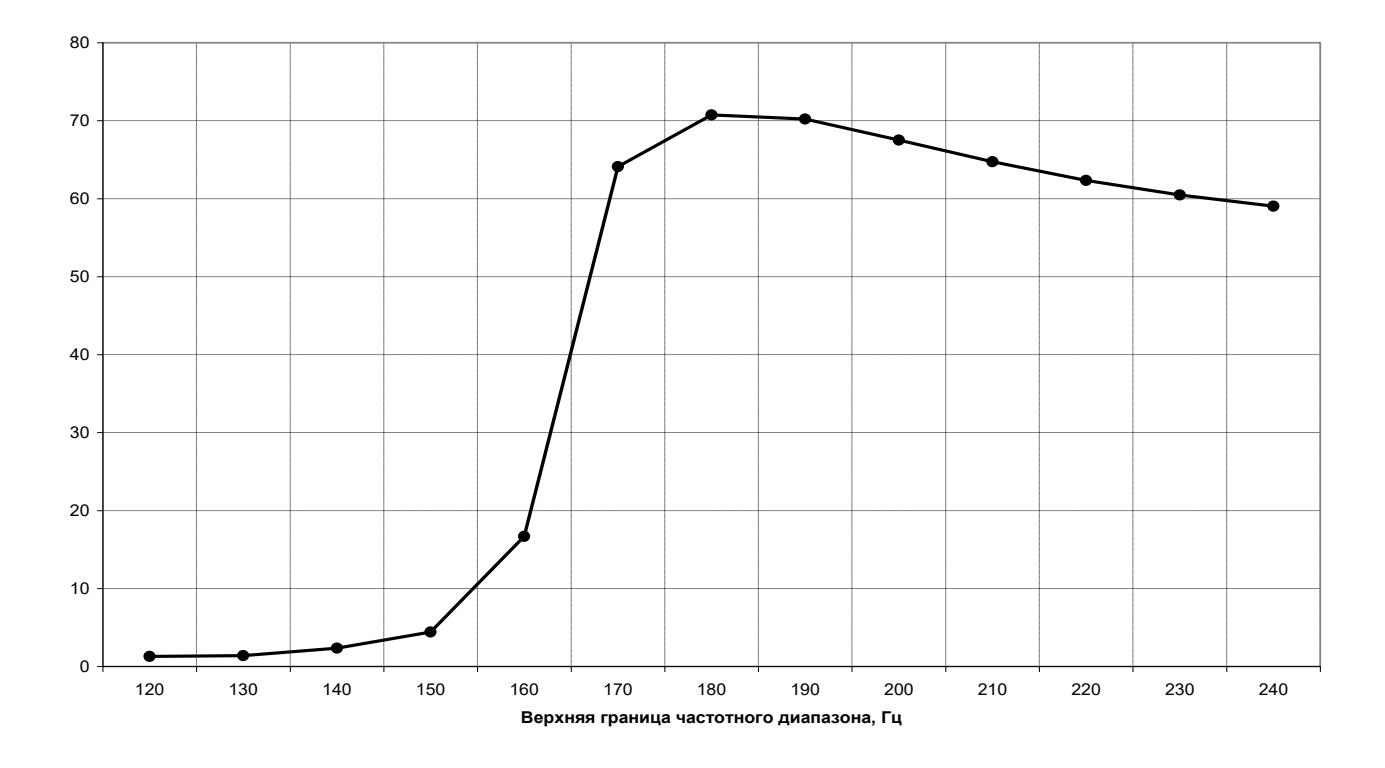

Рисунок 4.36 – Изменение количества положительных выбросов вибрационного сигнала, превышающих уровень (7 мкм) в точке контроля при вибрационном возбуждении балки № 6 из стали (емкостной датчик)

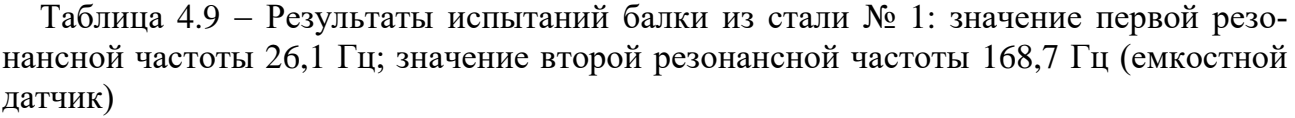

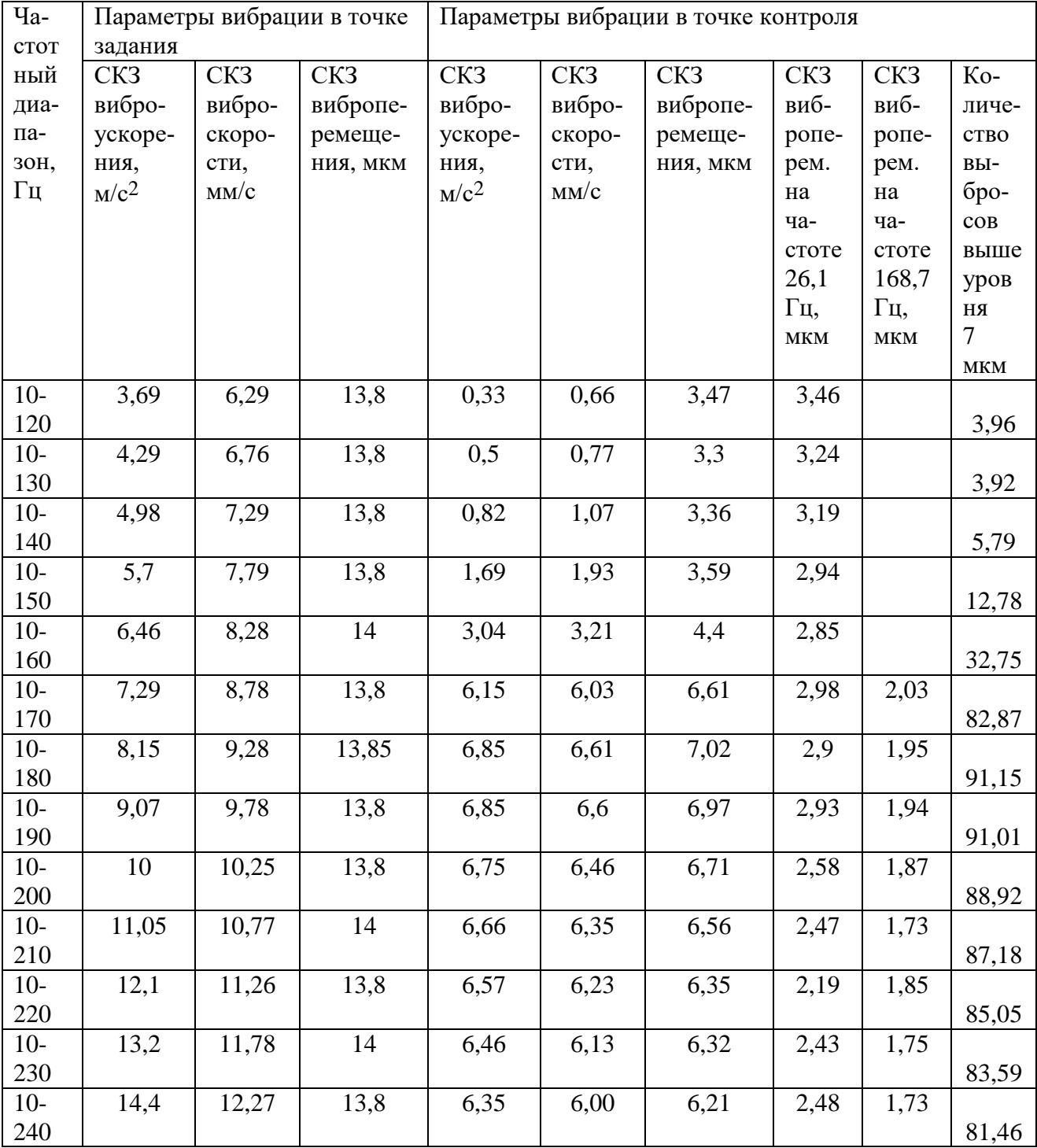

| Чa-<br>CTOT | задания         |        | Параметры вибрации в точке | Параметры вибрации в точке контроля |                   |          |                 |                 |                        |  |  |
|-------------|-----------------|--------|----------------------------|-------------------------------------|-------------------|----------|-----------------|-----------------|------------------------|--|--|
| ный         | CK <sub>3</sub> | CK3    | CK3                        | CK3                                 | CK3               | CK3      | CK <sub>3</sub> | CK <sub>3</sub> | Ko-                    |  |  |
| диа-        | вибро-          | вибро- | вибропе-                   | вибро-                              | вибро-            | вибропе- | виб-            | виб-            | личе-                  |  |  |
| па-         | ускоре-         | скоро- | ремеще-                    | ускоре-                             | скоро-            | ремеще-  | ропе-           | ропе-           | <b>CTBO</b>            |  |  |
| 30H,        | ния,            | сти,   | ния, мкм                   | ния,                                | сти,              | ния, мкм | рем.            | рем.            | вы-                    |  |  |
| Гц          | $M/c^2$         | MM/c   |                            | $M/c^2$                             | MM/c              |          | на              | на              | бро-                   |  |  |
|             |                 |        |                            |                                     |                   |          | ча-             | ча-             | $\cos$                 |  |  |
|             |                 |        |                            |                                     |                   |          | стоте           | стоте           | выше                   |  |  |
|             |                 |        |                            |                                     |                   |          | 26,1            | 167,5           | уров                   |  |  |
|             |                 |        |                            |                                     |                   |          | Γц,             | Γц,             | $\mathbf{R}\mathbf{H}$ |  |  |
|             |                 |        |                            |                                     |                   |          | $\mathbf{MKM}$  | $\mathbf{MKM}$  | $\tau$                 |  |  |
|             |                 |        |                            |                                     |                   |          |                 |                 | $\mathbf{MKM}$         |  |  |
| $10-$       | 3,68            | 6,27   | 13,8                       | 0,33                                | 0,43              | 2,18     | 2,17            |                 |                        |  |  |
| 120         |                 |        |                            |                                     |                   |          |                 |                 | 0,18                   |  |  |
| $10-$       | 4,3             | 6,77   | 13,8                       | 0,34                                | 0,45              | 2,03     | 2,01            |                 |                        |  |  |
| 130         |                 |        |                            |                                     |                   |          |                 |                 | 0,09                   |  |  |
| $10-$       | 4,99            | 7,3    | 13,8                       | 0,46                                | 0,56              | 1,95     | 1,87            |                 |                        |  |  |
| 140         |                 |        |                            |                                     |                   |          |                 |                 | 0,07                   |  |  |
| $10-$       | 5,7             | 7,79   | 13,8                       | 0,81                                | 0,91              | 2,03     | 1,79            |                 |                        |  |  |
| 150         |                 |        |                            |                                     |                   |          |                 |                 | 0,19                   |  |  |
| $10-$       | 6,47            | 8,28   | 13,8                       | 1,7                                 | 1,77              | 2,62     | 1,9             |                 |                        |  |  |
| 160         |                 |        |                            |                                     |                   |          |                 |                 | 3,03                   |  |  |
| $10-$       | 7,29            | 8,79   | 13,9                       | 3,13                                | 3,08              | 3,65     | 2,06            | 0,94            |                        |  |  |
| 170         |                 |        |                            |                                     |                   |          |                 |                 | 21,35                  |  |  |
| $10-$       | 8,16            | 9,29   | 13,9                       | 3,4                                 | 3,33              | 3,75     | 1,91            | 0,96            |                        |  |  |
| 180         |                 |        |                            |                                     |                   |          |                 |                 | 24,75                  |  |  |
| $10-$       | 9,06            | 9,29   | 13,9                       | 3,41                                | 3,3               | 3,71     | 1,91            | 0,91            |                        |  |  |
| 190         |                 |        |                            |                                     |                   |          |                 |                 | 23,87                  |  |  |
| $10-$       | 9,99            | 10,24  | 13,8                       | 3,35                                | 3,22              | 3,6      | 1,83            | 0,86            |                        |  |  |
| 200         |                 |        |                            |                                     |                   |          |                 |                 | 21,50                  |  |  |
| $10-$       | 11,05           | 10,77  | 13,8                       | 3,32                                | 3,18              | 3,51     | 1,72            | 0,89            |                        |  |  |
| 210         |                 |        |                            |                                     |                   |          |                 |                 | 19,74                  |  |  |
| $10-$       | 12,10           | 11,26  | 13,8                       | 3,25                                | $\overline{3,11}$ | 3,43     | 1,7             | 0,82            |                        |  |  |
| 220         |                 |        |                            |                                     |                   |          |                 |                 | 17,98                  |  |  |
| $10-$       | 13,23           | 11,78  | 13,8                       | 3,23                                | 3,07              | 3,29     | 1,48            | 0,83            |                        |  |  |
| 230         |                 |        |                            |                                     |                   |          |                 |                 | 15,44                  |  |  |
| $10-$       | 14,37           | 12,27  | 13,8                       | 3,15                                | 2,99              | 3,25     | 1,55            | 0,8             |                        |  |  |
| 240         |                 |        |                            |                                     |                   |          |                 |                 | 14,40                  |  |  |

Таблица 4.10 Результаты испытаний балки из стали № 2: значение первой резонансной частоты 26,1 Гц; значение второй резонансной частоты 167,5 Гц (емкостной датчик)

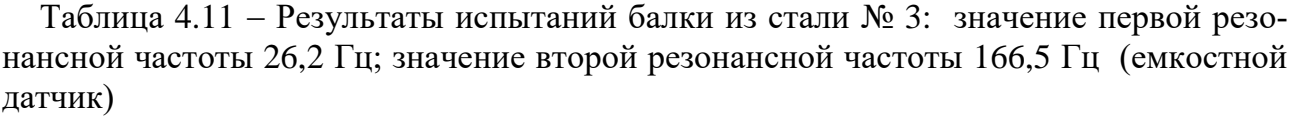

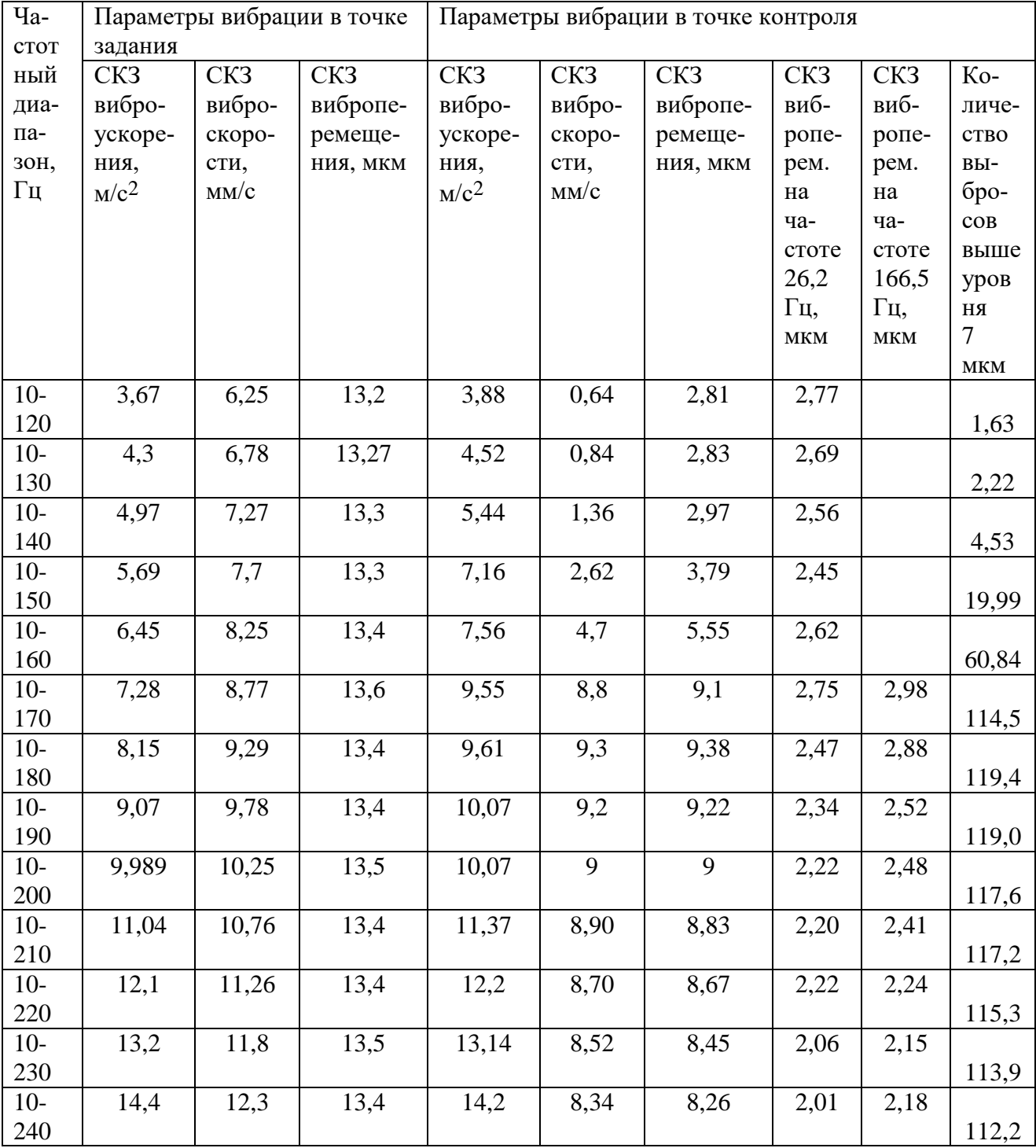

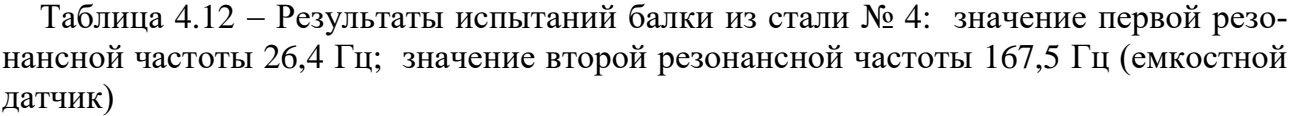

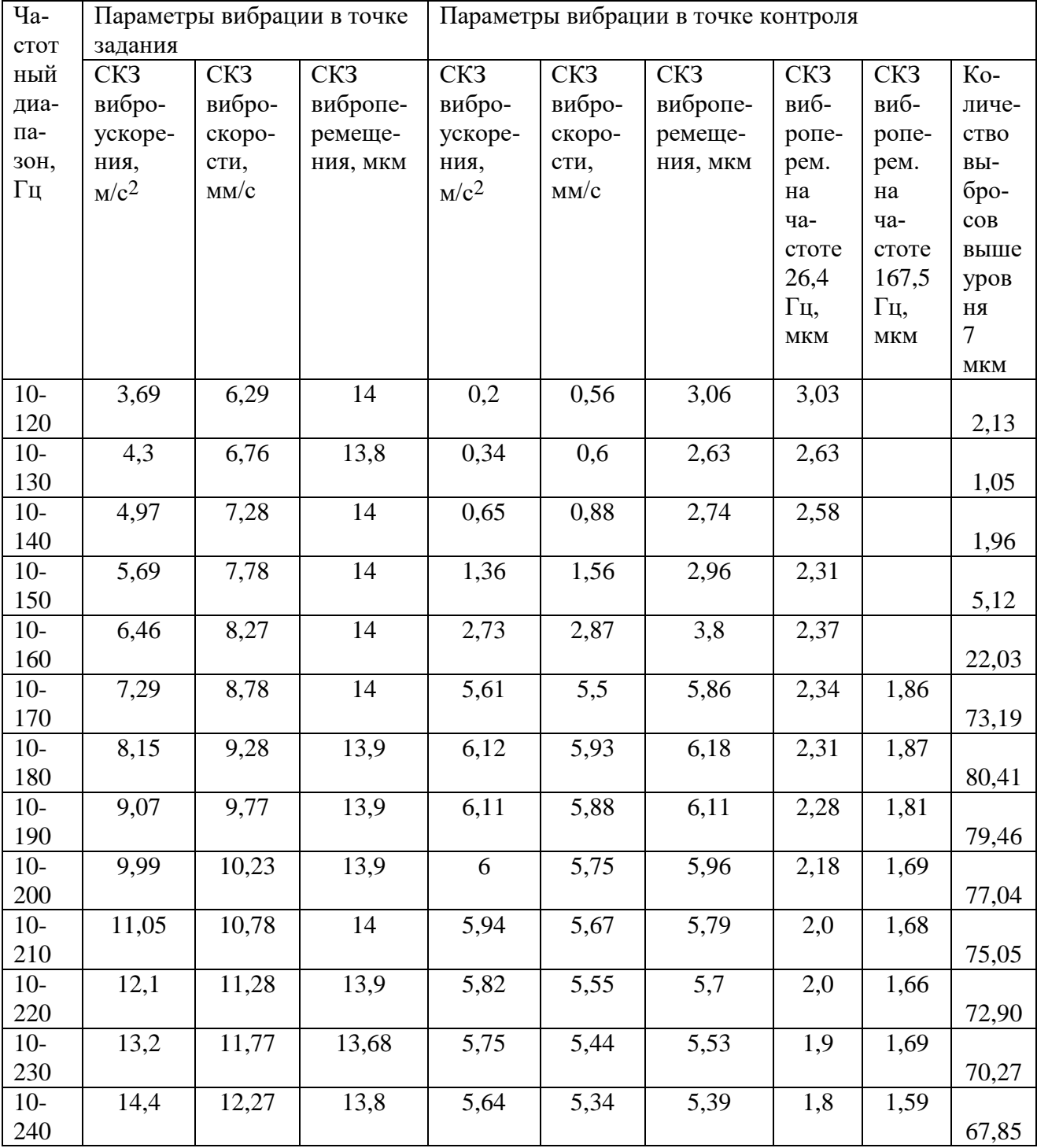

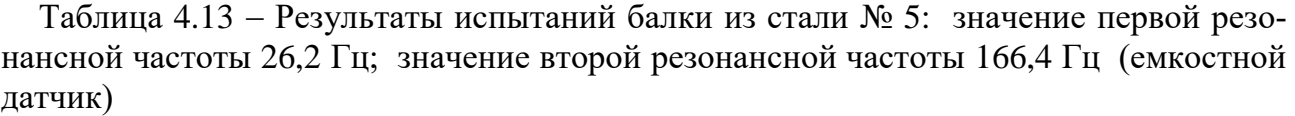

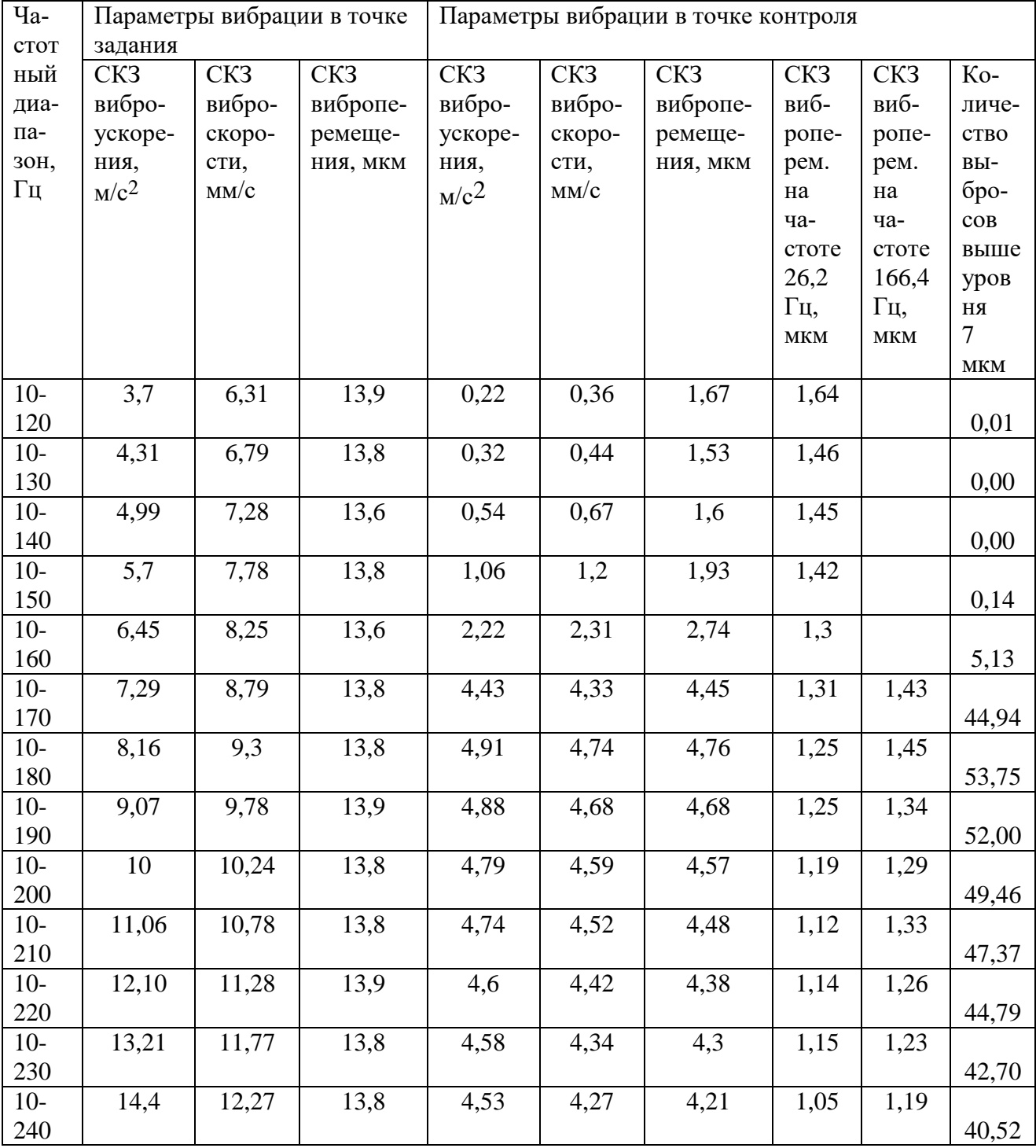

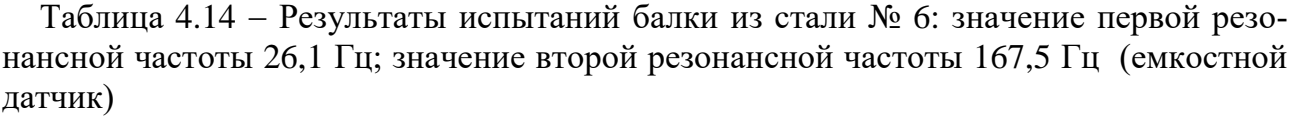

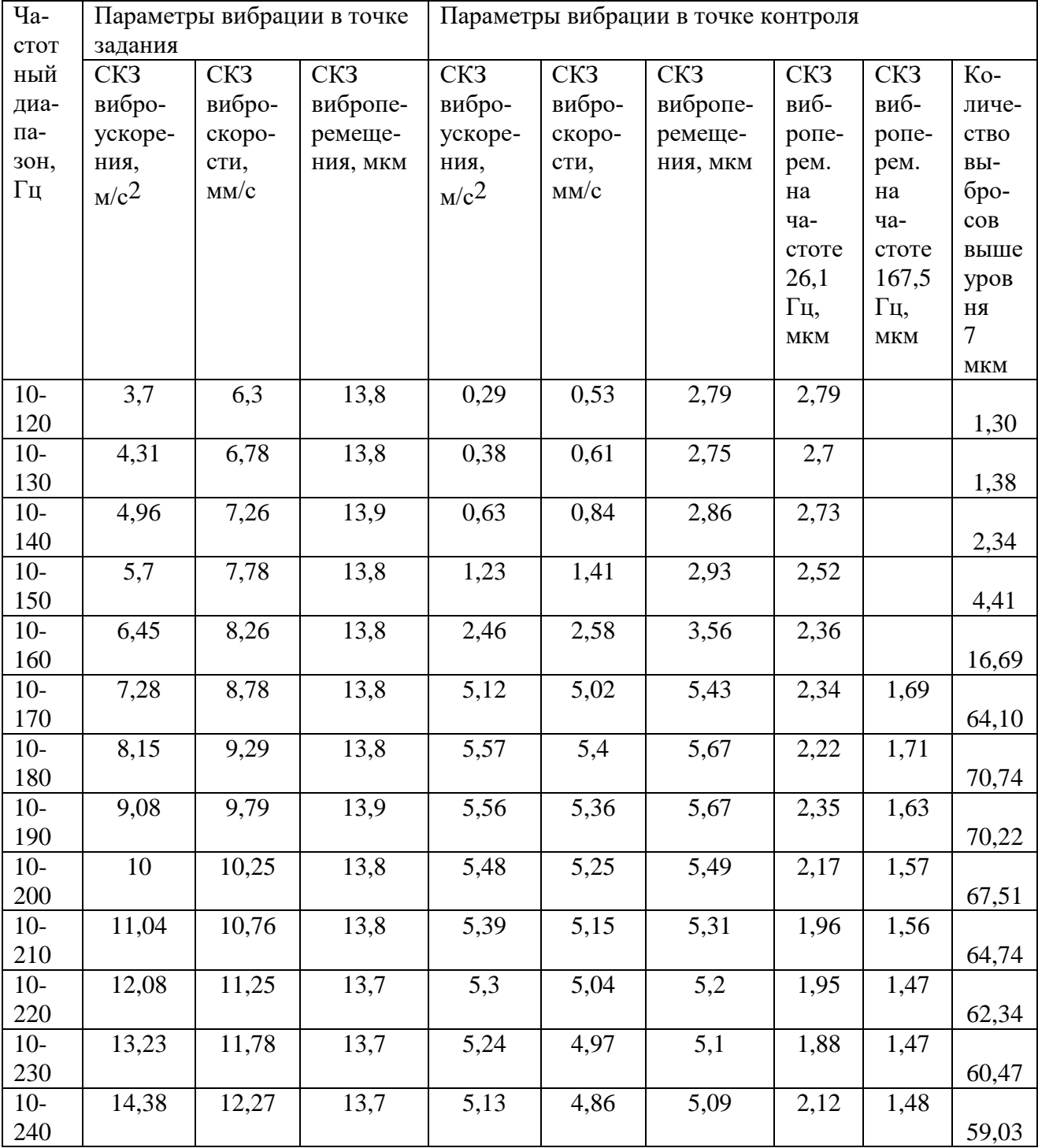

#### *4.4.3. Результаты экспериментов при формировании воздействия со спектром, равномерным по виброскорости*

Целью данных экспериментов являлось проверка гипотезы, что формирование вибрационного испытательного сигнала со спектром, равномерным по виброперемещению, обеспечивает максимальное вибронагружение испытываемой балки.

Для этого исследовано вибрационное состояние балки № 6 из стали при ее нагружении полигармоническим испытательным воздействием с постоянным СКЗ, со спектром, равномерным по виброскорости и расширении частотной полосы от 120 до 240 Гц. При расширении частотной полосы захватывается вторая резонансная частота балки. Результаты испытаний представлены в виде графиков (см. рис. 4.37–4.42) и таблицы 4.15.

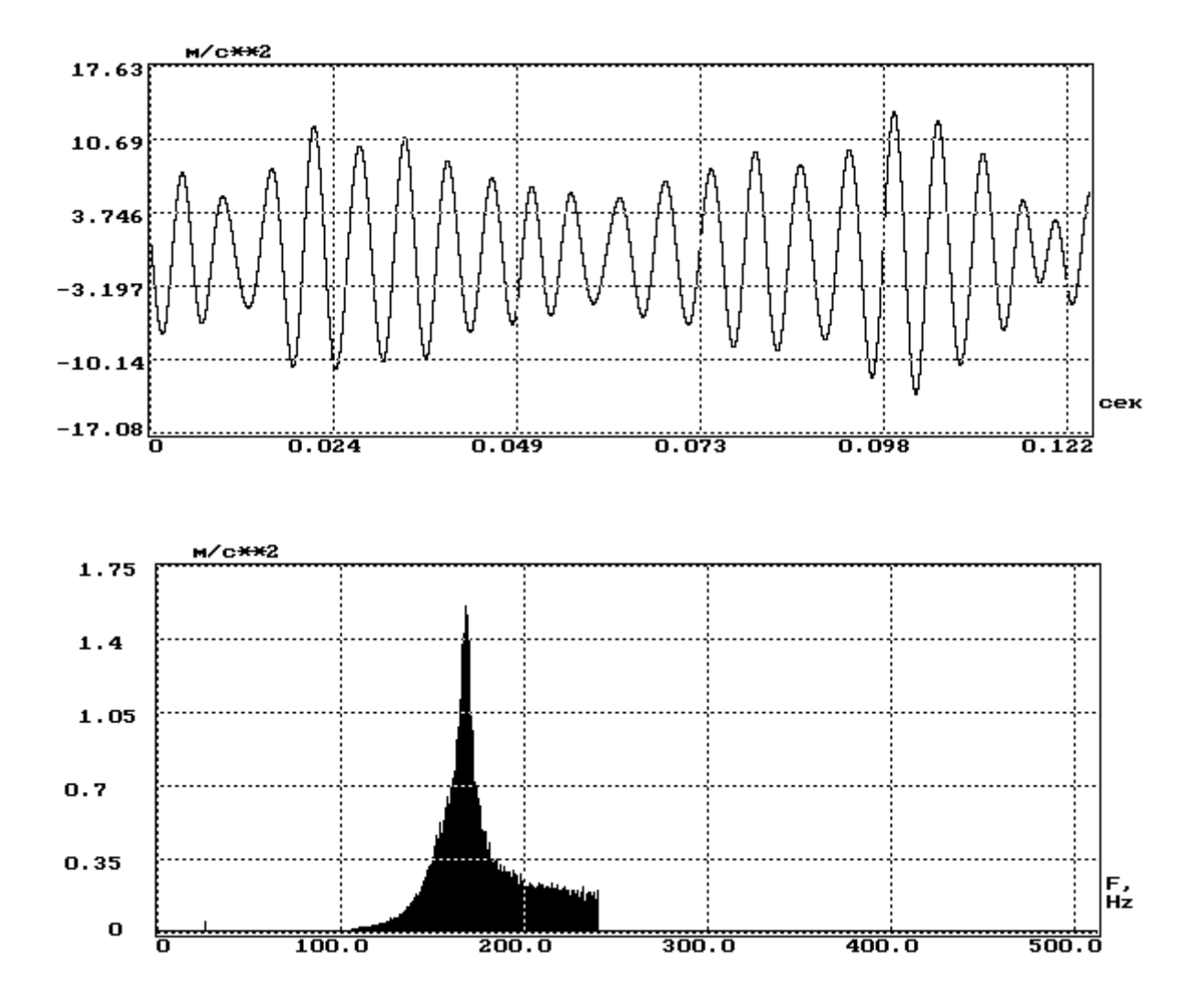

Рисунок 4.37 – Временная реализация и спектр виброускорения в точке контроля при вибрационном возбуждении со спектром воздействия, равномерным по виброперемещению в частотной полосе 10–240 Гц балки № 1 из стали (емкостной датчик)

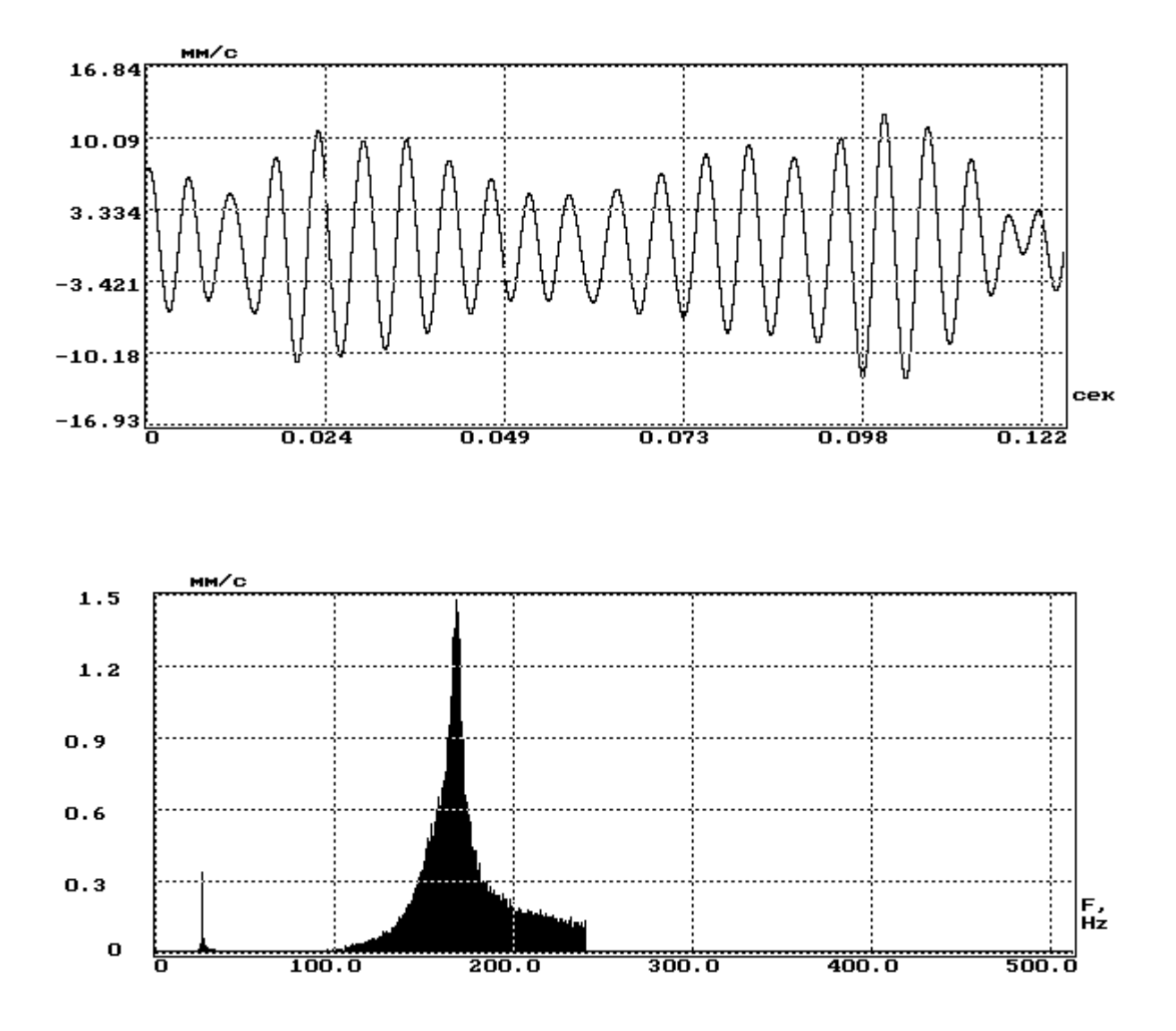

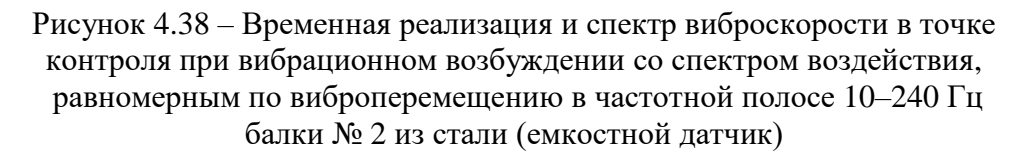

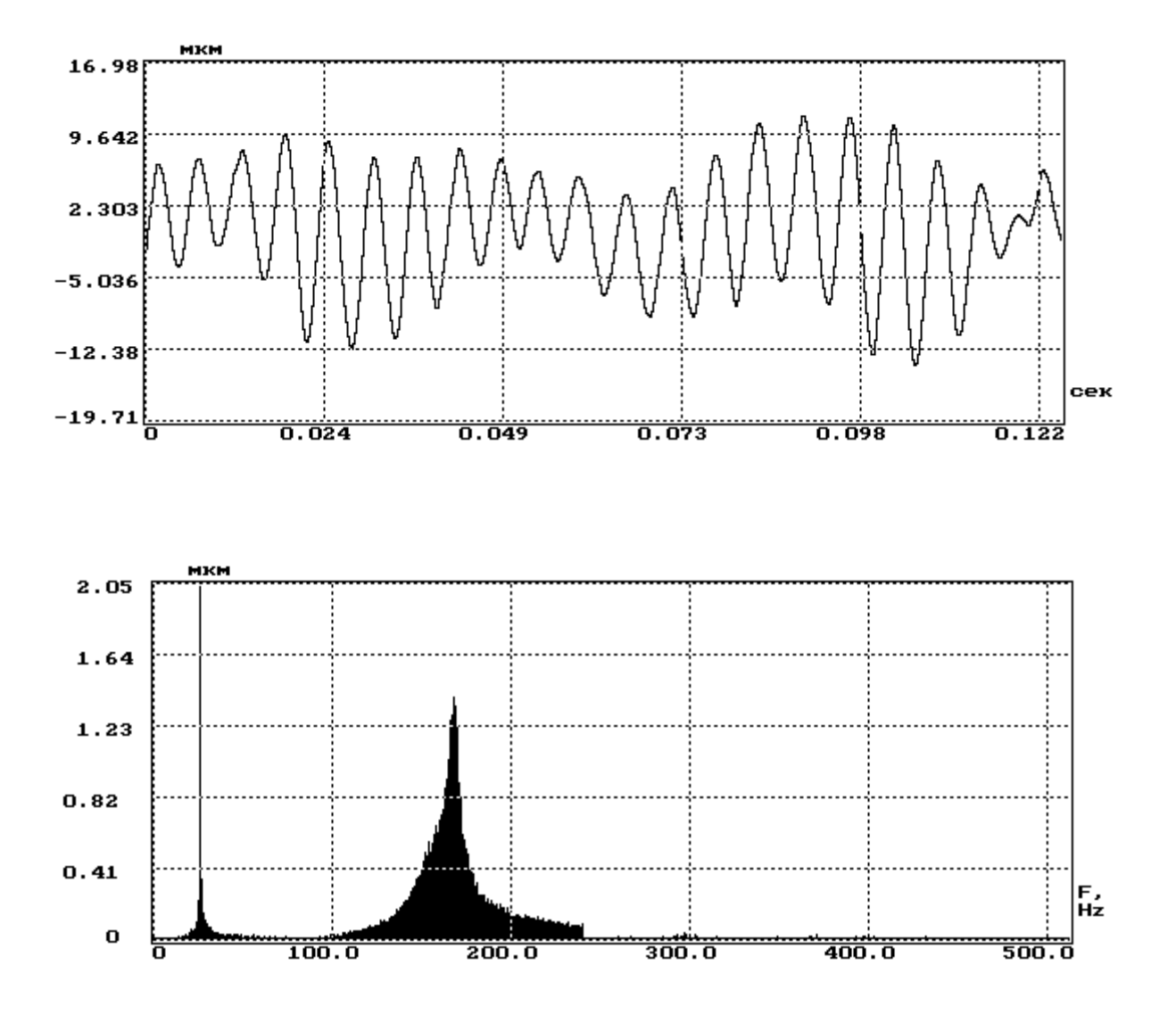

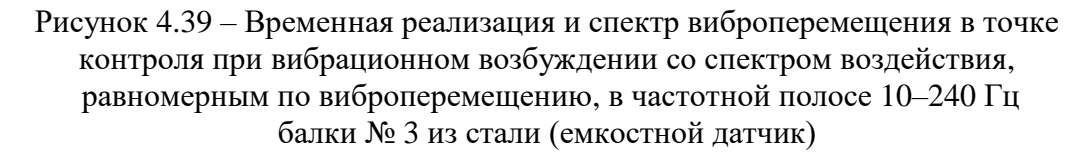

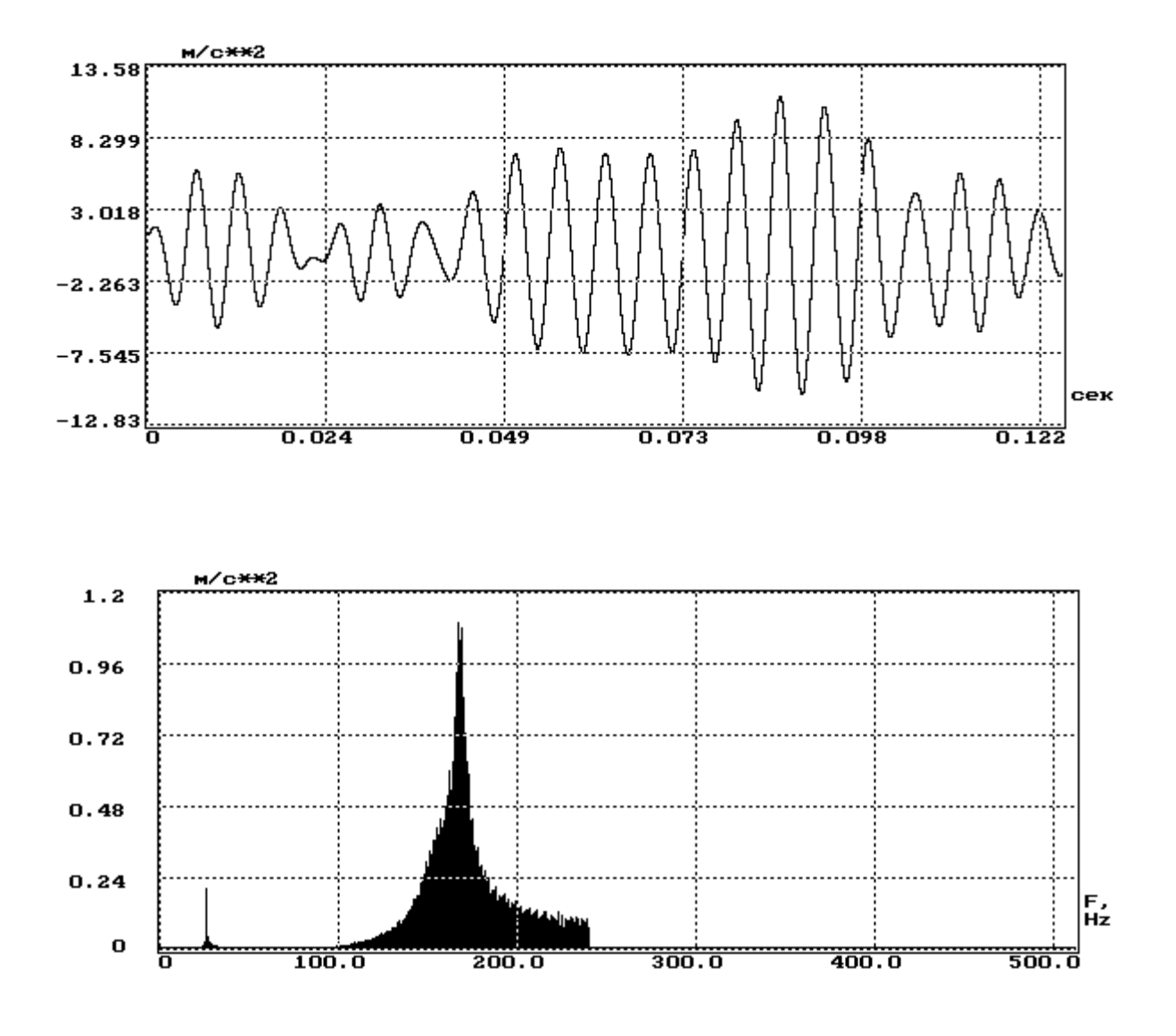

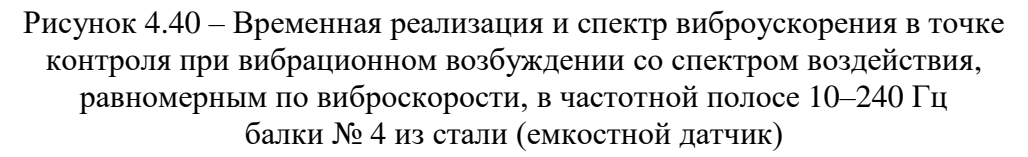

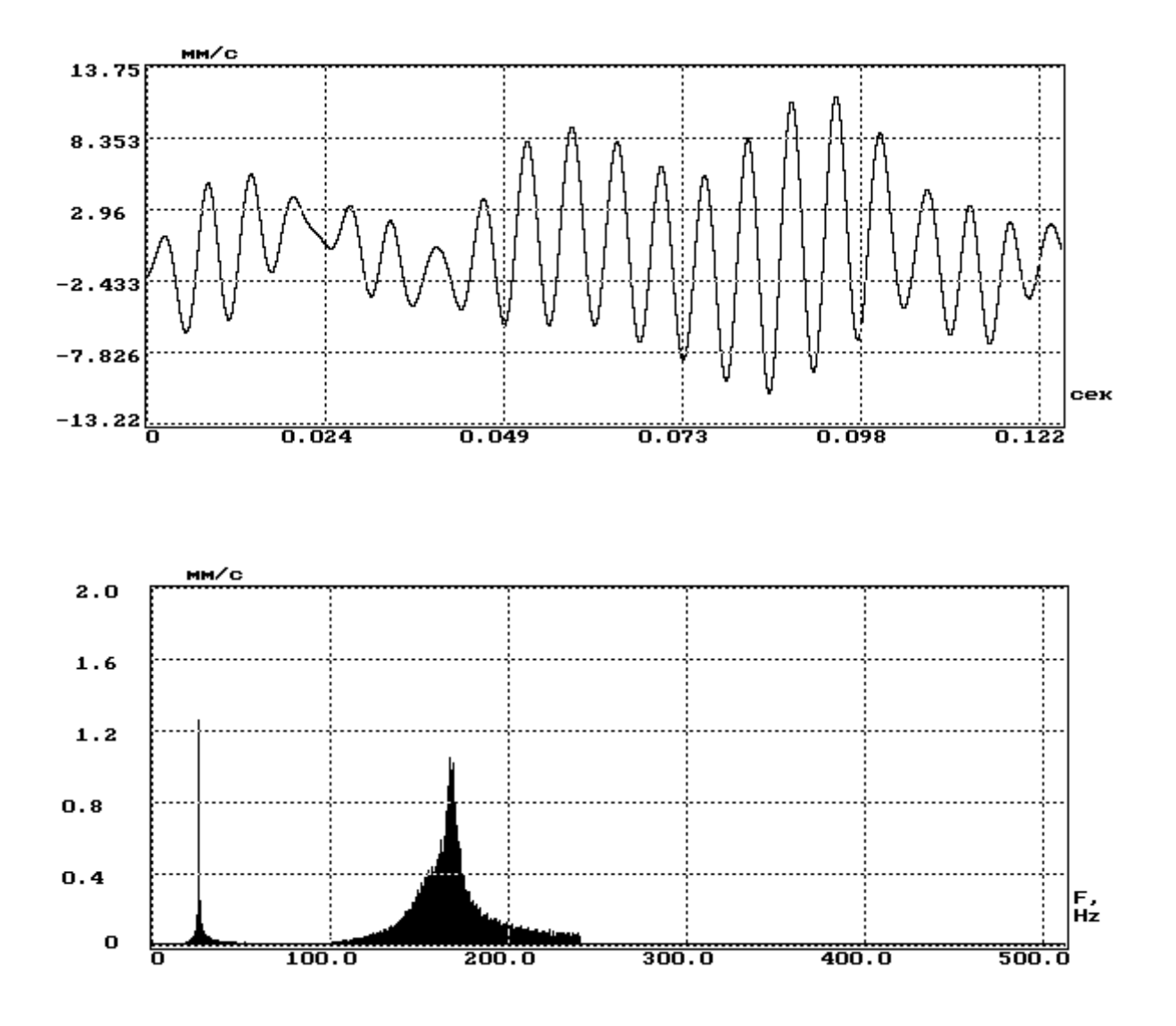

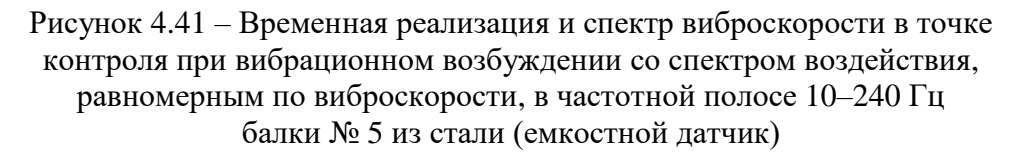

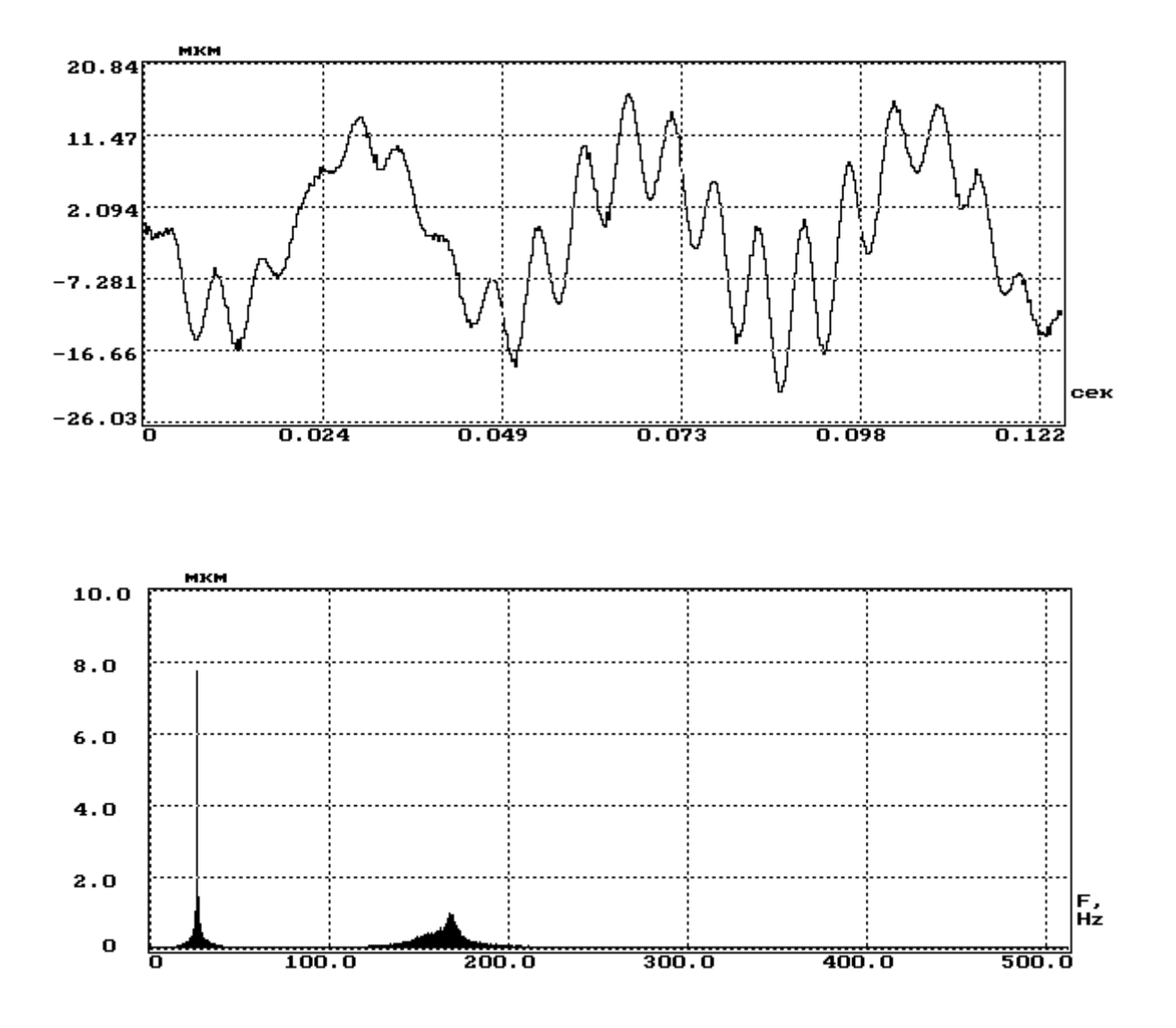

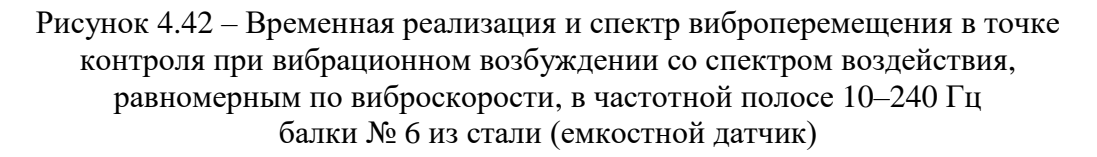

Таблица 4.15 Результаты испытаний балки из стали № 6: значение первой резонансной частоты 26,1 Гц; значение второй резонансной частоты 167,5 Гц (емкостной датчик, спектр, равномерный по виброскорости)

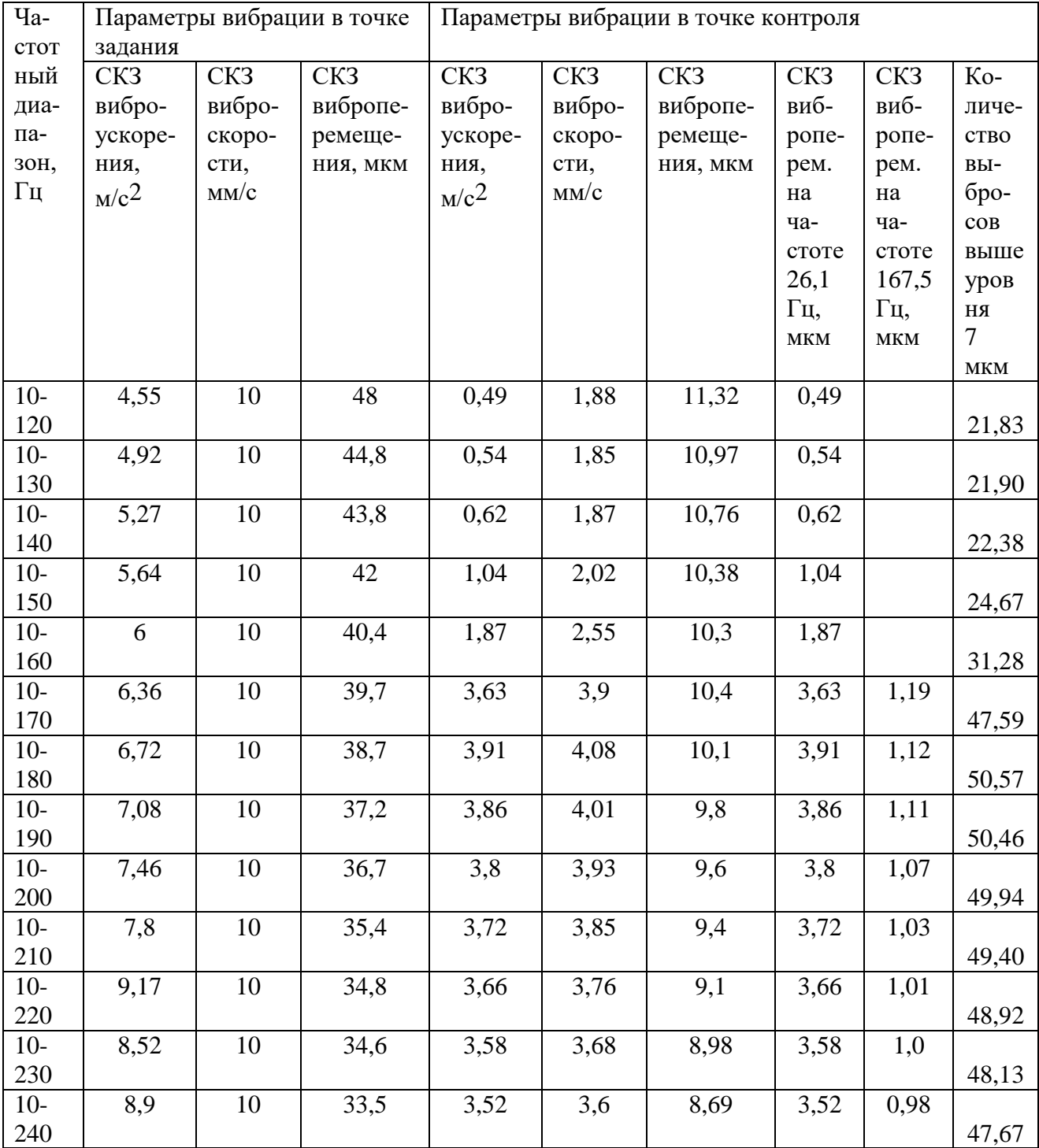

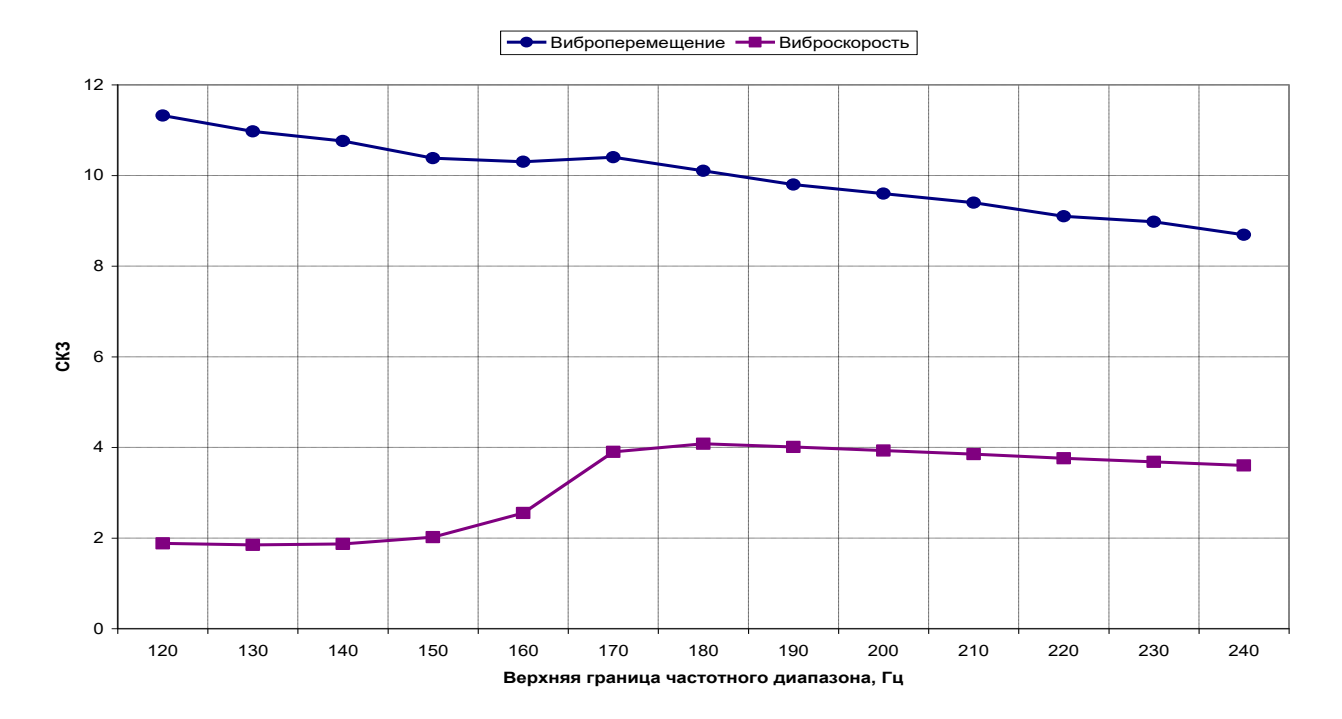

Рисунок 4.43– Изменение СКЗ виброскорости и виброперемещения в точке контроля при вибрационном возбуждении балки № 6 из стали при расширении частотной полосы воздействия (емкостной датчик, спектр, равномерный по виброскорости)

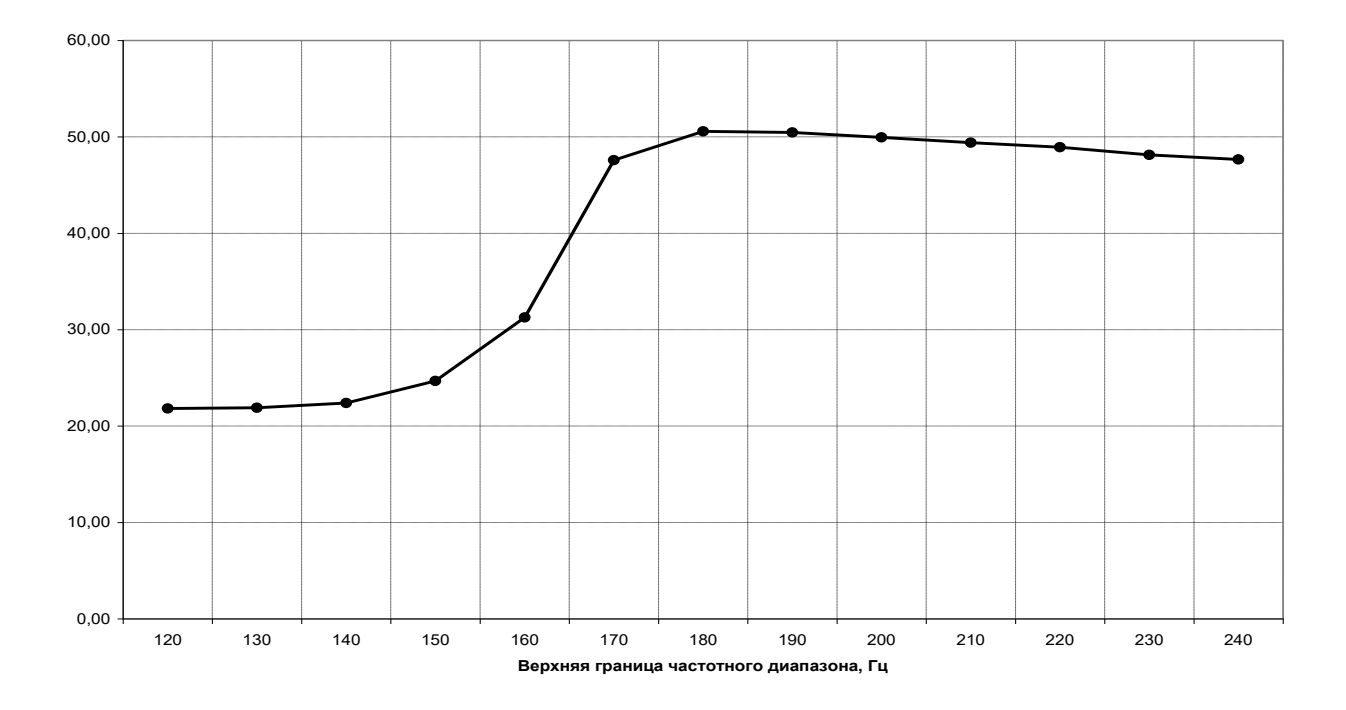

Рисунок 4.44 – Изменение количества положительных выбросов вибрационного сигнала, превышающих уровень (7 мкм) в точке контроля при вибрационном возбуждении балки № 6 из стали (емкостной датчик, спектр, равномерный по виброскорости)

Проведенные эксперименты показывают, что тенденция изменения вибрационной нагруженности остается такой же, как и при воздействии со спектром, равномерным по виброперемещению, однако вибронагруженность при этом ниже. Например, для сопоставимых значений СКЗ виброскорости в частотных полосах 10–190, 10–200 Гц (табл. 4.15) количество положительных выбросов, превышающих заданный уровень для вибрационного сигнала в точке контроля при вибрационном воздействии со спектром, равномерным по виброперемещению, примерно на 20 единиц больше, чем при воздействии со спектром, равномерным по виброскорости.

Следует также отметить, что оценка количества положительных выбросов, превышающих заданный уровень для вибрационного сигнала, вычисленная по формуле (4.1) хорошо согласуется с результатом, полученным путем подсчета таких выбросов по временной реализации сигнала (см. рис. 4.37, 4.42).

#### *4.4.4. Результаты экспериментов при формировании воздействия со сектром, равномерным по виброскорости, виброускорению и виброперемещению в частотных полосах от 10-100 до 10-1000 Гц*

Целью данных экспериментов являлось исследование изменения вибронагруженности балки при ее испытаниях полигармоническими воздействиями с расширяющейся частотной полосой при равномерном спектре в единицах виброускорения и виброскорости (от 10–100 до 10–1000 Гц), а также виброперемещения (от 100–125 до 100–1000 Гц). Большее значение нижней границы частотной полосы объясняется ограниченными возможностями по управлению амплитудами спектральных составляющих применяемой автоматизированной системы управления виброиспытаниями.

Полученные результаты представлены на рисунках 4.45–4.51 и в таблицах 4.16–4.18. Они показывают, что можно выделить частотные диапазоны 10–175 Гц, 10–475 Гц, 10–800 Гц, которые обеспечивают максимальное нагружение при захвате, соответственно, двух, трех и четырех собственных частот в ходе проведения испытаний.

Анализ изменения количества положительных выбросов вибрационного сигнала, превышающих заданный уровень, а также формы колебаний балки (рис. 4.52–4.54) в точке контроля при разных формах спектра воздействия показывают, что максимальное нагружение обеспечивается при задающем сигнале со спектром, равномерным по виброперемещению. Однако для формирования таких воздействий в широкой частотной полосе требуется аппаратура, имеющая высокие технические характеристики.

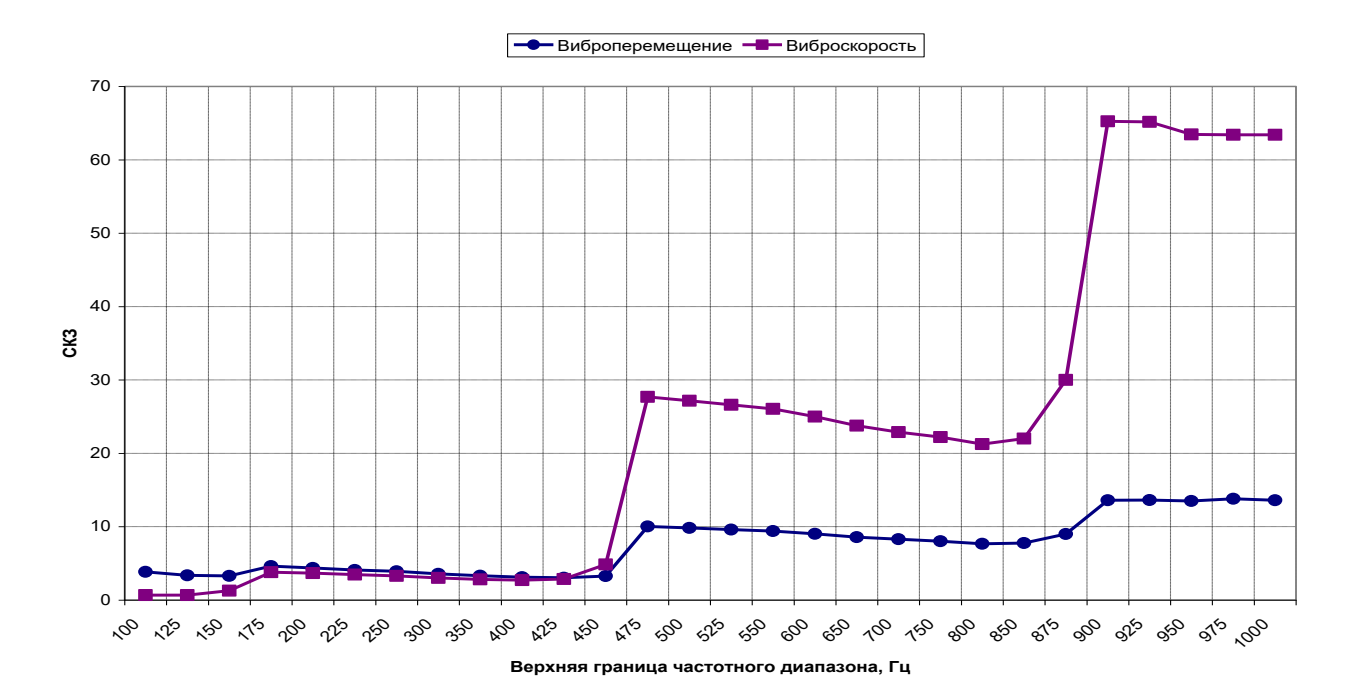

Рисунок 4.45 – Изменение СКЗ виброскорости и виброперемещения в точке контроля при вибрационном возбуждении балки № 6 из стали при расширении частотной полосы воздействия (емкостной датчик, спектр, равномерный по виброскорости)

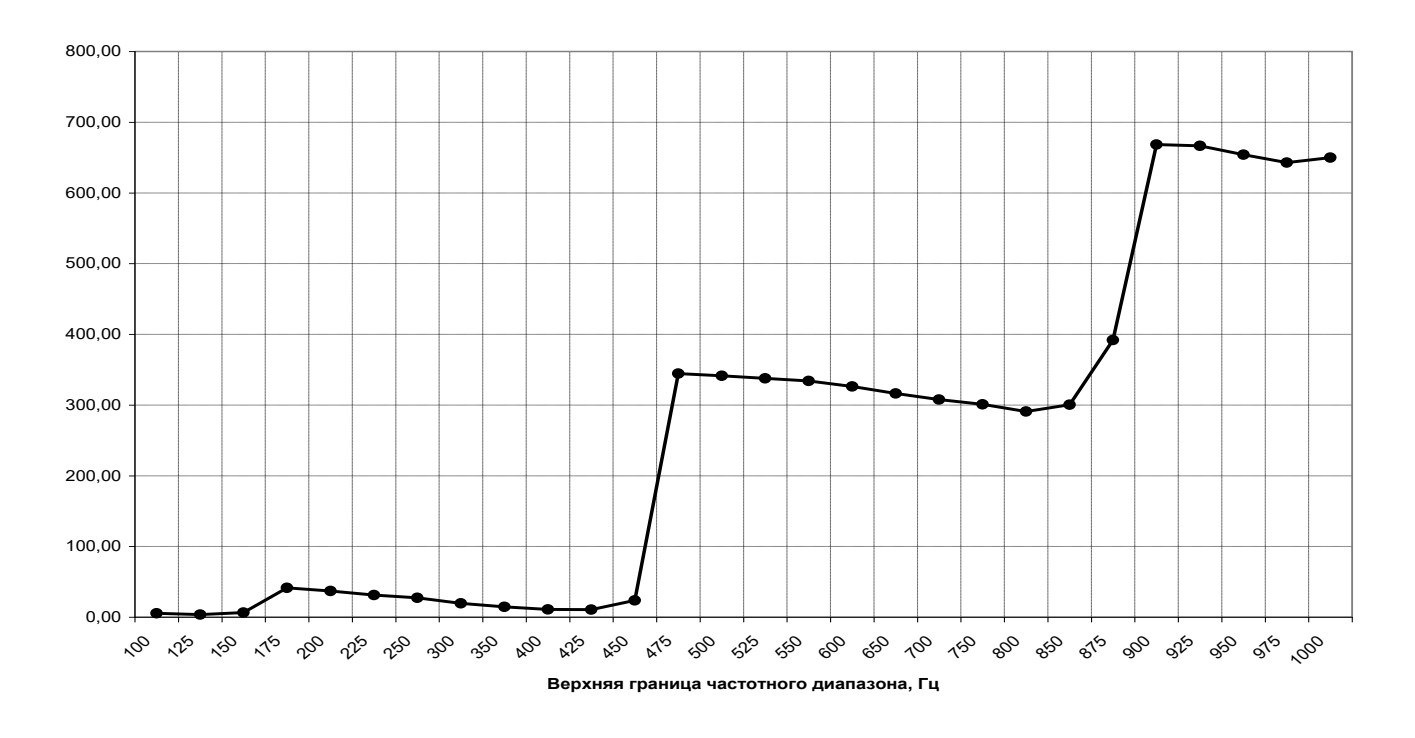

Рисунок 4.46 – Изменение количества положительных выбросов вибрационного сигнала, превышающих уровень (7 мкм) в точке контроля при вибрационном возбуждении балки № 6 из стали (емкостной датчик, спектр, равномерный по виброскорости)

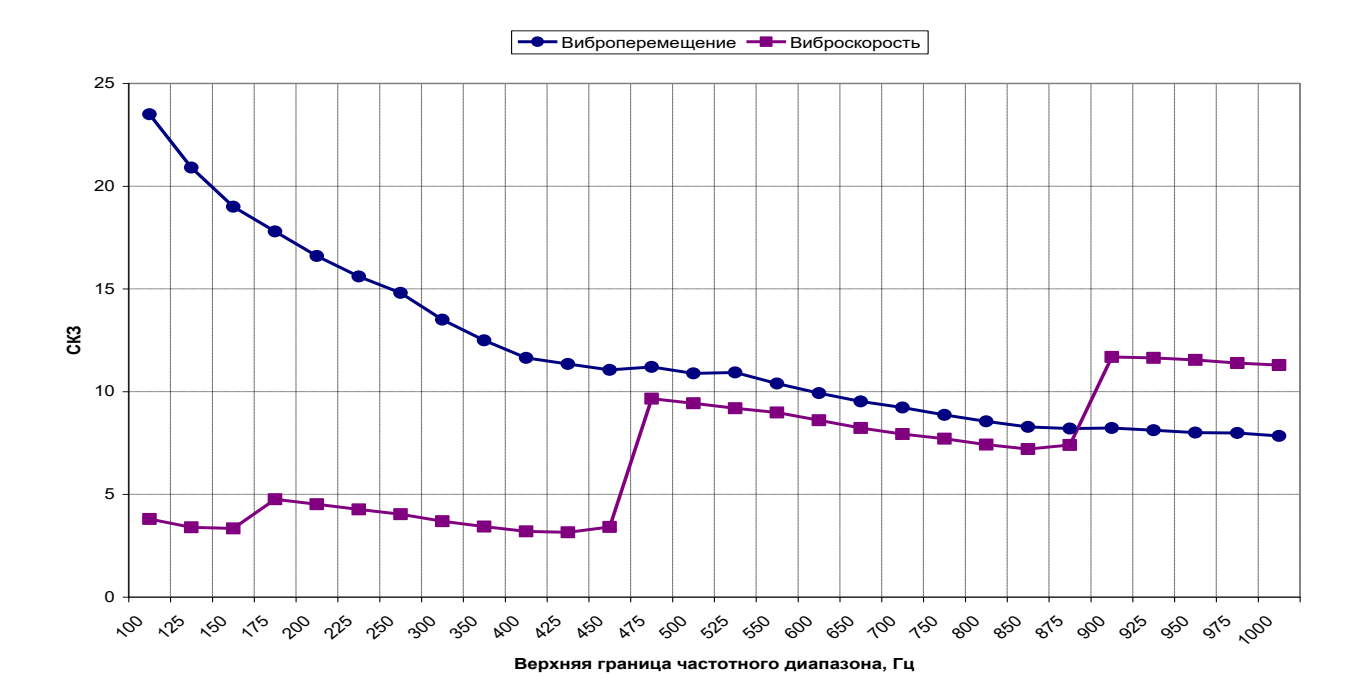

Рисунок 4.47 – Изменение СКЗ виброскорости и виброперемещения в точке контроля при вибрационном возбуждении балки № 6 из стали при расширении частотной полосы воздействия (емкостной датчик, спектр, равномерный по виброускорению)

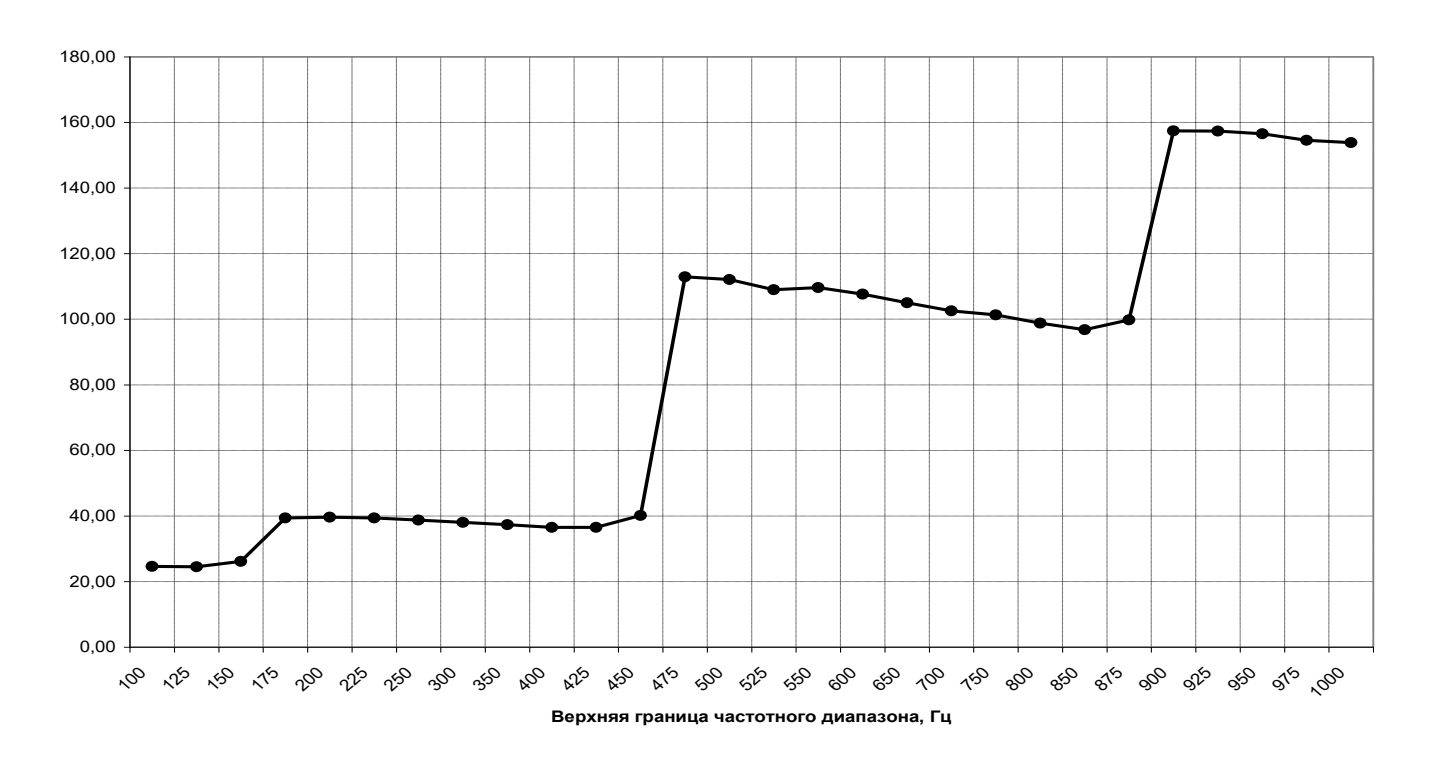

Рисунок 4.48 – Изменение количества положительных выбросов вибрационного сигнала, превышающих уровень (7 мкм) в точке контроля при вибрационном возбуждении балки № 6 из стали (емкостной датчик, спектр, равномерный по виброускорению)

Таблица 4.16 Результаты испытаний балки из стали № 6: значение первой резонансной частоты 26,1 Гц; значение второй резонансной частоты 167,5 Гц; значение третьей резонансной частоты 458,5 Гц; значение четвертой резонансной частоты 898 Гц (емкостной датчик, спектр равномерный по виброускорению)

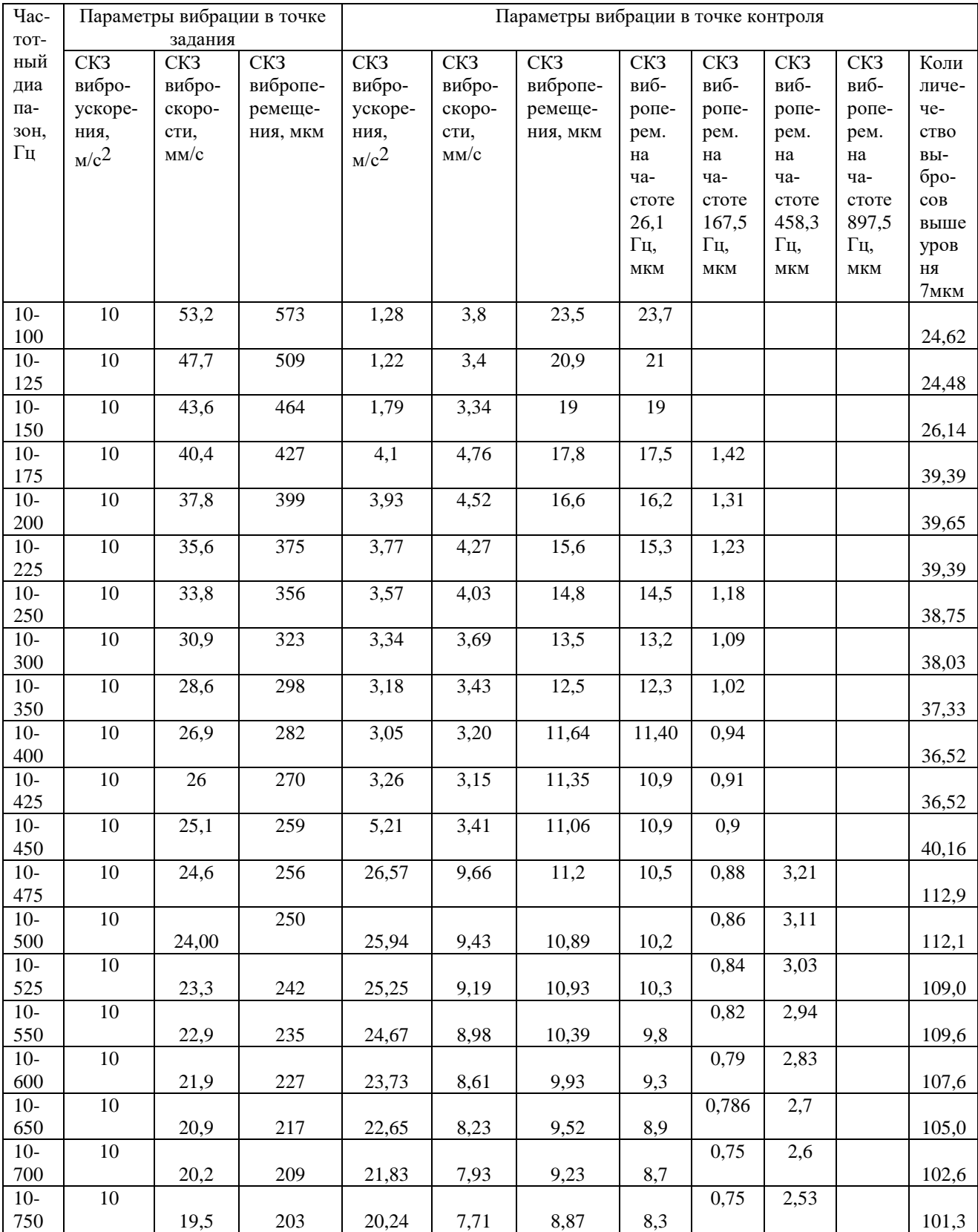

| Час-  |         |        | Параметры вибрации в точке | Параметры вибрации в точке контроля |        |          |       |                  |             |       |                  |  |
|-------|---------|--------|----------------------------|-------------------------------------|--------|----------|-------|------------------|-------------|-------|------------------|--|
| TOT-  | задания |        |                            |                                     |        |          |       |                  |             |       |                  |  |
| ный   | CK3     | CK3    | CK3                        | CK3                                 | CK3    | CK3      | CK3   | CK3              | CK3         | CK3   | Коли             |  |
| диа   | вибро-  | вибро- | вибропе-                   | вибро-                              | вибро- | вибропе- | виб-  | виб-             | виб-        | виб-  | личе-            |  |
| па-   | ускоре- | скоро- | ремеще-                    | ускоре-                             | скоро- | ремеще-  | ропе- | ропе-            | ропе-       | ропе- | че-              |  |
| 30H,  | ния,    | сти,   | НИЯ, МКМ                   | ния,                                | сти,   | ния, мкм | рем.  | рем.             | рем.        | рем.  | CTBO             |  |
| Гц    | $M/c^2$ | MM/c   |                            | $M/c^2$                             | MM/c   |          | на    | на               | на          | на    | вы-              |  |
|       |         |        |                            |                                     |        |          | ча-   | ча-              | ча-         | ча-   | бро-             |  |
|       |         |        |                            |                                     |        |          | стоте | стоте            | стоте       | стоте | COB              |  |
|       |         |        |                            |                                     |        |          | 26,1  | 167,5            | 458,3       | 897,5 | выше             |  |
|       |         |        |                            |                                     |        |          | Γц,   | Γц,              | $\Gamma$ ц, | Γц,   | уров             |  |
|       |         |        |                            |                                     |        |          | MKM   | MKM              | MKM         | MKM   | HЯ               |  |
|       |         |        |                            |                                     |        |          |       |                  |             |       | 7 <sub>MKM</sub> |  |
| $10-$ | 10      |        |                            |                                     |        |          |       | 0,72             | 2,45        |       |                  |  |
| 800   |         | 19     | 200                        | 20,45                               | 7,42   | 8,55     | $8\,$ |                  |             |       | 98,79            |  |
| $10-$ | 10      |        |                            |                                     |        |          |       | 0,71             | 2,36        |       |                  |  |
| 850   |         | 18,3   | 190                        | 19,88                               | 7,2    | 8,28     | 7,8   |                  |             |       | 96,81            |  |
| $10-$ | $10\,$  |        |                            |                                     |        |          |       | $\overline{0,7}$ | 2,33        |       |                  |  |
| 875   |         | 18,1   | 187                        | 19,78                               | 7,4    | 8,2      | 7,7   |                  |             |       | 99,77            |  |
| $10-$ | 10      |        |                            |                                     |        |          |       | 0,68             | 2,3         | 1,69  | 157,4            |  |
| 900   |         | 17,8   | 182                        | 55,57                               | 11,69  | 8,23     | 7,6   |                  |             |       | 5                |  |
| $10-$ | $10\,$  |        |                            |                                     |        |          |       | 0,67             | 2,27        | 1,68  |                  |  |
| 925   |         | 17,8   | 187                        | 55,58                               | 11,64  | 8,12     | 7,4   |                  |             |       | 157,3            |  |
| $10-$ | 10      |        |                            |                                     |        |          |       | 0,67             | 2,23        | 1,67  |                  |  |
| 950   |         | 17,4   | 180                        | 55,18                               | 11,54  | $8\,$    | 7,3   |                  |             |       | 156,6            |  |
| $10-$ | 10      |        |                            |                                     |        |          |       | 0,66             | 2,23        | 1,62  |                  |  |
| 975   |         | 17     | 173                        | 54,41                               | 11,39  | 7,99     | 7,4   |                  |             |       | 154,6            |  |
| $10-$ | 10      |        |                            |                                     |        |          |       | 0,65             | 2,19        | 1,62  |                  |  |
| 1000  |         | 17,1   | 180                        | 54                                  | 11,29  | 7,84     | 7,2   |                  |             |       | 153,9            |  |

Окончание таблицы 4.16

Таблица 4.17 Результаты испытаний балки из стали № 6: значение первой резонансной частоты 26,1 Гц; значение второй резонансной частоты 167,5 Гц; значение третьей резонансной частоты 458,5 Гц; значение второй резонансной частоты 898 Гц, (емкостной датчик, спектр равномерный по виброскорости)

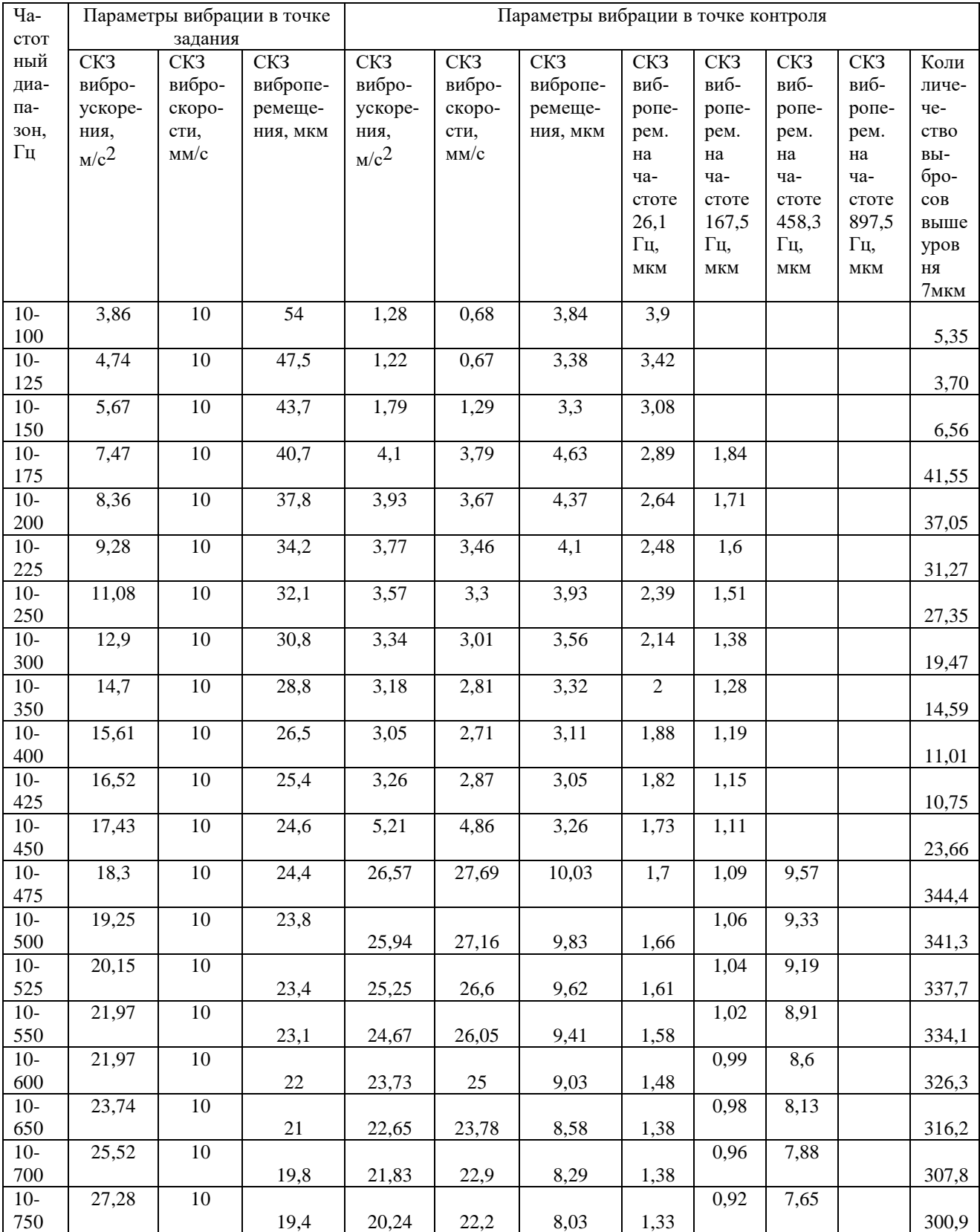

Окончание таблицы 4.17

| Чa-         | Параметры вибрации в точке |        |          | Параметры вибрации в точке контроля |        |          |                |                |                   |       |                  |  |
|-------------|----------------------------|--------|----------|-------------------------------------|--------|----------|----------------|----------------|-------------------|-------|------------------|--|
| <b>CTOT</b> | задания                    |        |          |                                     |        |          |                |                |                   |       |                  |  |
| ный         | CK3                        | CK3    | CK3      | CK3                                 | CK3    | CK3      | CK3            | CK3            | CK3               | CK3   | Коли             |  |
| диа-        | вибро-                     | вибро- | вибропе- | вибро-                              | вибро- | вибропе- | виб-           | виб-           | виб-              | виб-  | личе-            |  |
| па-         | ускоре-                    | скоро- | ремеще-  | ускоре-                             | скоро- | ремеще-  | ропе-          | ропе-          | ропе-             | ропе- | чe-              |  |
| 30H,        | ния,                       | сти,   | ния, мкм | ния,                                | сти,   | НИЯ, МКМ | рем.           | рем.           | рем.              | рем.  | ство             |  |
| Гц          | $_{\rm M}/\rm c^2$         | MM/c   |          | $M/c^2$                             | MM/c   |          | на             | на             | на                | на    | вы-              |  |
|             |                            |        |          |                                     |        |          | ча-            | ча-            | чa-               | чa-   | бро-             |  |
|             |                            |        |          |                                     |        |          | стоте          | стоте          | стоте             | стоте | COB              |  |
|             |                            |        |          |                                     |        |          | 26,1           | 167,5          | 458,3             | 897,5 | выше             |  |
|             |                            |        |          |                                     |        |          | Γц,            | Γц,            | Γц,               | Γц,   | уров             |  |
|             |                            |        |          |                                     |        |          | $\mathbf{MKM}$ | $\mathbf{MKM}$ | MKM               | МКМ   | HЯ               |  |
|             |                            |        |          |                                     |        |          |                |                |                   |       | 7 <sub>MKM</sub> |  |
| $10-$       | 29,06                      | 10     |          |                                     |        |          |                | 0,91           | 7,24              |       |                  |  |
| 800         |                            |        | 18,1     | 20,45                               | 21,25  | 7,68     | 1,23           |                |                   |       | 290,7            |  |
| $10-$       | 28,41                      | $10\,$ |          |                                     |        |          |                | 0,92           | $\overline{7,29}$ | 0,9   |                  |  |
| 850         |                            |        | 18       | 19,88                               | 22     | 7,76     | 1,16           |                |                   |       | 300,4            |  |
| $10-$       | 30,08                      | $10\,$ |          |                                     |        |          |                | 0,89           | 7,12              | 0,9   |                  |  |
| 875         |                            |        | 17,8     | 19,78                               | 30     | 9        | 1,1            |                |                   |       | 392,1            |  |
| $10-$       | 32,3                       | 10,3   |          |                                     |        |          |                | 0,84           | 7,71              | 10,3  |                  |  |
| 900         |                            |        | 17,86    | 55,57                               | 65,25  | 13,61    | 1,3            |                |                   |       | 668,5            |  |
| $10-$       | 33,1                       | 10,6   |          |                                     |        |          |                | 0,89           | 7,74              | 10,3  |                  |  |
| 925         |                            |        | 17,62    | 55,58                               | 65,18  | 13,64    | 1,36           |                |                   |       | 666,7            |  |
| $10-$       | 33,9                       | 10,3   |          |                                     |        |          |                | 0,91           | 8,0               | 10,5  |                  |  |
| 950         |                            |        | 17,39    | 55,18                               | 63,46  | 13,5     | 1,68           |                |                   |       | 654,0            |  |
| $10-$       | 34,7                       | 10,3   |          |                                     |        |          |                | 0,92           | 8,57              | 9,89  |                  |  |
| 975         |                            |        | 17,16    | 54,41                               | 63,4   | 13,8     | 1,94           |                |                   |       | 642,9            |  |
| $10-$       | 35,6                       | 10,1   |          |                                     |        |          |                | 0,93           | 8,26              | 9,84  |                  |  |
| 1000        |                            |        | 16,95    | 54                                  | 63,4   | 13,6     | 1,42           |                |                   |       | 649,9            |  |

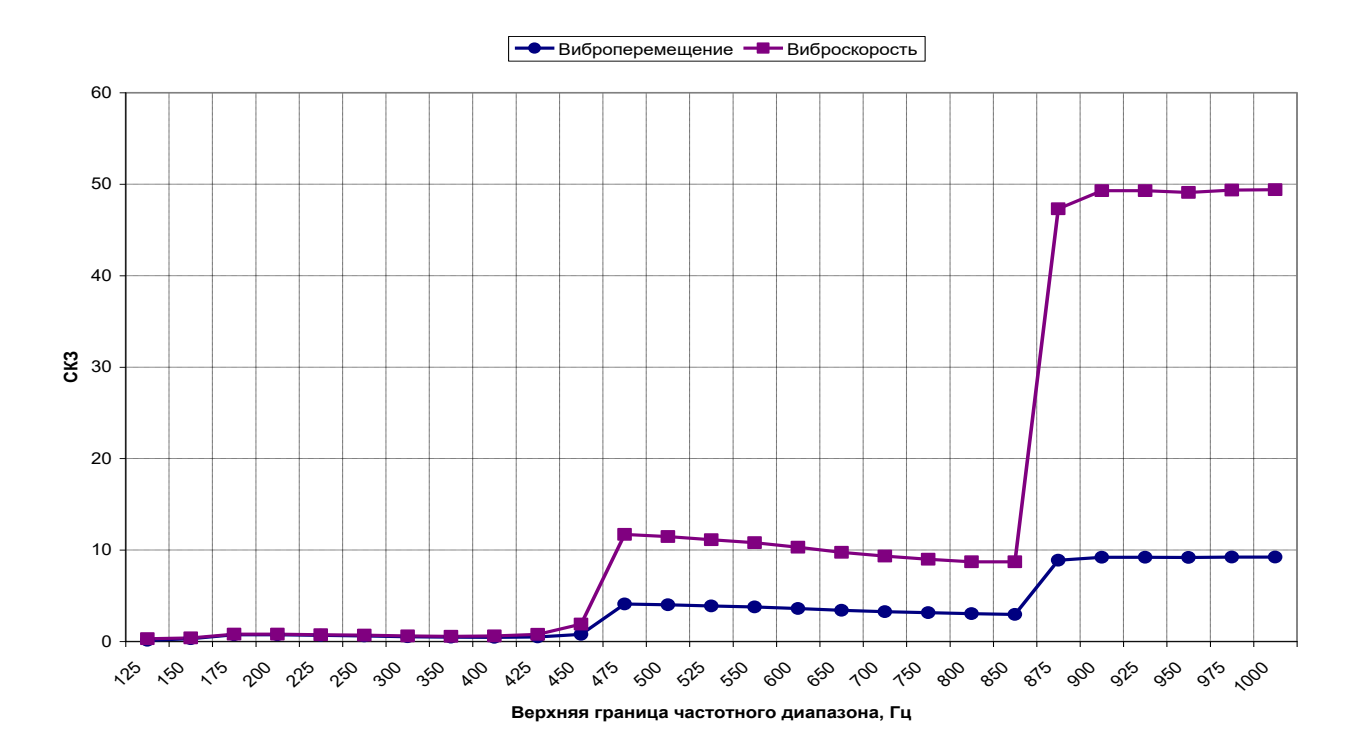

Рисунок 4.49 – Изменение СКЗ виброскорости и виброперемещения в точке контроля при вибрационном возбуждении балки № 6 из стали при расширении частотной полосы воздействия (емкостной датчик, спектр равномерный по виброперемещению, в частотной полосе от 100 Гц и выше)

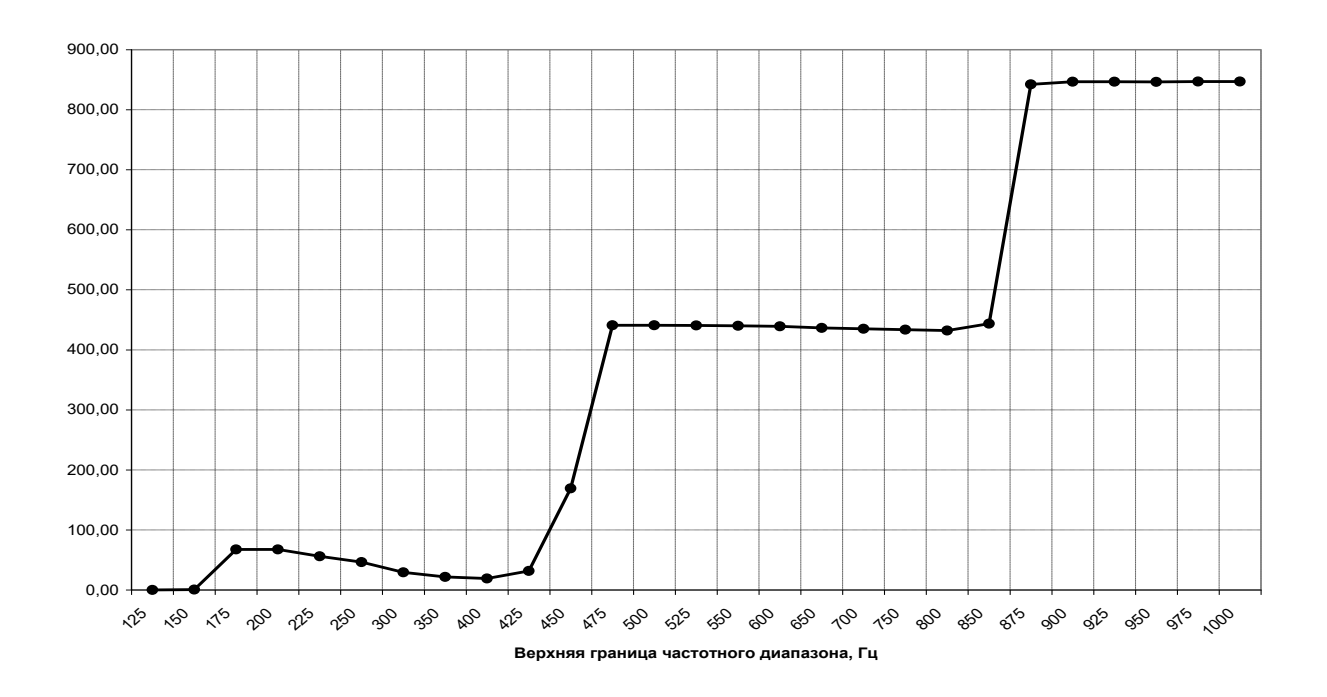

Рисунок 4.50 – Изменение количества положительных выбросов вибрационного сигнала, превышающих уровень (1 мкм) в точке контроля при вибрационном возбуждении балки № 6 из стали (емкостной датчик, спектр равномерный по виброперемещению, в частотной полосе от 100 Гц и выше)
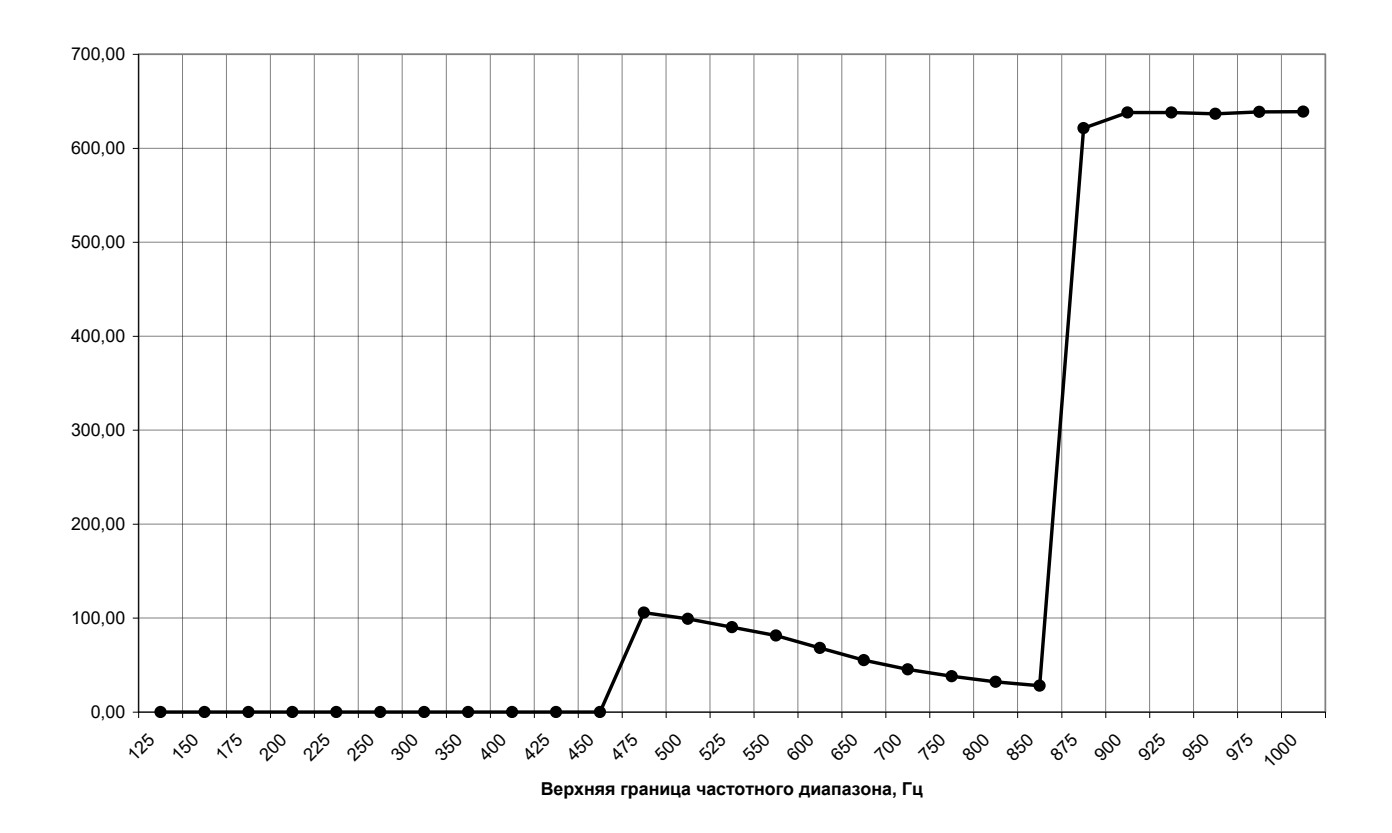

Рисунок 4.51 – Изменение количества положительных выбросов вибрационного сигнала, превышающих уровень (7 мкм) в точке контроля при вибрационном возбуждении балки № 6 из стали (емкостной датчик, спектр равномерный по виброперемещению, в частотной полосе от 100 Гц и выше)

Таблица 4.18 Результаты испытаний балки из стали № 6: значение первой резонансной частоты 26,1 Гц; значение второй резонансной частоты 167,5 Гц; значение третьей резонансной частоты 458, 5 Гц; значение второй резонансной частоты 898 Гц, (емкостной датчик, спектр, равномерный по виброперемещению, в частотной полосе от 100 Гц)

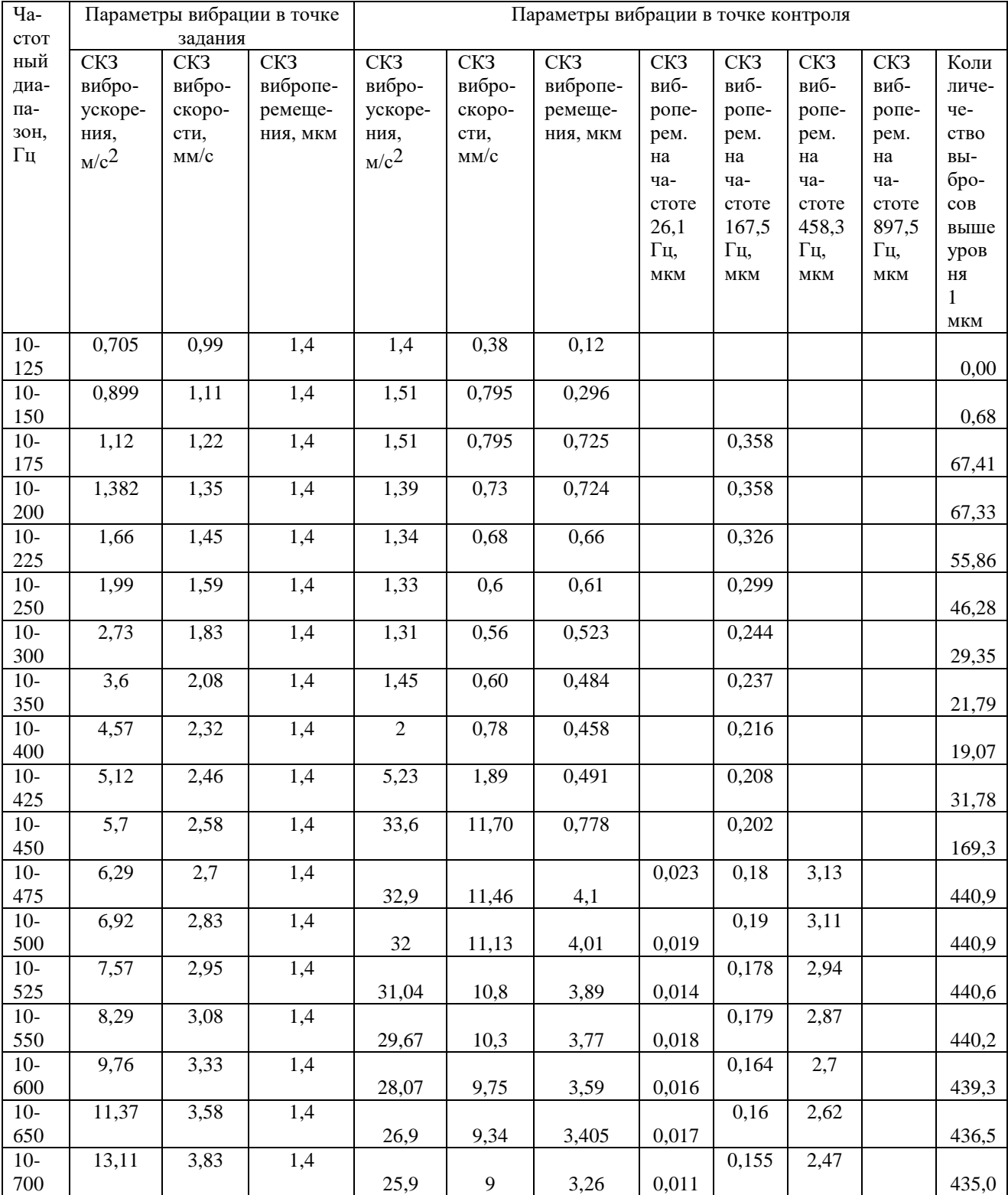

# Окончание таблицы 4.18

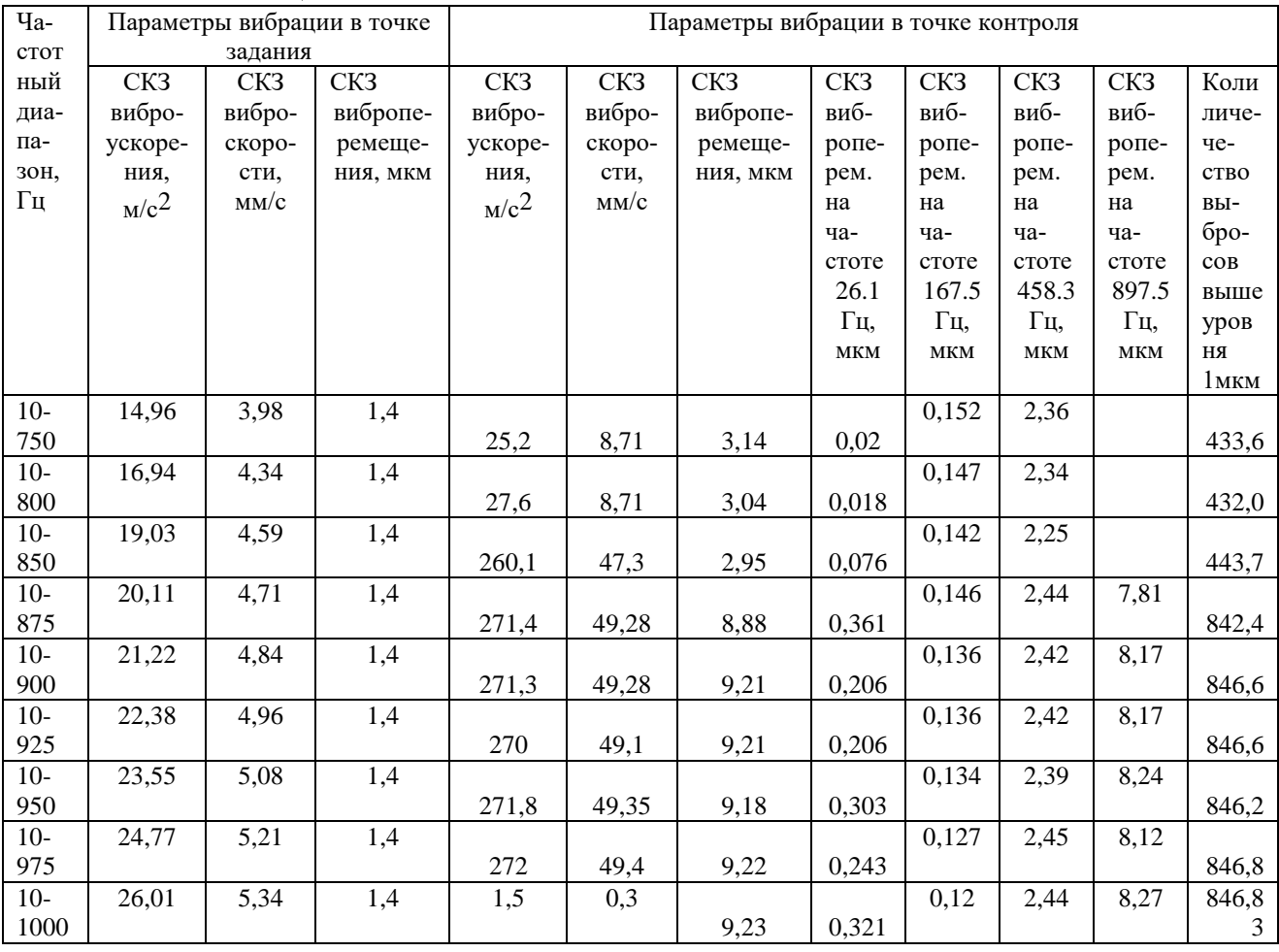

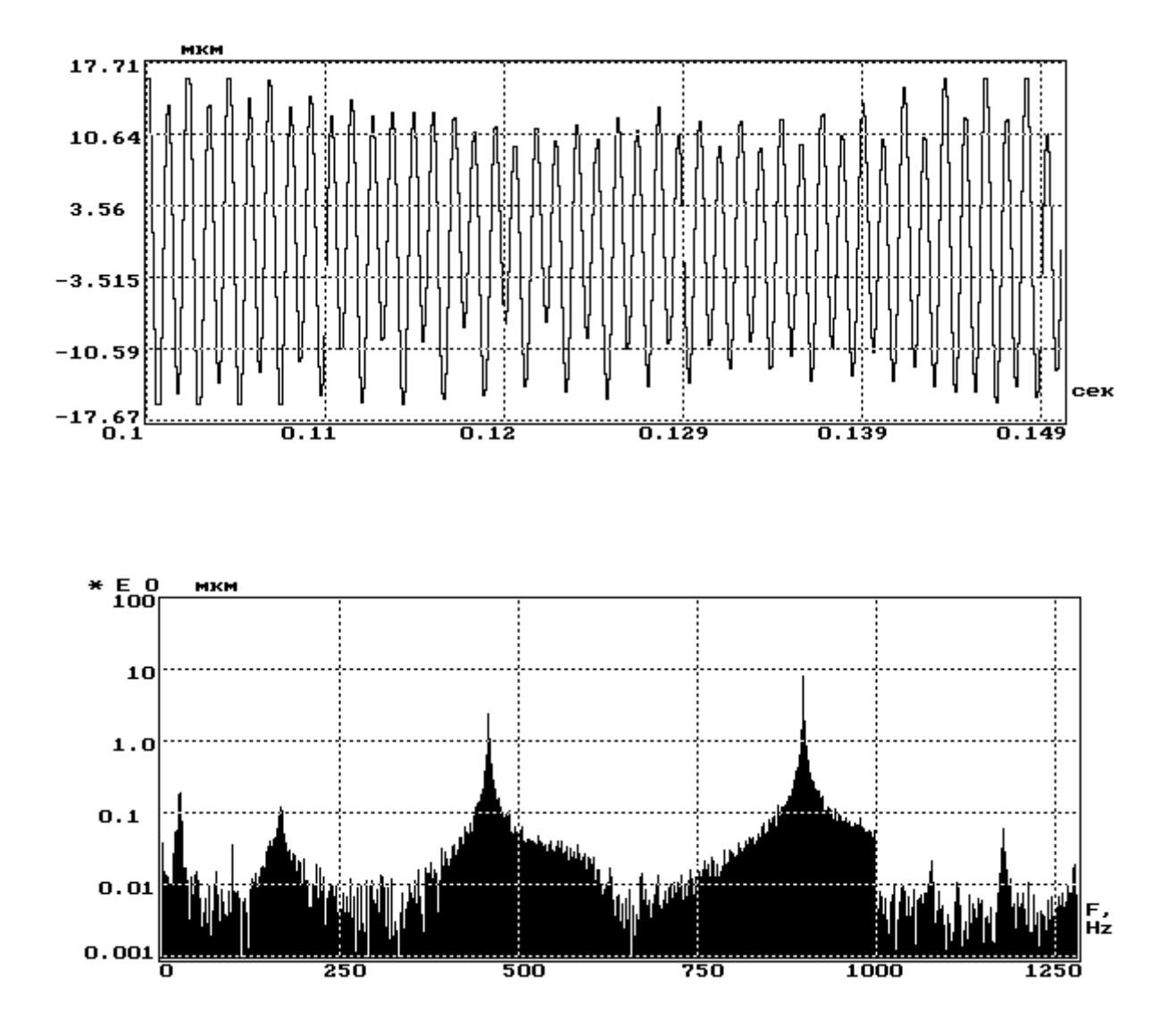

Рисунок 4.52 – Временная реализация и спектр виброперемещения в точке контроля при вибрационном возбуждении со спектром воздействия, равномерным по виброперемещению в частотной полосе 100–1000 Гц балки № 6 из стали (емкостной датчик)

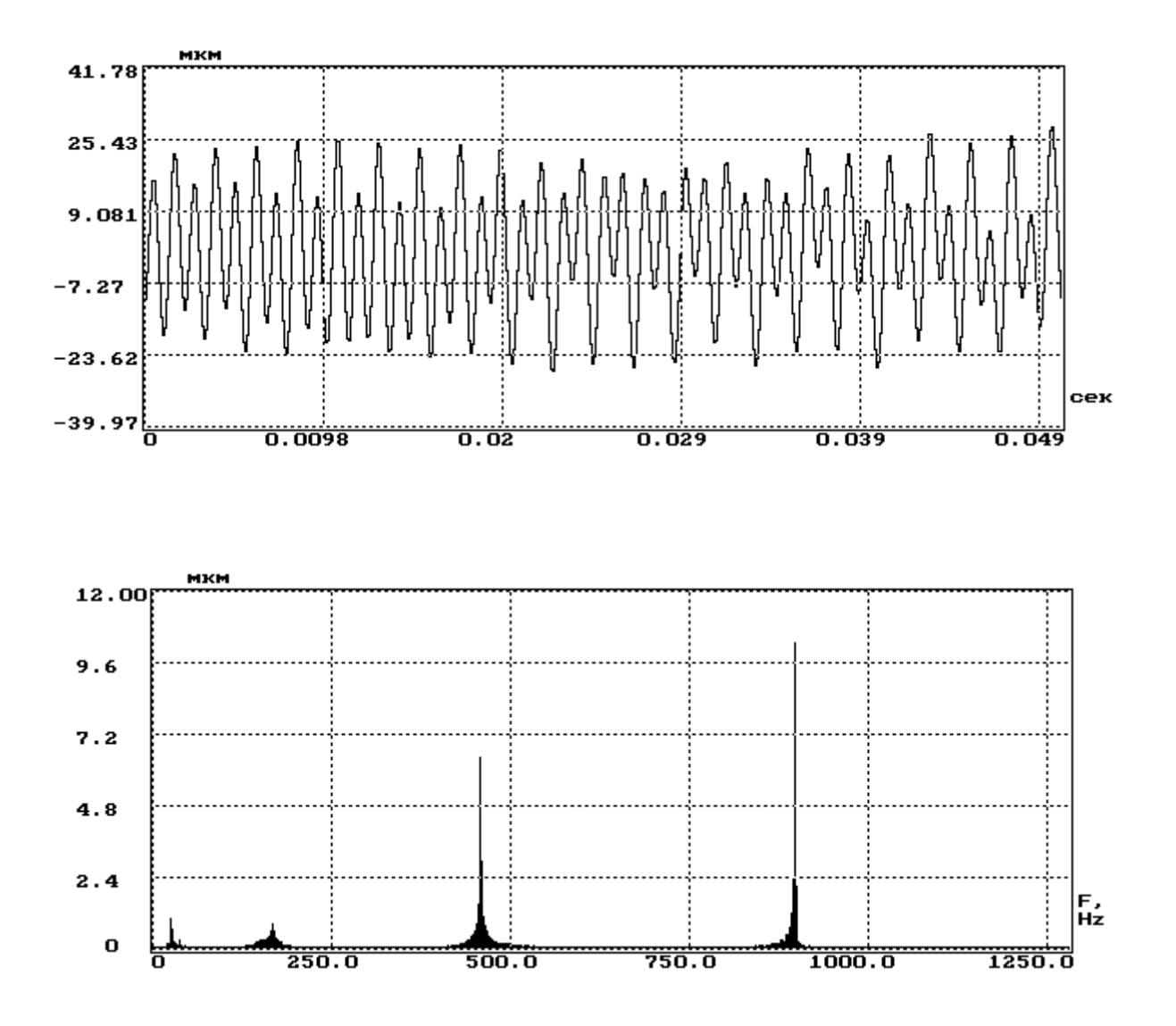

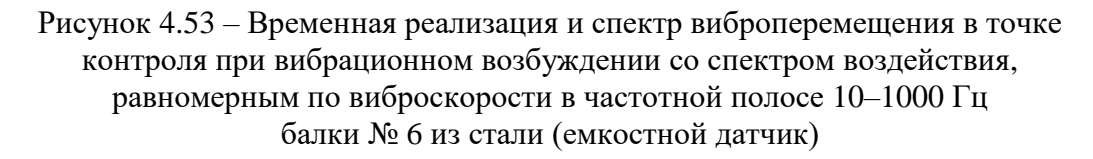

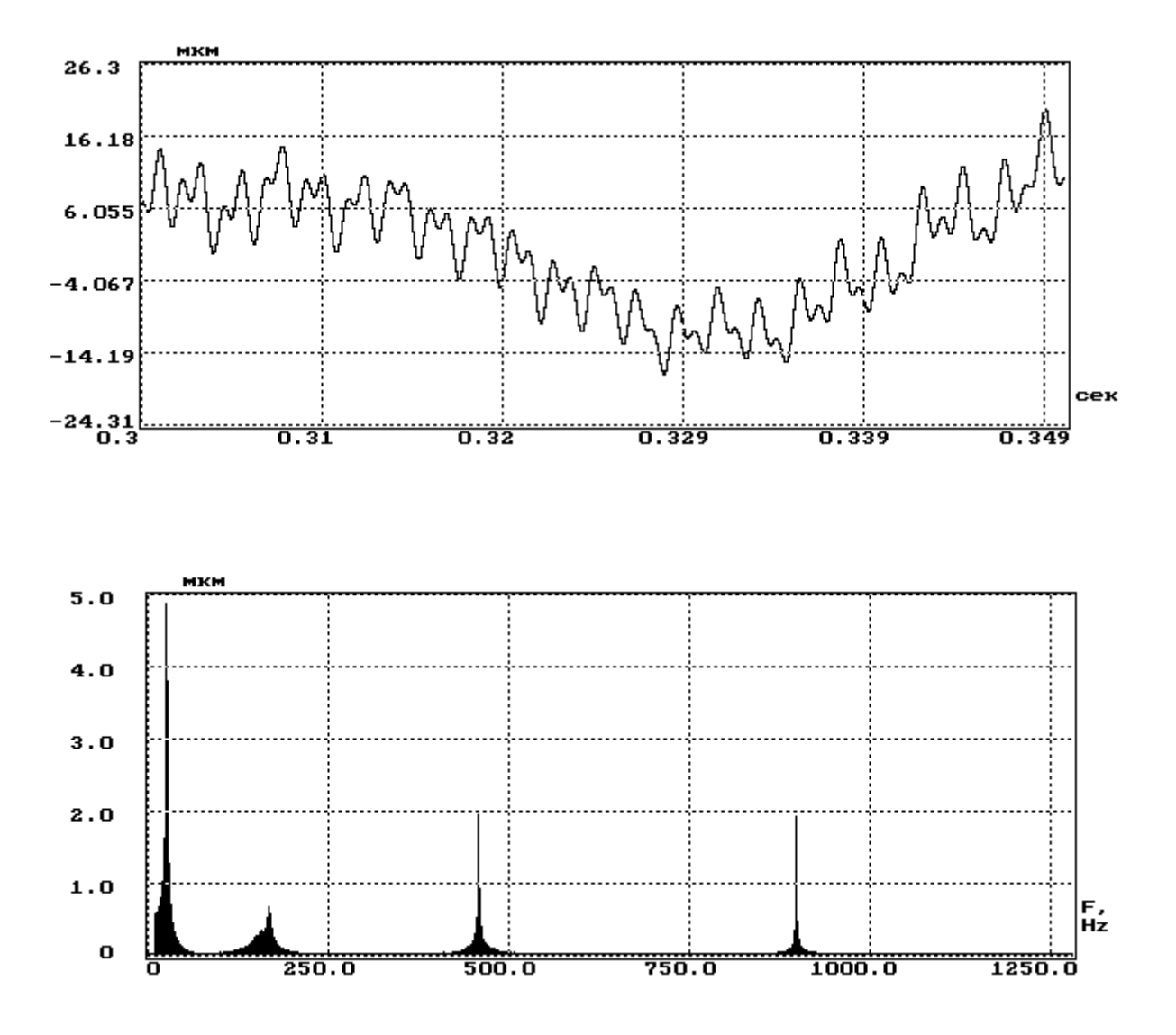

Рисунок 4.54 - Временная реализация и спектр виброперемещения в точке контроля при вибрационном возбуждении со спектром воздействия, равномерным по виброускорению в частотной полосе 10-1000 Гц балки № 6 из стали (емкостной датчик)

# **4.5. Методика выбора параметров для режима максимального нагружения при вибрационных испытаниях балок, закрепленных в виде консоли**

1. Задать количество собственных частот, которые должны быть возбуждены при проведении испытаний.

2. Задать нижнюю границу частотной полосы вибрационных воздействий.

3. Задать верхнюю возможную границу частотной полосы вибрационных воздействий.

4. Закрепить консольно балку на столе вибростенда для проведения испытаний. Для контроля нагружения балки желательно применять емкостной датчик, если такой отсутствует, можно использовать пьезоэлектрический датчик, с массой, значительно меньшей массы балки.

5. На столе вибростенда с помощью автоматизированной системы управления виброиспытаниями воспроизвести полигармоническое воздействие со спектром, равномерным по виброускорению, в частотной полосе от заданных нижней границы до верхней возможной границы испытаний.

6. Зафиксировать вибрационный сигнал в точке контроля на балке испытаний с помощью применяемого датчика контроля нагружения.

7. Обработать зафиксированный вибрационный сигнал и путем спектрального анализа определить значения собственных частот испытуемой балки.

8. Выбрать верхнюю границу частотной полосы испытательного воздействия таким образом, чтобы она на 10–15 Гц превышала значение наибольшей собственной частоты испытываемой балки (согласно п.1), которая должна быть возбуждена.

9. Оценить возможности виброзадающей аппаратуры и определить форму спектра испытательного воздействия: или равномерный в единицах виброперемещения, или равномерный в единицах виброскорости, или равномерный в единицах виброускорения.

10. Выбрать значение СКЗ испытательного воздействия с учетом требуемого нагружения и возможностей имеющихся аппаратных и программных средств.

11. Воспроизвести случайное испытательное воздействие с выбранными параметрами в контрольной точке на столе вибростенда.

12. Провести испытания балки на случайное воздействие или в течение заданного времени или до ее разрушения. В ходе испытаний контролировать параметры вибрационных воздействий в точке задания и в точке контроля.

1. Экспериментальные исследования показывают, что при испытаниях образцов материалов, изготовленных в виде балок, можно выбрать такую ширину спектра задающего воздействия, при которой будет обеспечено максимальное вибрационное нагружение объекта испытаний.

2. Ширина спектра задающего воздействия, при которой обеспечивается максимальное вибрационное нагружение объекта испытаний, одинакова при воздействиях, имеющих равномерный спектр для единиц виброускорения, виброскорости и виброперемещения.

3. Вибрационное воздействие со спектром, равномерным для единиц виброперемещения, обеспечивает максимальное нагружение.

4. Для формирования испытательных воздействий, обеспечивающих максимальное вибрационное нагружение в широкой частотной полосе, требуется качественное испытательное оборудование.

# **ГЛАВА 5**

# **КОМПЬЮТЕРНЫЕ ИЗМЕРИТЕЛЬНО-ВЫЧИСЛИТЕЛЬНЫЕ КОМПЛЕКСЫ ВИБРАЦИОННОГО КОНТРОЛЯ, МОНИТОРИНГА, ДИАГНОСТИКИ**

# **5.1. Назначение и функции измерительно-вычислительного комплекса при решении задач вибрационного контроля и диагностики**

## *5.1.1. Вибрационная безопасность сложных механизмов и агрегатов*

Повышение эффективности производства и производительности труда, снижения эксплуатационных издержек являются определяющими в современном мире промышленности и энергетики. Во многих случаях это приводит к тому, что повышается интенсивность эксплуатации машин и оборудования, увеличиваются нагрузочные режимы их работы. Следствие этого – скорейший износ механизмов и агрегатов, повышение вероятности возникновения отказов и аварийных ситуаций.

В таких условиях важнейшими задачами являются разработка эффективных средств контроля параметров технического состояния эксплуатируемого оборудования, устройств, машин и агрегатов, и внедрение современных регламентов технического обслуживания.

Состояние производственного объекта характеризуется многими параметрами, имеющими различную физическую природу. Но для механизмов и агрегатов роторного типа, в основу механического функционирования которых положено вращательное движение, одними из важнейших параметров являются интенсивность и спектральный состав вибрации, причем при длительном безостановочном функционировании технического объекта требуется непрерывное наблюдение или слежение за его вибрационным состоянием [116–118].

Особую роль контрольно-диагностические системы играют в сфере энергетики, как отрасли, обеспечивающей жизнедеятельность современного общества. Поддержание турбоагрегатов, как и любой другой сложной системы, в работоспособном состоянии, обеспечение эффективности его функционирования требует проведения комплекса скоординированных мероприятий с привлечением современных технических средств и знаний [119].

Только научно-обоснованная, спланированная на протяжении всего жизненного цикла механизма, система действий может обусловить вибрационную безопасность его эксплуатации, как одно из важнейших звеньев в системе общей безопасности.

В системе общей вибрационной безопасности можно выделить следующие основные составные части:

1. Техническое обеспечение и обслуживание;

2. Научное обеспечение;

3. Организационные мероприятия;

4. Метрологическое обеспечение;

5. Информационное обеспечение.

Техническое обеспечение и обслуживание является наиболее существенной составной частью в системе вибробезопасности. В него входит:

− вибрационный контроль;

− оперативный анализ данных виброконтроля;

− вибрационные испытания и обследования турбоагрегатов;

− виброналадочные и виброремонтные работы;

− вибрационное диагностирование;

− прогнозирование изменения технического состояния;

− управление режимами работы, в зависимости от показаний вибросостояния.

Вибрационный контроль представляет собой совокупность мероприятий по определению достоверных значений параметров вибрационного состояния технического объекта. По организации и проведению он является многоуровневым:

1. Периодическое измерение значений ограниченного числа характеристик вибросостояния, требующее относительно небольших трудозатрат. При этом обычно могут измеряться такие показатели, как среднее квадратическое значение суммарного, в стандартизированной полосе частот, уровня вибрации (в единицах виброскорости *мм/с*) и СКЗ оборотной, соответствующей частоте вращения вала (ротора), составляющей вибрации. Для выполнения таких работ применяются простые малогабаритные, переносные приборы и привлекается персонал с относительно невысокой квалификацией и подготовкой. Такие работы желательно проводить при сопоставленных режимах работы турбоагрегатов, а в качестве критерия значительного изменения вибрационного состояния принимать изменение на 4 дБ или примерно в 1,6 раза.

2. Периодическое измерение значений расширенного количества характеристик вибросостояния, сбор данных для статистического накопления и анализа, сопоставление данных, получаемых от различных средств измерений.

На этом уровне помимо характеристик первого уровня могут определяться: спектральный состав вибрации, пик-фактор, фазовые характеристики и т. д.; накапливаются данные в виде спектров или временных реализаций для последующей статистической обработки и создания систем экспертной поддержки и диагностирования.

На основе полученных данных устанавливается текущее вибросостояние турбоагрегата, формируется рекомендация по его эксплуатации и обслуживанию.

Сопоставление данных, получаемых от различных средств измерений (как переносных, так и штатных), позволяет оценить достоверность их работы.

Для выполнения работ на этом уровне необходимы мощные измерительновычислительные средства: переносные, мобильные, штатные стационарные системы и специальное программное обеспечение. Выполняют подобные работы специалисты высокой квалификации.

3. Непрерывный штатный вибрационный контроль (вибромониторинг) турбоагрегата. Этот уровень является базовым в системе вибробезопасности. Его целью является непрерывное получение данных о вибрационном состоянии турбоагрегата на всех его эксплуатационных режимах работы (стационарных и переходных), архивирование собранных данных, сигнализация о ситуациях, предусмотренных стандартными критериями оценки вибросостояния турбоагрегата. Непрерывное слежение позволяет выявить зарождение дефектов на ранних стадиях и локализовать места их возникновения, сигнализировать об опасности для турбоагрегата, предотвращать крупные поломки. Несколько сужает функциональные возможности применения систем непрерывного вибрационного контроля жесткая фиксация (крепление виброизмерительных преобразователей) точек контроля по подшипниковым опорам. Однако этого недостатка можно избежать, введя в систему один или несколько ВИП для установки в произвольные места турбоагрегата.

Современные системы вибрационного мониторинга - это, по сути дела, измерительно-вычислительные комплексы, объединенные в сети. Схемотехнические решения ИВК могут быть достаточно разнообразными, однако наличие в них компьютера требует наличия развитого многофункционального программного обеспечения. За счет программного обеспечения на одной и той же аппаратной конфигурации обеспечивается выполнение различных виброизмерительных функций. Полученные результаты могут быть подвергнуты углубленной вторичной обработке или переданы на вычислительную машину высшей иерархии, решающей задачи статистического анализа, прогнозирования, лиагностики.

Эксплуатация подобных систем осуществляется операторами ЭВМ, а анализ данных и принятие решений выполняют оперативный персонал, специалисты виброгруппы станции, административные работники.

4. Вторичный или подтверждающий виброконтроль выполняется при выдаче системами штатного контроля данных, характеризующихся резким изменением параметров вибрации, или получением результатов, не подтверждающихся вторичными признаками. Причинами таких случаев могут быть как вибрационные, так и другие, например, повреждение первичных ВИП или соединительных кабелей, нарушение креплений ВИП, отказы и сбои электронных узлов и блоков системы контроля, неправильные действия оператора, скрытые ошибки в программном обеспечении. В таких случаях желательно быстро провести подтверждающие измерения параметров вибрации в подозрительных точках. Для этого применяются переносные приборы или резервные системы виброконтроля.

Обеспечение проведения такого контроля может значительно повысить обоснованность принятия решений.

Оперативный анализ данных виброконтроля осуществляется с помощью средств вычислительной техники и многофункционального программного

обеспечения, позволяющего выявить тенденции измерения параметров вибрации, определить дополнительные характеристики вибрации, составить прогноз развития вибросостояния, визуализировать данные.

Для оценки технического состояния турбоагрегатов проводят следующие вибрационные испытания и обследования:

1. Номенклатурные (до и после ремонта) и специальные комплексные плановые вибрационные испытания турбоагрегатов по общесистемной программе.

Их целью является получение информации о вибрационном состоянии объекта, на основании которой планируются объемы и виды ремонтных работ и осуществляется оценка их эффективности после выполнения, разрабатываются мероприятия по получению вибрационных характеристик турбоагрегата.

Данные работы выполняются с использованием средств штатного виброконтроля и различных типов переносной и мобильной виброизмерительной аппаратуры с привлечением специалистов виброгруппы станции и виброналадочных бригад.

2. Оперативные вибрационные обследования турбоагрегатов с целью выявления причин и характера проявления признаков дефектов.

Их проведение позволяет быстро выявить причины и характер признаков дефектов, обнаруженных при штатном или периодическом вибромониторинге. По результатам оперативного виброобследования производится оценка опасности дефекта для дальнейшей эксплуатации турбоагрегата и принимаются решения о сроках и методах устранения дефекта или его последствий.

3. Исследования вибрационного состояния при проведении различных видов тепломеханических испытаний турбоагрегатов в нестандартных и специальных режимах.

При проведении сложных испытаний (систем регулирования, тепловых: экспресс и балансовых, тепломеханических в переменных режимах и т. д.) могут создаваться не типовые ситуации, представляющие опасность для турбоагрегата. Осуществить их идентификацию и быстро принять меры по недопущению их перерастания в аварийные можно на основе применения специальных вибрационных критериев и диагностических признаков с учетом других теплотехнических и электрических параметров.

В состав виброналадочных и виброремонтных работ включаются следующие:

1. Все виды балансировочных работ для отдельных роторов (балансировки на станках) и валопроводов в целом (в собственных подшипниках).

2. Реконструкции и модернизации на узлах турбоагрегата с применением новых технических решений, направленных на снижение уровней вибрации и повышение устойчивости конструкций к вибрационным воздействиям.

3. Получение нестандартизированных данных о вибросостоянии и подготовительные виброисследования для конкретных целей виброналадки и текущих (профилактических) ремонтов.

4. Разработка и реализация технических решений по снижению мощности виброизлучений и их последствий, улучшению комфортности работы технического персонала.

5. Проведение технических экспертиз и выработка экспертных оценок.

Вибрационное диагностирование - это методы, теория, средства обнаружения и поиска дефектов, локализации мест их возникновения на основе значений характеристик вибрации механизма.

Достаточно хорошо разработаны методы вибрационной диагностики для подшипников качения, однако применительно к подшипникам скольжения используются только наиболее общие подходы, требуется долговременная настройка на объект диагностирования.

Прогнозирование изменения технического состояния осуществляется путем анализа данных об изменении вибраций механизма на протяжении длительного промежутка времени. Позволяет обосновывать необходимость проведения ремонтов и профилактического обслуживания.

Управление режимами работы турбоагрегата по показаниям вибрационной обстановки может осуществляться при установлении причинно-следственных связей между изменением режимов работы и соответствующим изменением показателей вибрации. При наличии определенных возможностей варьирования электрической и тепловой нагрузок могут быть подобраны наиболее благоприятные по показаниям вибрации режимы работы турбоагрегата.

Научное обеспечение предполагает проведение теоретических и экспериментальных научно-исследовательских и опытно-конструкторских работ в области: разработки систем и приборов и алгоритмов обработки вибрационной информации; создания систем программирования, диагностики, экспертных; обработки статистически накапливаемых данных; баз данных и архивирования; методик проведения виброизмерительных обследований и испытаний; выработки диагностических признаков и оценки их достоверности; выполнения балансировочных работ; исследование первичных преобразователей информации ИТ. Д.

Работы, проводимые по этому направлению, являются базовыми для создания систем вибробезопасности, разработки инженерных методик в области виброметрии, повышения экономичности функционирования турбоагрегатов:

Организационные мероприятия представляют собой следующие направления.

1. Планирование проведения ремонтов и технического обслуживания турбоагрегатов.

2. Проведение обучающих курсов для специалистов различных технических и административных уровней по проблемам виброметрии и вибробезопасности.

3. Подготовка учебно-методических пособий и технологических инструкций в области виброобслуживания турбоагрегатов.

4. Разработка нормативной документации.

5. Разработка форм отчетной документации.

6. Координация взаимодействия различных уровней систем вибробезопасности.

7. Создание мест и служб централизованных ремонтов виброизмерительной аппаратуры.

Основной целью метрологического обеспечения является проведение мероприятий по обеспечению получения достоверных данных о вибрационном состоянии объекта. Его составными частями являются следующие.

1. Периодические поверки виброизмерительной аппаратуры на уровне электрических сигналов.

2. Периодические проверки первичных вибрационных преобразователей.

3. Разработка методик поверки для разрабатываемых и нестандартных средств контроля.

4. Создание рабочих мест наладчиков-поверителей на электрических станциях.

Информационное обеспечение представляет собой мероприятия по сбору, систематизации и представлению информации о состоянии в области виброметрии, вибробезопасности, опыта эксплуатации турбоагрегатов, анализа возникающих аварийных ситуаций.

Составные части системы вибробезопасности, обладающие определенной функциональной обособленностью, должны находиться в постоянном взаимодействии. Осуществляя их комплексное развитие можно достигнуть решения основной задачи – обеспечить вибробезопасность эксплуатации турбоагрегата.

## *5.1.2. Вибрационный контроль и мониторинг*

При эксплуатации сложных и дорогостоящих агрегатов (турбогенераторы, газоперекачивающие установки и т. п.) стандартами определены правила проведения непрерывного контроля и мониторинга их вибрационного состояния [120, 121]. Для решения этих задач применяют многоканальные системы, которые определяют, отображают и регистрируют на каком-то носителе информации значения параметров вибрации через небольшие (не более нескольких секунд) промежутки времени, а также выполняют допусковый контроль, функции сигнализации и даже защитного отключения [122, 123]. Для представления полученных данных потребителю используются компьютеры.

Системы непрерывного стационарного мониторинга позволяют зафиксировать факт возникновения аномальной ситуации на контролируемом объекте и оперативно отреагировать на него стандартным образом или реализовать алгоритмы сигнализации и защиты, учитывающие индивидуальные особенности контролируемых объектов [124].

Значительные изменения СКЗ вибрационного сигнала или амплитуд отдельных или группы гармонических составляющих, выявляемые такими системами или с помощью переносных приборов, свидетельствуют о существенном развитии определенного типа дефекта.

Если же стоит задача создания системы проактивного технического обслуживания оборудования, то возникает потребность тщательного изучения изменений вибрационного состояния технических объектов на протяжении их эксплуатации. Представляет интерес обнаружение редких кратковременных изменений структуры вибрационного сигнала и дальнейшее выявление причинно-следственных связей между их появлением и развитием дефектов, которые требуют определенного реагирования.

Для этого целесообразно проводить анализ непрерывных вибрационных сигналов, отражающих вибрационное состояние объекта, на протяжении длительных временных интервалов (часы и даже сутки), которые соответствуют некоторому циклу изменения режимов функционирования оборудования. Такой подход соответствует современной концепции обработки, называемой «Большие данные» [125, 126].

Для проведения оценки вибрационного состояния механизма применяются различные средства.

Простейшими приборами для определения параметров вибрации механизмов с вращательным движением являются виброметры, измеряющие СКЗ механических колебаний в единицах виброскорости, виброперемещения или виброускорения в частотном диапазоне  $10-1000$  Гц или на некоторых фиксированных частотах. Виброметры позволяют сделать общую оценку вибрационного состояния объекта наблюдения, а в ходе длительного периодического наблюдения за ним выявить тенденции его изменения. Однако они дают очень мало информации для целей диагностики.

Значительно более совершенными приборами являются спектральные анализаторы, определяющие спектральный состав частотной полосы анализа или осуществляющие частотно-полосовой спектральный анализ. Такие приборы позволяют получить информацию для определения значительного числа диагностических признаков. Но они, в подавляющем большинстве, предназначены для проведения периодических обследований, что таит в себе опасность пропуска дефектов, проявляющих себя лишь на коротких временных интервалах с неопределенной периодичностью.

Одними из наиболее совершенных являются многоканальные стационарные измерительные комплексы или системы для непрерывного вибрационного контроля. Они позволяют получать информацию различного типа (СКЗ общего уровня, спектральные составляющие вибрации, фазовые векторы, гистограммы распределений и т. д.) при непрерывной работе и сохранять полученные данные, а также осуществлять функции предупредительной сигнализации и защиты. Такой режим работы позволяет комплексно контролировать состояние объекта и выявлять даже редко происходящие аномальные ситуации, что позволяет выявлять зарождение дефектов на самых ранних стадиях. Но такие системы имеют относительно высокую стоимость. Однако целесообразность их применения несомненна на экономически важных и сложных технических объектах.

Спектральный состав вибрационного сигнала имеет сложный состав, характерный для различных типов механизмов. Применительно к механизмам с вращательным движением особый интерес, помимо спектра с равномерным частотным разрешением, представляет так называемый гармонический спектр, частотные составляющие которого являются кратными с определенным коэффициентом, который может иметь и рациональные значения, частоте вращения вращающегося элемента механизма. Частоту вращения называют оборотной частотой.

При анализе спектрального состава вибрации можно выделить области низких, средних и высоких частот [127].

#### *Область низких частот.*

Для спектров вибрации подшипников электродвигателей или редукторов спектральные составляющие оборотной частоты обусловливаются разбалансом, погрешностями, допущенными при их сборке, изгибом вала, критической частотой вращения и т. п. Причинами роста спектральной составляющей второй оборотной частоты являются несоосности, изгиб вала, обрывы фаз, овальность ротора.

Для турбоагрегата основными причинами вибраций на первой оборотной частоте являются: небаланс, трение, тепловой небаланс, критическая скорость вращения, недостаточный период прогрева, недостаток масла в подшипниках, быстрое изменение нагружения, нарушение возбуждения генератора, замыкание витков в обмотке возбуждения; на второй оборотной частоте: трещины в роторе, трение, погрешности формы деталей валов и подшипников; на частоте, совпадающей с критической частотой вращения: завихрения масла из-за низкой нагрузки подшипников или из-за аномального вакуума.

Многие дефекты подшипников скольжения связаны с их гидродинамической нестабильностью в системе, состоящей из вала, масляной пленки и корпуса подшипника. Масляный вихрь представляет собой механические колебания, при которых центр тяжести вала перемещается по кругу в пределах зазора в подшипнике при субсинхронной частоте вращения, равной 0,4–0,49 от скорости вращения. Другой причиной вибраций на частоте, близкой к половине оборотной частоты, является появление в проточной части турбины и ее уплотнениях газодинамических циркуляционных сил, вызывающих автоколебания ротора. По месту возникновения газодинамических сил их подразделяют на венцовые, бандажные и в уплотнениях.

Еще один тип неполадок, идентифицируемый в области низких частот, связан с ослаблением механических связей конструкции. Это приводит к появлению составляющих вибрации с частотами межгармоник и субгармоник, т. е. половинных гармоник, полуторных гармоник и т. п.

#### *Область средних частот.*

Вибрации в области средних частот характеризуются спектральными составляющими, возникающими в результате зубозацепления шестерен в коробках передач и проявляющихся на частотах, соответствующих частоте вращения, умноженной на число, кратное числу зубьев шестерен, и называемых частотами зубозацепления. Анализируя спектральные составляющие на этих частотах,

можно выявить кинематические погрешности пересопряжения, фазовые отклонения в зацеплении сателлитов ступеней и редуктора, циклические ошибки, циклические погрешности в окружном шаге.

#### *Область высоких частот.*

В этой области идентифицируются дефекты подшипников качения (шариковых или роликовых). Зарождающийся дефект подшипника качения обычно возникает в виде трещины или выбоины на внутренней или наружной обойме, или на самом элементе качения. Эта трещина сопровождается появлением незначительных импульсов каждый раз во время прокатывания по ней элемента качения. Такие импульсы похожи на серию ударов молоточка и сообщают энергию корпусу подшипника, который в свою очередь, вибрирует на своей резонансной частоте, причем наблюдается обусловливаемое демпфированием конструкции затухание наподобие удара по бронзовому колокольчику. Звонящая частота колокольчика зависит лишь от его динамических характеристик, а не от частоты или силы ударов по нему. Если дефект расположен на неподвижной обойме, то каждый импульс будет иметь одинаковую амплитуду. Если же дефект расположен на вращающейся обойме, то амплитуда импульсов будет изменяться в зависимости от изменений нагрузки на элемент качения, т. е. будет происходить амплитудная модуляция. Это обозначает, что имеется возможность определить зарождающийся дефект подшипника качения путем мониторизации амплитуд или уровней составляющих механических колебаний, находящихся вблизи резонансных частот механической конструкции. Так как возникающие от зарождающихся трещин импульсы очень короткие, они имеют спектральные составляющие, находящиеся в области высоких частот.

Применение для оценки вибрационного состояния агрегатов с вращательным движением критерия СКЗ скорости механических колебаний в диапазоне от 10 до 1000 Гц основывается на теоретическом заключении, что аналогичные друг другу машины, сгруппированные по мощности, создают механические колебания с подобным или даже одинаковым уровнем виброскорости в этом диапазоне частот. На основе только результатов широкополосных измерений нельзя обнаружить изменения состояния машинного оборудования до тех пор, пока увеличивающаяся амплитуда определенной спектральной составляющей не станет сравнимой с самой большой амплитудой в учитываемой полосе частот.

Путем сравнения спектров вибраций можно обнаружить изменения состояния оборудования после увеличения уровня одной составляющей или одной полосы спектра на 3–6 дБ. Однако такой подход также имеет свои проблемы. Так даже незначительные изменения рабочей скорости машины приводят к перемещению пиков спектров вибраций, вызывая большие разночтения. Одним из направлений решения данной проблемы является сокращение объема данных путем их предварительной обработки, например, путем объединения отдельных дискретных составляющих в большие группы, причем внутри каждой из групп допускаются определенные изменения без внесения помех в общий уровень таких групп. С одной стороны, ширина частотных полос такого синтезируемого спектра должна быть достаточной для маскирования случайных или небольших изменений частоты, а с другой - достаточно узкой для обнаружения небольших изменений основных составляющих спектров механических колебаний. Если полосовой спектр синтезирован из полос с постоянной относительной шириной, то эффект от изменения рабочей частоты вращения будет одинаковым по всему спектру.

При использовании спектров для обнаружения дефектов всегда существует риск ложных предупреждений. Если разрешение по частоте синтезированного спектра достаточно высоко, то большинство ложных предупреждений может быть опознано. Однако, если разрешение слишком мало или указывающая на дефект составляющая находится слишком близко относительно другой важной составляющей, то необходим подробный частотный анализ. Узкополосный анализ может быть выполнен с укрупнением масштаба частоты вблизи важных спектральных составляющих.

При выполнении диагностических работ после обнаружения повышения уровня вибрации необходимо осуществить ее подробный анализ. Сначала осуществляется оценка спектров в широком частотном диапазоне и формы полученного вибросигнала. Опытный специалист в области диагностики на этом этапе может выявить ложную информацию. Далее выявляются частотные полосы, в которых наблюдается увеличение уровней механических колебаний. Таким образом можно получить базовую информацию относительно вида ожидаемого дефекта.

Для идентификации серий гармоник может использоваться кепстральный анализ. При этом серия дискретных составляющих частотного спектра отображается в кепстре в виде серии дискретных линий. На оси абсцисс кепстра отложены единицы времени, а положение первой линии кепстра соответствует обратной величине частотного периода, соответствующей серии спектральных линий. Применение кепстрального анализа позволяет выявить в спектре сложного состава серии различного частотного шага, что визуально сделать весьма сложно. Для выявления серий гармонических составляющих может использоваться также вейвлет-анализ.

Для обнаружения зарождающихся дефектов подшипников качения эффективен метод определения и анализа огибающей. На первом этапе вибросигнал подвергается полосовой фильтрации в области высоких частот, в которой обнаружены признаки дефекта. Для полученного сигнала строится его огибающая, а далее путем её частотного анализа определяется частота повторения ударных импульсов, которая является основным диагностическим признаком [109].

Важное диагностическое значение имеют амплитудно-фазовые характеристики гармонических составляющих, кратных оборотной. Так статический разбаланс ротора идентифицируется повышенным уровнем радиальных колебаний подшипниковых опор ротора с совпадающими фазами оборотной составляющей вибрации для двух опор, а динамический разбаланс характеризуется противофазами этих составляющих. Качающее движение, вынуждаемое другим источником, сопровождается радиальными и осевыми колебаниями с оборотной частотой, причем эти колебания по обоим направлениям не находятся в фазе друг с другом. Изгиб вала также может вызывать как радиальные, так и осевые колебания. При этом радиальные колебания будут синфазными, а осевые – нет. Кроме того, данные дефекты обычно сопровождаются присутствием гармоник и даже разбаланса, вызванного нелинейностью опорной конструкции с подшипниками.

Важное значение при оценке вибрационного состояния механизма имеет анализ тенденций изменения параметров вибраций, выполняемый по результатам вибрационного мониторинга, осуществляемого периодически с помощью переносных приборов или, что значительно лучше, стационарных систем непрерывного функционирования. Однако изменение параметров вибрации во времени и их анализ имеют значительные особенности по сравнению с анализом изменения параметров типа температуры или давления и достаточно индивидуальны по отношению к конкретным группам механизмов. К примеру, зарождение дефекта в подшипнике качения сопровождается заметным увеличением амплитуды определенной спектральной составляющей или группы составляющих, затем по мере развития и распространения дефекта медленно возрастает и общий уровень механических колебаний.

Другой пример - появление масляного вихря в подшипнике скольжения. Он также вызовет увеличение амплитуды определенных составляющих спектра, но постепенное увеличение общего уровня не наблюдается. Следовательно, по таким изменениям трудно судить о медленно ухудшающемся состоянии контролируемого оборудования и получить оценку ожидаемого оставшегося времени безопасной эксплуатации. Потеря малой лопатки турбины также приводит к изменению спектра вибрации, но его дальнейшего изменения не происходит до потери очередной лопатки.

Если же при обнаружении дефекта ставится правильный диагноз, из которого можно будет предположить, что дефект будет развиваться постепенно и, следовательно, отображающий механические колебания вибросигнал будет изменяться также постепенно, а не скачками, тогда целесообразно осуществлять анализ тенденций. Диапазон частот для анализа тенденций выбирается по частотным полосам, в которых были обнаружены заметные изменения вибрации. Важно, чтобы выбранный диапазон содержал достоверную информацию о развитии дефекта.

При наличии информации об изменении вибросостояния объекта при его прошлой эксплуатации желательно и даже необходимо учесть имеющиеся данные, а при отсутствии таковых воспользоваться стандартами, основанными на общих уровнях вибрации. Стандартами предусмотрено, что изменение уровня вибрации в 1,6 раза (4 дБ) свидетельствует об изменении технического состояния механизма, а при увеличении в 2,5 раза (8 дБ) необходимо проведение подробного анализа состояния механизма и принятие адекватных мер [120, 121].

Для получения информации о вибрационном состоянии контролируемого оборудования и его анализа в настоящее время целесообразно применение измерительно-вычислительных комплексов и систем, систем распределенного сбора и централизованной обработки, позволяющих непрерывно отслеживать

состояние объекта, фиксировать редкие и кратковременные аномальные ситуации, хранить большие объемы полученных данных, реализовывать разнообразные алгоритмы обработки и диагностирования.

При создании средств оценки технического состояния механизмов и агрегатов по вибрационным параметрам, являющихся важным элементом системы обслуживания производственного оборудования по фактическому состоянию, применяются современные методы и подходы обработки исходных вибрационных сигналов с длительностью от долей секунды до часов и суток, а также больших массивов данных, представляющих тренды вычисленных параметров и характеристик [116].

## 5.1.3. Измерительно-вычислительный комплекс для решения задач вибрационного контроля, мониторинга, автоматики защиты турбоагрегатов

Современные штатные системы вибрационного контроля, решающие задачу оценки технического состояния первого уровня, по своей сути являются компьютерными измерительно-вычислительными комплексами. Их функциональные возможности позволяют:

- определять интенсивность вибрации в стандартизованных или задаваемых частотных диапазонах, частоту вращения вала, значения амплитудных и фазовых параметров, по крайней мере, до десяти спектральных составляющих вибрации, кратных частоте вращения;

- решать задачи сравнения реально полученных значений с контрольными (величина которых может изменяться от точки к точке и с течением времени) и вырабатывать сигналы (сообщения), выдаваемые на исполнительные и отображающие устройства;

- осуществлять сохранение получаемых разнообразных данных в специально структурированных файлах;

- поддерживать сетевое взаимодействие по данным с другими системами или работать в качестве базовой первичной станции в многоуровневых системах поддержки принятия решений и управления технологическими процесса**ми** 

В настоящее время такие ИВК серии «Лукомль-2001» внедрены и эксплуатируются на ряде предприятий энергетики Беларуси [124, 128]. Они реализованы на базе универсальных средств вычислительной техники и типизированных устройств ввода информации от первичных виброизмерительных преобразователей и их функциональные возможности во многом определяются программно-алгоритмическими средствами, которые предоставляют возможность пользователю путем установки соответствующих значений настроечных параметров выбрать нужный режим функционирования. На рисунках 5.1–5.6 представлены составные элементы этого компьютерного комплекса.

Виброизмерительный канал (рис. 5.1) состоит из первичного виброизмерительного преобразователя (ПВИП) и согласующего усилителя. ПВИП является пьезоэлектрическим акселерометром, преобразующим ускорение механических колебаний в электрический заряд с высокоомным выходом. Согласующий усилитель преобразует заряд в электрическое напряжение (ток), которое по длинным соединительным каналам, подается на вход блок аналоговой коммутации виброизмерительных каналов и низкочастотной фильтрации (рис. 5.4).

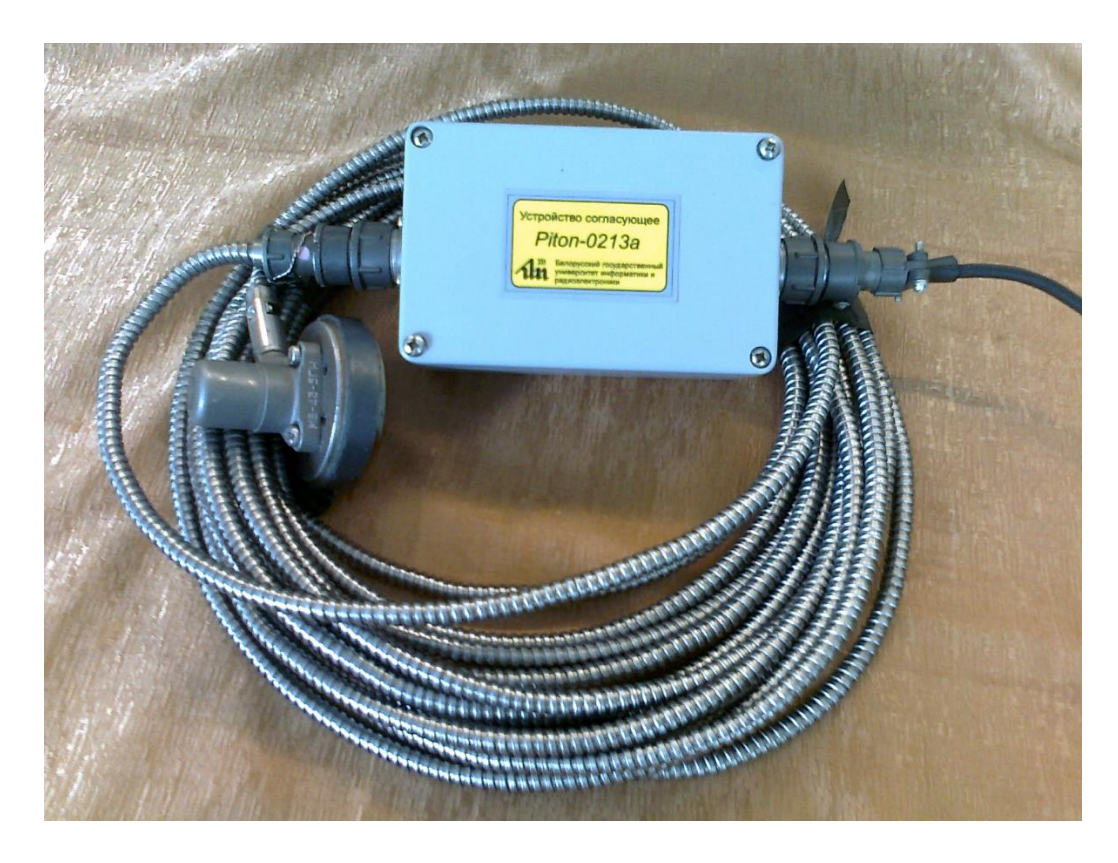

Рисунок 5.1 – Первичный виброизмерительный преобразователь и согласующий усилитель

Канал датчика фазовой метки (рис. 5.2) представляет собой датчик перемещения, позволяющий зафиксировать выступающую метку на вращающемся валу в виде изменения напряжения на его выходе и согласующий усилитель, обеспечивающий передачу этого изменения напряжения по соединительному кабелю на вход блока аналоговой коммутации виброизмерительных каналов и низкочастотной фильтрации.

ПВИП крепятся в трех направлениях вертикальном, осевом, горизонтально-поперечном на каждой подшипниковой опоре турбоагрегата. Датчик фазовой метки крепится в удобном для доступа месте в районе одной из подшипниковых опор (рис. 5.3). Для большинства турбоагрегатов число подшипниковых опор варьируется от пяти до двенадцати. Таким образом, число виброизмерительных каналов в ИВК «Лукомль-2001» может достигать тридцати шести.

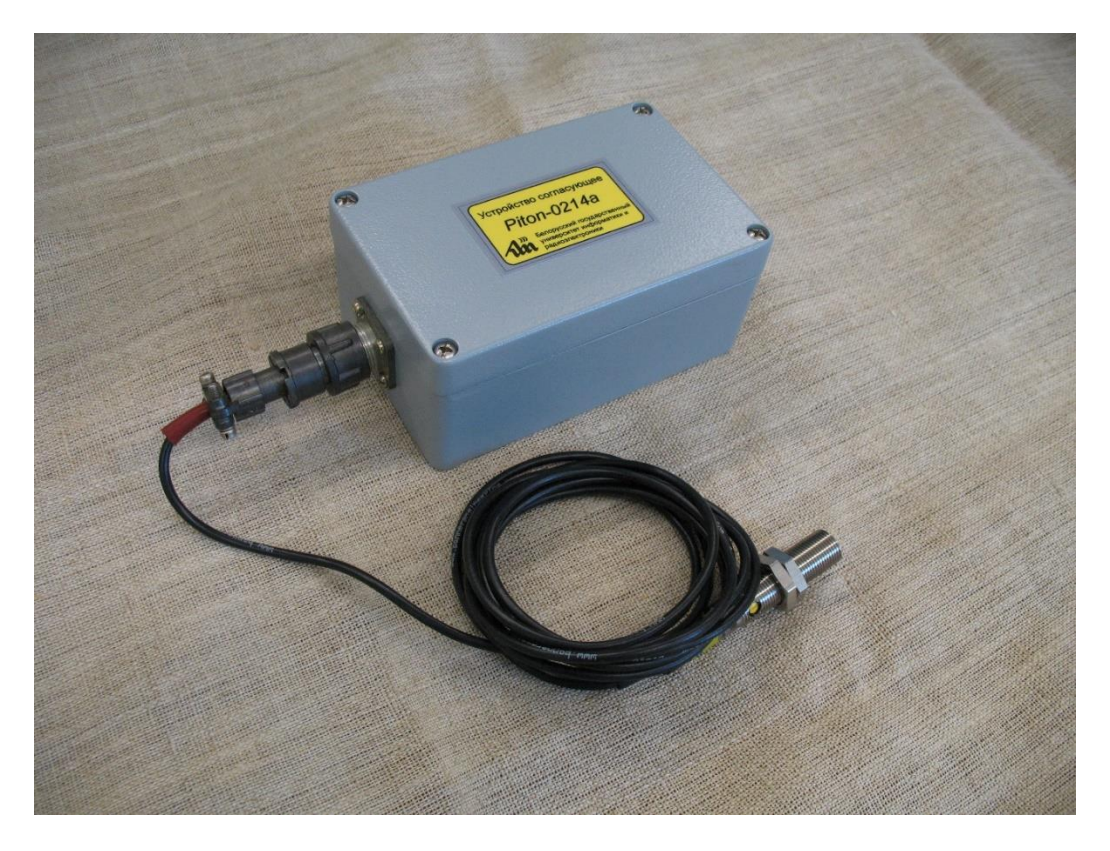

Рисунок 5.2 – Датчик фазовой метки и согласующий усилитель

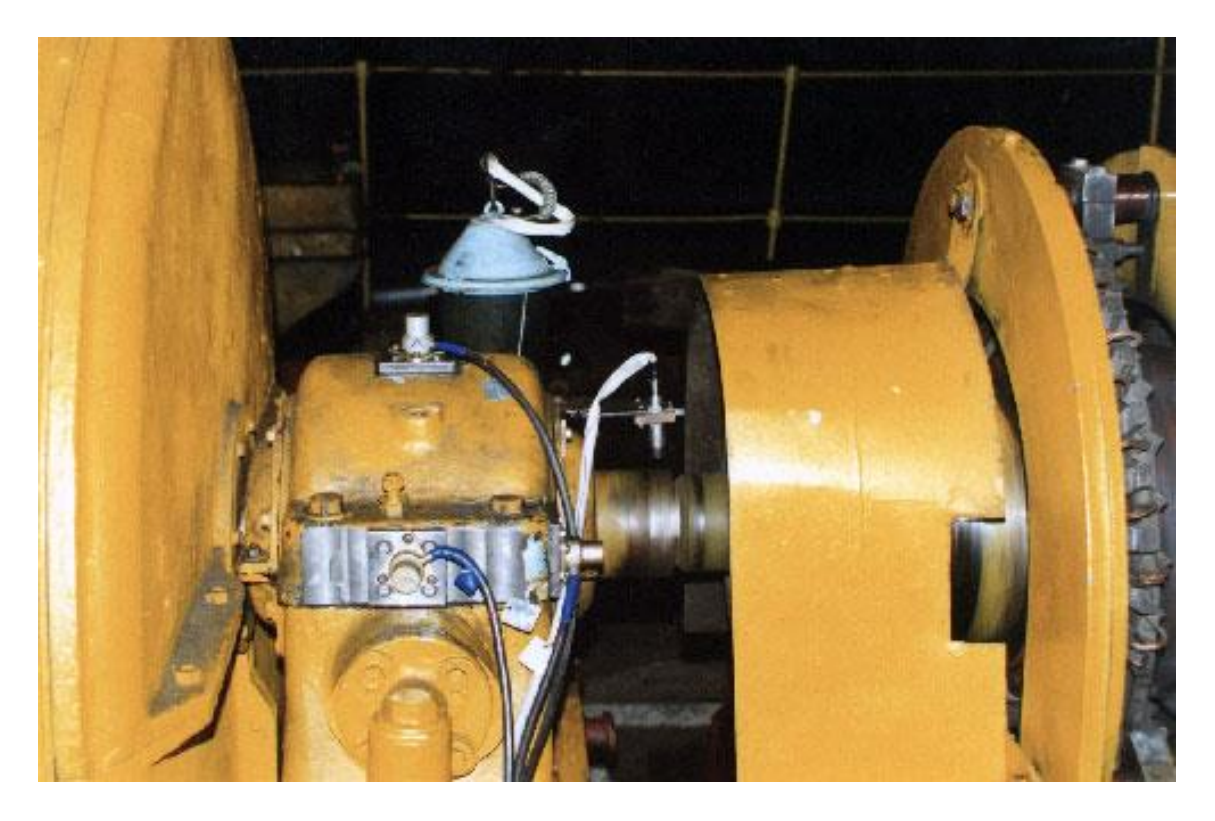

Рисунок 5.3 – Установка ВИП на подшипниковой опоре турбоагрегата для контроля ее механических колебаний и датчика фазовой метки для определения частоты вращения вала

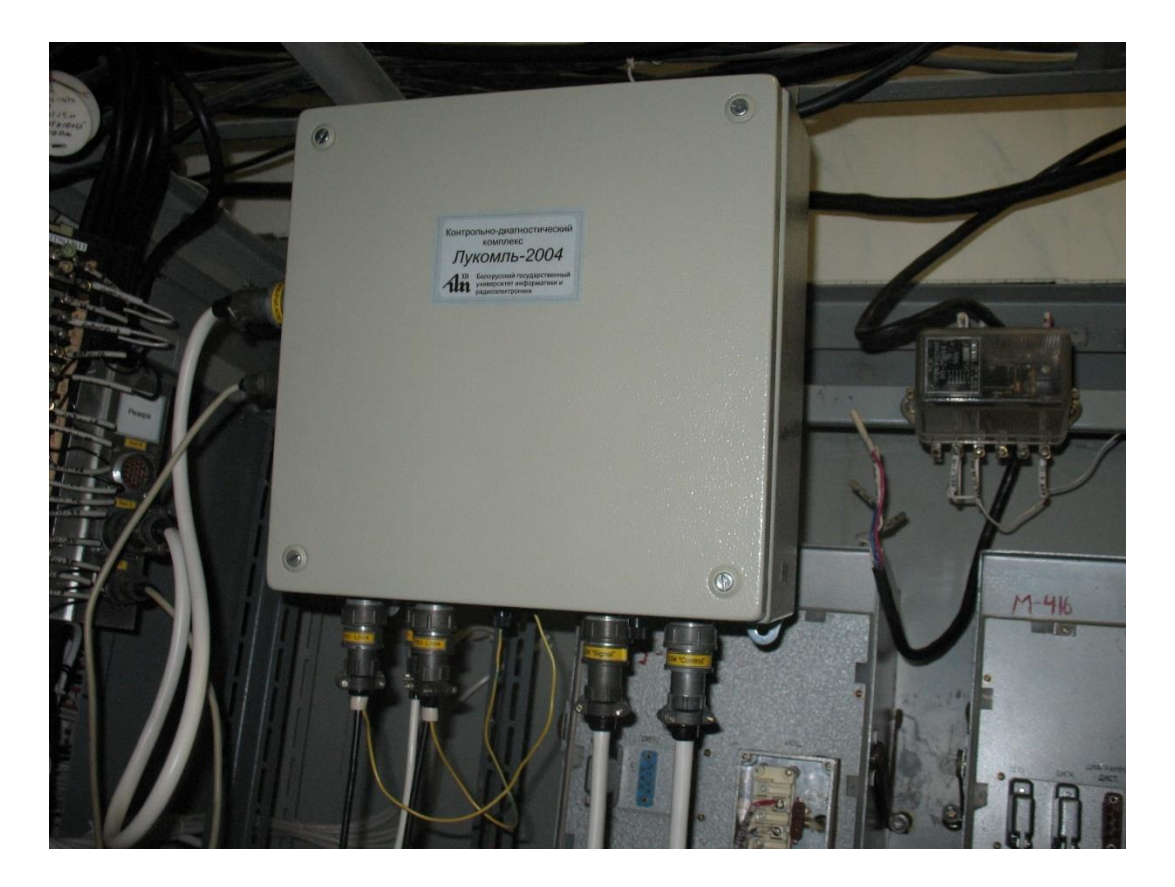

Рисунок 5.4 – Блок аналоговой коммутации виброизмерительных каналов и низкочастотной фильтрации

В блоке аналоговой коммутации виброизмерительных каналов и низкочастотной фильтрации (рис. 5.4) выполняется последовательное переключение групп из трех виброизмерительных каналов аналоговым коммутатором на входы низкочастотных аналоговых фильтров. Отфильтрованные аналоговые вибросигналы и сигнал от датчика фазовой метки параллельно подаются на четыре входа универсального модуля АЦП, который по стандартной шине ISA или PCI взаимодействует с процессором компьютера. Оцифрованные сигналы загружаются в оперативную память компьютера для программной обработки. Таким образом, вся вычислительная функциональность при обработке вибрационных сигналов, а также принятие решений осуществляются компьютером в соответствии с запрограммированными алгоритмами. Это позволяет при постоянной аппаратной конфигурации ИВК быстро модифицировать его функциональные возможности.

Программное средство ИВК «Лукомль-2001» обеспечивает реализацию вибрационного контроля и мониторинга подшипниковых опор турбоагрегатов с определением амплитудных и фазовых параметров вибрации в режимах пускаостанова и штатного стационарного виброконтроля с функциями технологической сигнализации и принятия решений о защитном отключении [129–132].

В ходе обработки цифровых вибрационных сигналов осуществляется вычисление:

− среднего квадратического значения общего уровня вибрации в диапазоне 10–1000 Гц в единицах виброскорости (*мм/с*);

− частоты вращения вала в единицах измерения обороты в минуту;

− СКЗ виброскорости или размаха виброперемещения спектральной составляющей с частотой, равной частоте вращения вала (первая оборотная частота);

− угла фазового сдвига между меткой на поверхности вала и максимальным положительным значением гармоники с частотой равной первой оборотной;

− СКЗ виброскорости или размаха виброперемещения спектральной составляющей с частотой, равной двойной оборотной частоте;

− угла фазового сдвига между меткой на поверхности вала и максимальным положительным значением гармоники с частотой, равной двойной оборотной;

− СКЗ виброскорости или размаха виброперемещения спектральных составляющих с частотами, равными тройной, четырехкратной, пятикратной, шестикратной, семикратной, восьмикратной, девятикратной, десятикратной оборотной частоте;

− СКЗ виброскорости спектральной составляющей с частотой, равной половине оборотной частоты;

− изменения вектора вибрации для первой оборотной составляющей;

− размаха виброперемещения по двум первым оборотным составляющим для каждого контролируемого направления (вертикаль, горизонталь, осевое) подшипниковой опоры;

− пик-фактора вибросигнала, представленного в единицах виброускорения, для каждого виброизмерительного канала.

Программой выполняются следующие действия по подготовке к непосредственному выполнению функций контроля и выработки сигналов предупреждения и защитного отключения:

1. Задаются индивидуальные, для каждого канала СКЗ первого, второго и третьего контрольных уровней вибрации для частотного диапазона 10–1000 *Гц* в единицах виброскорости. В базовом случае для всех каналов задаются стандартизованные значения контрольных уровней: 4.5, 7.1, 11.2 *мм/с*.

2. Задаются значения промежуточных частот вращения вала F<sub>1</sub> и F<sub>2</sub> в оборотах в минуту, которые удовлетворяют соотношению  $500 < F_1 < F_2 < 3000$ . Эти частоты используются для разбиения диапазона изменения частот вращения вала при пуске и выбеге на поддиапазоны, с целью задания допусков по вибрации в поддиапазонах;

3. Задаются значения допустимого размаха колебаний подшипниковых опор для каждого частотного поддиапазона вращения вала. Допустимый размах колебаний задается одинаковым для всех направлений (вертикаль, горизонталь, осевое) подшипниковой опоры. При этом считается, что основной вклад в размах колебаний вносят первая и вторая оборотные составляющие;

4. Задаются индивидуальные, для каждого канала, допустимые значения пик-фактора вибросигнала, представляемого в единицах виброускорения, а также одно значение пик-фактора для всех каналов, которое определяет уровень значительного изменения формы сигнала;

5. Задаются значения коэффициента, учитывающего значимость подшипниковых при определении обобщенной оценки вибрационного состояния турбоагрегата – приведенного уровня вибрации;

6. Задается контрольное значение приведенного уровня вибрации турбоагрегата.

7. В процессе проведения измерений осуществляется сравнение полученного СКЗ общего уровня виброскорости со значениями установленных контрольных уровней. При превышении контрольных уровней на экране компьютера выдаются сигнализирующие сообщения, извещающие о превышении, соответственно, первого, второго и третьего контрольных уровней;

8. Отслеживается, по выбору пользователя, изменение СКЗ первой оборотной составляющей (50 Гц) или вектора первой оборотной составляющей между двумя последовательными измерениями более чем на величину *1 мм/с*, и сохранение этого изменения на следующем цикле измерений. О возникновении таких ситуаций на экране дисплея выдаются сигнализирующие сообщения;

9. Отслеживается появление и сохранение изменения СКЗ первой оборотной составляющей или вектора первой оборотной составляющей на двух соседних каналах измерений (это эквивалентно обнаружению скачка вибрации в одном направлении на двух смежных подшипниковых опорах, или на двух опорах одного ротора, или в двух направлениях одной подшипниковой опоры). О возникновении такой ситуации на экране дисплея также выдаются сигнализирующие сообщения;

10. Выявляется превышение низкочастотной вибрацией (СКЗ виброскорости в частотном диапазоне 10–25 *Гц*) уровня 0,5 *мм/с*;

11. Выявляются две ситуации при анализе размаха виброперемещения (с учетом частоты вращения вала):

− когда размах колебаний в контролируемом направлении (вертикаль, горизонталь, осевая) превышает заданный допустимый уровень размаха колебаний (ситуация считается эквивалентной, с точки зрения выдачи предупредительного сообщения, превышению СКЗ виброскорости первого контрольного уровня);

− когда размах колебаний в контролируемом направлении (вертикаль, горизонталь, осевая) превышает заданный допустимый уровень размаха колебаний в 1,5 раза (ситуация считается эквивалентной, с точки зрения выдачи предупредительного сообщения, превышению СКЗ виброскорости второго контрольного уровня);

12. Выявляются две ситуации при анализе пик-фактора виброускорения:

− когда пик-фактор в контролируемом направлении (вертикаль, горизонталь, осевая) превышает заданный допустимый уровень пик-фактора для данного канала (ситуация считается эквивалентной, с точки зрения выдачи предупредительного сообщения, превышению СКЗ виброскорости первого контрольного уровня);

− когда пик-фактор в контролируемом направлении (вертикаль, горизонталь, осевая) превышает заданный общий (для всех каналов) допустимый уровень пик-фактора (ситуация считается эквивалентной, с точки зрения выдачи предупредительного сообщения, превышению СКЗ виброскорости первого контрольного уровня);

13. Выявляется ситуация, когда приведенный уровень вибрационного состояния турбоагрегата превышает заданный допустимый уровень;

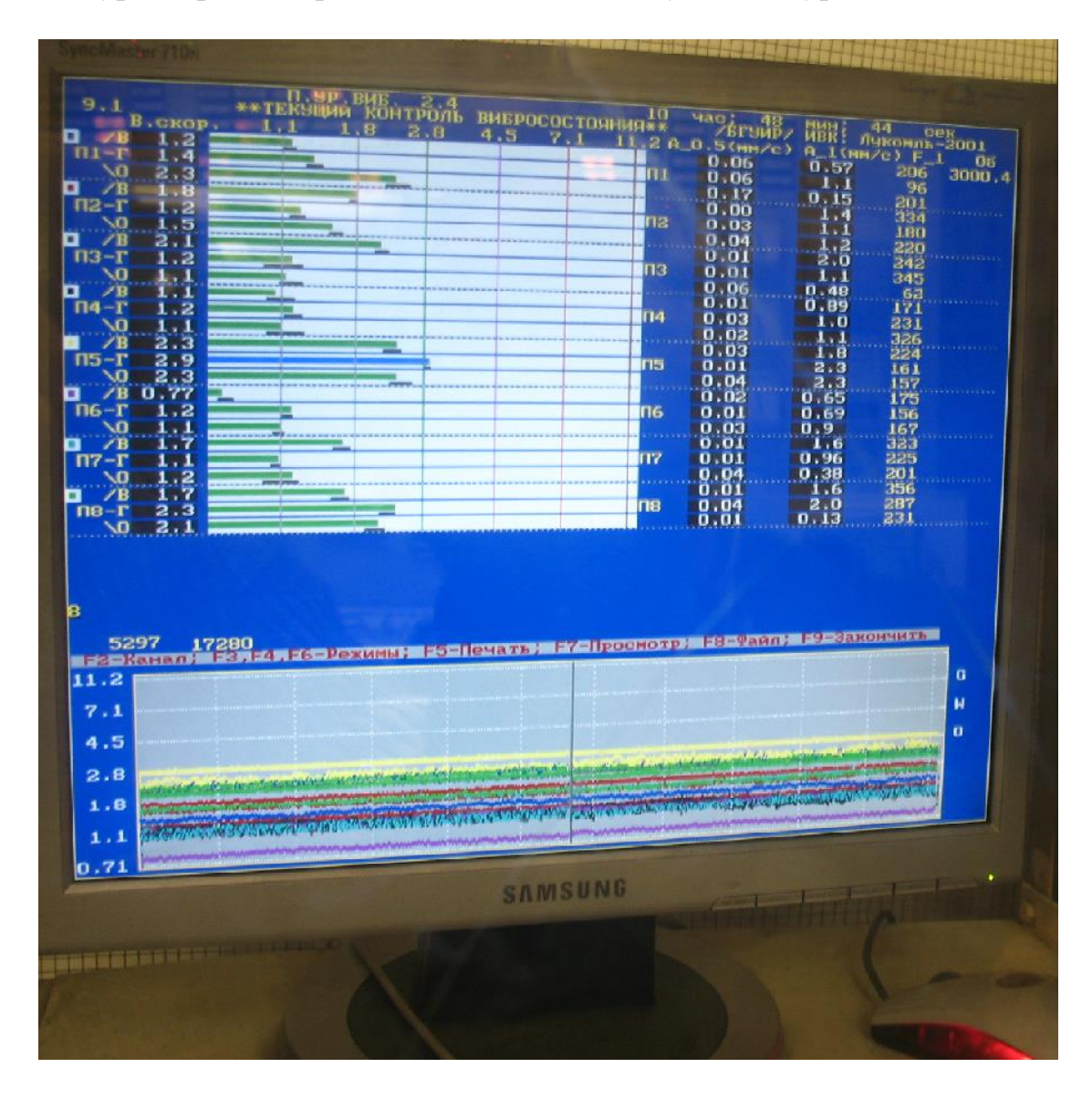

Рисунок 5.5 – Представление результатов вибрационного контроля и мониторинга на экране компьютера

14. Предусмотрена возможность выбора одного из двух вариантов выдачи сигнала о защитном отключении.

В первом случае сигнал о защитном отключении выдается при превышении СКЗ общего уровня виброскорости в любой контрольной точке значения третьего контрольного уровня (11,2 *мм/с*).

Во втором случае сигнал о защитном отключении выдается при превышении СКЗ общего уровня виброскорости в любой контрольной точке значения третьего контрольного уровня (11,2 мм/с), причем на двух предыдущих циклах измерений в данной точке уровень вибрации должен превышать значение, равное 0,9 от третьего контрольного уровня.

Также могут задаваться индивидуальные критерии для автоматики защитного отключения турбоагрегата по параметрам вибрации.

Программа позволяет отображать в ходе работы динамическую модель вибрационного состояния валопровода, представляющую изменение проекций подшипниковых опор в единицах перемещения (мкм) на вертикальное и горизонтальное направления при врашении вала.

Данные текущих измерений (временные тренды) записываются в файлы, которые впоследствии могут быть подвергнуты вторичной обработке. Файлы предусматривают возможность совместного использования данных приложениями в многозадачных одномашинных или сетевых многомашинных систе-Max.

Также создается текстовый файл, в который периодически или при возникновении аварийно-идентифицируемой ситуации записывается текущее вибрационное состояние контролируемых опор.

По указанию оператора или при возникновении аварийно-идентифицируемой ситуации создаются файлы, содержащие исходные временные реализации вибросигналов, представленных в единицах виброускорения. Данные файлы впоследствии могут быть подвергнуты дополнительной обработке.

В ходе работы программы вся необходимая информация отображается на экране компьютера (рис. 5.5). Текстовые протоколы могут выводится по требованию оператора на устройство печати или сохраняться в виде файлов на жестком диске.

К компьютеру ИВК по RS интерфейсу подключается блок реле для управления щитовой сигнализацией и защитным отключением турбоагрегата (рис. 5.6). В соответствии с заданными алгоритмами принятия решений о сигнализации и защитном отключении программно формируются управляющие байты, которые передаются в этот блок. Биты этого управляющего байта определяют замыкание (значение бита 1) или размыкание (значение бита 0) контактов соответствующего реле.

Таким образом, инициируется выдача сигналов на щит управления о превышении по любому из виброизмерительных каналов, установленных на подшипниковых опорах турбоагрегата:

- СКЗ виброскорости в частотной полосе 10-1000 Гц значений 4,5  $\mu$ м/c, 7,1  $\text{MMC}$ , 11,2  $\text{MMC}$ ;

– СКЗ виброскорости в частотной полосе  $10-25 \Gamma$ ц значения 0,5 мм/с;

- скачка вибрации на первой оборотной частоте значения 1,0 мм/с.

Сигнал на защитное отключение выдается в соответствии с заданным алгоритмом принятия решения о возникновении соответствующей ситуации.

В самом простом случае, предусмотренным стандартами [120, 121], сигнал на защитное отключение выдается при превышении по любому из виброизмерительных каналов, установленных на подшипниковых опорах турбоагрегата СКЗ виброскорости в частотной полосе 10–1000 Гц значения 11,2 *мм/с*.

Более практико-ориентированный алгоритм требует не только превышения СКЗ виброскорости уровня 11,2 *мм/с* по любому из каналов измерений, но и наличия превышения СКЗ виброскорости по любому из остальных каналов значения 4,5 *мм/с*.

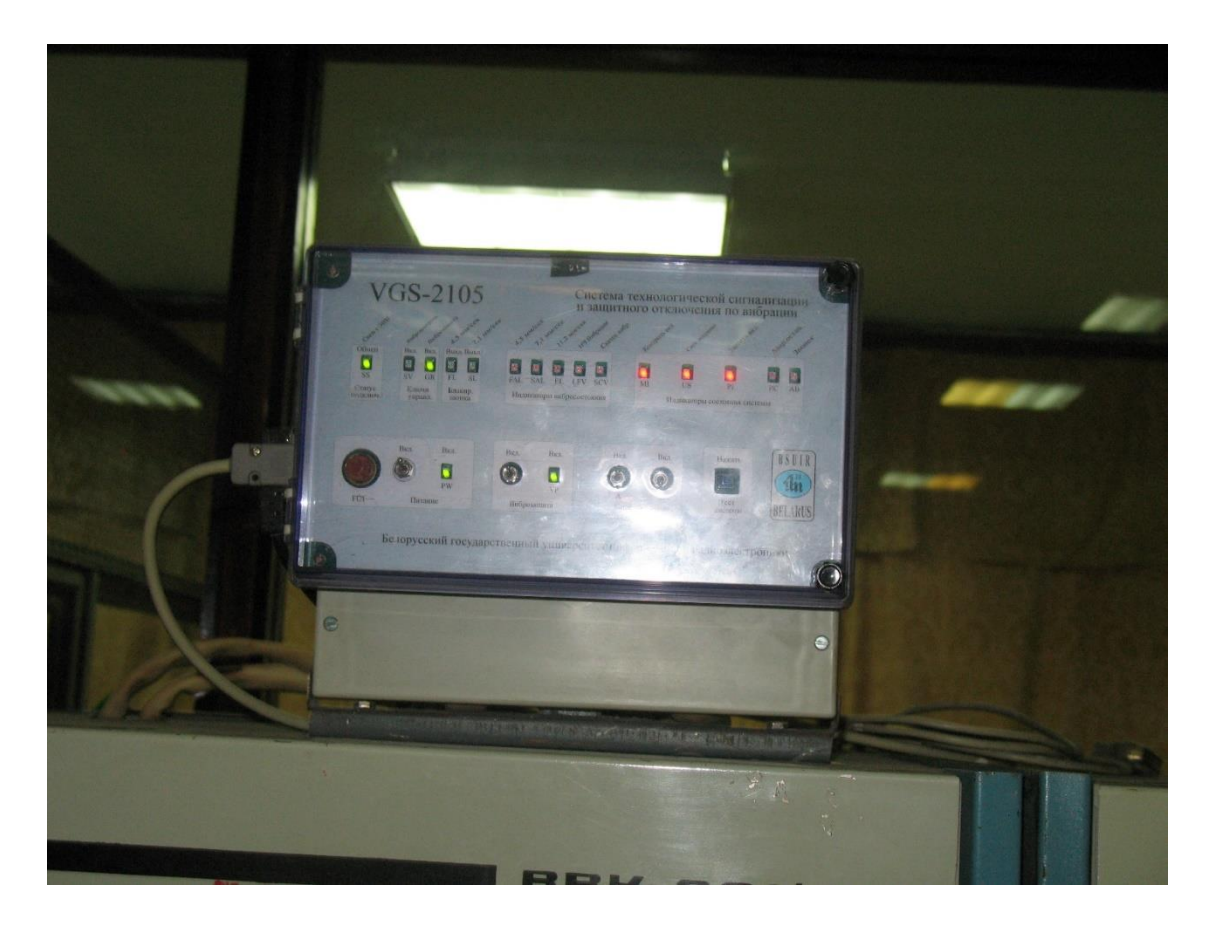

Рисунок 5.6 – Блок реле для управления сигнализацией и защитным отключением

Системы вибрационного контроля и защиты, построенные на базе компьютерной техники, позволяют реализовать разнообразные и сложные алгоритмы защиты, ориентированные на конкретные типы дефектов и аварийных ситуаций. Это, в свою очередь, позволяет избежать необоснованных («ложная тревога») срабатываний защитного отключения и не допустить «пропуска дефекта» [123, 133]. Реализован и прошел апробацию на ряде турбоагрегатов алгоритм защитного отключения по вибрации, в котором учитывается несколько факторов [134]:

1. Фактор низкочастотной составляющей вибрации.

Под низкочастотной вибрацией понимается СКЗ виброскорости в зоне частоты, равной половине оборотной. Сигнал защитного отключения вырабатывается в том случае, если для любой подшипниковой опоры турбоагрегата возникла следующая ситуация: СКЗ виброскорости НЧВ, измеренное для вертикального направления и для поперечно-горизонтального направления любой подшипниковой опоры, на протяжении 4–6 секунд превышает *v мм/с* и хотя бы для одного из этих направлений, оно на протяжении этого же времени превышает 3 *v мм/с*. Уровень *v* определяется типом и рабочими частотами механизма.

2. Фактор оборотной составляющей вибрации.

Под оборотной составляющей вибрации понимается СКЗ виброскорости спектральной составляющей с частотой, равной частоте вращения вала (ротора) агрегата.

2.1. Величина СКЗ оборотной составляющей.

Для каждой подшипниковой опоры и каждого из направлений измерения вибрации устанавливается значение СКЗ виброскорости оборотной составляющей, соответствующее аварийному уровню, который выбирается с учетом конструктивных, функциональных и эксплуатационных особенностей контролируемого механизма. Сигнал защитного отключения вырабатывается в том случае, если в четырех или более точках контроля СКЗ виброскорости оборотной составляющей превысило заданный, для соответствующей точки, аварийный уровень.

2.2. Вектор приращения оборотной составляющей.

Для каждой подшипниковой опоры и каждого из направлений измерения вибрации устанавливается значение вектора приращения оборотной составляющей, соответствующее аварийному уровню. Сигнал защитного отключения вырабатывается в том случае, если в четырех или более точках измерений вектор приращения оборотной составляющей превысил заданный, для соответствующей точки измерений, аварийный уровень.

3. Фактор высокочастотной составляющей вибрации.

Под высокочастотной составляющей вибрации понимается СКЗ виброскорости в частотной полосе, нижняя граница которой равна двойной оборотной частоте, а верхняя – верхней границе частотного диапазона, в котором производится вибрационный контроль наблюдаемого механизма. Сигнал защитного отключения вырабатывается в том случае, если для любых двух направлений измерения вибрации для любой подшипниковой опоры высокочастотная вибрация превысила значение аварийного уровня, установленного для данного, объекта в течение 3–6 секунд.

Сигнал на защитное отключение контролируемого механизма вырабатывается в том случае, если он выработан по одному из указанных критериев, или по нескольким критериям одновременно.

## *5.1.4. Временные тренды параметров вибрации*

Данные об изменении вибрационного состояния контролируемых подшипниковых опор записываются в файлы данных. Файлы состоят из записей, каждая из которых представляет собой специальную структуру [130–132].

Для упрощения анализа этих данных целесообразно их представление в виде графиков [98, 135]. На рисунках 5.7–5.8 показаны примеры графического отображения изменений во времени (трендов) параметров вибрации. Так как одновременное отображение большого количества параметров приводит к ухудшению их восприятия, то предлагаются следующие варианты построения графиков:

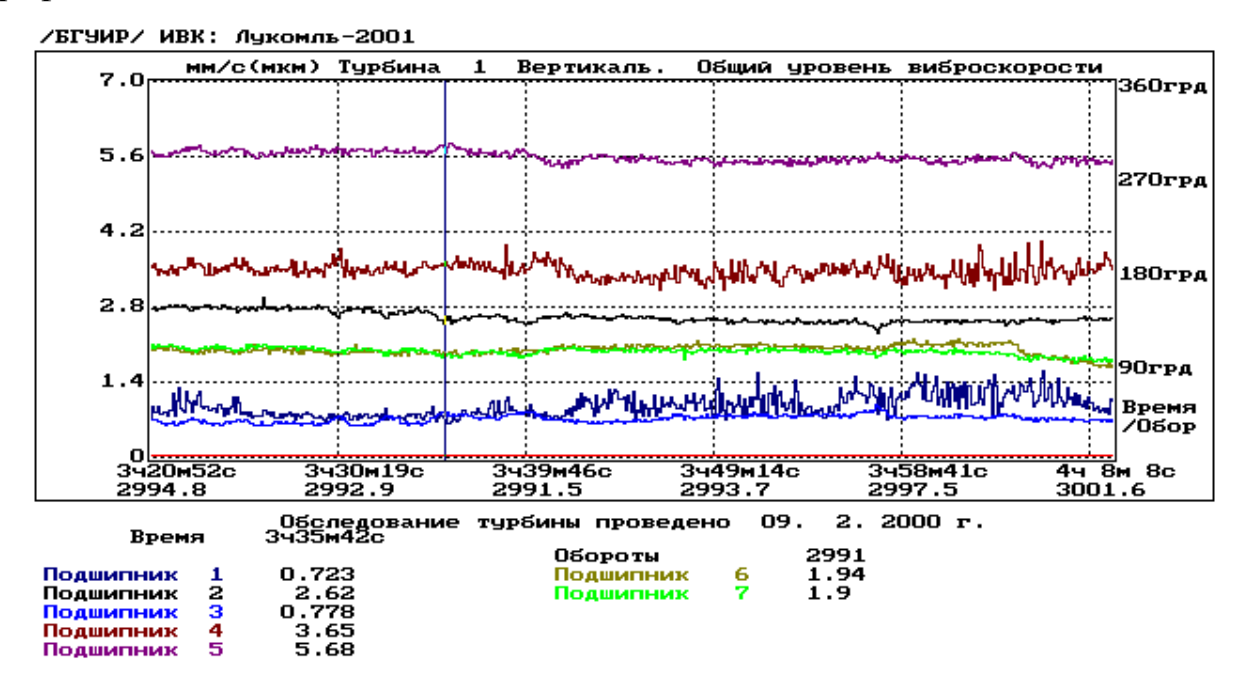

Рисунок 5.7 – Временной тренд СКЗ виброскорости для вертикального направления подшипниковых опор турбоагрегата

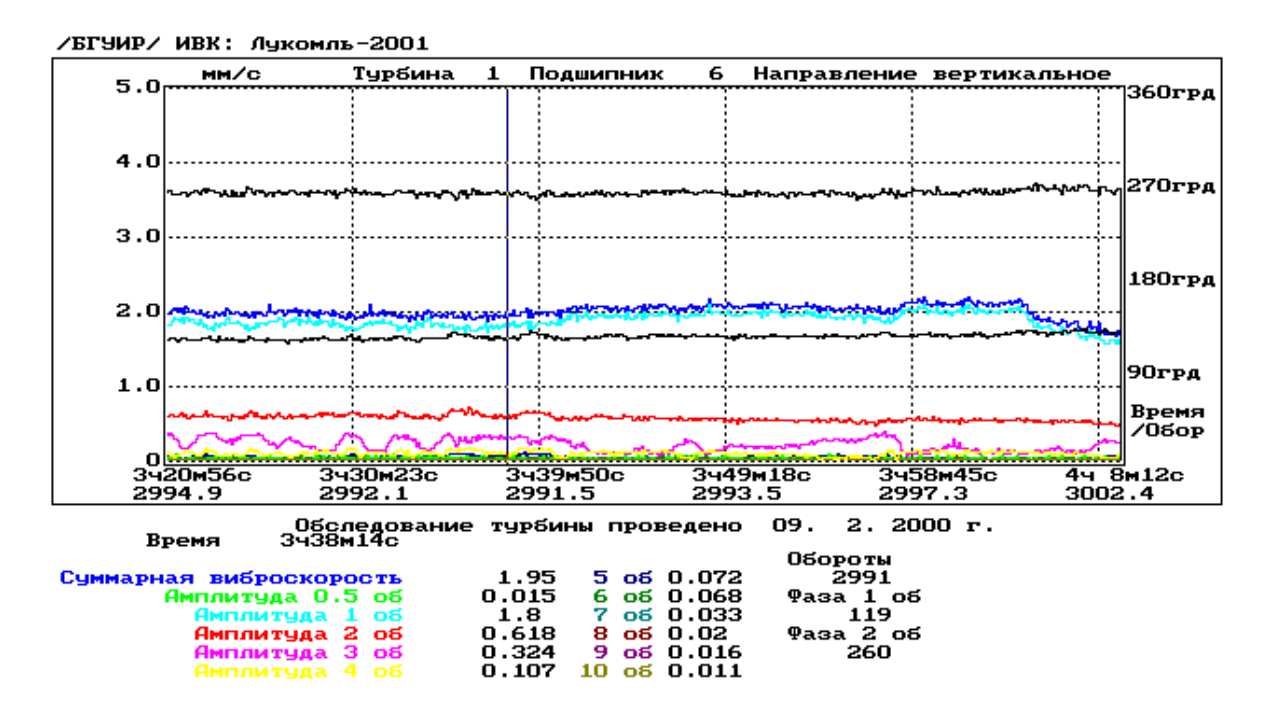

Рисунок 5.8 – Временной тренд СКЗ виброскорости и оборотных составляющих вибрации для вертикального направления одной подшипниковой опоры подшипниковых опор турбоагрегата

- отображение значений одного из параметров вибрации для всех контролируемых подшипниковых опор (или, по выбору, некоторых из них) одного направления (например, общий уровень СКЗ для горизонтального-поперечного направления, СКЗ первой оборотной составляющей вертикального направления  $H$  T.  $\Pi$ .):

- отображение всех вычисленных параметров вибрации (или, по выбору, некоторых из них) для одной точки контроля;

- отображение значений одного из параметров вибрации для всех направлений (или некоторых из них) одной из подшипниковых опор.

Однако значения параметров вибрации, которые записаны в файлах, имеют некоторый случайный разброс, который может обусловливаться как особенностями реального вибрационного процесса, так и примененным методом вычисления. Представление функций со значительной случайной составляющей неудобно для общего анализа тенденций изменения параметров вибрации во времени.

Для устранения такого эффекта можно применить сглаживание функций [136]. Одним из наиболее простых способов такого сглаживания является арифметическое усреднение. При его применении каждое *i*-е значение дискретной функции вычисляется в соответствии с выражением:

$$
x_i = \frac{1}{K} \sum_{j=i-\frac{K}{2}}^{j=i-1+\frac{K}{2}} x_j,
$$
\n(5.1)

где К - количество точек для арифметического усреднения;

 $x_i - i$  -е значение функции до обработки.

Временные тренды параметров вибрации после арифметического усреднения представлены на рисунках 5.9-5.10.

Можно применить и другие, достаточно эффективные способы сглаживания. На рисунке 5.11 показаны графики, полученные после применения 15точечного сглаживания Спенсера, описываемого выражением:

$$
x_{i} = \frac{1}{320} \left(-3x_{i-7} - 6x_{i-6} - 5x_{i-5} + 3x_{i-4} + 21x_{i-3} + 46x_{i-2} + 67x_{i-1} + 74x_{i} + \right.
$$
  

$$
-3x_{i+7} - 6x_{i+6} - 5x_{i+5} + 3x_{i+4} + 21x_{i+3} + 46x_{i+2} + 67x_{i+1}\right),
$$
 (5.2)

и сглаживания параболой четвертой степени по одиннадцати точкам, определяемого формулой:

$$
x_{i} = \frac{1}{429} (18x_{i-5} - 45x_{i-4} - 10x_{i-3} + 60x_{i-2} + 120x_{i-1} + 143x_{i} + 18x_{i+5} - 45x_{i+4} - 10x_{i+3} + 60x_{i+2} + 120x_{i+1}).
$$
\n(5.3)

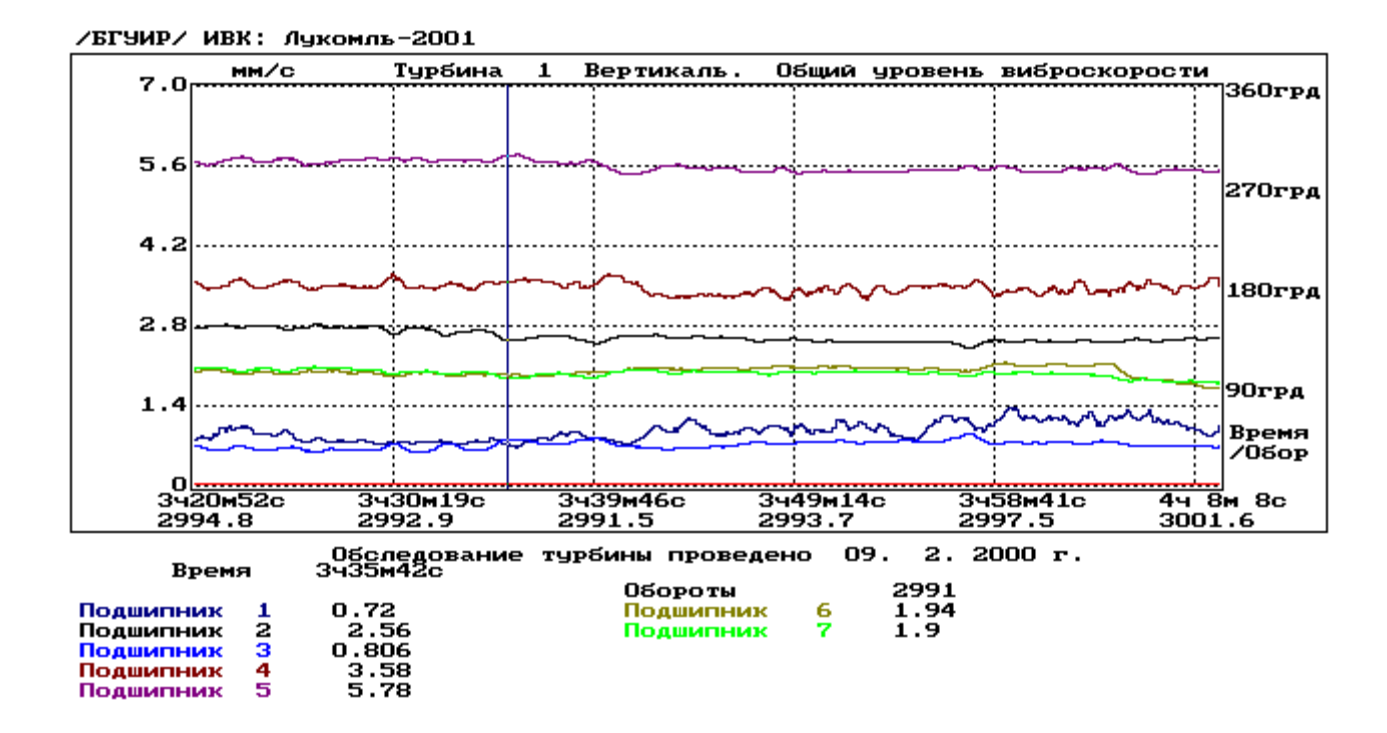

Рисунок 5.9 – Временной тренд СКЗ виброскорости для вертикального направления подшипниковых опор турбоагрегата после арифметического усреднения

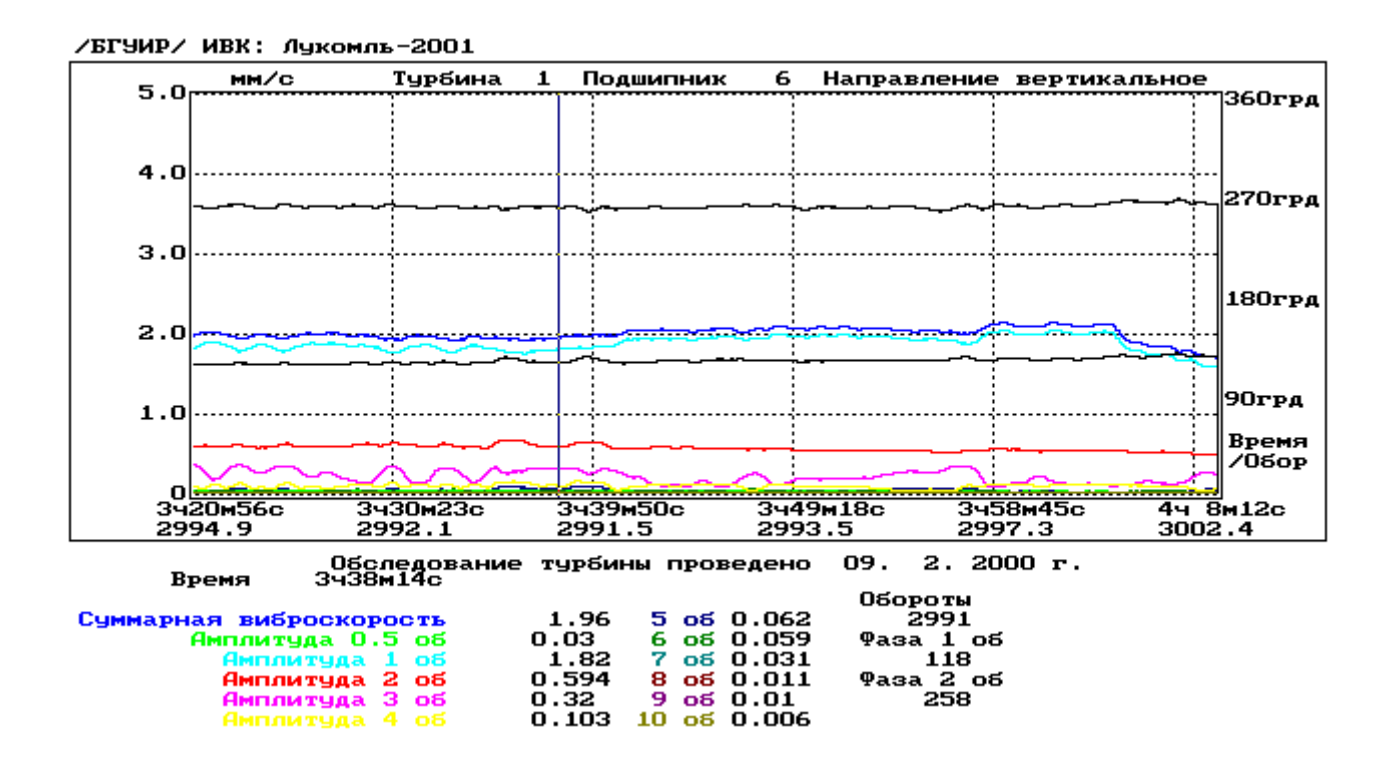

Рисунок 5.10 – Временной тренд СКЗ виброскорости и оборотных составляющих вибрации для вертикального направления одной подшипниковой опоры подшипниковых опор турбоагрегата после арифметического усреднения

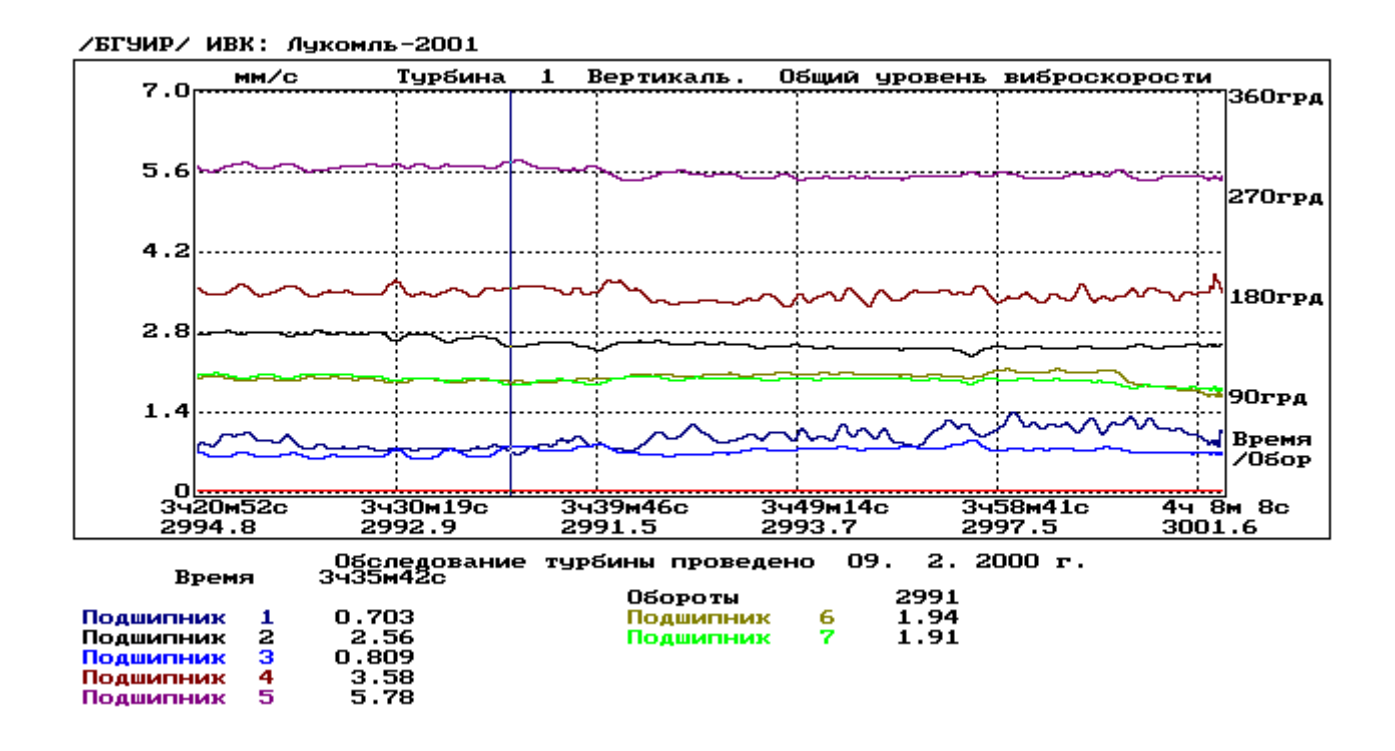

Рисунок 5.11 – Временной тренд СКЗ виброскорости для вертикального направления подшипниковых опор турбоагрегата после арифметического усреднения, полученные после применения 15-точечного сглаживания Спенсера

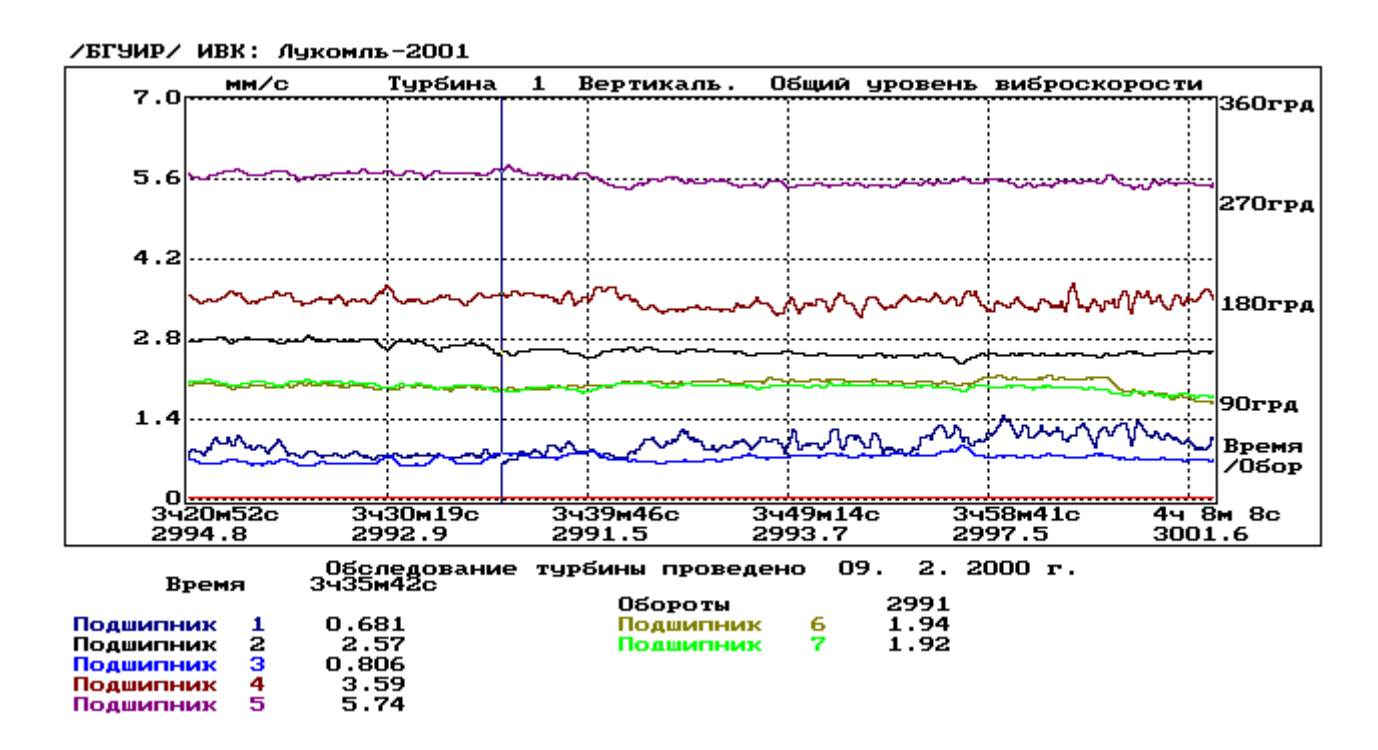

Рисунок 5.12 – Временной тренд СКЗ виброскорости для вертикального направления подшипниковых опор турбоагрегата после арифметического усреднения, полученные после сглаживания параболой четвертой степени по одиннадцати точкам

В сущности, формулы сглаживания описывают некоторые фильтры низких частот, и может быть определена их амплитудно-частотная характеристика. Однако смысловое понятие частоты при обработке временных трендов отличается от аналогичного понятия при обработке сигналов.

Это объясняется тем, что при исследовании временных трендов интерес представляет не их частотный состав, а вид изменения (увеличение, уменьшение, постоянство, цикличность и т. д.).

### 5.1.5. Временные тренды параметров вибрации при пусках и выбегах

Важную информацию о техническом состоянии турбоагрегата можно получить путем анализа их вибрационных характеристик, полученных при пусках или выбегах, причем при выбеге вибрационная характеристика получается более качественно, так как такой процесс является инерционным и сопровождается меньшим числом возмущающих факторов [137].

Выбег происходит за относительно небольшой временной интервал (рис. 5.13). Если измерительно-вычислительная система, предназначенная для осуществления функций вибрационного контроля, является многоканальной с последовательным опросом каналов, то при выбеге соседние измерения по одному и тому же каналу проходят при значительном изменении частоты вращения вала. Это изменение между соседними измерениями в некоторых случаях может достигать до 150 об/мин. Для целей практического анализа требуется получать вибрационную характеристику пуска или выбега с шагом по изменению оборотов в 25 или 50 об/мин. Для получения таких характеристик по разреженным данным используется аппроксимация.

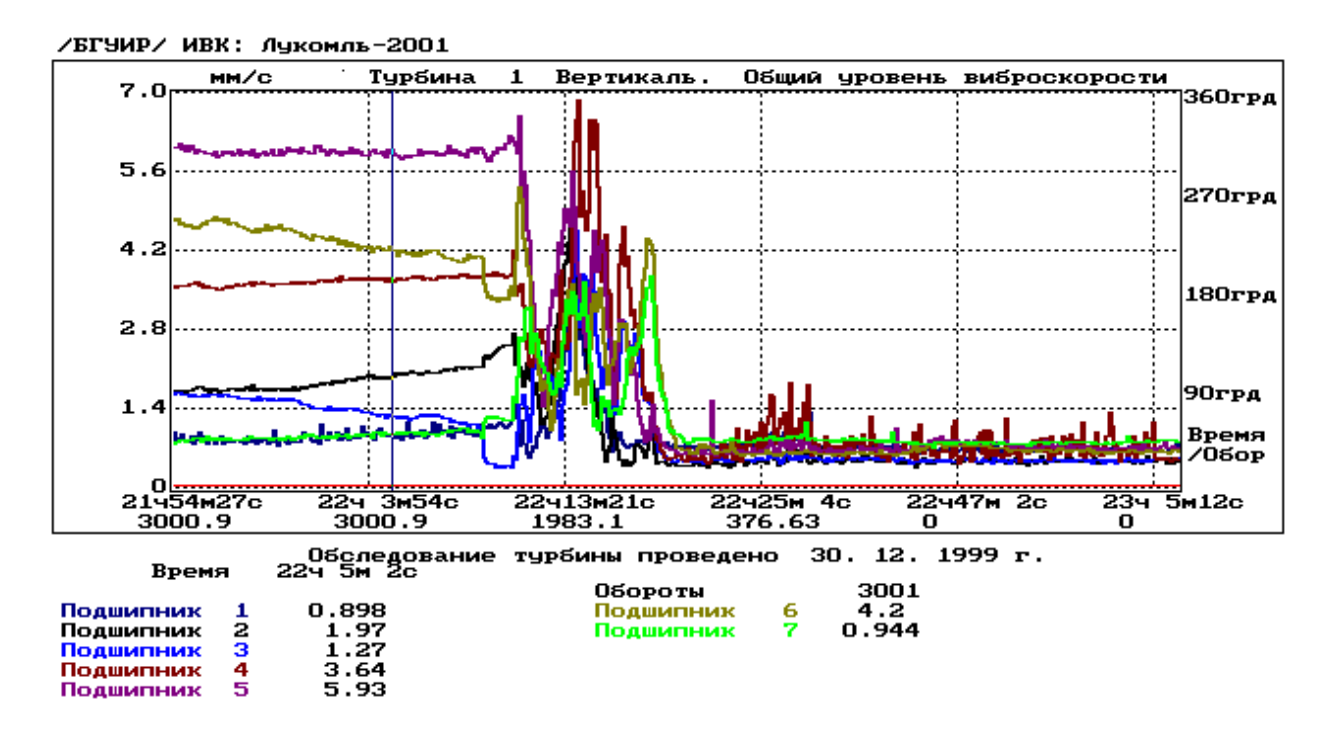

а) временные тренды СКЗ виброскорости при выбеге

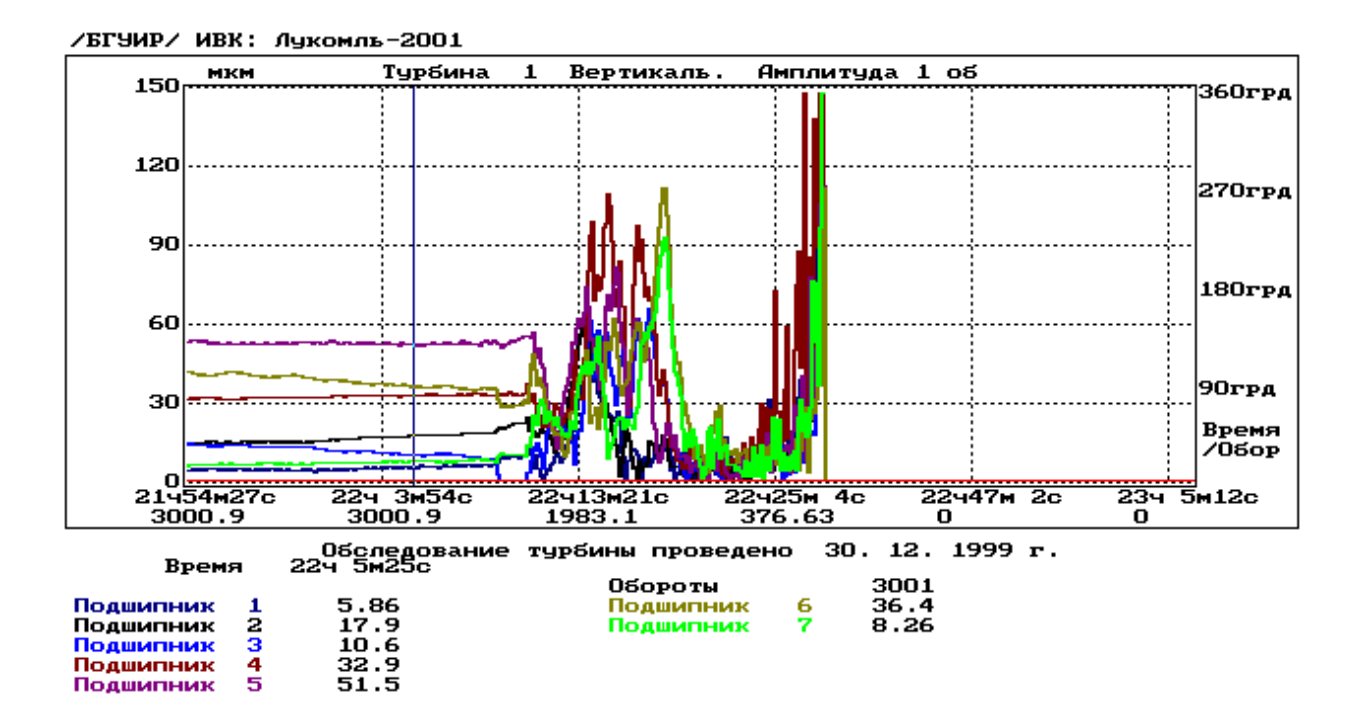

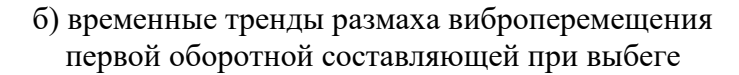

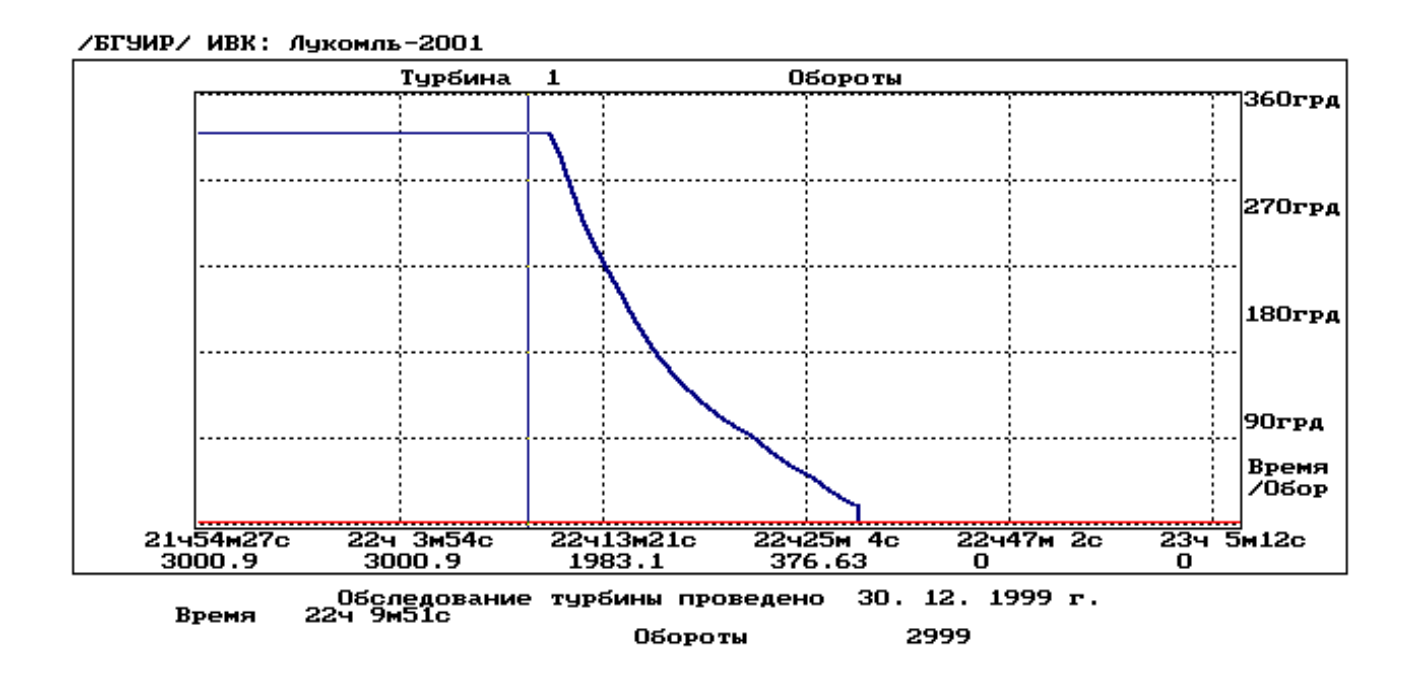

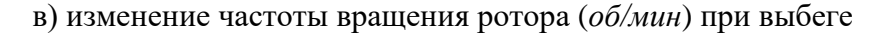

Рисунок 5.13 – Временные тренды параметров вибрации турбоагрегата при выбеге

На первом этапе этой процедуры выделяется участок временного тренда, отображающего изменение параметров вибрации при пуске или выбеге (рис. 5.14), а затем аппроксимируются данные на выделенном отрезке. Результаты аппроксимации представлены на рисунке 5.15.

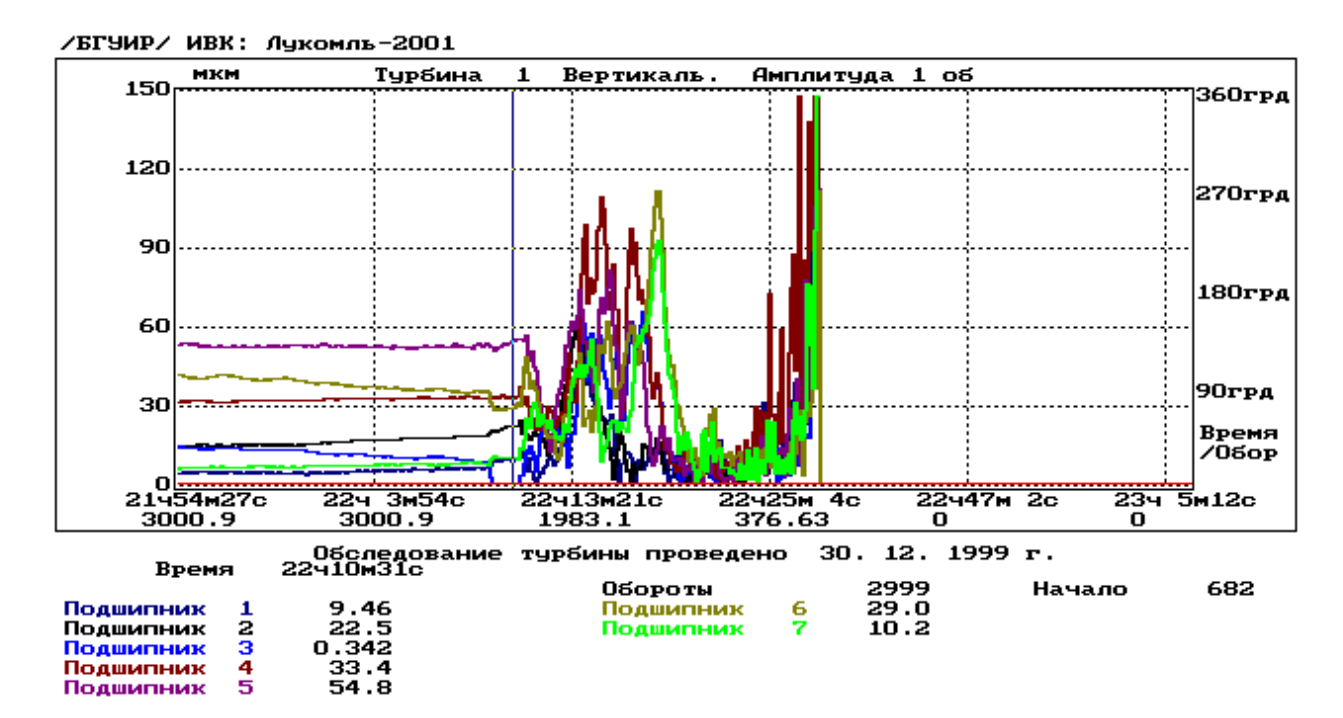

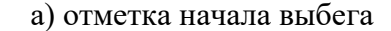

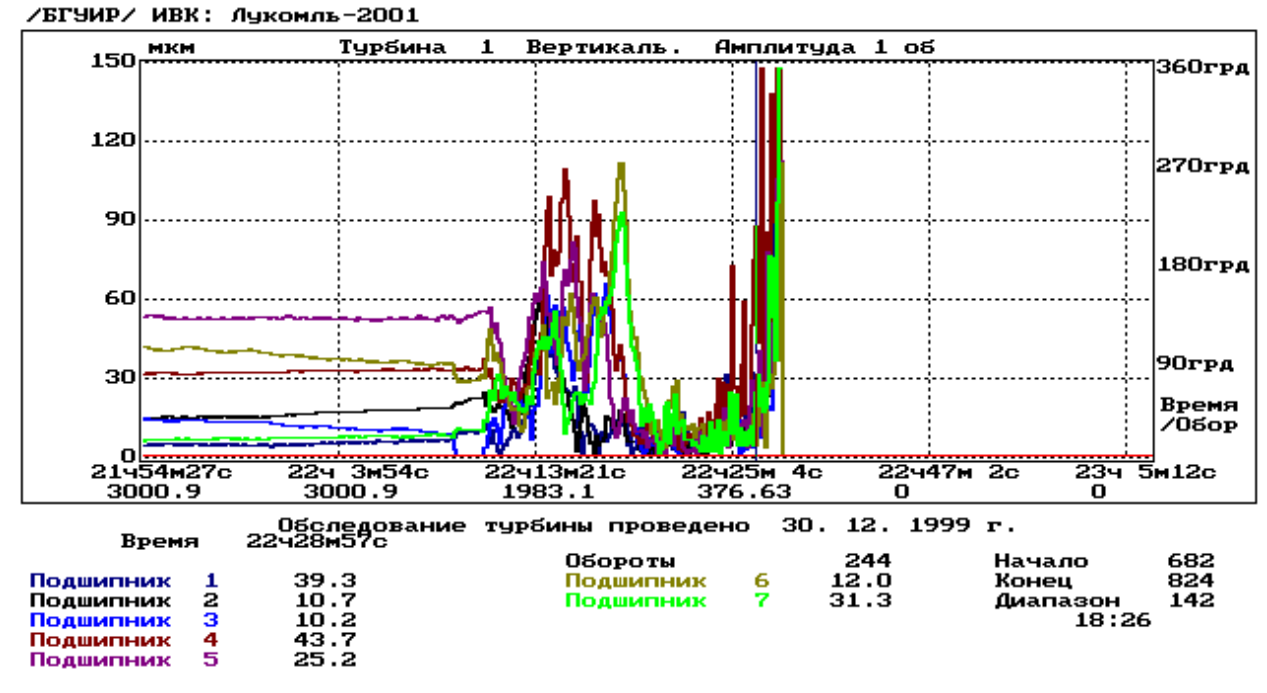

б) отметка окончания анализируемого участка выбега

Рисунок 5.14 – Выделение отрезка, соответствующего выбегу, на трендах
При аппроксимации, для расчета промежуточных значений функции между *i*-м и  $(i + 1)$  -м значениями экспериментальных данных, используется интерполяционный многочлен Лагранжа третьей степени, расчетная формула которого имеет вид [138]:

$$
f(y) = \frac{x(x-1)(x-2)f_{i+2} - (x-1)(x-2)(x-3)f_{i-1}}{6} + \frac{x(x-2)(x-3)f_{i} - x(x-1)(x-3)f_{i+1}}{2},
$$
\n(5.4)

где  $f_i$  – *i*-е значение экспериментальных данных.

Если при выбеге значение аргумента  $y_i$  в *i*-й точке соответствует, например, 2000 об/мин, а аргумента  $y_{i+1}$  в  $(i+1)$ -й точке соответствует 1900 об/мин, то значение " в формуле (5.4) для аргумента  $y$ , находящегося в диапазоне от  $y_i$  до  $y_{i+1}$  вычисляется как:

$$
x = 1 + \frac{y_i - y}{y_i - y_{i+1}},
$$
\n(5.5)

таким образом, если  $y = 1975$ , то  $x = 1 + \frac{2000 - 1975}{2000 - 1900} = 1.25$ .

Реально интервал изменения аргумента от  $y_i$  до  $y_{i+1}$  разбивается на некоторое фиксированное число точек, отстоящих равномерно друг от друга, и рассчитывается значение функции в этих точках, т. е. последовательность исходных данных расширяется вычисленными значениями.

Формула (5.4) предполагает использование при аппроксимации четырех, следующих друг за другом, экспериментально полученных значений функции, а аппроксимация производится только на среднем отрезке. Поэтому аппроксимация всего набора исходных данных осуществляется путем продвижения четверки узлов, участвующих в вычислениях, по всем исходным данным с проведением вычислений для средних участков. Это позволяет при несложной аппроксимирующей формуле получить гладкую аппроксимированную функцию.

Полученный ряд значений, представляющих функцию выбега, имеет в общем случае неравномерный шаг по аргументу, поэтому он требует дополнительного преобразования для получения оси абсцисс, равномерной по изменению частоты вращения вала.

С помощью программной обработки осуществляется группировка и представление в виде графиков изменений различных параметров вибрации при пусках или выбегах. Некоторые варианты такого представления показаны на рисунке 5.16 [139].

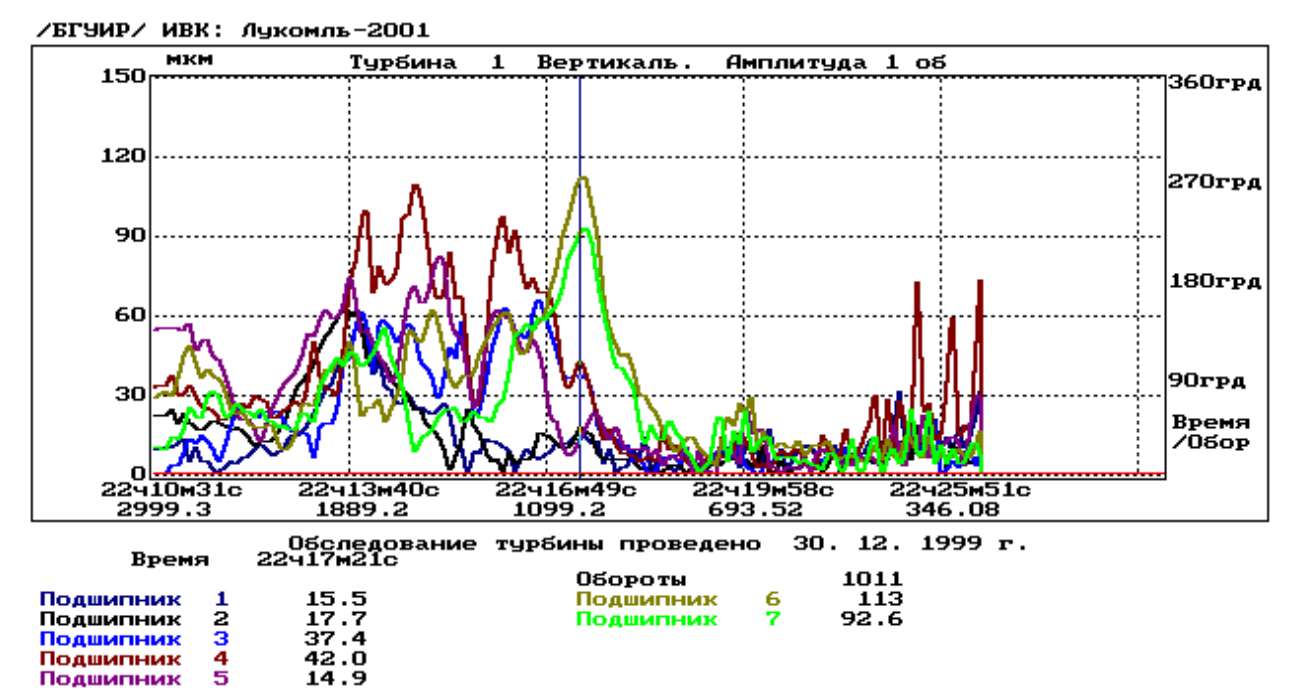

а) ось абсцисс линейная по времени

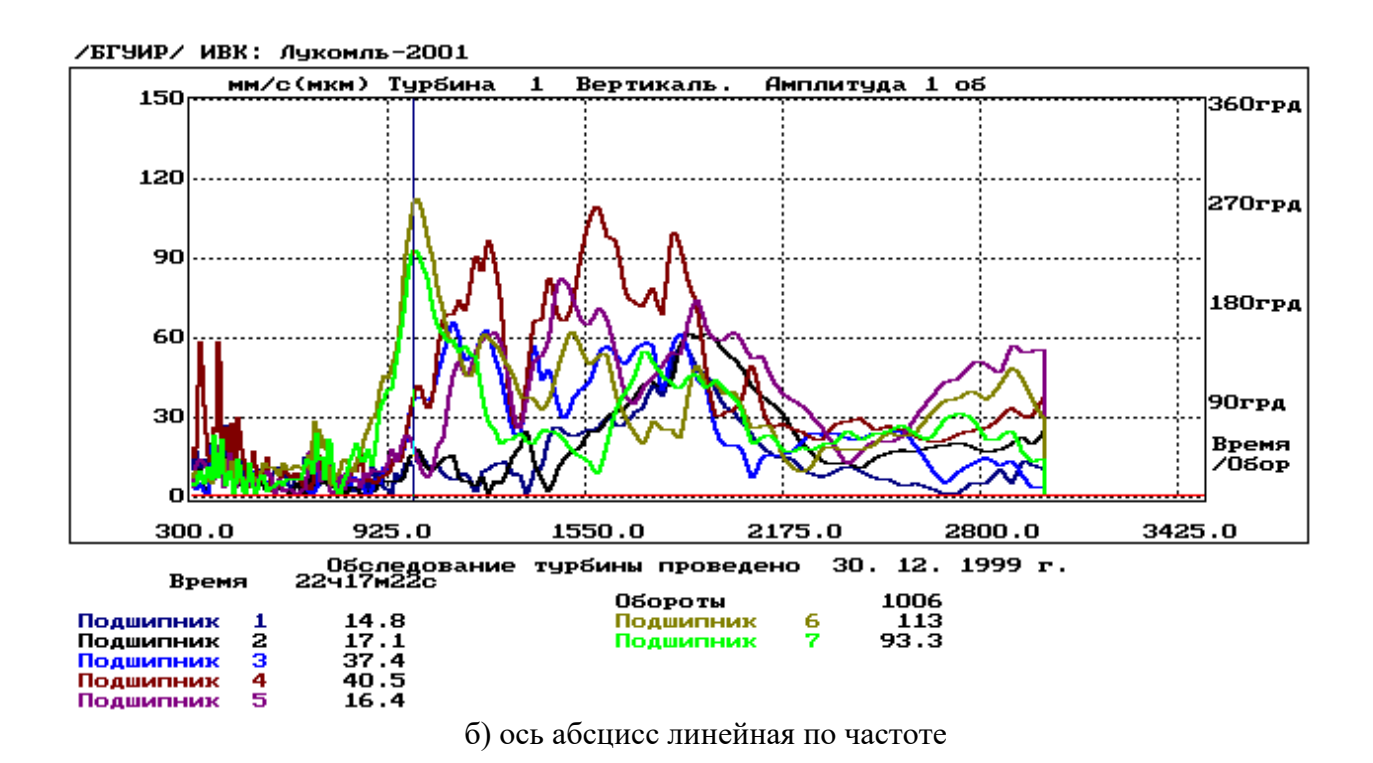

Рисунок 5.15 - Представление характеристики выбега после аппроксимации

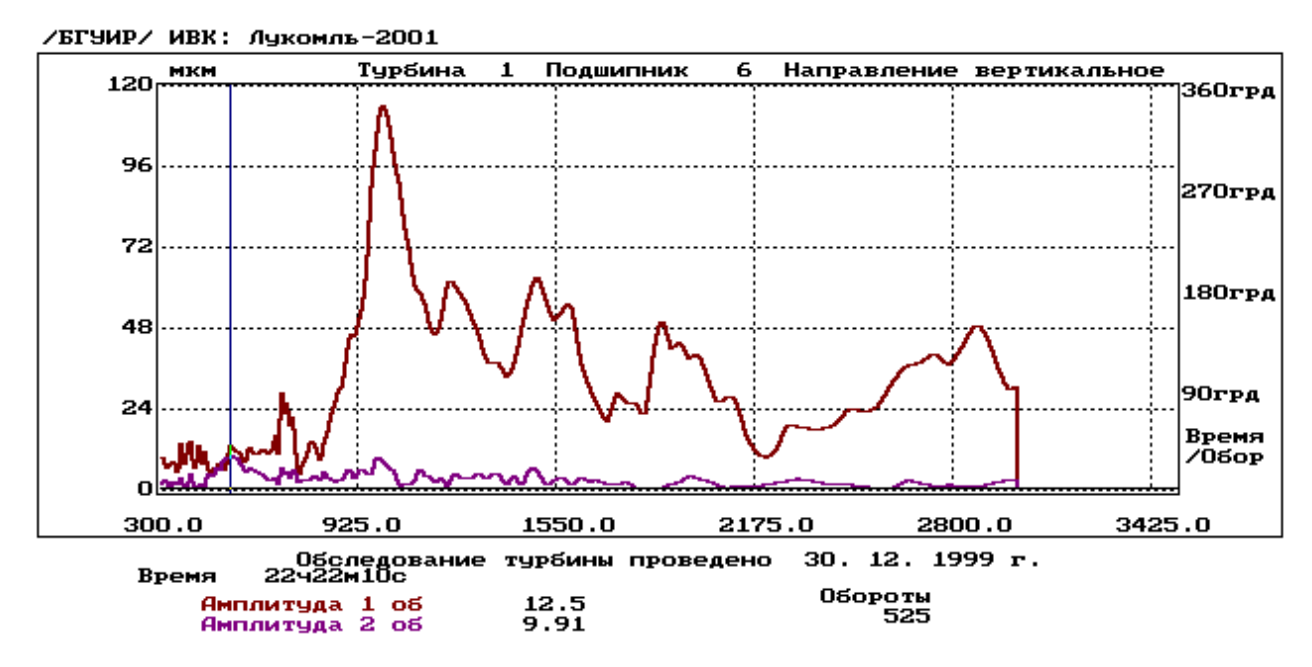

а) изменение размаха перемещения при выбеге для первой и второй оборотных составляющих

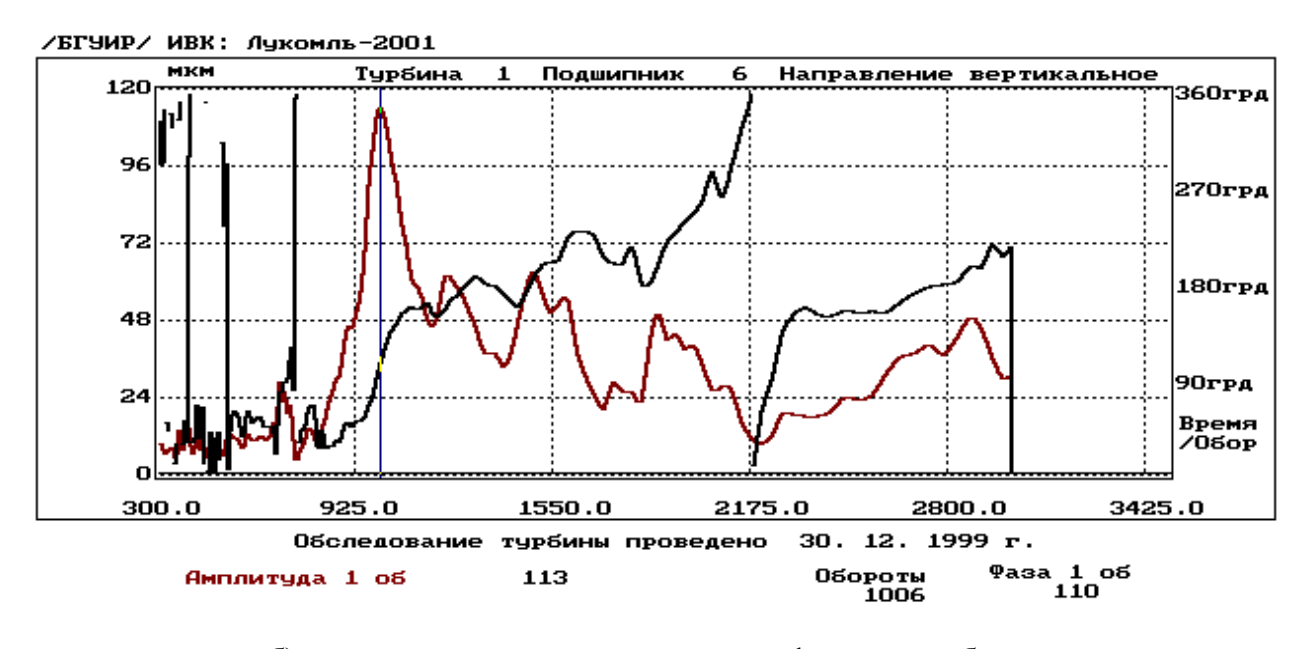

б) изменение размаха перемещения и фазы при выбеге для первой оборотной составляющей

Рисунок 5.16 – Варианты представления характеристик выбега

Сформированные результаты могут быть сохранены в виде текстовых файлов. Пример такого файла приведен в приложении 1. Данные из таких файлов могут быть считаны для обработки другими средствами универсального (типа Exel) или специального назначения. Вариант представления таких данных с помощью Exel показан на рисунке 5.17.

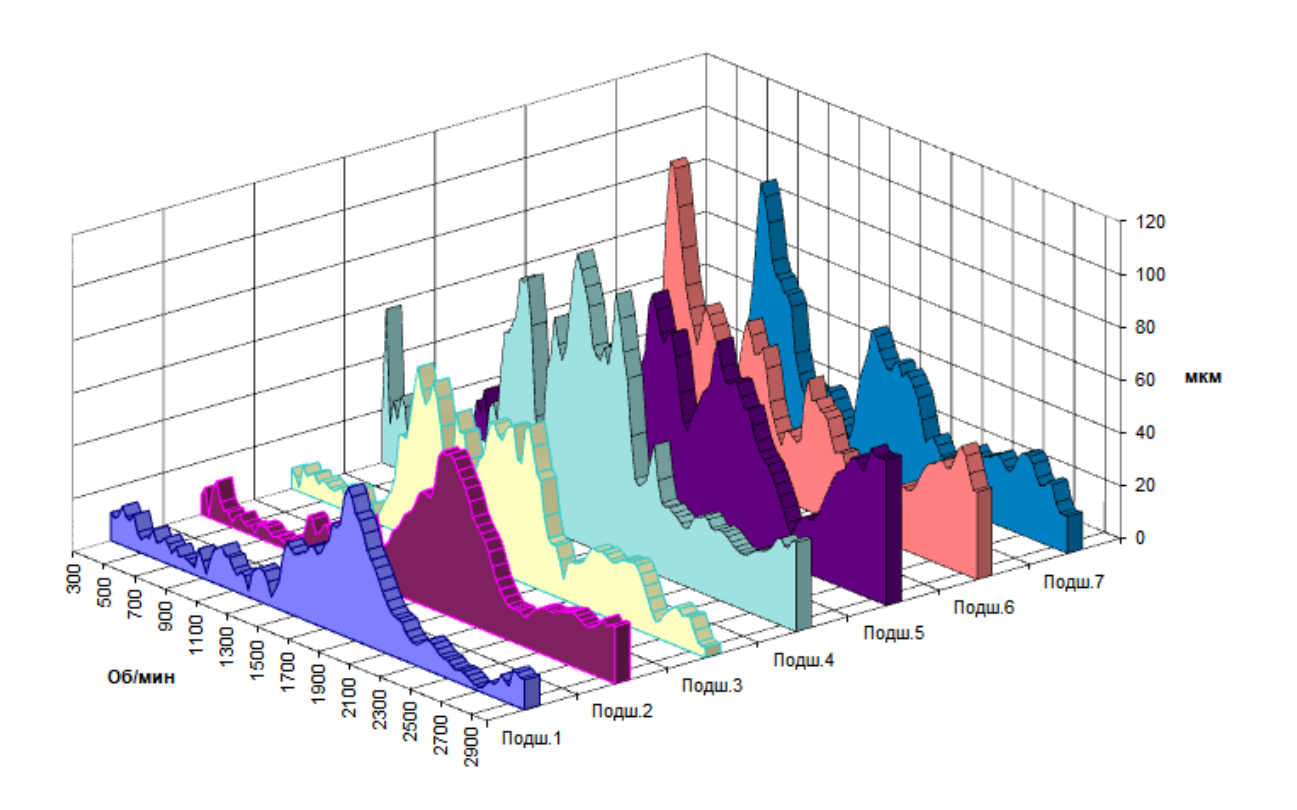

Рисунок 5.17 – Представление вибрационных характеристик выбега (размах виброперемещения первой оборотной составляющей) средствами EXEL

Данные о вибрационном состоянии турбоагрегатов, получаемые ИВК серии «Лукомль», интегрируются в блоковую АСУ ТП.

### 5.1.6. ИВК непрерывного анализа длинных реализаций вибрационных сигналов

Функционирование механизмов и оборудования с вращательным движением сопровождается механическими колебаниями (вибрациями) их корпусов, опор, отдельных деталей и составных частей. Анализ этих вибраций позволяет получить важную информацию о текущем и прогнозируемом техническом состоянии механизма, выявить зарождающиеся дефекты за значительное время до того момента, когда ремонт становится неизбежным, а, следовательно, тщательно к нему подготовиться и спланировать или, выбрав щадящие режимы эксплуатации оборудования, продлить срок его эксплуатации до приемлемого момента проведения ремонта. Непрерывный контроль за вибрационным состоянием объекта позволяет отследить моменты, когда величины, характеризующие уровень вибрации, достигнут гранично-допустимых уровней, и подать сигнал на отключение механизма, тем самым предотвратить серьезные поломки оборудования. Помимо этого, на основе анализа вибрационного состояния механизма при его функционировании на различных режимах, в различном техническом состоянии и на протяжении длительного времени могут быть обоснованы и сформулированы диагностические признаки для локализации мест и причин повышения вибрации.

Для практической реализации данного метода разработан отечественный 16-канальный измерительно-вычислительный комплекс «Тембр» на базе мобильного компьютера, типизированного модуля аналого-цифрового преобразования, виброизмерительных каналов с первичными виброизмерительными преобразователями и проблемно-ориентированного программного обеспечения  $[140]$ .

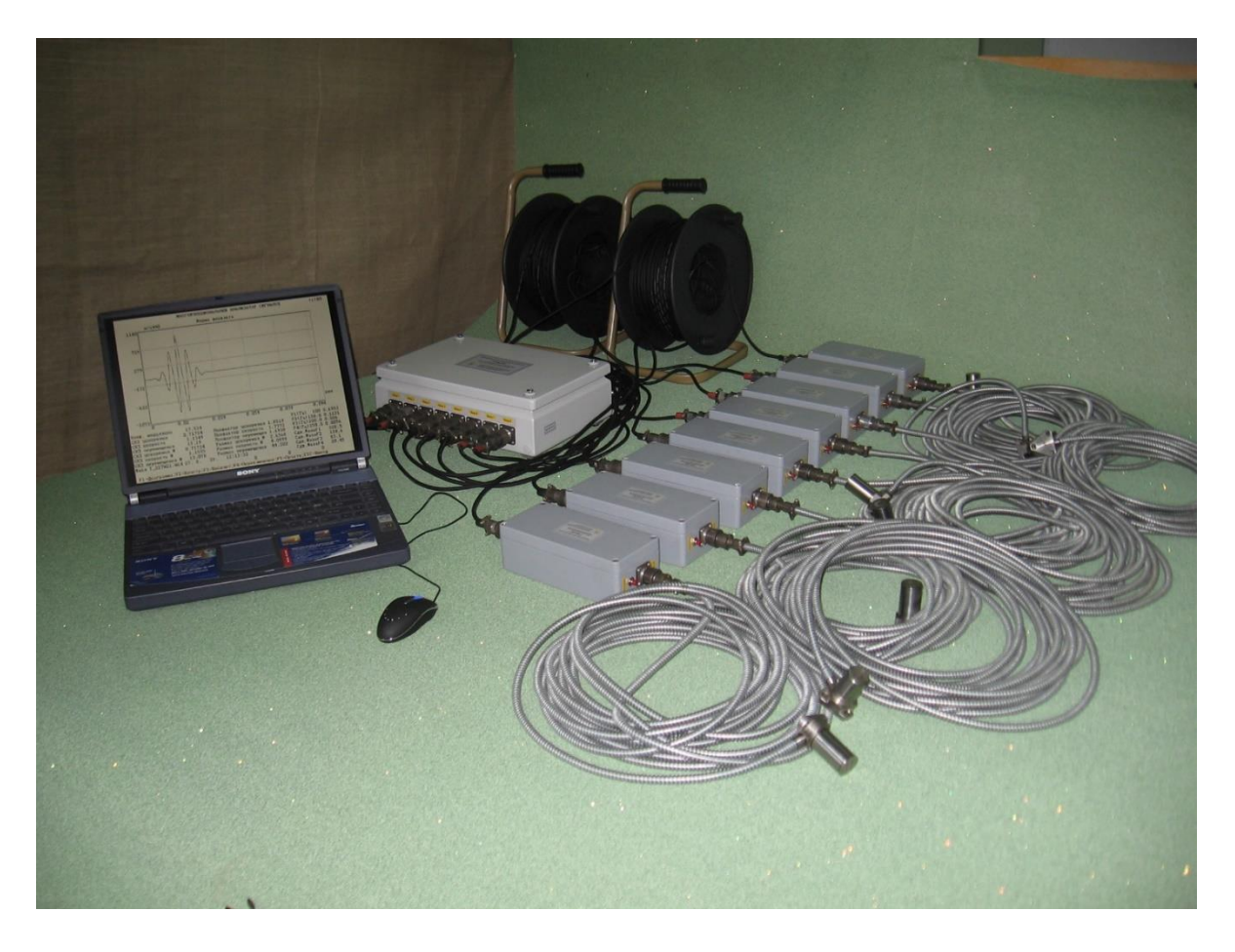

Рисунок 5.18 – ИВК «Тембр» для непрерывной регистрации вибрационных сигналов

Измерительно-вычислительный комплекс «Тембр» (рис. 5.18) содержит следующие функциональные узлы и блоки:

- канал виброизмерительный двухкомпонентный (до 8), состоящий из двухкомпонентного ВИП и согласующих усилителей с полосовой частотной фильтрацией;

- блок ввода цифровых кодов в компьютер по USB каналу, содержащий 16-ти канальный АЦП, аналоговый коммутатор и конвертор питающего напряжения:

- мобильный компьютер типа Note-Book;

- соединительные кабели ВИК с БВЦК (до 50 метров).

Для обеспечения метрологических характеристик производится калибровка виброизмерительных каналов с целью определения или установки их коэффициентов преобразования в единицах измерения мВ·с<sup>2</sup>/м.

Основными функциями комплекса являются:

– ввод цифровых сигналов, отражающих вибрационные колебания конструкции при импульсном возбуждении или колебания подшипниковых опор и корпусов механизмов с возвратно-поступательным или вращательным движение;

– запись принятой реализации цифрового вибрационного сигнала в файл(ы);

– оперативное определение основных параметров вибросигнала;

– представление вибрационного сигнала в графическом изображении в виде временной реализации или амплитудного спектра (рис 5.19).

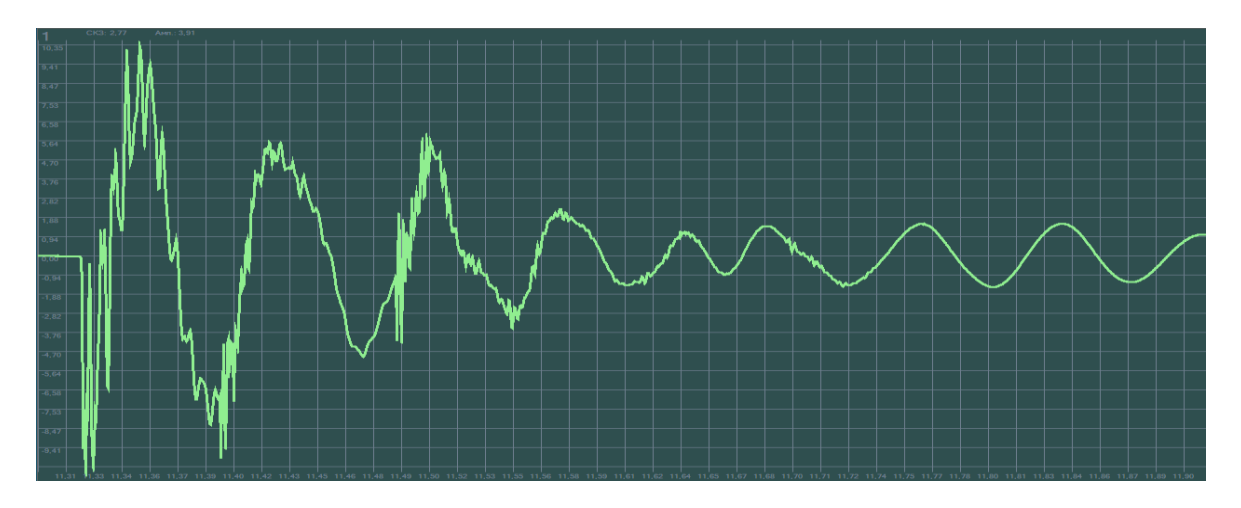

а) временная реализация вибрационного сигнала отклика конструкции на динамическое воздействие

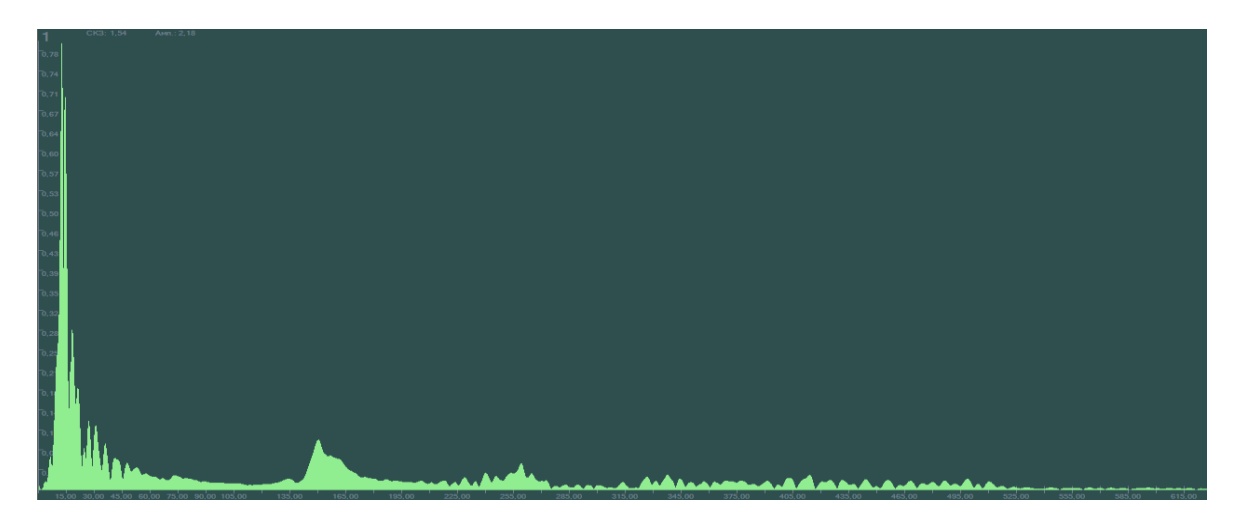

б) амплитудный спектр вибрационного сигнала отклика конструкции на динамическое воздействие, определенный на конечном временном интервале

Рисунок 5.19 – Представление вибрационного сигнала

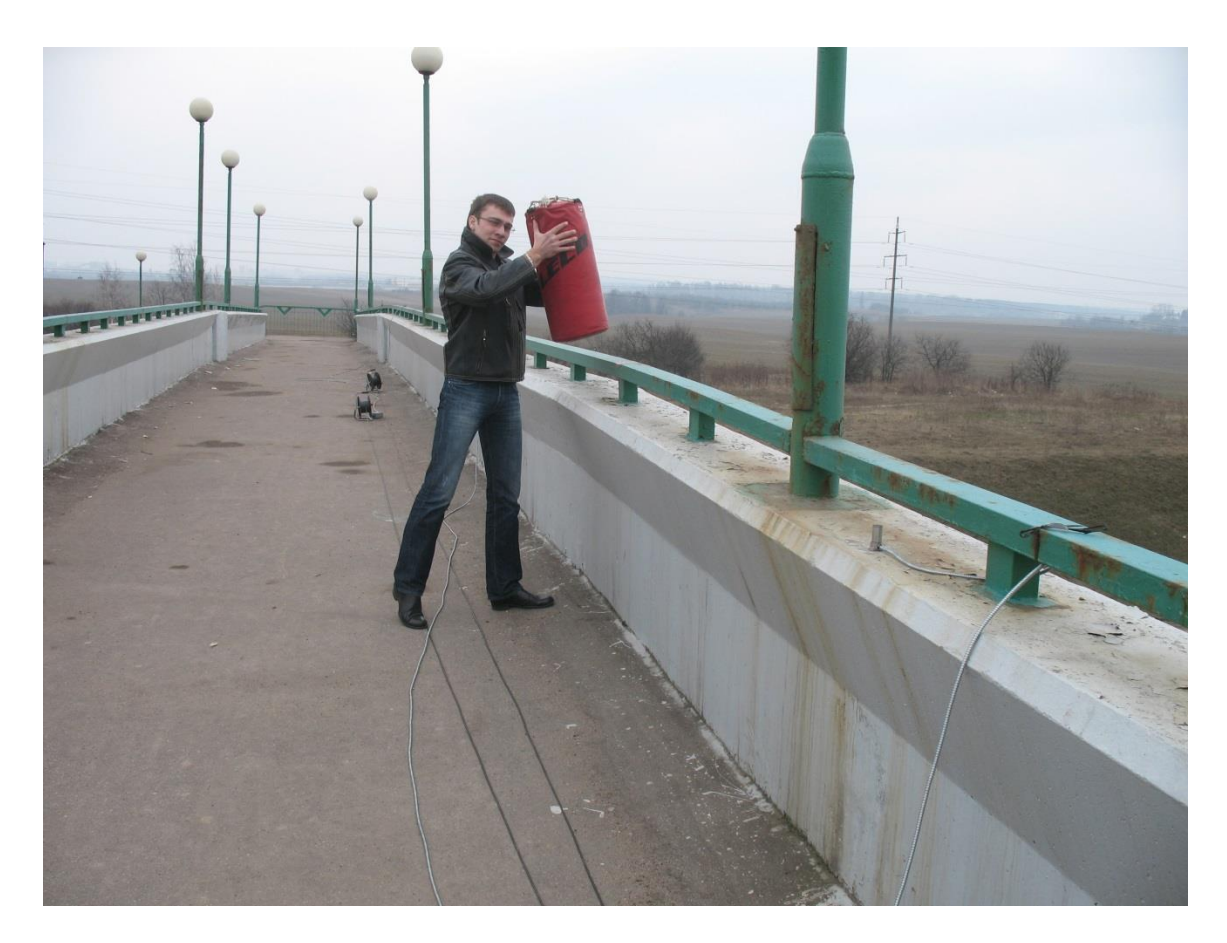

Рисунок 5.20 – Воспроизведение динамического воздействия при определении собственных частот конструкций пешеходного перехода

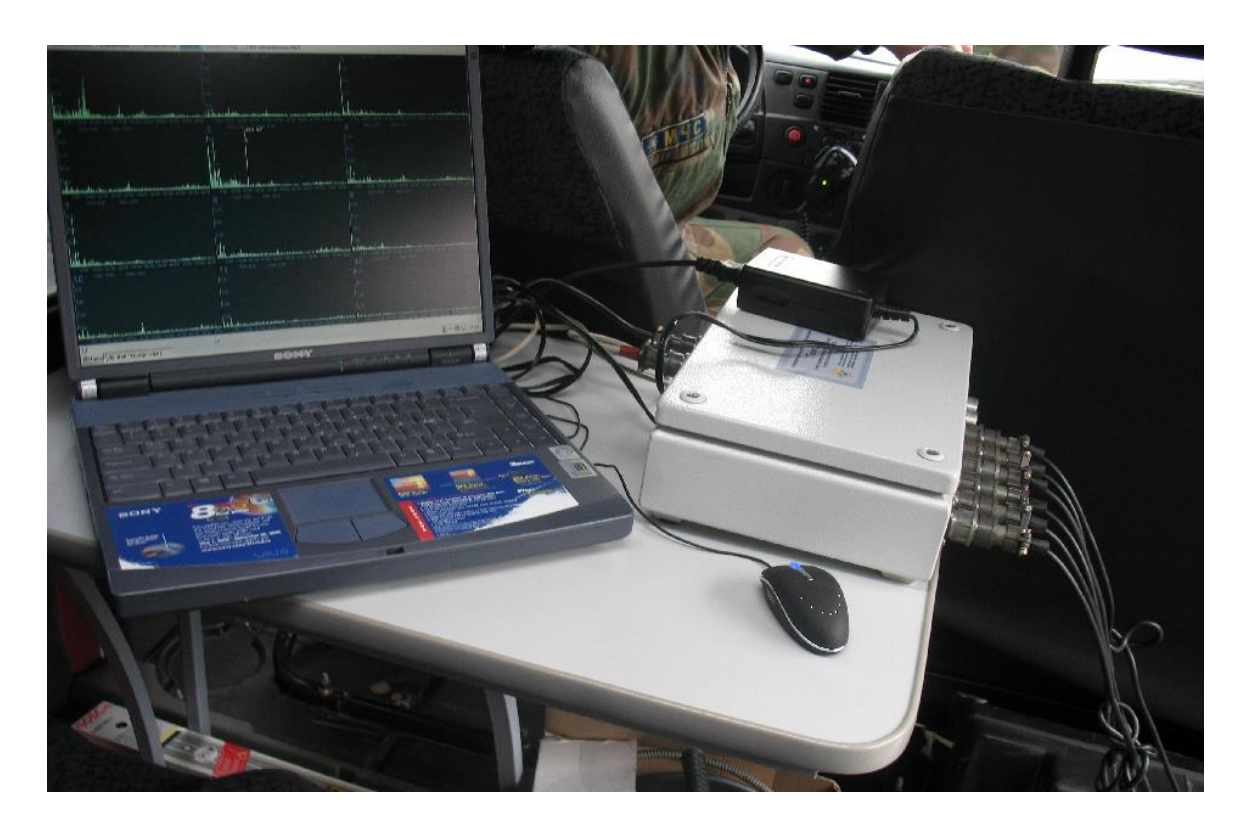

Рисунок 5.21 – Регистрация вибрационных сигналов при определении собственных частот конструкций пешеходного перехода методом динамического воздействия

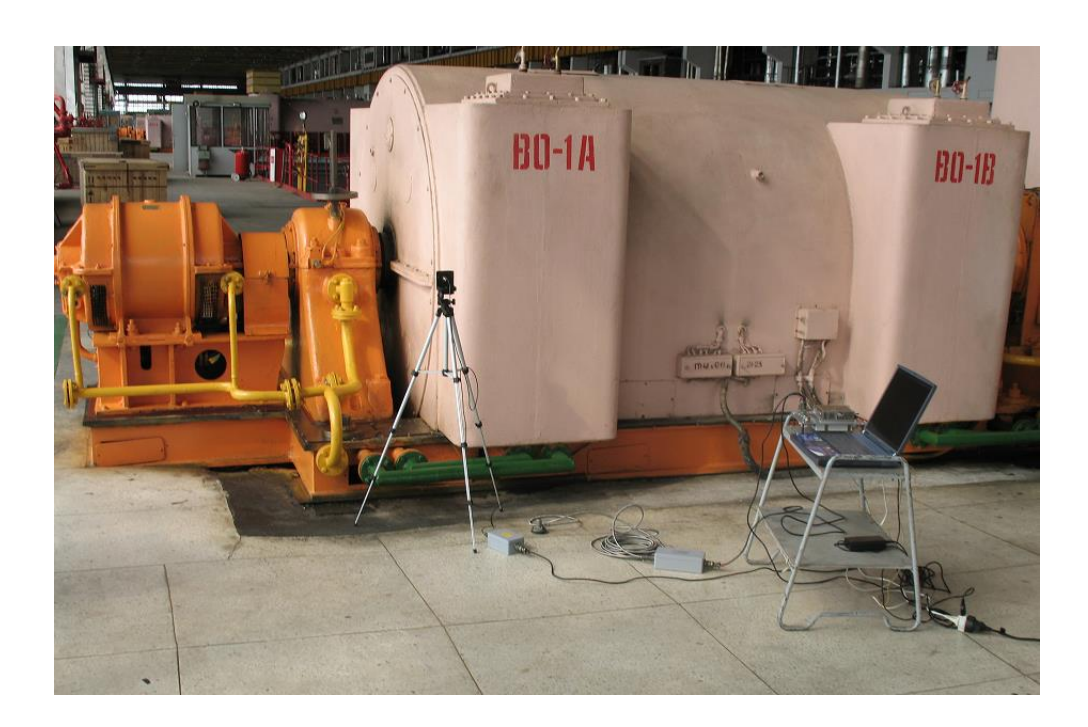

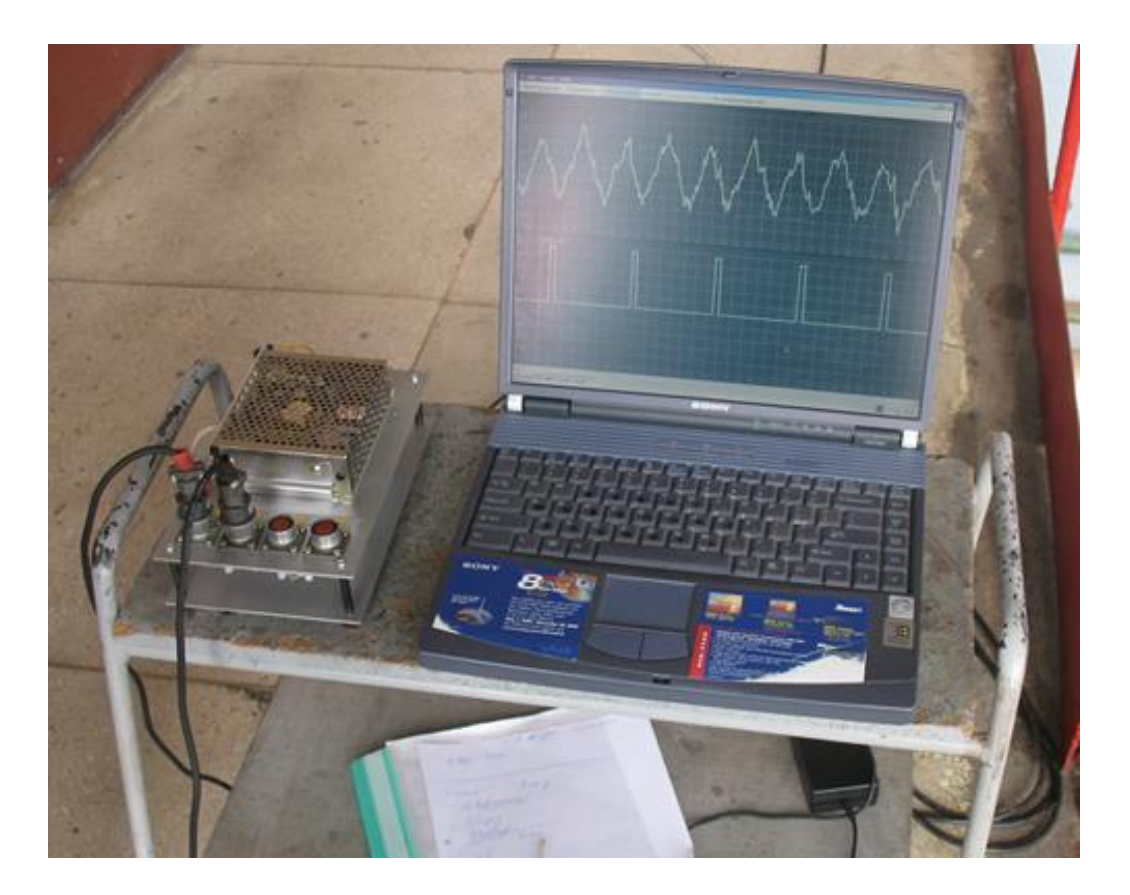

Рисунок 5.22 - Регистрация вибрационного сигнала и сигнала от датчика фазовой метки при исследовании подшипниковой опоры возбудителя генератора

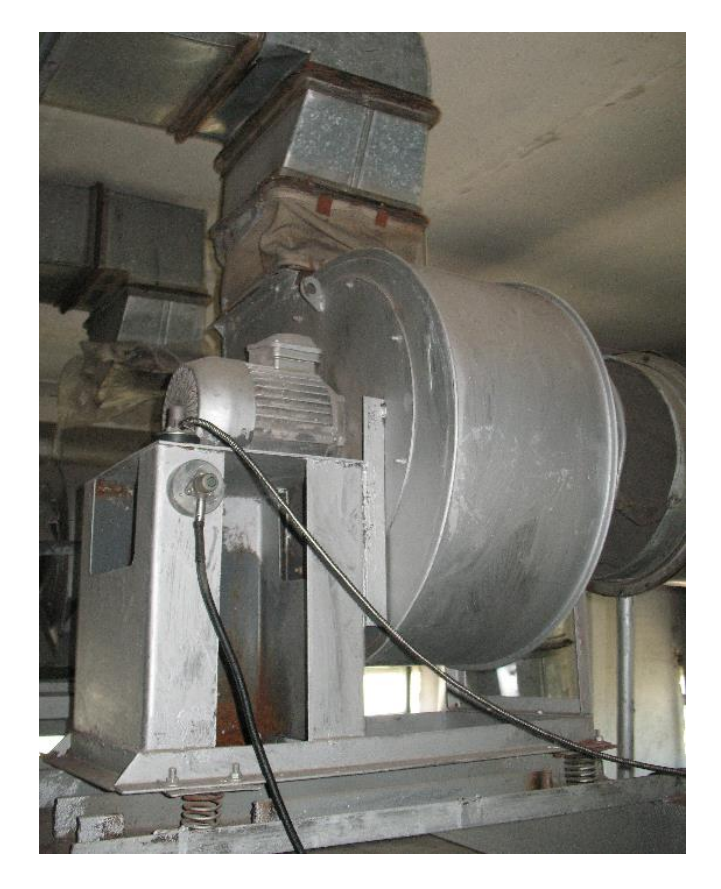

Рисунок 5.23 – Установка на магнитах виброизмерительных преобразователей при анализе вибрационного состояния вентиляционной системы

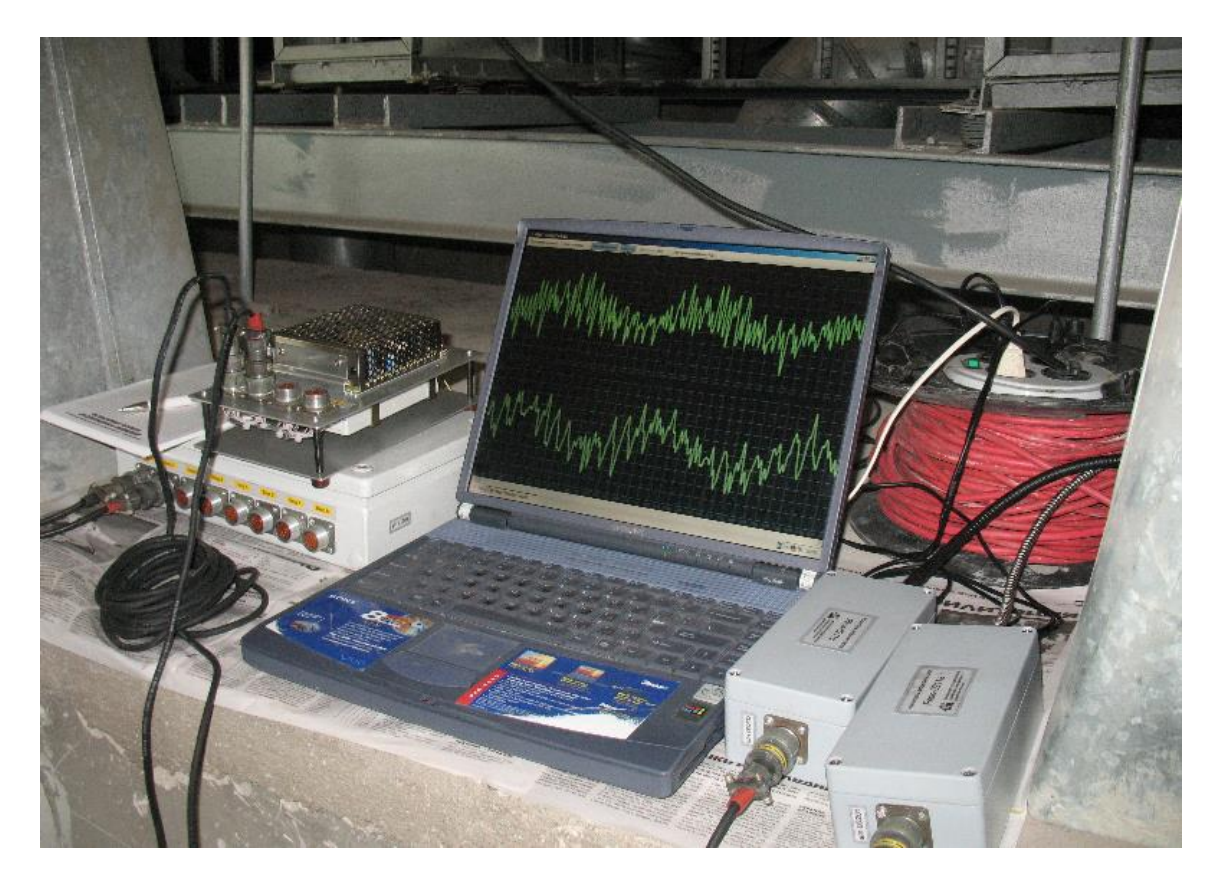

Рисунок 5.24 – Регистрация вибрационных сигналов при анализе вибрационного состояния вентиляционной системы

На рисунках 20-21 показаны элементы процесса по определению собственных частот конструкций.

Для исследования амплитудно-фазовых параметров вибрации механизмов роторного типа ИВК «Тембр» модифицирован («Тембр-М»), в результате чего обеспечена возможность параллельного ввода в компьютер вибрационных сигналов и сигнала от датчика фазовой метки [141-142].

Примеры использования ИВК «Тембр-М» показаны на рисунках 5.22-5.25.

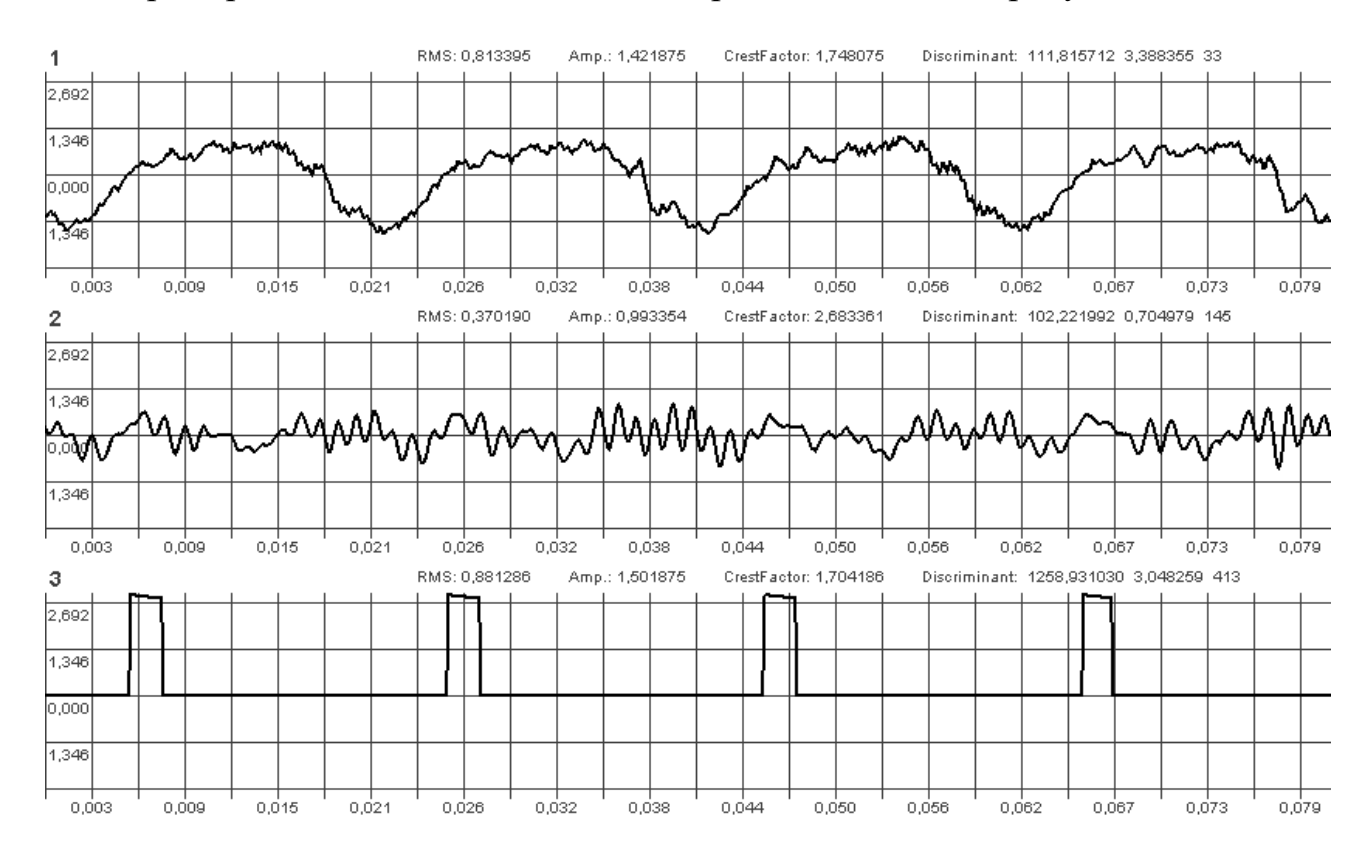

Рисунок 5.25 – Пример вибрационных сигналов и сигнала от датчика фазовой метки. полученных при исследовании вибрационного состояния подшипниковой опоры генератора

Управление работой ИВК «Тембр»: выбор рабочих каналов, задание режимов работы блока ввода информации цифровых кодов, управление процессом измерения осуществляется компьютерной программой.

## 5.2. Особенности разработки программного обеспечения измерительно-вычислительного комплекса

#### 5.2.1. Методы проектирования программ

Разработка программного обеспечения в определенной степени носит эвристический и творческий характер, а получаемая в результате программа имеет особенности, присущие стилю конкретного разработчика, однако имеется ряд общих подходов к разработке программ, которые проявляются в той или иной степени в любой программе [143-146].

В настоящее время наибольшее распространение получил модульный принцип построения программ. Программы разбиваются на модули для того, чтобы·

- упростить разработку, реализацию, отладку и компоновку;

- облегчить чтение программы:

- упростить настройку и модификацию;

- облегчить работу с данными, имеющими сложную структуру;

- избежать чрезмерной детализации алгоритмов;

- обеспечить эффективное использование оперативной памяти компьютеpa;

- упростить их перенос на другую аппаратную платформу.

Методы проектирования программ, основанные на модульном принципе, делятся на три группы:

- нисходящего проектирования;

расширения ядра;

- восходящего проектирования.

На практике обычно применяются различные сочетания этих методов.

### 5.2.2. Метод нисходящего проектирования

Метод нисходящего проектирования подобен методу получения детального изображения из более общего вида с помощью телескопического увеличения. На начальном шаге формируется предложение, описывающее функциональное назначение всей программы. Затем определяются ее подфункции. Эта процедура является рекурсивной, т. е. каждая из подфункций может расчленяться до тех пор, пока ее составные части не будут окончательно уточнены.

Метод нисходящего проектирования, иногда называемый функциональной декомпозицией, основан на двух стратегиях: пошаговом уточнении и анализе сообщений. Эти стратегии отличаются способами определения начальных спецификаций, методами, используемыми при разбиении задачи на части, и правилами записи.

При пошаговом уточнении на каждом следующем этапе декомпозиции определяются подпрограммы очередного, более низкого уровня. Для этого используются процедурные языки программирования.

Во-первых, задается заголовок программы, соответствующий ее главной функции, затем определяются основные шаги (процедуры) обработки информации. Путем расширения шагов этих процедур выполняется дальнейшее уточнение программы. На некоторой стадии уточнения можно приостановить определение каких-либо других подфункций, выделяя уже определенные функциидействия в вызываемые программные функции и процедуры, если они функционально независимы от основной процедуры обработки.

Разбиение на модули осуществляется эвристическим способом. На каждом этапе проектирования по возможности не уточняются операции с данными. Но требуется определять управляющие конструкции, так как на последующих этапах труднее изменить ранее выбранные конструкции. Этот метод в определенной степени зависит от предполагаемого к использованию языка программирования.

На этапе, когда принимается решение о прекращении дальнейшего уточнения, оставшиеся неопределенными подфункции становятся вызываемыми программными функциями или процедурами, а проектируемый модуль управляющим модулем.

Преимущество метода пошагового уточнения в том, что при его использовании существенное внимание уделяется проектированию корректной программы, а не только детальному пониманию решаемой задачи. Недостаток этого метода состоит в том, что на поздних стадиях проектирования может обнаружиться необходимость в структурных изменениях, требующих пересмотра более ранних конструкций.

Анализ сообщений основывается на анализе потока данных, обрабатываемых программой. Этот вид анализа в большей степени относится к процессам передачи и преобразования входной информации, чем к операциям управления потоком данных. Шаги, выполняемые при идентификации потоков данных и процессов, аналогичны соответствующим шагам в проектировании систем. Первоначальный поток данных разбивается на три потока: первый содержит непреобразованные входные данные, а последний - только выходную информацию. Между ними располагается обработка, включающая процессы кодирования, декодирования, расчета, а также другие преобразования данных.

Три части программы принято называть соответственно истоком, преобразователем и стоком. Преобразователь представляет собой основную часть программы, а исток и сток выполняют функции управления входным и выходным потоками данных.

Метод разбиения на исток, преобразователь и сток, рекурсивно используемый на отдельных ветвях древовидной структуры модулей, представляет собой процесс декомпозиции программы, в результате которого получаются модули нижнего уровня. Не все модули подвергаются разбиению на три части более низкого уровня. Результат декомпозиции модуля-стока должен содержать сток. модуля-преобразователя, а модуля-истока - исток преобразователь. Однако в модуле-истоке, к примеру, не обязательно должны содержаться части, выполняющие функции преобразователя или стока. Вызывающий модуль действует как главный сток для данных модуля-истока и как главный исток для модулястока. Оба они будут истоком и стоком для модуля-преобразователя. Если какой-либо преобразователь использует информацию от нескольких истоков, один из них является вызывающей программой, а другие - подмодулями истока.

Стратегия анализа сообщений включает организацию как взаимодействия между модулями, так и функционирования отдельных модулей. Корректность структурного разбиения основывается на внутренней коммуникативной способности каждого отдельного модуля и различных их сочетаний.

Связность модуля определяется как мера независимости его частей. Чем выше связность модуля, тем лучше результат проектирования. Связность модуля может иметь следующие типы: функциональная, последовательная, коммуникативная, процедурная, временная, логическая, по совпадению.

Модуль с функциональной связностью не может быть разбит на два других модуля, имеющих связность того же типа. Модуль, который может быть разбит только на исток, преобразователь и сток, также имеет функциональную связность. Он выполняет единственную функцию. Такой модуль реализуется последовательностью операций в виде единого цикла.

Модуль, имеющий последовательную связность, может быть разбит на последовательные части, выполняющие независимые функции, но совместно реализующие единственную функцию. Модуль с последовательной связностью реализуется как последовательность операций или последовательность циклов.

Если модуль составлен из независимых модулей, разделяющих структуру данных, он имеет коммуникативную связность. Общая структура данных является основой его организации как единого модуля. Если же модуль разработан так, чтобы изолировать выбор алгоритма, он имеет функциональную связность. Такой модуль может обрабатывать данные с изолированной структурой, но при вызове считается, что он выполняет единственную функцию. Модули высшего уровня иерархической структуры программы должны иметь функциональную или последовательную связность. Для модулей обслуживания предпочтительнее коммуникативная связность.

Процедурная связность обнаруживается в модуле, управляющие конструкции которого организованы так, как изображены на структурной схеме программы. Такая структура модуля может возникнуть при расчленении длинной программы на части в соответствии с передачей управления, но без определения какого-либо функционального базиса при выборе разделительных точек. Процедурная связность может появиться при группировании альтернативных частей программы, т. е. выполняющих по отношению к входным данным какоелибо одно из действий. Лучшим решением считается такое, при котором исходный модуль вызывает другие, каждый из которых выполняет свое действие.

Молуль, содержаший части функционально не связанные, но необходимые в один и тот же момент обработки, имеет временную связность или связность по классу. Связность такого типа имеет место в тех случаях, когда все множество требуемых в момент входа в программу функций выполняется независимым модулем активации. Вместо использования одного независимого модуля для активации в начале и другого для перевода в пассивное состояние в конце программы функции следует распределить между другими модулями. Если в начале программы необходимо выполнять большое количество операций активации, выделение этих операций в отдельный модуль менее желательно, чем включение в управляющий модуль.

Если в модуле объединены операторы только по признаку их функционального подобия, а для его настройки применяется алгоритм переключения, такой модуль имеет логическую связность.

Если операторы модуля объединяются произвольным образом, например, когда необходимо указать их непосредственное размещение в области памяти, такой модуль имеет связность по совпадению.

Наиболее слабые типы связности - временная, логическая, по совпадению возникают в результате не совсем продуманного планирования и переделки программных модулей после их реализации.

Сцепление модулей представляет собой меру относительной независимости модулей, которая определяет их читабельность и сохранность. Независимые модули могут быть модифицированы без переделки каких-либо других модулей. Слабое сцепление более желательно, так как это означает высокий уровень их независимости. Модули являются полностью независимыми, если каждый из них не содержит о другом никакой информации. Чем больше информации о других модулях используется в них, тем менее они независимы и тем теснее сцеплены. Чем очевиднее взаимодействие двух связанных друг с другом модулей, тем проще определить необходимую корректировку одного модуля, зависящую от изменений, производимых в другом.

Модули сцеплены по данным, если они имеют общие единицы, которые передаются от одного к другому как параметры, представляющие собой простые элементы данных, то есть вызывающий модуль знает только имя вызываемого модуля, а также типы и значения некоторых его переменных. Изменения в структуре данных в одном из модулей не влияют на другой. Модули с этим типом сцепления не имеют общих областей данных или неявных параметров.

Модули сцеплены по образцу, если параметры содержат структуры данных. Недостатком такого сцепления является то, что оба модуля должны знать о внутренней структуре данных. Если модифицируется структура данных в одном из модулей, она также должна быть изменена и в другом.

Модули сцеплены по общей области, если они разделяют одну и ту же глобальную структуру данных. По изменениям, производимым в объявленных параметрах, сразу можно определить модули, на которые эти изменения повлияют.

Модули имеют сцепление по управлению, если какой-либо из них управляет решениями внутри другого с помощью передачи флагов, переключателей или кодов, предназначенных для выполнения функций управления, то есть один из модулей знает о внутренних функциях другого. Если модуль имеет логическую связность и при его вызове используется переключатель, указывающий на требуемую функцию, вызывающий и вызываемый модули сцеплены по управлению.

Модуль называется предсказуемым, если его работа обусловлена только одними параметрами. При этом среда вычислительной машины на функционирование данного модуля не влияет. Для того чтобы модуль был предсказуем, с другими модулями, он должен быть сцеплен или по данным, или по образцу,

или по управлению. Он не может иметь доступа к каким-либо внешним данным или общим областям памяти.

Модуль сцеплен по внешним ссылкам, если у него есть доступ к данным в другом модуле через внешнюю точку входа. Сцепление такого типа возникает при использовании языка Паскаль, когда внутренние процедуры оперируют с глобальными переменными.

Модули имеют сцепление по кодам, если коды их команд перемежаются друг с другом. Это сцепление возникает, когда для одного из модулей доступны внутренние области другого без обращения к его точкам входа, когда два модуля используют общий участок памяти с командами. Оно возникает преимущественно в тех случаях, когда модули проектируются как отдельные подпрограммы, путь через которые начинается в различных точках входа, но приводит к общему сегменту колов.

Модули, неявно вызывающие друг друга, сцеплены между собой. Если один модуль косвенно обращается к другому и связь между ними осуществляется с помощью передачи параметров через промежуточные модули или посредством использования общей структуры данных, между ними существует сцепление. Модули, не вызывающие друг друга и не использующие общих данных, не сцеплены и являются полностью независимыми друг от друга.

Правильное применение анализа сообщений должно обеспечить сильную связность модулей. Сцепление модулей зависит от спроектированной структуры данных и способов взаимодействия между модулями.

### 5.2.3. Метод расширения ядра

При проектировании программного обеспечения методом расширения ядра вначале больше внимания уделяется выявлению множества вспомогательных функций, а не определению функций всей программы в целом.

Эти функции можно получить, применяя методы проектирования структур данных, которые используются при иерархическом модульном проектировании или определяя области хранения данных с последующим анализом связанных с ними функциональных единиц.

Стратегия выбора спецификации модуля обеспечивает неявное определение информационных структур и условных переходов на процедурном уровне. Она позволяет формировать отдельные блоки для построения семейств программ системы. На начальной стадии выделяется круг проблем, определяющих проектные решения. При решении каждой из этих проблем формируется отдельный модуль, что впоследствии облегчает модификацию уже созданной программы. Область определения указанных проблем зависит от организации данных и спецификации алгоритма.

Список проблем, определяющих проектные решения, не является описанием упорядоченных функциональных элементов или иерархии вызываемых модулей. Решение этих проблем производится независимо от определения управляющих структур. Целью этого типа декомпозиции программ является не выбор структуры программы, а обеспечение изоляции критических ее частей, которая необходима для улучшения планирования.

Проектирование программы затем происходит по двум направлениям:

- дальнейшее определение составных частей решающих проблем, позволяющих найти проблемы более низкого уровня;

- изменение межмодульных управляющих связей.

После того как выбраны алгоритмы, структуры данных и методы доступа, связи между модулями перестраиваются с целью:

- объединить структуры данных и методы доступа к ним с обслуживающими процедурами;

- связать функциональные элементы с процессами подготовки их активании:

- изолировать форматирование внешних данных;

- выбрать способы кодирования и доступа к данным, зависящие от структур данных и алгоритмов обработки.

Проблемы, решение которых влияет на продолжительность времени использования программы, должны решаться независимыми модулями.

Эта стратегия проектирования не предназначена для построения схемы управления модулями, так как ориентирована в основном на построение вспомогательных модулей, с помощью которых затем может быть создана прикладная программа.

Метод иерархического проектирования модулей применяется для построения структуры программы на основе структур входных и выходных данных. Он наиболее эффективен в случае высокой степени структуризации данных. В основе метода лежит предположение, что программа, преобразующая данные одного вида в другой, должна быть организована соответственно структуре данных.

При использовании метода анализа сообщений структура файла игнорируется, а основное внимание уделяется преобразованию данных с единственного входа. В противоположность этому при иерархическом проектировании основное внимание уделяется логической структуре данных. Оба метода основаны на построении древовидной иерархической структуры модулей. Однако это сходство является чисто внешним. Модули, соответствующие внешним сторонам схемы иерархического проектирования, выполняют вспомогательные функции, тогда как модули, расположенные внутри диаграммы и на более низких уровнях, предназначены для выполнения основных функций обработки. В схемах исток-преобразование-сток основным функциям отводятся более высокие уровни иерархии, а вспомогательным - подчиненные, более низкие.

### 5.2.4. Метод восходящего проектирования

При использовании метода восходящего проектирования в первую очередь определяются вспомогательные функции, которые могут потребоваться для

проектируемой программы. В этом смысле рассматриваемый метод аналогичен методу модульной декомпозиции. Модульная декомпозиция, или анализ первичных определяющих областей, заключается в нахождении ключевых модулей промежуточных уровней, которые затем разрабатываются восходящими и нисходящими способами одновременно. Эти модули не являются вспомогательными в том смысле, что потребность в них возникает в нескольких точках программы. Необходимость в использовании этих модулей может возникать в других программах или системах.

Функции, определяемые как вспомогательные при восходящем проектировании, реализуются с помощью модулей самых нижних уровней. Кроме того, они обеспечивают элементарные операции над областями хранения данных, а также позволяют расширить возможности выбора встроенных и библиотечных функций. После того как модули низкого уровня разработаны, они используются для определения функций более высокого уровня. Эти функции используются при проектировании программы на более высоком уровне и так далее, пока не будет завершена разработка всей программы.

### 5.2.5. Проектирование программного обеспечения ИВК вибрационного контроля турбоагрегатов

При проектировании и разработке программного обеспечения ИВК вибрационного контроля, мониторинга, автоматики защиты применялись смешанные методы проектирования с преобладанием нисходящего проектирования и расширения ядра.

Проведение анализа общей функции всей программы, заключающейся в определении значений вибрационных параметров и характеристик и выполнения, на основе полученных значений, операций контроля приводит к необходимости проведения анализа потока данных, обрабатываемых программой.

Поток данных обрабатываемых программой функционально расчленяется на три:

Первый является информативным потоком. Его входными данными являются сигналы о вибрационном состоянии технического объекта, которые исходно подвергаются аналого-цифровому преобразованию, а затем цифровой обработке и преобразованию в выходные потки, один из которых отображается на экране компьютера в виде численных значений, диаграмм и графиков, а второй - записывается в файлы на жестком диске.

Второй поток представляет данные, используемые для конфигурирования аппаратных средств и алгоритма программы. Данные на его вход поступают из специальных файлов на жестком диске или клавиатуры. Эти данные не подвергаются непосредственному преобразованию, но используются в качестве исходных для расчета выходных данных при обработке данных первого потока. На выходе этого потока появляются данные, представляющие коды, записыва-

емые в порты аппаратных устройств или переменные конфигурирования (их можно назвать алгоритмическими портами) алгоритма.

Третий поток данных используется для управления ходом выполнения программы. На его вход данные поступают с клавиатуры. При обработке анализируются факты и формируются данные для переменных (портов) управления ходом вычислительного процесса.

Анализируя функциональные задачи и алгоритмы их решения можно выделить следующие подфункции программы вибрационного контроля:

- задание настроечных параметров;

- выполнение основной функции:

- управление переключением режимов работы программы.

Основными группами функций для решения этих подзадач являются:

- обеспечение пользовательского интерфейса:

- управление аппаратными средствами;

- работа с файловой системой;

- выполнение обработки, вычислений и преобразований исходных вибрационных сигналов;

- логический анализ результатов;

- вывод результатов.

Для обеспечения пользовательского интерфейса необходимы такие функции нижнего уровня, как:

- управление с помощью меню;

- работа с таблицами;

- работа со столбцами таблиц;

- ввод данных в строке символов;

- преобразование строк символьных данных в другие типы;

- преобразование данных других типов в символьное представление;

- управление экраном;

- управление местоположением курсора;

- управление цветом поля вывода;

- ввод символов с клавиатуры.

Управление аппаратными средствами ИВК осуществляется в ходе выполнения следующих функций:

- задание режимов ввода данных устройства прямого доступа к памяти компьютера;

 $-$  управление временем дискретизации АЦП;

- переключение каналов ввода вибрационных сигналов;

- распределение памяти для работы устройства прямого доступа в память;

 $-$  задание режима работы АЦП;

- управление вводом вибрационных сигналов;

- управление усилением входного масштабного усилителя;

- управление устройством печати.

Работа с файловой системой выполняется в двух функциональных направлениях:

− запись и чтение файлов настроечных данных;

− запись результатов обработки в файлы.

При работе с настроечными данными выполняются функции изменения текущего каталога, просмотра имен файлов настроечных данных, выбора файла для чтения, чтение файла, задания имени файла для записи, записи файла.

Для проведения записи результатов обработки необходимо создать файлы на жестком диске, распределить дисковое пространство под файлы, открыть файлы на запись, производить по результатам контроля запись данных в файлы, формировать файлы для текстовых протоколов и осуществлять в них запись.

Выполнение обработки и вычислений является наиболее сложной и трудоемкой операцией. Их конечной целью является получение интересующих результатов. Основными функциями вычислений являются:

− определение среднего квадратичного значения сигнала;

− определение амплитудного спектра сигнала;

− определение периода вращения вала;

− определение амплитудных параметров вибрации для частот, кратных частоте вращения вала;

− определение фазовых параметров вибрации;

− интегрирование сигнала.

Вывод результатов в ходе выполнения основной функции обеспечивается с помощью следующих подфункций:

− вывод численных значений параметров в графическом режиме на экран дисплея с заданием цвета поля и символа;

− вывод цветовых диаграмм;

− формирование поля экрана под вывод;

− вывод графиков амплитудного спектра;

− вывод графиков реализаций вибросигнала;

− вывод векторных диаграмм;

− вывод предупреждающих сообщений;

− вывод результатов в файлы накопления данных;

− вывод результатов в текстовый файл протокола;

− вывод данных в файлы временных реализаций и амплитудных спектров;

− вывод данных в файл текущего вибрационного состояния;

− вывод текущего вибрационного состояния в виде протокола на печатающем устройстве.

Перечисленные группы функций детализированы и реализованы в виде функций на алгоритмическом языке Си.

Для обеспечения совместного функционирования отдельных функций применяется сцепление по данным, по образцу, по общей области, по управлению или путем их комбинаций.

Сцепление по данным применяется, например, при реализации наиболее простых функций типа вывода символа на экран, вывода числа, ввода символа, управления аппаратными устройствами.

Примером сцепления по образцу является передача параметров в функции выполнения формирования полей под вывод графиков и их инициализации, выводе таблиц, столбцов, строк.

Сцепление по общей области осуществляется при обращении к функциям задания значений настроечных параметров, осуществляющих ввод определенных групп таких параметров, при взаимодействии функций ввода вибрационных сигналов и основной функции обработки.

Сцепление по управлению применяется реже, например, при вызове функции вывода текстового протокола, которая может осуществлять вывод либо на печать, либо в файл на жесткий диск.

Среди разработанных функций имеются модули с функциональной связностью (управление аппаратными устройствами, элементарные функции пользовательского интерфейса, реализация алгоритма быстрого преобразования Фурье) и последовательной связностью (задание значений групп настроечных параметров, определение АЧХ входного тракта, основная функция).

Данные способы проектирования программных средств обеспечили практическую реализацию программного обеспечения ИВК серии «Лукомль», работающего в непрерывном режиме и осуществляющего решение задач вибрационного контроля, мониторинга, сигнализации и автоматики защиты турбоагрегатов [130, 147-150].

### 5.3. Выводы

1. Решение задач вибрационного контроля, мониторинга, автоматики за-ЩИТЫ С ПОМОЩЬЮ ИЗМЕРИТЕЛЬНО-ВЫЧИСЛИТЕЛЬНЫХ КОМПЛЕКСОВ ПОЗВОЛЯЕТ СНИзить требования к аппаратному однообразию и обеспечить расширяемость и модифицируемость выполняемых функций за счет программного обеспечения.

2. ИВК осуществляют ввод и сохранение в файлах длинных (десятки минут, часы, сутки) реализаций вибрационных сигналов, отражающих вибрационное состояние контролируемых объектов. Последующая обработка этих данных обеспечивает более достоверное решение задач технической диагностики.

# ГЛАВА 6

# МЕТОДЫ И АЛГОРИТМЫ ВВОДА И АРХИВИРОВАНИЯ ДЛИННЫХ РЕАЛИЗАЦИЙ ВИБРАЦИОННЫХ СИГНАЛОВ

### 6.1. Особенности реализации в операционных системах режима реального времени

Современная автоматизированная система испытаний на вибрационные воздействия или система вибрационного контроля представляет собой комплекс средств автоматизации с участием человека, обеспечивающая выполнение требуемых технических действий. Функциональные возможности таких систем в значительной степени определяются возможностями математического и программного обеспечения. При этом разработка программных средств может быть более трудоемкой и дорогостоящей, чем аппаратных.

Одним из требований, предъявляемым к системам виброиспытаний, вибрационного контроля и мониторинга является работа в режиме реального времени, а высокая производительность персональных компьютеров делает их привлекательными для построения систем реального времени. Компьютерные системы на основе Intel архитектуры имеют хорошо развитое программное обеспечение, ориентированное на широкий круг пользователей. Одновременно, такие системы относительно дешевы. Однако применение персонального компьютера для компоновки автоматизированных промышленных комплексов, функционирующих в режиме реального времени, как правило, является существенным расширением их возможностей и требует дополнительных программно-аппаратных средств. На сегодняшний день можно выделить два основных подхода к реализации таких систем. Первый подход подразумевает использование аппаратных средств специального назначения (аналого-цифровые и цифроаналоговые преобразователи, специализированные процессоры и устройства и т. п.), которые позволяют обеспечить работу в режиме реального времени. Компьютер при этом используется только для хранения и отображения результатов функционирования системы. Второй подход включает применение компьютеров с операционными системами реального времени (ОС РВ). Основными критериями выбора ОС для проектируемого аппаратно-программного комплекса, решающего подобные задачи, являются соответствие ОС техническим характеристикам и экономическая составляющая использования данной ОС. Технические характеристики позволяют оценить возможности ОС по таким основным параметрам, как критическое время реакции на событие, наличие необходимых инструментальных средств и драйверов устройств. К экономическим критериям оценки ОС относятся стоимость операционной системы и средств разработки, а также цена самой разработки (включая затраты на освоение системы), сопровождения и возможных рисков. Реализуемые на сегодняшний день подходы проектирования автоматизированных систем реального времени связаны со значительными финансовыми затратами.

Операционные системы реального времени предназначены для обеспечения взаимодействия систем реального времени с критическими ко времени ресурсами. В качестве основного требования к ОС РВ выдвигается требование обеспечения предсказуемости или детерминированности поведения системы в наихудших внешних условиях, что резко отличается от требований к производительности и быстродействию универсальных ОС. Принято различать системы мягкого и жесткого реального времени (иногда называют системой с детерминированным временем). В системах жесткого реального времени неспособность обеспечить реакцию на какие-либо события в заданное время ведет к отказам и невозможности выполнения поставленной задачи. Системы мягкого реального времени могут не успевать решать задачу, но это не приводит к отказу системы в целом.

Чтобы удовлетворять требованиям операционной системы реального времен ОС должна:

- быть многозадачной и допускающей вытеснение;

- обладать понятием приоритета для потоков;

- поддерживать предсказуемые механизмы синхронизации;

- обеспечивать механизм наследования приоритетов;

- иметь известное и предсказуемое поведение (задержки обработки прерываний, задержки переключения задач, задержки драйверов и т. д.).

Операционная система Windows не разрабатывалась как система реального времени, однако ввиду наличия таких достоинств, как: большой набор прикладных программ, мощный программный интерфейс, широкий выбор средств отладки, значительное количество специалистов, знающих эту систему, представляет интерес возможность ее использования для систем вибрационных испытаний, контроля и диагностики. Стоимость разработки и отладки программных систем для универсальной ОС значительно меньше, по сравнению с операционными системами реального времени.

Согласно критериям, определяющим системы реального времени, ОС Windows не соответствует им в полной мере по следующим причинам [151-1531.

1. Неопределенность времени реакции на прерывание.

В ОС Windows нельзя точно установить время от момента генерации прерывания устройством до момента начала выполнения процедуры обработки этого прерывания. В Windows доступ к прерываниям осуществляется из драйвера ядра, а сами прерывания обрабатываются в два этапа: сначала вызывается процедура обработки прерывания (ISR), осуществляющая критическую обработку, а основная обработка прерывания происходит в процедуре отложенного вызова (DPC). Все процедуры отложенного вызова выполняются с одинаковым уровнем приоритета в порядке поступления. Архитектура Windows подразумевает, что процедура обработки прерывания может быть вытеснена другой процедурой обработки прерывания с более высоким приоритетом. Но поскольку

все процедуры отложенного вызова имеют одинаковый уровень приоритета, то даже процедура, инициированная обработчиком прерывания с более высоким приоритетом, будет вынуждена ждать завершения выполнения других, ранее поставленных в очередь процедур отложенного вызова. Таким образом, критическое ко времени обработки приложение будет зависеть от времени обработки прерываний, поступивших от устройств, способных генерировать прерывания и зарегистрированных в операционной системе.

2. Малое количество приоритетов.

Особенностью задач, решаемых в режиме реального времени, является использование потоков с приоритетом. В ОС Windows уровней приоритета реального времени всего 16. Соответственно, при большом количестве потоков, работающих в операционной системе, возможна ситуация, когда поток критической задачи, выполняемой в реальном времени, будет разделять приоритет с несколькими другими потоками. Следовательно, время выполнения критической процедуры становится непредсказуемым.

3. Возможность инверсии приоритетов.

При функционировании ОС Windows возможна ситуация, когда планировщик задач выделяет процессорное время процессу, имеющему не самый высокий приоритет. Такая ситуация может возникнуть, если процесс с более высоким приоритетом не может получить доступ к необходимому ему ресурсу, в связи с тем, что этот ресурс занят вытесненным низкоприоритетным процессом. В такой ситуации нарушается слаженность работы алгоритма планирования задач и методов управления доступа к ресурсам, т. е. нарушается работа подсистемы вытесняющего планирования на основе уровней приоритета, в которой всегда должен выполняться поток с наибольшим приоритетом.

4. Неопределенность времени реакции на системные вызовы Win32 API.

Время срабатывания системных вызовов Win32 API зависит от общей загруженности системы. Например, мьютекс-запросы, которые используются для синхронизации потоков и решения задачи взаимного исключения, в ОС Windows обрабатываются в порядке поступления, а не в соответствии с приоритетами.

5. Особенности управления памятью.

В Windows все процессы функционируют каждый в своем адресном пространстве. Это лостигается за счет использования страничной виртуальной памяти. Диспетчер памяти ОС Windows решает задачи освобождения и управления виртуальной памятью. Поддержка виртуальной памяти основана на механизме подкачки страниц. Это означает, что в любой момент времени диспетчер памяти может инициировать процедуру выгрузки страницы на диск. Такая организация порождает неопределенность времени в момент, когда критическая задача должна получить страницу памяти [151].

## 6.2. Условия применения операционной системы Windows для задач ввода и обработки вибрационных сигналов в режиме реального времени

Критически важным для задачи ввода сигналов является своевременное выполнение процедуры передачи данных между аппаратной и программной подсистемами. Чтение данных выполняется программной подсистемой в состав которой входит базовая операционная система и ПО автоматизированной системы обработки вибрационных сигналов.

ОС Windows позволяет реализовать обмен данными следующими способами:

а) программно-управляемый обмен;

б) обмен данными по прерыванию;

в) обмен по каналу прямого доступа к памяти;

г) обмен в режиме прямого управления шиной.

Первые два метода позволяют пользовательскому программному обеспечению непосредственно обмениваться данными с устройством. В этих случаях передача данных выполняется под управлением процессора. Использование процессора делает зависимым передачу данных от его загруженности. Возникновение задержек при считывании данных вследствие занятости процессора либо при работе механизма прерываний может привести к тому, что данные будут потеряны либо повреждены. Для систем вибрационного контроля и диагностики такая ситуация недопустима.

Организация передачи данных по каналу прямого доступа в память (ПДП), либо в режиме управления шиной, проходит асинхронно по отношению к программной части системы, которая получает и передает данные через буферы, расположенные в оперативной памяти компьютера. При таком способе передачи данных процессор задействуется только в момент инициализации канала передачи данных, но не в процессе передачи данных. Управление передачей данных осуществляет контроллер ПДП. Такая организация возможна для устройств, построенных на базе шин PCI, USB и других, поддерживающих прямой доступ к памяти.

Для обеспечения своевременной реакции ОС Windows на внешние события необходимо создание таких условий для потоков средств обработки вибрационных сигналов (СОВС), при которых они не будут иметь недостатка в процессорном времени. Для этого необходимо минимизировать количество потоков СОВС, функционирующих в системе. Обязательным является установка для этих потоков высокого уровня приоритета. Уменьшение количества процессов также позволит обеспечить достаточное количество приоритетов ОС Windows.

Для предотвращения выгрузки страниц памяти на жесткий диск механизмом виртуальной памяти, необходимо обеспечить наличие достаточного количество физической оперативной памяти для функционирования ОС Windows и пользовательского программного обеспечения.

Дополнительно необходимо установить запрет выгрузки страниц для критических ко времени выполнения процессов. Также ПО СОВС должно включать механизм периодической активации страниц памяти, на которые установлен запрет выгрузки, так как в противном случае механизм виртуальной памяти ОС может выгрузить даже заблокированные страницы. Архитектуру ПО СОВС необходимо строить таким образом, чтобы минимизировать хранение данных в оперативной памяти, а главное, обеспечить неизменность количества используемой памяти в процессе функционирования.

Одним из подходов к решению данной проблемы является динамическое сохранение принятых данных в файлы на жестком диске. Современные жесткие диски обеспечивают скорость передачи данных в самом тяжелом для них старт/стоповом режиме порядка 8 Мбайт/с, со скоростью доступа порядка 20 мс. Это значительно превышает пиковое значение скорости ввода данных в 1-2 мегабайт в секунду для современных АЦП.

Для ввода и обработки вибрационных сигналов в режиме реального времени ПО организуется таким образом, чтобы хранить в оперативной памяти только текущую, обрабатываемую и отображаемую часть данных, которая имеет небольшие, до 32 килобайт, размеры. В результате даже длительный ввод данных не потребует увеличения используемой оперативной памяти и, как следствие, не произойдет выгрузки страниц памяти на жесткий диск.

### 6.3. Ввод вибрационных сигналов в компьютерную систему

Предлагаемая структурная организация ввода вибрационных сигналов в компьютер для последующей обработки представлена на рисунок 6.1 [154-158].

Аналоговые вибрационные сигналы, получаемые от виброизмерительных преобразователей, преобразуются АЦП в цифровую форму. Полученные цифровые данные по USB каналу записываются в оперативную память. Чтение данных, их обработка и отображение осуществляется прикладным программным обеспечением.

Программное обеспечение СОВС решает три основные задачи:

а) ввод данных;

б) обработка и отображение;

в) запись данных на жесткий диск.

Для обеспечения непрерывного ввода данных необходима специальная реализация процедуры считывания данных из оперативной памяти. Для этого в оперативной памяти выделяется буфер, организованный по кольцевой схеме.

При заполнении кольцевого буфера данные вновь записываются с начала буфера, перезаписывая ранее сохраненные (рис. 6.2).

Работа с кольцевым буфером организуется посредством указателей. Используются два указателя: указатель, содержащий адрес начала буфера, и указатель текущей позиции записи данных в буфере.

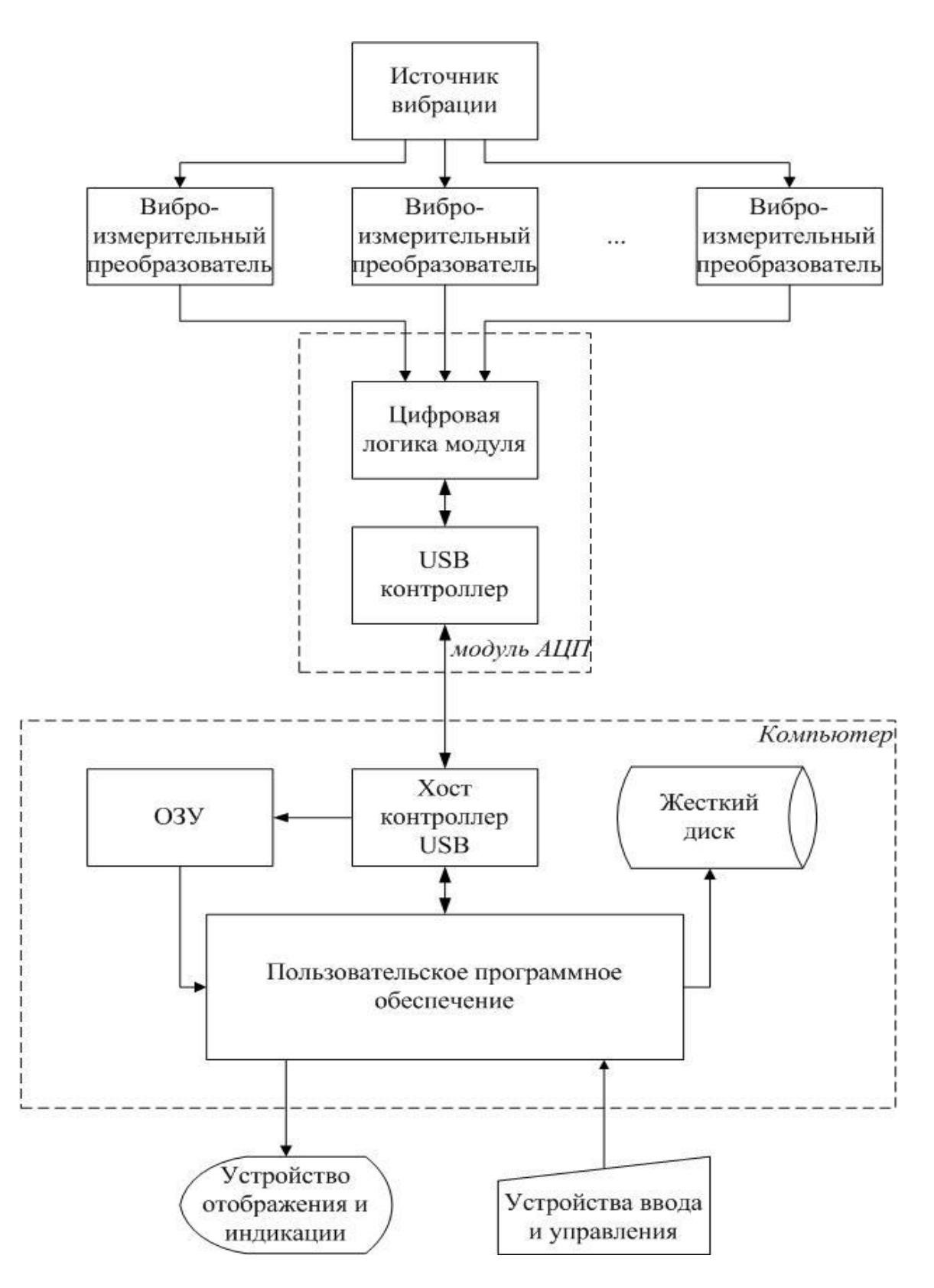

Рисунок 6.1 – Структура системы ввода вибрационных сигналов в компьютер

При этом чтение данных происходит следующим образом. Буфер делится на две равные части. При достижении указателем текущей позиции начала второй части кольцевого буфера инициируется копирование данных из первой части буфера и, соответственно, при его достижении начала первой части - считываются данные второй части буфера. Такой подход позволяет избежать ситуации, когда указатель текущей позиции записи изменился, а данные из модуля аналого-цифрового ввода в кольцевой буфер еще записываются.

Организация ввода данных с использованием кольцевого буфера требует безусловной готовности процессора выполнить чтение блока данных в заданный момент времени. При организации клиентского приложения с последовательной работой чтения данных и обработки-отображения данных возможна ситуация, когда буфер заполнен, и порция готова к чтению, однако процессор в этот момент выполняет обработку или отображение данных.

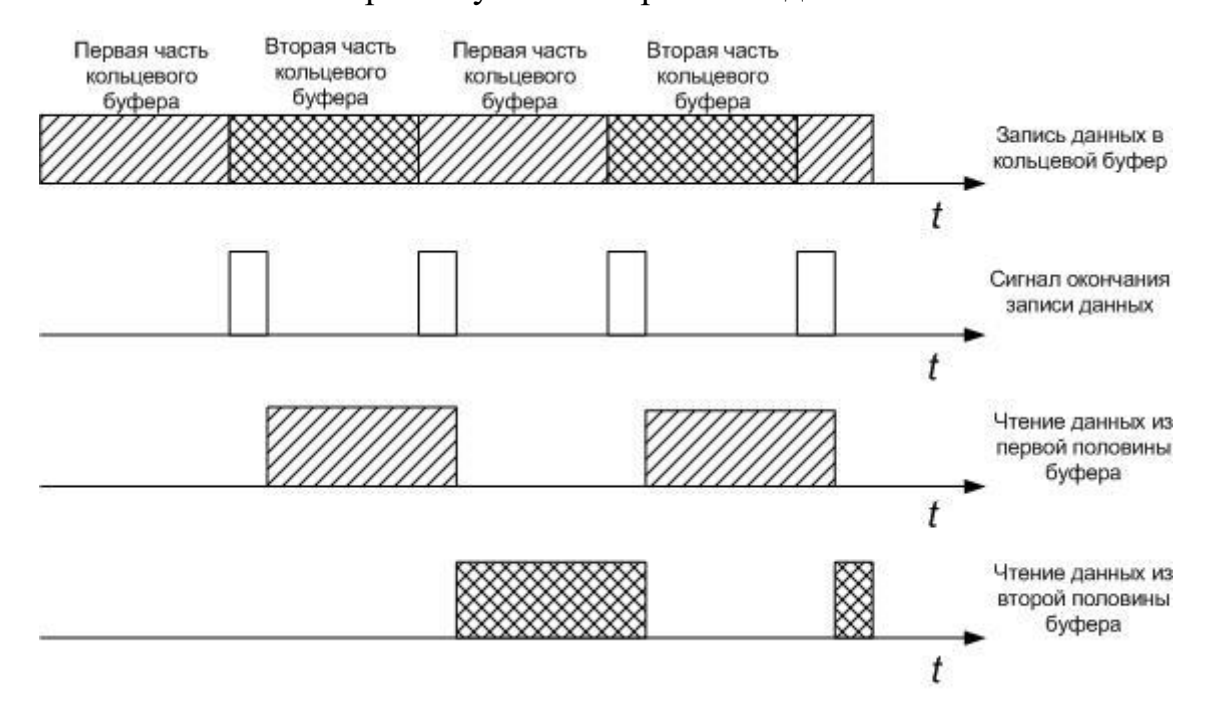

Рисунок 6.2 – Временная диаграмма процедуры считывания данных

Эта ситуация, приведет к тому, что данные в кольцевом буфере будут перезаписаны до их считывания в область памяти ПО СОВС (рис. 6.3).

Последовательная работа процедур ввода и обработки-отображения возможна при обеспечении быстрого отображения принимаемых данных, т. е. обработка и отображение данных должны происходить за время меньшее, чем время заполнения модулем аналого-цифрового ввода половины кольцевого буdepa.

Экспериментальные исследования показали, что при применении стандартной библиотеки GDI+ затраты времени на требуемое графическое отображение требуемого объема данных на современном компьютере составляет порядка 30 мс.

Эксперименты выполнялись при следующих начальных условиях. Для замера времени отображения данных использовался мультимедиа таймер операционной системы. Для тестируемой программы устанавливался приоритет выполнения реального времени. В соответствии с проведенным анализом погрешности измерений установлено, что для определения времени отображения

данных достаточно использовать количество циклов в 10 000 отображений. В ходе эксперимента получены следующие результаты: время, затрачиваемое на отрисовку горизонтальной линии, длиной 1024 пиксела, стандартной библиотекой GDI+ составляет 149 тиков, вертикальной линии длиной 768 пикселов – 535 тиков (для применяемого процессора один тик равен 838 наносекундам).

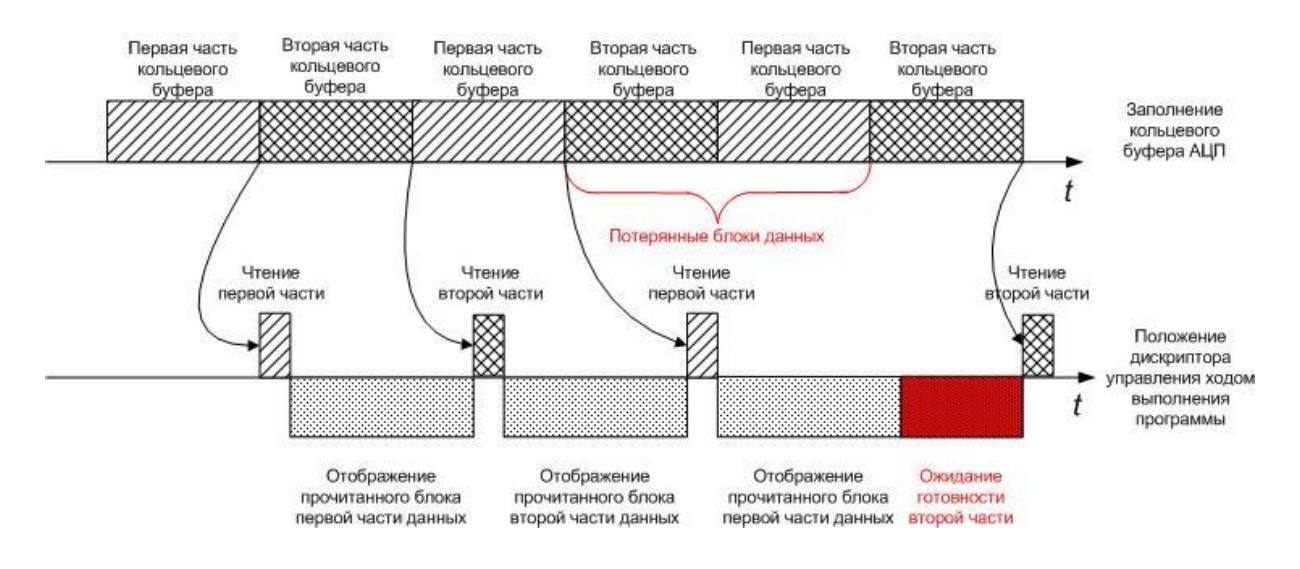

Рисунок 6.3 – Потеря данных при работе в последовательном режиме ввода и обработки-отображения данных

области, Время отрисовки закрашенной соответствующей одному текстелу, составило 379 тиков. Время отрисовки текста зависит от его длины. Так, подписи длиной 1 символ отображались за 500 тиков, два символа -540 тиков, три – 560, пять – 600, десять – 720 тиков (данные актуальны, когда необходимо принять решение о количестве отображаемых знаков после запятой).

Скорость отображения данных зависит от многих факторов. Прежде всего, это быстродействие системы отображения в целом, т. е. быстродействие процессора, памяти и графического ускорителя, версии установленных графических библиотек. При этом следует учитывать, что общая производительность портативных компьютеров при решении подобных задач зачастую ниже, чем стационарных компьютеров, и, таким образом, влияет на максимально возможную частоту опроса каналов модуля аналого-цифрового ввода.

Для повышения производительности СОВС и обеспечения непрерывности чтения данных из кольцевого буфера необходима организация параллельного взаимодействия процедур чтения данных из кольцевого буфера и их обработкиотображения. Также необходим механизм, который позволит обеспечить безусловную передачу управления потоку чтения данных в заданные моменты времени.

Согласно стратегии работы системы обработки вибрационных сигналов в режиме реального времени, приоритетным является непрерывность чтения и сохранения вибрационных данных, поступающих от аппаратной части. Менее приоритетным является отображение полученных данных в реальном времени.

Специфика работы СОВС реального времени позволяет точно рассчитать ожидаемое время готовности данных для чтения. Это делает возможным безусловную передачу управления потоку чтения данных путем использования механизма таймера и механизма приоритетов.

При таких условиях организация взаимодействия процедур чтения данных из кольцевого буфера и их обработки-отображения следующая. В соответствии с частотой дискретизации модуля аналого-цифрового ввода вычисляется время готовности блока данных определенного размера. Согласно этому времени настраивается работа таймера. Срабатывание таймера приводит к созданию нового потока чтения данных с приоритетом реального времени. Поток чтения данных проводит постоянный опрос флага готовности данных. Установка флага готовности запускает процедуру копирования данных из кольцевого буфера, по окончании которой поток завершается. Завершение потока чтения данных освобождает процессор для выполнения других задач, в частности, выполнения потока обработки-отображения данных, который работает до тех пор, пока по событию от таймера не будет инициирован очередной поток считывания данных из кольцевого буфера.

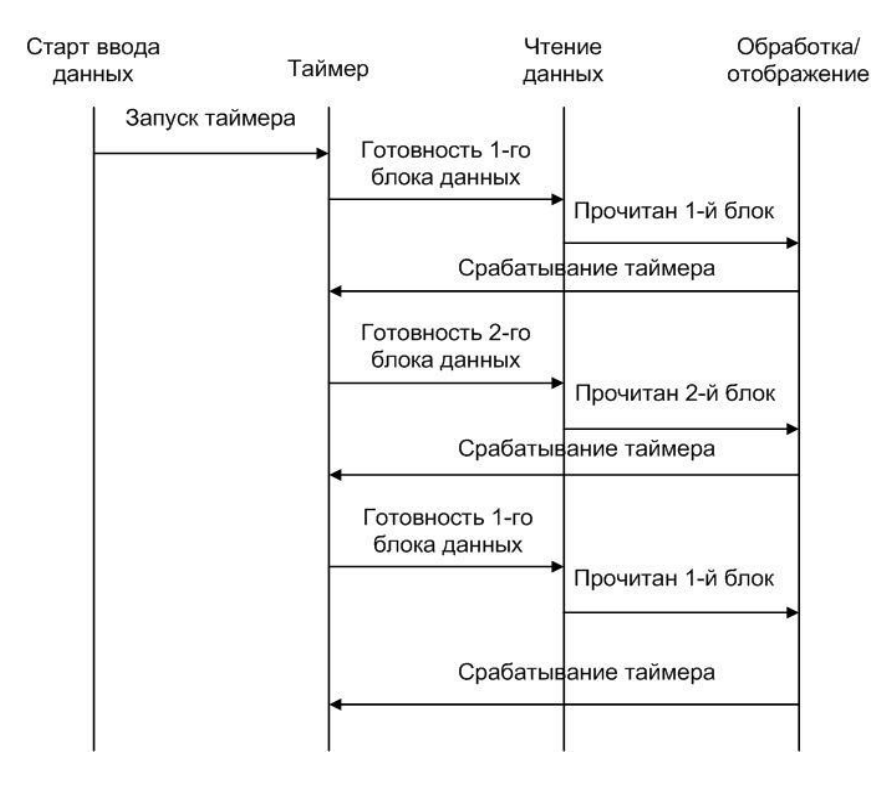

Рисунок 6.4 - Диаграмма переходов состояний при функционировании СОВС

Диаграмма переходов состояний при функционировании тракта ввода СОВС, построенного в соответствии с предложенной схемой взаимодействия, представлена на рисунке 6.4.

Организация работы по такой схеме требует участия таймера операционной системы. Для этих целей можно использовать мультимедиа таймер ОС Windows, позволяющий задавать интервалы срабатывания с точностью до одной миллисекунды.

## 6.4. Организация программного обеспечения для ввода и обработки непрерывных сигналов в режиме реального времени

### 6.4.1. Реализация программного компонента подсистемы ввода-вывода для USB интерфейса

Шина USB является хост-центрической – в системе может быть лишь один хост-контроллер (обычно он встраивается в материнскую плату ПК), который и является инициатором всех транзакций. Это позволяет использовать в периферийных устройствах простые, с точки зрения реализуемой логики, приемоперелатчики.

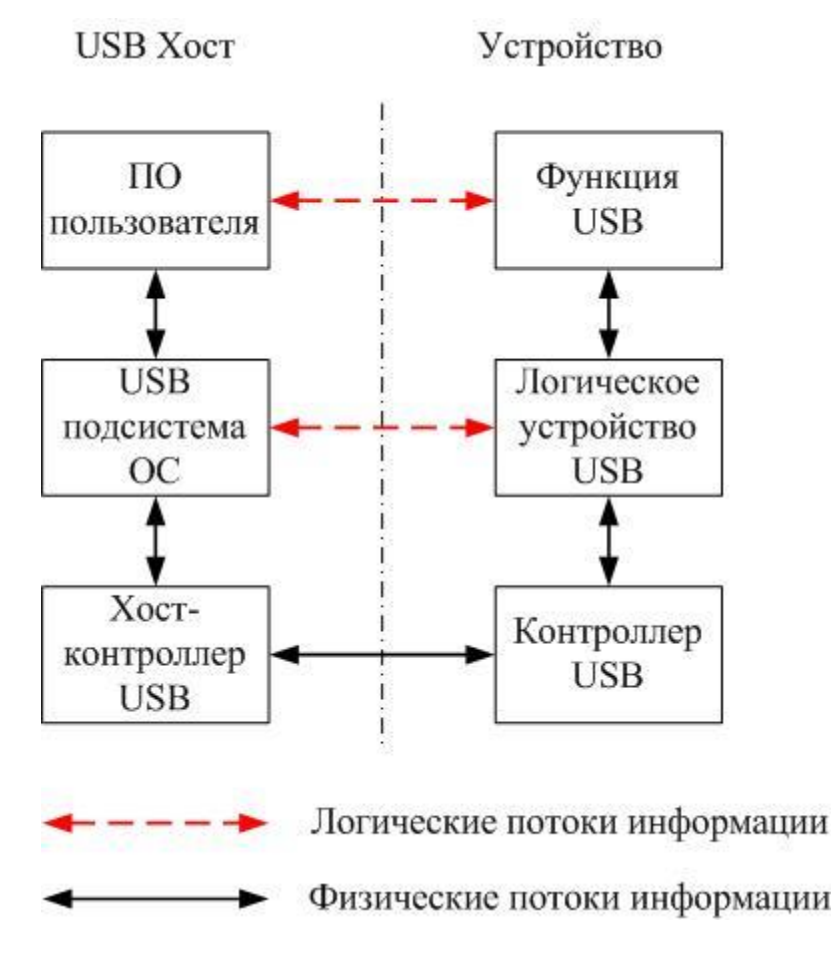

Рисунок 6.5 - Потоки информации USB интерфейса

Программное обеспечение, выполняющееся на хост-компьютере, осуществляет обмен с устройством по шине USB при помощи каналов - логических потоков информации, связывающих программное обеспечение СОВС и конечные устройства. Канал, связанный с нулевой конечной точкой, создается

подсистемой USB в составе ОС при подключении устройства, остальные каналы создаются программным обеспечением СОВС. Схемное взаимодействие хост-компьютера и устройства на шине USB представлено на рисунке 6.5.

Спецификация шины USB определяет четыре типа передачи данных:

1) транзакции управления (Control). Транзакции этого типа используются для передачи команд устройству. Транзакция управления содержит две или три стадии передачи данных. Первая стадия заключается собственно в передаче команды, для чего используется 8-байтный пакет данных. За этой стадией может следовать стадия передачи прочих данных. Завершающая стадия позволяет устройству сообщить хосту об успешном выполнении команды;

2) передача массивов (Bulk). Передача массивов представляет собой передачу 8-, 16-, 32- или 64-байтных пакетов на полной скорости работы шины или 512-байтных пакетов на высокой скорости. Эти пакеты передаются в любое доступное на шине время. Передачи этого типа гарантируют доставку информации, для чего поддерживается механизм повторов передачи при возникновении ошибок, а также управление потоком передачи с помощью пакетов подтверждения;

3) передача прерываний (Interrupt). Транзакции этого типа происходят также, как и передачи массивов, за исключением того, что конечная точка, отвечающая за передачу прерываний, имеет фиксированный период опроса, обеспечивающий передачу данных через строго заданные промежутки времени. Эта обязанность накладывается на операционную систему хоста или пользовательское программное обеспечение. Например, в USB-подистеме ОС Windows нет различия между Bulk и Interrupt - транзакциями, т. е. периодический опрос конечной точки типа Interrupt должен осуществляться драйвером устройства, либо пользовательским ПО. Размеры пакетов могут быть от 1 до 64-х байт на полной и до 1 Кбайт на высокой скорости;

4) передача изохронных данных (Isochronous). Изохронные данные представляют из себя поток какой-либо информации, критичный к времени передачи. Для передач такого типа в каждом фрейме шины зарезервирована определенная часть полосы пропускания. Высокая скорость данного типа передач достигается за счет отсутствия проверки доставки данных и соответственно передачи повторов при ошибочной передаче.

Выбор способа передачи данных от модуля аналого-цифрового ввода к компьютеру основывается на двух критериях. Первый, это обеспечение гарантированности доставки пакета данных. Для систем вибрационного контроля и диагностики потеря блоков данных, особенно при вводе длинных реализаций, приведет к их искажению и проблемам обеспечения достоверности результатов при дальнейшей обработки. Вторым критерием являются обеспечение необходимой скорости обмена данными. При применении в СОВС модуля с максимальной частотой дискретизации порядка 400 кГц при разрядности 14 бит максимально возможная ширина потока данных составит 700 Кбайт/с:

$$
\omega = \frac{f_{\mu} R_{\mu\mu\pi}}{8},\tag{6.1}
$$

где – ширина потока данных (*Кбайт/с*);

*Д f* – частота дискретизации аналого-цифрового модуля;

*<sup>R</sup>АЦП* – разрядность АЦП;

8 – коэффициент перевода в байты.

Пропускную способность USB шины в целом составляют временные расходы на передачу полезных данных и накладные расходы. Под накладными расходами понимаются:

– затраты времени на передачу служебной информации (пакеты маркеров и подтверждений, служебные поля пакетов данных);

– затраты на вставку бит (6 последовательных единиц в любых полях кадра влекут за собой передачу по шине дополнительного вставленного байта);

– задержки на распространение сигналов в кабелях и хабах;

– внутренние задержки устройств при ответах на транзакции;

– затраты на повторы транзакций в случае ошибок и неготовности устройства.

Накладные расходы на каждую транзакцию зависят от ее типа, от размера пакета передаваемых данных и от режима функционирования USB устройства. Спецификация USB определяет следующие ограничения на максимальную длину поля пакета данных [151, 154]:

– на полной скорости (USB 1.х) до 1023 байт для изохронных передач и 64 байт для остальных типов;

– на высокой скорости (USB 2.0) до 1024 байт для изохронных передач и прерываний, 512 байт для передачи массивов и передач управления;

С учетом накладных расходов, максимальная пропускная способность транзакций на полной скорости будет составлять:

– 1216 Кбайт/с при передаче массивов и прерываний при длине пакета данных 64 байта. В этом режиме работы накладные расходы будут составлять 3 %;

– 1280 Кбайт/с при изохронных передачах при длине пакета 256 байт и накладных расходах 18 %.

Для обеспечения необходимой скорости работы АСУВ, передача данных от модуля аналого-цифрового ввода к компьютеру осуществляется в режиме передачи массивов на полной скорости, с длинной пакета 64 байта. Использование режима полной скорости вместо режима высокой позволяет использовать спецификацию USB 1.х, которая является более простой в реализации. Режим передачи массивов позволяет обеспечить как скоростные требования, так требования к гарантированности доставки пакета данных.

Применение данной конфигурации накладывает ряд ограничений. Шина USB является последовательной, таким образом, все устройства делят общую полосу пропускания шины. Более того, передача массивов данных относится к асинхронным передачам, как следствие транзакция данного типа произойдет только в том случае, если в микро-кадре будет достаточно времени для передачи всего массива.

Так как при обмене данными используются массивы максимального 64-х байтного размера, то передача других данных, не относящихся к вводу вибрационных сигналов, нежелательна. Это может привести к задержке и, как следствие, неопределенности времени получения данных.

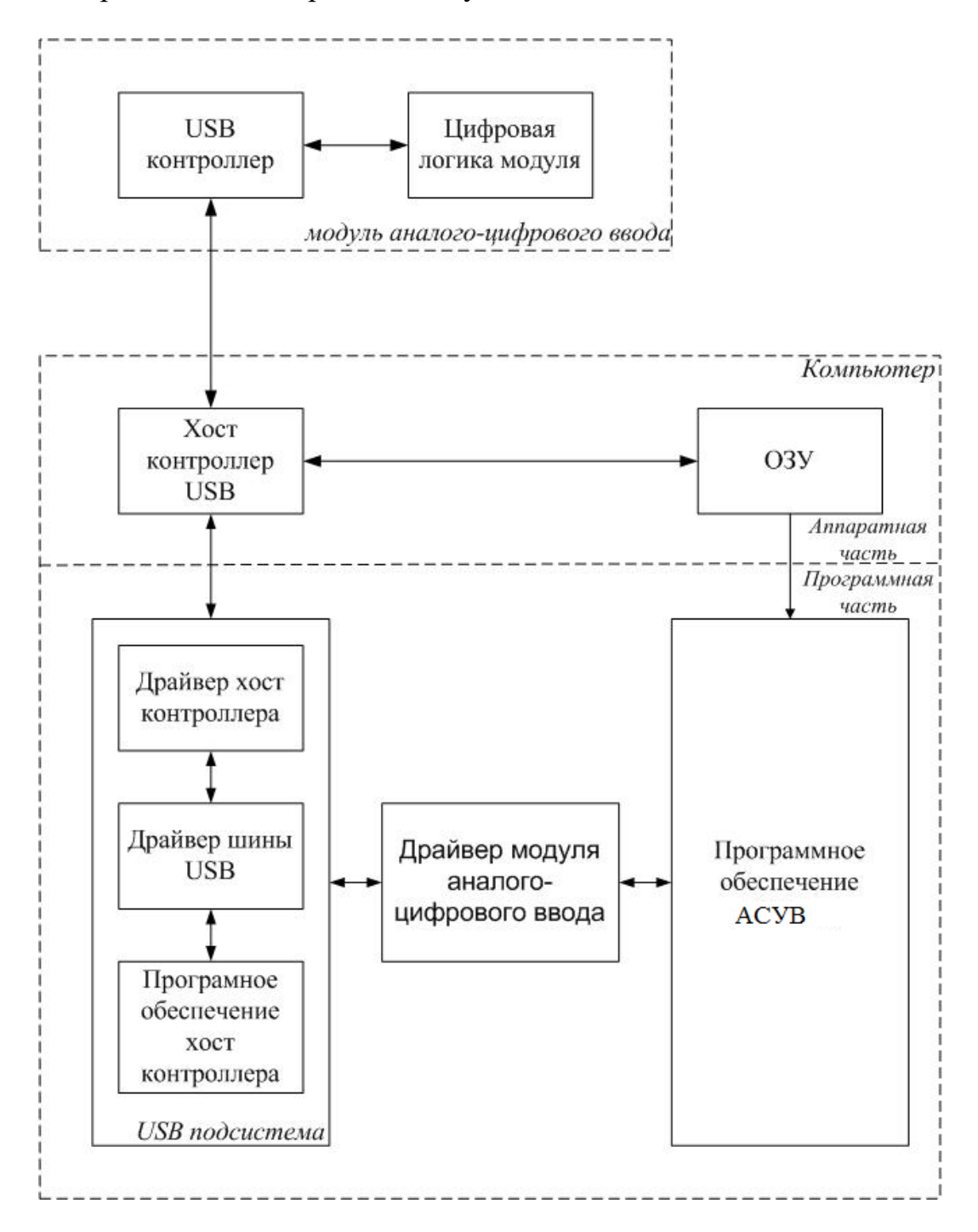

Рисунок 6.6 - Организация подсистемы ввода вывода с использованием USB интерфейса

Такая ситуация недопустима, так как нарушается концепция систем реального времени. Для обеспечения ввода данных в режиме реального времени необходима ширина полосы пропускания не менее 700 Кбайт/с, т. е. задействуется практически вся пропускная способность шины USB. Как следствие, обязательным условием является подключение к одному хосту USB только одного устройства.

Организация подсистемы ввода-вывода по каналу USB может быть следующей. Подсистема включает аппаратную часть, состоящую из USB контроллера на стороне устройства и хост (host) контроллера USB (рис. 6.6), и программную часть.

Программная часть подсистемы реализуется посредством драйверов:

- драйвер хост контроллера USB, который позволяет создать логическое устройство, позволяющее для вышележащих драйверов абстрагироваться от подробностей работы контроллера. Драйвер зависит от конкретной модели и поставляется производителем хост контролера USB;

- драйвер шины USB. Обеспечивает основной интерфейс между клиентами и устройствами USB. Интерфейс драйвера документирован в DDK. Формируя запросы к этому драйверу, можно получить разнообразную информацию о состоянии шины, количестве портов, их статусе и пр. Драйвер поставляется вместе с операционной системой;

- программное обеспечение хост контроллера. Реализует функции, необходимые для функционирования системы USB в целом: обнаружения подключения и отключения устройств и выполнения соответствующих действий по этим событиям (загрузки требуемых драйверов); нумерацию устройств; распределения полосы пропускания и потребляемой мощности. Программное обеспечение хост контроллера в полном объеме реализуется операционной системой Windows.

Взаимодействие программного обеспечения СОВС с модулем аналогоцифрового ввода обеспечивается посредством соответствующего драйвера. Реализация драйвера в операционной системе Windows основывается на WDM. Драйвер модуля аналого-цифрового ввода генерирует низкоуровневые IRPs для USB подсистемы в ответ на вызов API процедур пользовательского приложения. Обеспечение надежности передачи данных достигается путем организации драйвера с поддержкой буферизированного ввода-вывода данных. Под управлением драйвера осуществляется передача данных от USB устройства в оперативную памяти компьютера. Такая организация возлагает на ПО СОВС задачу резервирования памяти для этого буфера.

### 6.4.2. Реализация механизма ввода данных

Обеспечение ввода данных из аналого-цифрового модуля в компьютер достигается путем решения следующих задач:

- получение от пользователя параметров ввода данных;

− инициализация модуля аналого-цифрового ввода в соответствии с заданными параметрами;

- − прием данных;
- − первичная обработка данных;
- − сохранение полученных данных.

Для обеспечения модульности подсистема ввода данных реализуется в виде отдельных блоков. Это блок инициализации, блок преобразования параметров ввода, блок управления вводом данных, блок первичной обработки и блок хранения данных.

Организация подсистемы ввода данных и ее взаимодействие с другими компонентами СОВС представлены на рисунке 6.7.

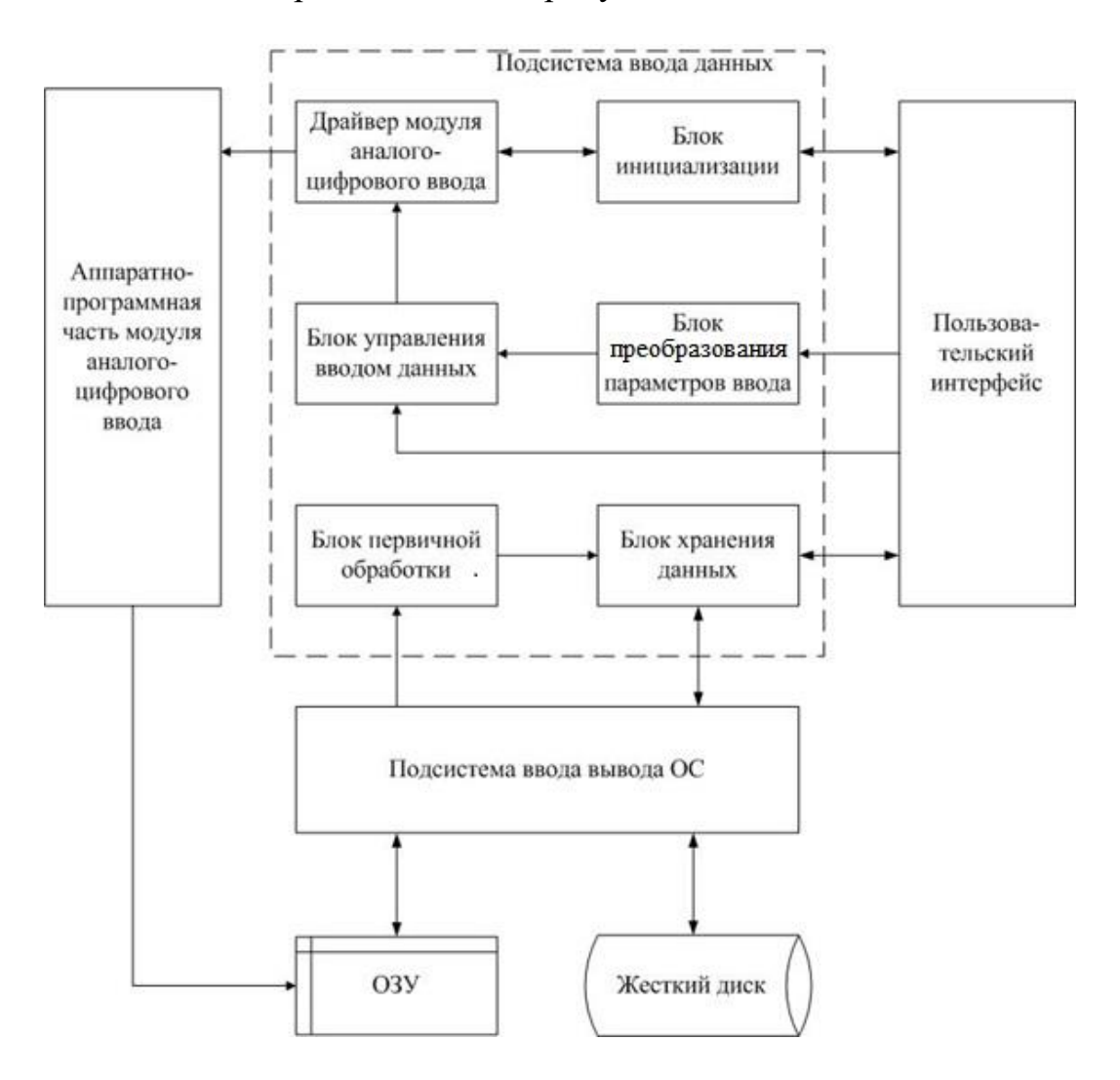

Рисунок 6.7 – Организация подсистемы ввода-вывода данных

*Блок инициализации.* Предоставляет функции инициализации модуля аналого-цифрового ввода начальными значениями в соответствии с типом используемого устройства. Решает задачи загрузки BIOS для данного устройства. Инициализирует и подключает библиотеки, необходимые для взаимодействия с устройством аналого-цифрового ввода. Устанавливает базовый режим функционирования модуля. Предоставляет возможности считывания данных о состоянии устройства. Реализует процедуру тестирования устройства.

Процедура инициализации модуля аналого-цифрового ввода включает следующие этапы:

1) загрузка библиотек, необходимых для управления модулем аналогоцирового ввода;

2) получение указателя на устройство (модуль аналого-цифрового ввода);

3) установка связи устройства с драйвером;

4) загрузка BIOS соответствующего обнаруженному типу устройства в модуль аналого-цифрового ввода;

5) считывание параметров из флэш-памяти устройства;

6) тестирование готовности модуля.

Базовый режим функционирования модуля аналого-цифорового ввода задается с помощью следующих параметров:

1) установка типа ввода данных - однократный или циклический;

2) задание интервала между кадрами (кадр – однократный опрос всех заданных каналов модуля аналого-цифрового ввода);

3) установка внешней синхронизации и ее параметров (вид синхронизации, режим синхронизации, канал, по которому выполняется синхронизация);

4) установка порядка опроса каналов и усиления на них;

5) установка шага генерации прерываний;

6) задание места положения кольцевого буфера;

7) установка размеров кольцевого буфера.

Блок преобразования параметров ввода данных. Блок преобразования параметров ввода данных решает задачу преобразования параметров ввода данных, заданных пользователем, к параметрам ввода данных используемым блоком управления вводом данных. Для настройки модуля аналого-цифрового ввода и режима ввода данных, блок управления вводом данных должен задать следующие параметры:

1) количество каналов ввола ланных:

2) объем вводимых данных;

3) частота опроса каналов;

4) порядок опроса каналов;

5) коэффициент усиления для каждого канала.

Эти параметры можно условно разбить на две категории. Категория параметров, относящихся к настройке ввода данных  $(1-3)$ , и соответственно категория параметров, обеспечивающих настройку режима работы модуля аналогоцифрового ввода (4-5).

Группа параметров, относящихся к категории настройки модуля, может напрямую задаваться пользователем. Группа параметров настройки ввода данных, напротив, в представленном виде не соответствует устоявшимся требованиям, предъявляемым пользователями. При задании параметров ввода данных пользователь оперирует параметрами, имеющими между собой определенные
зависимости. К типовым параметрам ввода данных, предъявляемых пользователем, можно отнести:

1) количество опрашиваемых каналов;

2) частота фильтра низкой частоты;

3) объем вводимого блока данных:

4) частотное разрешение;

5) количество спектральных линий;

6) время приема блока данных;

7) количество принимаемых блоков;

8) общее время приема данных.

Параметры 7 и 8 необходимы при реализации ввода данных в режиме цифрового магнитофона.

Множество значений параметров ввода данных должно удовлетворять следующим соотношениям:

$$
K \le \frac{N}{2.5};\tag{6.2}
$$

$$
F_{cp} = \Delta f \cdot K \tag{6.3}
$$

$$
\Delta f = \frac{1}{t};\tag{6.4}
$$

$$
T = n \cdot t \tag{6.5}
$$

где  $F_{cn}$  – частота фильтра низкой частоты;

- $N$  размер блока данных;
- $\Delta f$  частотное разрешение;

 $K$  – количество спектральных линий;

- $t$  время приема одного блока данных;
- $n$  количество принимаемых блоков;
- $T$  суммарное время ввода данных.

Значения параметров ввода данных, поступающих в блок управления ввода данных (количество каналов ввода данных, объем собираемых данных, частота опроса каналов), ограничиваются аппаратными возможностями используемого модуля аналого-цифрового ввода. Определив множество L как множество параметров ввода, поступающих в блок управления ввода данных, можно определить подмножество  $P$  возможных решений системы уравнений (6.2-6.5), которое должно являться подмножеством множества L. Таким образом, блок преобразований параметров сбора позволяет сформировать группу параметров, являющейся элементом подмножества Р и, как следствие, данная группа будет соответствовать параметрам, необходимым блоку управления вводом данных.

Блок управляения вводом данных включает функции запуска и останова ввода данных. Ввод данных запускается в соответствии с параметрыми, полученными от блока преобразования параметров ввода. Функция останова ввода реализует останов ввода данных, а также отключение устройства и освобождение памяти, занятой библиотеками и данными относящимся к устройству.

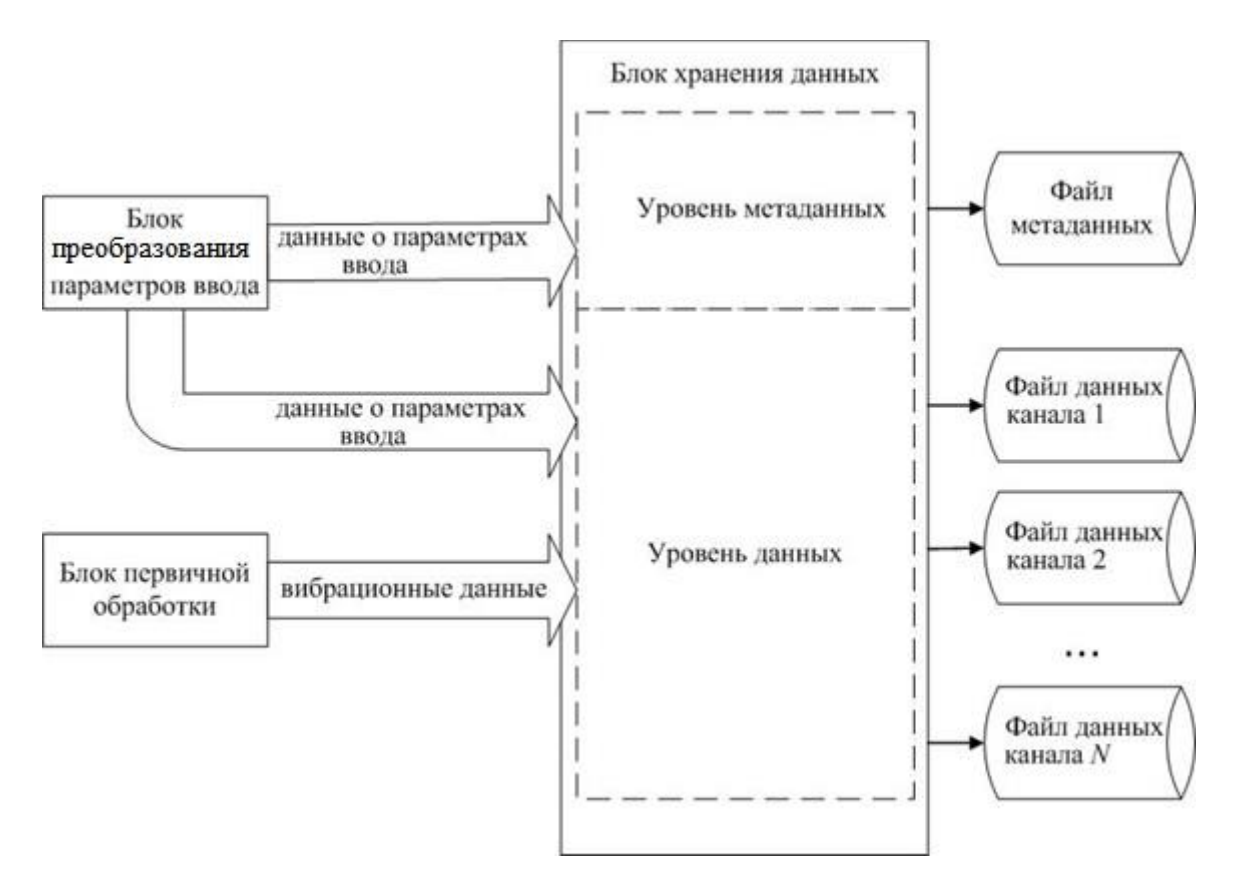

Рисунок 6.8 - Диаграмма потоков данных блока хранения данных

Блок первичной обработки данных. К функциям первичной обработки данных относятся: преобразование полученных данных с учетом коэффициентов преобразования канала, преобразование данных с учетом коэффициентов входного тракта и преобразование с учетом усиления. Блок первичной обработки также включает функции, позволяющие осуществлять расчет динамических параметров вибрационного сигнала. К ним относятся среднее квадратическое значение сигнала и амплитуда сигнала. Результатом работы блока первичной обработки данных являются данные в формате вибрационного сигнала (виброускорения, виброскорости или виброперемещения).

Блок хранения данных. При проведении детального анализа вибрационных данных, особенно при реализации алгоритмов моделирования поведения контролируемого объекта, необходима информация об условиях, при которых осуществлялся их ввод. Сохранение данных об условиях, при которых осуществлялся их ввод, обеспечивается путем двухуровневой организации блока хранения данных. Уровень метаданных позволяет сохранить информацию о

файлах, содержащих цифровые значения вибросигналов сигналов, принятых в процессе однократного ввода данных. Уровень данных обеспечивает создание файлов данных, которые включают общие параметры ввода и непосредственно вибрационные данные. К общим параметрам ввода относится информация о настройках модуля аналого-цифрового ввода, настройках параметров ввода данных, а также примечания. Автоматически генерируемое имя файла содержит информацию о дате проведения ввода и о номере канала, с которого получены данные. Диаграмма потоков данных блока хранения данных представлена на рисунке 6.8.

Файл метаданных имеет текстовый формат и содержит список файлов, полученных при однократном вводе и дополнительную пользовательскую информацию.

#### 6.5. Выводы

1. Применение ОС Windows в качестве базовой операционной системы для задач ввода и обработки вибрационных данных возможно только при специальной организации взаимодействия ПО компьютерной СОВС с операционной системой при выполнении процедуры ввода, чтения, обработки и отображения данных. Взаимодействие обеспечивается путем организации передачи данных по каналу прямого доступа к памяти и специальной настройкой операционной системы. Необходимыми условиями применения ОС Windows являются обеспечение управления приоритетами программных потоков и организации механизма периодической активации страниц памяти.

2. Компьютерная система реального времени на базе ОС Windows включает блоки: инициализации ввода; преобразования параметров ввода данных, заданных пользователем, в коды управления модулем АЦП; управления вводом данных; первичной обработки данных; хранения данных и подсистему отображения. С учетом аппаратных особенностей устройств ввода разрабатывается архитектура программного обеспечения управления входным трактом автоматизированной системы обработки вибрационных сигналов, функционирующей в режиме реального времени.

# **ГЛАВА 7**

# **МЕТРОЛОГИЧЕСКОЕ ОБЕСПЕЧЕНИЕ КОМПЬЮТЕРНЫХ ИЗМЕРИТЕЛЬНО-ВЫЧИСЛИТЕЛЬНЫХ КОМПЛЕКСОВ ВИБРАЦИОННОГО КОНТРОЛЯ, МОНИТОРИНГА, ДИАГНОСТИКИ**

## **7.1. Метрологическая аттестация измерительно-вычислительных комплексов**

Измерительно-вычислительные комплексы, предназначенные для измерения параметров вибрации, должны иметь метрологические характеристики, соответствующие требованиям, определяемым стандартами и нормативными документами, регламентирующими процедуры измерения вибрации для различных механизмов и агрегатов.

Разработка ИВК заканчивается метрологической аттестацией созданного комплекса, целью которой является определение достигнутых погрешностей измерения параметров вибрации.

В ходе МетА выполняются следующие основные действия:

– рассмотрение технической документации;

– экспериментальные исследования;

– обработка результатов наблюдений.

#### *7.1.1. Рассмотрение технической документации*

ИВК представляется на метрологическую аттестацию в комплекте со следующими документами:

− техническое задание;

- − руководство по эксплуатации;
- − проект программы и методики метрологической аттестации;
- − протокол предварительных исследований.

При рассмотрении документации, представленной на метрологическую аттестацию, проводят ее экспертизу по вопросам:

− оценка полноты и правильности формулировки назначения ИВК;

− оценка полноты и правильности выражения метрологических характеристик ИВК, включая однозначность выражения характеристик, исключающую возможность различного их толкования;

− оценка полноты комплекса регламентированных характеристик, целесообразность выбранной формы регламентации.

#### *7.1.2. Экспериментальные исследования*

В ходе экспериментальных исследований выполняется следующая последовательность действий.

1. Установление метрологических характеристик, определяемых в процессе аттестации.

2. Формулировка требований к условиям проведения исследований и эталонным средствам измерений.

3. Установление точек, в которых определяют значения метрологических характеристик.

4. Определение количества наблюдений в каждой исследуемой точке диапазона измерений.

5. Установление исходных данных и условий определения погрешности ИВК.

6. Представление погрешности ИВК.

- 7. Подготовка к исследованиям.
- 8. Внешний осмотр.
- 9. Проверка функциональных возможностей.
- 10. Определение погрешности ИВК.
- 11. Опробование методики калибровки.
- 12. Проверка на соответствие требованиям электробезопасности и ЭМС.
- 13. Обработка результатов наблюдений.
- 14. Установление интервала периодической калибровки.
- 15. Оформление результатов аттестации.

В процессе аттестации определяют границы интервала, в котором с доверительной вероятностью (*Р=0,95*) находится основная относительная погрешность измерения амплитуды (СКЗ) виброускорения в нормируемом диапазоне амплитуд и в нормируемом диапазоне частот.

Экспериментальные исследования должны проводиться при следующих условиях:

 $-$  температура окружающей среды в пределах от плюс 18 до плюс 25 $\degree$  С;

- − относительная влажность в пределах от 40 до 80 %;
- − атмосферное давление в пределах от 84 до 107 кПа;
- − напряжение питающей сети в пределах от 207 до 253 В;
- − частота питающей сети в пределах от 49,9 до 50,1 Гц;

− уровень звукового давления не более 60 дБ.

При проведении аттестации допускается применение средств измерений, обеспечивающих определение метрологических характеристик аттестуемых средств измерений с требуемой точностью. Обычно это приборы, погрешности измерений которых в три раза меньше, чем предполагаемые погрешности аттестуемого ИВК.

Определение границ интервала и предела основной относительной погрешности измерения амплитуды (СКЗ) виброускорения в нормируемом диапазоне амплитуд проводят на частоте 80 Гц и значениях амплитуды (СКЗ) виброускорения: 0,05MAX, 0,25MAX, 0,5MAX, 0,75MAX, MAX, где MAX – верхний предел измерений амплмтуды виброускорения в  $m/c^2$  .

Определение границ интервала и предела основной относительной погрешности измерения амплитуды (СКЗ) виброускорения в нормируемом диапазоне частот проводят на не менее, чем десяти значениях диапазона, от минимального до максимального, частот измерения параметров вибрации. Например, для диапазона 10–1000 Гц могут быть выбраны частоты: 10 Гц; 25 Гц; 50 Гц; 100 Гц; 200 Гц; 300 Гц; 400 Гц; 500 Гц; 600 Гц; 700 Гц; 800 Гц; 900 Гц; 1000 Гц. Амплитуды вибрации на каждой частоте устанавливаются такими же, как и при определении границ интервала и предела основной относительной погрешности измерения амплитуды виброускорения. На границах диапазонов значения задаваемых амплитуд виброускорения могут иметь более узкие диапазоны. Допускается устанавливать значения параметров с отклонениями от указанных на  $\pm 10 \%$ .

Автоматизированная система управления испытаниями на вибрационные воздействия «АСУВ-010», позволяет воспроизводить полигармонические вибрационные сигналы, содержащие все частотные составляющие, необходимые для исследования погрешностей ИВК [100–101]. Это позволяет значительно сократить продолжительность метрологической аттестации.

При определении количества наблюдений требуется предварительно оценить существенность случайной составляющей погрешности. Заключение о существенности делают по критерию *q*, ГОСТ 8.207 [159].

При отсутствии вариаций показаний количество наблюдений принимается равным *N*=20.

Ожидаемый закон распределения случайной составляющей погрешности принимается нормальным. Закон распределения функций влияния случайной составляющей погрешности является равномерным. Функции влияния и вызываемые ими дополнительные погрешности считаются взаимно независимы. Доверительная вероятность для оценки границ интервала, в котором находится погрешность ИВК,  $P<sub>π</sub> = 0.95$ .

Исходными данными для определения метрологических характеристик являются результаты наблюдений в каждой исследуемой точке диапазона измерений.

# *7.1.3. Обработка результатов МетА*

Погрешности ИВК представляются границами интервала  $\Delta_{\mu}$ и  $\Delta_{\epsilon}$ , в котором с заданной доверительной вероятностью *<sup>P</sup><sup>Д</sup>* находится значение погрешности ИВК, определяются по формуле:

$$
\Delta_{\mu(s)} = \pm (\Delta s) + K_p \cdot \sigma[\Delta],\tag{7.1}
$$

где ∆s – систематическая составляющая погрешности ИВК;

*K*<sup>*P*</sup> − коэффициент зависящий от принятой доверительной вероятности, при *N*=20 для  $P_{\textit{A}} = 0.95; K_P = 2,086;$  для  $P_{\textit{A}} = 0.9; K_P = 1,725$ .

 $\sigma[\Delta]$  – оценка среднего квадратичного отклонения случайной составляющей погрешности ИВК.

Предел основной относительной погрешность измерения амплитуды виброускорения ИВК в рабочем диапазоне амплитуд и частот при доверительной вероятности 0,95 определяют на основе значений предела основной относительной погрешности измерения амплитуды виброускорения в нормируемом диапазоне амплитуд и предела основной относительной погрешности измерения амплитуды виброускорения в нормируемом диапазоне частот в соответствии с выражением:

$$
\delta A_{\text{IPEZ}} = 1.1 \cdot \sqrt{\delta A_{A,\text{IPEZ}}^2 + \delta A_{F,\text{IPEZ}}^2} \tag{7.2}
$$

Результаты экспериментальных исследований в каждой *j*-й точке наблюдения проверяют на наличие грубых ошибок в следующей последовательности:

1. Определяют оценку среднего арифметического значения результатов наблюдений по формуле:

$$
\overline{X}_{j} = \frac{1}{N} \sum_{n=1}^{N} X_{jn} , \qquad (7.3)
$$

где  $X_{in}$  – *n* -е значение измеряемой величины в *j*-й точке наблюдения;

 $N$  – число наблюдений ( $N=20$ ).

2. Определяют модуль отклонения каждого измеренного значения от среднего арифметического по формуле:

$$
\Delta X_{jn} = \left| X_{jn} - \overline{X}_j \right| \tag{7.4}
$$

3. Ранжируют полученные значения  $\Delta X_{in}$  по величине в сторону возрастания:

$$
\Delta X_{j0} \le \Delta X_{j1} \le \Delta X_{j2} \le \Delta X_{j3} \le \cdots \le \Delta X_{jN}.
$$
\n(7.5)

4. Определяют оценку среднего квадратичного отклонения результатов наблюдений по формуле:

$$
\overline{S}_j = \sqrt{\frac{1}{N-1} \sum_{n=1}^N \left( X_{jn} - \overline{X}_j \right)^2} \,. \tag{7.6}
$$

5. Определяют отношения:

$$
U_{jn} = \frac{\Delta X_{jn}}{\overline{S}_j}, \qquad j = 1 \div N \tag{7.7}
$$

6. Сравнивают вычисленные значения  $U_{in}$  со значением b. Значения b в зависимости от числа наблюдений  $N$  и выбранной доверительной вероятности  $P_{\circ}$  приведены в таблице 7.1.

7. Если есть отклонения  $U_{in} \ge b$ , то результаты наблюдений, содержащие эти отклонения, исключают из рассматриваемой совокупности результатов наблюдений.

|   | 20    | ററ<br>∠∪ | $\gamma$<br>رے | $\mathcal{L}$<br>ر∠ | 40    | 40             |
|---|-------|----------|----------------|---------------------|-------|----------------|
| D | 0,9   | 0,95     | 0,9            | 0,95                | 0,9   | 0,95           |
|   | 2,447 | 2,623    | 2537<br>2,001  | 2717<br>2,111       | 2,928 | 212<br>$J,1$ . |

Таблица 7.1 - Зависимость значений в отчислении наблюдений

Обработка откорректированных результатов наблюдений производится в следующей последовательности:

1. Если результаты наблюдений содержат грубые ошибки, определяют новую оценку среднего арифметического  $\overline{X}$ , которое и является математическим ожиданием значения определяемого параметра:

$$
\overline{X'}_{j} = \frac{1}{N'} \sum_{n=1}^{N'} X'_{jn} , \qquad (7.8)
$$

где  $N'$  – новое число наблюдений без учета наблюдений с грубыми ошибками;

 $X'$ <sub>in</sub> - откорректированные значения измеряемой величины в *j*-й точке наблюлений.

Если результаты наблюдений не содержат грубых ошибок, то  $N'=N$  и  $\overline{X}$ '<sub>i</sub> =  $\overline{X}$ <sub>i</sub>.

2. Если результаты наблюдений содержат грубые ошибки, определяют новую оценку СКО результатов наблюдений по формуле:

$$
\overline{S'}_j = \sqrt{\frac{1}{N'-1} \sum_{n=1}^{N'} \left(X'_{j,n} - \overline{X'}_j\right)^2},\tag{7.9}
$$

где  $N'$  – новое число наблюдений без учета наблюдений с грубыми ошибками.

Если результаты наблюдений не содержат грубых ошибок, то  $N'=N$  и  $\overline{S'}$ , =  $\overline{S}$ ,

3. Границы интервала, в котором с доверительной вероятностью  $P_{\pi}$  находится значение параметра средства измерений в *j*-й точке наблюдения, определить по формуле:

$$
X_{\mu(s)j} = \overline{X}^{\prime}{}_{j} \mp t_{P} \cdot \overline{S}^{\prime}{}_{j}, \qquad (7.10)
$$

где  $t_p$  – квантиль Стьюдента при заданной доверительной вероятности  $P_g$  и количестве наблюдений  $N$  (см. табл. 7.2).

|                | ററ<br>∠∪ | ∠∪    | 41    | 4U   |
|----------------|----------|-------|-------|------|
|                | 0,9      | 0,95  | 0,9   | 0,95 |
| $\mathbf{v}_D$ | 1,725    | 2,086 | 1,645 | 1,96 |

Таблица 7.2 - Значения квантили Стьюдента

4. Относительные процентные оценки нижней  $\delta_{ni}$  и верхней  $\delta_{si}$  границ интервала, в котором с доверительной вероятностью  $P_{\pi}$  находится значение характеристики средства измерений в *j*-й точке наблюдений, определить по формулам:

$$
\delta_{nj} = \frac{X_{nj} - \overline{X'}_j}{\overline{X'}_j} \cdot 100 \,,\tag{7.11}
$$

$$
\delta_{\scriptscriptstyle ej} = \frac{X_{\scriptscriptstyle ej} - \overline{X'}_{\scriptscriptstyle j}}{\overline{X'}_{\scriptscriptstyle j}} \cdot 100 \,. \tag{7.12}
$$

Разработаны и применяются программы и методики метрологической аттестации для разных типов виброизмерительных приборов, систем и комплексов, в которых реализованы рассмотренные способы обработки получаемых значений измерений параметров вибрации в ходе проведения метрологических аттестация [160-165].

#### 7.2. Поверка измерительно-вычислительных комплексов

# 7.2.1. Операции поверки

Для подтверждения метрологических характеристик ИВК проводятся их ежегодные поверки.

При проведении поверок применяются средства измерений, обеспечивающие определение метрологических характеристик средств измерений параметров вибрации с требуемой точностью. Обычно это приборы, погрешности измерений которых не больше, чем предполагаемые погрешности поверяемых приборов.

В ходе поверки выполняются следующие операции:

- внешний осмотр;

- опробование;

- определение метрологических характеристик.

К поверке могут быть допущены специалисты, прошедшие инструктаж по безопасным методам работы на электроустановках с напряжением до 1 000 В.

При проведении поверки должны быть соблюдены следующие требования безопасности:

− корпуса средств поверки, а также корпуса блоков поверяемого ИВК должны быть соединены между собой и подключены к защитному заземлению;

− должны быть предприняты меры по недопущению подачи на электрические входы ИВК сигналов с амплитудой напряжения, превышающей 20 В. Для этого рекомендуется в применяемых генераторах заблокировать соответствующие амплитудные диапазоны.

#### *7.2.3. Условия поверки*

При проведении поверки должны быть соблюдены следующие условия:

− температура окружающей среды в пределах от плюс 15°С до плюс  $25^{\circ}$ C:

− относительная влажность в пределах от 40 до 80 %;

− атмосферное давление в пределах от 84 до 107 кПа;

− напряжение питающей сети в пределах от 207 до 253 В;

− частота питающей сети в пределах от 49,9 до 50,1 Гц.

#### *7.2.4. Проведение поверки*

Непосредственно в ходе поверки выполняют:

− внешний осмотр;

− опробование;

− определение метрологических характеристик.

Во время внешнего осмотра ИВК подтверждается, что: все сетевые шнуры и соединительные кабели не имеют механических повреждений; разъемы сетевых шнуров плотно соединены с разъемами на корпусах блоков ИВК; сигнальные разъемы плотные, соединены и зафиксированы резьбовыми фиксаторами.

При опробовании определяется электрическое сопротивление изоляции с помощью тераомметра, подключаемого между контактами кабеля сетевого питания и корпусом базового блока ИВК. Сопротивление изоляции должно быть не менее 100 МОм.

На этапе опробования также выполняется проверка основных функций ИВК путем выполнения измерений параметров сигналов, подаваемых на его входы от задающих генераторов. Результаты измерений не должны отличаться более чем на 10 процентов от заданных значений. Если это условие не выполняется, то поверка прекращается и выписывается свидетельство о непригодности ИВК.

В качестве метрологических характеристик определяют:

− относительную погрешность измерения СКЗ напряжения по электрическим входам ИВК в рабочем диапазоне амплитуд;

− относительную погрешность измерения СКЗ напряжения по электрическим входам ИВК в рабочем диапазоне частот;

− относительную погрешность измерения СКЗ виброскорости в рабочем диапазоне амплитуд;

− относительную погрешность измерения СКЗ виброскорости на основных функциональных частотах.

Относительная погрешность измерения СКЗ напряжения входного сигнала вычисляется по формуле:

$$
\delta_{U_{\text{CK3}}} = \frac{U_{\text{CK3,13M}} - U_{\text{CK3,3}}}{U_{\text{CK3,3}}} \cdot 100 \,, \tag{7.13}
$$

где  $\,{U}_{\rm{CK3},\scriptscriptstyle{\rm{3}}} \,$  – заданное СКЗ напряжения входного сигнала;

 $U_{CK3,WW}$  – значение СКЗ напряжения, измеренное ИВК.

Для каждого значения частоты вычисляют относительную погрешность измерения СКЗ напряжения входного сигнала относительно частоты 80 Гц по формуле:

$$
\delta_{U_f} = \frac{U_f - U_{80}}{U_{80}} \cdot 100 \tag{7.14}
$$

где  $U$  <sub>ƒ</sub> – значение СКЗ напряжения, измеренное ИВК на частоте ƒ Гц;

 $U_{\rm so}$  – значение СКЗ напряжения, измеренное ИВК, на частоте 80 Гц.

В качестве относительной погрешности измерения СКЗ напряжения входного сигнала в рабочем диапазоне частот принимается максимальное по абсолютной величине значение, вычисленное по формуле (7.14)

При определении относительной погрешности измерения СКЗ виброскорости в рабочем диапазоне амплитуд вычисляют относительную погрешность измерения СКЗ виброскорости для заданного уровня входного сигнала по формуле:

$$
\delta_{V_{CK3}} = \frac{V_{CK3,_{H3M}} - V_{CK3,_{3}}}{V_{CK3,_{3}}} \cdot 100 ,
$$
\n(7.15)

где  $V_{\text{CK3,3}}$  − заданное СКЗ виброскорости;

 $V_{CK3,_{H3M}}$  – значение СКЗ виброскорости, измеренное ИВК.

В качестве относительной погрешности измерения СКЗ виброскорости в рабочем диапазоне амплитуд принимается максимальное по абсолютной величине значение, вычисленное по формуле (7.15).

Вычисленные по формулам (7.13–7.15) значения не должны превышать аналогичные значения, указанные в технической документации на ИВК.

Разработан и находит применение ряд методик поверки для разных типов виброизмерительных приборов, систем и комплексов, находящихся в опытной и промышленной эксплуатации [166–169].

### **7.3. Проверка работоспособности и эксплуатационные испытания ИВК «Лукомль-2001»**

При введении ИВК в опытную или промышленную эксплуатацию на реальных энергетических турбоагрегатах проводят проверку работоспособности комплекса на рабочем месте. Эта проверка состоит из нескольких действий.

#### *7.3.1. Проверка запуска комплекса при отключении питающего напряжения*

Целью данной проверки является подтверждение способности компьютерного комплекса возобновлять работу при разных вариантах отключения питающего напряжения.

На первом этапе осуществляется нормальное завершение программы, поддерживающей работу комплекса, а затем производится отключение электропитания компьютера. Не ранее чем через две минуты производится включение питания компьютера, выполняется нормальная загрузка операционной системы и запуск функциональной программы. Комплекс должен перейти в нормальный режим функционирования.

Затем производится принудительное отключение питающего напряжения компьютера при работающей программе, как имитация пропадания общего электрического напряжения сети. Затем чем через две минуты производится включение питания компьютера, выполняется загрузка ОС и запуск функциональной программы. Комплекс должен перейти в нормальный режим функционирования.

#### *7.3.2. Проверка выдачи комплексом управляющих сигналов*

В ходе выполнения вибрационного контроля, мониторинга, сигнализации и защиты одной из важнейших функций ИВК является своевременная выдача сигналов о превышении заданных уровней вибрации в блок исполнительных реле.

Возможным вариантом такой проверки выдачи комплексом сигналов о превышении предупредительных и аварийного уровней СКЗ виброскорости в контролируемой точке является следующая последовательность действий:

1. Один из виброизмерительных преобразователей отсоединяется от подшипниковой опоры и устанавливается на стол вибростенда виброустановки.

2. На столе вибростенда воспроизводится гармоническая вибрация частотой 50 Гц и амплитудой 4,7 *мм/с*. Комплекс должен выдать сигнал о превышении первого контрольного уровня, равного 4,5 *мм/с*.

3. На столе вибростенда воспроизводится гармоническая вибрация частотой 50 Гц и амплитудой 7,3 *мм/с*. Комплекс должен выдать сигнал о превышении второго контрольного уровня, равного 7,1 *мм/с*.

4. На столе вибростенда воспроизводится гармоническая вибрация частотой 50 Гц и амплитудой 11,4 *мм/с*. Комплекс должен выдать сигнал о превышении аварийного уровня, равного 11,2 *мм/с*.

5. На столе вибростенда воспроизводится гармоническая вибрация частотой 25 Гц и амплитудой 0.6 *мм/с*. Комплекс должен выдать сигнал о превышении низкочастотной вибрацией уровня 0,5 *мм/с*.

Если какой-то из требуемых сигналов комплексом не выдается, то делается вывод о его неисправности.

## **7.4. Амплитудный диапазон измерения параметров вибрации в единицах виброскорости**

При определении амплитудного диапазона измерения параметров вибрации в единицах виброскорости следует учитывать, что это интегральная характеристика от виброускорения, которое первичные пьезоэлектрические преобразователи пропорционально отображают в электрический сигнал.

Рассмотрим способ определения амплитудного диапазона измерения параметров вибрации на примере ИВК «Лукомль-2001(4)» [122, 124, 130].

Амплитудный диапазон входного электрического сигнала для ИВК серии «Лукомль» 20–5 000 *мВ*.

Амплитудный диапазон измеряемого вибрационного сигнала в единицах виброускорения для этих компексов вычисляется по формулам:

$$
a_{\min} = \frac{20}{K_{np, BHH}}; \tag{7.16}
$$

$$
a_{\max} = \frac{5000}{K_{np.BHH}},\tag{7.17}
$$

где *K пр* .*ВИП* − коэффициент преобразования виброизмерительного канала, подключенного ко входу ИВК (  $MB \cdot c^{-2}/M$  ).

При *К*<sub>пр.вип</sub> =50 мВ·с<sup>-2</sup>/м значения амплитудного диапазона измеряемого вибрационного сигнала в единицах виброускорения 0,4−100  $\,$ м $/c^{\rm{2}}$  .

Амплитудный диапазон измерений среднего квадратического значения виброскорости (в *мм/с*) гармонического сигнала зависит от частоты и опреде-

$$
v_{\min} = \frac{20 \cdot 1000}{\sqrt{2 \cdot 2\pi \cdot f \cdot K_{np.BHH}}};
$$
\n(7.18)

$$
v_{\text{max}} = \frac{5000 \cdot 1000}{\sqrt{2 \cdot 2\pi \cdot f \cdot K_{np.BHH}}},\tag{7.19}
$$

где *f* − частота сигнала в Гц;

*K пр* .*ВИП* − коэффициент преобразования виброизмерительного канала, подключенного ко входу ИВК (  $MB \cdot c^{-2}/M$  ).

При *К*<sub>10.ВИП</sub> = 50 мВ·с<sup>-2</sup>/м значения амплитудного диапазона следующие, таблица 7.3.

Амплитудный диапазон измерения СКЗ виброскорости сложного сигнала зависит от его амплитудных и частотных параметров.

| $\int$ , $\Gamma$ u | $v_{\min}$ , $\mu M/c$ | $v_{\text{max}}$ , $\mu$ M/c |
|---------------------|------------------------|------------------------------|
| 10                  | 4,5                    | 1125                         |
| 25                  | 1,8                    | 450                          |
| 50                  | 0,9                    | 225                          |
| 80                  | 0,56                   | 140                          |
| 100                 | 0,45                   | 112                          |
| 500                 | 0,09                   | 22,5                         |
| 1000                | 0,045                  | 11,25                        |

Таблица 7.3 − Амплитудные диапазоны измерения СКЗ виброскорости

Если вибрационный сигнал является полигармоническим в частотном диапазоне 10–1000 Гц, с гармониками одинаковой амплитуды в единицах виброускорения, отстоящими друг от друга по частоте на величину 5 Гц, то в этом случае пиковая амплитуда одной гармонической составляющей изменяется в диапазоне от

$$
a_{_{Cn,\min}} = \frac{20}{K_{_{np,BHII}} \cdot K_A \cdot \sqrt{199/2}} = \frac{20}{K_{_{np,BHII}} \cdot K_A \cdot 9.97497}
$$
(7.20)

до

$$
a_{\text{C}_{n,\text{max}}} = \frac{5000}{K_{\text{np.BHH}} \cdot K_A \cdot 9.97497},\tag{7.21}
$$

 $\Gamma$ де  $K_A$  – коэффициент амплитуды.

Если  $K_{np,RHH} = 50 \text{ mB} \cdot c^{-2}/\text{m}$ , a  $K_A = 3$ , to  $a_{C_n, \text{min}} = 0.01337 \text{ m/c}^2$ , а  $a_{C_n, max} = 3,3417$  *м*/ $c^2$ .

Это соответствует следующему диапазону измерения СКЗ виброскорости:

$$
v_{\min} = \frac{a_{\text{Cn,min}} \cdot 1000}{2\pi \cdot 5} \cdot \sqrt{\sum_{i=2}^{200} \frac{1}{i^2}} = a_{\text{Cn,min}} \cdot 31.831 \cdot \sqrt{0.639947/2} = a_{\text{Cn,min}} \cdot 31.831 \cdot 0.565662 = a_{\text{Cn,min}} \cdot 18 = 0.01337 \cdot 18 = 0.239 \text{ mm/s};
$$
\n(7.22)

$$
v_{\text{max}} = a_{C_n, \text{max}} \cdot 18 = 3.3417 \cdot 18 = 60.15 \, \text{mm/s} \tag{7.23}
$$

Данные результаты позволяют сделать вывод, что ИВК «Лукомль-2001» обеспечивает проведение измерений параметров вибрационных сигналов в единицах виброскорости в стандартизованных диапазонах [120–121].

## **7.5. Параметры вибрационных сигналов при формировании тестирующих воздействий**

Для проверки работоспособности комплекса и проведения его испытаний на правильность срабатывания сигнализации требуется формировать задающие проверочные сигналы. Применяемые для этих целей системы, как правило, обеспечивают управление параметрами вибросигнала в единицах виброускорения.

При необходимости сформировать гармонический сигнал со значением СКЗ  $A_{c_{k}}$  *мм/с* и частотой / Гц, требуется обеспечить воспроизведение сигнала со значением виброускорения (*м/с*<sup>2</sup>):

$$
A_{y_{cx}} = \frac{A_{Cx} \cdot 2\pi \cdot f}{1000} \tag{7.24}
$$

Если требуется сформировать сложный полигармонический сигнал в единицах виброскорости, то следует выполнить следующую последовательность действий по определению соответствующих параметров сигнала в единицах виброускорения.

Пусть необходимо сформировать полигармонический сигнал (в единицах виброскорости), состоящий из  $N$  частотных составляющих с частотами:  $f_1$  ,  $f_2$ , ...,  $f_i$ , ...,  $f_N$ , и, соответственно, СКЗ (амплитуды) на этих частотах  $v_1$ ,  $v_2$ , ...  $v_i, v_i, \ldots, v_N$ .

230

Если для одной из частот амплитуду принять за базовую, то тогда для любой *<sup>i</sup>*-й частоты амплитуду можно представить как:

$$
v_i = \alpha_i \cdot v \tag{7.25}
$$

где *<sup>v</sup>* − амплитуда виброскорости на базовой частоте;

 *<sup>i</sup>* − относительный коэффициент амплитуды на *<sup>i</sup>*-й частоте, *v*  $\alpha_i = \frac{v_i}{v_i}$ .

Тогда суммарное значение СКЗ виброскорости в полосе частот:

$$
V = v \sqrt{\sum_{i=1}^{N} \alpha_i^2} \ . \tag{7.26}
$$

Если же задано суммарное значение СКЗ виброскорости в полосе частот и относительные коэффициенты амплитуд для отдельных частотных составляющих, то амплитуда виброскорости на базовой частоте будет определяться как:

$$
v = \frac{V}{\sqrt{\sum_{i=1}^{N} \alpha_i^2}}.
$$
\n(7.27)

При переходе к единицам виброускорения, амплитуда составляющей на *<sup>i</sup>*-й частоте определяется выражением:

$$
a_i = \frac{\alpha_i \cdot v \cdot 2\pi \cdot f_i}{1000} = v \frac{2\pi}{20} \cdot \frac{\alpha_i \cdot f_i}{50} = \beta_i \cdot a \tag{7.28}
$$

где

$$
a = v \frac{2\pi}{20} = 0.1\pi \cdot v ;
$$

$$
\beta_i = \frac{\alpha_i \cdot f_i}{50}.
$$

Суммарное СКЗ виброускорения, в  $m/c^2$ , для всех спектральных составляющих определяется выражением:

$$
A = a \sqrt{\sum_{i=1}^{N} \beta_i^2} \ . \tag{7.29}
$$

*Пример.* Пусть требуется сформировать полигармонический сигнал с СКЗ виброскорости равным, 4,5 *мм/с* со значениями частот и относительных коэффициентов амплитуд в соответствии с таблицей 7.4.

Таблица 7.4 − Относительный спектральный состав формируемого сигнала в единицах виброскорости

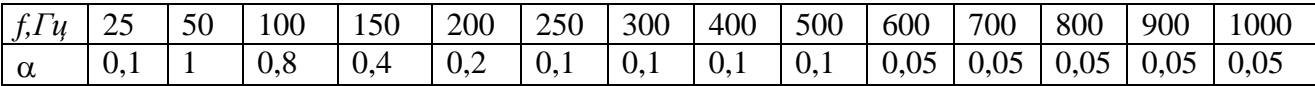

Тогла:

$$
v = \frac{4.5}{\sqrt{0.01 + 1 + 0.64 + 0.16 + 0.04 + 4 \cdot 0.01 + 5 \cdot 0.0025}} =
$$
  
=  $\frac{4.5}{\sqrt{1.9025}} = \frac{4.5}{1.3793114} = 3.2624974511$  7 *mm / c.*

 $a = 0.1\pi \cdot 3.2624974511$   $7 = 1.0249438025$   $M/c^2$ .

 $= 3.429$  *M*  $/c^2$ . 3.3455193916 64 1.0249438025 3.3455193916 64 *A <sup>a</sup>*  $= \sqrt{11.1925} = 3.3455193916$  64.  $0.64 + 1 + 0.36 + 0.49 + 0.64 + 0.81 + 1$  $0.0025 + 1 + 2.56 + 1.44 + 0.64 + 0.25 + 0.36$ 1  $=\sqrt{\frac{1}{100022} + 1 + 2.68 + 1.1 + 0.81 + 0.62 + 0.81 + 1} =$  $\sum_{i=1}^{N} \beta_i^2 = \sqrt{\frac{0.0025 + 1 + 2.56 + 1.44 + 0.64 + 0.25 + 0.64 + 0.64 + 0.81 + 0.64 + 0.64 + 0.81 + 0.64 + 0.81 + 0.64 + 0.81 + 0.64 + 0.81 + 0.64 + 0.81 + 0.64 + 0.64 + 0.81 + 0.64 + 0.64 + 0.64 + 0.64 + 0.64 + 0.64 + 0.64 + 0.64 + 0.64 + 0.64 + 0.$ *N i*  $\beta_{_{i}}$ 

Таблица 7.5 − Относительный спектральный состав формируемого сигнала в единицах виброускорения

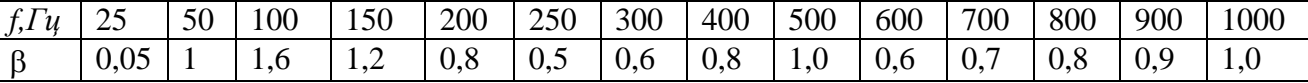

Следовательно, для воспроизведения полигармонического сигнала, имеющего параметры спектра, определенные в таблице 7.4, и СКЗ виброскорости 4,5 *мм <sup>с</sup>* , требуется обеспечить формирование в единицах виброускорения спектра с параметрами, приведенными в таблице 7.5, и суммарным СКЗ виброускорения 3,429 *м/с*<sup>2</sup> .

#### **7.6. Эксплуатационные испытания измерительно-вычислительных комплексов**

Перед вводом ИВК в промышленную эксплуатацию на протяжении 2–12 месяцев проводится его опытная эксплуатация. Целью испытаний является определение функциональной надежности и достоверности работы комплекса.

На протяжении испытаний комплекс функционирует в стационарном режиме с измерением амплитудных и фазовых параметров вибрации. Для выработки сигналов о возникновении информативно-значимых и аварийноидентифицируемых ситуаций применяется устройство сигнализации, подключенное к комплексу.

Фиксируются все отказы и сбои в работе комплекса и выясняются причины их возникновения.

Фиксируются факты выдачи комплексом сигналов сигнализации и проводится анализ их соответствия действительному вибрационному состоянию турбоагрегата.

После завершения этапа опытной эксплуатации выполняется анализ результатов, полученных в ходе работы комплекса, а также замечаний, высказанных эксплуатационным персоналом, по работе комплекса. Затем проводятся мероприятия по устранению выявленных недостатков и замечаний и принимается решения о вводе комплекса в промышленную эксплуатацию.

# **TAABA 8**

# ПРИНЯТИЕ РЕШЕНИЙ НА ОСНОВЕ РЕЗУЛЬТАТОВ ОБРА-БОТКИ ВИБРАЦИОННЫХ СИГНАЛОВ

### 8.1. Определение количественных значений информативно значимых параметров для групп однотипных механизмов

Одним из наиболее распространенных способов оценки технического состояния различных механизмов с вращательным движением на основе оценки их вибрационного состояния является применение спектрального анализа вибрационных сигналов, зарегистрированных на их подшипниковых опорах или корпусах. При реализации данного подхода строится модель исследуемого механизма и вычисляются информативно значимые частоты, характеризующие его состояние. В дальнейшем, полученные на этих частотах значения амплитуды вибрационных сигналов, сравниваются с эталонными, либо эмпирически установленными в процессе эксплуатации. Однако построение моделей сложных механизмов достаточно трудоемко, имеется и некая неопределенность параметров, характеризующих объект. Тем не менее, этот метод широко распространен и применяется для оценки технического состояния, как отдельных механизмов так и групп однотипных механизмов [5-9, 104].

Рассмотрим эмпирический способ определения информативно значимых параметров для групп однотипных механизмов.

Вначале осуществляется регистрация вибрационных сигналов для группы однотипных механизмов и выполняется их первичная обработка с целью получения значений информативных параметров, наиболее полно характеризующих исследуемый объект. В качестве информативных параметров могут быть:

- амплитуды определенных частотных составляющих. Таких, как: составляющие, кратные оборотной частоте; частотные составляющие, обусловленные геометрическими (конструктивными) параметрами используемых элементов. Частоты этих составляющих могут быть рассчитаны исходя из параметров, применяемых в узле подшипников, зубчатых передач и частоты вращения приводного вала:

- СКЗ в узкой частотной полосе, захватывающей информативно значимую частоту. При изменчивости рабочей скорости вращения вала происходит смещение информативной частоты, что может привести к неверной интерпретации получаемых данных. Суммирование СКЗ спектральных составляющих в окрестности информативно значимой частоты позволяет избежать этой проблемы:

- признаки, характеризующие форму сигнала, например, пик-фактор - параметр, характеризующий амплитудные выбросы в сигнале, эксцесс, асимптота.

Вторым этапом является определение граничных значений вибрационных параметров для каждой из координат информативного вектора. Расчет граничных значений выполняется по следующему алгоритму:

1. Для *N* механизмов определяются значения информативных параметров  $X_i$  [i],  $i = 1...N$  вибрационного сигнала в определенной точке контроля.

2. Производится упорядочивание значений  $X_i$  [*i*] по возрастанию.

3. Устанавливается количество наименьших и наибольших значений параметра из упорядоченной выборки, которые не будут учитываться при определении граничных значений:

$$
K = \text{int}\left(\frac{N}{l}\right),\tag{8.1}
$$

где N - количество исследуемых механизмов;

 $l$  – коэффициент, выбираемый в зависимости от величины диапазона разброса исходных значений информативного параметра, в интервале  $4\div 10$ .

4. Вычисляется усредненное значение параметра, без учета случайных выбросов, в соответствии с выражением:

$$
X_{i,mean} = \frac{1}{N - 2K} \sum_{m=K}^{N-K} X_i[m].
$$
\n(8.2)

5. Вычисляются значения нижней  $X_{i,min}$  и верхней  $X_{i,max}$  границ информативных параметров:

$$
X_{i,\min} = \frac{X_{i,\text{mean}}}{p},\tag{8.3}
$$

$$
X_{i,\max} = X_{i,\text{mean}} p \,,\tag{8.4}
$$

где  $p$  – коэффициент зонного разбиения, значение которого выбирается из ряда  $\sqrt{2}$ , 1,6; 2; 3, 4 и уточняется по мере получения данных о неисправностях, возникающих в механизмах в ходе эксплуатации.

Например, если 
$$
p = \sqrt{2}
$$
, тогда  $\frac{X_{i,MAX}}{X_{i,MIN}} = 2$ , если  $p = 1.6$ , тогда  $\frac{X_{i,MAX}}{X_{i,MIN}} = 2.56$ .

На третьем этапе проводится разбраковка исследуемых механизмов.  $X_{i,min}$  и  $X_{i,max}$  выполняют роль информативно значимых параметров при принятии решения об отнесении объекта к определенной группе по техническому состоянию.

Механизм ј, имеющий значение вибрационного параметра  $X_{i,j}$ , относится к классу механизмов с хорошим техническим состоянием по этому параметру, если выполняется условие:

$$
X_{i,j} \leq X_{i,MIN}, \qquad (8.5)
$$

он же относится к классу механизмов со средним техническим состоянием, если выполняется условие:

$$
X_{i,MIN} < X_{i,j} \le X_{i,MAX} \tag{8.6}
$$

и относится к классу механизмов с плохим техническим состоянием, если выполняется условие:

$$
X_{i,j} > X_{i,MAX} \tag{8.7}
$$

Проведена апробация данного способа определения количественных значений информативно значимых параметров на основе спектрального анализа при оценке качества сборки заднего моста автомобиля БелАЗ-7555.

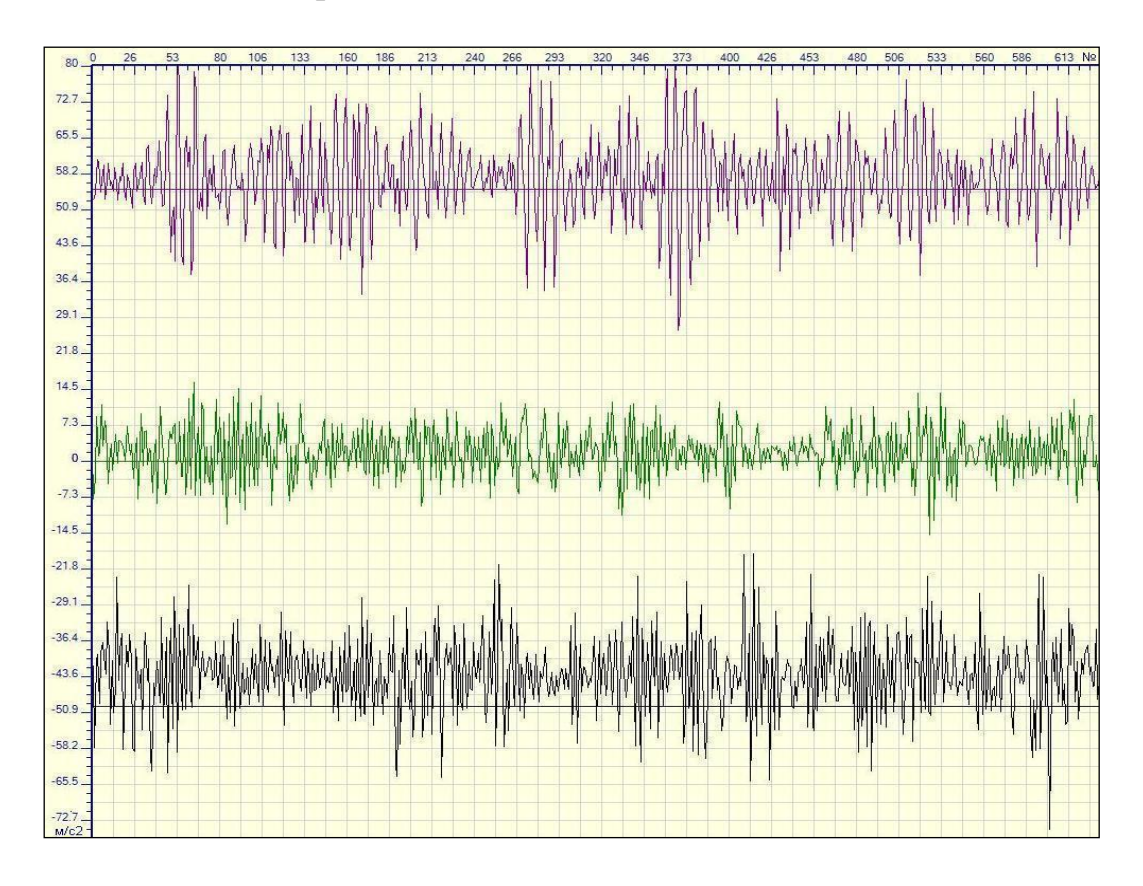

Рисунок 8.1 - Вибрационные сигналы, полученные при проведении приемосдаточных испытаний заднего моста автомобиля БелАЗ - 7555 (ось абсцисс – время, ось ординат – ускорение в  $m/c^2$ )

При проведении приемо-сдаточных испытаний заднего моста выполнялась регистрация вибрационного сигнала, отражающего механические колебания корпуса исследуемого механизма. Примеры полученных вибрационных сигналов для трех задних мостов представлены на рисунке 8.1 (для удобства зрительного восприятия графики смещены относительно начала координат).

На рисунке 8.2 показаны соответствующие амплитудные спектры вибрационных сигналов группы исследованных механизмов.

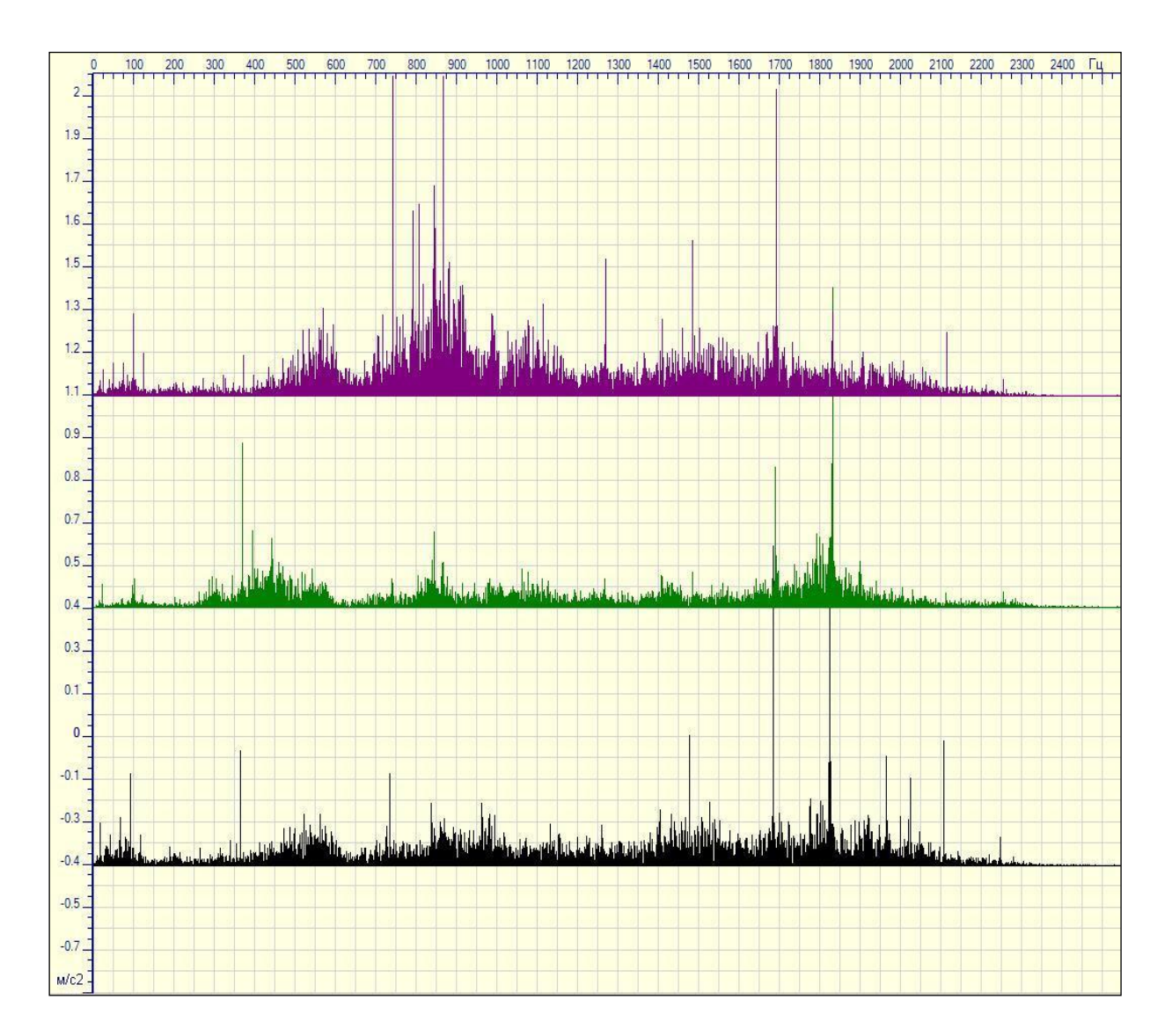

Рисунок 8.2 – Амплитудные апектры вибрационных сигналов, полученных при проведении приемосдаточных испытаний заднего моста автомобиля БелАЗ - 7555 (ось абсцисс – частота, ось ординат – ускорение в  $m/c^2$ )

Для определения количественных значений информативно значимых параметров в качестве информативного параметра выбран полосовой частотный спектр. Выбор полосового частотного спектра объясняется конструктивными особенностями испытательного стенда, на котором выполняются приемосдаточные испытания. При испытаниях испытательный стенд не позволяет с достаточной точностью выдерживать заданную частоту вращения привода заднего моста. Как следствие, возможно смещение частотных составляющих сигнала, что может привести к недостоверным результатам при использовании в качестве информативного параметра амплитуды определенных частотных составляющих. Частотные полосы полосового спектра задавались в соответствии с геометрическими (конструктивными) особенностями, используемых в исследуемом механизме компонент. Исходные информативные частоты были рассчитаны исходя из параметров и характеристик, используемых в узле подшипников и зубчатых передач. В результате расчета получены значения границ полосового частотного спектра: 2,5; 6,25; 12,5; 21,25; 31,2; 45; 67,5; 170; 300; 360; 400; 640; 690; 715; 735; 810; 930; 1120; 1370; 1450; 1515; 1590; 1760; 1925; 2000 Гц. Формулы для расчета определения информативно значимых частот механизма представлены в приложении 3.

По полученным значениям информативных параметров вычислялись средние значения, и определялись нижняя и верхняя границы информативного параметра для каждой полосы частот. Полученные классификационные зоны показаны на рисунке 8.3.

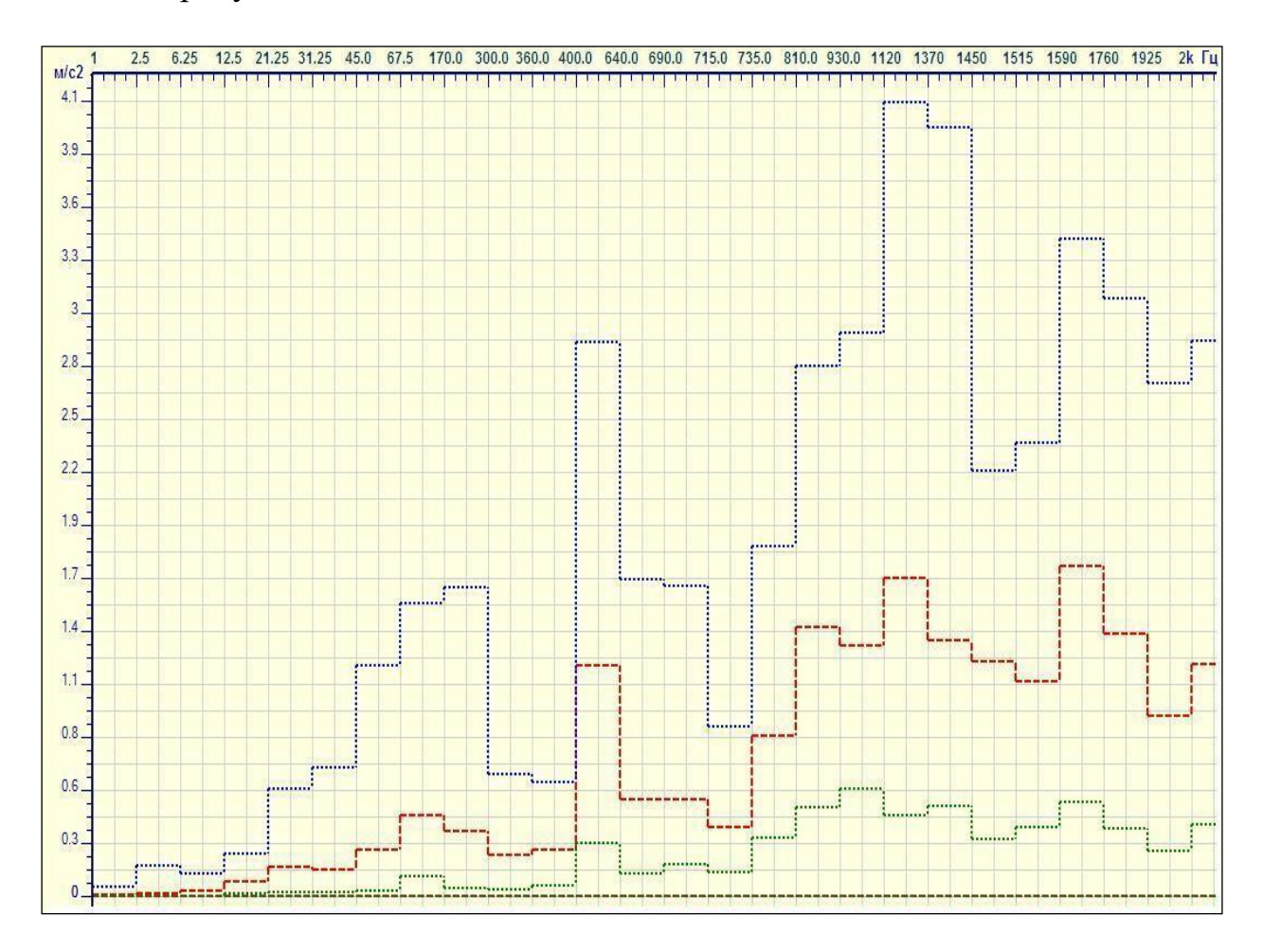

Рисунок 8.3 – Классификационные зоны, формируемые верхним, нижним и средним значениями информативного параметра

Для принятия решения о техническом состоянии заднего моста использованы следующие параметры вибрации:

- СКЗ виброускорения в частотной полосе 21–31 Гц;
- СКЗ виброускорения в частотной полосе 400–640 Гц;
- СКЗ виброускорения в частотной полосе 400–640 Гц;
- СКЗ виброускорения в частотной полосе 690–715 Гц;
- СКЗ виброускорения в частотной полосе 735–810 Гц;
- СКЗ виброускорения в частотной полосе 1120–1370 Гц;
- СКЗ виброускорения в частотной полосе 1590–1760 Гц.

Результаты замеров СКЗ для частотных полос представлены в таблице 8.1.

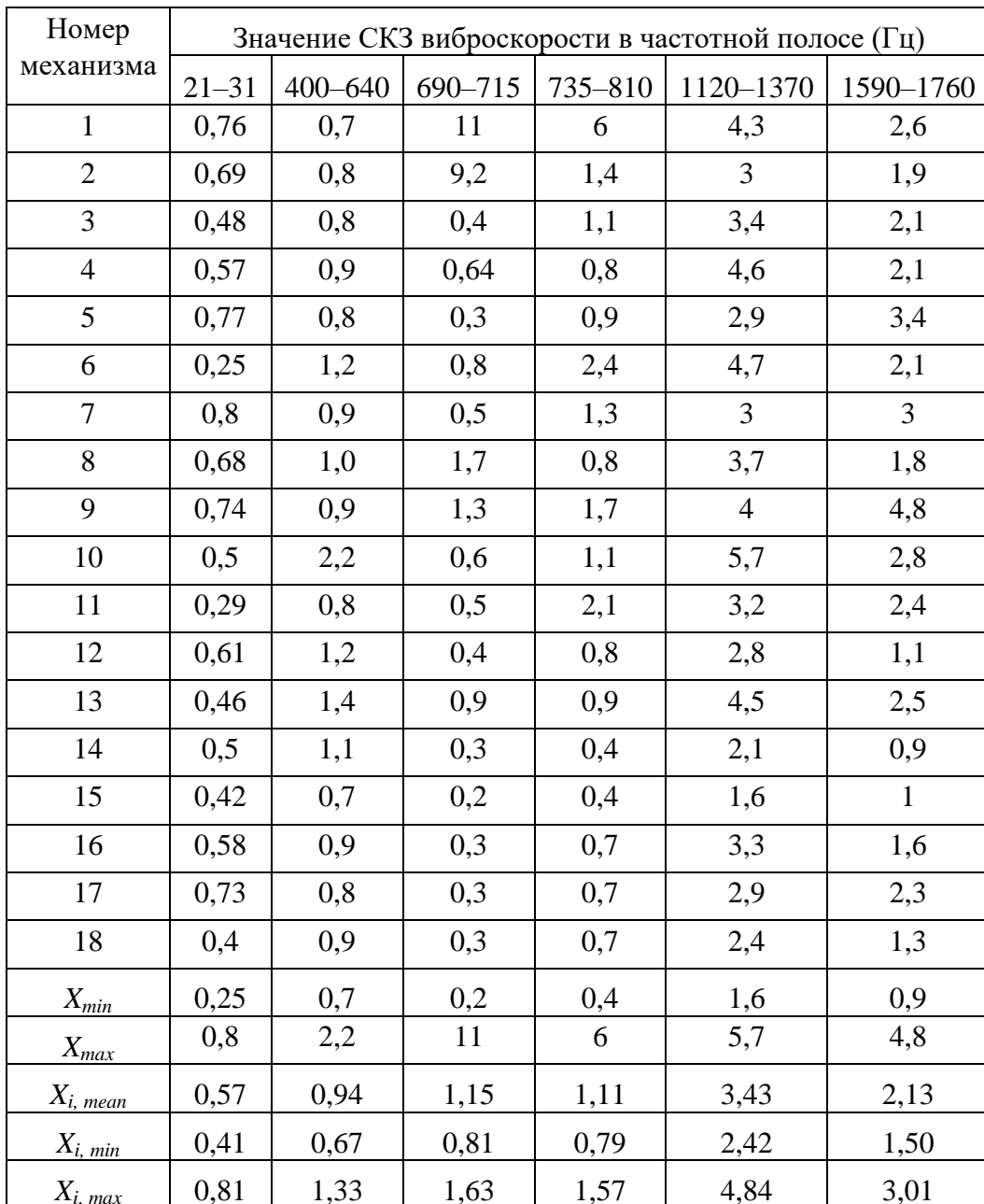

Таблица 8.1 - СКЗ виброскорости для частотных полос, по которым принималось решение о техническом состоянии заднего моста

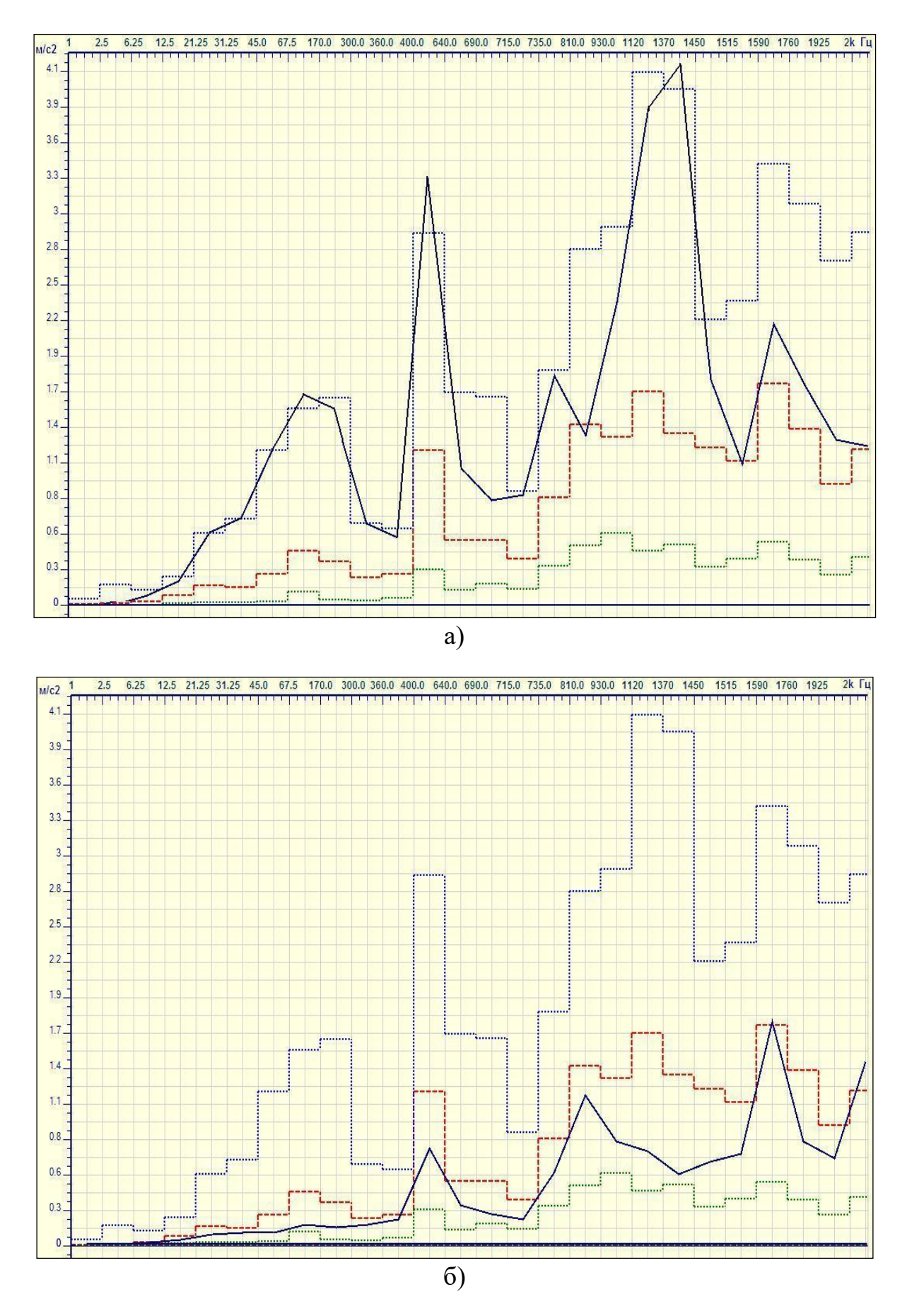

Рисунок 8.4 – Полосовые частотные спектры механизмов, имеющих плохое (а) и хорошее (б) техническое состояние

Качество сборки и изготовления задних мостов оценивалось следующим образом. Механизм, имеющий значение информативного параметра, относится к классу механизмов с хорошим техническим состоянием по этому параметру, если выполняется условие (8.5), к классу механизмов со средним техническим состоянием, если выполняется условие (8.6) и относится к классу механизмов с плохим техническим состоянием, если выполняется условие (8.7).

Полосовые частотные спектры механизмов, имеющих хорошее и плохое техническое состояние, представлены на рисунке 8.4.

Результатом оценки технического состояния задних мостов с помощью предложенного метода является отнесение задних мостов № 1, 2, 9 к механизмам с плохим техническим состоянием. Дополнительный анализ показывает, что для задних мостов № 1, 2 основная интенсивность вибрации наблюдается в частотной полосе 690–715 Гц, а для заднего моста № 9 – в частотной полосе 1590–1760 Гц. Это указывает на наличие дефектов сборки или изготовления зубчатой передачи.

Применение этого метода позволило выполнить классификацию задних мостов автомобиля БелАЗ, для которых не было нормированных вибрационных параметров. Дальнейшим развитием данного метода является построение диагностических алгоритмов, которые позволят определить причину неудовлетворительного состояния механизма.

Таким образом, предложенный метод, базирующийся на мониторинге зарождения и развития возмущений на фиксированных частотах, позволяет получить диагностические признаки для оценки технического состояния контролируемого объекта.

#### **8.2. Оценка вибрационного состояния сложных объектов на основе кластерного анализа**

Существующие алгоритмы оценки технического состояния и диагностирования сложных объектов и систем основаны на моделировании и большом объеме эмпирических данных [5, 9]. Такой подход эффективен при применении в областях, где проводиться оценка и диагностирование большого количества одинаковых механизмов, и их номенклатура продолжительный период времени не изменяется. В случаях, когда оценка состояния и диагностирование сложных объектов и систем производится впервые, можно предложить способ оценки вибрационного состояния, основанный на кластерном анализе данных [170– 173].

Исходными данными являются вибрационные сигналы, полученные при исследовании однотипных объектов, работающих в одинаковых режимах. На первом этапе реализации алгоритма выбирается ряд параметров, наиболее полно характеризующих состояние объекта. В качестве характеристических параметров могут быть использованы спектры сигнала, полосовые спектры, количественные оценки формы сигнала, вейвлет-анализ. Из полученных характери-

стических параметров, на втором этапе алгоритма, строится характеристический вектор. Третий этап заключается в кластеризации полученных характеристических векторов. Результатом кластеризации является отнесение характеристических векторов к одному из сформированных кластеров. Для каждого из полученных кластеров определяются оценки технического состояния, входящих в него объектов. Таким образом, принадлежность исследуемого объекта или системы к какому-либо из кластеров позволяет получить оценку его технического состояния и, в некоторых случаях, прогноз его изменения.

Для реализации процедуры кластеризации в условиях первоначальной неопределенности рационально использовать итерационный метод динамических ядер [170].

Метод динамических ядер для оценки технического состояния представляет собой следующую последовательность действий.

Введем обозначения:

 $X$  - множество характеристических векторов данных, полученных в результате обследования механизмов;

 $x_i - i$ -й вектор данных,  $x_i \in X$ ;

 $L$  - мерность пространства характеристического вектора (мерность соответствует количеству параметров, из которых построен характеристический  $BekTop);$ 

 $x_i = \{k_1, k_2...k_L\}$ , где  $k_n$  – величина проекции на *n*-ю ось пространства;

 $A$  – множество ядер;

 $a_i$  – *j*-е ядро,  $a_i \in A$ .

При реализации задачи кластеризации важен выбор ядер. В качестве ядер могут выступать определенные характеристические вектора данных из множества Х. Это возможно, когда точно известно, что один из векторов полученных данных соответствует определенному техническому состоянию контролируемого облъекта.

Для решения задачи кластеризации в условиях предварительной неопределенности, при оценке технического состояния сложного объекта, в качестве ядер рационально использовать вектора, сформированные следующим образом.

Пусть  $m$  – количество всех обрабатываемых характеристических векторов. Определим в этом пространстве данных следующие ядра.

Ядро, формирующее наилучший кластер:

$$
a_{max} = \{k_{1,max}, k_{2,max}, \dots, k_{L,max}\},\tag{8.8}
$$

где  $k_{n,max} = \max\{k_{n,i}\}, n \in I...L, i \in I...m.$ 

Ядро, формирующее наихудший кластер:

 $(8.9)$  $a_{min} = \{k_{1,min}, k_{2,min}, ..., k_{L,min}\},\$ где  $k_{n,min} = \min\{k_{n,i}\}, n \in 1...L, i \in 1...m.$ 

Ядро, формирующее промежуточный кластер, вычисляется по формуле:

$$
a_{med} = \{(k_{1,max} - k_{1,min})/2, (k_{2,max} - k_{2,min})/2, ..., (k_{L,max} - k_{L,min})/2\},\
$$
\n
$$
\text{The } k_{n,max} = \max\{k_{n,i}\}, k_{n,min} = \min\{k_{n,i}\}, n=1...L, i=1...m.
$$
\n(8.10)

С полученными ядрами выполняется процедура кластеризации. Для кластеризации используется итерационный метод динамических ядер, выполняющийся пошагово. Каждый шаг алгоритма разбивается на два действия:

1) Для заданного набора характеристических векторов с полученными ядрами  $a_{max}$ ,  $a_{med}$ ,  $a_{min}$  выполняется разбиение на классы  $Pa_{max}$ ,  $Pa_{med}$ ,  $Pa_{min}$ , минимизирующее критерий качества D:

$$
D = D(a_{\text{max}}, a_{\text{med}}, a_{\text{min}}, P_{a_{\text{max}}}, P_{a_{\text{med}}}, P_{a_{\text{min}}}) = \sum_{i=1}^{m} \sum_{x \in P_{a_{j}}} d(x_{i}, a_{j}), \qquad (8.11)
$$

где  $j \in max$ , med, min.

Разбиение на классы осуществляется на основе решающего правила:

 $x_i \in P_i$ , если  $d(x_i, a_k) > d(x_i, a_i)$ , при  $k \neq j$ , где  $(k, j) \in \{max, med, min\}$ .

 $d(x_i, a_i)$  — решающая функция.

В том случае, когда для  $x_i$  минимум  $d(x_i, a_i)$  достигается при нескольких значениях  $k$ , выбор между ними может быть сделан произвольно. В качестве решающей функции может использоваться одна из мер расстояния, таких как, например, евклидово расстояние между ядром и вектором данных. Т. е. вектор  $x_i$  принадлежит классу  $Pa_i$ , с ядром  $a_i$ , если евклидово расстояние от данного вектора до данного ядра меньше евклидова расстояния до всех остальных ядер;

2) Для каждого  $Pa_i$ , полученного на первом этапе, ищется ядро  $a_i \in A$ , минимизирующее критерий качества:

$$
\sum_{x_i \in X} d\left(x_i, a_j\right) \to \min \tag{8.12}
$$

Для этого предлагается вычислять координаты ядра  $a_i$ , которое есть центр тяжести класса Ра;

$$
a_j = \frac{1}{|P_j|} \sum_{x_i \in P_{a_j}} x_i , \qquad (8.13)
$$

где  $|P_i|$  – число элементов в классе  $Pa_i$ .

Затем осуществляется переход к первому действию.

Критерием завершения работы итерационного метода динамических ядер является переход системы в стабильное состояние, при котором изменение состава классов не происходит.

Результатом работы алгоритма будут векторы, разделенные на три основных класса. Принадлежность вектора к тому или иному классу позволяет сделать вывод о техническом состоянии объекта.

В условиях, при которых объем исходных данных не позволяет адекватно провести разбиение на классы, необходимо применение алгоритмов, позволяющих производить автоматическое нахождение ядер и, соответственно, классов, на которые необходимо разбить все пространство векторов данных. В соответствии с типом объектов или систем, которые подвергаются оценке технического состояния и/или диагностике, используются различные подходы к определению количества ядер и, соответственно, классов.

Наиболее эффективными для задач оценки технического состояния по вибрационным параметрам являются два следующих метода [170].

Метод подбора. Идея метода состоит в том, чтобы, начав с малого числа классов, постепенно увеличивать его до тех пор, пока не будет получена «хорошая» классификация. Понятие «хорошая» классификация может быть формализовано по-разному. При простом подборе классов, как правило, оперируют таким понятием, как часто воспроизводящийся класс. Проводится достаточно большая серия классификаций с различным начальным выбором классов. Определяются классы, которые возникают в различных классификациях. Считаются частоты появления таких классов. Критерием получения «истинного» числа классов может служить снижение числа часто повторяющихся классов. То есть при числе классов q число часто повторяющихся классов заметно меньше, чем при числе классов  $q-1$  и  $q+1$ . Начинать следует с двух классов. Такой метод перебора количества классов хорошо работает при небольшом числе классов и подходит для целей оценки технического состояния. Число пробных классификаций должно быть сравнимо по порядку величины с числом точек.

Вторым методом является метод отжига, который состоит в том, что на основе критерия качества класса принимается решение об удалении этого класса, разбиении класса на два или о слиянии этого класса с другим. Если класс по критерию качества класса признается «хорошим», то он остается без изменений. Существует много различных критериев качества класса. Например, могут использоваться:

- количественный критерий. Класс, в котором менее N точек, считается пустым и подлежит удалению. Порог числа точек выбирается из смысла задачи и вида меры близости:

- критерий равномерности. Средняя мера близости точек класса от ядра должна быть не менее половины или трети от максимума меры близости точек от ядра (радиуса класса). Если это не так, то класс разбивается на два (порождается еще одно ядро вблизи первоначального);

- критерий сферической разделимости. Два класса считаются сферически разделимыми, если сумма радиусов двух классов меньше расстояния между ядрами этих классов. Если классы сферически неразделимы, то эти классы сливаются в один;

| Частотная по-  |              | Значение СКЗ виброскорости для соответствующего механизма ( $u/c$ ) |      |                |      |      |             |      |      |      |             |      |      |      |                   |      |
|----------------|--------------|---------------------------------------------------------------------|------|----------------|------|------|-------------|------|------|------|-------------|------|------|------|-------------------|------|
| лоса (Гц)      | $\mathbf{1}$ | $\overline{2}$                                                      | 3    | $\overline{4}$ | 5    | 6    | 7           | 8    | 9    | 10   | 11          | 12   | 13   | 14   | 15                | 16   |
| $0 - 1$        | 0,01         | 0,01                                                                | 0.00 | 0,00           | 0,05 | 0,01 | 0,02        | 0,01 | 0,01 | 0,01 | 0,01        | 0,01 | 0,00 | 0,01 | 0.00              | 0,01 |
| $1 - 2,5$      | 0.01         | 0.00                                                                | 0.00 | 0.00           | 0,16 | 0,02 | 0,02        | 0,06 | 0,02 | 0.01 | 0.02        | 0,02 | 0,00 | 0.01 | 0.00 <sub>l</sub> | 0.01 |
| $2,5 - 6,25$   | 0,02         | 0,02                                                                | 0,01 | 0,01           | 0,09 | 0,04 | 0,03        | 0,09 | 0,04 | 0,02 | 0,02        | 0,03 | 0,01 | 0,02 | 0,07              | 0,04 |
| $6,25-12,5$    | 0.07         | 0.04                                                                | 0.02 | 0,02           | 0,12 | 0,19 | 0,04        | 0,10 | 0,22 | 0,03 | 0,06        | 0,10 | 0,03 | 0,07 | 0.18              | 0,12 |
| $12,5 - 21,25$ | 0.08         | 0,08                                                                | 0,06 | 0,08           | 0,36 |      | $0,18$ 0,26 | 0,11 | 0,24 | 0,11 | 0,21        | 0,25 | 0,04 | 0,07 | 0,56              | 0,06 |
| $21,2-31,2$    | 0,08         | 0.09                                                                | 0,03 | 0,05           | 0,32 | 0,22 | 0,13        | 0,11 | 0,16 | 0,04 | 0,20        | 0,14 | 0,07 | 0,09 | 0,67              | 0,26 |
| 31,25-45       | 0,16         | 0,09                                                                | 0,03 | 0,05           | 0,46 | 0,31 | 0,16        | 0,27 | 0,18 | 0,17 | 0,17        | 0,23 | 0,10 | 0,11 | 1,20              | 0,48 |
| $45 - 67,5$    | 0,40         | 0,15                                                                | 0,12 | 0,12           | 0,84 |      | $0,54$ 0,33 | 0,33 | 0,57 | 0,21 | 0,32        | 0,45 | 0,41 | 0,33 | 1,53              | 0,76 |
| $67,5 - 170$   | 0,20         | 0,14                                                                | 0,05 | 0,10           | 0,63 | 0,47 | 0,19        | 0,36 | 0,43 | 0,09 | 0,32        | 0,33 | 0,35 | 0,24 | 1,47              | 0,50 |
| 170-300        | 0,15         | 0,15                                                                | 0,04 | 0,07           | 0,47 |      | $0,24$ 0,22 | 0,22 | 0,37 |      | $0,06$ 0,23 | 0,19 | 0,22 | 0,27 | 0,63              | 0,43 |
| 300-360        | 0,17         | 0.20                                                                | 0.07 | 0,08           | 0,32 |      | $0,16$ 0.53 | 0,21 | 0,43 | 0,13 | 0,36        | 0,11 | 0,40 | 0.22 | 0,52              | 0,57 |
| 360-400        | 1,11         | 0.75                                                                | 0,29 | 0,34           | 2,60 | 0,78 | 1,05        | 0,76 | 2,11 | 0,62 | 1,49        | 0,94 | 0,54 | 2,40 | 2,89              | 1,94 |
| $400 - 640$    | 0,31         | 0,31                                                                | 0,25 | 0,51           | 0,65 | 0,34 | 0,34        | 0,30 | 1,65 | 0,15 | 0,59        | 0,63 | 0,77 | 0,33 | 1,06              | 0,74 |
| 640-690        | 0,42         | 0,24                                                                | 1,02 | 1,52           | 0,43 | 0,34 | 0,22        | 0,23 | 1,62 | 0,22 | 0,60        | 0,33 | 0,21 | 0,18 | 0,81              | 0,55 |
| 690-715        | 0.43         | 0,20                                                                | 0,22 | 0,38           | 0,35 | 0,49 | 0,28        | 0,22 | 0,89 | 0,17 | 0,41        | 0,32 | 0,16 | 0,21 | 0,85              | 0,55 |
| 715-735        | 1,65         | $0,56 \mid 0,41$                                                    |      | 0,45           | 1,05 | 0,97 | 0,54        | 0,66 | 1,02 | 0,31 | 1,82        | 0,78 | 0,37 | 0,52 | 1,78              | 1,34 |
| 735-810        | 2,40         | 1,16                                                                | 0,47 | 0,87           | 2,09 | 2,76 | 1,23        | 1,53 | 2,12 | 0,79 | 1,61        | 1,42 | 0,69 | 1,08 | 1,31              | 1,81 |
| 810-930        | 1,38         | 0,80                                                                | 0,63 | 0,67           | 2,16 | 2,63 | 1,14        | 2,02 | 1,51 | 0,67 | 1,51        | 0,90 | 0,78 | 0,82 | 2,35              | 1,82 |
| 930-1120       | 1,01         | 0,73                                                                | 0,82 | 0,51           | 2,48 | 1,34 | 0,96        | 3,37 | 2,00 | 0,59 | 2,26        | 2,10 | 1,57 | 1,26 | 3,85              | 2,29 |
| 1120–1370      | 0,67         | 0,55                                                                | 0,66 | 0,79           | 1,42 | 0,81 | 0,52        | 0,84 | 2,15 | 0,60 | 2,42        | 1,44 | 1,22 | 0,75 | 3,89              | 2,84 |
| 1370-1450      | 0,86         | 0,64                                                                | 0,67 | 0,70           | 2,19 | 1,55 | 0,89        | 0,44 | 1,69 | 0,61 | 2,14        | 0,91 | 1,55 | 1,42 | 1,74              | 1,95 |
| 1450-1515      | 0,77         | 0,71                                                                | 0,38 | 1,35           | 2,36 | 1,92 | 0,76        | 0,44 | 1,66 | 0,51 | 1,26        | 0,85 | 1,19 | 1,45 | 1,09              | 1,80 |
| 1515-1590      | 1,42         | 1,73                                                                | 0,50 | 1,06           | 3,42 | 2,48 | 1,22        | 1,04 | 1,95 | 1,39 | 2,48        | 1,93 | 1,59 | 1,46 | 2,18              | 2,55 |
| 1590-1760      | 0,79         | 0,80                                                                | 0,38 | 0,79           | 2,44 | 1,79 | 1,69        | 0,74 | 1,34 | 0,80 | 3,12        | 1,04 | 1,27 | 0,99 | 1,70              | 2,98 |
| 1760-1925      | 0,43         | 0.67                                                                | 0,24 | 0,45           | 1,08 | 1,05 | 1,20        | 0,59 | 0,88 | 0,55 | 2,32        | 0,67 | 0,85 | 0,40 | 1,28              | 2,33 |
| 1925-2000      | 0,45         | 1,42                                                                | 0,37 | 1,13           | 1,56 | 1,10 | 1,13        | 0,94 | 0,84 | 1,10 | 2,89        | 0,79 | 1,20 | 0,67 | 1,23              | 2,86 |

Таблица 8.2 – СКЗ виброускорения в частотных полосах для исследованных механизмов

− критерий плотности. Критерием может служить плотность точек в классе. Определяется объем класса как объем шара с центром в ядре класса и радиусом, равным радиусу класса. Радиус класса определяется как расстояние от ядра до наиболее удаленной точки класса. Можно считать объем класса, равным объему куба с длиной стороны, равной радиусу класса (объем шара будет отличаться от объема куба на постоянный множитель, зависящий только от размерности пространства). Плотностью класса считается отношение числа точек в классе к объему класса.

Расмотренный алгоритм применен для анализа вибрационного состояния ряда задних мостов автомобиля БелАЗ в ходе проведения стендовых приемосдаточных испытаний. Согласно алгоритму, на первом этапе исследования определялись количественные значения параметров вибрационных сигналов, возбуждаемых на корпусе узла при стендовой обкатке. В качестве параметров вибрации использованы СКЗ виброускорения в частотных полосах. Формирование частотных зон параметров выполнялось в соответствии с конструктивными особенностями исследуемого механизма. При этом анализировались параметры подшипников, применяемых в заднем мосту автомобиля БелАЗ, определялись их основные информативные частоты вибрации в соответствии с формулами (П3.1–П3.4). Также при формировании зон учитывались информативно значимые частоты зубчатых передач, применяемых в узле (П3.5, П3.6).

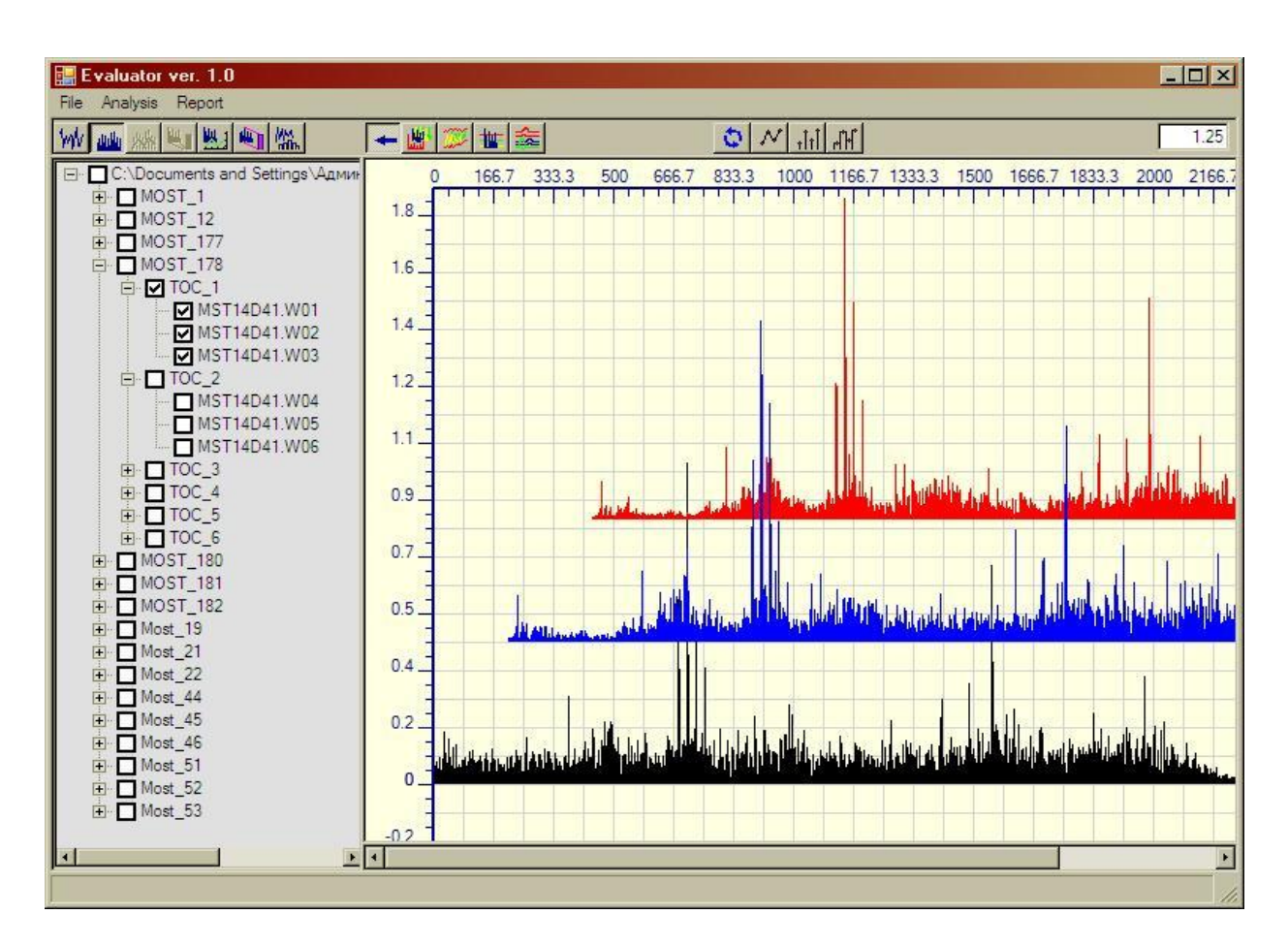

Рисунок 8.5 – Частотные спектры вибрационных сигналов заднего моста № 4 автомобиля БелАЗ

После расчета полосовых спектров задних мостов автомобиля БелАЗ выполнялась процедура кластеризации. При этом использовался метод динамических ядер с применением в качестве ядер граничных значений характеристических векторов (табл. 8.3).

| Ядро,                 | Ядро,             | Ядро,                 |  |  |  |  |
|-----------------------|-------------------|-----------------------|--|--|--|--|
| формирующее наилучший | формирующее       | формирующее           |  |  |  |  |
| кластер               | наихудший кластер | промежуточный кластер |  |  |  |  |
| 0,054                 | 0,011             | 0,001                 |  |  |  |  |
| 0,163                 | 0,024             | 0,002                 |  |  |  |  |
| 0,092                 | 0,035             | 0,005                 |  |  |  |  |
| 0,223                 | 0,089             | 0,020                 |  |  |  |  |
| 0,561                 | 0,176             | 0,041                 |  |  |  |  |
| 0,670                 | 0,167             | 0,026                 |  |  |  |  |
| 1,205                 | 0,262             | 0,032                 |  |  |  |  |
| 1,528                 | 0,463             | 0,116                 |  |  |  |  |
| 1,465                 | 0,366             | 0,051                 |  |  |  |  |
| 0,634                 | 0,248             | 0,0449                |  |  |  |  |
| 0,567                 | 0,280             | 0,067                 |  |  |  |  |
| 2,885                 | 1,288             | 0,286                 |  |  |  |  |
| 1,652                 | 0,557             | 0,150                 |  |  |  |  |
| 1,617                 | 0,559             | 0,181                 |  |  |  |  |
| 0,885                 | 0,384             | 0,161                 |  |  |  |  |
| 1,823                 | 0,890             | 0,313                 |  |  |  |  |
| 2,764                 | 1,459             | 0,471                 |  |  |  |  |
| 2,631                 | 1,362             | 0,628                 |  |  |  |  |
| 3,848                 | 1,697             | 0,509                 |  |  |  |  |
| 3,890                 | 1,348             | 0,522                 |  |  |  |  |
| 2,193                 | 1,248             | 0,436                 |  |  |  |  |
| 2,364                 | 1,156             | 0,384                 |  |  |  |  |
| 3,421                 | 1,776             | 0,502                 |  |  |  |  |
| 3,116                 | 1,416             | 0,383                 |  |  |  |  |
| 2,334                 | 0,938             | 0,237                 |  |  |  |  |
| 2,894                 | 1,231             | 0,374                 |  |  |  |  |

Таблица 8.3 – Результаты расчета ядер для выполнения кластеризации

Результатом кластеризации является разбиение векторов на три кластера (рис. 8.7). Согласно полученному разбиению векторов характеристик на кластеры видно, что вибрационные сигналы, полученные с заднего моста № 15, выделились в отдельный кластер (красный цвет), второй кластер составляют сигналы, полученные с задних мостов № 2, 3, 4, 10 (зеленый цвет), третий кластер составляют оставшиеся мосты. Более детальный анализ заднего моста № 15 показывает повышенную интенсивность вибрации в частотных полосах 640– 735 Гц. Это, вероятнее всего, вызвано определенными дефектами изготовления или сборки зубчатой передачи.

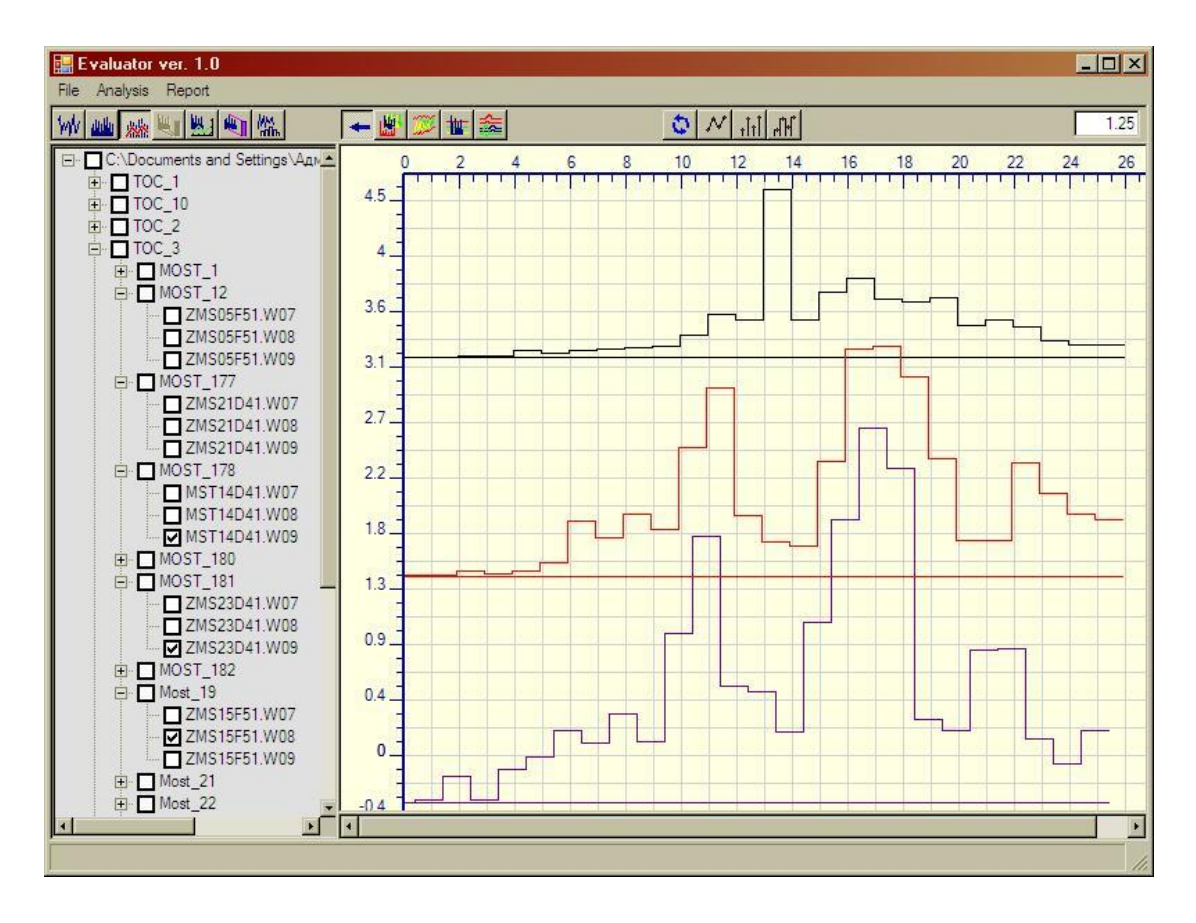

Рисунок 8.6 – Полосовые спектры задних мостов автомобиля БелАЗ

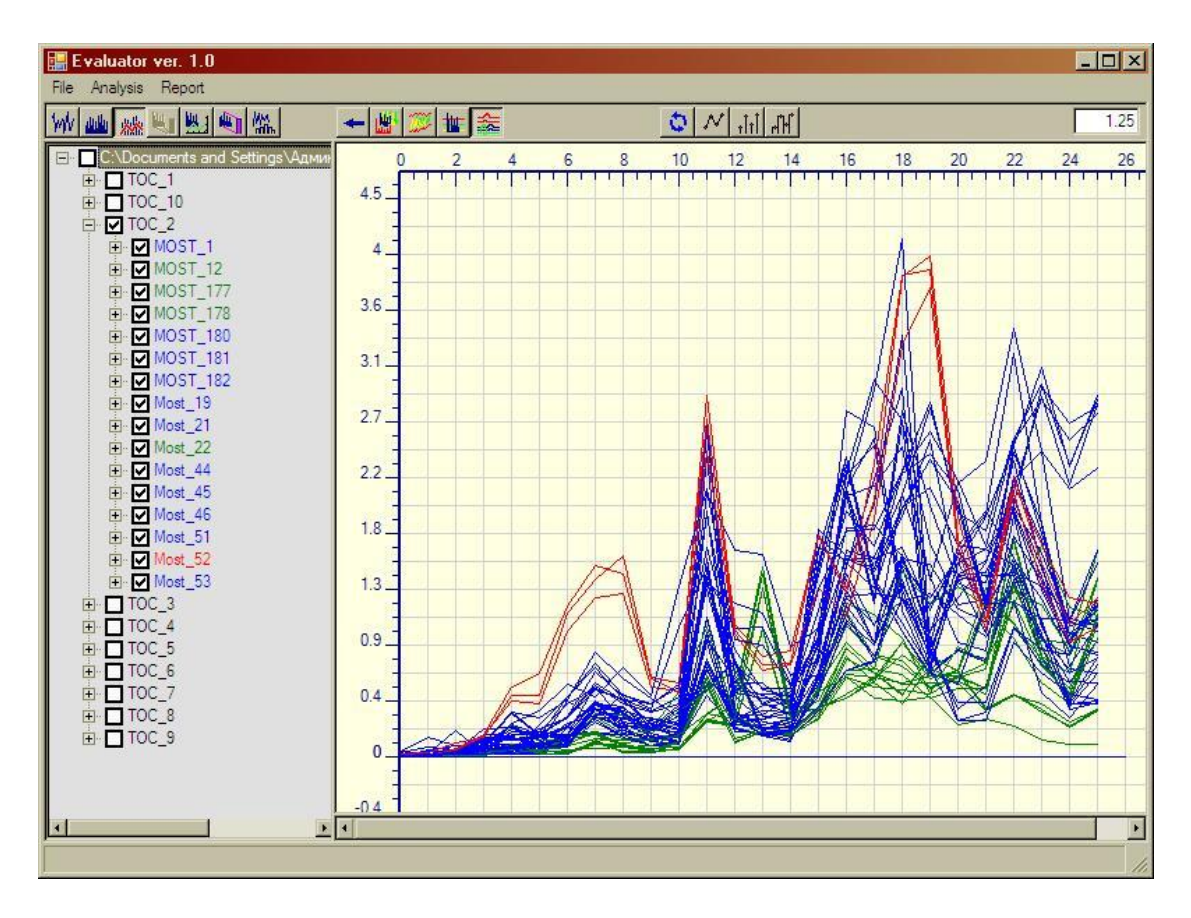

Рисунок 8.7 – Разбиение векторов характеристик задних мостов автомобиля БелАЗ на кластеры

В ходе исследований получены значения СКЗ виброускорения вибрационных сигналов каждого исследуемого механизма для заданных частотных полос (табл. 8.2). Сигналы принимались с периодом дискретизации 0,8 с, что соответствует частотному разрешению 1,25  $\Gamma u$ , и количеством точек дискретизации 4096, что соответствует 1600 спектральным линиям анализа, в частотной полосе до 2000  $\Gamma$ и. В качестве примера спектры исследуемых вибросигналов для заднего моста № 4 представлены на рисунке 8.5. Примеры полосовых спектров, которые впоследствии использовались как векторы информативных параметров, изображены на рисунке 8.6.

Мосты третьей группы имеют наименшую интенсивность вибрации, что характеризует их качественное изготовление и сборку.

Таким образом, решение об отнесении объекта к определенной группе технического состояния принимается на основе покоординатного сравнения информационного вектора исследуемого объекта с полученными ранее информативно значимыми параметрами однотипных объектов.

Исходными данными для алгоритма кластерного анализа, решающего задачу по отнесению исследуемого объекта к определенной группе вибрационного состояния, являются вибрационные сигналы, полученные для группы однотипных объектов и исследуемого объекта. Процедура кластеризации выполняется итерационным методом динамических ядер. Корректность кластеризации во многом зависит от выбора первоначального положения ядер.

В условиях исходной неопределенности ядра формируются путем обработки, экспериментально полученных для группы однотипных объектов, информативных векторов, заключающейся в определении наилучшего, наихудшего и среднего значений для каждой координаты векторы. Либо, в качестве ядер на основе экспертных или экспериментальных оценок, выбираются определенные вектора. Результатом кластеризации является отнесение информативных векторов к одному из кластеров. Каждому из полученных кластеров ставится в соответствие определенное техническое состояние исследуемых объектов. Таким образом, отнесение исследуемого объекта к какому-либо из кластеров позволяет сформулировать оценку его технического состояния.

# 8.3. Модель базового элемента системы принятия решений

Состояние наблюдаемого технического объекта описывается параметрами и характеристиками.

Параметр - свойство (показатель) объекта или системы, которое можно измерить. Результатом измерения параметра системы является число или величина, а саму систему можно рассматривать как множество параметров, которое требуется измерить для моделирования или оценки ее поведения. Иногда параметрами называют также величины, очень медленно изменяющиеся по сравнению с другими величинами (переменными). Примерами параметров вибрации являются: среднее квадратическое значение виброускорения (виброскорости), размах колебаний, амплитуда колебаний на определенной частоте, вычисляемые в процессе обработки вибрационного сигнала, формируемого первичными преобразователями (датчиками), преобразующими механические колебания в электрический сигнал, установленными на подшипниковой опоре или корпусе механизма.

Характеристика - это совокупность отличительных свойств чего-либо. Характеристика в технике - есть графическое или табличное выражение зависимости одного параметра от другого, а также функция, выражающая или описывающая эту зависимость. Например, характеристикой объекта является амплитудный спектр вибрационного сигнала, возбуждаемого на корпусе подшипниковой опоры или отрезок временной реализации вибрационного сигнала.

Чтобы выполнять оценку состояния наблюдаемого объекта, требуется некая система принятия решений или поддержки принятия решений. Модель базового решающего элемента системы принятия решений по оценке состояния наблюдаемого объекта или выработке рекомендаций по воздействию на данный объект может быть следующей [174-176]:

Входными данными базового элемента являются:

 $x_i$  – значение параметра *i*, *i*=1..*N*.

 $\omega_j(y_{j,1},...,y_{j,k})$  – характеристика  $j$  при дискретных значениях аргумента  $y_i, i = 1..M;$ 

 $\omega_i(y_i(t))$  – характеристика  $\vec{J}$  при непрерывном значении аргумента  $y_i$ ,  $j = 1...M$ .

По отношению к входным исходным параметрам и характеристикам применяются функции первичной обработки:

 $f_1(x_i)$ , где  $l = 1..B$ ; и  $\varphi_m(\omega_i)$ , где m=1. $C$ .

Причем разные функции  $f_i$  могут применяться по отношению к одному и тому же параметру  $x_i$ , а различные функции  $\varphi_m$ , - к одному и тому же значению характеристики  $\omega_i$ .

Используются и комплексные многопараметрические и многохарактеристические функции:

$$
\psi_n(x_i, ..., x_j, ..., x_k, \omega_1, ..., \omega_m, ..., \omega_p), \text{ rge } n = 1..D; i, j, k \in 1..N; l, m, p \in 1..M.
$$

По отношению к набору функций:

 $f_i(x_i)$ ,  $\varphi_m(\omega_j)$ ,  $\psi_n(x_i, \ldots, x_j, \ldots, x_k, \omega_i, \ldots, \omega_m, \ldots, \omega_p)$  применяются обобщающие функции:

$$
y_k = \Psi_k \Big[ f_l(x_i), l = 1..B; \varphi_m \big( \omega_j \big), m = 1..C; \psi_n \big( x_i, \dots, x_j, \dots, x_k, \omega_l, \dots, \omega_m, \dots, \omega_p \big), n = 1..D \Big];
$$
  

$$
k = 1..L.
$$

И уже по отношению к  $y_k$  применяются разнообразные решающие функ-ЦИИ  $S_n(y_k)$ ,  $\eta = 1..P$ .

Результат функции  $S_n(y_k)$  определяет одно из возможных состояний анализируемого объекта, тип самого объекта, принимаемое решение. На рисунке 8.8 данная модель представлена в графическом виде:

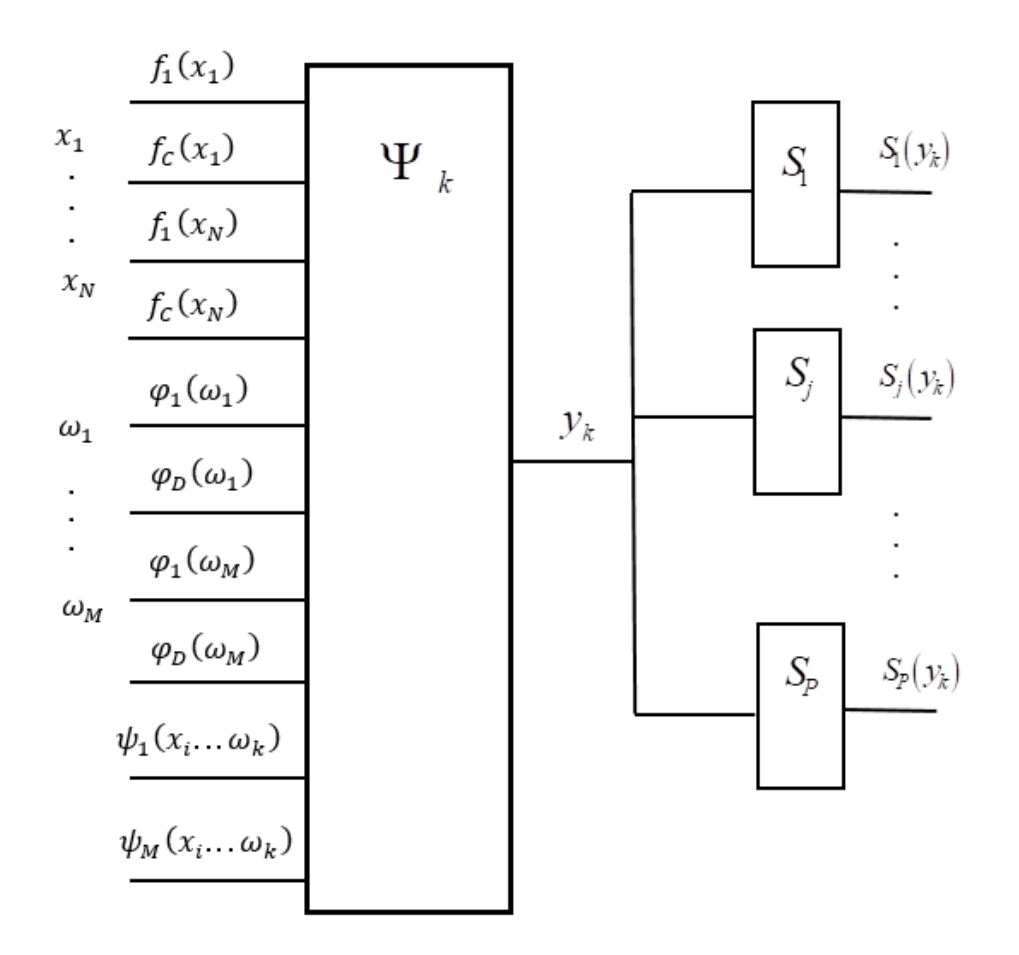

Рисунок 8.8 – Модель базового элемента принятия решений по оценке состояния наблюдаемого объекта

В простейшем случае параметры предлагаемой модели принятия решений будут иметь следующий вид:

$$
f_i(x_i) = a_i x_i; \quad \varphi_m(\omega_j) = b_m \omega_j,
$$
где  $l=1..B$ ;  $m=1..C$ ;  $a_l$ ,  $b_m$  – действительные числа;

$$
\psi_n(x_i, ..., x_j, ..., x_k, \omega_1, ..., \omega_m, ..., \omega_p) = c_n\left(\sum_{i=1}^N r_i x_i + \sum_{j=1}^N s_j \omega_j\right),
$$

где  $n=1..D$ ; *i*, *j*, *k* ∈ 1..*N*; *l*, *m*, *p* ∈ 1..*M*;  $r_i$ ,  $s_i$  – действительные числа.

$$
y_k = \sum_{l=1}^B u_{l,k} f_l(x_i) + \sum_{m=1}^C v_{m,k} \varphi_m(\omega_j) + \sum_{n=1}^D w_{n,k} \psi_n(x_i, ..., x_j, ..., x_k, \omega_l, ..., \omega_m, ..., \omega_p),
$$

где  $k = 1..L$ ;  $u_{i,k}$ ,  $v_{m,k}$ ,  $w_{n,k}$  – действительные числа.

 $S_n(y_k) = \rho_n y_k$ , Где  $\eta = 1..P$ ;  $\rho_n$  – действительные числа.

#### 8.4. Применение базового элемента системы принятия решений в автоматике защитного отключения турбоагрегата по параметрам вибрации

Наиболее важной задачей современных систем вибрационного контроля и диагностики является предотвращение аварийного повреждения защищаемого объекта при внезапном возникновении неисправностей или механических повреждений в его узлах, или при существенном отклонении каких-либо технологических параметров от номинальных. Однако факт возникновения ситуации, требующей останова технического объекта, во многих случаях имеет неоднозначное отображение в параметры вибрации. Стандартизованные критерии защиты [120-121] отражают наиболее общие взаимосвязи, полученные на основе длительного опыта эксплуатации и исследования механизмов с вращательным движением, и далеко не всегда в полной мере могут удовлетворить эксплуатирующий и управляющий персонал.

Системы вибрационного контроля и защиты, построенные на базе компьютерной техники, позволяют реализовать разнообразные и сложные алгоритмы защиты, ориентированные на конкретные типы дефектов и аварийных ситуаций. Это, в свою очередь, позволяет избежать необоснованных («ложная тревога») срабатываний защитного отключения и не допустить «пропуска дефекта» [133, 157]. Реализован и прошел апробацию на ряде турбоагрегатов алгоритм защитного отключения по вибрации, в котором учитывается несколько факторов.

1. Фактор низкочастотной составляющей вибрации.

Под низкочастотной вибрацией (НЧВ) понимается среднее квадратическое значение виброскорости в зоне частоты, равной половине оборотной. Сигнал защитного отключения вырабатывается в том случае, если для любой подшипниковой опоры турбоагрегата возникла следующая ситуация: СКЗ виброскорости НЧВ, измеренное для вертикального направления и для поперечногоризонтального направления любой подшипниковой опоры, на протяжении 4-

6 секунд превышает *v мм/с* и, при этом хотя бы для одного из этих направлений, оно на протяжении этого же времени превышает 3<sup>*им/с*. Уровень *р*определяет-</sup> ся типом и рабочими частотами механизма.

2. Фактор оборотной составляющей вибрации.

Под оборотной составляющей вибрации понимается СКЗ виброскорости спектральной составляющей с частотой, равной частоте вращения вала (ротора) агрегата:

2.1. Величина СКЗ оборотной составляющей.

Для каждой подшипниковой опоры и каждого из направлений измерения вибрации устанавливается значение СКЗ виброскорости оборотной составляющей, соответствующее аварийному уровню, который выбирается с учетом конструктивных, функциональных и эксплуатационных особенностей контролируемого механизма. Сигнал защитного отключения вырабатывается в том случае, если в четырех или более точках контроля СКЗ виброскорости оборотной составляющей превысило заданный, для соответствующей точки, аварийный уровень;

2.2. Вектор приращения оборотной составляющей.

Для каждой подшипниковой опоры и каждого из направлений измерения вибрации устанавливается значение вектора приращения оборотной составляющей, соответствующее аварийному уровню. Сигнал защитного отключения вырабатывается в том случае, если в четырех или более точках измерений вектор приращения оборотной составляющей превысил заданный, для соответствующей точки измерений, аварийный уровень.

3. Фактор высокочастотной составляющей вибрации.

Под высокочастотной составляющей вибрации (ВЧВ) понимается СКЗ виброскорости в частотной полосе, нижняя граница которой равна двойной оборотной частоте, а верхняя − верхней границе частотного диапазона, в котором производится вибрационный контроль наблюдаемого механизма. Сигнал защитного отключения вырабатывается в том случае, если для любых двух направлений измерения вибрации для любой подшипниковой опоры высокочастотная вибрация превысила значение аварийного уровня, установленного для данного объекта в течение 3–6 секунд.

Сигнал на защитное отключение контролируемого механизма вырабатывается в том случае, если он выработан по одному из указанных критериев, или по нескольким критериям одновременно.

Для реализации данной системы принятия решения о защитном отключении в качестве входных данных применяется характеристика:

 $T\!I_{\,j}\!\left(x_{_{0}},\!...,x_{_{N-1}}\right),\,j$  = 1.. $M$  − временная реализация вибрационного сигнала;

*<sup>M</sup>* − число точек контроля для наблюдаемого турбоагрегата. Для каждой подшипниковой опоры контроль вибрации осуществляется в трех точкахнаправлениях: вертикальном, поперечно-горизонтальном, осевом;

1 - дискретное время, определяющее периодичность получения исходных вибрационных сигналов.

Функция  $\varphi_{1,i}$ [*TI*<sub>*i*</sub>( $x_0,...,x_{N-1}$ ),  $\tau_{\Lambda}$ ],  $j=1..M$ ;  $\Delta = 1,2,...$  предназначена для вычисления СКЗ оборотной составляющей вибрации Accv.i.

Функция  $\varphi_{2,i,\Delta}$ [*TI*<sub>*i*</sub>( $x_0,...,x_{N-1}$ ),  $\tau_{\Delta}$ ],  $j=1..M$ ;  $\Delta=1,2,...$  предназначена для вычисления фазы оборотной составляющей вибрации  $\Phi_{ccv,i}$ .

Функция  $\varphi_{3,i}$ [*TI*<sub>*i*</sub>( $x_0$ ,...,  $x_{N-1}$ ),  $\tau_A$ ],  $j = 1..M$ ;  $\Delta = 1,2,...$  предназначена для **вычисления СКЗ НЧВ** 

Функция  $\varphi_{4,j,\Delta}$ [*П*<sub>*j*</sub>( $x_0,...,x_{N-1}$ ),  $\tau_{\Delta}$ ],  $j=1..M$ ;  $\Delta = 1,2,...$  предназначена для вычисления СКЗ ВЧВ.

Функция  $f_{1,j,\Delta}(A_{ccv,j}, \Phi_{ccv,j}, \tau_{\Delta-1}, \tau_{\Delta}), j = 1..M; \Delta = 1,2,...$  предназначена для вычисления вектора приращения оборотной составляющей.

Обобщающие функции первого уровня имеют вид:

$$
y_{1,\Delta} = \Psi_{1,1,\Delta} [\varphi_{3,j,\Delta}(\ ) ; \tau_{\Delta}; j = 1..M; \Delta = 1,2,...];
$$
  
\n
$$
y_{2,\Delta} = \Psi_{1,2,\Delta} [\varphi_{2,j,\Delta}(\ ) ; \tau_{\Delta}; j = 1..M; \Delta = 1,2,...];
$$
  
\n
$$
y_{3,\Delta} = \Psi_{1,3,\Delta} [f_{1,j,\Delta}(\ ) ; \tau_{\Delta}; j = 1..M; \Delta = 1,2,...];
$$
  
\n
$$
y_{4,\Delta} = \Psi_{1,4,\Delta} [\varphi_{4,j,\Delta}(\ ) ; \tau_{\Delta}; j = 1..M; \Delta = 1,2,...].
$$

Результатом каждой из обобщающих функций первого уровня  $\Psi_{1,k,\Delta}(\cdot)$ ,  $k = 1..4$  является  $y_{k}$ , которое принимает два значения: ноль или единица.  $y_{k}$ являются входными параметрами  $x_{k,\Delta}$  для обобщающей функции второго уровня:

$$
z_{\Delta} = \Psi_{2,\Delta} \left( x_{1,\Delta} = y_{1,\Delta}, x_{2,\Delta} = y_{2,\Delta}, x_{3,\Delta} = y_{3,\Delta}, x_{4,\Delta} = y_{4,\Delta} \right).
$$

Результат обобщающей функции второго уровня  $z_0$ . Значение  $z_0 = 1$ соответствует решению о срабатывании защитного отключения. Значение  $z_0 = 0$ соответствует нормальному режиму эксплуатации контролируемого объекта.

По сравнению с нейронной сетью преимущество данного подхода заключается в возможности наблюдения в течение некоторого времени, определяемого требованиями технологических процессов и потребителями, за изменением параметров исследуемого объекта и только после этого принимаеть соответствующее решение.

Предложенная модель базового элемента системы принятия решений позволяет конфигурировать различные алгоритмы обработки исходных данных и решающие правила, используемые при оценке состояния сложных технических и природных объектов. Рассмотренный подход может применяться при моделировании разнообразных систем, принимающих решения, управляющим устройством которых является многоуровневая, многослойная, объемная сеть, типовой элемент которой имеет вид предложенного базового элемента принятия решений.

# ЗАКЛЮЧЕНИЕ

При испытаниях на вибрационные воздействия, при вибрационном контроле, мониторинге, технической диагностике механизмов с вращательным движением возникает необходимость определять параметры и характеристики вибрационных сигналов.

Испытания являются одним из важных этапов проектирования и производства изделий специального назначения. Актуально снижение затрат на их проведение. Поэтому большинство из испытаний проводят как стендовые, а не натурные. Для проведения стендовых испытаний на вибрационные воздействия требуется специальное оборудование и системы управления.

В компьютерных автоматизированных системах управления виброиспытаниями функциональность во многом определяется специализированным программным обеспечением. Эффективные управляющие алгоритмы обеспечивают воспроизведение воздействий, соответствующих реальным эксплуатационным воздействиям, выбор режимов максимального нагружения при проведении испытаний на полигармонические и случайные воздействия.

Разработаны математические и программные модели виброустановки и объекта испытаний, с учетом нелинейности их амплитудной и неравномерности амплитудно-фазочастотной характеристики, которые нашли применение при разработке и отладке алгоритмов и программного обеспечения АСУВ.

Получены соотношения между гармоническими составляющими при их представлении в разных единицах измерения параметров вибрации (ускорение, скорость, перемещение), что позволяет задавать параметры формируемого воздействия в единицах виброускорения и при этом обеспечивать требуемую форму спектра в единицах виброскорости или виброперемещения.

Проведенные экспериментальные исследования показали, что при испытаниях образцов материалов, изготовленных в виде балок, можно выбрать такую ширину спектра задающего воздействия, при которой будет обеспечено максимальное вибрационное нагружение объекта испытаний. Показано, что вибрационное воздействие со спектром, равномерным для единиц виброперемещения, обеспечивает максимальное нагружение.

На базе систем управления виброиспытаниями разработаны системы автоматизации поверочных работ первичных виброизмерительных преобразователей, виброканалов, виброметров, виброустановок.

Рассмотрена организация и функциональные возможности компьютерных измерительно-вычислительных комплексов, ориентированных на решение задач вибрационного контроля, мониторинга, автоматики защиты сложных механизмов и агрегатов в режиме реального времени. Компьютерные системы позволяют снизить требования к аппаратным средствам и обеспечить расширяемость и модифицируемость выполняемых функций за счет программного обеспечения.

Измерительно-вычислительные комплексы, помимо непосредственного выполнения функций виброконтроля и автоматики защиты сохраняют в файлах длинные реализации вибрационных сигналов, отражающих вибрационное состояние контролируемых объектов. Последующая обработка этих сигналов позволяет оценить изменение состояния технического объекта и получить более точное решение задач технической диагностики.

Предложена структурная организация специализированного программного обеспечения и его реализация под требования современных операционных систем.

Приведена методика определения метрологических характеристик ИВК. Предложен способ определения параметров входных сигналов при проверке работоспособности ИВК в производственных условиях.

Предложена модель базового элемента системы принятия решений, позволяющая конфигурировать различные алгоритмы обработки исходных данных и решающие правила, используемые при оценке состояния сложных технических и природных объектов. Рассмотренный подход может применяться при моделировании разнообразных систем, принимающих решения. По сравнению с нейронной сетью преимущество данного подхода заключается в возможности наблюдения в течение некоторого времени, определяемого требованиями технологических процессов и потребителями, за изменением параметров исследуемого объекта и только после этого принимаеть соответствующее решение.

С начала 1990-х гг. лабораторией систем вибродиагностики УО «Белорусский государственный университет информатики и радиоэлектроники» начаты разработка, внедрение, опытная и промышленная эксплуатация компьютерных систем и комплексов непрерывного вибрационного контроля и мониторинга сложных агрегатов роторного типа, которые формируют временные тренды для 14 вибрационных параметров с временным шагом 1-8 секунд по каждой точке контроля (от 12 до 33 точек) на эксплуатируемом объекте. Созданные компьютерные комплексы по своей сути явились системами больших данных, которые в последующем стали автоматически принимать решения о защитном отключении агрегатов с вращательным движением по индивидуальным вибрационным параметрам. В настоящее время разработаны компьютерные и встраиваемые многоканальные системы, регистрирующие длинные (десятки минут, часы, сутки), реализации вибрационных сигналов, с частотой дискретизации 2-100 кГц, которые непрерывно отражают вибрационное состояние исследуемого механизма в разных режимах работы.

Базовую функциональность таких компьютерных систем и комплексов определяет их математическое и программное обеспечение. В ходе их разработки и промышленной эксплуатации выявлен ряд возмущающих факторов, которые потребовали существенной адаптации классических алгоритмов цифровой обработки сигналов под решаемые задачи для обеспечения требуемых метрологических характеристик, достижения необходимых требований надежности функционирования и достоверности получаемых результатов обработки вибрационных сигналов.

Результатом выполненных работ и исследований стало новое научнотехническое направление - компьютерные системы и комплексы для работы с вибрационными сигналами. Структурно такой комплекс представляет собой первичные виброизмерительные преобразователи, согласующие усилители и каналы передачи данных, аналоговые фильтры для ограничения частотной полосы сигналов, модуль АЦП, подключаемый к компьютеру по стандартному интерфейсу и непосредственно компьютер. Такой подход минимизирует аппаратные затраты и обеспечивает за счет программного обеспечения модифицируемость и расширяемость выполняемых функций, быструю адаптацию к изменяющимся требованиям и решаемым задачам.

Область применения разработок - предприятия энергетики, нефтехимии, машиностроения, Министерства по чрезвычайным ситуациям, научные исследования, разработка систем, в основе которых лежат алгоритмы цифровой обработки сигналов различной физической природы, учебный процесс.

1. Испытательная техника: справочник: в 2 кн. / под ред. В.В. Клюева. – М.: Машиностроение, 1982. – кн. 1. – 528 с. – кн. 2. – 560 с.

2. Испытания радиоэлектронной, электронно-вычислительной аппаратуры и испытательное оборудование / О.П. Глудкин [и др.]. – М.: Радио и связь, 1987. – 272 с.

3. Лосьев, Б.М. Методы и средства испытаний и экспериментальной оценки надежности вычислительной техники / Б.М. Лосьев, В.И. Казаков. – М.: Машиностроение, 1984. – 76 с.

4. Морозевич, А.Н. Гармонические сигналы в цифровых системах контроля и испытаний / А.Н. Морозевич, Б.Б. Трибуховский, А.Н. Дмитриев. – Минск: Навука тэхнiка, 1990. – 182 с.

5. Неразрушающий контроль: справочник. – Т. 7.–Кн. 2. Вибродиагностика / Ф. Я. Балицкий [и др.]. – М.: Машиностроение, 2005. – 485 с.

6. Баркова, Н.А. Введение в виброакустическую диагностику роторных машин и оборудования: учеб. пособие / Н.А. Баркова. – СПб.: Изд. Центр СПбГМТУ, 2003. – 156 с.

7. Ширман, А.Р. Практическая вибродиагностика и мониторинг состояния механического оборудования / А.Р. Ширман, А.Б. Соловьев. – М., 1996. – 276 с.

8. Bently, D.E. Fundamentals of Rotating Machinery Diagnostics / D. Bently, C.N. Hatch, B. Grissom. – Canada.: Bently pressurized bearing company, 2002. – 726 pp.

9. Гольдин, А.С. Вибрация роторных машин / А.С. Гольдин. – М.: Машиностроение, 1999. – 344 с.

10. Леусенко, А.Е. Основы построения программно-управляемых устройств для автоматизированных систем стендовых испытаний изделий новой техники: автореф. дис. … докт. техн. наук: 05.13.05 / А.Е. Леусенко; АН Украины. Ин-т кибернетики. – Киев, 1987. – 33 с.

11. Автоматизированная система управления виброиспытаниями АСУВ – 010. Информационный листок. – М.: ВНИИИ и Э (инфорприбор), 1989.

12. Леусенко, А.Е. Автоматизированная система испытаний АСУВ-010 на базе ПЭВМ / А.Е. Леусенко [и др.] // Проблемы конверсии, разработка и испытания приборных устройств. Материалы межд. НТК. – М., 1993. – С. 153.

13. Каленкович, Н.И. Механические воздействия и защита радиоэлектронных средств / Н.И. Каленкович, Е.П. Фастовец, Ю.В. Шамгин. – Минск: Вышэйшая школа, 1989. – 244 с.

14. Гетманов, А.А. Автоматическое управление вибрационными испытаниями / А.А. Гетманов [и др.]. – М.: Энергия, 1978. – 112 с.

15. Приборы и системы для измерения вибрации, шума и удара: справочник: в 2 кн. / под ред. В.В. Клюева. – М.: Машиностроение, 1978. – Кн. 1. – 448 с.; Кн. 2. – 439 с.

16. Гнатюк, М.А Некоторые особенности построения цифровых систем автоматического управления спектральными характеристиками случайных временных последовательностей / М.А. Гнатюк [и др.] // Киб. и выч. техн. – 1981. – Вып. 53. – С. 98–102.

17. Леусенко, А.Е. Цифровой генератор случайных процессов на базе простых цифровых схем / А.Е. Леусенко, В.Н. Ярмолик, А.А. Петровский // Приборостроение. – 1977. – № 12. – С. 39–42.

18. Леусенко, А.Е. Цифровые методы и устройства для формирования и анализа вибропроцессов / А.Е. Леусенко, А.А. Петровский, В.Н. Ярмолик // Изм. техника. – 1980. – № 10. – С. 29–31.

19. Леусенко, А.Е. Аппаратурное и программное обеспечение управляющей вычислительной стойки для систем стендовых испытаний / А.Е. Леусенко, А.А. Петровский // Управляющие системы и машины. – 1983. – № 1.  $- C. 83 - 89.$ 

20. Серридж, М. Пьезоэлектрические акселерометры и предусилители. Справочник по теории и эксплуатации / М. Серридж, Т.Р. Лихт. – Глоуструп, Дания: Ларсен и сын, 1987. – 187 с.

21. Аксенова, Г.Г. Метрологическое обеспечение АСУ вибрационными испытаниями «Спектр – М» / Г.Г. Аксенова, Я.И. Зелык, Я.М. Саливонов // Киб. и выч. техника. – 1991. – Вып. 89. – С. 89– 97.

22. Леусенко, А.Е. Аппаратные и программные средства для контроля характеристик виброустановок и ВИП / А.Е. Леусенко, П.Ю. Бранцевич // Технический контроль в машиностроении в условиях рыночной экономики: тез. докл. Всес. совещ. – Пенза, 1991. – С. 46– 47.

23. Бранцевич, П.Ю. Автоматизированная система для аттестации ВИП на базе ПЭВМ / П.Ю Бранцевич, И.С. Басяков // Пути и средства совершенствования подготовки специалистов: тез. докл. науч.-мет. конф. – Минск, 1992. – С. 78.

24. Бранцевич, П.Ю. Автоматизированная система для поверки виброустановок и аттестации ВИП / П.Ю. Бранцевич [и др.] // Проблемы конверсии, разработка и испытания приборных устройств: материалы межд. НТК. – М., 1993.  $-$  C. 153–154.

25. Кузнецов, А.А. Вибрационные испытания элементов и устройств автоматики / А.А. Кузнецов. – М.: Энергия, 1976. – 168 с.

26. Карпушин, В.Б. Виброшумы радиоаппаратуры / В.Б. Карпушин. – М.: Советское радио, 1977. – 320 с.

27. Петровский, А.А. Методы и микропроцессорные средства обработки широкополосных и быстропротекающих процессов в реальном времени / А.А. Петровский. – Минск: Наука и техника, 1988. – 272 с.

28. Бранцевич, П.Ю. Разработка моделей и программного обеспечения автоматизированной системы управления виброиспытаниями: автореф. дис. … канд. техн. наук: 05.13.11 / П.Ю. Бранцевич; БГУИР. – Минск, 1994. – 24 с.

29. Вострокнутов, Н.Н. Цифровые измерительные устройства. Теория погрешностей, испытания, поверка / Н.Н. Вострокнутов. – М.: Энергоатомиздат, 1990. – 208 с.

30. Аксенова, Г.Г. Автоматизированная система сбора и обработки данных при механических испытаниях / Г.Г. Аксенова [и др.] // Киб. и выч. техника. – 1991. – Вып. 89. – С. 78– 85.

31. Добрынин, С.А. Методы автоматизированного исследования вибраций машин / С.А. Добрынин, М.С. Фельдман, Г.И. Фирсов. – М.: Машиностроение, 1987. – 224 с.

32. Черепов, В.Ф. Опыт разработки аппаратуры для автоматизации испытаний на механические воздействия / В.Ф. Черепов [и др.]. – Л.: ЛНТП, 1982. – 35 с.

33. Божко, А.Е. Воспроизведение вибраций / А.Е. Божко. – Киев: Наук. думка, 1975. – 190 с.

34. Божко, А.Е. Воспроизведение полигармонической вибрации при стендовых испытаниях / А.Е. Божко, А.Л. Штейнвольф. – Киев: Наук. думка, 1984. – 189 с.

35. Божко, А.Е. Воспроизведение случайных вибраций / А.Е. Божко. – Киев: Наук. думка, 1984. – 216 с.

36. Шкаликов, В.С. Измерение параметров вибрации и удара / В.С. Шкаликов [и др.]. – М.: Из-во стандартов, 1980. – 280 с.

37. Расчеты и испытания на прочность в машиностроении. Методы испытаний на усталость при эксплуатационных режимах нагружения. Общие требования: ГОСТ 25.507-85. Постановлением Госстандарта Республики Беларусь от 17 декабря 1992 г. № 3 введен в действие в качестве государственного стандарта Республики Беларусь. Переиздание (август 2012 г.). – 24 с.

38. Основные методы испытаний на воздействие внешних факторов. Часть 2. Испытания. Испытание Fdа: Широкополосная случайная вибрация. Высокая воспроизводимость: ГОСТ 28221-89. Утвержден 15.08.1989 Государственный комитет СССР по стандартам. Стандартинформ, 2005. – 20 с.

39. Методы испытаний на стойкость к механическим внешним воздействующим факторам машин, приборов и других технических изделий: ГОСТ 30630.1.9-2015. МКС 17.160. Принят Межгосударственным советом по стандартизации, метрологии и сертификации (протокол от 10 декабря 2015 г. № 48). Дата введения 01.03.2017. – 11 с.

40. Кренделл, С. Случайные колебания / С. Кренделл. – М.: Машиностроение, 1967. – 205 с.

41. Гладкий, В.Ф. Прочность, вибрация и надежность конструкции летательного аппарата / В.Ф. Гладкий. – М.: Наука, 1984. – 189 с.

42. Арутюнов, С.К. Экспериментальное исследование влияния ширины и формы спектра вибрационного воздействия на вибронагруженность и долговечность объектов / С.К. Арутюнов, И.Н. Овчинников // Проблемы прочности.  $-1981. - N_2 8. - C. 92 - 95.$ 

43. Расчеты и испытания на прочность в машиностроении. Методы механических испытаний металлов. Методы испытаний на усталость: ГОСТ 25.502- 79. Утвержден 30.10.1979 Государственный комитет СССР по стандартам. Стандартинформ, 2005. − 50 с.

44. Гасснер, Э. Об экспериментальном определении долговечности элементов конструкций при случайном нагружении / Э. Гасснер // Механик: сб. переводов. – М., 1974. – С. 126–144.

45. Методы испытаний на усталость при эксплуатационных режимах нагружения: ГОСТ 25.507–85. Введен постановлением Государственного комитета СССР по стандартам от 17 июля 1985 г. № 2246. Дата введения 01.07.1986. − 32 с.

46. Изделия электронной техники, квантовой электроники и электротехнические. Методы испытаний: ГОСТ 20.57.406–81. Утвержден и введен в действие постановлением Государственного комитета СССР по стандартам от 13.11.1980 № 169. − 131 с.

47. Арутюнов, С.К. Закономерности усталостного разрушения при случайном вибрационном нагружении / С.К. Арутюнов, К.С. Колесников, И.Н. Овчинников // Машиноведение. – 1985. − № 1. − С. 81–86.

48. Ермишкин, В.А. Анализ усталостного разрушения при случайных спектрах нагружения / В.А. Ермишкин, И.Н. Овчинников // 5-й междунар. научно-технический симпозиум «Авиационные технологии 21 века»: сборник трудов. − г. Жуковский, 1999. – Т. 1. – С. 759–763.

49. Вибрационная аппаратура ТУРБО–4 с автоматическим регулированием. – Ковоэкспорт, ЧССР. – 1962. – № 3. – С. 18–22.

50. Емкостной датчик: а.с. СССР № 861929 / И.Н. Овчинников, В.В. Николаев. − Бюл. из. 1981. – № 33.

51. Устройство для вибропрочностных испытаний объектов: а.с. СССР № 853459 / И.Н. Овчинников, С.К. Арутюнов, В.В. Николаев В.В. − Бюл. из. 1981.  $-$  No 29.

52. Кузнецов, Н.Д. Эквивалентные испытание газотурбинных двигателей / Н.Д. Кузнецов, В.И. Цейтлин. – М.: Машиностроение, 1976. − 216 с.

53. Переверзев, Е.С. Об одной вариационной задаче в связи с оценкой долговечности при случайном нагружении по результатам гармонических испытаний / Е.С. Переверзев, Л.В. Резниченко // Вероятностно-статистические методы исследования сложных систем. – Киев, Наукова думка, 1976. − С. 65–69.

54. Баженов, А.М. Оценка эквивалентности методов вибрационных испытаний транспортных двигателей / А.М. Баженов, К.С. Пулькис, Е.В.Рогова // Тезисы докладов на научно-техническом совещании по проблемам прочности двигателей. – Ленинград, 1977. – С. 6–7.

55. Шефер, Л.А. Исследование эквивалентности между случайным и программным нагружениями. / Л.А. Шефер, В.Г. Ежов, И.Г. Завалич // Проблемы прочности. – 1980. – № 8. – С. 93–96.

56. Вибрация в технике / под ред. М.Д. Генкина. – М.: Машиностроение,  $1981. - T. 5. - 496$  c.

57. Пешель, М. Моделирование сигналов и систем / М. Пешель. – М.: Мир,  $1981. - 308$  c.

59. Андриянов, А.В. Цифровая обработка информации в измерительных приборах и системах / А.В. Андриянов, И.И Шпак. – Минск: Выш. школа, 1987.  $-176$  c.

59. Крот, А.М. Дискретные модели динамических систем на основе полиномиальной алгебры / А.М. Крот. – Минск: Навука i тэхнiка, 1990. – 312 с.

60. Яковлев, В.П. К задаче построения математической модели нелинейных объектов виброиспытаний / В.П. Яковлев // Техническая кибернетика. – 1970. – Вып. 17. – С. 79– 97.

61. Щербаков, М.А. Построение и использование нелинейных моделей в цифровых системах управления спектром случайных вибраций / М.А. Щербаков // Дискретные и эргатические системы управления: сб. науч. трудов. – Киев,  $1983. - C. 3 - 15.$ 

62. Редько, С.Ф. Идентификация механических систем. Определение динамических характеристик и параметров / С.Ф. Редько, В.Ф. Ушкалов, В.П. Яковлев. – Киев: Наук. думка, 1985. – 216 с.

63. Козлов, В.В. Алгоритмы идентификации и прогнозирования в системе оптимизации вибрационного состояния динамических объектов / В.В. Козлов [и др.] // Киб. и выч. техника. – 1985. – Вып. 67. – С. 87– 93.

64. Мотылев, Н.Г. Экспериментальное исследование некоторых методов оценки порядка и коэффициентов передаточных функций механических систем по частотным характеристикам / Н.Г. Мотылев, А.И. Савенков, В.П. Яковлев // Киб. и выч. техника. – 1987. – Вып. 75. – С. 81– 90.

65. Мотылев, Н.Г. О цифровом алгоритме построения описывающих функций механических систем / Н.Г. Мотылев, А.И. Савенков, В.П. Яковлев // Киб. и выч. техника. – 1991. – Вып. 89. – С. 39– 43.

66. Липаев, В.В. Математическое обеспечение управляющих ЦВМ / В.В. Липаев, К.К. Колин, Л.А. Серебровский. – М.: Сов. радио, 1972. – 528 с.

67. Мартин, Дж. Программирование для вычислительных систем реального времени / Дж. Мартин. – М.: Наука, 1975. – 359 с.

68. Липаев, В.В. Проектирование программных средств / В.В. Липаев. – М.: Высш. школа, 1990. – 303 с.

69. Боэм, Б.У. Инженерное проектирование программного обеспечения / Б.У. Боэм. – М.: Радио и связь, 1985. – 511 с.

70. Штрик, А.А. Структурное проектирование надежных программ встроенных ЭВМ / А.А. Штрик, Л.Г. Осовецкий, И.Г. Мессих. – Л.: Машиностроение, 1989. – 296 с.

71. Технология программирования: Методы и средства (современное состояние) / С.М. Абрамович [и др.]. – Ростов на Дону: Из-во Ростовского ун-та, 1992. – 304 с.

72. Финогенов, К.Г. Программирование измерительных систем реального времени / К.Г. Финогенов. – М.: Энергоатомиздат, 1990. – 254 с.

73. Хетагуров, Я.А. Основы проектирования управляющих вычислительных систем / Я.А. Хетагуров. – М.: Радио и связь, 1991. – 286 с.

74. Назаров, С.В. Операционные системы специализированных вычислительных комплексов: теория построения и системного проектирования / С.В. Назаров. – М.: Машиностроение, 1989. – 400 с.

75. Липаев, В.В. Обеспечение качества программных средств. Методы и стандарты / В.В. Липаев. – М.: СИНТЕГ, 2001. – 380 с.

76. Орлов, С.А. Технологии разработки программного обеспечения: учебное пособие / С.А. Орлов. – СПб.: Питер, 2003. – 480 с.

77. Автоматизированная система управления виброиспытаниями АСУВ– 010. Информационный листок, – М.: ВНИИИ и Э (инфорприбор), 1989.

78. Автоматическая система управления виброиспытаниями на трехкомпонентном вибростенде / И.Ф. Борисов [и др.] // Управляющие системы и машины. – 1980. – № 2. – С. 102–106.

79. Бранцевич, П.Ю. Организация программного обеспечения автоматизированной системы поверки вибродатчиков / П.Ю. Бранцевич, Ю.Л. Мышко // Автоматика и вычислительная техника. – Минск. – 1991. – Вып. 20. – С. 98–102.

80. Борисов, И.Ф. Математическое обеспечение автоматизированной системы управления динамическими испытаниями / И.Ф. Борисов, Н.Б. Шихов. – Минск: ИТК АН БССР, 1987. – 132 с.

81. Лакин, В.А. Архитектура программного обеспечения автоматизированной системы испытаний технических объектов / В.А. Лакин, И.Н. Пинютин // Автоматизация испытаний технических объектов. – Минск, ИТК АН БССР, 1989. – С. 80–93.

82. Касько, А.Т. Пакет прикладных программ автоматизированной системы управления динамическими испытаниями / А.Т. Касько, Ж.А. Мацкевич // Автоматизация испытаний технических объектов. – Минск, ИТК АН БССР,  $1989. - C. 101 - 107.$ 

83. Долгих, М.Н. Расширение базового программного обеспечения сопроцессора Электроника МТ-70 / М.Н. Долгих // Автоматизация испытаний технических объектов. – Минск, ИТК АН БССР, 1989. – С. 119–131.

84. Бранцевич, П.Ю. Пакет тестово-диагностических программ для специализированной системы на основе ПЭВМ / П.Ю. Бранцевич, И.Е. Ероховец // Разработка и внедрение в народное хозяйство персональных ЭВМ: тез. докл. всесоюз. совещ. – Минск, 1988. – С. 94

85. Божко, А.Е. Методы проектирования электромеханических вибровозбудителей / А.Е. Божко, В.И. Пермяков, В.А. Пушня. – Киев: Наук. думка, 1989.  $-208$  c.

86. Генкин, М.Д. Электродинамические вибраторы / М.Д. Генкин, Л.М. Русаков, В.В. Яблонский. – М.: Машиностроение, 1975. – 94 с.

87. Бранцевич, П.Ю. Программно-аналитическая модель виброустановки / П.Ю. Бранцевич // Проблемы конверсии, разработка и испытания приборных устройств: материалы междунар. НТК. – М., 1993. – С. 155.

88. Бранцевич, П.Ю. Модель АСУВ / П.Ю. Бранцевич // Научная конференция профессорско-преподавательского состава сотрудников, докторантов, аспирантов, студентов, посвященная 30-летию деятельности коллектива БГУ-ИР. Тезисы докладов. – Минск, 1994. – С. 245–246.

89. Прикладные математические методы анализа в радиотехнике / Ю.А. Евсиков [и др.]. – М.: Высш. шк., 1985. – 343 с.

90. Каяцкас, А.А. Основы радиоэлектроники / А.А. Каяцкас – М.: Высш. шк., 1988. – 464 с.

91. Минаев, Е.И. Основы радиоэлектроники / Е.И. Минаев. – М.: Радио и связь, 1985. – 488 с.

92. Бранцевич, П.Ю. Алгоритмическое и программное обеспечение автоматизированной системы испытаний на механические воздействия / П.Ю. Бранцевич // 4-я конференция математиков Беларуси: тез. докладов. – Гродно,  $1992. -$  Ч. 4. – С. 6.

93. Бранцевiч, П.Ю. Выкарыстанне мадэляў нелiнейных аб'ектаў пры распрацоўцы праграмнага забеспячэння аўтаматызаваных сiстэм вiбравыпрабаванняў / П.Ю. Бранцевiч // Проблемы математики и информатики. Материалы международной математической конференции. – Гомель. 1994. – Ч. 2. – С. 135.

94. Титце, У. Полупроводниковая схемотехника: справочное руководство / У. Титце, К. Шенк. – М.: Мир, 1982. – 512 с.

95. Анго, А. Математика для электро- и радиоинженеров / А. Анго. – М.: Наука. Главная редакция физико-математической литературы. 1965. – 779 с.

96. Овчинников, И.Н. Оборудование и методика для стандартизации усталостных испытаний и диагностики разрушения / И.Н. Овчинников // Сборник докладов Международной конференции «Экспериментальное оборудование и сертификация авиационной техники». − г. Жуковский, – 1995. – С. 359–362.

97. Аппаратура общего назначения для определения основных параметров вибрационных процессов. Общие технические требования: ГОСТ 30296-95. Принят Межгосударственным советом по стандартизации, метрологии и сертификации (протокол от 10 октября 1995 г. № 8–95). ИПК Издательство стандартов, 1996. – 16 с.

98. Леусенко, А.Е. Учебно-методическое пособие по курсу «Обработка экспериментальных данных на ЭВМ» / А.Е. Леусенко, П.Ю. Бранцевич. – Минск: МРТИ, 1992. – 120 с.

99. Леусенко, А.Е. Организация программного обеспечения для аттестации ВИП и вибростендов / А.Е. Леусенко, П.Ю. Бранцевич // Функциональноориентированные вычислительные системы: тез. докл. респ. конф. – Харьков, 1990. – Ч. 1. – С. 128.

100. Бранцевич, П.Ю. Автоматизированная система для аттестации ВИП на базе ПЭВМ / П.Ю. Бранцевич, И.С. Басяков // Пути и средства совершенствования подготовки специалистов: тез. докл. науч.-мет. конф. – Минск, 1992.  $- C.78.$ 

101. Бранцевич, П.Ю., Автоматизированная система для поверки виброустановок и аттестации ВИП / П.Ю. Бранцевич [и др.] // Проблемы конверсии, разработка и испытания приборных устройств: материалы междунар. НТК. – М., 1993. – С. 153–154.

102. Тарасик, В.П. Математическое моделирование технических систем / В.П. Тарасик. – Минск: ДизайнПРО, 1997. – 640 с.

103. Приборы и системы для измерения вибрации, шума и удара: справочник / под. ред. В.В. Клюева. – М.: Машиностроение, 1978. – Т. 1. 447 с. – Т. 2. – 439 с.

104. Барков, А.В. Мониторинг и диагностика роторных машин по вибрации / А.В. Барков, Н.А. Баркова, А.Ю. Азовцев. – Санкт-Петербург: VAST, 1997. – 150 с.

105. Гельман, М.М. Аналого-цифровые преобразователи для информационно-измерительных систем / М.М. Гельман. – М.: Из-во стандартов, 1989. – 320 с.

106. Семенов, А.Н. Надежность бортового радиоэлектронного оборудования и методы ее оценки / А.Н. Семенов, Т.П. Левченко // Зарубежная радиоэлектроника. – 1980. – № 1. – С. 3–24.

107. Леусенко, А.Е. Исследование достоверности воспроизведения гармонического сигнала / А.Е. Леусенко, П.Ю.Бранцевич // Автоматика и вычислительная техника. – Минск, 1987. – Вып. 16. – С. 46–52.

108. Вентцель, Е.С. Теория вероятностей и ее инженерные приложения / Е.С. Вентцель, Л.А. Овчаров. – М.: Наука. Гл. ред. Физ.-мат. лит. – 1988. – 480 с.

109. Бранцевич, П. Ю. Цифровая обработка вибрационных сигналов / П.Ю. Бранцевич. – Минск: Бестпринт, 2022. – 297 с.

110. Системный анализ и принятие решений: словарь справочник / под ред. В.Н. Волковой, В.Н. Козлова. – М.: Высш. шк., 1989. – 616 с.

111. Бранцевич, П.Ю. Методика применения [измерительно](https://elibrary.ru/item.asp?id=24928513)[вычислительного](https://elibrary.ru/item.asp?id=24928513) комплекса «Тембр-М» при оценке вибрационного состояния [механизмов](https://elibrary.ru/item.asp?id=24928513) и агрегатов / П.Ю. Бранцевич // [Информационные](https://elibrary.ru/contents.asp?id=44952114) технологии. Радиоэлектроника. [Телекоммуникации.](https://elibrary.ru/contents.asp?id=44952114) 2014. – № 4. – С. 52–64.

112. Бранцевич, П.Ю. Определение тяжелейшего режима нагружения при вибрационных испытаниях материалов / П.Ю. Бранцевич [и др.] // Актуальные вопросы машиноведения: cб. науч. тр. / Объедин. ин-т машиностроения НАН Беларуси; редкол.: А.А. Дюжев [и др.]. − 2012. − Вып. 1. − С. 304–305.

113. Бранцевич, П.Ю. Анализ вибрационных сигналов, полученных при исследовании влияния механизмов с вращательным движением на колебания конструкций / П.Ю. Бранцевич, Е.В. Бобрук // Чрезвычайные ситуации: предупреждение и ликвидация. – 2012. – № 1 (31). – С. 58.

114. Brancevich, P. Multifunctional analysis of long realizations of vibration signals / P. Brancevich, Y. Li // 27-th International Congress on Sound and Vibration.

Prague, Czech Republic,  $11-16$  July 2021. – P.n. 1274. – PP. 1-8. The International Institute of Acoustics and Vibration, USA, 2021. [https://iiav.org/content/archives\\_](https://iiav.org/content/archives_%20icsv_last/2021_icsv27/content/papers/papers/full_paper_1274_20210518143614839.pdf) [icsv\\_last/2021\\_icsv27/content/papers/papers/full\\_paper\\_1274\\_20210518143614839.](https://iiav.org/content/archives_%20icsv_last/2021_icsv27/content/papers/papers/full_paper_1274_20210518143614839.pdf) [pdf.](https://iiav.org/content/archives_%20icsv_last/2021_icsv27/content/papers/papers/full_paper_1274_20210518143614839.pdf)

115. Тихонов, В.И. Выбросы случайных процессов / В.И. Тихонов. – М.: Наука, 1970. – 392 с.

116. Неразрушающий контроль: справочник. – Т. 7. – Кн. 2. Вибродиагностика / Ф. Я. Балицкий [и др.]. – М.: Машиностроение, 2005. – 485 с.

117. Bently, D.E. Fundamentals of Rotating Machinery Diagnostics / D.E. Bently, C.N. Hatch, B. Grissom. – Canada: Bently pressurized bearing company, 2002. – 726 pp.

118. Dunphy, J.R. Development of Advanced Diagnostics for Turbine Disks / J. R. Dunphy, W.H. Atkinson // The American society of mechanical engineers,  $1990. - P. 1 - 7.$ 

119. Кордуба, В.Г. Концептуальные основы системы вибробезопасности / В.Г. Кордуба [и др.] // Наука – энергетике: сборник науч. трудов / АНК «ИТМО им. А.В. Лыкова» НАНБ. – Минск, 1999. − С. 61-65.

120. Вибрация. Контроль состояния машин по результатам измерений вибрации на невращающихся частях. Ч. 1. Общие требования: ГОСТ ИСО 10816– 1–97. Введ. 01.07.1999. – Минск. Межгосударственный совет по стандартизации, метрологии и сертификации: ИПК Изд-во стандартов, 1998. Стандартинформ, 2007. – 18 с.

121. Агрегаты паротурбинные стационарные. Нормы вибрации опор валопроводов и общие требования к проведению измерений: ГОСТ 25364–97. Введ. 01.07.1999. – Минск. Межгосударственный совет по стандартизации, метрологии и сертификации: ИПК Изд-во стандартов, 1998. Стандартинформ, 2011. – 12 с.

122. Бранцевич, П.Ю. Организация и опыт применения систем вибрационного мониторинга и защиты / П.Ю. Бранцевич, С.Ф.Костюк // Достижения физики неразрушающего контроля: сб. науч. тр. / под ред. Н.П. Мигуна. – Мн.: Институт прикладной физики НАН Беларуси, 2013. – С. 67–74.

123. Brancevich, P. Organization of the vibration-based monitoring and diagnostics system for complex mechanical system / P. Brancevich, X. Miao, Y. Li // 20th International Congress on Sound and Vibration. Bangkok, Thailand, 7–11 July 2013. − Curran Associates, Inc. NY 12571 USA. – РР. 612–619.

124. Бранцевич, П.Ю. ИВК «Лукомль–2001» для вибрационного контроля / П.Ю. Бранцевич // Энергетика и ТЭК. − 2008. − № 12 (69). − С. 19−21.

125. Фрэнкс, Б. Укрощение больших данных: как извлекать знания из массивов информации с помощью глубокой аналитики / пер. с англ. А. Баранова. − М.: Манн, Иванов и Фербер, 2014. − 352 с.

126. Бранцевич, П.Ю. Обработка длинных реализаций вибрационных сигналов и данных в системах оценки технического состояния сложных объектов / П.Ю. Бранцевич, Е.Н. Базылев, С.Ф. Костюк // BIG DATA and Advanced

Analytics. Использование BIG DATA для оптимизации бизнеса и информационных технологий: сборник материалов II междунар. науч.-практ. конф. (Минск, Республика Беларусь, 15–17 июня 2016 года) / редкол.: М. П. Батура [и др.]. – Минск: БГУИР, 2016. – C. 119–126.

127. Вибрации в технике: справочник. Т. 1. Колебания линейных систем / под ред. В.В. Болотина. – М.: Машиностроение, 1978. – 352 с.

128. Устройство для измерения параметров вибрации и защиты механизмов с вращательным движением: патент на полезную модель. 8654 Республика Беларусь. / П.Ю. Бранцевич, С.Ф. Костюк. – Опубл. 30.10.2012. Официальный бюллетень. Изобретения, полезные модели, промышленные образцы. 2012. – № 5. − С. 230−231.

129. Бранцевич, П.Ю. Разработать алгоритмические методы определения фазовых параметров вибраций роторных агрегатов: отчет о НИР (промежуточ.) / БГУИР; рук. П.Ю. Бранцевич. – Минск, 1998. – 530 с. № ГР 19973184. – Деп. в БелИСА 30.10.1998, № Д199867.

130. Бранцевич, П.Ю. Измерительно-вычислительный комплекс «Лукомль-2001». Программа вибрационного контроля. Описание программы: 375.ГЛЮИ. 00001-01 13 01 ЛУ. – Минск: БГУИР-БЭРН, 1998. – 29 с.

131. Бранцевич, П.Ю. Измерительно-вычислительный комплекс «Лукомль-2001». Программа вибрационного контроля с определением амплитудных и фазовых параметров вибрации. Описание программы: 375.ГЛЮИ. 00002-01 13 01 ЛУ. – Минск: БГУИР-БЭРН, 1998. – 60 с.

132. Бранцевич, П.Ю. Разработать и внедрить комплекс программноалгоритмических средств непрерывного вибрационного мониторинга опор роторных агрегатов электростанций на базовом образце: отчет о НИР (заключ.) / БГУИР; рук. П.Ю. Бранцевич. – Минск, 1997. – 144 с. № ГР 19973184. Деп. в БелИСА 9.03.1999, № Д199920, 92 с.

133. Бранцевич, П.Ю. Организация и алгоритмы системы вибрационного контроля и оценки технического состояния турбоагрегатов по вибрационным параметрам / П.Ю. Бранцевич, С.Ф. Костюк, Г.Г. Соболь // Проблемы вибрации, виброналадки, вибромониторинга и диагностики оборудования электрических станций: сб. докладов. − М.: ВТИ. − 2003. − С. 25‒29.

134. Бранцевич, П.Ю. Проектирование сети принятия решений для систем вибрационной диагностики и автоматики защиты / П.Ю. Бранцевич // Современные методы и приборы контроля качества и диагностики состояния объектов: сб. ст. 8-й Междунар. науч.-техн. конф. / М-во образования Респ. Беларусь, М-во науки и высш. образования Рос. Федерации, Белорус.-Рос. ун-т, Ин-т прикладной физики НАН Беларуси, Белорус. ассоц. неразрушающего контроля и техн. диагностики, Рос. общество по неразрушающему контролю и техн. диагностике; редкол.: М.Е. Лустенков (гл. ред.) [и др.]. – Могилев: Белорус.-Рос. ун-т, 2022. – С. 49–56.

135. Леусенко, А.Е. Учебно-методическое пособие по курсам «Проектирование автоматизированных систем контроля и управления» и «Обработка экспериментальных данных на ЭВМ» для студентов специальностей 22.04, 22.01 / А.Е. Леусенко, П.Ю. Бранцевич. − Минск: МРТИ, 1993. − 56 с.

136. Хемминг, Р.В. Цифровые фильтры: пер. с англ./ под ред. А.М. Трахтмана. – М.: Сов. радио, 1980. – 224 с.

137. Бранцевич, П.Ю. Разработка на базе контрольно-диагностического комплекса «Лукомль-2001» базовых алгоритмов и основ компьютерной поддержки и сопровождения пуска и нагружения турбоустановок: отчет о НИР (заключ.) / БГУИР; рук. П.Ю. Бранцевич. – Минск, 1997. – 92 с. Х/д 96-1011. Деп. БелИСА 12.01.1997, № Д199821.

138. Волков, Е.А. Численные методы: учеб. пособие для вузов / Е.А. Волков. − М.: Наука. Гл. ред. физ.-мат. лит., 1987. −248 с.

139. Бранцевич, П.Ю. Оценка технического состояния механизмов с вращательным движением на основе анализа вибрационных характеристик пусков и выбегов / П.Ю. Бранцевич. – Минск: Четыре четверти, 2021. – 236 с.

140. Устройство для обработки вибрационных сигналов при динамических испытаниях конструкций и диагностике механизмов с вращательным движением: патент на полезную модель. 4050 Респ. Беларусь / П.Ю. Бранцевич, И.Е. Ероховец, С.Ф. Костюк, Д.В. Носко, А.Н. Кудряшов, С.Г. Котов, А.И. Дедюля, М.М. Жук. − Опубл. 30.12.07 // Афiцыйны бюл. / Нац. цэнтр iнтэлектуал. уласнасці. – 2007. – № 6. – С. 214.

141. Краковский, Ю. М. Программный комплекс гибкого мониторинга роторных машин по виброданным / Ю.М. Краковский, С.В. Симонов // Контроль. Диагностика. – 2002. – №12. – С. 51-55.

142. Бранцевич, П.Ю. Методика применения измерительно-вычислительного комплекса «Тембр-М» при оценке вибрационного состояния механизмов и агрегатов / П.Ю. Бранцевич // Информационные технологии. Радиоэлектроника. Телекоммуникации. – 2014. – № 3. – С. 52-64.

143. Квиттнер, П. Задачи, программы, вычисления, результаты: пер. с англ. / П. Квиттнер. − М.: Мир, 1980. − 422 с

144. Ван Тассел, Д. Стиль, разработка, эффективность, отладка и испытание программ: пер. с англ. / Д. Ван Тассел. – М.: Мир, 1981. – 320 с.

145. Зиглер, К. Методы проектирования программных систем: пер. с англ. – М.: Мир, 1985. − 328 с.

146. Липаев, В.В. Проектирование программных средств: учеб. пособие для вузов по спец. «Автом. сист. обр. информ. и упр.» / В.В. Липаев. − М.: Высш. шк., 1990. – 303 с.

147. Бранцевич, П.Ю. Программа вибрационного контроля с определением амплитудных и фазовых параметров вибрации. Описание применения: 375.ГЛЮИ. 00002-01 31 01 ЛУ. − Минск, БГУИР, 1998. − 10 с.

148. Бранцевич, П.Ю. Программа вибрационного контроля с определением амплитудных и фазовых параметров вибрации. Руководство системного программиста: 375.ГЛЮИ. 00002-01 32 01 ЛУ. − Минск, БГУИР, 1998. − 11 с.

149. Бранцевич, П.Ю. Программа вибрационного контроля с определением амплитудных и фазовых параметров вибрации. Руководство оператора: 375.ГЛЮИ. 00002-01 34 01 ЛУ. − Минск, БГУИР, 1998. − 33 с.

150. Разработать и внедрить комплекс программно-алгоритмических средств поддержки режимов пуска-останова турбоагрегатов и штатного стационарного вибромониторинга, интегрированных в общестанционную АСУ ТП в системе вибробезопасности эксплуатации многороторных механизмов: отчет о НИР (заключительный) / БГУИР; науч. рук. П.Ю. Бранцевич. − ГР № 19992911. − Минск: БГУИР, 2000. − 92 с.

151. Руссинович, М. Внутреннее устройство Microsoft Windows / мастеркласс / М. Руссинович, Д. Соломон. – 6-е изд. – СПб.: Питер, 2013. – 1200 с.

152. Столлингс, В. Операционные системы / В. Столлингс. − М.: Издательский дом «Вильямс», 2002. -848 с.

153. Таненбаум, Э. Современные операционные системы / Э. Таненбаум. − СПб.: Питер, 2010. – 1120 с.

154. Носко, Д.В. Организация системы анализа сигналов в режиме реального времени на базе операционной системы Windows / Д.В. Носко // Доклады БГУИР. – 2007. – № 4 (20). – С. 168–174.

155. Бранцевич, П.Ю. Решение задач вибрационного контроля и диагностики механизмов и конструкций с использованием ИВК «Лукомль» и «Тембр» / П.Ю. Бранцевич [и др.] // Приборостроение-2010. Материалы 3-й Международной научно-технической конференции. – Минск, БНТУ, 2010, – С. 36-38.

156. Бранцевич, П.Ю. Компьютерный анализ собственных частот и вибраций строительных конструкций / П.Ю. Бранцевич, С.Ф. Костюк, Е.В. Бобрук // Чрезвычайные ситуации: предупреждение и ликвидация: сборник докладов VI Международной научно-практической конференции / Ред. кол.: Ю.С. Иванов [и др.]. − Минск, 2011, − С. 166–172.

157. Brancevich, P. Organization of the vibration-based monitoring and diagnostics system for complex mechanical system / P. Brancevich, X. Miao, Y. Li // 20th International Congress on Sound and Vibration. Bangkok, Thailand, 7–11 July 2013. − Curran Associates, Inc., NY 12571 USA. – PP. 612‒619.

158. Бранцевич, П.Ю. Решение задач вибрационного контроля, мониторинга, оценки технического состояния механизмов и турбоагрегатов с помощью компьютерных комплексов / П.Ю. Бранцевич, С.Ф. Костюк, Е.Н. Базылев // Доклады БГУИР. − 2015. − № 2. − С. 148‒152.

159. Государственная система обеспечения единства измерений. Прямые измерения с многократными наблюдениями. Методы обработки результатов наблюдений. Основные положения: ГОСТ 8.207-76. Дата введения 01.01.1977. Постановлением Госстандарта Республики Беларусь от 17 декабря 1992 г. № 3 введен в действие в качестве государственного стандарта Республики Беларусь. Переиздание (февраль 2011 г.) с Поправками (ИУС № 1-77, ИУС № 7-78). − 12 с.

160. Контрольно-измерительный комплекс «Лукомль-2001». Программа и методика метрологической аттестации: ПМА 128-96. Утверждена Минским центром стандартизации и метрологии 04.07.1996. − 47 с.

161. Измерительно-вычислительный комплекс (многоканальный виброметр) «Полесье». Программа и методика метрологической аттестации: ПМА.МН 243-98. Утверждена ГП «Центр эталонов, стандартизации и метрологии» 23.12.1998. − 15 с.

162. Виброкомплект. Программа и методика метрологической аттестации: ПМА.МН 317-98. Утверждена ГП «Центр эталонов, стандартизации и метрологии» 23.12.1998. − 39 с.

163. Измерительно-вычислительный комплекс «Лукомль-2004Д». Программа и методика метрологической аттестации: ПМА.МН 932-2004. Утверждена РУП «БелГИМ» 15.07.2004. − 46 с.

164. Измеритель-преобразователь виброскорости «Лукомль-2024». Программа и методика метрологической аттестации: МПА.МН 1067-2005. Утверждена РУП «БелГИМ» 12.08.2005. − 25 с.

165. Измерительно-вычислительный комплекс «Тембр». Программа и методика метрологической аттестации: МПА.МН 1322-2007. Утверждена РУП «БелГИМ» 18.05.2007. − 25 с.

166. Измерительно-вычислительный комплекс (многоканальный виброметр) «Полесье». Методика поверки: МП.МН 386-98. Утверждена ГП «Центр эталонов, стандартизации и метрологии» 23.12.1998. – 12 с.

167. Виброизмерительный прибор «Вибротестер». Методика поверки: МП.МН 512-98. Утверждена РУП «БелГИМ» 18.11.1998. − 15 с.

168. Виброкомплект. Методика поверки: МП.МН 550-98. Утверждена ГП «Центр эталонов, стандартизации и метрологии» 23.12.1998. − 12 с.

169. Измерительно-вычислительный комплекс «Лукомль-2001(4)». Методика поверки: МРБ МП.МН 2238-2012. Утверждена РУП «БелГИМ»  $14.05.2012. - 19$  c.

170. Горбань, А.Н. Нейроинформатика / А.Н. Горбань, В.Л. Дунин-Барковский. – Новосибирск: Наука. Сибирское предприятие РАН, 1998. – 296 с.

171. Проведение исследований по созданию вибродиагностической системы определения качества изготовления и сборки узлов автомобилей БелАЗ / отчет о НИР (заключительный) / БГУИР; науч. рук. П.Ю. Бранцевич. –  $X/\pi$  № 04-1079; № ГР 2005395. – Минск: БГУИР, 2005. – 99 с. Деп. в ГУ «БелИСА» 28.02.06, № Д20067.

172. Мандель, И.Д. Кластерный анализ / И.Д. Мандель. – М.: Финансы и статистика, 1988. – 176 с.

173. Вятченин, Д.А. Нечеткие методы автоматической классификации / Д.А. Вятченин. – Минск: Технопринт, 2004. – 219 с.

174. Бранцевич, П.Ю. Принятие решений в задачах, связанных с обработкой вибрационных сигналов / П.Ю. Бранцевич // BIG DATA and Advanced Analytics = BIG DATA и анализ высокого уровня: сб. научных статей VIII Междунар. науч.-практ. конф. (Республика Беларусь, Минск, 11–12 мая 2022 года) / редкол.: В.А. Богуш [и др.]. – Минск: Бестпринт, 2022. –С. 440–449.

175. Бранцевич, П.Ю. Программная обработка [вибрационных](https://elibrary.ru/item.asp?id=44952123) сигналов в системах [поддержки](https://elibrary.ru/item.asp?id=44952123) принятия решений / П.Ю. Бранцевич // [Информационные](https://elibrary.ru/contents.asp?id=44952114) технологии. Радиоэлектроника. [Телекоммуникации.](https://elibrary.ru/contents.asp?id=44952114) − 2020. − [№](https://elibrary.ru/contents.asp?id=44952114&selid=44952123) 8. − С. 52–58.

176. Brancevich, P. Model of the decision-making system for assessment of the state of technical objects / P. Brancevich, Y. Li // Proceedings of the 28th International Congress on Sound and Vibration. Singapore – 2022. Edited by: ICSV28 Local Committee in Singapore. Published by: Society of Acoustics, Singapore. − P.n. 324. – РР. 1‒7. The International Institute of Acoustics and Vibration, USA, 2022.

https://www.iiav.org/content/archives\_icsv\_last/2022\_icsv28/content/papers/papers/f ull\_paper\_324\_20220315074732242.pdf.

# **ПРИЛОЖЕНИЯ**

### **Приложение 1. Моделирование работы виброустановки и объекта испытаний**

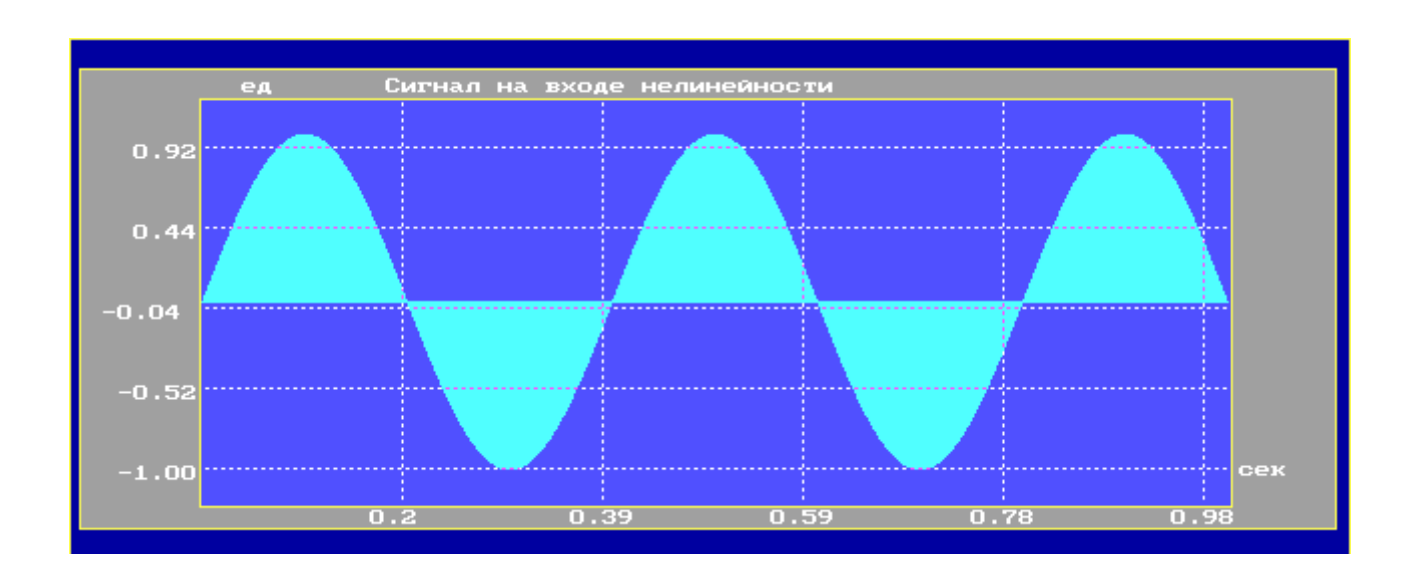

Рисунок П1.1 – Временная реализация сигнала возбуждения (ось абсцисс – время, с; ось ординат – амплитуда, относительные единицы)

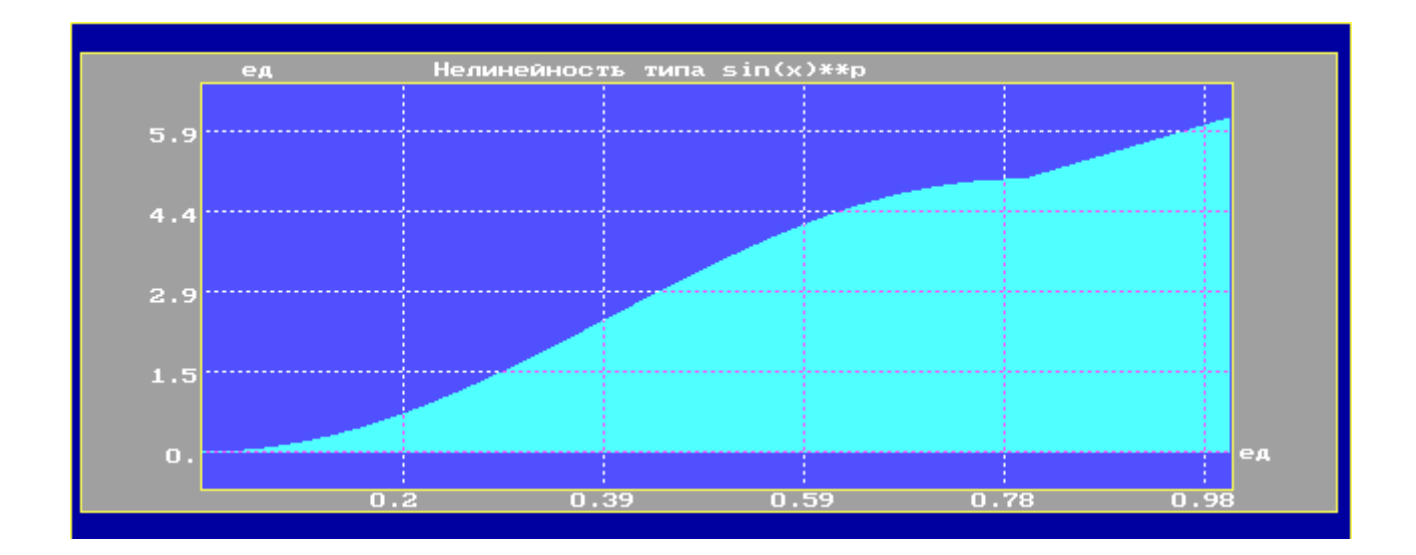

Рисунок П1.2 – Амплитудная характеристика виброустановки (ось абсцисс – аргумент амплитудного блока модели, относительные единицы; ось ординат – функция амплитудного блока модели, относительные единицы)

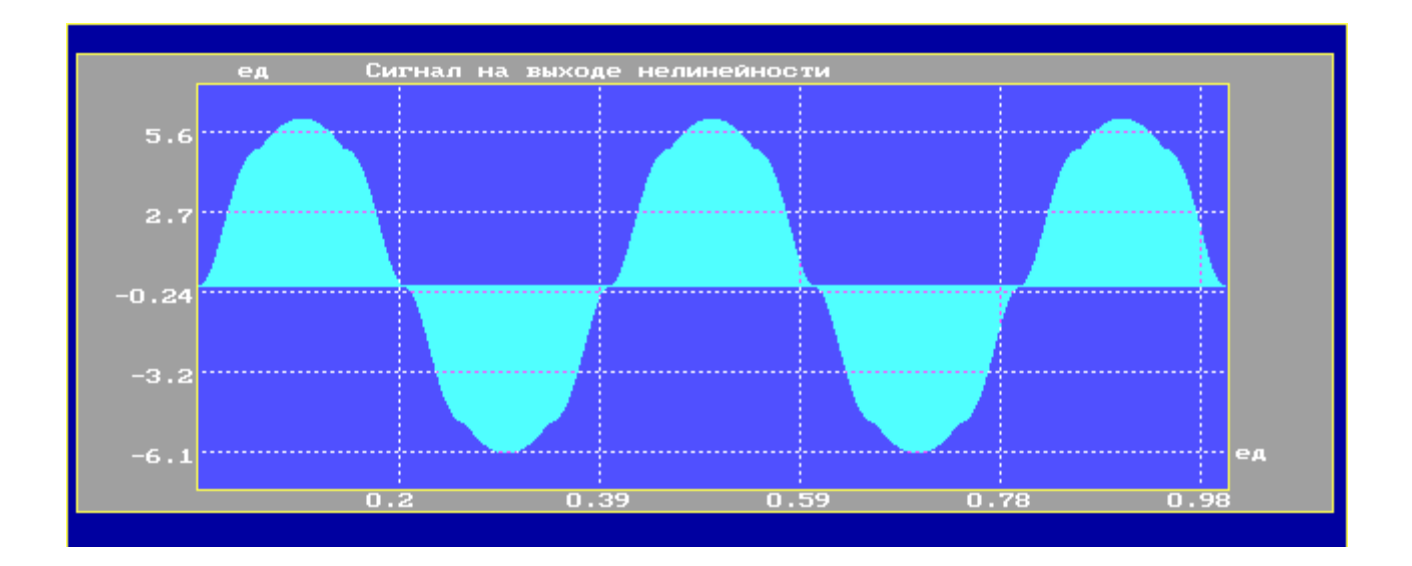

Рисунок П1.3 – Временная реализация сигнала возбуждения на выходе блока моделирования амплитудной характеристики виброустановки

(ось абсцисс – время, с; ось ординат – амплитуда, относительные единицы)

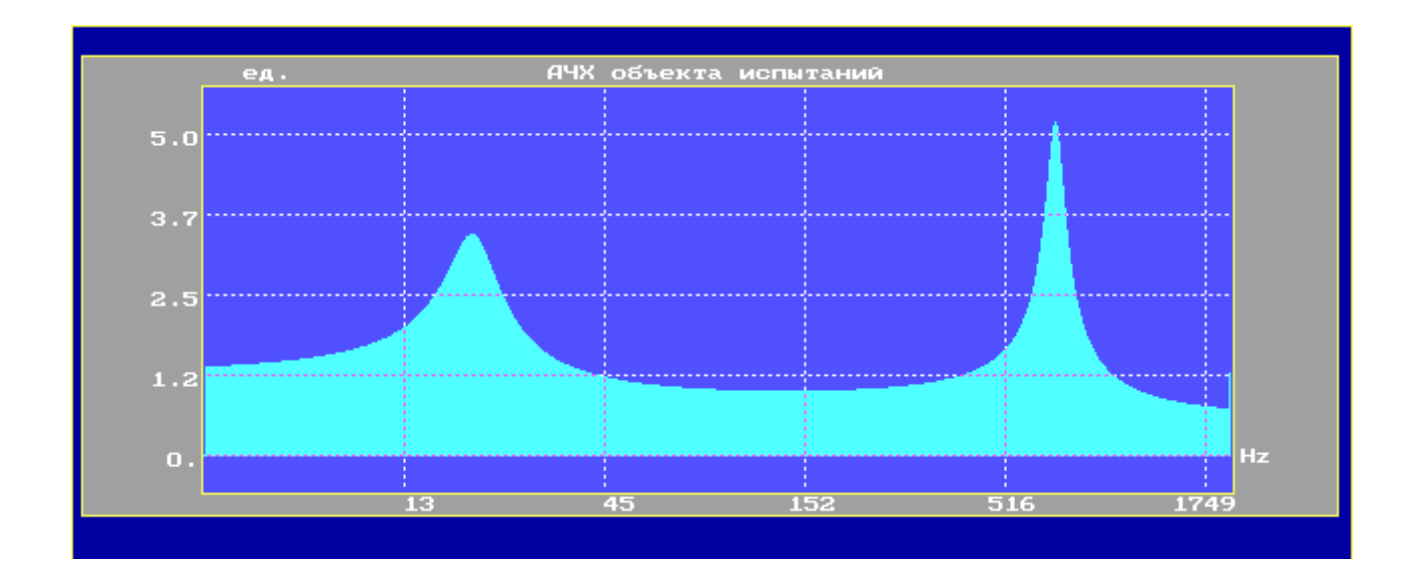

Рисунок П1.4 – Амплитудно-частотная характеристика виброустановки (ось абсцисс – частота, Гц; ось ординат – коэффициент передачи на соответствующих частотах, относительные единицы)

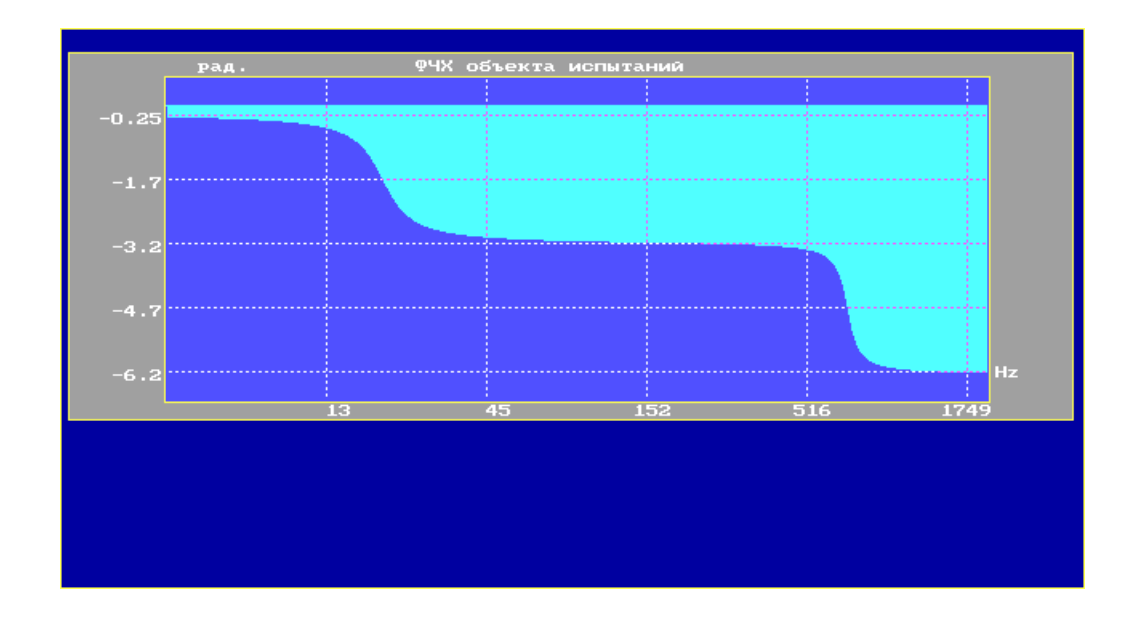

Рисунок П1.5 – Фазо-частотная характеристика виброустановки (ось абсцисс – частота, Гц; ось ординат – сдвиг по фазе на соответствующих частотах, радиан)

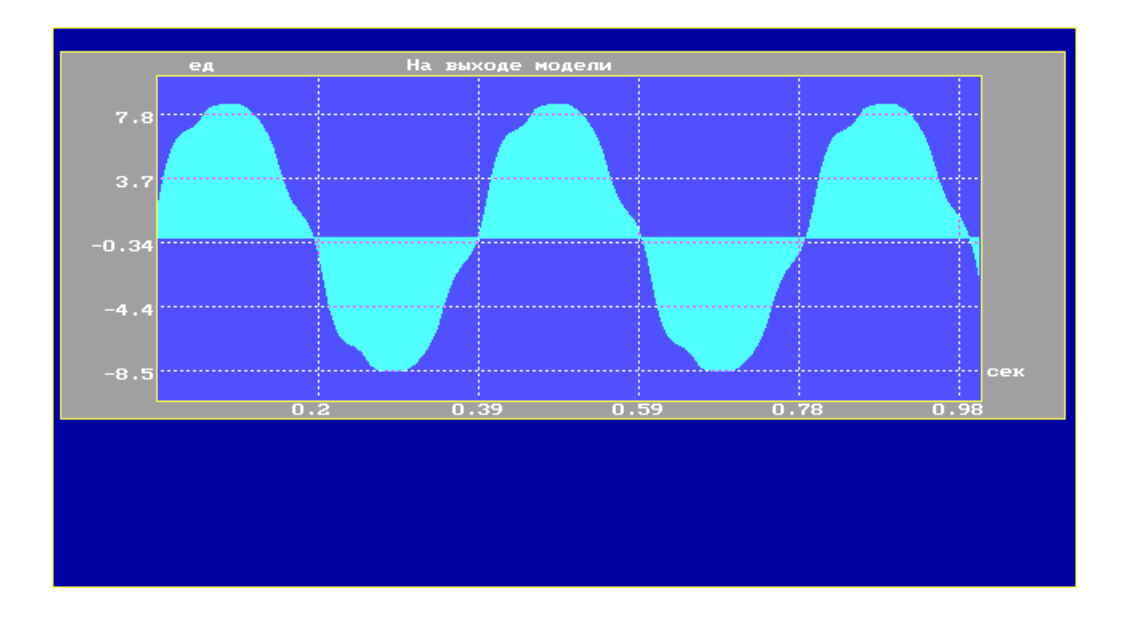

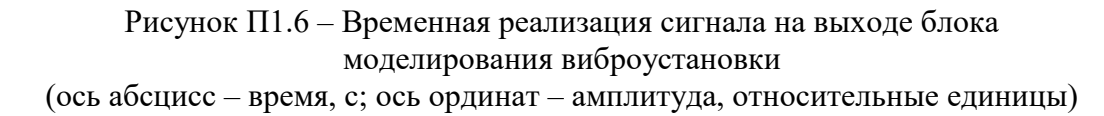

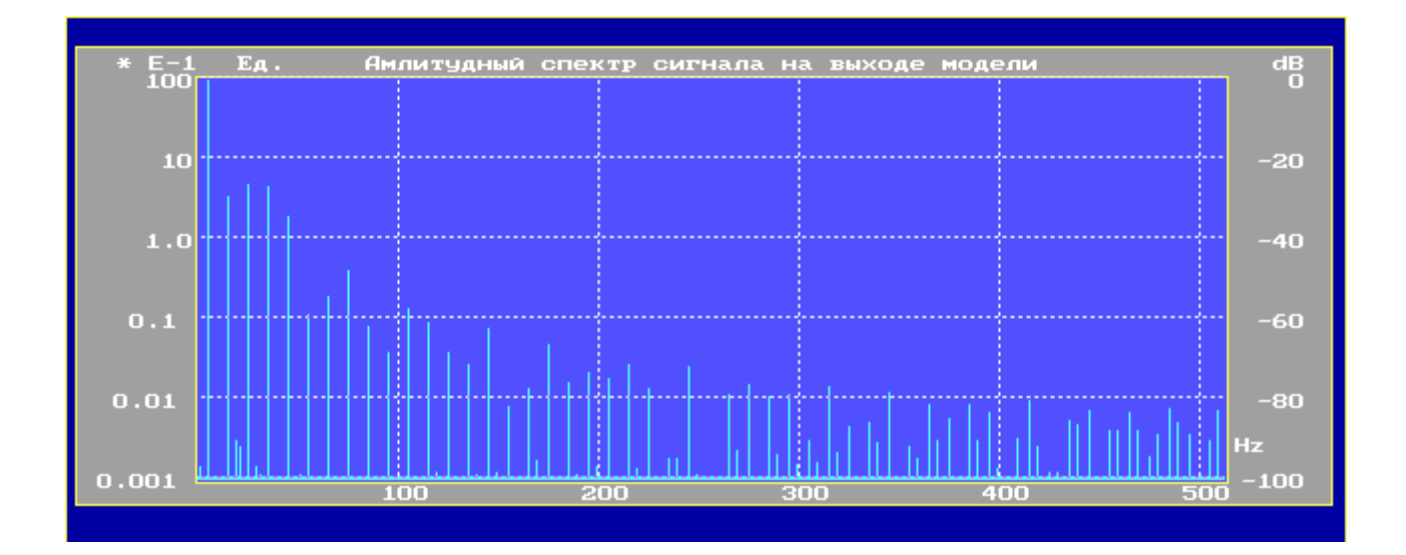

Рисунок П1.7 - Амплитудный спектр сигнала на выходе блока моделирования виброустановки (ось абсцисс - частота, Гц; ось ординат - амплитуда, относительные единицы)

## **Приложение 2.**

### **Формат текстового файла для представления характеристики пуска-выбега**

Турбина 1, 30. 12. 1999 г. Групповой просмотр. Направление вертикальное Амплитуда 1 об

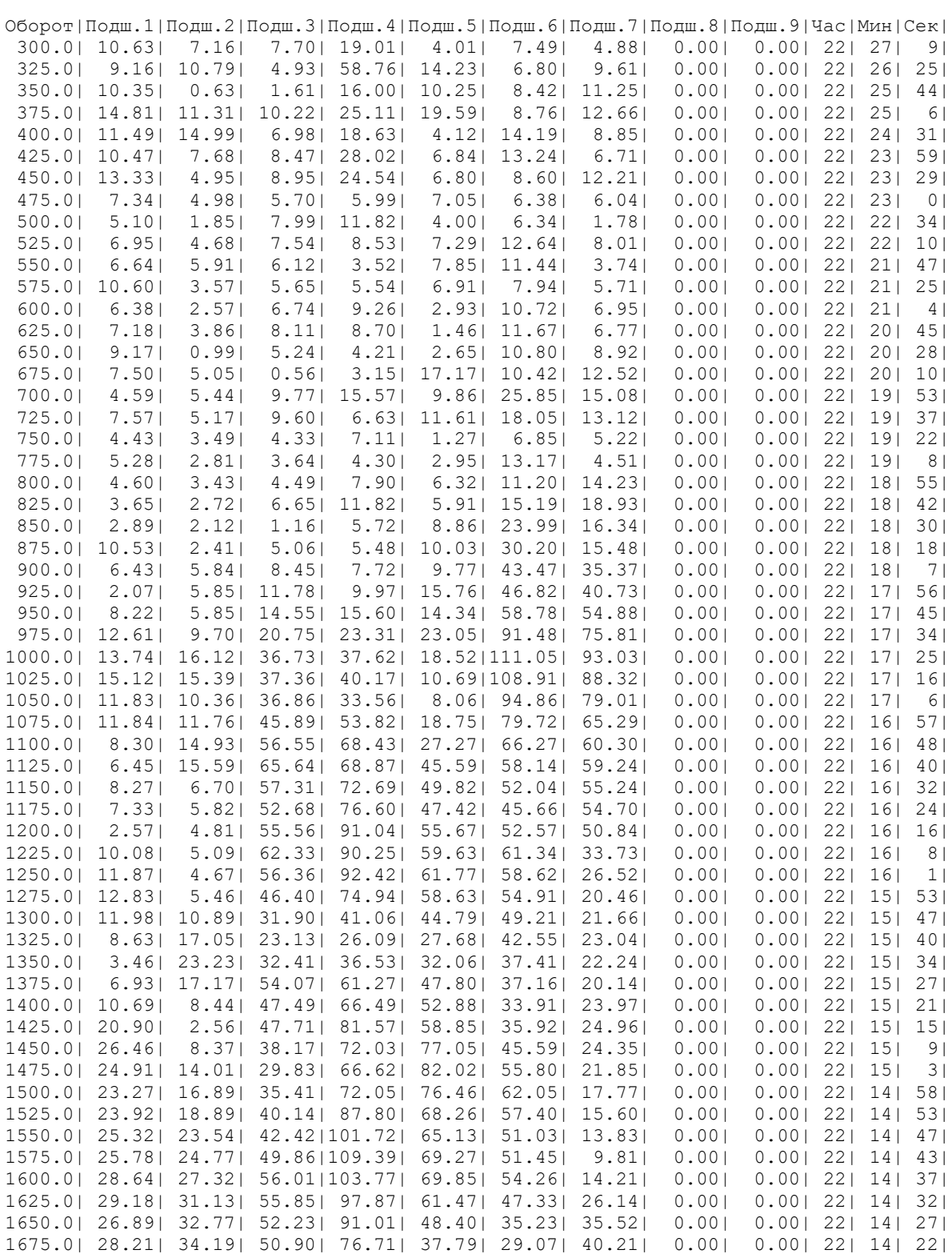

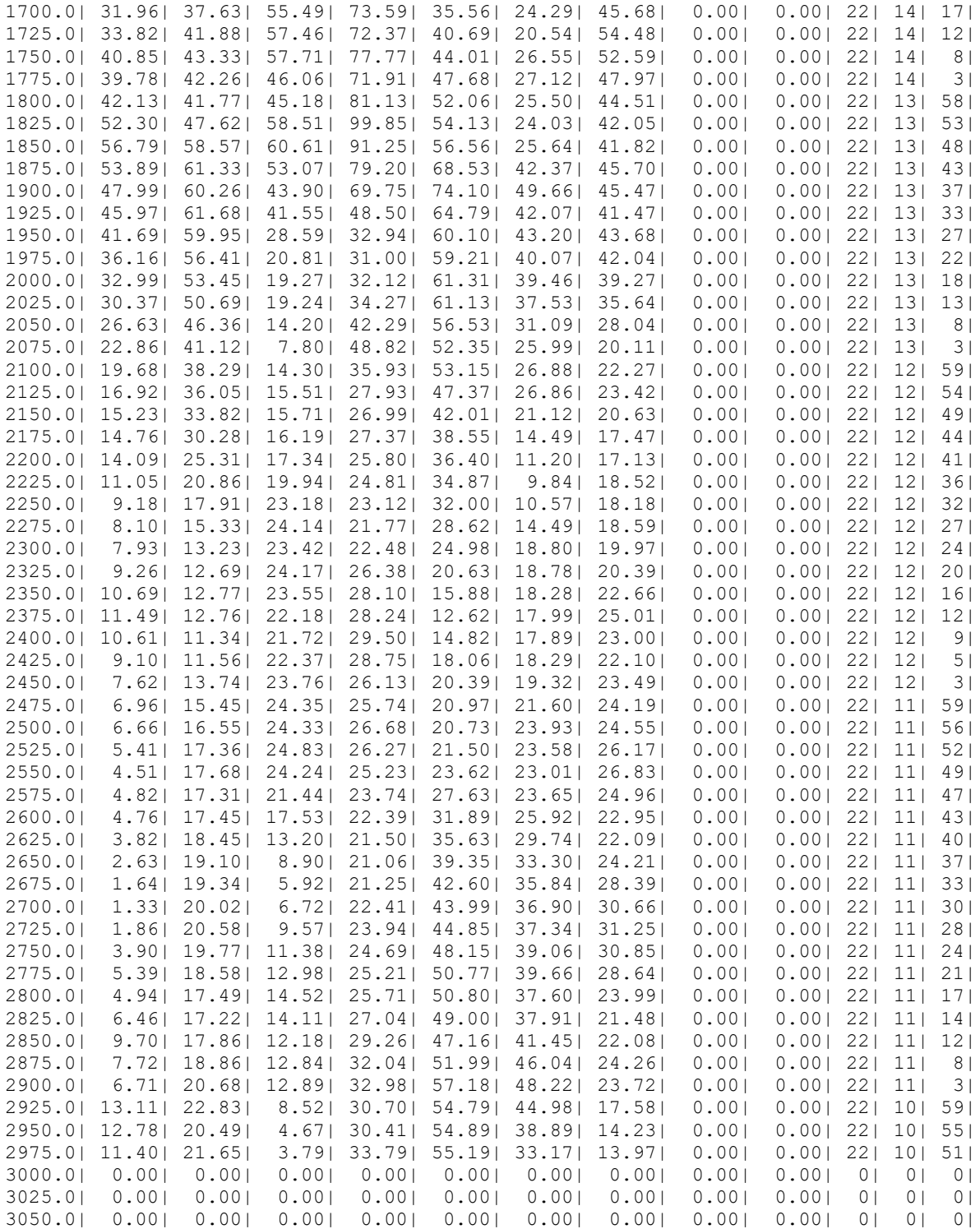

### **Приложение 3.**

#### **Определение информативно значимых частот для подшипников и зубчатых передач**

Типовые дефекты, влияющие на надежность и ресурс подшипника качения, можно разделить на три группы: дефекты изготовления, сборки и эксплуатации.

Дефекты изготовления подшипника проявляются в виде отклонения размеров и форм тел качения и дорожек качения от расчетных, например, овальность и гранность дорожек качения, разные размеры тел качения. Они оказывают влияние на колебания ротора в подшипниках качения. Также возможно ухудшение качества поверхностей качения, что приводит к изменению уровня высокочастотной вибрации и шума подшипника, возникающих вследствие сил трения.

Дефекты сборки подшипниковых узлов и механизма в целом проявляются в отклонении формы и размеров посадочных мест от расчетных, изменения вида радиальной нагрузки на тела качения, к которой, кроме силы тяжести ротора, могут добавится силы радиального натяга или вращающиеся силы. Причиной этого может быть перекос наружного или внутреннего кольца, изломом оси валов сопрягаемых механизмов, несоосность осей вращения, нарушение симметрии валов и колец подшипника.

Дефекты эксплуатации проявляются в виде ухудшения свойств смазки, эрозионного износа поверхностей тел качения, сколов, раковин, трещин, износа шеек сепаратора. На начальной стадии развития они слабо влияют на вибрацию ротора, изменяя лишь величину и свойства сил трения, а следовательно, и уровень или параметры высокочастотной вибрации, создаваемых силами трения и микроударами. Зарождающиеся дефекты эксплуатации могут даже не изменять уровень вибрации, а приводить к появлению модуляции ее высокочастотных составляющих или появлению импульсов от микроударов. При развитии дефектов износа изменяется геометрия поверхностей качения и растет среднечастотная вибрация подшипникового узла. При дальнейшем увеличении дефектов растет низкочастотная вибрация ротора и механизма в целом. В предаварийном состоянии интенсивность вибрация механизма на средних и высоких частотах обычно быстро возрастает.

К наиболее опасным дефектам относятся раковины, появляющиеся одновременно на разных поверхностях качения, и соответствующие им силы, разрывающие сепаратор, а также сколы на телах качения, приводящие к абразивному износу сепаратора. Опасным дефектом подшипника является ухудшение смазки из-за примесей или коксования.

Для любого типа подшипника качения его основные частоты вибрации располагаются в определенном порядке:

– частота вращения сепаратора относительно наружного кольца;

– частота вращения тела качения относительно поверхности колец;

– частота перекатывания тел качения по наружному кольцу;

– частота перекатывания тел качения по внутреннему кольцу.

$$
f_C = \frac{1}{2} f_{BP} \left( 1 - \frac{D_{TK}}{D_C} \cos(\alpha) \right); \tag{II3.1}
$$

$$
f_{TK} = \frac{1}{2} f_{BP} \frac{D_C}{D_{TK}} \left( 1 - \frac{D_{TK}^2}{D_C^2} \cos^2(\alpha) \right); \tag{II3.2}
$$

$$
f_H = \frac{1}{2} f_{BP} \left( 1 - \frac{D_{TK}}{D_C} \cos(\alpha) \right) Z = f_C \cdot Z \tag{II3.3}
$$

$$
f_B = \frac{1}{2} f_{BP} \left( 1 + \frac{D_{TK}}{D_C} \cos(\alpha) \right) Z = (f_{BP} - f_C) \cdot Z \,, \tag{II3.4}
$$

где  $D_{\scriptscriptstyle{IK}}$  – диаметр тела качения;

*<sup>D</sup><sup>С</sup>* – диаметр сепаратора;

$$
D_C \approx \frac{D_H + D_B}{2};
$$

*<sup>D</sup><sup>Н</sup>* – диаметр наружного кольца;

*<sup>D</sup><sup>В</sup>* – диаметр внутреннего кольца;

Z – число тел качения;

 $\alpha$  – угол контакта тел и дорожек качения;

 $f_{RP}$  – частота вращения внутреннего кольца.

Наличие дефекта в подшипниковом узле обычно приводит к увеличению вибрации на одной или нескольких основных частотах и/или частотах, кратных основным, или к линейным комбинациям основных частот, взятых с целочисленной кратностью.

Основными дефектами зубчатой передачи являются дефекты шестерен и их зацеплений. Для каждой пары шестерен могут быть определены следующие виды дефектов:

– бой ведущей шестерни;

– бой ведомой шестерни;

– износ зубьев ведущей шестерни;

– износ зубьев ведомой шестерни;

– дефекты зацепления.

Основные составляющие вибрации, возбуждаемые при работе зубчатой передачи, укладываются в три гармонических ряда с частотами, кратными частоте вращения ведущего вала  $kf_1$ , частоте вращения ведомого вала  $kf_2$  и зубцовой частоте  $f_z$ .

$$
kf_2 = kf_1 \frac{Z_1}{Z_2},\tag{II3.5}
$$

$$
f_z = f_1 Z_1 = f_2 Z_2, \tag{II3.6}
$$

где

 $Z_{\scriptscriptstyle1}$  – число зубцов ведущей шестерни;

 $Z_{\rm \,2}$  – число зубцов ведомой шестерни.

Бой шестерни, связанный с несоосностью шестерни и вала или с искривлением последнего, приводит к росту вибрации на частотах, пропорциональных частоте ее вращения ( $_{kf_1}$  или  $_{kf_2}$ ). Силы соударения зубьев, входящих в зацепление, начинают зависеть от угла поворота дефектной шестерни, плавно изменяя свою величину. Гармоники зубцовой составляющей приобретают боковые составляющие с частотами  $_{kf_z \pm f_{B_p}}$ , где  $_{f_{B_p}}$  – частота вращения дефектной шестерни.

Дефекты зацепления, приводящие к сдвигу или изменению площади контакта зубьев в зацеплении, являются единственной группой дефектов, сопровождающихся ростом зубцовых гармоник вибрации без появления интенсивных боковых составляющих.

Износ шестерни приводит к изменению нагрузок в зацеплении при вхождении в него дефектного зуба. Этот эффект сопровождается ростом вибрации на гармониках частоты вращения дефектной шестерни почти таким же образом, как и при ее бое, а также появлением большого числа боковых составляющих у зубцовых гармоник вибрации с частотами  $\left.kf_{\mathcal{I}}\pm k_{_1}f_{_{Bp}}\right.A$ 

Научное издание

**Бранцевич** Петр Юльянович

## **КОМПЬЮТЕРНЫЕ СИСТЕМЫ И КОМПЛЕКСЫ ОБРАБОТКИ ВИБРАЦИОННЫХ СИГНАЛОВ**

Ответственный за выпуск *С. Л. Бочкарева* Редактор *Я. Ю. Данилович*

Подписано в печать 31.01.2023. Формат 70х100 1/16. Гарнитура «Таймс». Бумага офсетная. Печать цифровая. Усл. печ. л. 23,22. Уч.-изд. л. 10,51. Тираж 100 экз. Заказ 109.

Издатель и полиграфическое исполнение УП «Бестпринт». Свидетельство о государственной регистрации издателя, изготовителя, распространителя печатных изданий № 1/160 от 27.01.14. Ул. Филатова, д. 9, к. 1, 220026, г. Минск